# **. Honeywell**

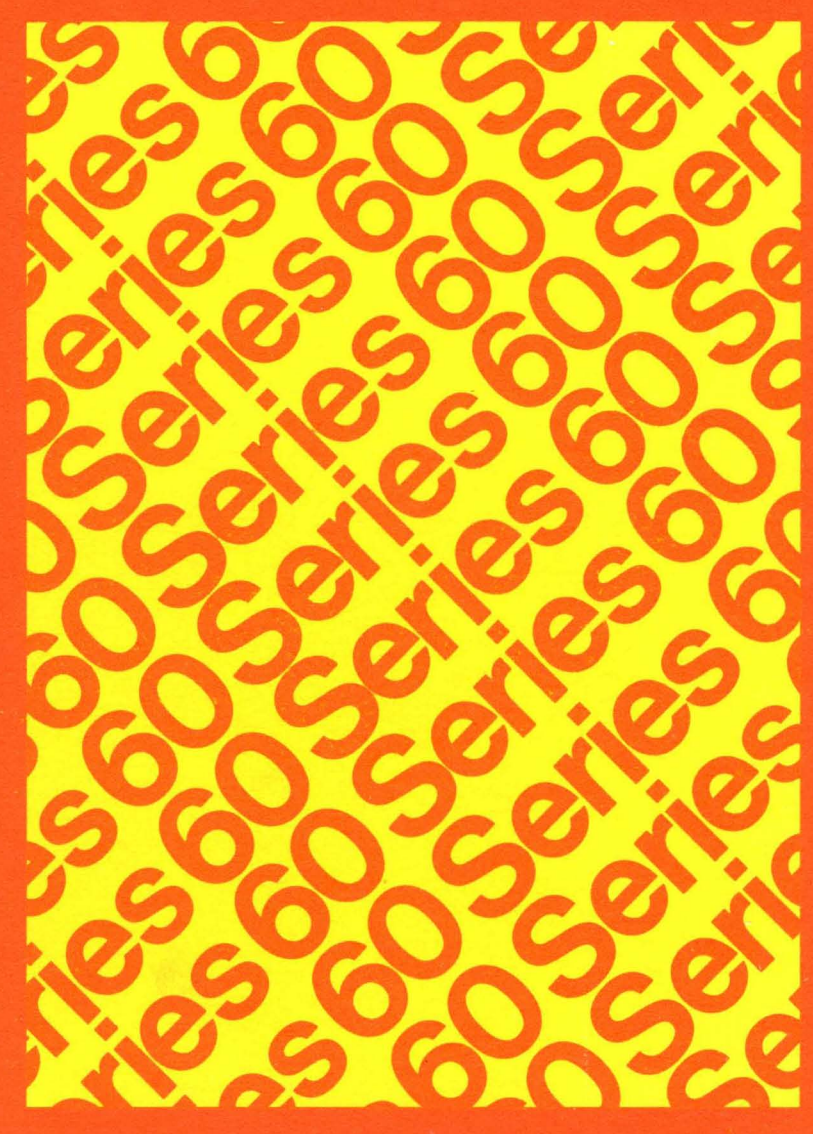

**LEVEL 6 SOFTWARE** 

**SYSTEM SERVICE MACRO CALLS** 

## SERIES 60 (LEVEL 6)

## GCOS 6 SYSTEM SERVICE MACRO CALLS

#### SUBJECT

Description of and User Procedures for System Service Macro Calls, Device Drivers, and Data Structures

#### SPECIAL INSTRUCTIONS

This revision supersedes Revision 0 of the manual dated January 1978. Except in revised Section 6 and Appendixes A, Band C, change bars indicate new and changed technical information, asterisks denote deletions. Major additions include message group macro calls, new overlay macro calls, and error logging macro calls, as well as descriptions of corresponding data structures.

## SOFTWARE SUPPORTED

This manual supports Release 0110 of the Series 60 (Level 6) GCOS 6 MOD 400 Operating System. See the Manual Directory of the latest GCOS 6 MOD 400 *System Concepts* manual (Order No. CB20) for information as to later releases supported by this manual.

ORDER NUMBER CB08, Rev. 1 July 1978

# **Honeywell**

#### PREFACE

This manual is for assembly language programmers who use the GCOS system service macro routines and macro calls in writing application programs. The manual describes the macro calls for monitor services, for using the file system, and for generating data structures.

The manual also discusses Honeywell peripheral device drivers and how to write a user device driver.

Section 1 concerns macro call syntax, register conventions, and addressing conventions.

Sections 2, 3, and 4 briefly summarize and list macro calls for monitor services, for the file system, and for defining data structures, respectively.

Section 5 describes in detail the use, structure, function, and error return codes for each macro routine and macro call, some with examples. These descriptions are arranged a1phabetically by function description name, according to the function description shown in column 2 of Table 1-1.

Section 6 describes the GCOS 6 Honeywell device drivers for data transfer in system and applications programs with Level 6 peripheral devices.

Section 7 discusses trap handling for hardware and software traps.

Appendix A describes various block data structures that are related to certain macro routines. Appendix B discusses writing a user device driver. Appendix C summarizes register contents before and after execution of the system service macro calls. Appendix D shows the ASCII and EBCDIC character sets.

© 1978, Honeywell Information Systems Inc. File No.: lS23

CB08

c

## MANUAL DIRECTORY

The following publications comprise the GCOS 6 manual set. The Manual Directory in the latest GCOS 6 MOD 400 System Concepts manual Order No. CB20) lists the current revision number and addenda (if any) for each manual in the set.

Order Number

## Manual Title

 $\sim$ 

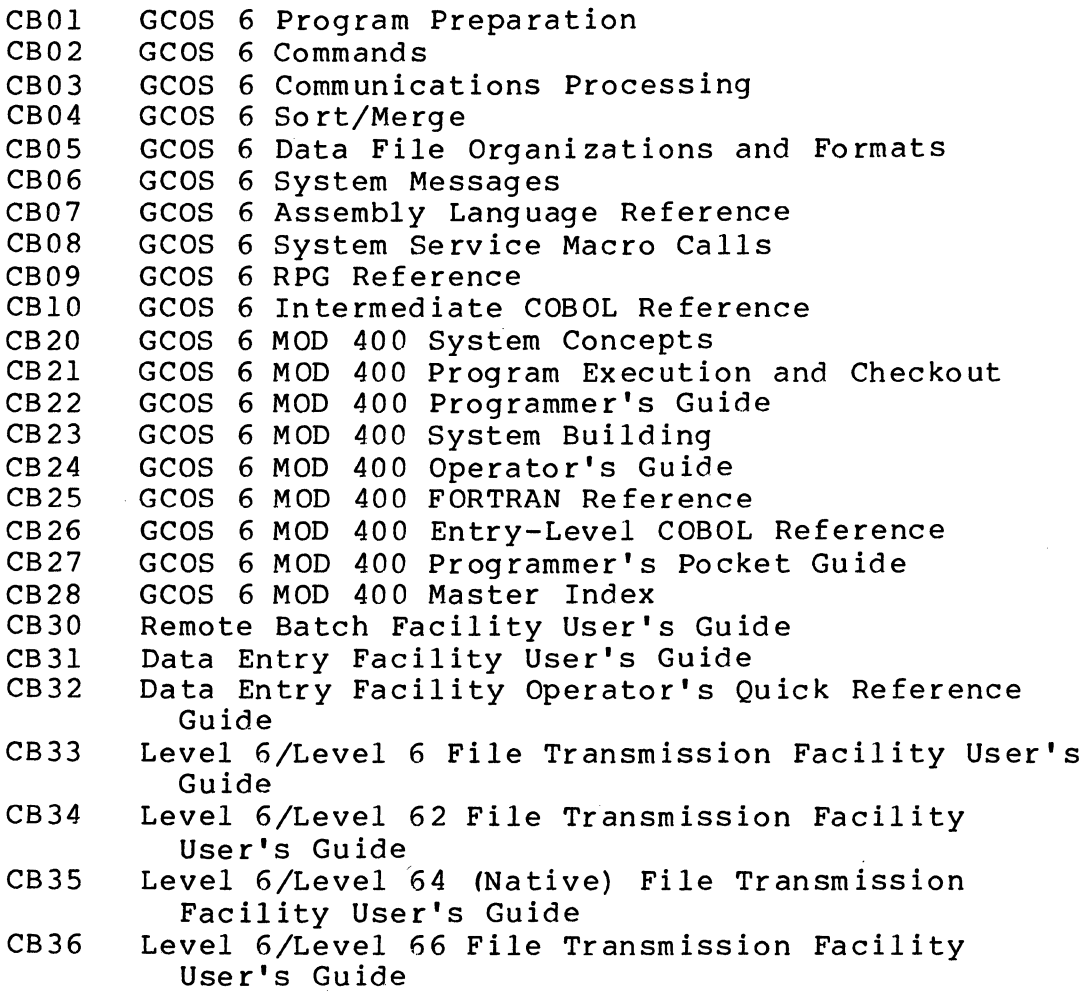

 $\overline{C}$ 

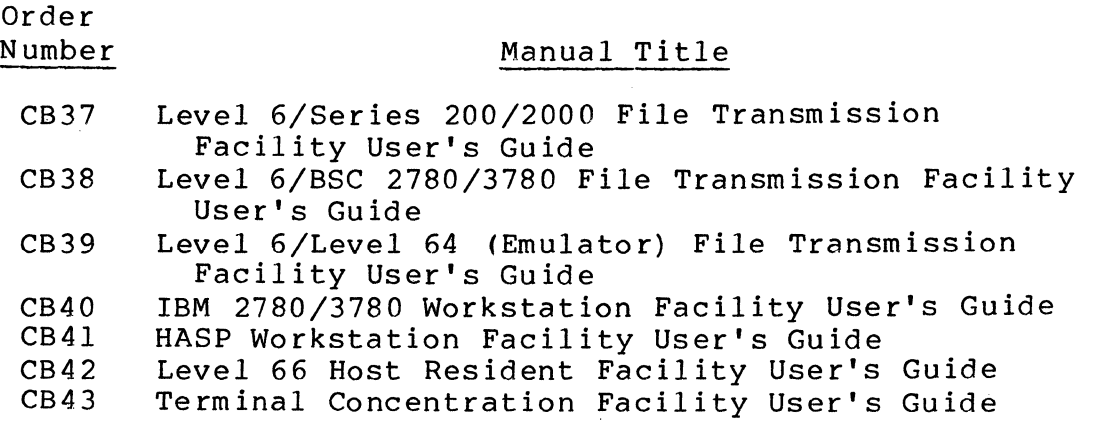

The following documents provide general hardware info rmat ion:

Order Number

## Manual Title

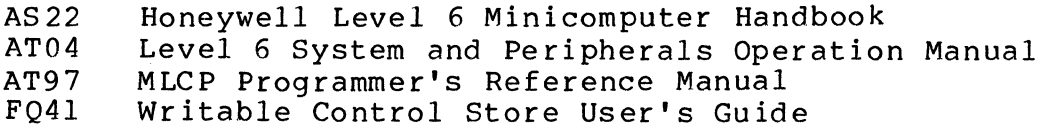

## CONTENTS

(

 $\epsilon$ \

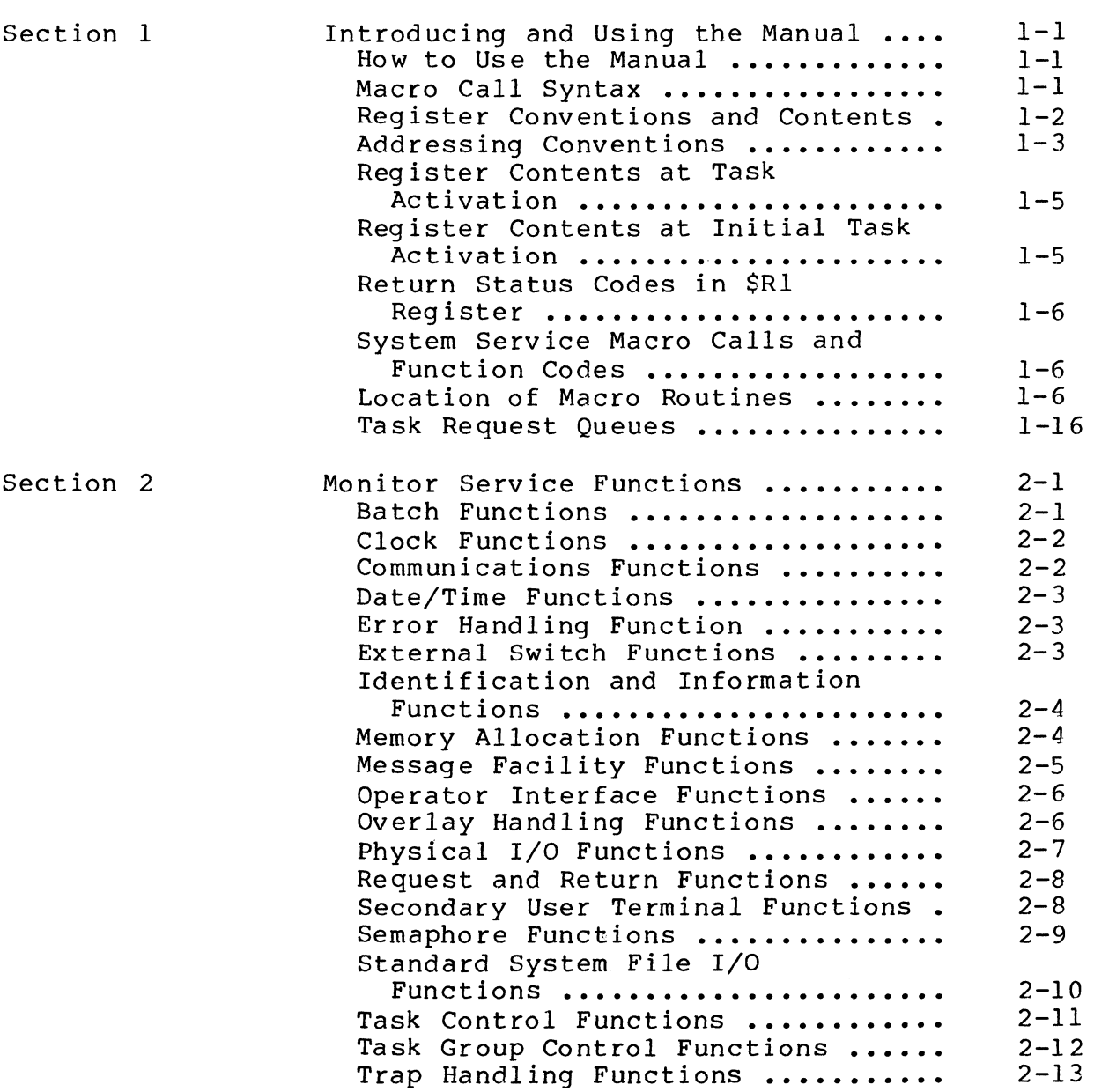

Page

 $\label{eq:1} \begin{aligned} \mathcal{L}_{\text{max}} &= \mathcal{L}_{\text{max}} \left[ \mathcal{L}_{\text{max}} \right] \mathcal{L}_{\text{max}} \left[ \mathcal{L}_{\text{max}} \right] \mathcal{L}_{\text{max}} \left[ \mathcal{L}_{\text{max}} \right] \mathcal{L}_{\text{max}} \left[ \mathcal{L}_{\text{max}} \right] \mathcal{L}_{\text{max}} \left[ \mathcal{L}_{\text{max}} \right] \mathcal{L}_{\text{max}} \left[ \mathcal{L}_{\text{max}} \right] \mathcal{L}_{\text{max}} \left[ \mathcal{L}_{\text{max}} \right]$ 

 $\mathcal{A}^{\mathcal{A}}$ 

 $\bar{\gamma}$ 

 $\hat{A}$ 

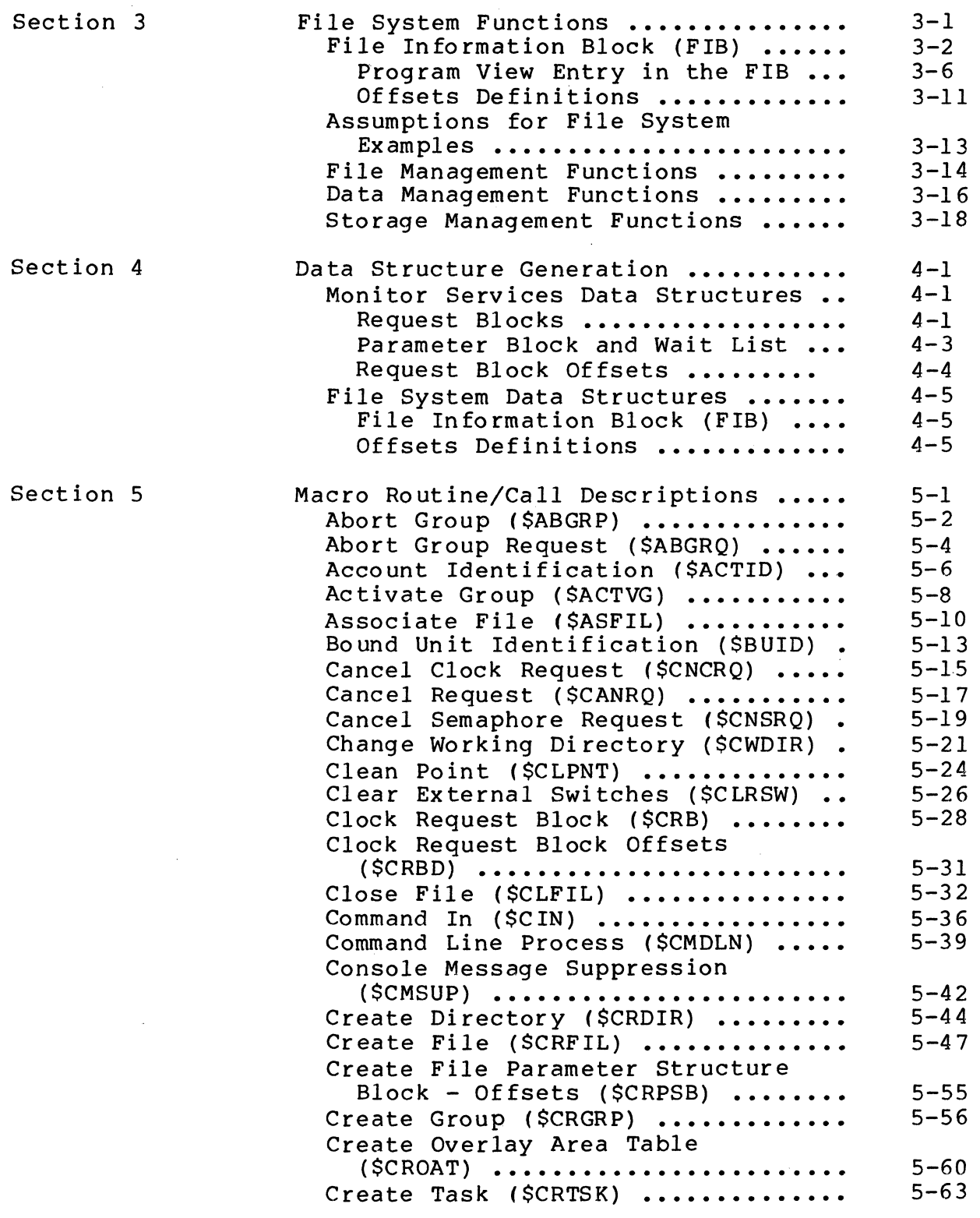

./

Section 5 (cont)

 $\big($ 

 $\bigcap$ 

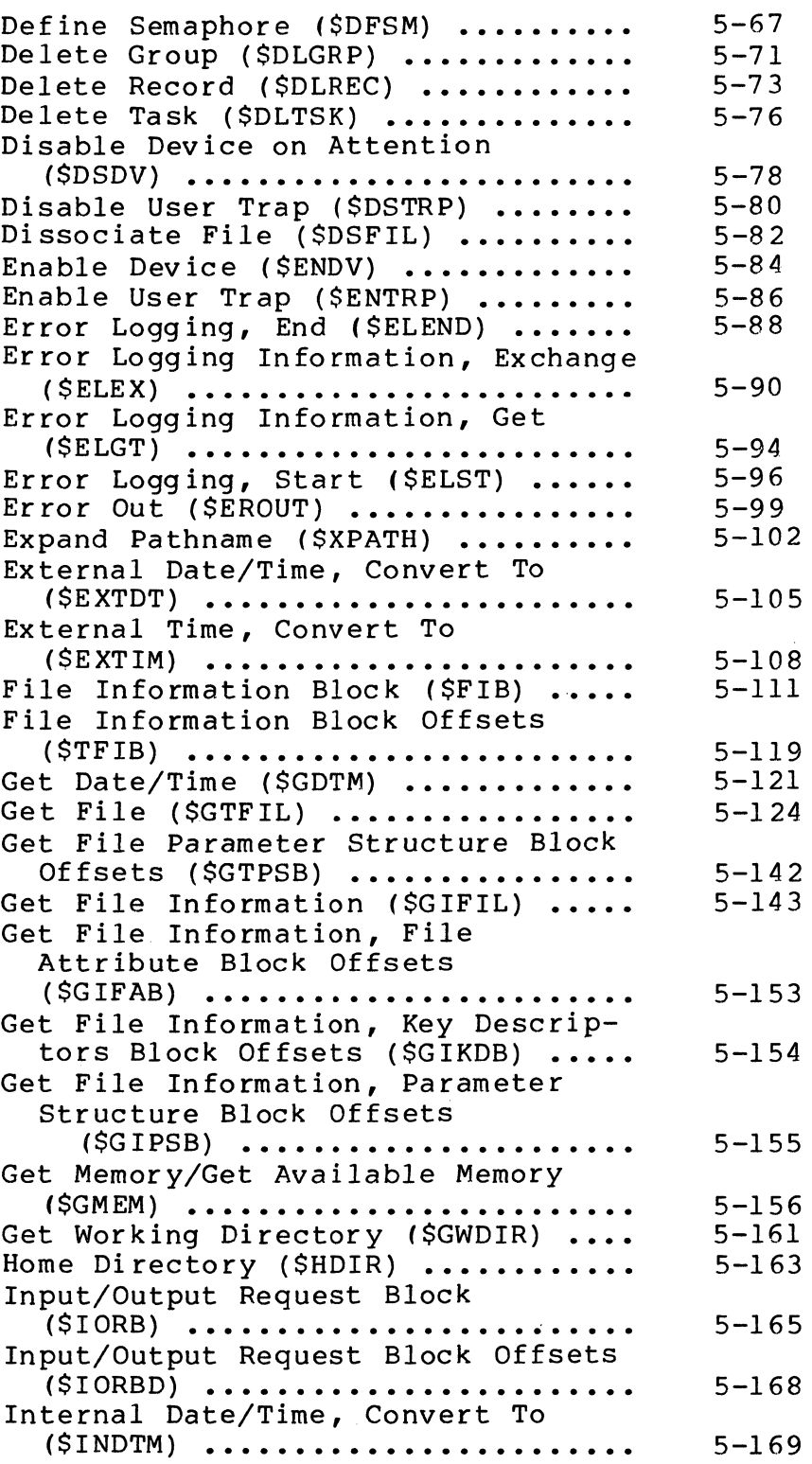

CB08

Page

 $\hat{\mathcal{A}}$ 

 $\bar{z}$ 

 $\mathcal{L}^{\text{max}}_{\text{max}}$ 

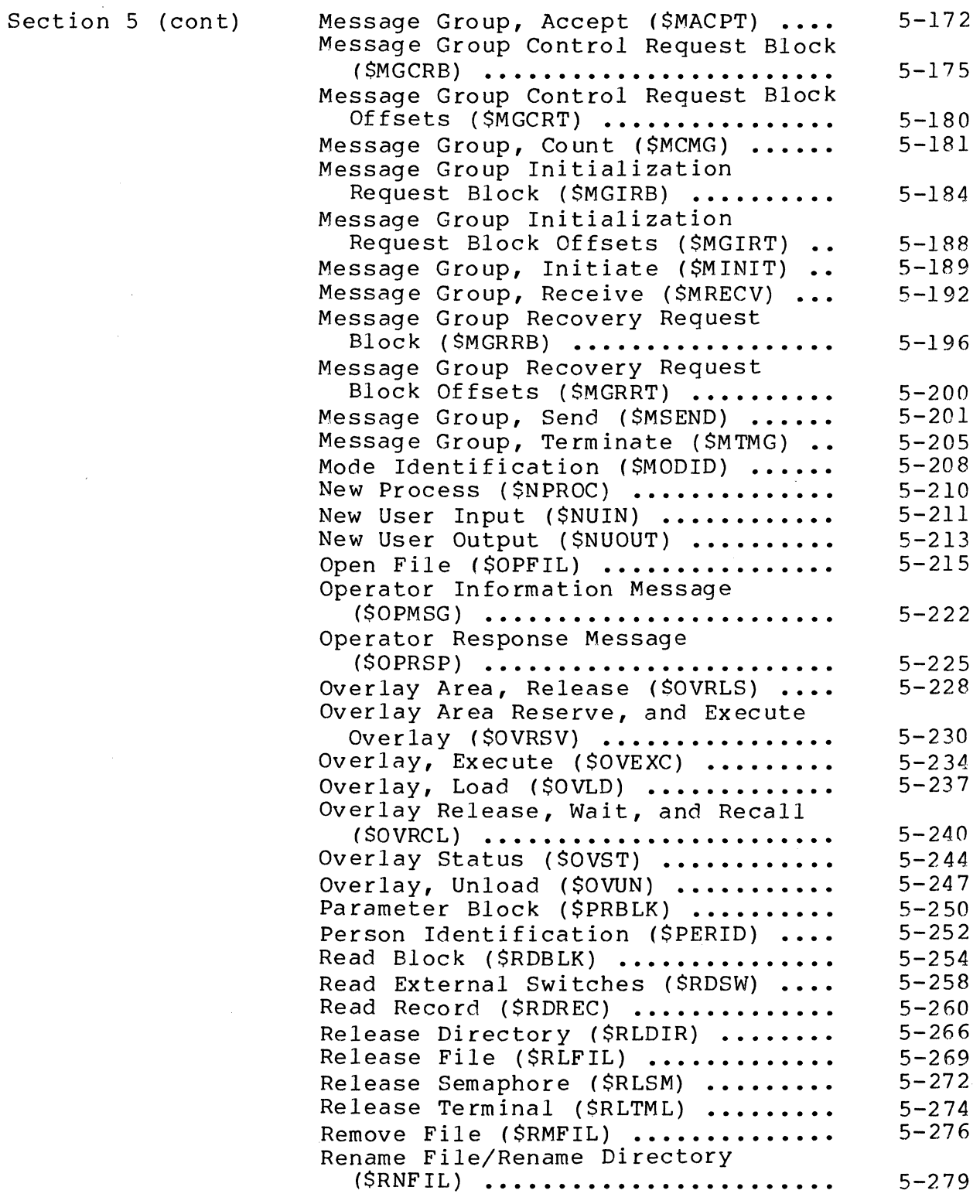

CB08

 $\bigcup_{i=1}^n$ 

Section 5 (cont)

 $\sim$ 

 $\bigcap$ 

 $\mathbb{R}^n$ 

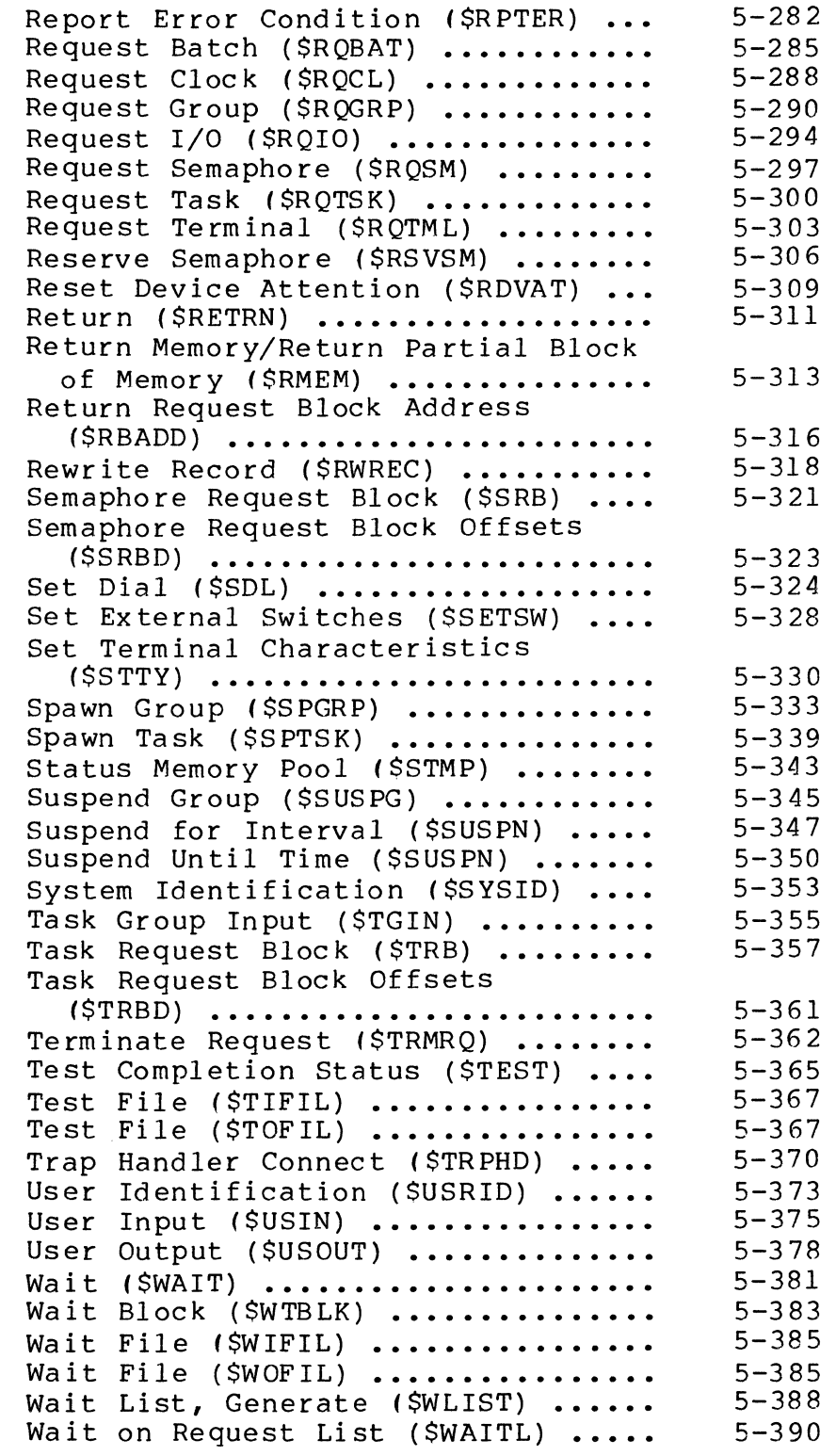

 $\sim$ 

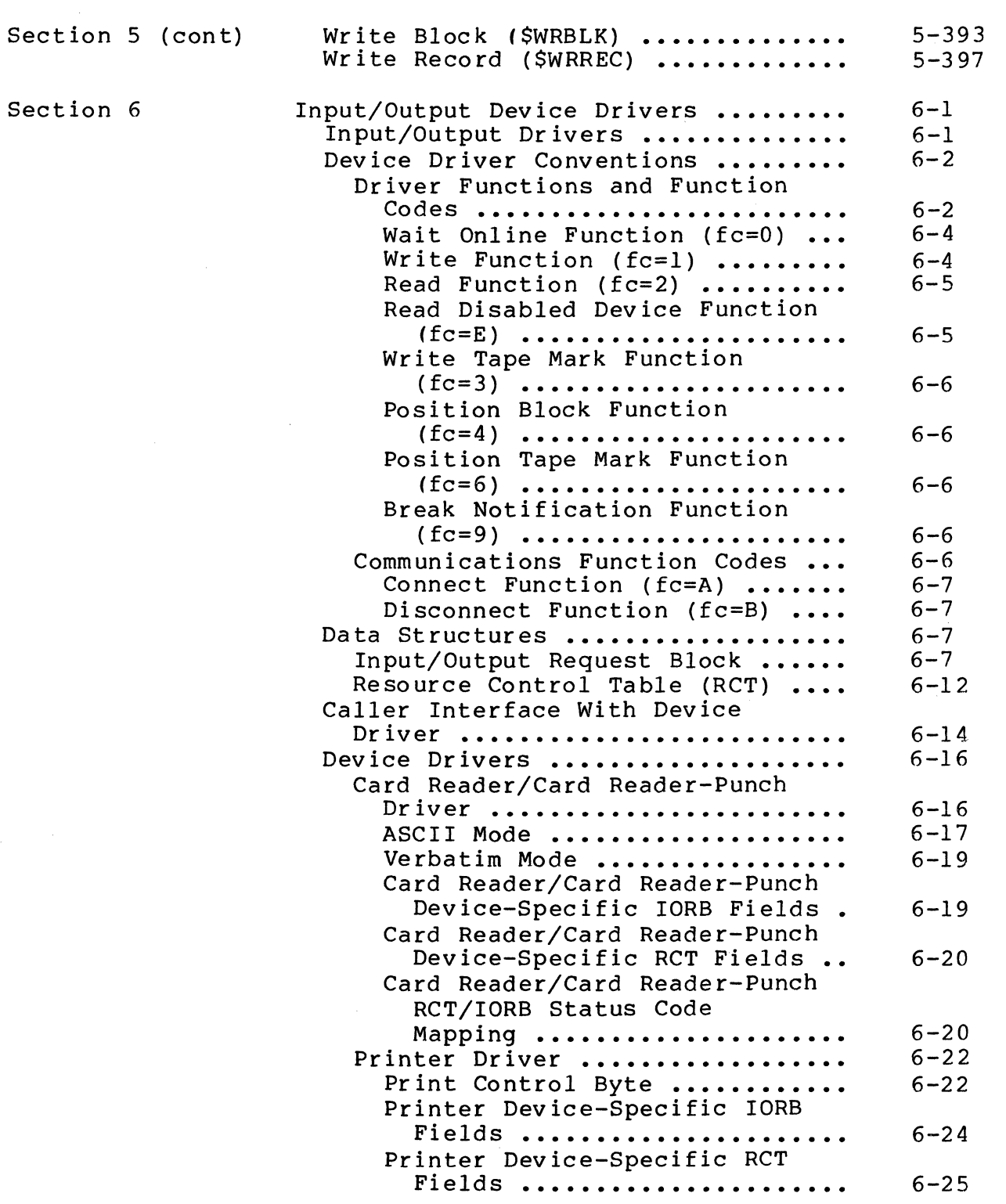

Page

 $\zeta\in\mathcal{I}$ 

CB08

Section 6 (cont)

(-

Printer RCT/IORB Hardware/ Software Status Code **Mapping •••••••••••••••••••••**  Disk Driver ..................... Disk Driver Processing for Diskette **••••••••••••••••••••**  Diskette Device-Specific IORB Fields **••••••••••••••••••••**  Diskette Device-Specific RCT Fields **••••••••••••••••••••**  Diskette RCT/IORB Hardware/ Software Status Code Mapping **•••••••••••••••••••**  Disk Driver Processing for Cartridge Disk **••••••••••••••**  Cartridge Disk Device-Specific IORB Fields ...... Cartridge Disk Device-Specific RCT Fields ....... Cartridge Disk RCT/IORB Hardware/Software Status Code Mapping **••••••••••••••**  Disk Driver Processing for Mass Storage Unit ................ Mass Storage Unit Device-Specific IORB Fields ...... Mass Storage Unit Device-Specific RCT Fields ....... Mass Storage Unit RCT/IORB Hardware/Software Status Code Mapping **••••••••••••••**  ASR/KSR Drivers **•••••••••••••••••**  Keyboard Input **••••••••••••••••**  Printer Output **••••••••••••••••**  ASR/KSR Device-Specific lORB Fields **••••••••••••••••••••••**  ASR/KSR Device-Specific RCT Fields **••••••••••••••••••••••**  ASR/KSR RCT/lORB Hardware/ Software Status Coding Mapping **•••••••••••••••••••••**  Magnetic Tape Driver ............ Magnetic Tape Device-Specific IORB Fields ................. Magnetic Tape Device-Specific RCT Fields **••••••••••••••••••**  Magnetic Tape RCT/lORB Hardware/Software Status Code Mapping **•••••••••••••••••••••**   $6 - 25$  $6 - 26$  $6 - 26$  $6 - 27$  $6 - 28$  $6 - 28$ 6-29  $6 - 29$ 6-30 6-31 6-32 6-33 6-33 6-34 6-34  $6 - 35$ 6-36 6-36 6-37 6-38 6-39  $6 - 42$ 6-43  $6 - 43$ 

CB08

Page

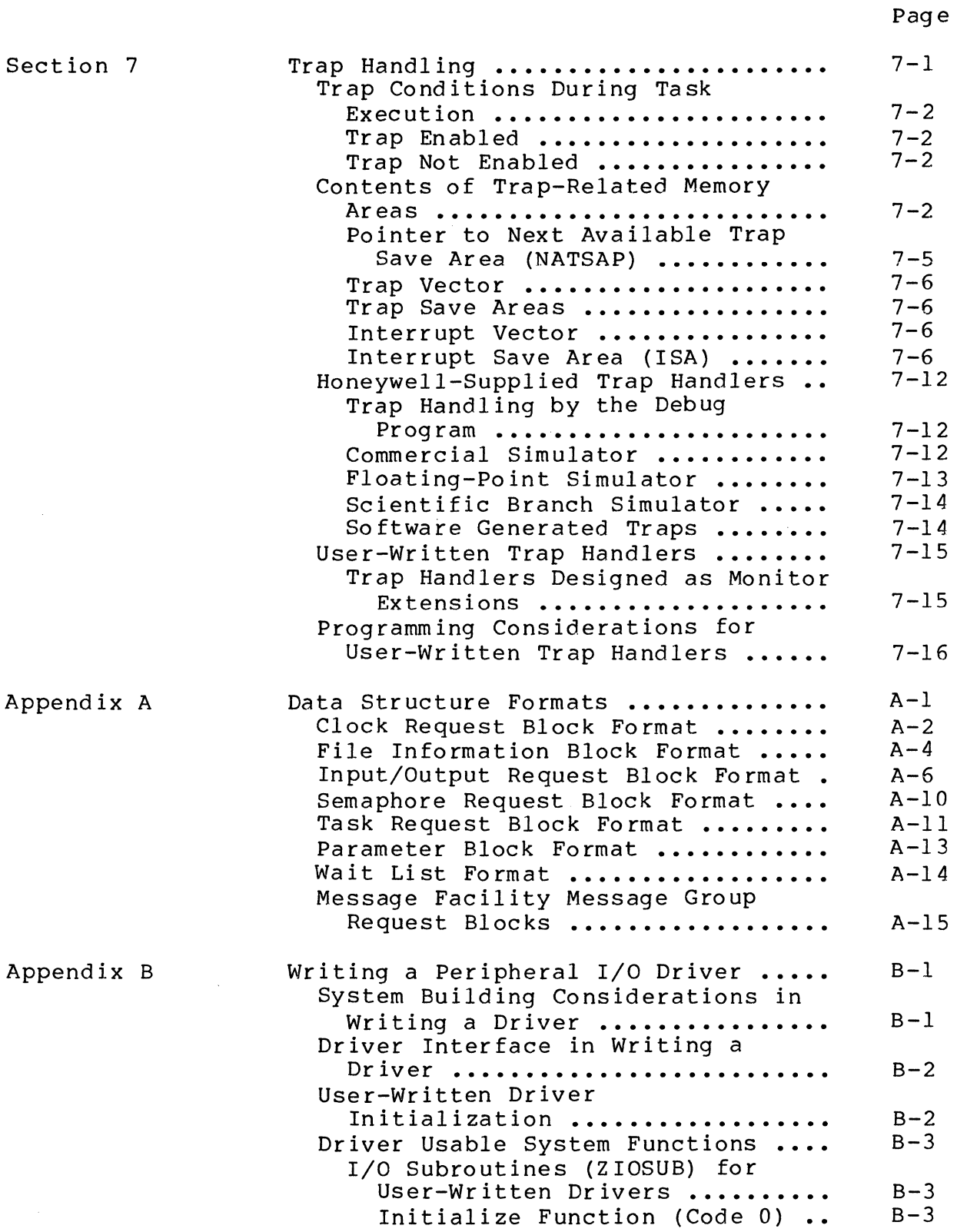

CBOS

 $\mathcal{A}^{\mathcal{A}}$ 

 $\bar{z}$ 

## Page

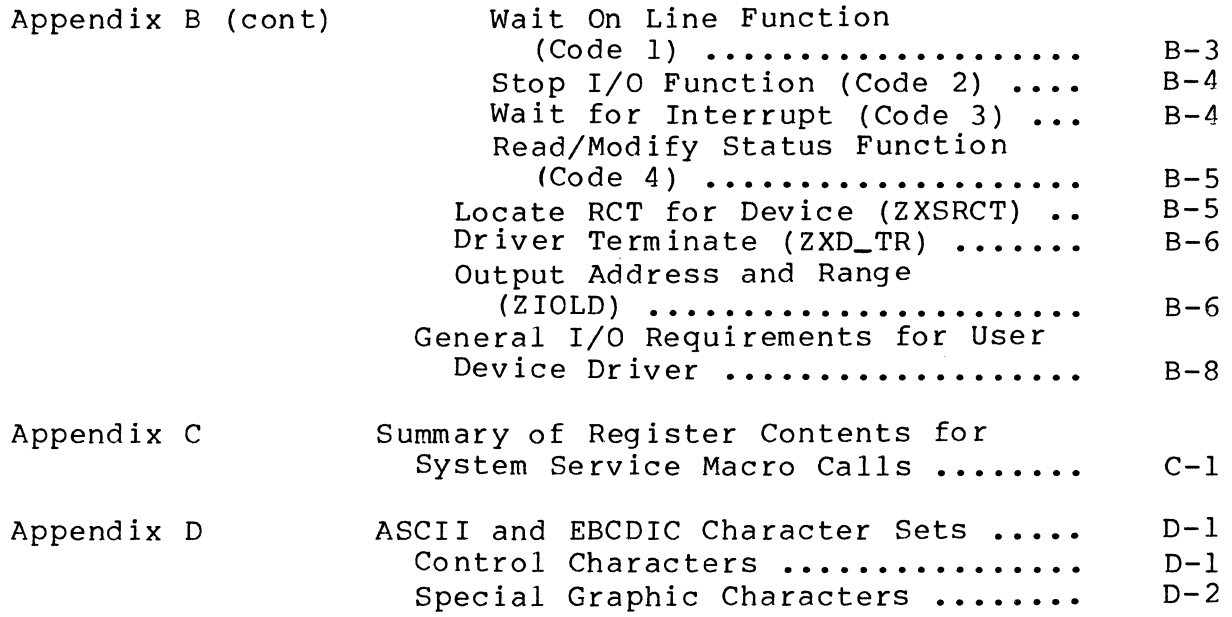

## ILLUSTRATIONS

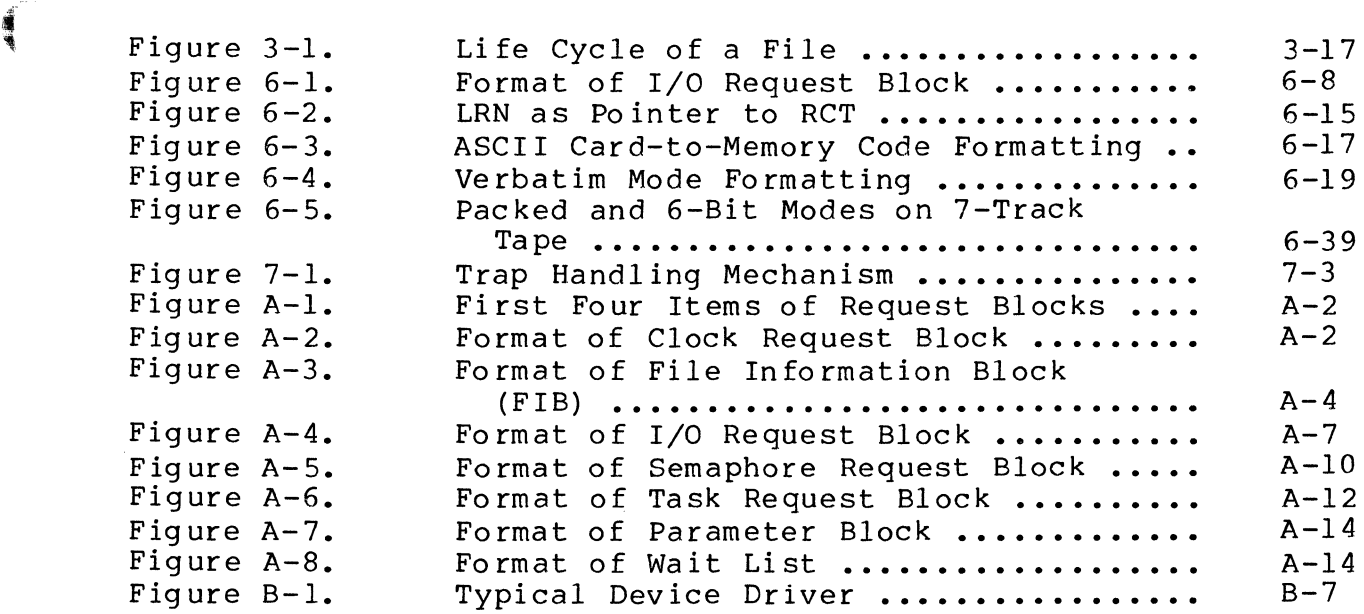

## TABLES

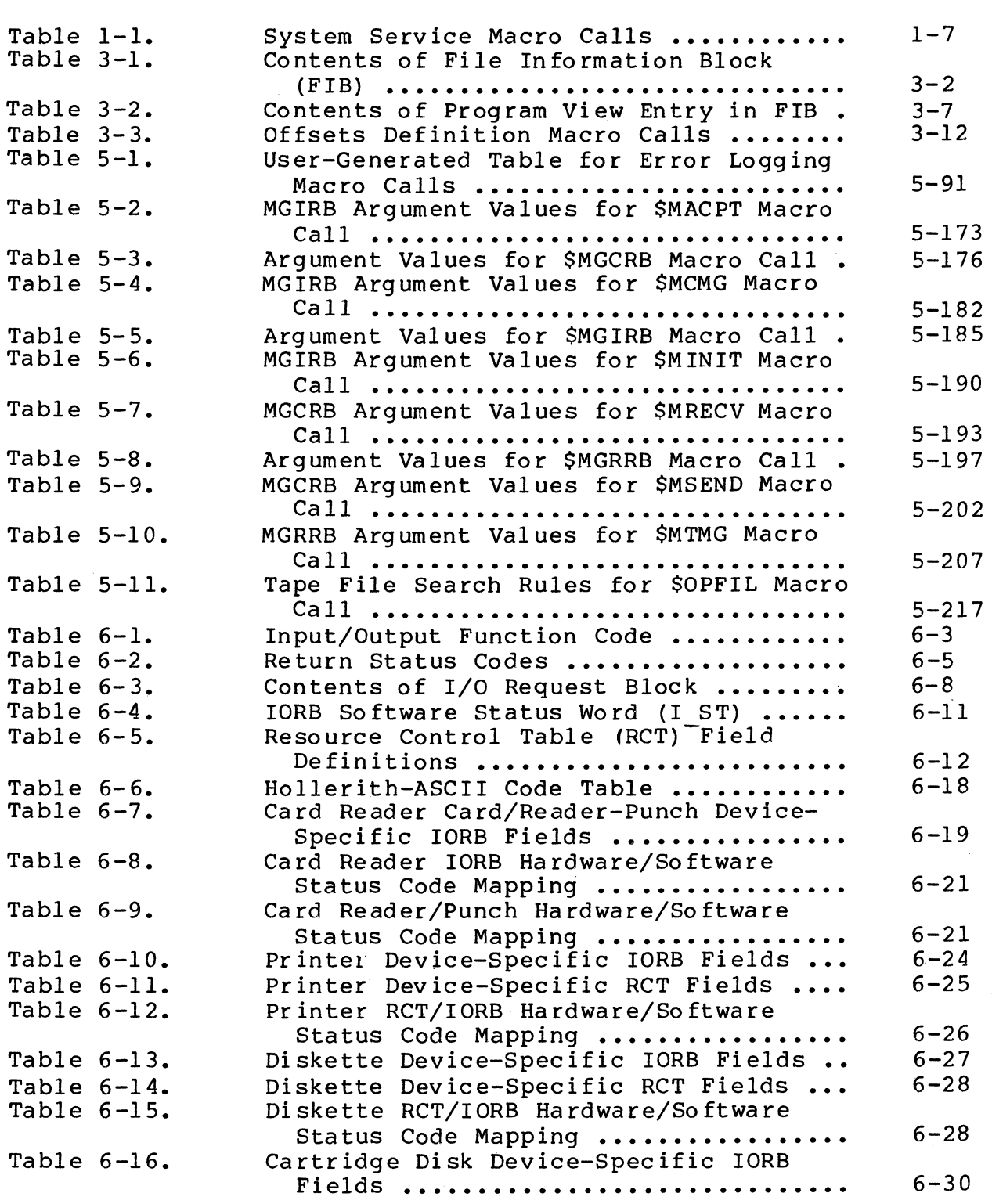

Page

 $\bar{\mathcal{L}}$ 

 $-$  .// .

 $\mathscr{A} \quad \diagdown$  $\sim$ 

## TABLES (cont)

 $\big($ 

医神鬼

 $\bigcap$ 

 $\mathcal{L}(\mathcal{A})$ 

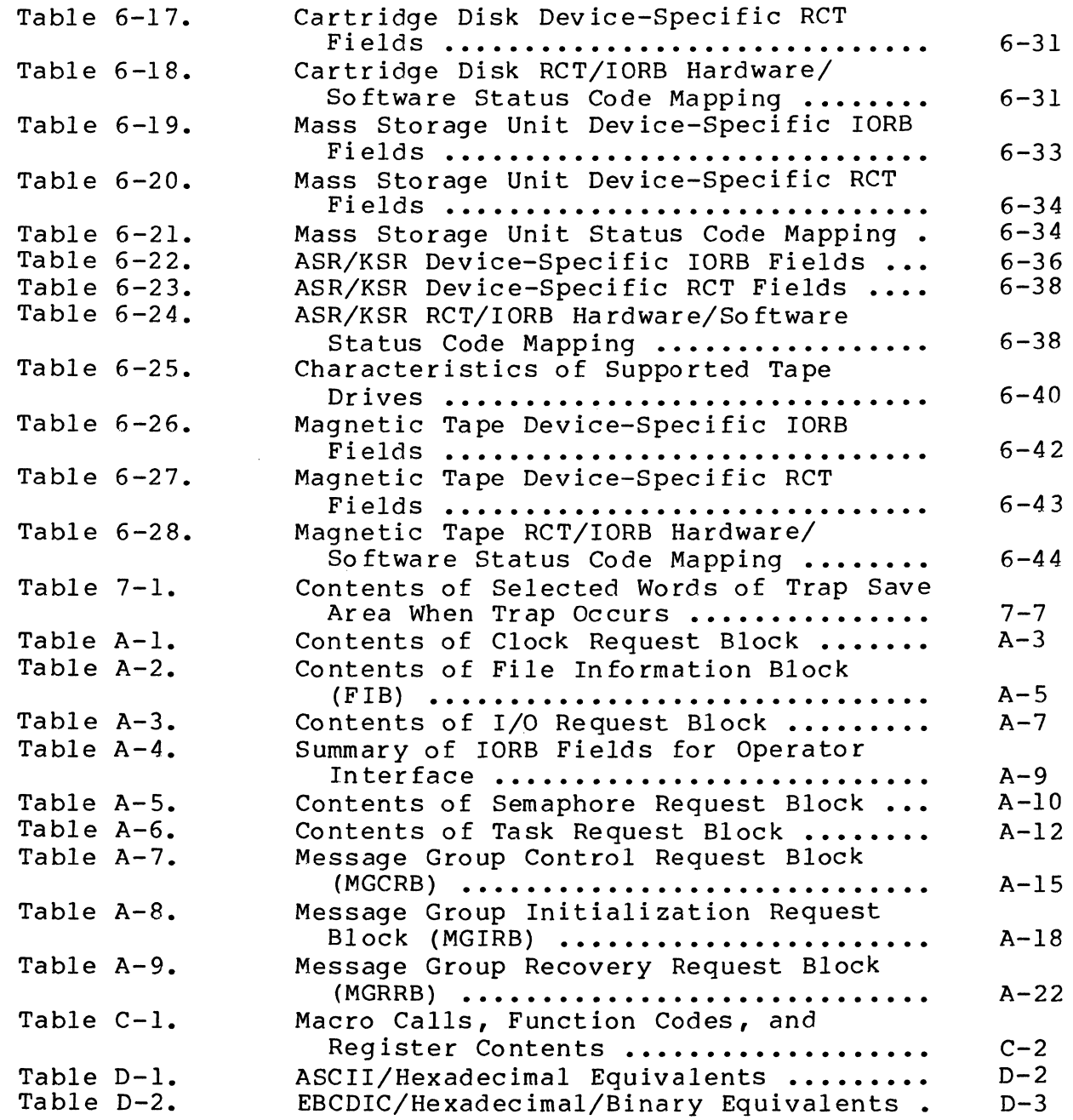

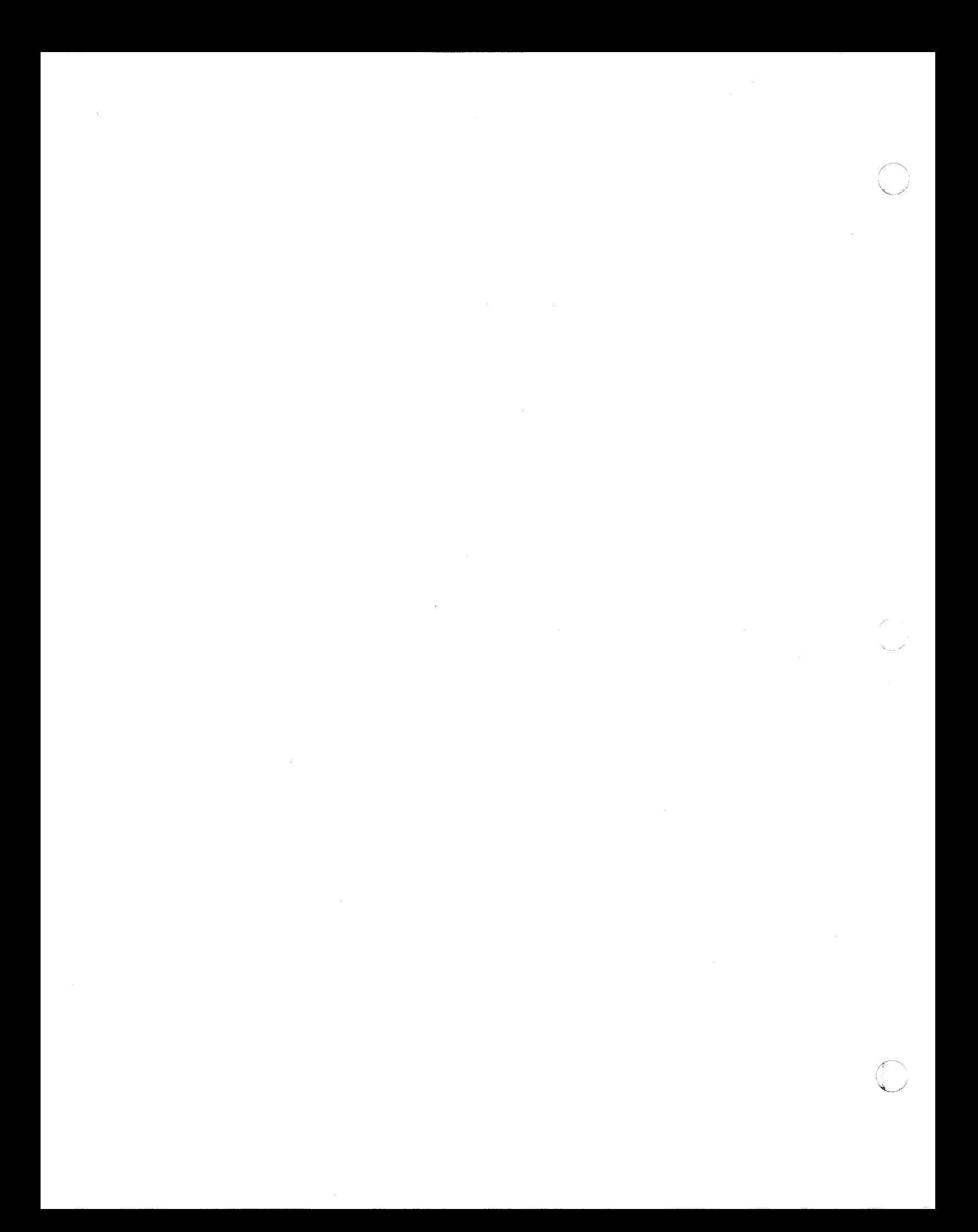

## SECTION 1

## INTRODUCING AND USING THE MANUAL

This manual describes the function and use of GCOS 6 system service macro routines, used by the assembly language programmer to obtain monitor and input/output services and to build control structures, for applications programs.

#### HOW TO USE THE MANUAL

(

Table 1-1 is an alphabetic list of all macro calls and their functions, arranged alphabetically by macro call name (column 1).

Sections 2, 3, and 4 contain brief descriptions of the functional groupings for the macro calls, together with a list of the macro calls arranged alphabetically by function grouping. The lists also include the macro call names shown in column 1 of Table 1-1. Section 2 summarizes monitor services macro calls, Section 3 the file system macro calls related to I/O services, and Section 4 the macro calls to generate and define system data structures.

Section 5 describes the use, functions, structures, and error return codes for all macro routines/calls, with one example for most. For easy reference, these detailed descriptions are arranged in alphabetic order by specific function, (see column 2 in Table 1-1).

This section also describes macro call syntax and register conventions. The Assembly Language Reference manual discusses the use of labels and address formats in detail.

#### MACRO CALL SYNTAX

(

Macro call syntax follows the conventions for assembly language. The first field of the macro call can have an optional<br>label. If no label is used, at least one blank must precede tl If no label is used, at least one blank must precede the macro call. User-selected items of data in a macro call are known as arguments; these arguments are passed to a system service macro routine by the macro processor.

Within the called system service macro routine (which is generalized to handle any set of data passed to it), the macro call arguments are associated with the service routine arguments -- the order of positional arguments in the macro call indicates the variables to which the data is applied. Thus, the order of your arguments must be the same as the positional arguments within the system service macro routine. Unless stated otherwise, omitted arguments. that precede an included argument must be indicated by the presence of a replacing comma for each omission. One or more spaces must separate the macro call name from its<br>arguments, with a comma between each argument. The horizontal arguments, with a comma between each argument. tab character is equivalent to a space. A semicolon at the end of a line indicates that the next line is a continuation line.

#### REGISTER CONVENTIONS AND CONTENTS

Macro call arguments are often loaded into registers for access by the system services. An argument of a macro call can specify that the corresponding system service argument is either contained in memory or in a register. If an argument is omitted from the macro call the system assumes that the register normally used to provide the value or address to the system service routine contains the requiref value or address. For this reason it is important to know how the system service routines use the registers, as well as the conventions that exist for saving register contents.<sup>1</sup>

The system services use the following registers without preserving their contents:1

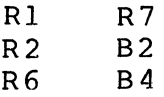

As a general rule, the system services do not alter the contents of the following registers:

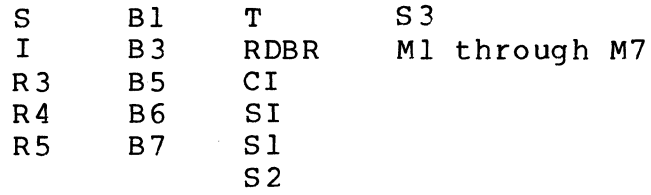

When coding a macro call that uses a register whose contents are not preserved, ensure that the contents of the register are appropriate for each occurrence of the macro call.

1-2 *CBD8* 

I~-'-""  $\sqrt{2}$ 

<sup>1</sup>The file system macro calls preserve the contents of all registers except R1. B4 is the only register loaded by the file system macro calls.

## ADDRESSING CONVENTIONS

Any macro call argument definition that specifies an argument default of a specific register content will allow an argument specification in the form =\$Rn or =\$Bn (n designates the register to be specialized for the system service routine) to denote that the register has been previously set to be the value to be used. When a macro call argument description specifies that the location of a value or an address may be provided, any assembly-level address syllable format that is valid for the type of register being specialized can be used; i.e., the value (if less than or equal to two bytes) or address can be supplied as an immediate memory operand {IMO} address syllable form by prefacing the value or address with an equal sign  $(=)$ . (The !label macro notation is used only to distinguish between LDB and LAB instructions when specializing a base register.)

For example, the \$WAIT macro call has a single argument that specifies the location of the address of the request block to be<br>waited on. This location must be placed in base register \$B4. This location must be placed in base register \$B4. The value specified for this argument in the \$WAIT macro call can take any of the following forms (among others):

=label

The label refers to the request block to be waited on. An IMO address syllable format will be used by the LDB instruction generated to load \$B4.

label

The label refers to a field that contains the address of the request block to be waited on. A P+DSP address syllable format will be used by the LDB instruction generated to load \$B4.

 $\leq$ label

The label refers to a field that contains the address of the request block to be waited on. An IMA address syllable format will be used by the LDB instruction generated to load \$B4.

 $=$  $$B4$ 

(~~

Base register \$B4 already contains the address of the<br>request block to be waited on. No instruction will be request block to be waited on. generated to load \$B4.

Base register \$B3 contains the address of the request block to be waited on. A register addressing address syllable will be used by the LOB instruction generated to load \$B4.

\$B3

Base register \$B3 contains the address of a field that contains the address of the request block to be waited on. A direct base addressing address syllable will be used by the LOB instruction generated to load \$B4.

 $*$  $SB3$ 

Base register \$B3 contains the address of a field that contains the address of a field that contains the address of the request block to be waited on. An indirect base addressing address syllable will be used by the LOB instruction generated to load \$84.

\$B 3. \$R2

The address referred to by base register \$B3 plus \$R2 contains the address of the request block to be waited<br>on. An indexed base addressing address syllable will An indexed base addressing address syllable will be used by the LDB instruction generated to load \$B4.

If the address syllable is preceded by an exclamation point (!) then the instruction generated is a LAB rather than an LOB. For example:

!label

The label refers to the address of the request block to be waited on. An effective address syllable format will be used by the LAB instruction generated to load \$B4.

!\*label

The label refers to a field containing the address of the the request block to be waited on. A "LAB \$B4, \*label" instruction will be generated to load \$B4.

Thus, macro call "location address" arguments (which are to be loaded into base registers) can refer to the location of the address of the data or data structure or can refer to the address of the data or data structure. In the first case (location of of the data of data structure. In the first case (location of<br>address), the macro call loads the \$Bn register through an LDB<br>instruction, thus requiring that the "location address" values

 $1-4$  CB08

"'~~

in the macro call arguments be the label of a location where the<br>address of the actual argument structure is located. In the address of the actual argument structure is located. second case (address), the macro call loads the effective address of the argument structure into \$Bn directly (through a LAB instruction) when the first argument is a label and is preceded by an exclamation point (!) character.

For Example:

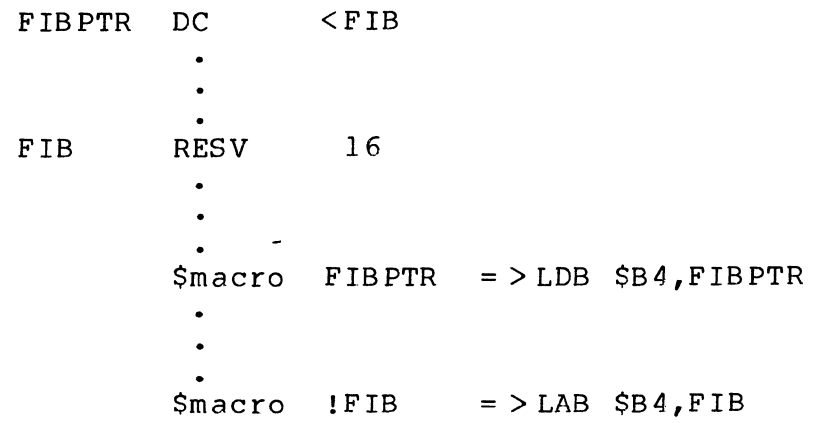

## REGISTER CONTENTS AT TASK ACTIVATION

When a task is activated, the contents of registers \$B4, \$B5, and \$B7 are the following:

Register \$B4: Address of the task request block

Register \$B5: Address of the system-supplied termination routine (see the return (\$RETRN) macro call)

Register \$B7: Address of the parameter block containing the request block argument list

#### REGISTER CONTENTS AT INITIAL TASK ACTIVATION

The M registers are set up as follows:

When each task starts, the system establishes the following default values Ml, M3, M4, and M5:

- $M1 = 00$ Trace trap and all R-register overflow traps disabled.
- $M3 = 00$ CIP overflow trap and truncation trap disabled; CIP *is* under direct CPU firmware control (i.e., not in software test mode).
- $M4 = 03$ Truncation mode in effect. Scientific accumulators \$Sl and \$S2 and associated memory operands are two words long; \$S3 and associated memory operands are four words long.
- $M5 = 20$ Significance error trap enabled; exponent overflow and precision error traps disabled.

Contents of these registers can be modified with the assembly language instruction MTM.

If the task is in an online task group, then the privileged bit in the S-register is set on. If the task is not in an online task group, the privileged bit is not set.

## RETURN STATUS CODES IN \$RI REGISTEER

The descriptions of the macro calls in Section 5 include lists of status codes returned in register \$RI, together with an explanation of each code. These lists, while extensive, are not intended to include every possible status return or explanation for each macro call. See the System Messages manual for a list of all \$RI return status codes, corresponding messages, and added definitions.

## SYSTEM SERVICE MACRO CALLS AND FUNCTION CODES

Table 1-1 contains an alphabetic list, by macro call name, of the macro calls summarized in Sections 2, 3, and 4, and described in Section 5. The list includes the function codes associated with each macro call (data structure generation macro calls do not have function codes). The first two digits of the function code designate the major function, and are used by the macro call trap-handling routine to locate the entry point of the appropriate system service routine. The last two digits are a subfunction code used by the system service routine to provide the requested subfunction. When a macro call is executed, it generates the following:

> MC<sub>L</sub> DC Z' mmss'

where mm is the 2-digit major function code and ss is the 2-digit subfunction code. The function codes are provided for information only; they will appear in program listings and dumps.

## LOCATION OF MACRO ROUTINES

The macro routines are located either on cartridge disk or on storage module in a library named >LDD>MACRO>EXEC LIB. On<br>diskette they are located in ^ZSYS02>LDD>MACRO>EXEC LIB. See the diskette they are located in  $\lambda$ ZSYS02>LDD>MACRO>EXEC LIB. Assembly Language Reference manual.

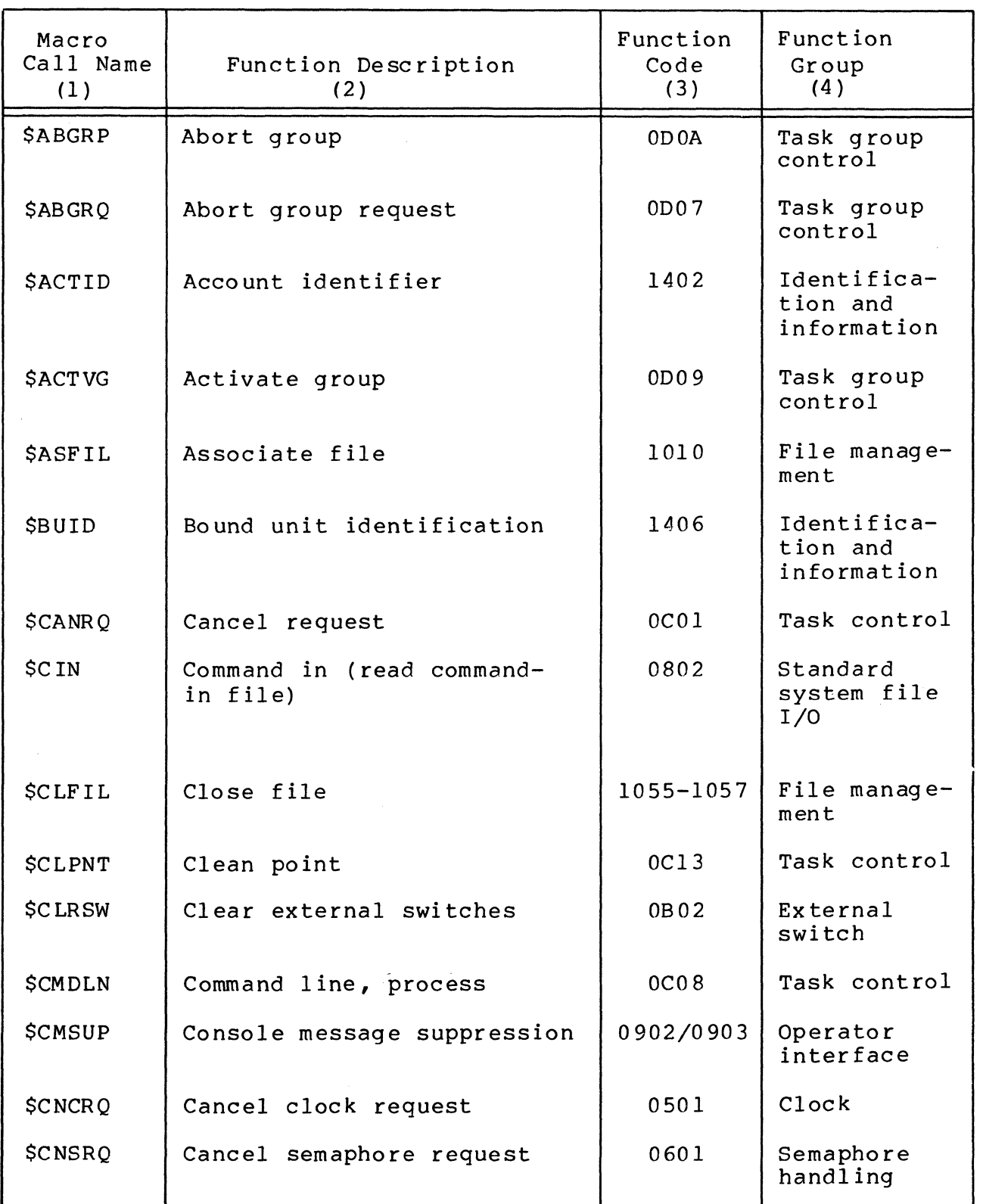

 $\sim$   $_{\rm W}$ 

(

- 海道

 $\sim$ 

I

I

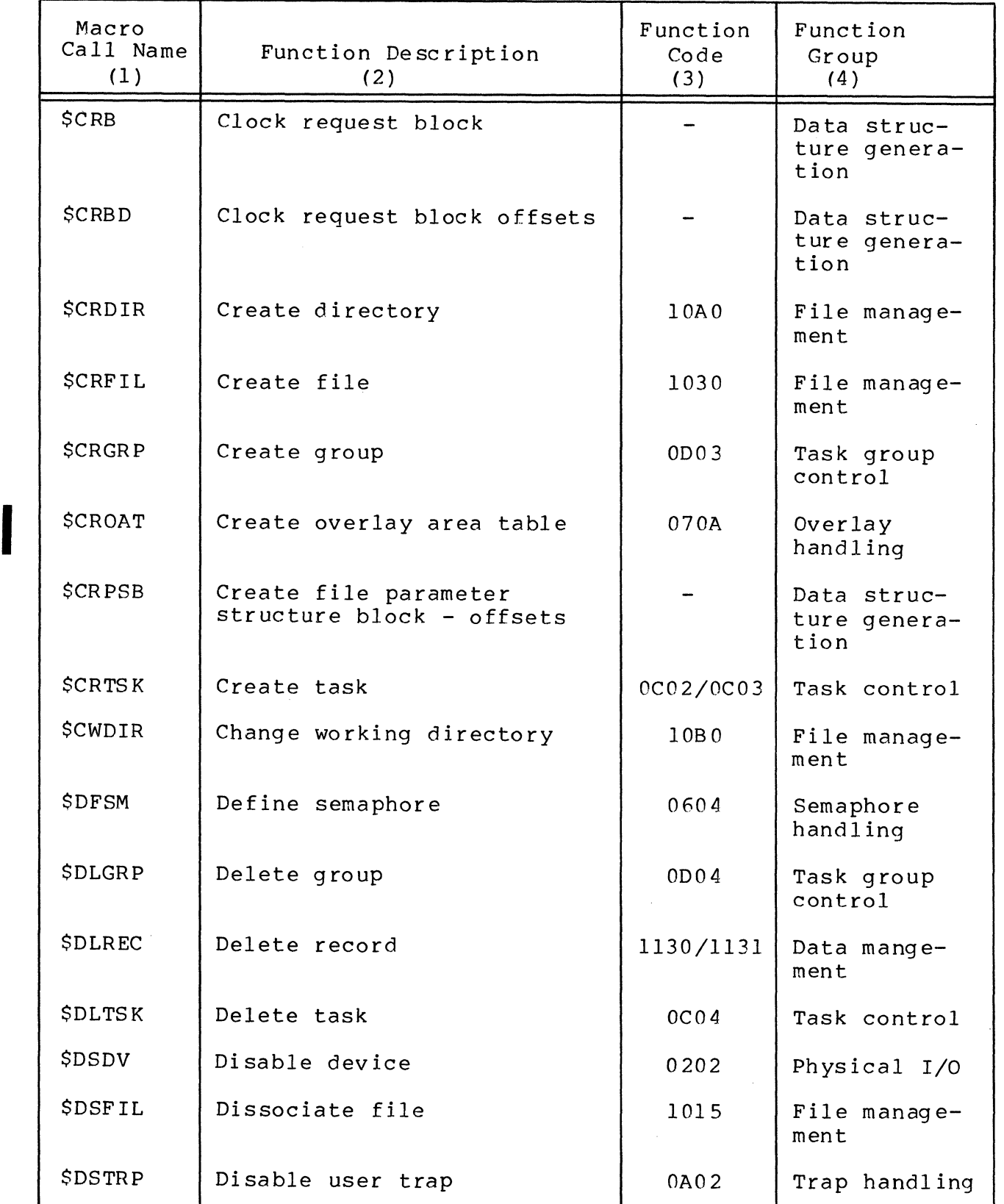

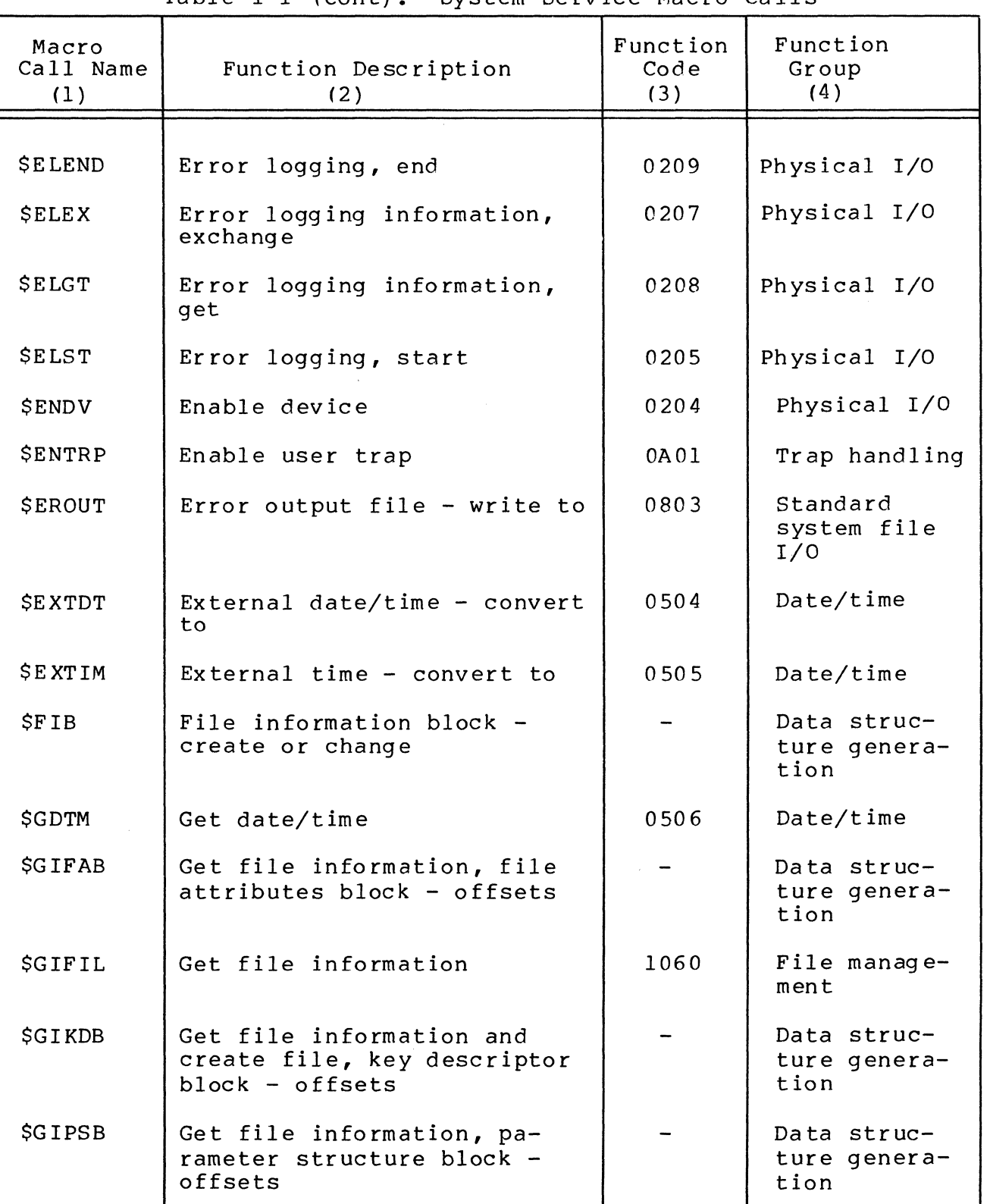

 $\overline{\mathbf{C}}$ 

1

 $\big($ 

\*

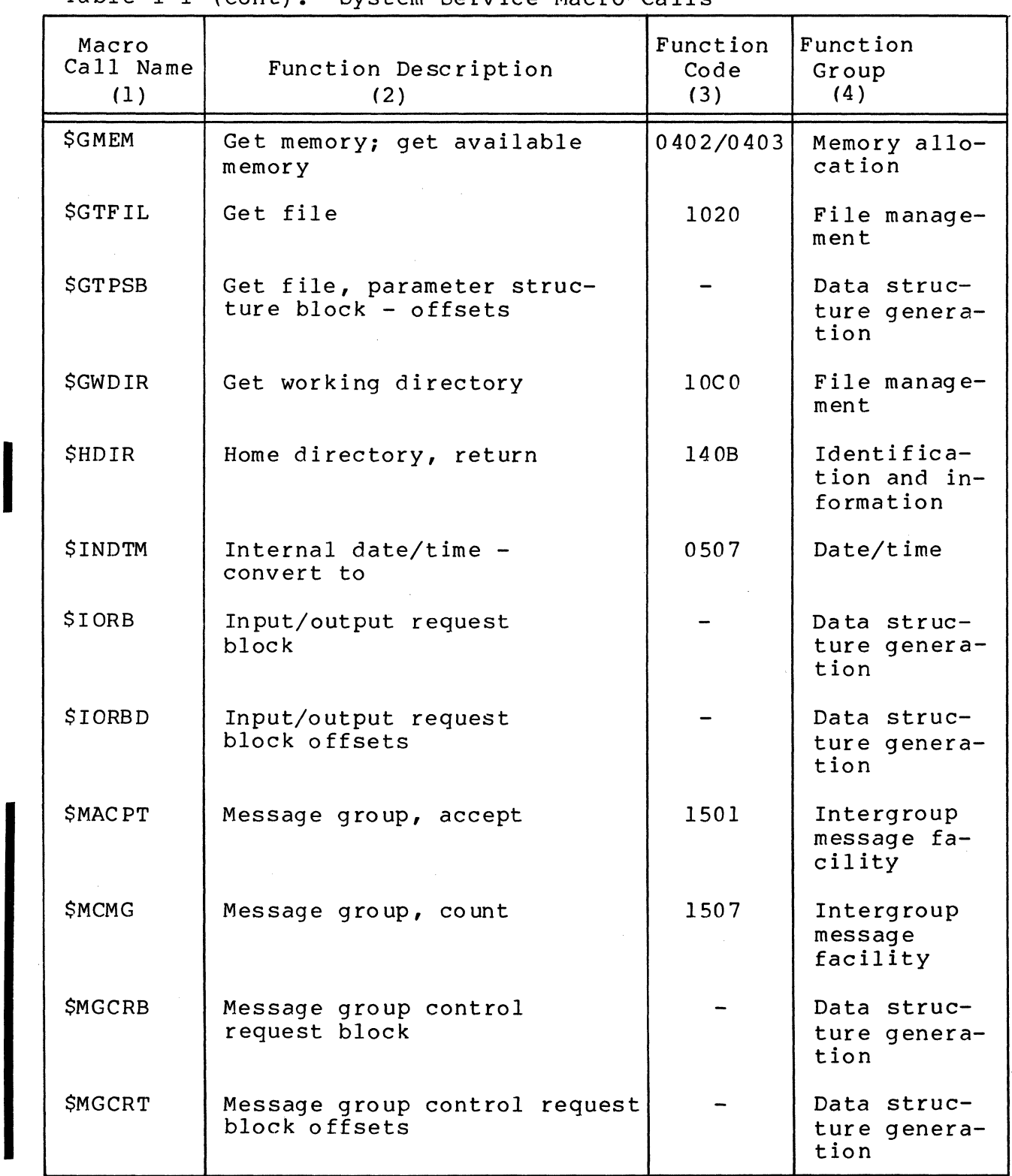

CB08

,/

 $\sim$  .

 $\sqrt{ }$ 

 $\overline{C}$ 

 $\sim 10$ 

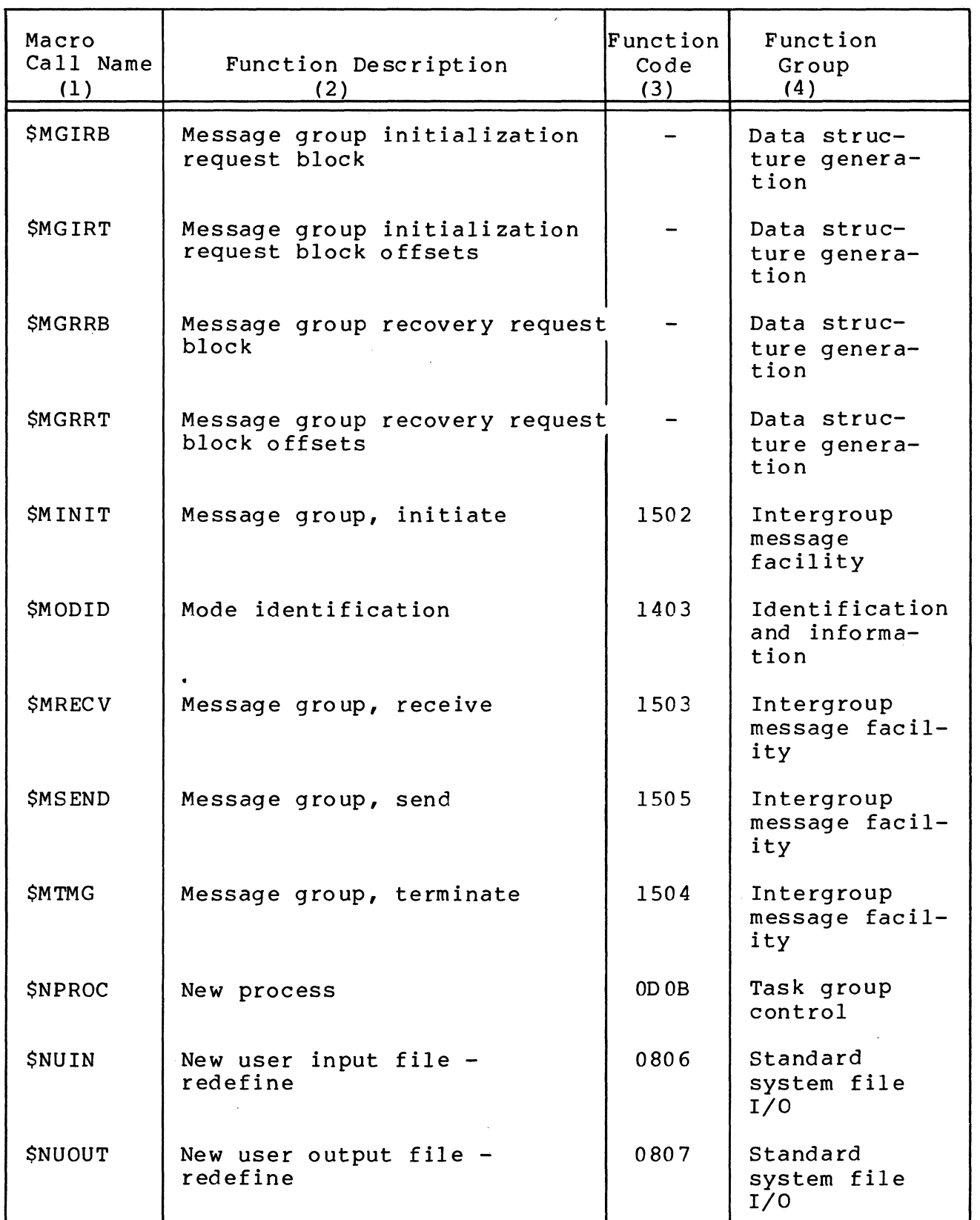

 $\mathcal{A}^{\mathcal{A}}$ 

| Macro<br>Call Name<br>(1) | Function Description<br>(2)                    | Function<br>Code<br>(3) | Function<br>Group<br>(4)               |
|---------------------------|------------------------------------------------|-------------------------|----------------------------------------|
| <b>SOPFIL</b>             | Open file                                      |                         | 1050/1051 File manage-<br>$m$ ent      |
| <b>\$OPMSG</b>            | Operator information<br>message - display only | 0900                    | Operator<br>interface                  |
| <b>\$OPRSP</b>            | Operator response<br>message - display/respond | 0901                    | Operator<br>interface                  |
| <b>\$OVE XC</b>           | Overlay, execute                               | 0700                    | $0$ ver $1a$ y<br>handling             |
| \$0 VLD                   | Overlay, load                                  | 0701                    | Overlay<br>handling                    |
| <b>\$OVRCL</b>            | Overlay release, wait, and<br>recall           | 0707                    | Overlay<br>handling                    |
| <b><i>SOVRLS</i></b>      | Overlay area, release                          | 0706                    | Overlay<br>handling                    |
| <b>\$OVRSV</b>            | Overlay area reserve, and<br>execute overlay   | 0705                    | Overlay<br>handling                    |
| <b><i>SOVST</i></b>       | Overlay status                                 | 0703                    | Overlay<br>handling                    |
| <b>\$OVUN</b>             | Overlay, unload                                | 070C                    | Overlay<br>handling                    |
| <b>\$PERID</b>            | Person identification                          | 1401                    | Identification<br>and informa-<br>tion |
| <b><i>SPRBLK</i></b>      | Parameter block                                |                         | Data struc-<br>ture genera-<br>tion    |
| <b>\$RBADD</b>            | Return request block<br>address                | 0107                    | Request and<br>return                  |
| <b>\$RDBLK</b>            | Read block                                     | $1200 - 1204$           | Storage<br>management                  |
| <b>\$RDREC</b>            | Read record                                    | 1110-1116               | Data manage-<br>ment                   |

Table 1-1 (cont). System Service Macro Calls

 $\sim$ 

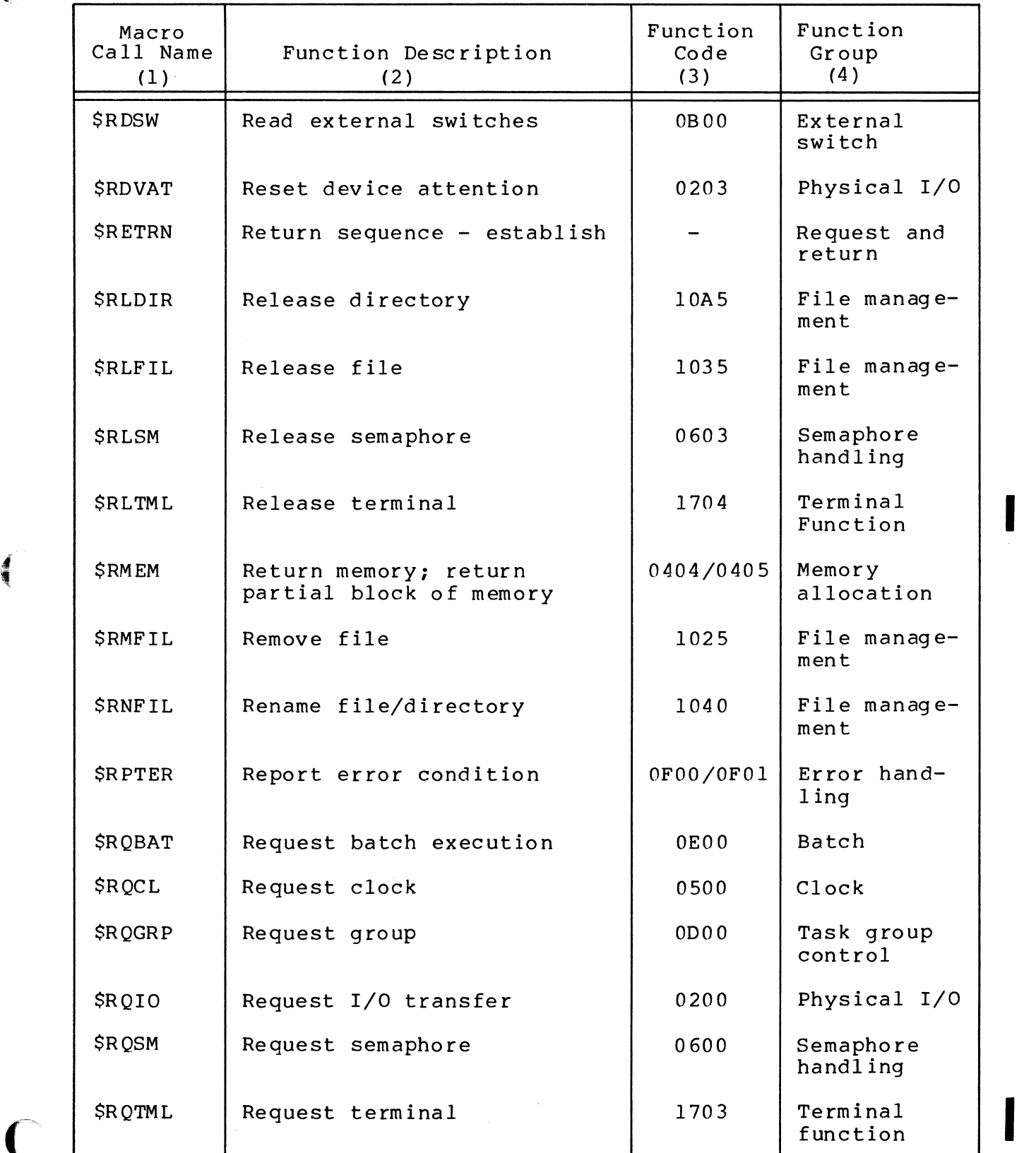

1-13 CB08

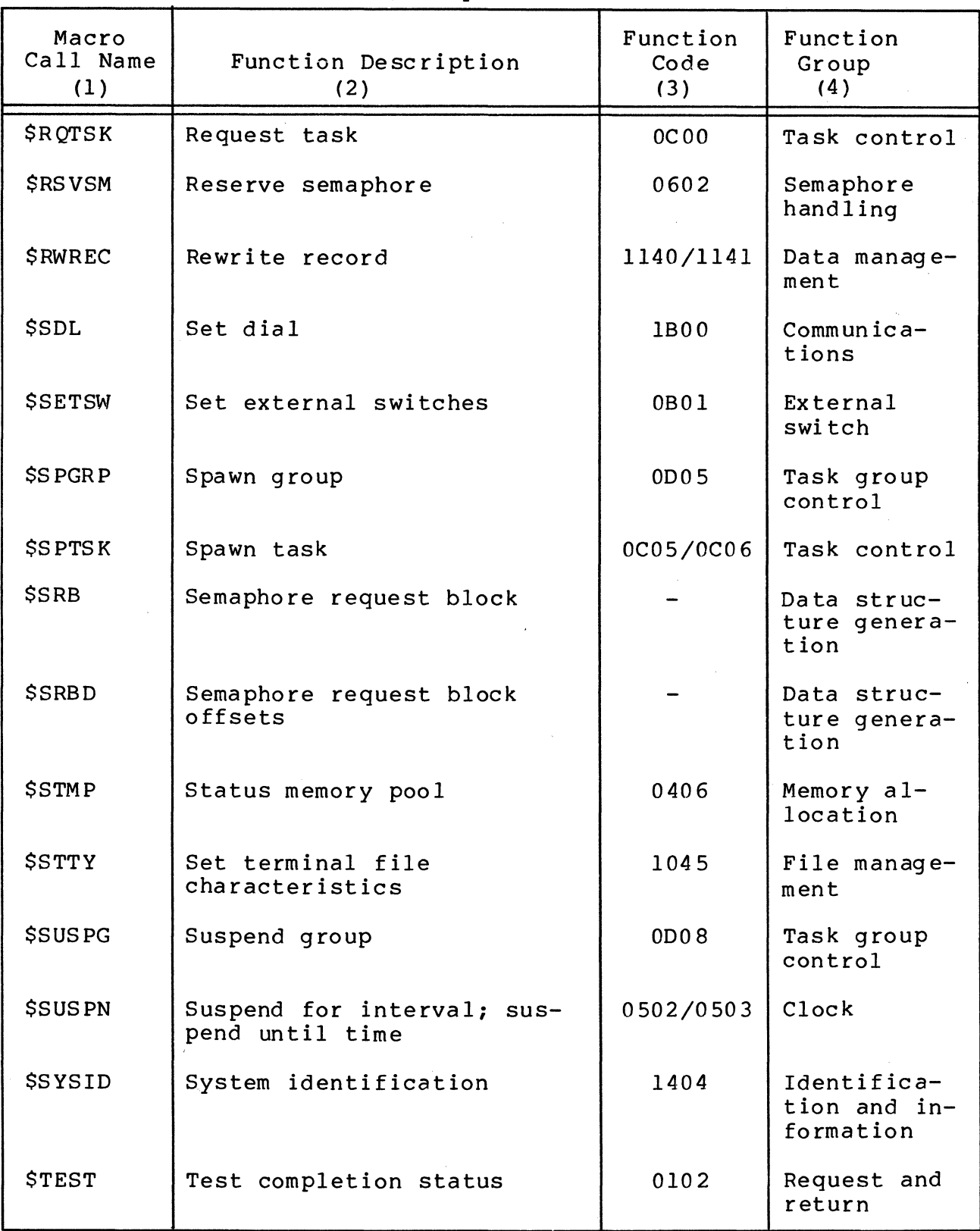

I

Table 1-1 (cont). System Services Macro Calls

CB08

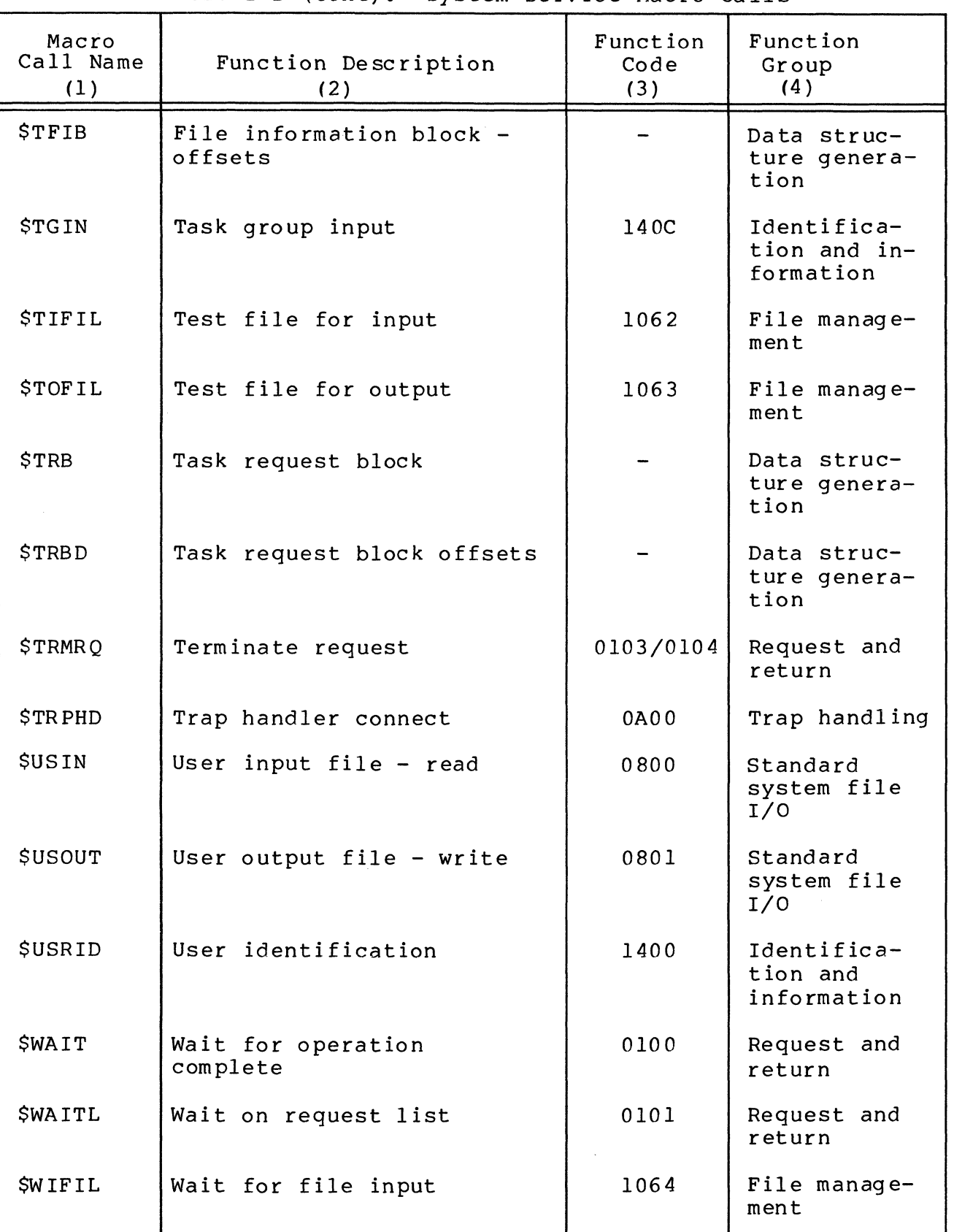

(美格)

 $\big($ 

 $\blacklozenge$ 

\*

I

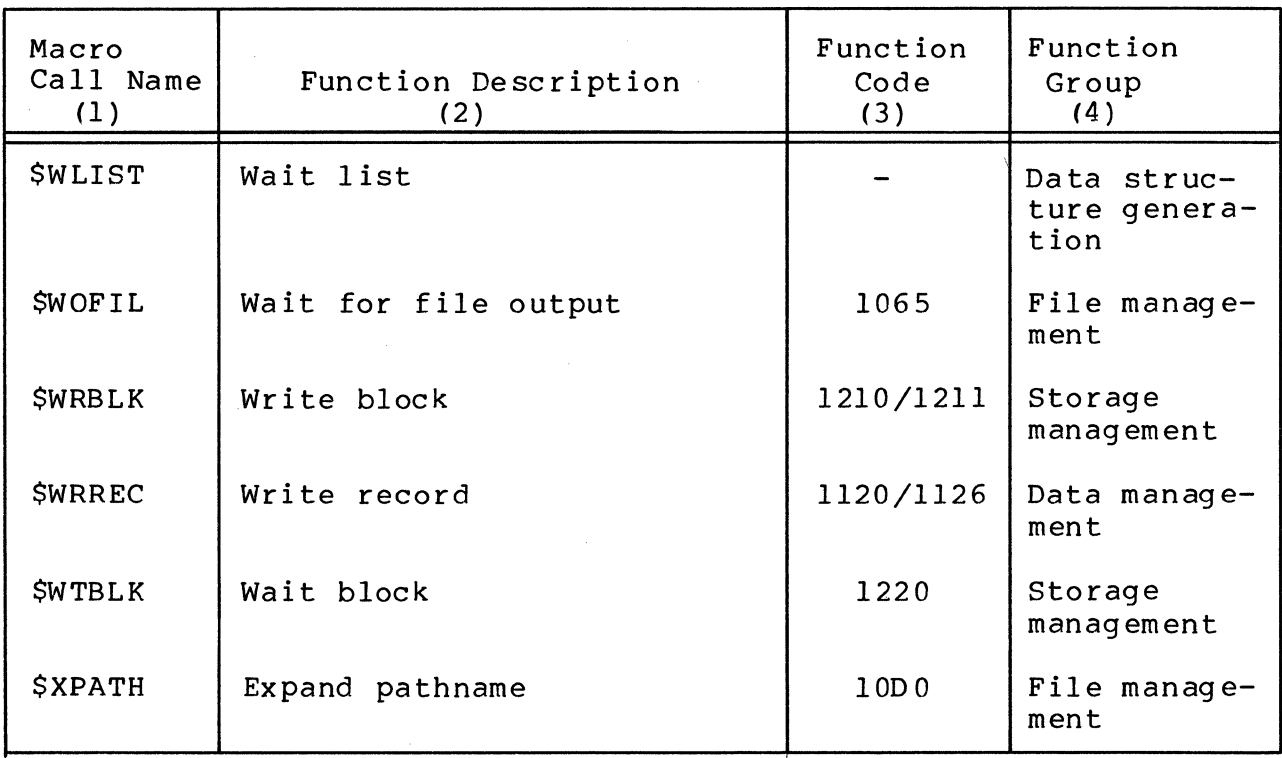

#### TASK REQUEST QUEUES

The task manager controls the scheduling and synchronization of tasks, and uses the following data structures.

- o Logical Resource Number (LRN) An LRN' provides a logical task identifier. You assign an LRN to an application task when the application is designed; you assign an LRN to a system device driver task at configuration. Its value is from 0 through 252.
- o Logical Resource Table (LRT) An LRT associates each LRN with a specific resource control table (RCT). An LRT is created for each user task group and contains an entry for each LRN specified in the task group. Each entry in the LRT points to an RCT that uniquely identifies one of the task group's tasks.

The system has one LRT to associate each configured device with an LRN. The LRT contains an entry for each LRN identified to the Configuration Load Manager at system startup. Each entry in the LRT points to an RCT that uniquely defines the configured device.

- o Resource Control Table (RCT) A separate RCT is built for each task or device. Each RCT contains the physical priority level number dedicated to that task or device. In addition, each device RCT contains the device-specific characteristics that uniquely describe that device.
- o Request Block (RB) The RB is the basic control structure that embodies a specific request for the execution of a task. An RB contains the arguments of a task request; it provides the medium of communication between the requesting and requested tasks. Separate RB formats exist for tasks and devices, but the control fields used<br>by the task manager are common to both formats. You may by the task manager are common to both formats. extend the RB to include application-specific information to be passed between the requesting and requested tasks.
- o Request Queue The request queue is a first-in/first-out queue of request blocks maintained by the task manager in order to serialize requests for task services. A separate request queue is maintained for each task.
- o Task Control Block (TCB) A TCB is the system control structure for a task and includes the interrupt save area (ISA). When a task is interrupted by a task with a higher priority level, the contents of the ISA are stored in the task control block of the interrupted task.

The task manager controls tasks by manipulating request blocks in task request queues. Using the logical resource number provided in a request block, the task manager consults the logical resource table to locate the TCB of a requested task; the mechanism is shown in the diagram below.

 $\frac{d}{dx}$  $\ddot{\bullet}$ 

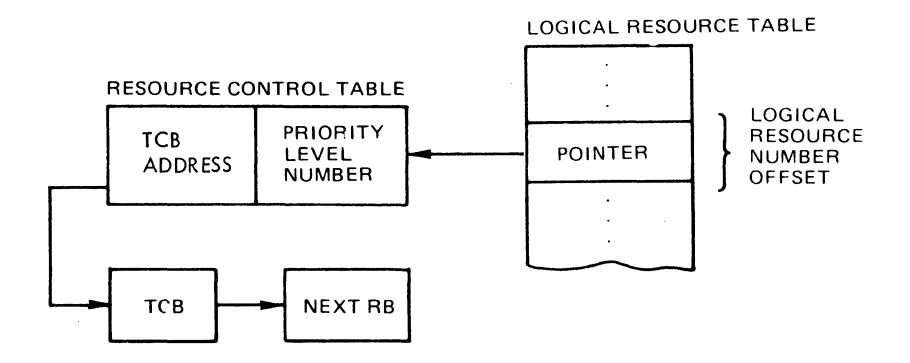

A request for a task causes a request block to be placed in the request queue for the requested task. When the requested task terminates, the task manager removes the request block from<br>the top of its request queue and posts its completion. If the top of its request queue and posts its completion. desired, one task may wait for the completion of the requested

1-17 CB08

I

task; the waiting task is suspended until the requested task signal its completion to the task manager, which will reactivate the waiting task. In the meantime, other tasks may use the level of the waiting task.

TCBs representing task code are assigned to execute on physical priority level of the central processor. One or more TCBs may be assigned to use a level, and will be queued awaiting availability if there is a request for the task. When the TCB heading the level queue terminates with an empty request queue or is temporarily suspended by the system, the next TCB on that level moves to the head of the level queue. The system may suspend a task while processing a system service call, e.g., fetching a system overlay; the task may also explicitly suspend by performing a wait or suspend operation. When a suspended task reactivates, its TCB is placed at the end of the appropriate level queue.

The following sequence of events illustrates an example of request queue manipulation as one task (e.g., task A, identified as logical resource number I at priority level 7) requests the execution of another task (e.g., task B, identified as logical resource number 2 at priority level 10, a lower priority level) and later waits for completion of the requested task.

1. Task A requests task B (specifying logical resource number 2 in the request block). The task manager places this request block at the end of the request queue for Task B which executes at priority level 10. See Diagram 1.

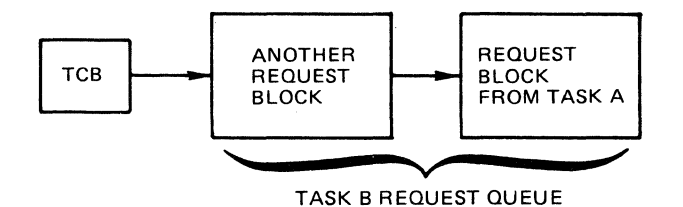

Diagram 1 - Request Block From Task A is Queued in Request Queue for Task B

2. Task A issues a wait call, indicating that it wishes to be suspended until its request for Task B is completed. Task A is now suspended.

 $\mathbb{Q}$  . For all  $\mathbb{Z}^n$ 

3. Task B runs and terminates relative to the first request block in the request queue for the task. As Task B terminates, the first request block is removed from the request queue for the task. See Diagram 2. The TCB for Task B on priority level 10 remains active because another request block (the one generated by Task A) exists in its request queue.

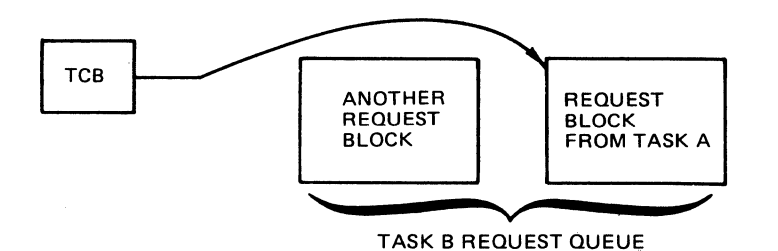

- Diagram 2 First Request Block is Dequeued as Task B Terminates Relative to It
- 4. Task B runs and terminates relative to the request block generated by Task A. Task A, which was waiting for this event, is now reactivated, The request block generated by Task A is removed from the request queue for priority<br>level 10. Task A will resume execution when priority Task A will resume execution when priority level 7 becomes the highest active level, and the Task A TCB again reaches the beginning of the level 7 TCB queue.
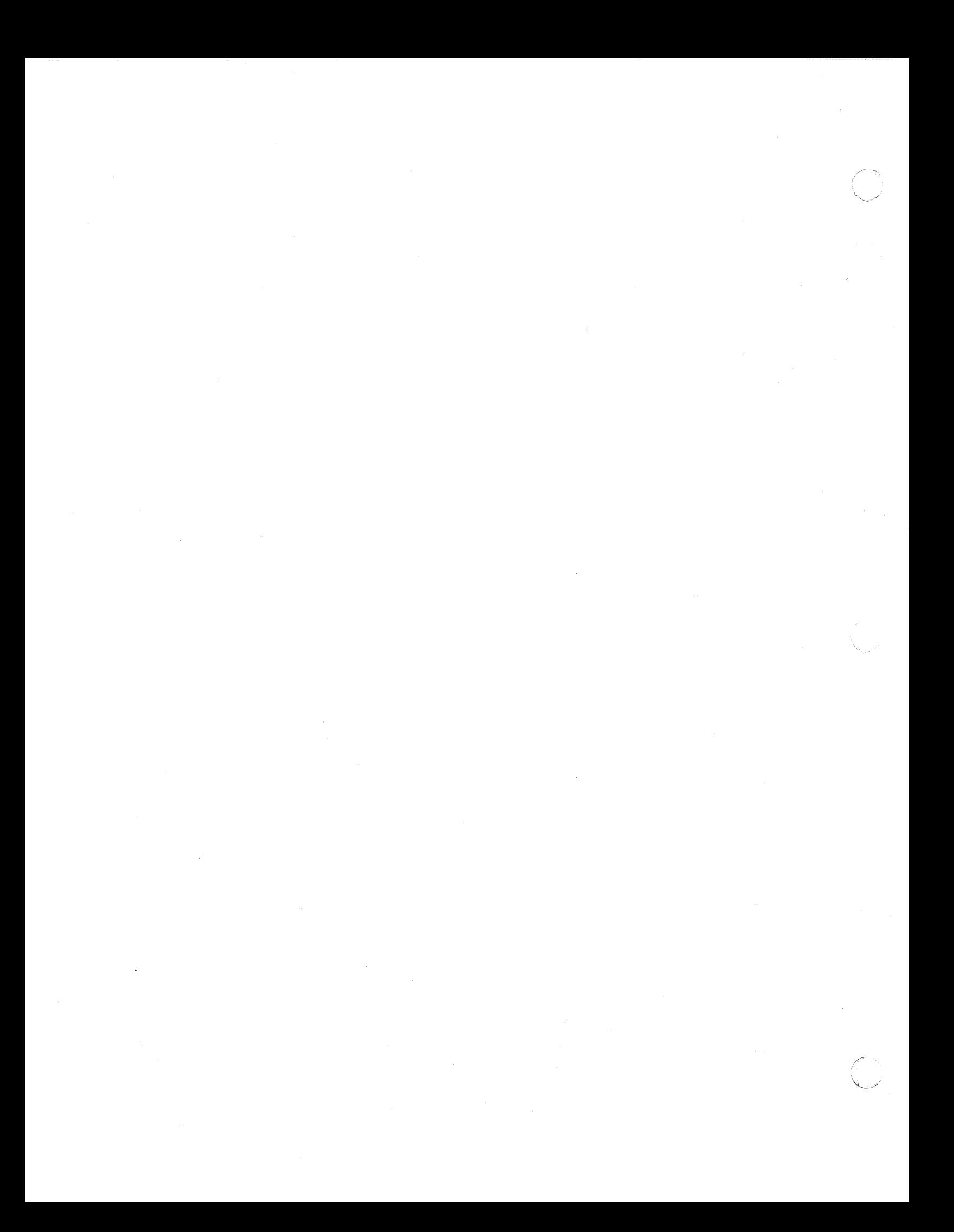

#### SECTION<sub>2</sub>

#### MONITOR SERVICE FUNCTIONS

The Monitor service macro routines summarized and listed in<br>section provide access to system service functions. The this section provide access to system service functions. macro routines/calls are arranged and discussed within and in the order of these functional groups (see column 4 in Table 1-1):

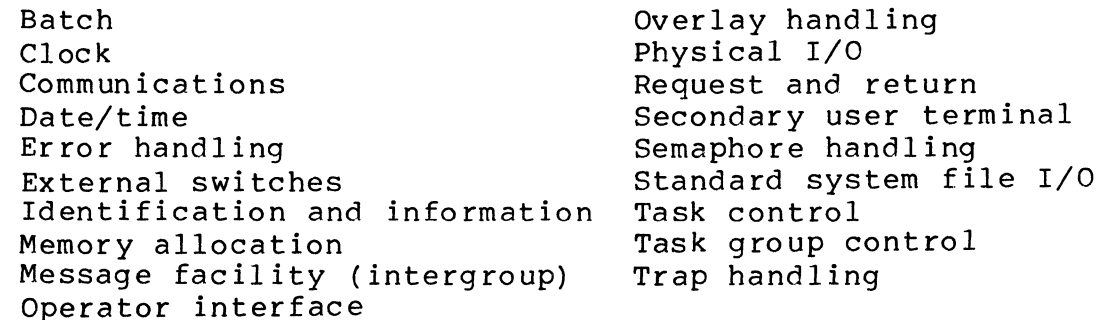

Each macro routine/call is described in detail in Section 5, in the alphabetic order of its function description (column 2 of Table  $1-1$ ).

### BATCH FUNCTIONS

(-

The macro call for batch functions facilitates program execution in a way that requires no personal interaction with the system. To use the batch functions, prepare a file that is to act as the command input file and the user input file. All commands and program input are read from this file by the batch task group when your request executes.

The macro routine/call is:

o Request batch execution \$RQBAT

Section 5 describes this macro call in detail.

I

I

#### CLOCK FUNCTIONS

The macro calls for clock functions allow user control of<br>execution according to an elapsed time period. These macro task execution according to an elapsed time period. calls use the clock manager, a system component whose primary function is initiating task execution based on the passage of time.

The clock manager services interrupts from the real-time clock. At each interrupt, the clock manager ascertains whether the time interval associated with a request to initiate execution of the task has been satisfied. Based on information contained in the clock request block (see Appendix A), the system will:

- o Activate a task
- o Schedule an indicated request block
- o Release a semaphore

The clock macro calls act to:

- o Connect a clock request block to the timer queue
- o Disconnect a clock request block from the timer queue
- o Suspend the issuing task until an interval of time has passed
- o Suspend the issuing task until a particular date/time

The clock function macro routines/calls are:

- o Cancel clock request<br>o Request clock \$CNCRQ
- o Request clock<br>o Suspend for in \$RQCL
- Suspend for interval \$SUSPN
- o Suspend until time \$SUSPN

Section 5 describes these macros in detail and also the macro \$CRB (clock request block) for generating a clock request block.

# COMMUNICATIONS FUNCTIONS

The macro call for communications functions allows you to<br>telephone number to be used for automatic dialing. The set a telephone number to be used for automatic dialing. macro routines/call is:

o Set dial \$SDL

The Communications Processing manual describes communications processing.

Section 5 describes the above macro in detail.

 $\mathscr{E}$ ~./

 $\searrow$ 

#### DATE/TIME FUNCTIONS

The macro calls for date/time functions allow access and use of the internal date/time value maintained by the system, and conversions of date/time values for internal to external formats, and vice versa. Specifically, the macro calls provide the task with the means to:

- o Obtain the current internal date/time value
- o Convert the internal date/time value to external date/ time format
- o Convert the internal date/time value to external time format
- o Convert an external date/time value to internal format

The date/time macro routines/calls are:

External date/time  $-$  convert to External time - convert to Get date/time Internal date/time - convert to \$EXTDT **SEXTIM** \$GDTM \$INDTM

Section 5 describes these macros in detail.

# , ERROR HANDLING FUNCTION

,f

The macro for error handling enables you to report error conditions and to add error text.

The error handling macro routine/call is:

Report error condition \$RPTER

Section 5 describes it in detail.

#### EXTERNAL SWITCH FUNCTIONS

A task group, by using external switch function macro calls, can control its own execution by modifying its own external An external switch operates much like a hardware switch on an operator's control panel. External switches may be set and cleared with the MSW (modify switches) command, or internally with the \$SETSW and \$CLRSW macro calls.

A separate external switch word is associated with each task<br>group. Each bit in the word is an external switch. Thus, each Each bit in the word is an external switch. Thus, each task group can use 16 switches. A user program can contain

instructions or statements to interrogate the settings of one or<br>more of these switches. The program can then use these settings The program can then use these settings to control its execution logic.

The macro calls allow you to:

- o Set switches<br>o Clear switch
- Clear switches
- o Read the current values of the switches

The macro routines/calls are:

Clear external switches Read external switches Set external switches \$CLRSW \$RDSW **SSETSW** 

Section 5 describes these macros in detail.

# IDENTIFICATION AND INFORMATION FUNCTIONS

The macro calls for identification and information make available the following information concerning the current task or task group.

#### Function

I

I

# Macro Call

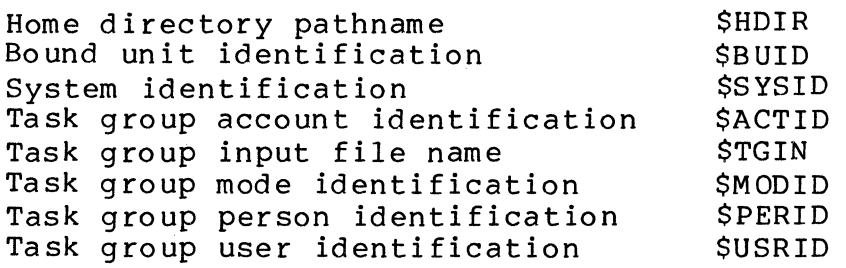

Section 5 describes these macro in detail.

#### MEMORY ALLOCATION FUNCTIONS

The macro calls for memory allocation functions allow you to dynamically obtain memory from the task group's memory pool, to return this memory when it is no longer needed, and ascertain the amount of memory available in a specified pool.

The macro call that allocates a memory block has two forms: one form allows you to obtain a memory block of the specified size only; the other allows you to obtain the largest existing contiguous memory block if a block of the specified size cannot be found. The macro call that returns a memory block also has two forms: one form allows you to return an entire memory block; the other allows you to return a specified part of the block.

The macro routines/calls are:

Get memory; get available memory Return memory; return partial block of memory Status memory pool **SGMEM** \$RMEM \$STMP

Section 5 describes these macros in detail.

#### MESSAGE FACILITY FUNCTIONS

The message facility allows two task groups, using assembly language code, to have online communication between them by sending a message (one or more records) through message queues called mailboxes. A message group is a set of records that constitute a message sent through a mailbox.

The message facility macro calls *are* issued by the task groups to perform message group and message functions. Mod 400 System Concepts manual describes the message facility.)

The intergroup message facility macro calls have the following functions:

- o Open the send function of the message facility (accept)
- o Ascertain number of messages in the mailbox
- o Open the receive function of the message facility (initiate)
- o Terminate the message group
- o Receive the data
- o Send the message data

The message facility macro calls are:

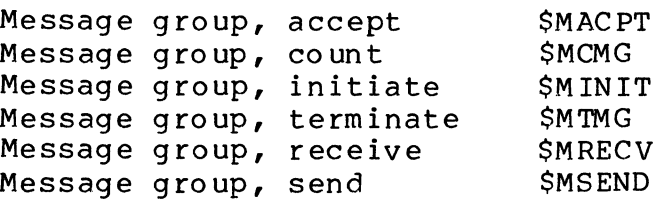

Section 5 describes these macros in detail.

#### OPERATOR INTERFACE FUNCTIONS

The macro calls for operator interface functions enable tasks to communicate with the operator terminal by:

- o Displaying an information message on the operator terminal
- o Sending a message to the operator terminal and receiving a response
- o Activating or deactivating console suppression, i.e., suspend or restore issuance of messages to the operator terminal for the issuing task group

The macro routines/calls are:

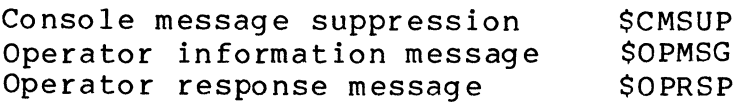

The \$OPMSG and \$OPRSP macro calls require input/output request blocks (IORB's), which can be generated by the \$IORB macro call (see Sections 4 and 5 and Appendix A) •

Section 5 describes the operator interface macros in detail.

# OVERLAY HANDLING FUNCTIONS

Overlays may be loaded at a fixed displacement from the base of the root-segment at link time, or if "floatable," into a block of memory allocated explicitly by the user or implicitly by the system.

The user may create a set of overlay areas and have the system load floatable overlays into them, managing the availability of free areas, and locating available copies of requested overlays.

The macro routines/calls are:

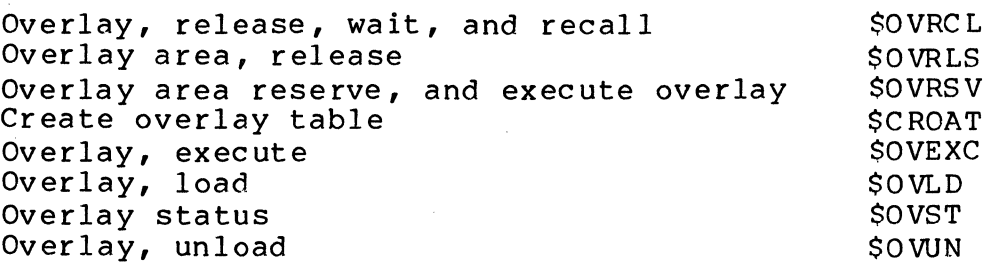

Section 5 describes these macro in detail.

#### ( PHYSICAL I/O FUNCTIONS

The macro calls described in this subsection allow you to<br>interact with device drivers. If direct access to devices is n If direct access to devices is not a requirement, use the File System macro calls.

The physical I/O macro calls allow you to:

- o Request input and output
- o Disable"a device when an attention interrupt occurs
- o Set the resource control table (RCT) of a device to the enable status
- o Turn off the attention status indicator in the RCT of the specified device

See Section 6 for a complete description of Level 6 physical I/O functions, including details on device drivers and resource control tables.

The macro routines/calls for physical I/O are:

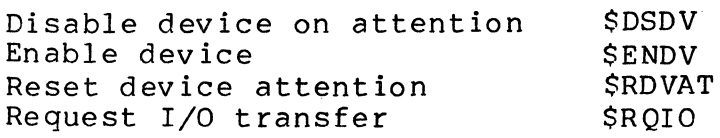

Another group of macro calls associated with physical I/O function codes are the error logging macro calls which:

- o Activate error logging for a device
- o Insert current values of error logging information in the user's error log structure
- o End error logging and store logging information in user's error log structure
- o Verify and save user error logging structure.

The macro calls for error logging are:

 $\overline{\bigcap}$ 

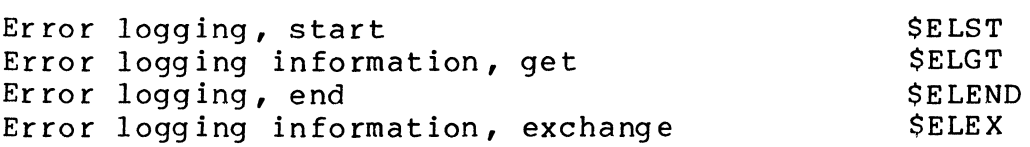

Section 5 describes these macros in detail.

# REQUEST AND RETURN FUNCTIONS

The macro calls for request and return functions enable you to control requests for tasks and to provide a standard return sequence for called subroutines. Specifically, the macro routines are used to:

- 0 Terminate the current execution of a task
- 0 Wait for the completion of another task
- 0 Wait for the completion of any of a number of events
- 0 Test for the completion of an event
- o Return the address of a request block<br>o Issue a common return sequence for cal
- 0 Issue a common return sequence for called subroutines

The macro routines/calls are:

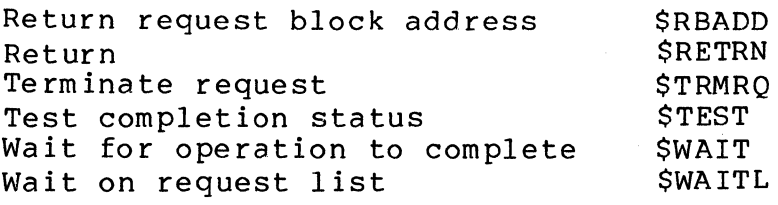

Section 5 describes these macros in detail.

Sections 4 and 5 describe the macro routines for generating request blocks. Appendix A shows request block formats.

# SECONDARY USER TERMINAL FUNCTIONS

The macro calls for secondary terminal functions pertain to a task group's secondary user terminal, which is defined as a terminal given to a task group by the listener component when a a secondary login is performed at that terminal. This occurs provided the task group has an outstanding request for a secondary user terminal.

The macro calls for secondary user terminal functions permit:

- o The task group to request a secondary terminal.
- o The task group to release a secondary terminal.
- o The task group to cancel a previous request from the issuing group.

The appropriate macro calls are:

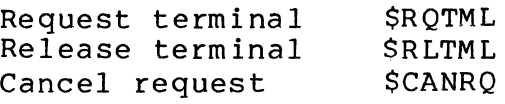

Section 5 describes these macros in detail.

#### SEMAPHORE FUNCTIONS

A semaphore is a mechanism for coordinating the use of resources within task groups. Semaphores are unique to a task group and once defined, are available only to the tasks within that group, to control access to multiple resources and control multiple requests for the same resource.

A semaphore is defined for each resource to be controlled and given a 2-character ASCII semaphore name, which is a system symbol recognized by the Monitor. Every requestor of a resource whose use must be coordinated issues appropriate Monitor calls<br>to the named semaphore to request or release the resource. The to the named semaphore to request or release the resource. task that defines the semaphore assigns the semaphore's initial value. The Monitor maintains its current value to coordinate requestors of the resource being controlled. A requestor obtains use of a resource if the semaphore value is greater than zero at the time of the request. A requestor is either suspended waiting for the resource or notified that no resource is available if the value is zero or negative.

Monitor service macro calls are used to:

- o Define a semaphore and give an initial value.
- o Reserve a semaphore-controlled resource; this macro call subtracts a resource, or signals a waiter for the resource i.e., it decrements the current-value counter.
- o Release a semaphore-controlled resource; this macro call adds a resource, or activates the first waiter on the semaphore queue; i.e., it increments the current-value counter.
- o Request the reservation of a semaphore-controlled resource; this macro call queues a request block (SRB) if the resource is not available. This macro call decrements the current-value counter.
- o Remove a specified semaphore request block from its semaphore request queue.

A semaphore is a gating mechanism, and the initial value given to it depends upon the type of control to be exercised.

For example, assume that you want to restrict access to a particular resource to a one-user-at-a-time order.

1. Task A defines a semaphore by issuing the macro call:

#### \$DFSM ZZ

Omission of the value parameter causes the initial value to be set to 1.

- 2. Task B now issues a \$RSVSM call; the counter is decremented to 0, Task B gets the resource for itself knowing that no other task using the semaphore mechanism is using or can obtain the resource.
- 3. Task C issues a \$RSVSM call; the counter is decremented to -1, Task C is suspended (Task B is still using the reso urce) •
- 4. Task B issues a \$RLSM when it finishes with the resource; the counter is incremented to 0, Task C now gets the resource. After the \$RLSM for Task C, the value is 1 again.

Use of resources by more than one user at a time can be arranged by adjusting the initial value of the semaphore, e.g., an initial value of 2 allows two users, a value of 4 allows four users, and so on, depending on the nature of the resource and its intended use.

If it is undesirable for a task to be suspended while a resource is in use, the \$RQSM macro call can be used instead of \$RSVSM to reserve a resource. \$RQSM is an asynchronous reservation request (\$RSVSM is a synchronous request) which causes a request block to be queued for the resource, so that the issuing task can do other processing before the needed resource is ava ilable.

The macro routines/calls for semaphore handling are:

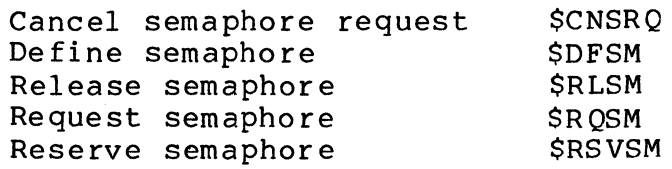

Section 5 describes these macros in detail.

#### STANDARD SYSTEM FILE I/O FUNCTIONS

The macro calls for standard system file I/O functions make the standard system files (command-in, user-in, user-out, and

2-10 CBOS

error-out) available to a task group. Other macro calls shown below allow the task to redefine the user-in and user-out files. Specifically, the macro routines enable you to:

o Read the next record from the command-in file o Write the next record to the error-out file o Read the next record from the user-in file o Write the next record to the user-out file<br>o Redefine the user-in file o Redefine the user-in file<br>o Redefine the user-out file Redefine the user-out file

The macro routines/calls are:

Command in (read command-in file) Error output file New user input file New user output file User input file User output file \$CIN \$EROUT **SNUTN** \$NUOUT **SUSIN SUSOUT** 

Section 5 describes the macros in details.

# TASK CONTROL FUNCTIONS

(-

The macro calls for task control allow you to:

- o Create, request, spawn, and delete a task
- o Process command lines
- o Unlock locked records for all files attached to the task group (clean point)

Some macro calls involve the use of request blocks. Sections 4 and 5 discuss and describe macro calls that generate request blocks; Appendix A shows the format of the request blocks.

Macro routines/calls for task control are:

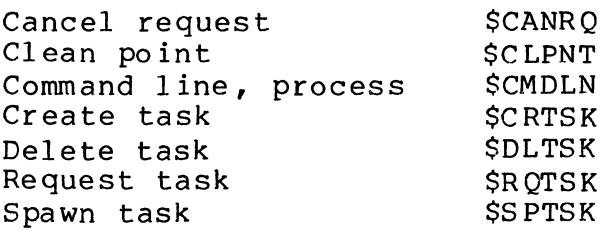

Section 5 describes these macros in detail.

I

I

#### TASK GROUP CONTROL FUNCTIONS

A task group is a named set of one or more tasks, memory space, files, peripheral devices, and priority levels. Any num-<br>ber of task groups may be defined. The macro calls for task ber of task groups may be defined. control allow you to:

- o Create a task group
- o Request a task group
- o Delete a task group
- o Spawn a task group
- o Suspend a task group
- o Activate a suspended task group
- o Terminate current task group and restart task group request
- o Abort a task group request
- o Abort a task group

A task executing under one task group can initiate another task group. A task group must first be defined to create task group control structures and load the bound-unit root segment as the lead task. A group request must be issued to activate the lead task for execution. Tasks can be executed concurrently in this task group with the use of task control functions or commands.

The task group can be deleted; no more requests can be made against this task group after it has been marked for deletion. When all tasks in the task group terminate and become dormant, all memory associated with the task group is returned to its memory pool, making that memory available to other task groups.

The above effects of create, request, and delete a task group. occur in sequence when a spawn task group macro call is issued.

A task can suspend a task group's execution and then activate that task group.

A task can terminate the current task group request and then restart the processing of the original task group request.

A task can abort the current request for the activation of a specified task group. In this case the next request, if any, against that task group, will be processed.

2-12 CBOS

To delete the task group immediately, before all its tasks terminate and become dormant, the group can be aborted.

Some macro calls listed below use parameter blocks.

The macro call to generate parameter blocks is discussed and described in Sections 4 and 5; block format is shown in Appendix A.

The macro routines/calls for task group control are:

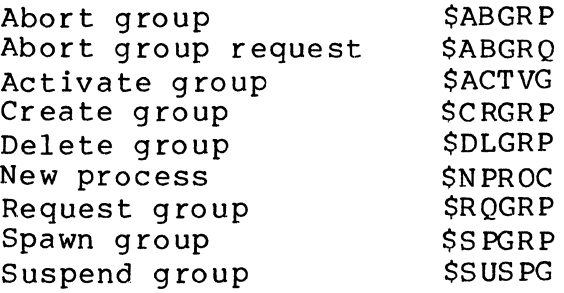

Section 5 describes these macros in detail.

#### TRAP HANDLING FUNCTIONS

(

 $\bigcap$ 

The macro calls for trap functions allow you to indicate the kind of trap handling functions within the task group of the issuing task. The macro calls allow you to:

- o Connect a user-written, generalized trap handling routine to a task
- o Enable a specific trap or all traps
- o Disable a specific trap or all traps

Section 7 describes traps and trap handling in detail.

The macro routines/calls for trap handling are:

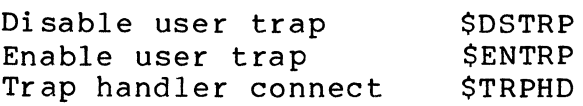

Section 5 describes these macros in detail.

 $\label{eq:2.1} \frac{1}{\sqrt{2}}\int_{\mathbb{R}^3}\frac{1}{\sqrt{2}}\left(\frac{1}{\sqrt{2}}\right)^2\frac{1}{\sqrt{2}}\left(\frac{1}{\sqrt{2}}\right)^2\frac{1}{\sqrt{2}}\left(\frac{1}{\sqrt{2}}\right)^2\frac{1}{\sqrt{2}}\left(\frac{1}{\sqrt{2}}\right)^2.$  $\label{eq:2.1} \frac{1}{\sqrt{2}}\int_{\mathbb{R}^3}\frac{1}{\sqrt{2}}\left(\frac{1}{\sqrt{2}}\right)^2\frac{1}{\sqrt{2}}\left(\frac{1}{\sqrt{2}}\right)^2\frac{1}{\sqrt{2}}\left(\frac{1}{\sqrt{2}}\right)^2\frac{1}{\sqrt{2}}\left(\frac{1}{\sqrt{2}}\right)^2\frac{1}{\sqrt{2}}\left(\frac{1}{\sqrt{2}}\right)^2\frac{1}{\sqrt{2}}\frac{1}{\sqrt{2}}\frac{1}{\sqrt{2}}\frac{1}{\sqrt{2}}\frac{1}{\sqrt{2}}\frac{1}{\sqrt{2}}$  $\label{eq:2.1} \frac{1}{\sqrt{2\pi}}\sum_{i=1}^n\frac{1}{\sqrt{2\pi}}\sum_{i=1}^n\frac{1}{\sqrt{2\pi}}\sum_{i=1}^n\frac{1}{\sqrt{2\pi}}\sum_{i=1}^n\frac{1}{\sqrt{2\pi}}\sum_{i=1}^n\frac{1}{\sqrt{2\pi}}\sum_{i=1}^n\frac{1}{\sqrt{2\pi}}\sum_{i=1}^n\frac{1}{\sqrt{2\pi}}\sum_{i=1}^n\frac{1}{\sqrt{2\pi}}\sum_{i=1}^n\frac{1}{\sqrt{2\pi}}\sum_{i=1}^n\$  $\mathbb{C}$ 

 $\label{eq:2.1} \frac{1}{\sqrt{2}}\int_{\mathbb{R}^3}\frac{1}{\sqrt{2}}\left(\frac{1}{\sqrt{2}}\right)^2\frac{1}{\sqrt{2}}\left(\frac{1}{\sqrt{2}}\right)^2\frac{1}{\sqrt{2}}\left(\frac{1}{\sqrt{2}}\right)^2.$ 

# SECTION 3

#### FILE SYSTEM FUNCTIONS

The macro routines summarized and listed in this section enable you to use the file system functions, which are organized according to the following major functional groups: (see column 4 in Table 1-1):

- o File/directory management
- Data management

 $\blacktriangledown$ 

o Storage management

The file/directory management macro routines provide service functions at the file level (i.e., creating files, reserving files, specifying concurrency control, opening and closing files, creating directories, etc.). Data management macro routines supply the service functions required at the record level, such as read, write, delete, and rewrite. The storage management macro routines furnish service functions at the block (unit of transfer) level, such as read and write.

Every macro routine/call is described in detail in Section 5 in the alphabetic order of its function description (see column 2 of Table 1-1).

File management services use argument structures, which vary<br>ntent from macro call to macro call. The content of each in content from macro call to macro call. argument structure is described with the appropriate macro call.

"Addressing Conventions" in Section 1 describes the address forms that are valid for address and data registers.

A pointer in the file system structures consists of two words. In SAF, the pointer resides in the first word; in LAF the pointer is a double-word address.

Some macros, particularly the data and storage management services, use a data structure called a file information block (FIB), which is generated with a \$FIB macro call (see Sections 4 and 5). The following are detailed descriptions of the structure and contents of the file information block (FIB).

# FILE INFORMATION BLOCK (FIB)

There must be one file information block for each file, in<br>for the file to be accessed. The FIB, which must start on order for the file to be accessed. a word boundary, provides the interface between your program and the system for performing data- and storage-management functions. Table 3-1 describes each of the FIB entries, Table 3-2 describes the second entry in the FIB (i.e., program view) in detail.

The FIB can be generated by a \$FIB macro call (see Sections 4 and 5).

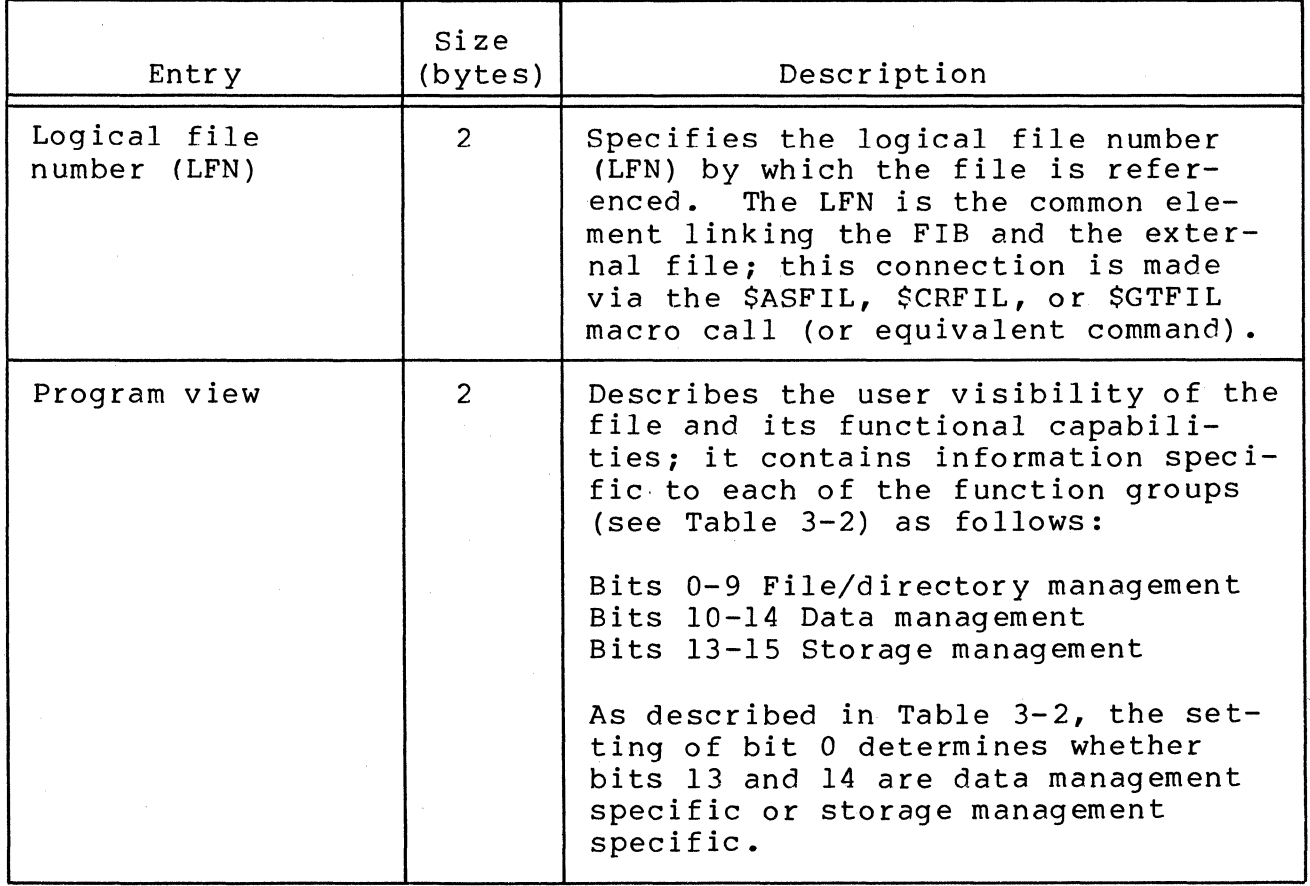

Table 3-1. Contents of File Information Block (FIB)

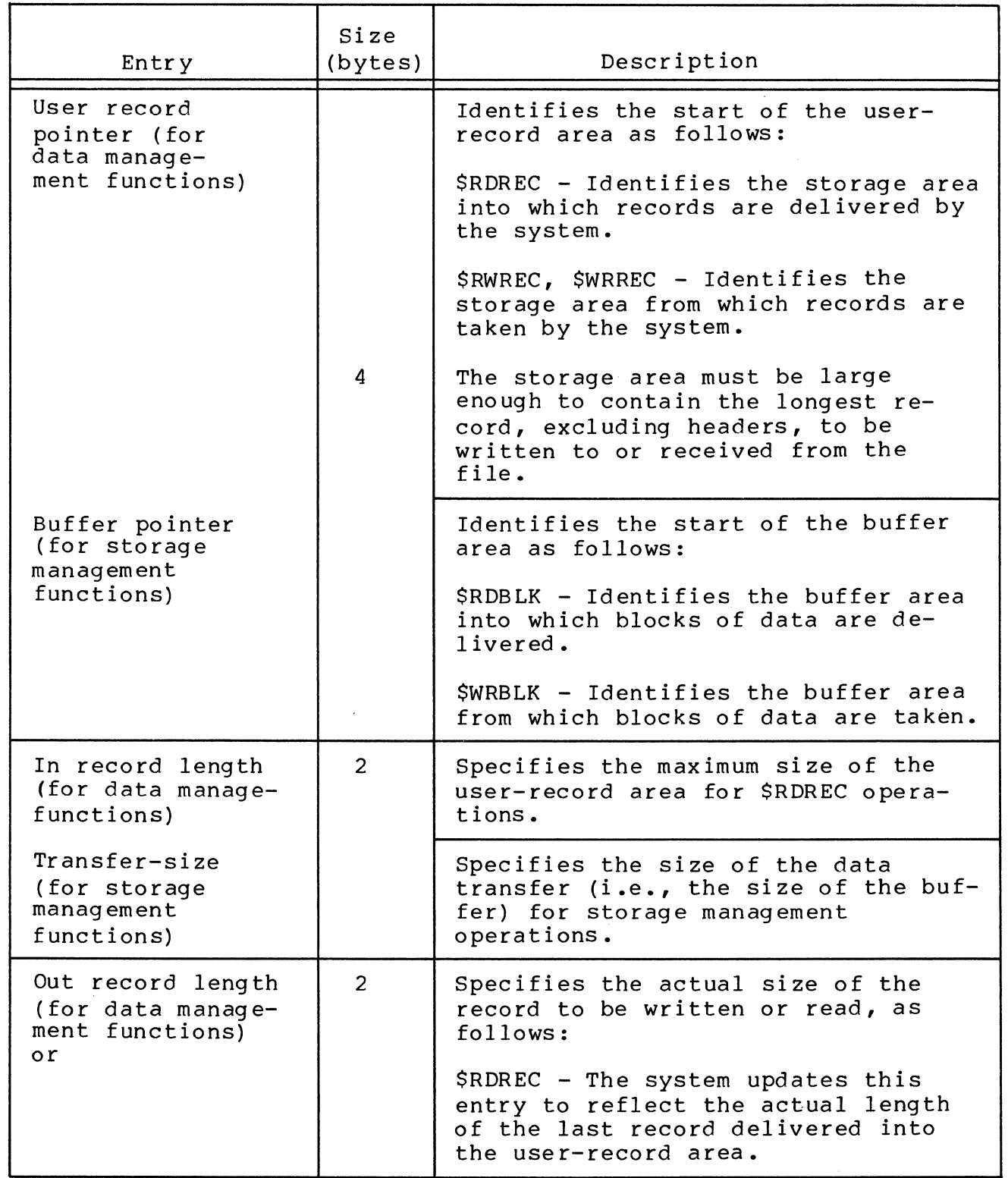

*i* '4,

 $\bigcap$ 

 $\overline{C}$ 

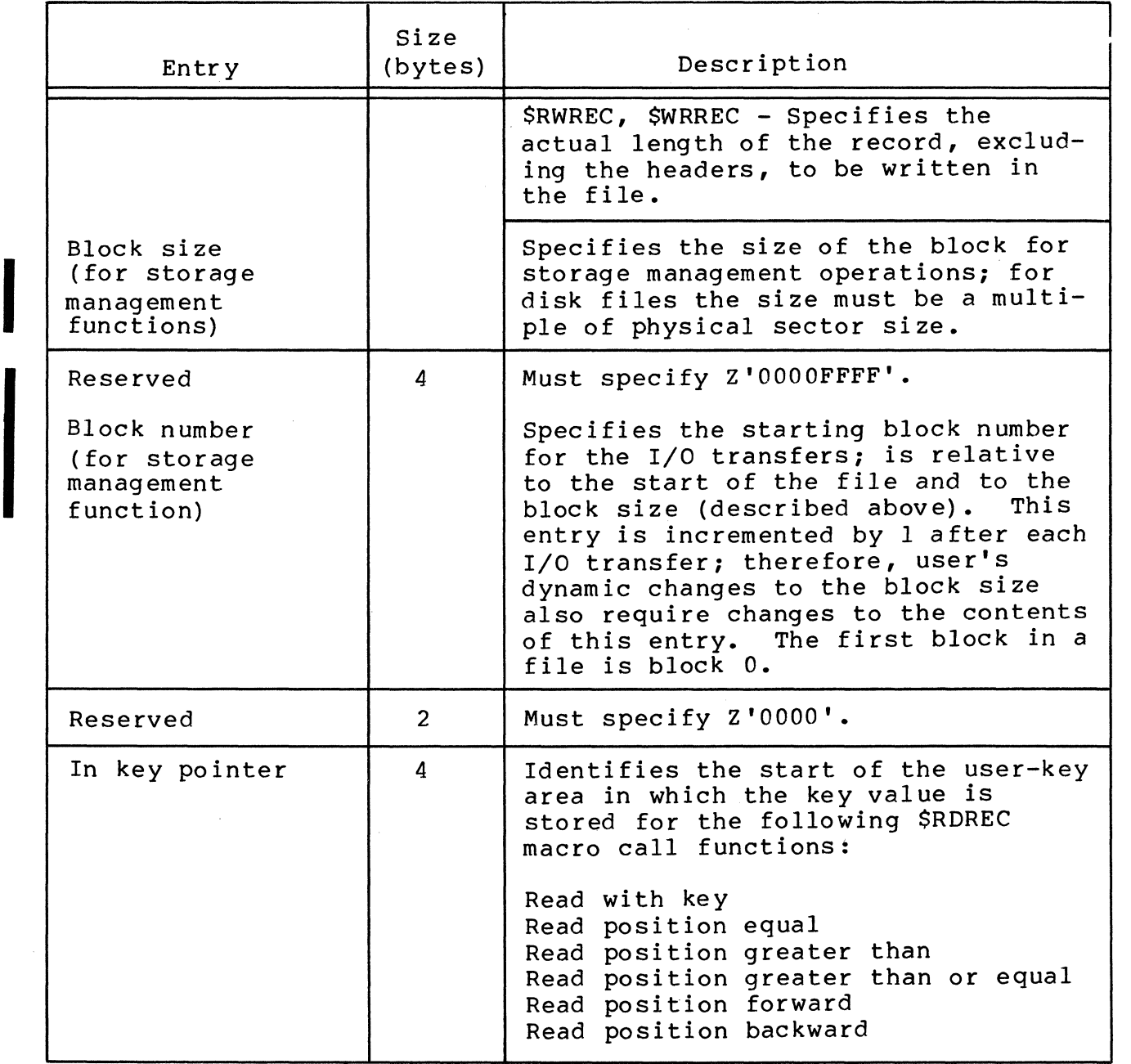

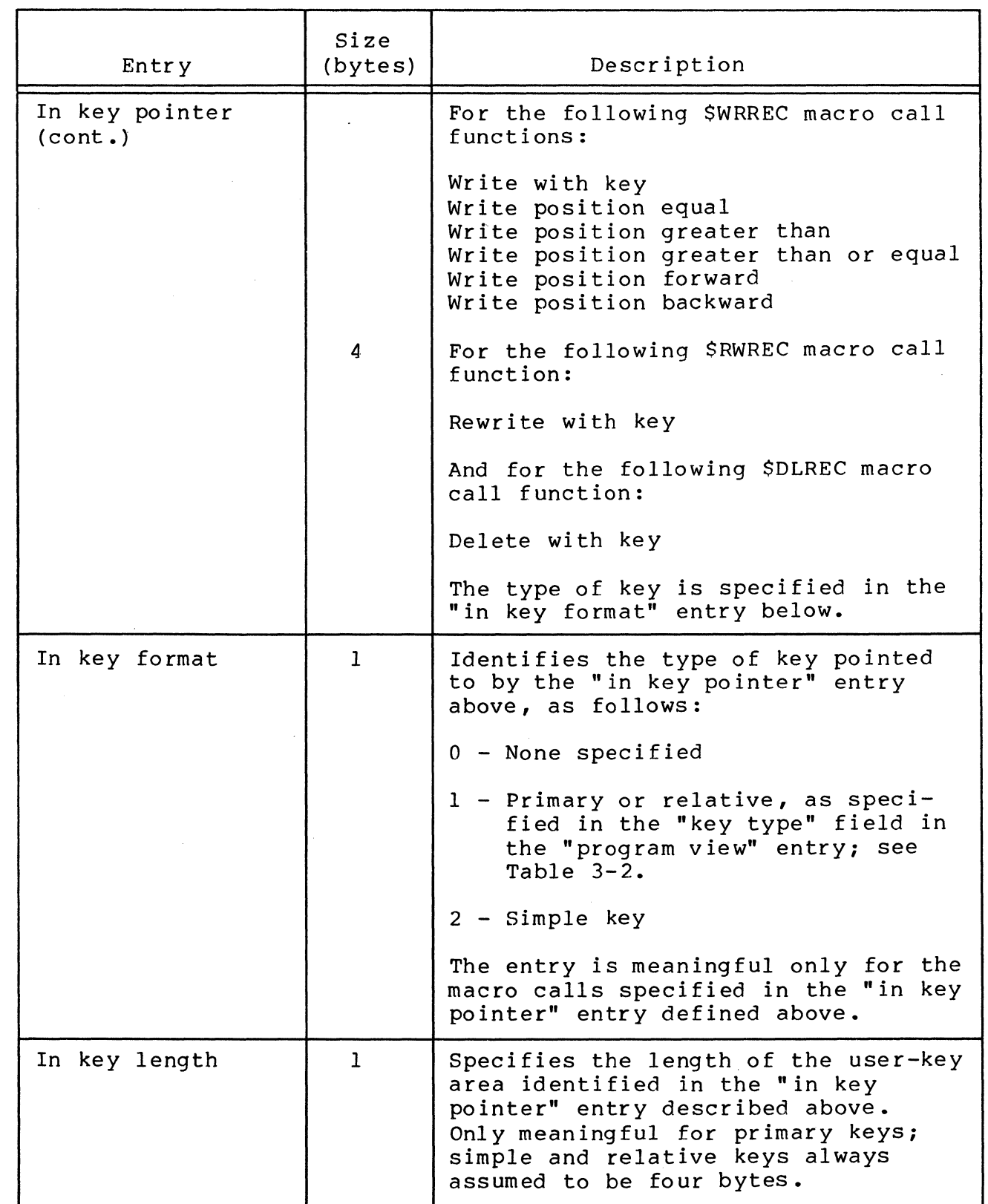

医痛风

 $\bigcap$ 

 $\chi$ 

 $\big($ 

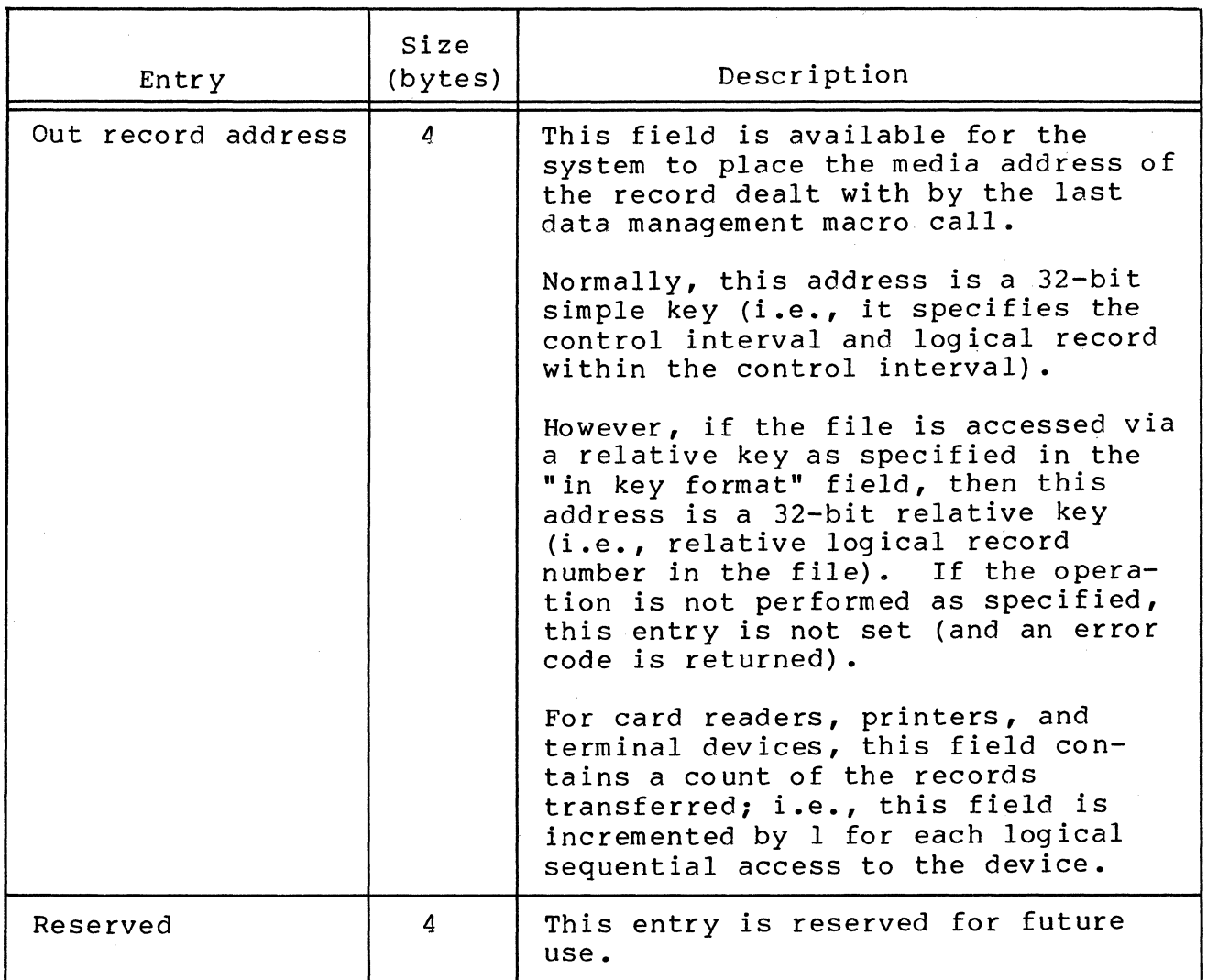

Program View Entry in the FIB

Table 3-2 shows the contents of the 2-byte FIB program view entry. The program view entry describes to the file system how the file is to be accessed and, to some extent, what it looks like from the programmer's point of view. The contents of this entry are used by the file system to ensure that the file is accessed only as intended.

The bits in the program view entry are read at the time the file is opened. Once the file is opened, you can change only bits 11, 12, and 13. You cannot change the other bits until you close the file and then reopen it.

# Table 3-2. Contents of Program View Entry in FIB

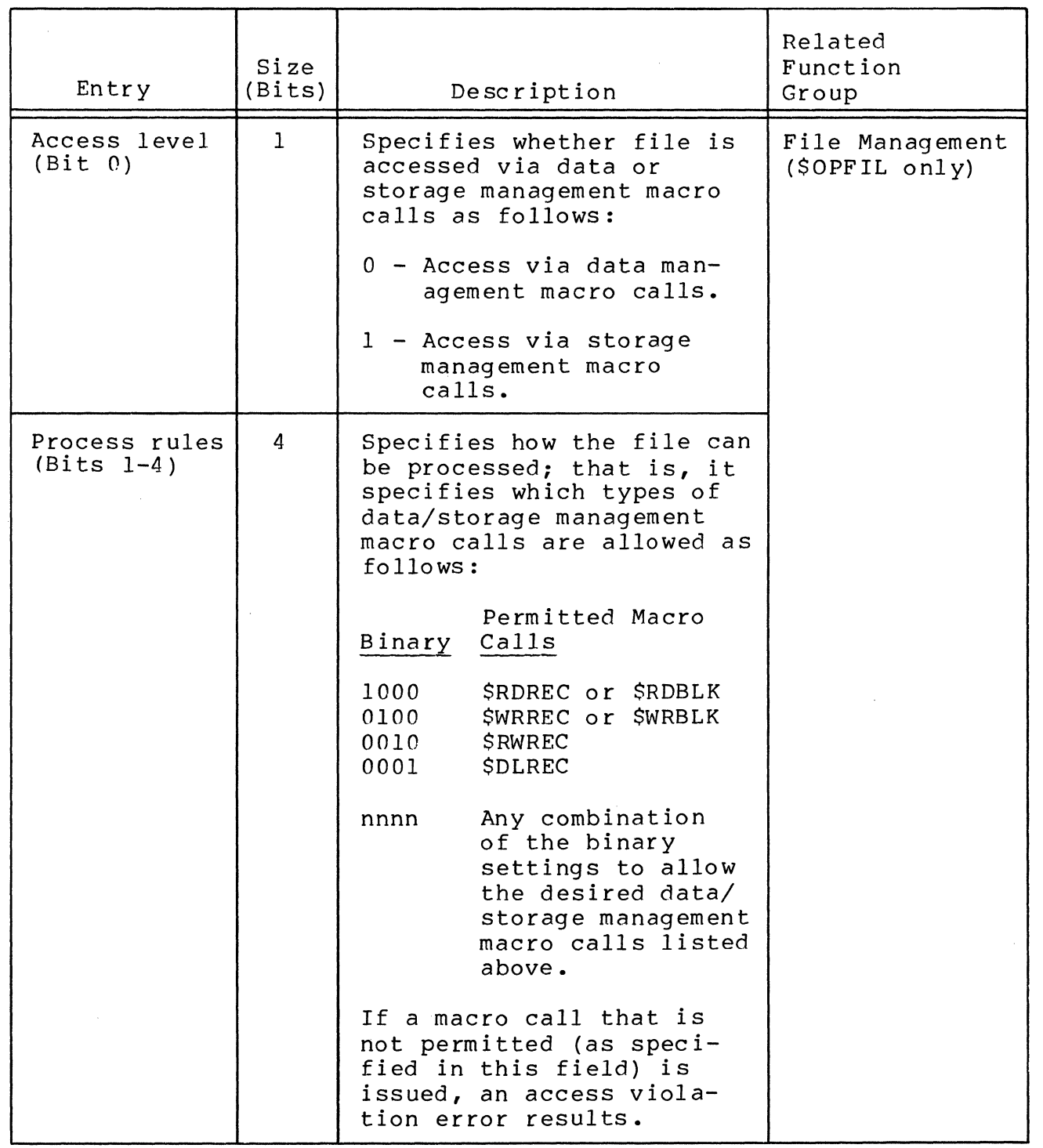

3-7

 $\mathbf{L}$ 

 $\sim 10^7$ 

I

\*

 $\blacksquare$ 

Table 3-2. Contents of Program View Entry in FIB

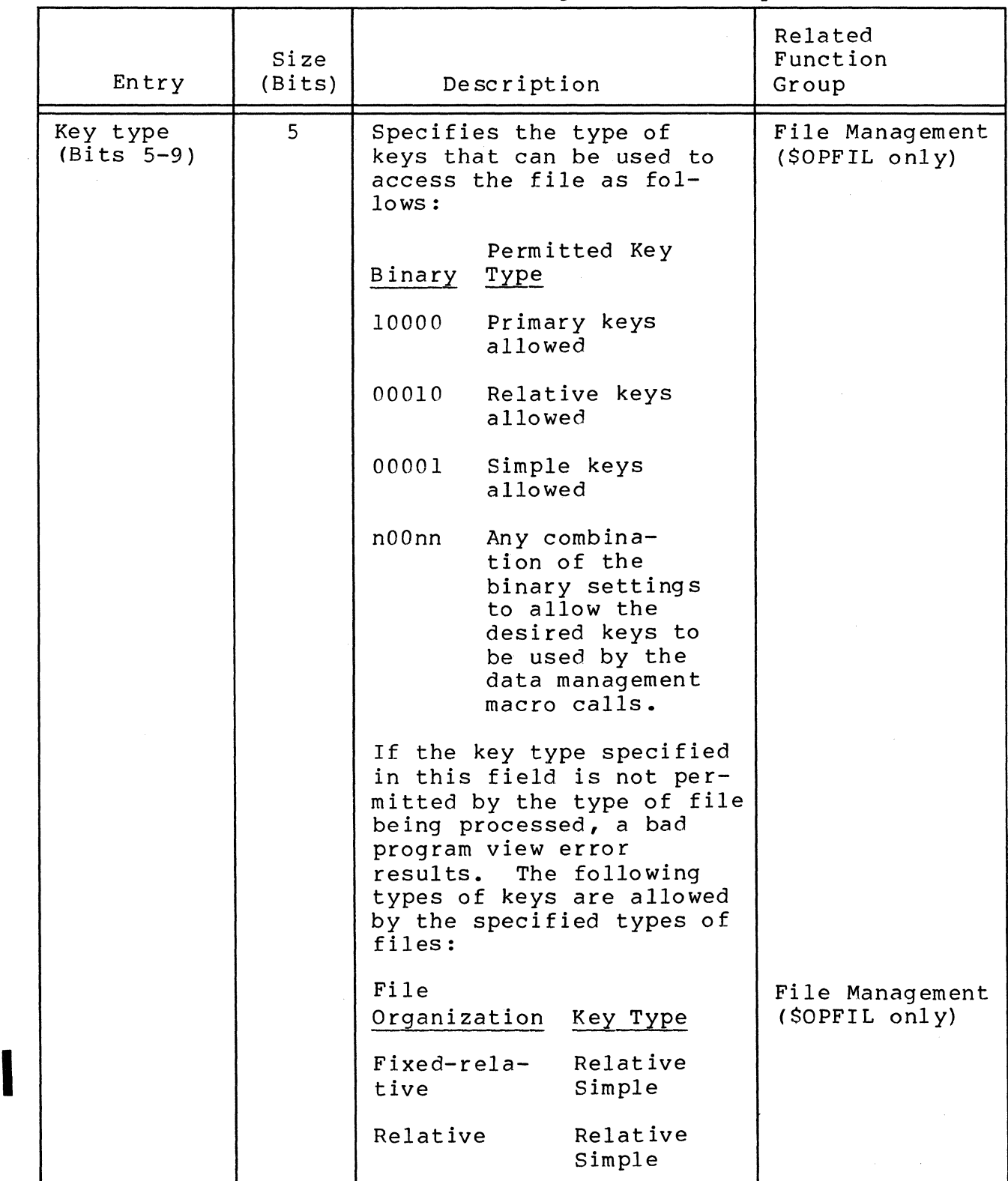

Entry Key type  $(cont)$ . Record class (Bit lO) Record visibility {Bit II} Size (Bi ts) 1 1 Description Sequential (Di skresident) Indexed Simple Primary Simple (Also see the "in key format" entry in Table  $3 - 1.$ Specifies type of logical records that can be present in the file as follows: o - Any type (i.e., fixedor variable-length records allowed). I - Only fixed-length records allowed. Specifies whether or not deleted records are skipped during read next record (\$RDREC) operations as follows: o - Deleted records not visible (i.e., skip them) • 1 - Deleted records are visible (i .e., the system issues the record not found return code when a deleted record is accessed) • Rela ted Function Group File Management (\$OPFIL only) Da ta Management

Table 3-2 (cont). Contents of Program View Entry in FIB

「噻喃」

(

(

CB08

I

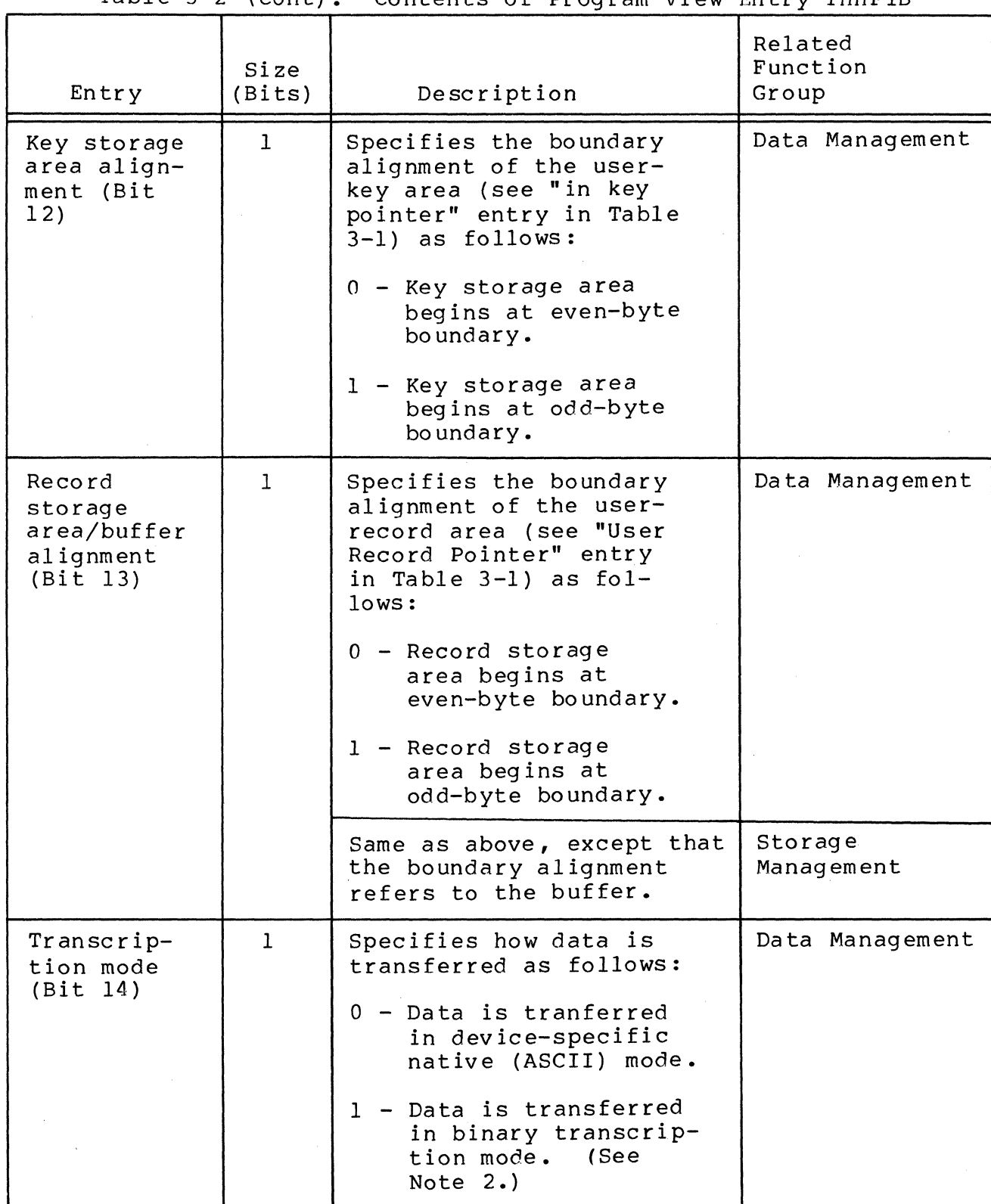

Table 3-2 (cont). Contents of Program View Entry innFIB

 $3 - 10$ 

CB08

\*

\*

\*

Table 3-2 (cont). Contents of Program View Entry in FIB

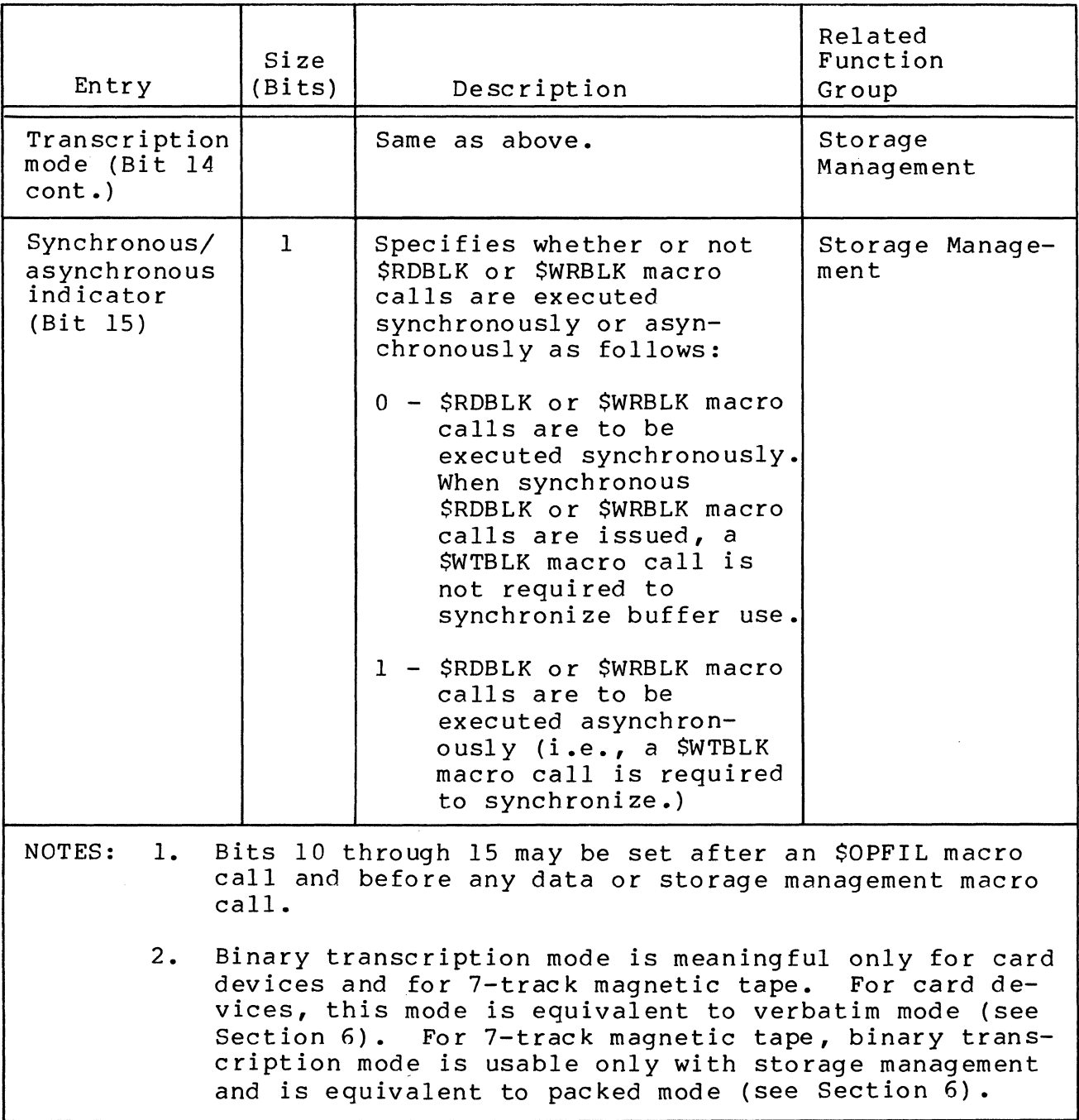

# Offsets Definitions

You can refer to specific locations in the file information block and the various argument structures by using offsets definition macro calls. These calls, summarized in Section 4 and described in detail in Section 5, define standard offsets tags.

Table 3-3 shows the offsets definition macro calls and the \ structures for which they define tags.

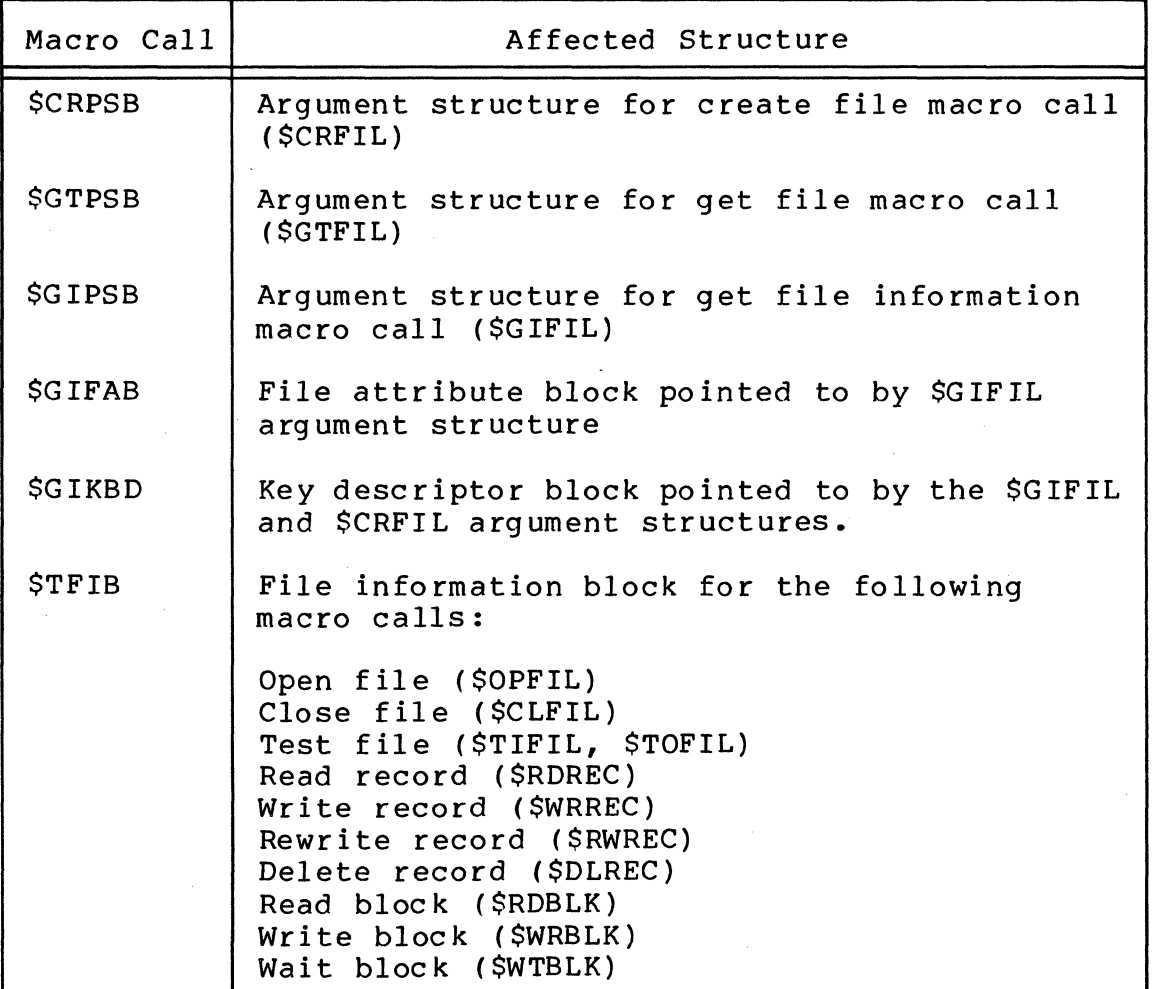

Table 3-3. Offsets Definition Macro Calls

Offsets definition macro calls can be specified only once per assembly procedure. They provide tags that are equated to specific offsets in argument structures and FIBs. For example, assuming that the address of an argument structure labeled FILE A has been loaded into a base register as follows:

#### LAB \$B4, FILE A

and assuming that \$CRPSB has been specified, the following address syllable can be used to refer to the argument structure entry that identifies the control interval size:

# \$B4.R C ISZ

This entry effectively points to the displacement FILE A+5 in the parameter structure.

Section 5 describes each displacement definition macro routine/call and its tags, displacements, and entry names in detail.

# ASSUMPTIONS FOR FILE SYSTEM EXAMPLES

The example shown for each file system macro call description in Section 5 is based on the following assumptions.

1. All the following displacement definition macros were specified:

\$CRPSB \$GTPSB **SGIPSB SGIFAB** \$GIKDB \$TFIB

 $DC$ 

2. The following argument structures were defined:

a. Argument structure for create file (\$CRPSB)

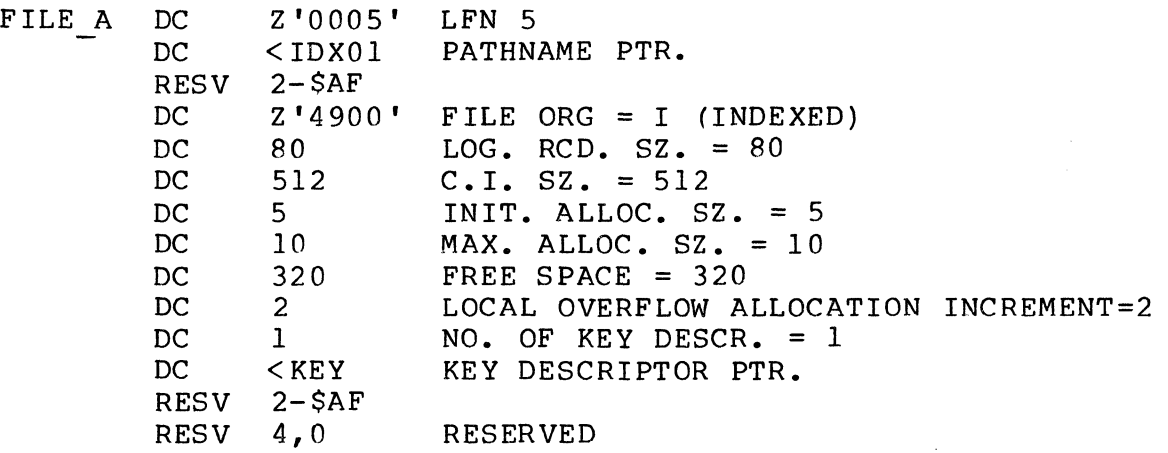

b. The pathname addressed by the previous structure (FILE\_A)

 $IDX01$  DC 'VOL03>SUBINDEX.A>FILE A $\Delta'$ '

c. File information block (\$FIB)

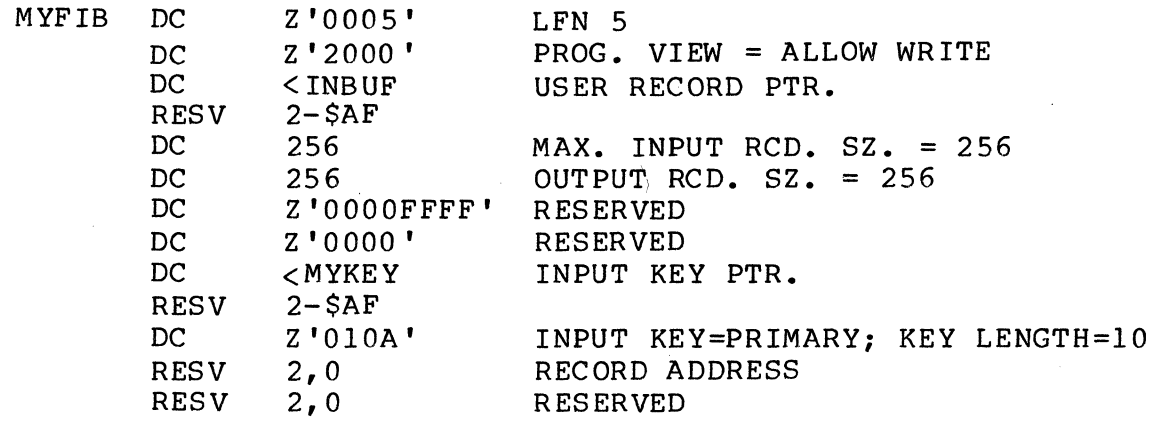

When necessary, other structures are defined in the file system macro call examples.

#### FILE MANAGEMENT FUNCTIONS

The file/directory management macro calls allow you to manipulate your files within the file system hierarchy (described in the System Concepts manual). Specifically, the calls allow you to:

- 0 Create a file
- 0 Get a file (reserve a file for processing)
- 0 Open a file
- 0 Close a file
- 0 Release a file
- 0 Remove a file from processing
- 0 Rename a file
- 0 Associate a logical file number with a pathname
- 0 Dissociate a logical file number from a pathname
- 0 Create a directory
- 0 Release a directory
- 0 Rename a directory
- 0 Change the working directory
- 0 Get the name of the current working directory

3-14 CB08

~\

- o Expand pathname (develop a full pathname from a relative pathname)
- o Get information about a file
- o Test the status of an I/O activity (terminal)
- o Wait for the completion of an asynchronous I/O activity (term inal)
- o Set the file characteristics of a terminal.

Some of the macro calls use file information blocks (FIBs);<br>can use FIB offsets or parameter structure offsets. The some can use FIB offsets or parameter structure offsets. macro calls available to generate FIBs and offsets are summarized in Section 4 and described in detail in Section 5.

The macro routines/calls for file management are:

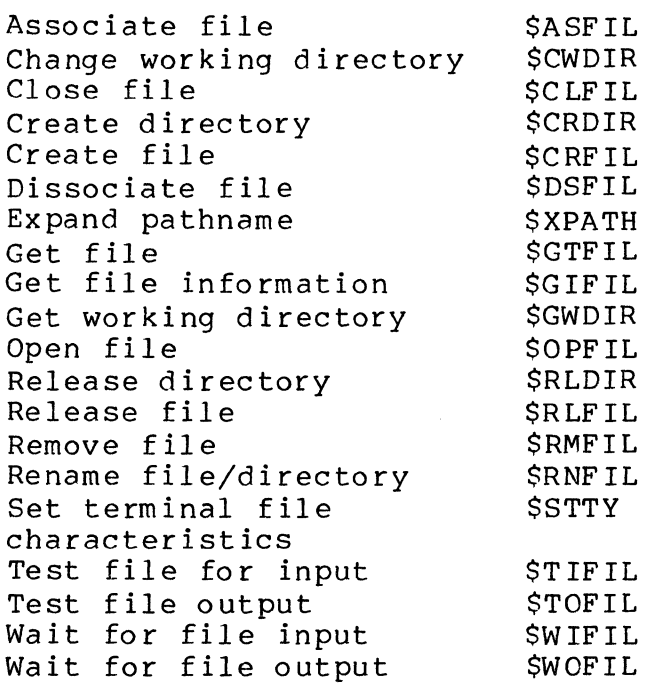

Section 5 describes these macros in detail.

Many of the macro calls can be logically paired, as follows:

```
o Open file - Close file 
o Create file - Release file 
o Associate file - Dissociate file 
o Get file - Remove file 
o Create directory - Release directory
```
I

I

Although the following functions are available through macro calls, they are typically performed outside of program execution via execution control commands.

o Associate file<br>o Dissociate file o Dissociate file o Get file o Remove file<br>o Create file o Create file Release file o Rename file o Create directory o Change working directory<br>o Release directory o Release directory<br>o Get working direct o Get working directory<br>o Set terminal file chai Set terminal file characteristics.

Figure 3-1 shows the life cycle of a file. Create file (\$CRFIL) and get file (\$GTFIL) are actually on the same level. The same is true for release file (\$RLFIL) and remove file (\$RMFIL). (Associate file and dissociate file provide a way of supplying a pathname as input to create file and get file.)

# DATA MANAGEMENT FUNCTIONS

The data management macro calls handle only logical records; to do your own blocking and deblocking, you must use the storage management macro calls (see following discussion). If you handle your files at the logical record level (as described in the Data File Organizations and Formats manual), the data management macro routines can be used to perform any of the necessary I/O operations. Specifically, the data management macro calls allow you to:

- o Write a record
- o Rewrite a record
- o Read a record

\*

Delete a record

The definitions of arguments in the data management macro calls include identification of required file information block (FIB) entries, which are described at the beginning of this sec-<br>tion. The macro calls to generate and change FIBs and to define The macro calls to generate and change FIBs and to define FIB offsets are discussed in Section 4 and described in detail in Section 5.

Note that before any data management macro calls can be executed, the file must have been reserved and opened with the LFN supplied in the FIB. See "Get File" and "Open File" in Section 5.

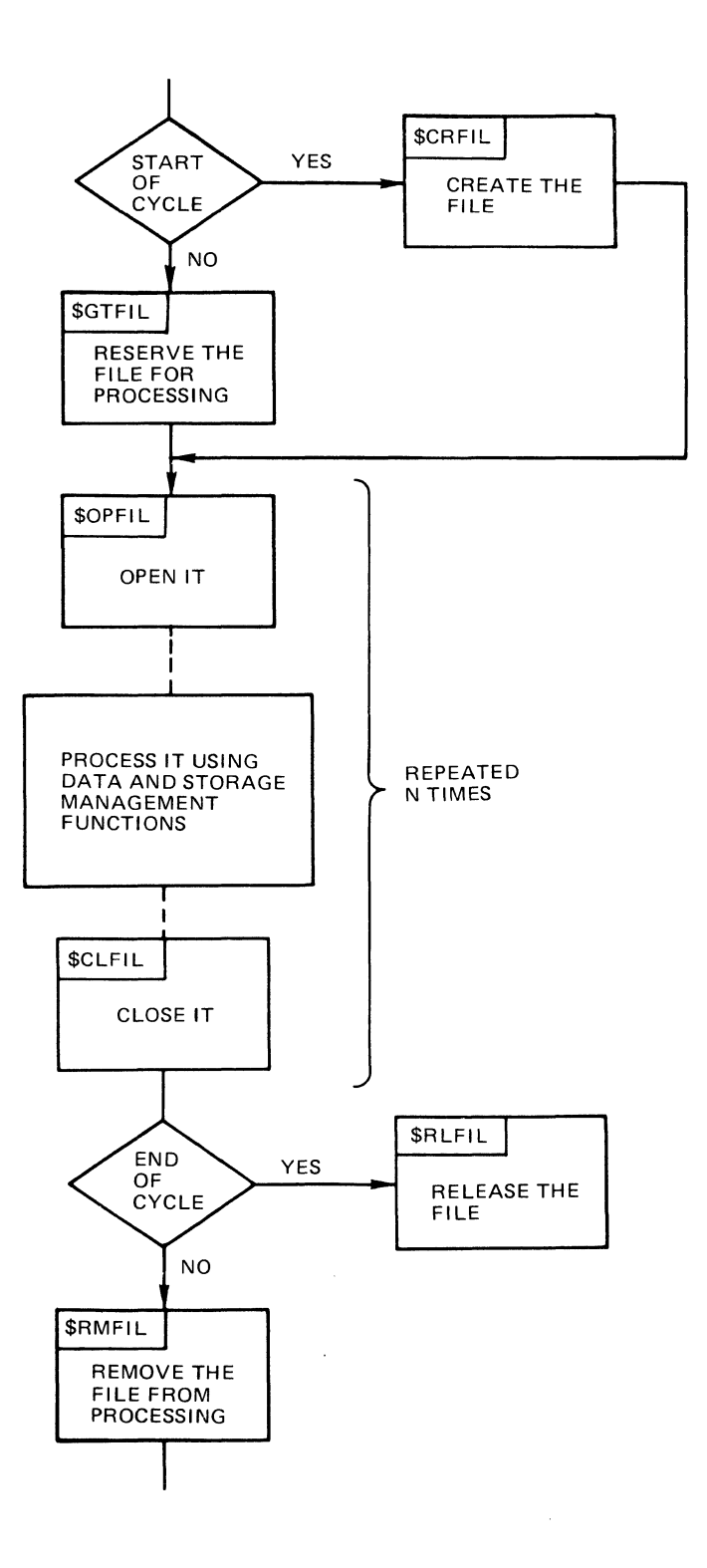

(

Figure 3-1. Life Cycle of a File

The macro routines/calls for data management functions are:

Delete record Read record Rewrite record Write record \$DLREC \$RDREC \$RWREC **SWRREC** 

Section 5 describes each macro in detail.

# STORAGE MANAGEMENT FUNCTIONS

\*

The storage management macro calls provide a primitive I/O interface for transferring blocks directly between your buffer<br>and a file. Storage management itself is used by data managem Storage management itself is used by data management to perform input/output.

The complexities of blocking and deblocking logical records, and conforming at the same time to the various file organizations and formats, recommend against using storage management when<br>dealing with I/O at the logical record level. To ensure maximum dealing with I/O at the logical record level. efficiency in terms of space and access, let the system (i.e., data management) handle your records.

However, with unblocked records or large blocks with simple fixed-length records that you want to block yourself, the storage management macro calls can be used to perform I/O transfers between your buffer and the file. In addition, the macros offer an asynchronous I/O facility that lets you overlap I/O transfers with task execution. Specifically, the storage management macro calls allow you to:

- o Read a block
- o Write a block
- o Wait for the completion of an I/O activity

Block size for disk files must be some multiple of physical sector sizes.

The definitions of arguments in the storage management macro calls include identification of required file information block (FIB) entries, which are described at the beginning of this sec-<br>tion. The macro calls to generate FIBs and define FIB offsets The macro calls to generate FIBs and define FIB offsets are discussed in Section 4 and described in detail in Section 5.

Note that before any storage management macro calls can be executed, the file must have been reserved and opened with the LFN supplied in the FIB. See "Get File" and "Open File" macro descriptions in Section 5.

 $\begin{cases} \qquad \qquad \text{are:} \end{cases}$ The macro routines/calls for storage management functions

> Read block Wait block Write block \$WRBLK \$RDBLK \$WTBLK

These macros are described in detail in Section 5.

3-19 CBOS

 $\mathcal{A}$ 

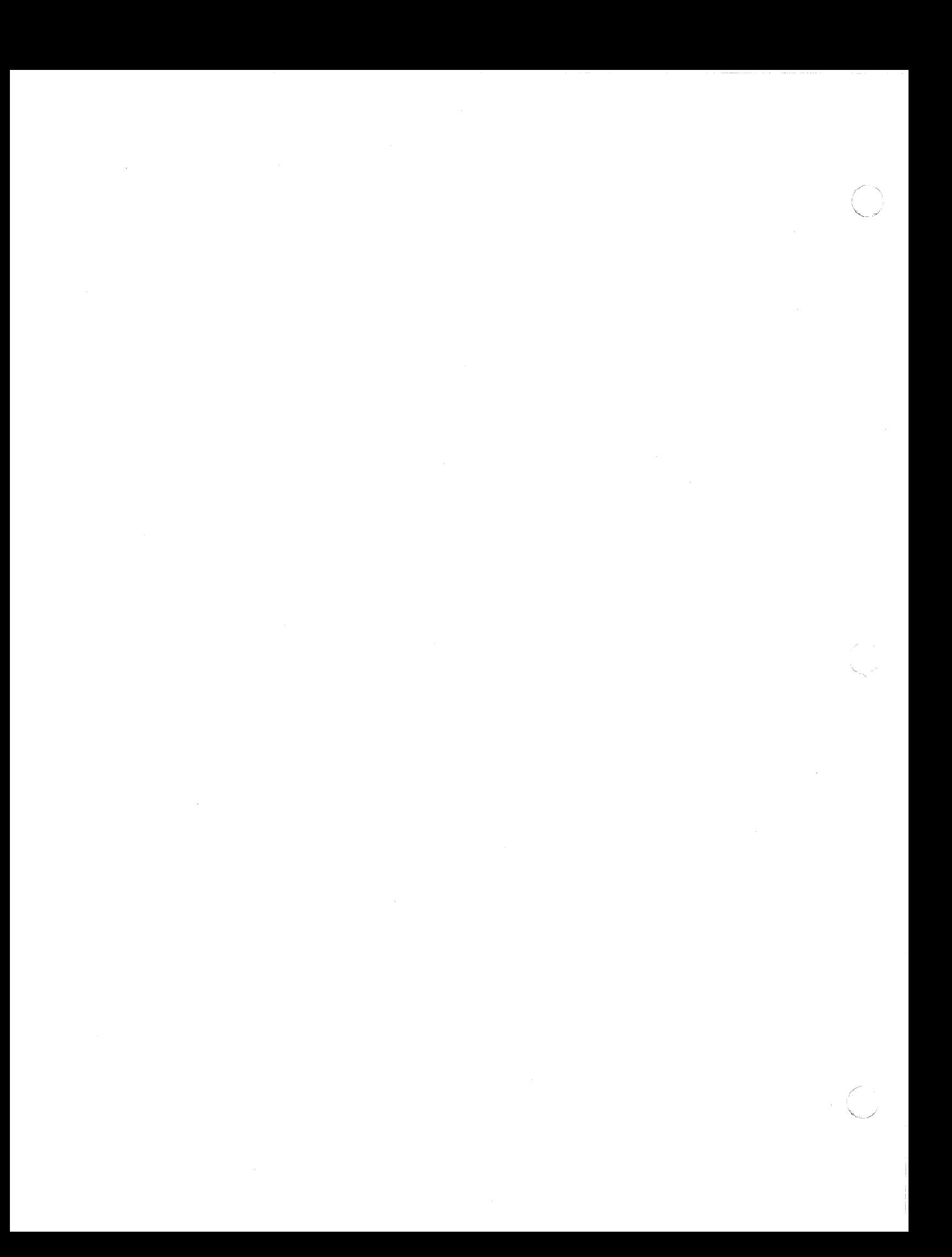

#### SECTION 4

#### DATA STRUCTURE GENERATION

This section summarizes the macro routines that generate<br>r define the system data structures. There are two kinds of and/or define the system data structures. data structure, those that apply to the monitor service functions, and those that apply to the file system functions.

The macro calls for data structure generation for both monitor services and for the file system functions, are described in detail in Section 5, in the alphabetic order of their function descriptions (see column 2 of Table 1-1).

#### MONITOR SERVICES DATA STRUCTURES

Monitor service data structures are the following:

- o Request blocks
- o Parameter block and wait list<br>o Request block offsets
- Request block offsets

The macro routines for generating the monitor services data structures, summarized in this subsection and described in Section 5, cannot be used in programs written in SAF/LAF independent code (SLIC). See the Program Preparation manual for detailed information about SAF/LAF independent code.

# Request Blocks

-~ .~

 $\blacksquare$ 

l(·.·~ .. ~~

Request blocks are data structures used by an application to coordinate the processing of events. The request blocks provide a standard system interface that specifies the conditions for execution to proceed. For example, one element in a request block can be set to indicate that a task issuing a request for another task has the option to wait until the second task finishes processing before the issuing task continues its own processing.
Request blocks provide the means of specifying the following options:

- o Wait for requested task completion
- o Explicit start address of requested task<br>o Termination action for requested task
- Termination action for requested task
- o Deletion of request block upon termination

The wait option allows synchronization of a requesting and requested task; for example, the issuing task could name a semaphore to be released or it could specify an address of a request block to be scheduled.

The selection of an explicit start address allows a requesting task to control the entry point of the requested task.

Possible termination options of the requested task include release of a semaphore or request of another request block on task termination. These options allow flexible synchronization among tasks of an application and permit the issuing task to terminate before the requested task completes. For example, a slave task that runs asynchronously with the remainder of the application can repetitively *reserve* a semaphore and be activated only by release of that semaphore as requested at termination of<br>other tasks. The option of scheduling another task request at The option of scheduling another task request at task termination allows, for example, a dispatching task to be notified of completion of certain tasks without explicitly waiting for their completion.

The request block deletion option causes the system to *re*turn the request block to the appropriate pool upon task termination without further application intervention.

Often used in conjunction with the semaphore and/or schedule request options, this is a way for memory to be properly returned even though the issuing task has itself terminated. For example, the system uses this feature on asynchronous task requests such as Spawn Task, with the NWAIT argument.

These options *are* controlled by the following specific bits in the request blocks, and apply to all types of requests (unless otherwise indicated).

- oW-bit, or wait
- o I-bit, or implicit start address (not optional for IORBs, always set)
- oS-bit, or semaphore
- o R-bit, or return request
- o D-bit, or delete

, ',- .. / The assignment of these control bits within the request blocks is shown in Appendix **A.** 

Request blocks also carry parameters from the issuing task to the requested task or to the system service. A variablelength area is available in the task request block for intertask communication of application-specific parameters.

The specific request blocks generated by the macro calls listed below are:

o Task request block (TRB)

(

 $\frac{1}{2}$ i

 $\blacksquare$ 

- o Input/output request block (IORB)
- o Message group request blocks (MGCRB, MGIRB, MGRRB)
- o Semaphore request block (SRB)<br>0 Clock request block (CRB)
- Clock request block (CRB)

A field in a request block that is not set by its corresponding argument in the request block macro call is set to zero when the block is generated. You may change these zero fields to any desired value.

The first four words of the request blocks are identical in format (see Appendix A for a diagram of each structure). Additional words carry parameter information specific to the request block type.

There is an offsets macro call for each form of request block. These macro calls, described in Section 5, create  $exp1i$ cit labels for request blocks.

The macro routines/calls to generate the request blocks are:

Clock request block \$CRB<br>Input/output request block \$IORB Input/output request block Message group request blocks (\$MGCRB, \$MGIRB, \$MGRRB)<br>Semaphore request block \$SRB Semaphore request block Task request block \$TRB

Section 5 describes these macros in detail.

#### Parameter Block and Wait List

The macro routines listed below generate data structures with a format different from that of the request blocks described<br>above. These data structures are: These data structures are:

- o Parameter block
- o Wait list

Their formats are shown in Appendix **A.** 

I

I

I

The macro routines/calls for generating a paramenter block and a wait list are:

Parameter block, generate Wait list, generate \$PRBLK \$WLIST

Section 5 describes these macros in detail.

#### Request Block Offsets

The request block offsets macro routines generate data structure definitions for request blocks that will be constructed at a later time by application code. The request block definitions supplied by the offsets macro calls have explicit labels for each entry in the structure, allowing symbolic displacement references to be made in application code.

NOTE: The request block macro calls previously described generate actual request blocks; the displacement entry labels are not included. The contents of the request block fields are set according to the arguments supplied in the macro calls.

No arguments are specified with the offsets macro calls. Only one request block offsets macro of a particular type is required in an assembly program referencing its entries.

You may include several different templates containing the four common request block fields in your code because the template for each structure begins with a unique identification character prefix. This technique avoids assembly error notices of multiple defined symbols, when, for example, the control word I entry label of a TRB and IORB are both included in the application source program.

Note that a program may use a request block macro routine to initially define a desired block, and also include that same type request block offsets to facilitate modification of the initial block by executing code.

The request blocks offsets generated by the offsets macro calls are:

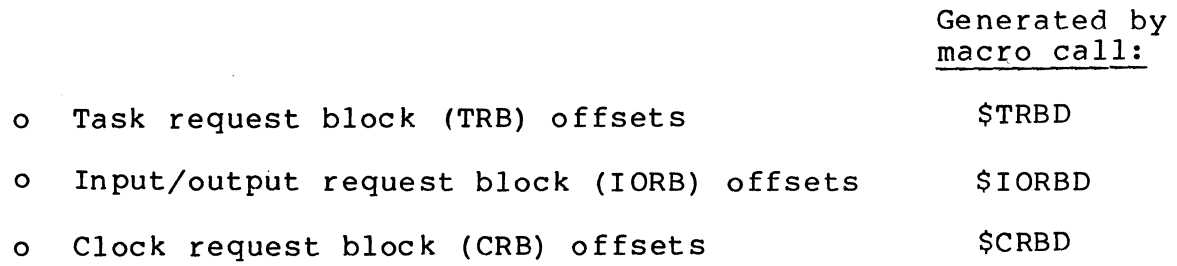

 $4 - 4$ 

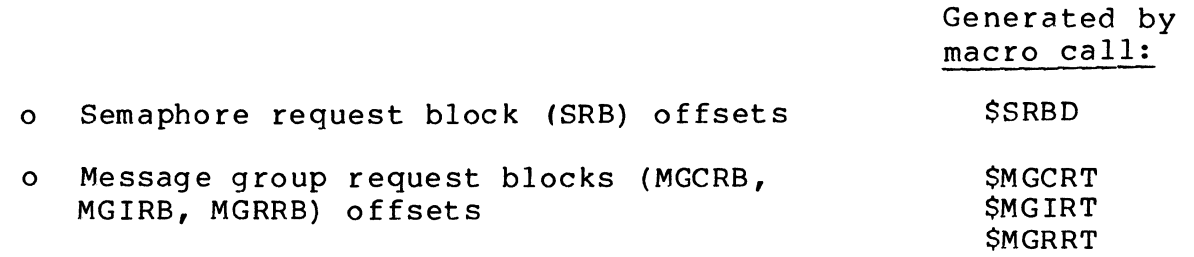

Section 5 describes each macro in detail.

#### FILE SYSTEM DATA STRUCTURES

File system data structures are the following:

- o File information block (FIB)
- Offsets definitions

#### File Information Block (FIB)

The FIB is the principal means of communication between the application and the File System.

Table 3-1 and Appendix A show the format and content of the file information block. The macro routine/call to build' a file information block, or alter its contents, or provide labels for its entries, is:

File information block \$FIB

Section 5 describes this macro in detail.

#### Offsets Definitions

With offsets definition macro calls, you can refer to specific locations in the file information block and in the various argument structures used by certain file system macro calls.

The offsets definition macro calls, which can be specified only once per assembly procedure, provide tags that are equated to specific offsets in the argument structures and in the FIBs.

Macro calls are provided to define tags for the following structures:

- o Create file (\$CRFIL) macro call argument structure
- o Get file (\$GTFIL) macro call argument structure
- o Get file information (\$GIFIL) argument structure

 $4-5$  CB08

I

- o File attribute block pointed to by \$GIFIL argument structure
- o Key descriptor block pointed to by \$GIFIL argument structure
- o File information block

Only the macro call name is specified; these macro calls have no arguments.

The macro routines/calls for offsets definition are:

Create file parameter block \$CRPSB structure offsets

File information block \$TFIB offsets

Get file information \$GIFAB file attribute block offsets

Get file information \$GIKDB key descriptor block offsets

Get file information \$GIPSB parameter structure block offsets

Get file parameter structure \$GTPSB block offsets

These macros are described in detail in Section 5.

#### SECTION 5

#### MACRO ROUTINE/CALL DESCRIPTIONS

This section describes in detail the use, structure, functions, and return status error conditions for all system services macros referred to and listed in Sections 2, 3, and 4, and provides an example for most macros. For easy reference, the descriptions are in alphabetic order by specific function name (see column 2 in Table 1-1).

Each description includes a reference to the command (if there is one) that performs the equivalent function (see the Commands manual). Also included for each description is a representative list of possible return status (error) codes and the corresponding error condition for each return status. (See the System Messages manual for a complete list of GCOS 6 return status codes and corresponding system messages.)

(

# **ABORT GROUP**

I ABORT GROUP (MOD 400 ONLY)

Macro Call Name: \$ABGRP

Function Code: *ODIOA* 

Equivalent Command: Abort Group (ABORT\_GROUP)

Terminate the indicated task group and delete it.

FORMAT:

[label] \$ABGRP [location of abort status], [location of group identifier]

ARGUMENT DESCRIPTION:

location of abort status

Any address form valid for a data register; provides a completion status code that will be posted when the<br>task group is terminated. The abort status code is The abort status code is used as the termination code of the lead task of the aborted group.

location of group identifier

Any address form valid for a data register; provides the group identification of the task group to be aborted. If this argument is omitted, the task group issuing the macro call is aborted. If a group identifier is specified, it must be the same as that used in the create group macro call that initialized this task group.

#### FUNCTION DESCRIPTION:

This call terminates an existing task group, whether the group is active or dormant. The abort group macro call removes all data structures that define and control execution of the task group, and returns all memory used by the group to the appropriate memory pool. Any files that were<br>open during execution of the task group are closed. Any open during execution of the task group are closed. Any<br>requests pending against the group are canceled. The group requests pending against the group are canceled. is deleted.

- NOTES: **1.** The abort status code supplied by argument 1 is placed in \$R6; if this argument is omitted \$R6 is assumed to contain the abort status code to be used.
	- 2. The group identification suppled by argument 2 is placed in \$R2; if the argument is omitted, \$R2 is set to zero to designate that the issuing task group is to be aborted.
	- 3. If a task group other than the issuing task group was aborted, \$RI and \$R2 contain the following information upon return to the issuing task.
		- \$RI Return status; one of the following:
			- 0000 Abort task group status set 0806 - Task group not found

\$R2 - Group id of aborted task group

Example:

In this example, the \$ABGRP macro call causes the processing of the current group request to be aborted with a completion status of 40 (decimal). The task group is then deleted with any requests that may be queued on the group being di scarded.

 $$ABGRP = 40$ 

5-3 CB08

\*

### **ABORT GROUP REQUEST**

#### ABORT GROUP REQUEST

Macro Call Name: \$ABGRQ

Function Code: OD/O?

Equivalent Command: Abort Group Request (AGR)

Terminate the execution of the current request in the indicated task group.

FORMAT:

[label] \$ABGRQ [location of abort status], [location of group identifier]

ARGUMENT DESCRIPTION:

location of abort status

Any address form valid for a data register; provides a completion status code that will be posted when the request is marked as terminated. The abort status code is used as the termination code of the lead task of the aborted group.

location of group identifier

Any address form valid for a data register; provides the group identification of the task group whose current request is to be terminated. If this argument is omitted, the current request of the issuing task group is terminated. If a group identifier is specified, it must be the same as that used in the create group or spawn group macro call that initialized this task group.

--- --------

#### FUNCTION DESCRIPTION:

This call causes the cessation of execution of the current<br>request in the indicated task group. It removes all definrequest in the indicated task group. ing and controlling data structures except those associated with the lead task (as defined by the create group macro call that specified this group id) and returns the associated memory to the appropriate memory pool.

Files that are open and in use by this task group are closed. The abort process will not complete until all outstanding input/output orders are completed.

When the macro call has been executed, the abort status code is posted, the request is removed, and the lead task processes the next request for this group, if any.

An abort group request for a spawned group is equivalent to an abort group monitor call.

- NOTES: 1. The abort status code specified by argument 1 is placed in \$R6; if this argument is omitted, \$R6 is assumed to contain the abort status code to be used.
	- 2. The group identification specified by argument 2 is placed in SR2; if this argument is omitted, \$R2 is set to zero to designate that the issuing task group request is to be aborted.
	- 3. If the current request of a task group other than the issuing task group was aborted, \$Rl and \$R2 contain the following information upon return to the issuing task.
		- \$RI Return status; one of the following:

0000 - Abort task group request status set 0806 - Task group not found

\$R2 - Group id of task group whose current request was aborted

#### Example:

傳導

 $\overline{\mathcal{C}}$ 

In this example, the \$ABGRQ macro call causes the processing of the current group request to be aborted with a completion status of 20 (hexadecimal). If additional requests are queued on the task group, the next (first) request in the queue will be processed.

END2 \$ABGRQ =X'20'

## **ACCOUNT IDENTIFICATION**

#### ACCOUNT IDENTIFICATION

Macro Call Name: \$ACTID

Function Code: 14/02

Equivalent Command: None

Returns the account component of the calling task group's user identification to a l2-character receiving field.

FORMAT:

[label] \$ACTID [location of account id field address]

ARGUMENT DESCRIPTION:

location of account id field address

Any address form valid for an address register; provides the address of a 12-character, aligned, nonvarying field into which the system will place the account component of the user identification associated with the issuing task group.

FUNCTION DESCRIPTION:

This call returns the account component (i.e., the account under which the user is working) of the task group's user identification to a field in the issuing task. See the Operator's Guide for more details.

The entire user id is returned by the user identification (\$USRID) macro call.

NOTES: 1. The address of the receiving account id field, supplied by argument 1, is placed in \$B4; if this argument is omitted, \$B4 is assumed to contain the address of the receiving field.

/

2. On return, \$Rl contains one of the following status codes:

0000 - No error 0817 - Memory access violation

Example:

 $\blacksquare$ 

In the following example, \$B4 is loaded with the address (ACIDFL) of a l2-character field and the \$ACTID macro call is issued to place the account identification of the task group in that field.

> ACIDFL RESV LAB \$ACTID 12,0 \$B4,ACIDFL

### **ACTIVATE GROUP**

#### ACTIVATE GROUP

Macro Call Name: \$ACTVG

Function Code: OD/09

Equivalent Command: Activate Group (ACTG)

Reactivate a previously suspended task group.

FORMAT:

\*

[label] \$ACTVG flocation of group id]

ARGUMENT DESCRIPTION:

location of group id

Any address form valid for a data register; provides the group id of the task group to be reactivated.

#### FUNCTION DESCRIPTION:

This call causes the system to reactivate the specified suspended task group. This task group must have been previously suspended through a suspend group macro call. The system requeues on the appropriate level queue all tasks that were active when the task group was suspended.

If the group id argument is \$B, the previously rolled out batch task group is rolled in when all online task groups have returned memory to the batch pool. Any task group that has explicitly rolled out the batch task group (through a<br>SSUSPG SB macro call) should roll in the batch task grou \$B macro call) should roll in the batch task group before terminating. If the task group does not issue a \$ACTVG \$B macro call before terminating, or if the task group is aborted, the operator must issue an ACTB command to allow batch roll in.

Before it terminates, any online task group that has suspended another online task group (through a \$SUSPG macro call) should reactivate that task group. If the suspending task group does not issue a \$ACTVG macro call, or if the suspended task group is aborted, the operator must issue an ACTG command for the suspended task group to resume.

- NOTES: 1. The group id of the task group to be reactivated, supplied by argument 1, is placed in \$R2; if this argument is omitted, SR2 is assumed to contain the correct group id.
	- 2. On return, \$Rl and \$R2 contain the following information:
		- \$RI Return status; one of the following:
			- $0000 No$  error
			- 0806 Specified task group not currently defined
			- 080D Specified task group not currently suspended
		- \$R2 Group id as supplied

Example:

In this example, the \$ACTVG macro call is used to reactivate the previously suspended task group whose group id is GI. All tasks in task group Gl that were active when the group was suspended will be requeued on the appropriate level queue.

 $ACTGAA$   $SACTVG$   $=GI$ 

### **ASSOCIATE FILE**

#### ASSOCIATE FILE

Macro Call Name: \$ASFIL

Function Code: 10/10

Equivalent Command: Associate Path (ASSOC)

Associate a logical file number (LFN) with a specific pathname. This association is typically done outside of program execution to allow the program to be run against a pathname<br>that is not known until execution time. The SGTFIL macro that is not known until execution time. call or GET command may be more useful.

FORMAT:

I

[label] \$ASFIL [argument structure address]

ARGUMENT DESCRIPTION:

argument structure address

Any address form valid for an address register; provides the location of the argument structure defined<br>below. The argument structure must contain the fol-The argument structure must contain the following entries in the order shown.

logical file number

A 2-byte logical file number (LFN) used to refer to the file; must be a binary number in the range 0 through 255.

pathname pointer

A 4-byte address, which may be any address form valid for an address register; points to a pathname (which must end with an ASCII space character) to be associated with the LFN.

#### FUNCTION DESCRIPTION:

This macro call establishes a logical connection between an LFN and a pathname. It does not reserve a file or check to determine whether or not the pathname identifies an existing file or directory (i.e., the pathname entry may identify an incomplete pathname, such as VOLI SUBA). If you associate an incomplete pathname with the LFN, it can be completed at a later time by a get file macro call using the colon (:) option. Subsequent macro calls (e.g., change working directory) have no effect on a previously associated pathname because the pathname identified in this macro call is fully expanded at the time of the call. Finally, although a single pathname can be associated with several LFNs, a given LFN can be associated with only one pathname at any given time; after a file reservation (see get file) has been established using a specific LFN, subsequent associations of the same LFN will alter the LFN/pathname relationships but<br>will not affect current file reservation. It should be will not affect current file reservation. noted that the association established is specific to a task group; that is, different task groups can associate different pathnames to the same LFN.

- NOTES: 1. If the argument is coded, the address of the argument structure is loaded into \$B4; if the argument is omitted, \$B4 is assumed to contain the address of the argument structure.
	- 2. On return, \$Rl contains one of the following status codes:
		- $0000 No$  error
		- 0201 Illegal pathname
		- 0205 Illegal argument
		- 0206 Unknown or illegal LFN
		- 0210 LFN already associated
		- 0222 Pathname cannot be expanded, no working directory
		- 0226 Not enough user memory for buffers or structures

In addition to the above, any system service codes received by the file manager are passed on through \$R1.

#### Example:

This example assumes that \$B4 was loaded with the address of the label FILE A (i.e., LAB \$B4, FILE A); therefore, the macro call to associate the path identified in the create file example (i.e., VOL03 SUBINDEX.A FILE A) with LFN 5 is coded as follows:

#### ONlAA \$ASFIL

FILE A was previously defined in "Assumptions for File System Examples" in Section 3; as a result of issuing the \$ASFIL macro call, the first two entries in that structure are referred to by the system.

r '

### **BOUND UNIT IDENTIFICATION**

#### BOUND UNIT IDENTIFICATION

Macro Call Name: \$BUID

Function Code: 14/06

--\_ ....... \_ .. .

Equivalent Command: USER BUID

Returns the file name of the bound unit being executed by the issuing task to a 12-character receiving field.

FORMAT:

[label] \$BUID [location of bound unit id field address]

ARGUMENT DESCRIPTION:

location of bound unit id field address

Any address form valid for an address register; provides the address of a 12-character aligned, nonvarying receiving field into which the system will place the name of the current bound unit.

FUNCTION DESCRIPTION:

This macro call returns the name of the currently executing<br>bound unit to a specified field in the issuing task. The bound unit to a specified field in the issuing task. name returned is that specified in the Linker NAME statement.

- NOTES: 1. The address of the receiving bound unit id field supplied by argument 1 is placed in \$B4; if this argument is omitted, \$B4 is assumed to contain the address of the receiving field.
	- 2. On return, \$Rl contains one of the following status codes:

 $0000 - No error$ 0817 - Memory access violation

3. On return, \$B4 contains the address of the receiving field.

I

Example:

In this example, \$B4 is loaded with the address (BUNAME) of a 6-character field and the \$BUID macro call is issued to place the name of the currently executing bound unit in that field.

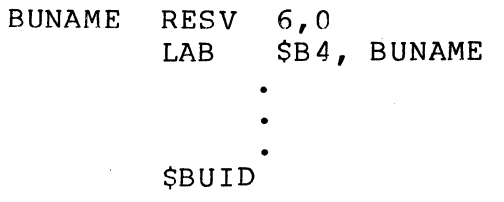

# **CANCEL CLOCK REQUEST**

CANCEL CLOCK REQUEST

Macro Call Name: \$CNCRQ

Function Code: 05/01

Equivalent Command: None

Cancel a previously issued clock request.

FORMAT:

[label] \$CNCRQ [location of CRB address]

ARGUMENT DESCRIPTION:

location of CRB address

Any address form valid for an address register; provides the address of the clock request block (CRB) to be removed from the timer queue.

FUNCTION DESCRIPTION:

This call removes a no longer needed but previously queued CRB from the timer queue. The CRB must have previously been placed on the queue by a request clock (\$RQCL) macro call.

The \$CNCRQ macro call is the only way to remove a cyclic CRB from the timer queue. A noncyclic CRB will also be removed when its interval elapses.

- NOTES: 1. The address of the CRB to be disconnected from the queue, supplied by argument 1, is placed \$B4; if this argument is omitted, \$B4 is assumed to contain the correct address.
	- 2. On return, \$Rl and \$B4 contain the following information:
- \$Rl Return status; one of the following:
	- 0000 No error
	- 0404 CRB not connected to basic timer queue
- \$B4 Address of CRB

Example:

See the example given for the wait on request list macro call in this section.

# « **CANCEL REQUEST**

I

#### CANCEL REQUEST

Macro Call Name: \$CANRQ

Function Code: OC/Ol

Equivalent Command: None

Cancel a previously issued request made through a \$RQTML or \$TRB macro call.

FORMAT:

[label] \$CANRQ [location of address of request block]

ARGUMENT DESCRIPTION:

location of address of request block

Any address form valid for a data register; provides the address of the request block whose request is to be canceled.

FUNCTION DESCRIPTION:

This call cancels a previously issued request. The call is used to cancel a request established by a request terminal (\$RQTML) or task request block (\$TRB) macro call.

- NOTES: 1. The address of the request block containing the request to be canceled, supplied by argument 1, is placed in \$B4. If this argument is omitted, the system assumes that \$B4 contains the address of the request block.
	- 2. On return, \$RI contains one of the following status codes:

0000 - Terminal request canceled

0803 - Illegal request block address (request block not found)

0817 - Memory access violation

083C - Terminal request already posted

3. When SRI contains an 083C return code, \$R6 contains the posted return code. The request block was completed before this macro call was issued.

Example:

In this example, the SCANRQ macro call is used to cancel the request established by a request terminal (SRQTML) macro call. (See the example for the request terminal macro  $cal1.$ )

> END RQ \$CANRQ !IORB

~.  $\mathcal{A}$ 

~ ..

### **CANCEL SEMAPHORE REQUEST**

#### CANCEL SEMAPHORE REQUEST

Macro Call Name: \$CNSRQ

Function Code: 06/01

Equivalent Command:. None

If a previously issued request semaphore macro call caused a semaphore request block (SRB) to be queued, cancel the effect of that macro call by removing the SRB from the semaphore request queue. Return to the issuing task.

FORMAT:

 $\overline{\mathbf{C}}$ 

[label] \$CNSRQ [location of SRB address]

ARGUMENT DESCRIPTION:

location of SRB address

Any address form valid for an address register; provides the address of the semaphore request block to be removed from the semaphore request queue.

#### FUNCTION DESCRIPTION:

This call removes a specified SRB from its semaphore request queue. The SRB must have been queued as the result of a previously issued request semaphore macro call. The SRB address specified in argument I of the cancel semaphore request call must be the same SRB address used in the request semaphore call.

When executed, this function increments the counter estab-<br>lished by the define semaphore macro call, and previously lished by the define semaphore macro call, and previously decremented by the request semaphore macro call.

When the SRB is removed from the semaphore request queue, the memory required for its structure is returned to the system memory area.

- NOTES: 1. The address of the SRB supplied by argument 1 is placed in  $$B4;$  if this argument is omitted,  $$B4$ is assumed to contain the SRB address.
	- 2. On return, \$RI and \$B4 contain the following information:

\$RI - Return status; one of the following:

0000 - No error 0502 - Invalid SRB

\$B4 - Address of SRB (as supplied)

Example:

In this example, the \$CNSRQ macro call is used to cancel the semaphore request used in the example for the request semaphore macro call. It is assumed that the task did not need the resource.

SCNSRQ ! SRB

### **CHANGE WORKING DIRECTORY**

#### CHANGE WORKING DIRECTORY

Macro Call Name: \$CWDIR

Function Code: 10/BO

Equivalent Command: Change Working Directory (CWD)

Change the working directory to the one specified in the macro call. This function is usually done outside program execution.

FORMAT:

 $\frac{4}{3}$ 

[label] \$CWDIR [arqument structure address]

ARGUMENT DESCRIPTION:

argument structure address

Any address form valid for an address register; provides the location of the argument structure defined<br>below. The argument structure must contain the fol-The argument structure must contain the following entry.

new working directory

A 1- to 45-byte pathname, which includes and must end with an ASCII space character, identifying the new current working directory. At least one nonspace character must be specified.

#### FUNCTION DESCRIPTION:

The specified pathname, which may be absolute or relative, must point to an existing directory; that is, this macro call does not dynamically create a directory. If a return status code other than 0000 is returned (see Note 2, below), an attempt is made to reestablish the previous working directory; if a subsequent error results, future functions may return an 0222 error code.

I

The system issues a mount request when a disk volume containing the new working directory is not mounted. is suspended until the volume is mounted or the operator cancels the mount request.

- NOTES: 1. If the argument is coded, the address of the argument structure is loaded into \$B4; if the argument is omitted, \$B4 is assumed to contain the address of the parameter structure.
	- 2. On return, \$Rl contains one of the following status codes:
		- 0000 No error
		- 0201 Illegal pathname
		- 0205 Illegal argument
		- 0209 Named directory not found
		- 020C Volume not found
		- 0222 Pathname cannot be expanded, no working directory
		- 0225 Not enough system memory for buffers or structures
		- 0226 Not enough user memory for buffers or structures
		- 0228 Illegal file type (not a directory)

In addition to the above, any system service codes received by the file manager are passed on through \$RI.

#### Example:

This example is based on the following file system hierarchy (see the System Concepts manual) :

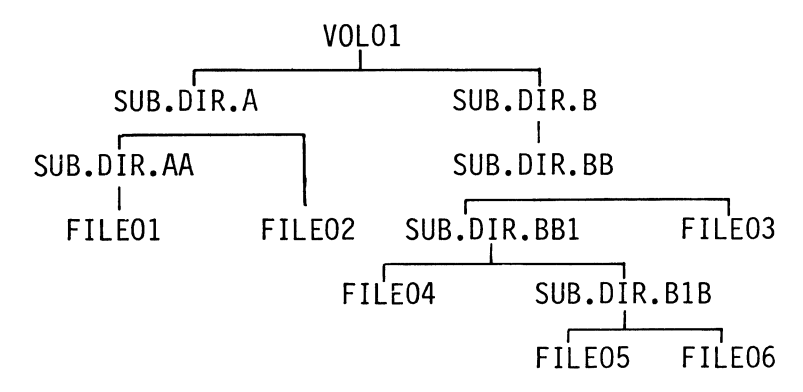

The current working directory is SUB.DIR.BIB and you want to access FILEOI from subdirectory SUB.DIR.AA. You need not specify the absolute pathname to FILE01 if you specify the<br>macro call \$CWDIR to SUB.DIR.AA as shown below. The file macro call \$CWDIR to SUB. DIR. AA as shown below. can then be accessed with the simple pathname FILEOI.

To change to this working directory, you can use the \$CWDIR macro call:

SCWDIR ! CHGPTH

to identify the path:

 $\frac{1}{2}$ 

CHGPTH  $DC$  '<<<<SUB.DIR.A>SUB.DIR.AA $\Delta'$ 

or

 $CHGPTH$  DC ' "VOLO I>SUB. DIR.A>SUB. DIR.AA $\Delta$ '

The first case uses the existing working directory as a base from which to expand the relative pathname; the second case produces the same result, but uses the absolute pathname; see the System Concepts manual for more information about relative and absolute pathnames.

## **CLEAN POINT**

ELI<br>Mar<br>Ful CLEAN POINT

Macro Call Name: \$CLPNT

Function Code: *DC/13* 

Equivalent Command: None

Defines a clean and consistent point in program execution at which all file records updated by the program are valid. These updated records are made visible to other users sharing these files. Writes out to disk the records updated by the issuing task group; unlocks the records previously locked by the issuing task group, for all files assigned to the task group.

FORMAT:

[label] \$CLPNT

ARGUMENT DESCRIPTION:

None

FUNCTION DESCRIPTION:

This macro call results in the following:

- 1. The buffers of updated records of files accessed by the task group are written to disk.
- 2. If the end of data record for a disk file accessed by the task group is altered, the directory record for that file is updated.
- 3. All record locks set by this task group are unlocked, thus allowing other users to continue\_ processing.

Record locking, a file system mechanism, provides multi-user interface protection for shared file access. A record, when accessed by a user, is locked by a lock applied to the control interval(s) where the record is located. Locking is on a first-come first-served basis. Another user (task group)

 $\sqrt{2}$ 

.>

sharing this file is denied access to that record and any other record in the same control interval, until the previous user unlocks the record.

The only limit to the number of locks at one time is the amount of memory dedicated to the lock pool at system<br>building. (The lock pool is that memory area where lo (The lock pool is that memory area where locked records are recorded.)

Record locks for a file must be specifically requested when the file is reserved through a get file (\$GTFIL) macro call or by a GET command. Once record locking for a file is requested, any access (read or write) causes a lock. Once locked, records are unlocked only when a clean point (\$CLPNT) macro call is issued or the file is closed. (Abnormal task group termination also causes records to be unloc ked. )

Records should be unlocked when there is no further need to lock them. Otherwise, when records remain locked, lock pool<br>overflow or deadlock record contention may result. The overflow or deadlock record contention may result. description of the get file (\$GTFIL) macro call later in this section has more details about record locking.

Clean point allows a user to structure an application into steps. At the end of each step, successful execution of the macro call ensures that all the file updates were written to disk, and that the resources used in record locking are released to the system.

- NOTES: 1. To perform the clean point function in a COBOL program, the user must call an assembly language subroutine that contains the \$CLPNT macro'  $call(s)$ .
	- 2. On return, \$Rl contains one of the following status codes:
		- $0000 No$  error.
		- 0225 Insufficient system memory for buffer or structures
		- 0226 Insufficient user memory for buffer or structures
	- 3. Any system service error codes received by data management are passed on through \$Rl.

## **CLEAR EXTERNAL SWITCHES**

#### CLEAR EXTERNAL SWITCHES

Macro Call Name: \$CLRSW

Function Code: *OB/02* 

Equivalent Command: Modify External Switches (MSW)

Set the specified switches in the task group's external switch word to off; return the inclusive logical OR of the previous settings.

FORMAT:

[label] SCLRSW external switch name, [external switch name], [external switch name]

ARGUMENT DESCRIPTION:

external switch name **•••** external switch name

A single hexadecimal digit specifying the external switch in the task group's external switch word to be set off. A maximum of 16 external switch names (0 through F) can be specified. If no arguments are supplied, \$R2 is assumed to contain a mask word specifying the switches to be set off. If ALL is specified for any argument, all external switches are set off.

FUNCTION DESCRIPTION:

This call provides a mask by which switches can be set off in the external switch word of the issuing task's task group. It also provides an indication of the previous settings of the switches.

/"

.<br>"<br>"

\$R2 is the mask word. Each bit that is 1 in \$R2 causes the corresponding bit in the external switch word to be set off; each bit that is 0 causes the corresponding bit to remain unchanged.

When the \$CLRSW macro call is executed, \$R2 contains the new settings of the external switch word. Bit 11 (bit-test indicator) or the I-register provides an indication of the previous setting of the switches, as follows:

- o If bit 11 is 0, no switch set off had previously been set on.
- o If bit 11 is 1, at least one switch set off had previously been set on.
- NOTES: 1. The bits corresponding to the external switches in the arguments are set on in \$R2; if no arguments are supplied, \$R2 is assumed to contain the mask to be used. If ALL is specified for any argument, all bits are set on in \$R2.
	- 2. On return, \$R2 and the I-register contain the following information:
		- \$R2 External switch word after modification

I-register (Bit 11) - Inclusive OR of previous settings of switches set off:

> o - No switch set off was on 1 - At least one switch set off was on

Example:

 $\blacksquare$ 

In this example, the \$CLRSW mcaro call is used to turn off external switches 4, 8, and C of the task group in which the issuing task is executing.

CLR AA \$CLRSW 4,8,C

# **CLOCK REQUEST BLOCK**

CLOCK REQUEST BLOCK

Macro Call Name: \$CRB

Function Code: None

Equivalent Command: None

Generate a regular or cyclic clock request block (CRB) whose length is from six to nine words.

FORMAT:

[label] SCRB [CRB type], [issuing task suspension option] ,

or

[termination action], [interval value]

ARGUMENT DESCRIPTION:

CRB type

A value specifying the type of CRB to be generated, as follows:

C - Generate a cyclic CRB R - Generate a regular (noncyclic) CRB

issuing task suspension option

One of the following values is specified to indicate whether the requesting task is to be suspended until the clock request has been satisfied. .

- WAIT Suspend the issuing task until the clock request has been satisfied (set w-bit to 0) •
- NWAIT Do not suspend the issuing task (set w-bit to I).

If this argument is omitted, the value NWAIT is assumed.

If WAIT is specified, argument 3 (termination action) must be omitted. I

termination action

(-

 $\overline{(\ }$ 

One of the following values is specified to indicate the action to be taken when the clock request is satisified.

- SM=aa Do not suspend the issuing task; release (V-op) the semaphore identified by aa (two ASCII characters) when timeout has occurred.
- RB=label Do not suspend the issuing task; issue a request for the request block identified by label, when timeout has occurred.

If this argument is omitted (or argument 2 is WAIT), the generated CRB contains no termination option.

interval value

Unit of time after which completion of the request will be posted; has one of the following values:

> MS=n  $TS=m$  $SC=m$  $MN = m$  $CT=m$

MS indicates milliseconds; TS tenths of seconds; SC seconds; MN minutes; and CT units of clock resolution.

n is an integer value from I through 65535; m is an integer value from I through 32767.

If this argument is omitted, the CRB is initialized with an interval value of zero milliseconds (MS=O).

FUNCTION DESCRIPTION:

The clock request block (CRB) is used as the standard means of synchronizing events with the passage of time. A CRB contains the time at which, or the interval after which, completion of the request is to be posted (marked as complete) •

There are two types of CRBs; reqular and cyclic.

When the interval specified in a cyclic CRB has been satisfied, it is automatically recycled to begin a new clock request for the initially specified interval. This process continues until a cancel clock request macro call is issued for this CRB.

A regular CRB is dequeued from the timer queue when the specified interval has been satisfied. A new request clock macro call must be issued to requeue the CRB.

NOTE: This macro call cannot be used in programs written in SAF/LAF independent code (SLIC). See the Program Preparation manual for more information about SAF/LAF independent code.

Example:

In this example, the SCRB macro call is used to generate a cyclic CRB with an interval of 500 milliseconds. The issuing task is not to be suspended. When the request has been satisfied, the issuing task will release semaphore xx.

CLKAA SCRB C,NWAIT,SM=XX,MS=500

 $\bigodot$   $\bigodot$ 

# **CLOCK REQUEST BLOCK OFFSETS**

CLOCK REQUEST BLOCK OFFSETS (MOD 400 ONLY)

Macro Call Name: \$CRBD

Generated Label Prefixes:

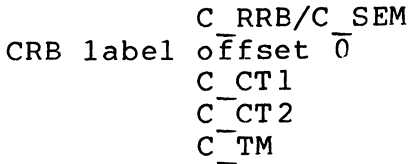

See Appendix A for the format of the clock request block. DESCRIPTION:

See the clock request block macro call.

NOTE: This macro call cannot be used in programs written in SAF/LAF independent code (SLIC). See the Program Preparation manual for more information about SAF/LAF independent code.

I
## **CLOSE FILE**

CLOSE FILE

Macro Call Name: \$CLFIL

Function Code: 10/55 (normal), 10/56 (leave), 10/57 (unload)

Equivalent Command: None

Terminates processing of the specified file. The file cannot be processed again until another open file macro call is issued. You identify the file to be closed by supplying its logical file number.

FORMAT:

[label] \$CLFIL [fib address]  $\left\{\begin{matrix} \text{NORMAL} \\ \text{P. LEAVE} \\ \text{UNLOAD} \end{matrix}\right\}$ 

ARGUMENT DESCRIPTION:

fib address

Any address form valid for an address register; provides the location of the file information block<br>(FIB). The FIB must contain a valid LFN. The FIB must contain a valid LFN.

{NORMAL} NOR

--- ~-~--~~-- -~~~~----

Normal mode for closing files; the file can be reopened during execution of the task group.

If the file is tape-resident, the end-of-file (EOF) labels are written (if necessary) and the tape is rewound to its beginning-of~tape (BOT) position.

If the file is a terminal device, the line will be disconnected according to the specifications made at system building time.

NORMAL is the default value for this macro call.

{LEAVE} LEV

 $\big($ 

 $\frac{1}{2}$ 

For tape files is the same as for NORMAL mode, except that the tape is not rewound; i.e., remains at its current position.

For terminal device files, this indicates that the line is not to be hung up, regardless of the specification made at system building.

{UNLOAD} UNL

> For tape-resident files the action is the same as for NORMAL mode, except that after the rewinding, the tape is unloaded (i.e., cycled down).

For terminal device files, the line is hung up (regardless of the specification made at system building time).

FUNCTION DESCRIPTION:

The fib address specified by the first argument of this macro call can refer to the same structure specified in the macro carr can refer to the same structure specifica in the

This macro call causes all unwritten buffers to be written, records to be unloaded, and the logical end-of-file (EOF) label to be updated. However, the call does not remove the file (see the remove file macro call) from the task group (i.e., the file remains reserved for the task group and can be reopened).

If the file being closed is a card punch, a file mark card is punched. (A card reader/punch is considered to be a card punch if the FIB program view word at open time had bit 2 set to I (write permitted) and bit I set to 0 (read not permitted) .'

The following information applies only to magnetic tape. The actions performed on closing a tape file are determined by the way the write permit bit (bit 2) in the FIB program view word was set when the file was opened. Either an output close (write permission granted) or an input close (write permission denied) can be performed. Note that when a tape volume is opened for storage management access, and both volume and file names were not specified, then no trailer labels nor tape marks were written; in that case it is the user's responsibility.

I

- 1. Output close (write permission):
	- a. If the file was opened in RENEW mode, the trailer label group is written, followed by an end-of-data (EOD) tape mark. This action is performed whether or not data records were actually written into the file.
	- b. If the file was opened in PRESERVE mode and write operations were performed, the trailer label group and EOD tape mark are written. Data and/or files located in front of the current position of the tape are destroyed.

If no write operations were performed, or an input close is performed (as described below), existing data and/or files located in front of the current position of the tape are preserved.

- c. If the LEAVE option is specified, the tape will be positioned at the end of the current trailer label group.
- 2. Input close (no write permission)

I

a. If the end-of-file tape mark was detected, the trailer label group is processed and the action specified by NORMAL, LEAVE, or UNLOAD is taken.

If the LEAVE option is specified, the tape is positioned at the end of the current trailer label group.

b. If the end-of-file tape mark was not detected, the trailer label group is not processed. When the LEAVE option is specified, the tape will be misposi-<br>tioned. Opening the next file may result in an Opening the next file may result in an "invalid tape file header" condition.

The file information block can be generated by a \$FIB macro<br>call. Displacement tags for the FIB can be defined by the Displacement tags for the FIB can be defined by the \$TFIB macro call.

- NOTES: 1. If the first argument is coded, the address of the FIB is loaded into \$B4; if the argument is omitted, \$B4 is assumed to contain the address of the FIB.
	- 2. On return, \$RI contains one of the following status codes:

0000 - No error

0205 - Illegal argument

0206 - Unknown or illegal LFN

- 0207 LFN not open
- 0225 Not enough system memory for buffers or structures
- 0226 Not enough user memory for buffers or structures

In addition to the above codes, any system service codes received by the file manager are passed on through \$RI.

#### Example:

 $\big($ 

 $\overline{C}$ 

In this example, it is assumed that the file opened in the example for the open file macro call is to be closed. The macro call is coded as follows:

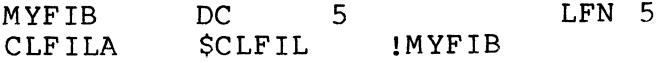

Since the second argument is not specified, the system assumes NORMAL mode.

I

### COMMAND IN

COMMAND IN

Macro Call Name: \$CIN

Function Code: 08/02

Equivalent Command: None

Read the next record from the standard command-in file for the task group of the issuing task.

FORMAT:

I

I

\*

[label] \$CIN [location of record area address], [location of record size], [byte offset of beginning of record area]

ARGUMENT DESCRIPTION:

location of record area address

Any address form valid for an address register; provides the address of a record area in the issuing task into which the next record on the command-in file will be placed.

location of record size

Any address form valid for a data register; provides the size (in bytes) of the record whose address is given in argument 1.

byte offset of beginning of record area

Any address form valid for a data register; provides the byte offset of the beginning of the record area (from the address provided in argument 1).

#### FUNCTION DESCRIPTION:

This call allows a task to read the next record from the standard command-in file.

- NOTES: 1. The address of the command input record area supplied by argument 1 is placed in \$B4; if this argument is omitted, \$B4 is assumed to contain the record area address.
	- 2. The record area size supplied by argument 2 is placed in \$R6; if this argument is omitted, \$R6 is assumed to contain the correct size.
	- 3. If argument 3 is L, \$R7 is set to zero to designate that the record area begins in the left byte of the specified address. If argument 3 is R, \$R7 is set to 1 to designate that the record area begins in the right byte of the specified address. Any other value for argument 3 is assumed to designate the location of the byte<br>offset to be used, and is placed in SR7. If offset to be used, and is placed in SR7. argument 3 is omitted, the record area is assumed to begin in the left byte of the specified address, and \$R7 is set to zero.
	- 4. On return, \$RI, \$R6, \$R7, and \$B4 contain the following information:
		- \$Rl Return status; one of the following:

 $0000 - No error$ 0817 - Memory access violation

All data management read-next-record error codes may also be returned. See the System Messages manual.

- \$R6 Residual range (number of bytes left unfilled in record area).
- \$R7 File type: bits 10 through 15 of \$R7 contain the hexadecimal value for the following file types:

#### Value

#### File Type

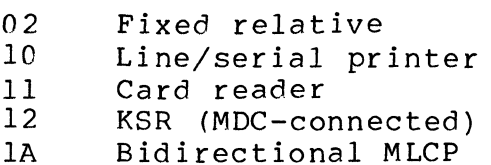

1B BSC<br>1E Out

- IE Output-only MLCP<br>30 Variable sequent
- 30 Variable sequential (spanned records)
- 32 Relative
- 33 Indexed (data)<br>34 Indexed (index
- Indexed (index)

\$B4 - Input record area address

Example:

I

In this example, the issuing task is to read the next record of the command-in file into a l28-byte record area whose address is in RECAD. The record area begins at an offset of 10 bytes from the indicated address.

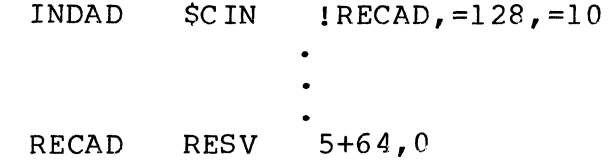

(  $\begin{smallmatrix} \diagup \ @VVV \ \diagdown \end{smallmatrix}$ 

## **COMMAND LINE PROCESS**

#### COMMAND LINE PROCESS

Macro Call Name: \$CMDLN

Function Code: OC/08

Equivalent Command: None

Process the supplied command line by spawning a task to execute the command named in the first argument of the macro call, and wait for the task's termination.

FORMAT:

[label] \$CMDLN [location of command line address], [location of command line size]

ARGUMENT DESCRIPTION:

location of command line address

Any address form valid for an address register; provides the address of the supplied command line.

location of command line size

Any address form valid for a data register; provides the size (in bytes) of the command line to be processed.

FUNCTION DESCRIPTION:

This macro call allows you to embed commands in your program; see the Commands manual. The same task that executes the particular command when given from the terminal is spawned to execute the command named in the macro call.

The task spawned of behalf of the macro call is provided with a request block that has been constructed by the system to contain the edited arguments in system standard task request block format. The task that issues this macro call waits for the completion of the spawned task before

continuing its own processing. The spawned task passes the completion status (\$Rl) to the issuing task.

- NOTES: 1. The address of the command line, supplied by argument 1, is placed in \$84; if this argument is omitted, \$84 is assumed to contain the address of the command line to be processed.
	- 2. The size of the command line, supplied by argument 2, is placed in \$R6; if this argument is omitted, \$R6 is assumed to contain the size.
	- 3. On return, SRI and \$84 contain the following information:

\$Rl - Return status; one of the following:

0000 - No error

- OOOO-DOFF Completion status returned by spawned task
	- 0601 Insufficient memory
	- 0602 Insufficient memory
	- 0805 Unbalanced quotation marks, brackets, or parentheses
	- 080C Unresolved symbolic entry point
	- l60A Invalid bound unit pathname for first argument
	- l60B Insufficient memory
	- FFFF Honeywell component error previously reported

\$84 - Address of supplied command line

Example:

In this example, the \$CMDLN macro call causes a command line to be processed which will execute the Assembler to assemble the source program MYPROG, residing in the current working<br>directory. The Assembler will use 5K words of memory, tak The Assembler will use 5K words of memory, taken from the issuing task group's memory pool, for its symbol table. The assembly listing will be written on the device named LPTOl, and the object unit will be stored in the file

 $5-40$  CB08

MYPROG.O in the working directory. If MYPROG.O does not directory.<br>already exist, it will be created. \$CMDLN !LINE,=LENGTH  $\ddot{\phantom{0}}$ LINE TEXT<br>NGTH EQU 'ASSEM MYPROG -SZ 5 -COUT >SPD>LPTOl' LENGTH  $2*(5-LINE)$ 

 $\big($ 

 $\frac{1}{2}$ 

## **CONSOLE MESSAGE SUPPRESSION**

#### CONSOLE MESSAGE SUPPRESSION

Macro Call Name: \$CMSUP

Function Code: 09/02 (suppression), 09/03 (no suppression)

Equivalent Command: None

Turn console message suppression on or off for the issuing task's task group.

FORMAT:

[label] \$CMSUP [keyword]

ARGUMENT DESCRIPTION:

keyword

One of the following values:

- ON Turn on console message suppression (function code 09/02)
- OFF Turn off console message suppression (function code 09/03)

If this argument is omitted, OFF is assumed.

FUNCTION DESCRIPTION:

This call turns console message suppression on or off for the issuing task's task group.

When console message suppression is turned on, operating system components such as storage management will not issue error messages to the operator terminal - either directly (through the facility offered by the operator information message macro call) or indirectly (through the facility offered by the report error condition macro call, described later in this section). Turning on console message suppression does not disable these facilities; rather it prevents

 $5-42$  CB08

 $\mathcal{A}$  . Jet also

the system components from using the facilities to report anything other than catastrophic errors.

When console message suppression is turned on, the error code normally used in the operator message will be returned in SRI (assuming the message had an error code).

When console message suppression is turned off, messages are again issued in the normal manner.

NOTE: On return, \$RI contains one of the following subfunction codes:

> 0002 - Turn on suppression 0003 - Turn off suppression

Example:

 $\overline{C}$ 

 $\frac{1}{2}$ 

(

In this example, the issuing task turns on console message suppression for the task group under which it is running.

#### SUPON \$CMSUP ON

## **CREATE DIRECTORY**

#### CREATE DIRECTORY

Macro Call Name: \$CRDIR

Function Code: IO/AO

Equivalent Command: Create Directory (CD)

Creates a new directory in the file system hierarchy. This function is typically done outside of program execution.

FORMAT:

[label] \$CRDIR [arqument structure address]

ARGUMENT DESCRIPTION:

argument structure address

Any address form valid for an address register; provides the location of the argument structure defined<br>below. The argument structure must contain the fol-The argument structure must contain the following entries in the order shown.

pathname pointer

A 4-byte address which may be any address form valid for an address register; points to a pathname (which must end with an ASCII "space" character) that, when expanded, identifies the directory in the hierarchy in which to create the new directory and the name of the new directory itself.

reserved

A 4-byte entry containing "zeros."

#### FUNCTION DESCRIPTION:

This request can be used only to create new directories, which are created with:

 $\mathbb{A}^{\mathbb{C}} \to$  $\mathcal{P}_{\mathcal{P}_{\mathcal{P}_{\mathcal{P}}}^{(n)}}$ 

\ *"'-\_ci'* 

- o An initial allocation of eight physical sectors (allowing 32 entries) for diskette, eight physical sectors (allowing 64 entries) for cartridge disk and storage module (except 19-surface, 200 tracks-per-inch), or 16 physical sectors (allowing 128 entries) for 19-surface, 200 tracks-per-inch storage module.
- o An increment allocation of four physical sectors (allowing 16 entries each) for diskette, eight physical sectors (allowing 64 entries) for cartridge disk and storage module (except 19-surface, 200 tracks-per-inch), or 16 physical sectors (allowing 128 entries) for 19-surface, 200 tracks-per-inch storage module) •
- o A maximum allocation of 4000 physical sectors (allowing a maximum of 16,000 entries) for diskette, or 4000 physical sectors (allowing a maximum of 32,000 entries) for cartridge disk and storage module.
- NOTES: 1. If the argument is coded, the address of the parameter structure is loaded into \$B4; if the argument is omitted, \$B4 is assumed to contain the address of the parameter structure.
	- 2. On return, SRI contains one of the following status codes:
		- 0000 Successful completion
		- 0201 Illegal pathname

 $\frac{d}{dt}$ 

(

- 0205 Illegal argument
- 0209 Same named subdirectory not found
- 020C Volume not found
- 0212 Attempted creation of existing file or directory
- 0215 Not enough contiguous logical sectors available
- 0222 Pathname cannot be expanded, no working directory
- 0224 Directory space limit reached or not expandable
- 0225 Not enough system memory for buffers or structures

I

- 0226 Not enough user memory for buffers or structures
- 022C Access control list (ACL) violation

In addition to the above codes, any system service codes received by the file manager are passed on through \$RI.

Example:

In this example, the macro call is used to create the subdirectory, labeled SUBINDEX.A, identified in the create file example. This subdirectory must exist before the path identified in that example (i.e., VOL03 SUBINDEX.A FILE\_A) can be used. Prior to issuing the create directory macro call, the following parameter structure and pathname must exist:

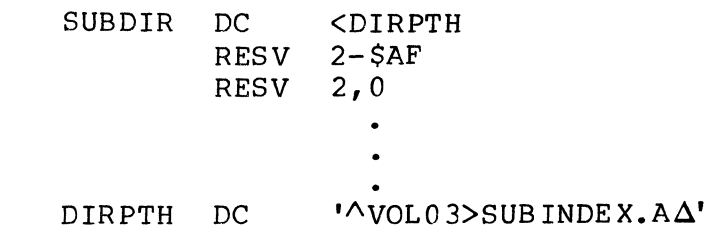

The macro call can be specified as follows:

\$CRDIR !SUBDIR

## **CREATE FILE**

#### CREATE FILE

Macro Call Name: \$CRFIL

Function Code: 10/30

Equivalent Command: Create File (CF)

Creates a new disk file by placing a description of the file in the file system hierarchy and, optionally, allocating space for it. The user identifies this file by either a logical file number (LFN) a pathname, or both. At the completion of create file execution, the file is reserved exclusively for the task group. If both an LFN and pathname exclusively for the task group. If both an LFN and pathname<br>are supplied then, in addition to creating and reserving the<br>file, it is assigned to the LFN. Subsequent macro calls (open file, read record, etc.) can then be directed to the file via this LFN. \$CRFIL can be used to create any of the disk files which are described in the Data File Organizations and Formats manual, including:

```
o Fixed-Relative 
o Relative 
   Sequential
o Indexed
```
In addition \$CRFIL can be used to create a temporary disk file which will exist only during this task group's execution. This function is normally done outside program execution.

FORMAT:

[label] \$CRFIL [parameter structure address]

#### ARGUMENT DESCRIPTION:

parameter structure address

Any address form valid for an address register; provides the location of the parameter structure defined<br>below. The parameter structure must contain the fol-The parameter structure must contain the following entries in the order shown.

#### logical file number

A 2-byte logical file number (LFN) used to refer to the file. It must be a binary number in the range 0 through 255, ASCII blanks (2020) which indicates that an ,LFN is not specified, or -1 (FFFF), which indicates that the system should assign an LFN from the pool of available LFNs.

pathname pointer

A 4-byte address of the pathname, which may be any address form valid for an address register; points to a pathname (which must end with an ASCII space character) that, when expanded, identifies (1) the name of the file to be created, and (2) the directory in the file system hierarchy in which to add the name and attributes of the file. Binary zeros (null pointer) in this entry indicate that a path is not specified; if the path identified is a single ASCII space (20) character, the file being created is a temporary file.

file organization

A l-byte field specifying the file organization, as follows:

- 2 Fixed-relative without deletable records
- 5 Fixed-relative with deletable records
- R Relative
- $S Sequential$
- I Indexed

reserved

- ,-- -------------- - -,--

This l-byte field must contain zeros.

" " *f'o \*   $\sqrt{1-\frac{1}{2}}$ 

#### logical record size

 $\big($ 

 $\overline{C}$ 

A 2-byte value that specifies the length of the<br>longest logical record in the file. If the file longest logical record in the file. organization entry, above, specified R, S, or I, this size does not include headers. If the file organization entry specified 5, the size includes the 2-byte record header. There are no headers for a file organization shown as 2.

control interval size

A 2-byte value that specifies the unit of file space allocation, as follows:

For fixed-relative files: defines only the unit of space allocation and can be specified as any multiple of 128 bytes which includes both CI and logical record header information.

For all other files: defines the size of a data transfer to/from main memory (and thus the buffer size); must be specified as a multiple of 256 bytes, including CI and logical record header information.

Zeros in this entry result in a size of 512 bytes.

#### initial allocation size

A 2-byte value that specifies the number of control intervals to be allocated to the file at file-creation time; zeros in this entry indicate that no space is to be allocated initially.

allocation increment size

A 2-byte value that specifies the number of additional control intervals to be dynamically allocated to the file at load time if the number specified in the "initial allocation size" entry are filled. Zeros in this entry indicate a value of 4D physical sectors.

maximum allocation size

A 2-byte value that specifies the maximum number of control intervals that can be allocated to the file. Zeros in this entry indicate that there is no limit.

free space per control interval

A 2-byte value, as follows:

For indexed files: The number of bytes to be left free in each control interval at fileloading time; this permits records to be inserted in the file without causing overflow.

For all other file organizations: Contains zeros.

local overflow allocation increment

A 2-byte value that sets the frequency at which a local overflow control interval will be allocated when an indexed file is loaded. For example, if this value is 10, one local overflow control interval will be allocated after every ten data control intervals are allocated.

number of key descriptors

A 2-byte value, as follows:

For indexed files: Must contain Z'OOOl'

For all other file organizations: Contains zeros.

pointer to key descriptor

A 4-byte address, as follows:

For indexed files: Any address form valid for an address register; points to a key descriptor structure that defines the key field in<br>records stored in an indexed file. This records stored in an indexed file. structure is described below.

For all other file organizations: Contains  $zeros:$ 

reserved

An 8-byte entry containing zeros.

The key-descriptor structure pointed to by the pointer to key descriptors entry in the argument structure described above must contain the following entries in the order shown:

j

record type range

 $\overline{C}$ 

 $\frac{4}{3}$ 

(

A 4-byte value that must contain Z'OOOOFFFF'. number of key components

A I-byte value that must contain the value 1. reserved

A 9-byte entry containing zeros.

key component data type

A I-byte entry that contains an ASCII C for character data or D for decimal data.

key component size

A I-byte binary value that specifies the length of the key field in the record.

key component offset

A 2-byte binary value that specifies the number of bytes from the beginning of the record to the beginning of the key field; the first byte in the logical record is position 1.

#### FUNCTION DESCRIPTION:

This macro call cannot be issued if the file already exists (i.e., a create file macro call with the same pathname has been previously issued and the file has not been released), or if the LFN is currently assigned to an open file in the same task group. When properly coded, the create file macro call allocates space to the specified file in accordance with the entries in the argument structure (i.e., it "creates" an empty file, which can be loaded with data through data management or storage management macro calls).

The file can be specified (in the argument structure) by (1) an LFN only, (2) a pathname only, or (3) both an LFN and a pathname.

o If only an LFN is specified, it must previously have been associated with a pathname (see the associate file macro call.

- o If only a pathname is specified (i.e., the LFN field contains ASCII spaces (2020)), the file is reserved without a unique LFN. The only requests that can use the files<br>are those that can refer to it by pathname only. If a are those that can refer to it by pathname only. pathname is specified, and the LFN field contains a value of -1 (FFFF), the system assigns a unique LFN; it is the user's responsibility to return the LFN to the pool of available LFNs (via remove file macro call) when it is no The unique LFN is assigned from the pool of available LFNs for the task group. The highest LFN not already assigned is set in the LFN entry of the argument structure, overlaying the previous contents (FFFF). You must move this value to other structures (i.e., argument structures of FIBs) as required.
- I o If both an LFN and a pathname are specified, then (in addition to creating the file), the file is assigned to the specified LFN.

Zeros are specified in the "initial allocation size" entry, space is allocated according to the value specified in the "allocation increment size" entry at file load time.

Initial allocation and allocation increment sizes (although stated in terms of control intervals) cannot resolve to a value greater than 8191 logical sectors for mass storage units, and 8191 physical sectors for diskettes and cartridge disks. After the space is allocated, the system reserves it with "exclusive" concurrency control; as a result, it is not necessary to issue a get file macro call before an open file macro call in order to access the file exclusively. file being created is a temporary file (see the "pathname pointer" entry described in the argument structure description), it can be released (i.e., deleted) through the remove remove file macro call.

Offset tags for the parameter structure can be defined by the \$CRPSB macro call.

- NOTES: 1. If the argument is coded, the address of the<br>argument structure is loaded into SB4. If the argument structure is loaded into \$B4. argument is omitted, \$B4 is assumed to contain the address of the argument structure.
	- 2. On return, \$Rl contains one of the following status codes:

 $0000 - No error$ 

0201 - Illegal pathname

$$
5-52
$$
 CB08

0205 - Illegal argument

- 0206 Unknown or illegal LFN
- 0208 LFN or file already open
- 0209 Same named subdirectory not found
- 020C Volume not found
- $0211$  Unable to establish unique LFN
- 0212 Attempted creation of existing file
- 0215 Not enough contiguous logical sectors available
- 0222 Pathname cannot be expanded, no working directory
- 0224 Directory space limit reached or not expandable
- 0225 Not enough system memory for buffers or control structures
- 0226 Not enough user memory for buffers or control structures
- 022C Access control list violation

In addition to the above codes, any system service codes received by the file manager are passed on through \$Rl.

#### Example:

In this example, the argument structure labeled FILE A, defined under "Assumptions for File System Examples" in<br>Section 3, describes the file to be created. In addition, Section 3, describes the file to be created. the following key descriptor structure has been defined:

KEY

(

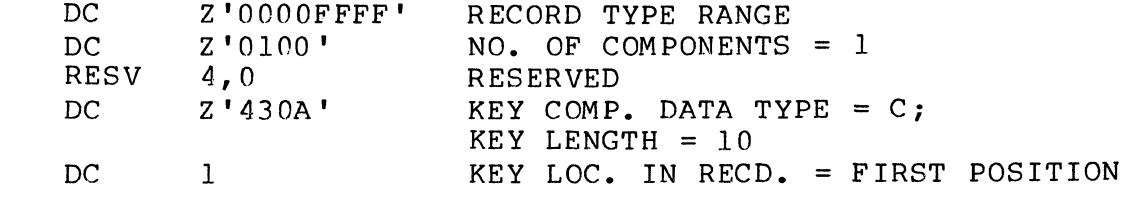

Also, the pathname was defined as follows:

 $IDX01$  DC ''VOL03>SUBINDEX.A>FILE A $\Delta'$ 

With the preceding definitions having been made, the following macro call will create FILE A:

DOMYAA \$CRFIL !FILE A

\ ".

## **CREATE FILE PARAMETER STRUCTURE BLOCK-OFFSETS**

CREATE FILE PARAMETER STRUCTURE BLOCK - OFFSETS

Macro Call Name: \$CRPSB

Associated Macro Call: \$CRFIL

Generated Offsets Tags:

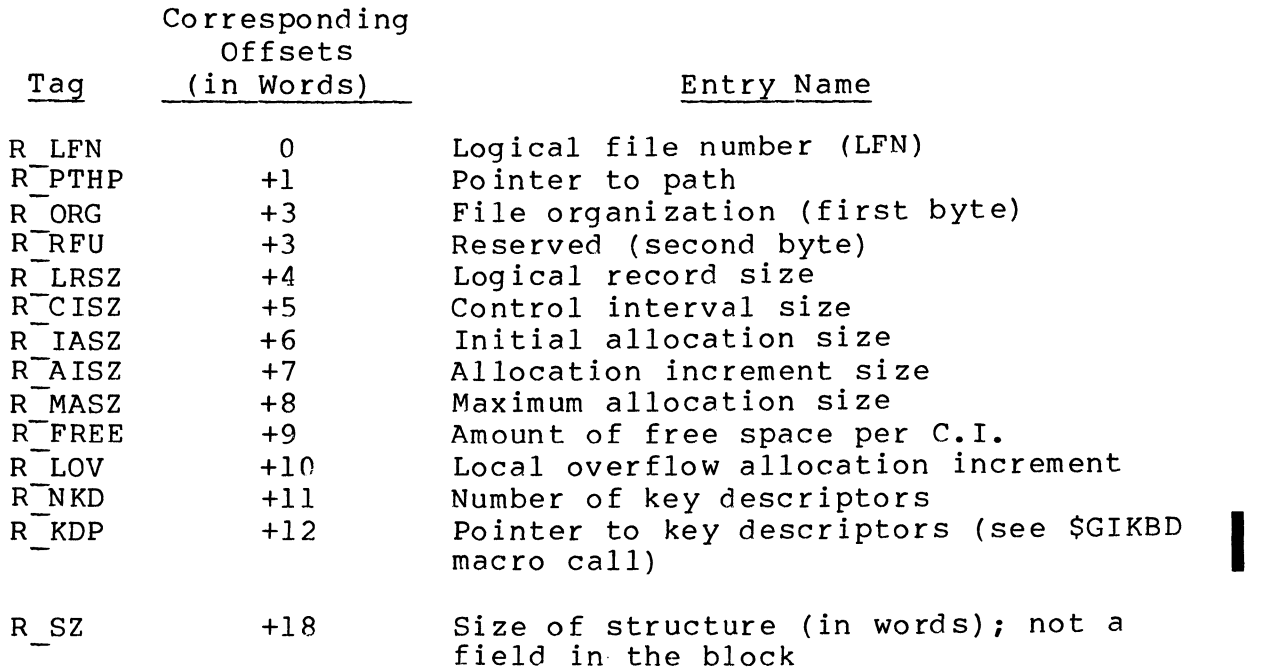

(

 $\big($ 

## **CREATE GROUP**

#### CREATE GROUP

Macro Call Name: \$CRGRP

Function Code: 0D/02

Equivalent Command: Create Group (CG)

Define a new task group. Allocate and initialize the data structures required to control the task group within the specified memory pool. Create the lead task as described under the create task macro call.

FORMAT:

[label] \$CRGRP [location of group identifier], [location of memory pool identifier], [location of base level], [location of high logical resource number], [location of high logical file number], [location of root entry name address]

ARGUMENT DESCRIPTION:

location of group identifier

Any address form valid for a data register; provides<br>the group identification of the new task group. The the group identification of the new task group. group identifier must be a two-character (ASCII) name that does not have the \$ character as its first character.

location of memory pool identifier

Any address form valid for a data register; provides the identifier of the memory pool to be used to satisfy all memory requests emanating from the created task group. The memory pool identifier consists of two ASCII characters that name a pool defined at system building. If this argument is omitted, the new task group will use the memory pool associated with the issuing task group.

#### location of base level

Any address form valid for a data register; provides the base priority level, relative to the system level, at which the lead task will execute.

A base level of 0, if specified, is the next higher<br>level above the last system priority level. The sum level above the last system priority level. of the highest system physical level plus 1, and the base level of a group, and the relative level of a task within that group, must not exceed  $62_{10}$ .

location of high logical resource number

Any address form valid for a data register; provides the highest logical resource number (LRN) that will be used by any task in the task group. The LRN can be a value from 0 through FC (hexadecimal). If this argument is omitted, or if the value specified is less than the highest LRN used by the system task group, the system task group's LRN will be used.

location of high logical file number

Any address form valid for a data register; provides the highest logical file number (LFN) to be used by any task in the task group. The LFN can be a value from 0 through FF (hexadecimal). If this argument is omitted, the value 15 is assumed. (Refer to the associate file macro call.)

location of root entry name address

Any address form valid for an address register; provides the address of the root entry name string that specifies the pathname of the bound unit to be executed as the lead task. The bound unit pathname can have an optional suffix in the form of ?entry, where entry is the symbolic start address within the root segment. If this suffix is not given, the default start address (established at Assembly or Link time) is used. EC?ECL specifies the command processor as the lead task.

FUNCTION DESCRIPTION:

(

This call causes the initialization and allocation of all data structures used by the system to define and control the execution of a task group. It causes the loading of the root segment of the lead task of the task group. It does not cause the system to activate any task within the task group.

5-57 CB08

- NOTES: 1. The group identifier supplied by argument 1 is placed in \$R2; if this argument is omitted, \$R2 is assumed to contain the group identifier to be used.
	- 2. The memory pool identifier supplied by argument 2 is placed in  $$R4$ ; if this argument is omitted, \$R4 is set to zero to indicate that the memory pool of the issuing task group should be used by the newly created task group.
	- 3. The base priority level supplied by argument 3 is placed in \$R5; if this argument is omitted, \$R5 is assumed to contain the base priority level to be used.
	- 4. The high LRN value supplied by argument 4 is placed in \$R6; if this argument is omitted, \$R6 is set to zero to indicate that the value of the highest LRN created for the system task will be used.
	- 5. The high LFN value specified by argument 5 is placed in \$R7; if this argument is omitted, \$R7 is set to 15.

I

- 6. The address of the root entry name supplied by argument 6 is placed in \$B2; if this argument is omitted, \$B2 is assumed to contain the address of the bound unit to be executed by the lead task.
- 7. On return, \$Rl and \$R2 contain the following information:

\$RI - Return status; one of the following:

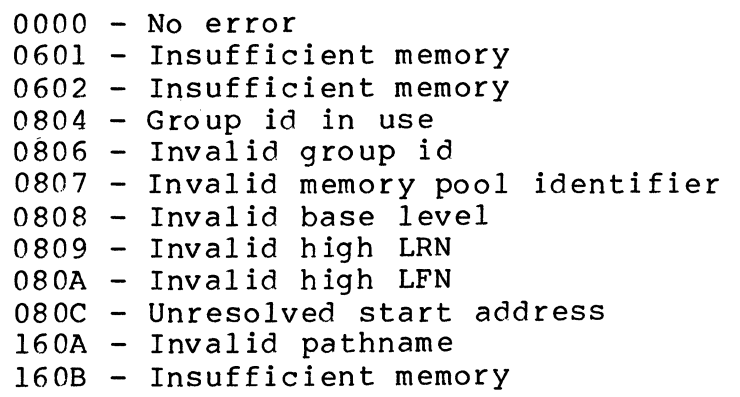

\$R2 - Group id of created group

Example:

(

 $\frac{4}{3}$ 

In this example, a new task group is created with a group id of Gl; the group uses memory pool Pl, and has level 40 (decimal) assigned as a base level. Both the high LRN and high LFN are defaulted (only a number of LRNs equivalent to that configured for the system task group will be available, and the highest logical file number available will be 15 decimal). The task group's lead task will begin its execution at the entry point ENTRYI of the bound unit PROGI, as found by application of the system search rules.

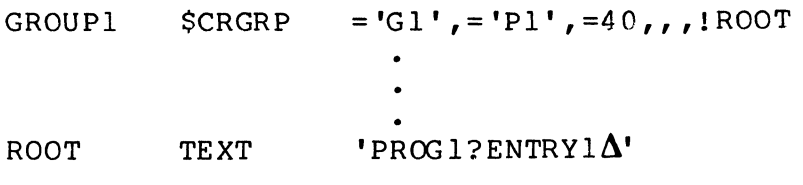

## **CREATE OVERLAY AREA TABLE**

## CR<br>Ma<br>Fu<br>Pu CREATE OVERLAY AREA TABLE

Macro Call Name: \$CROAT

Function Code: 07/0A

Equivalent Command: None

Create an overlay table to be used with overlay loading functions that require a pointer to an overlay area table (OAT). The overlay area described by this OAT is created in real memory space. (See the Programmer's Reference manual for details on overlays and overlay area tables.)

FORMAT:

[label] \$CROAT [location of OAT address], [location of size of overlay area entry], [location of number of overlay area entries]

ARGUMENT DESCRIPTION:

location of OAT address

Any address form valid for an address register; provides the location into which the system will place the address of the OAT.

location of size of overlay area entry

Any address form valid for a data register; provides the location of a value specifying the number of words to be contained in each entry in this overlay area. This value should be equal to or greater than the size of the overlays to be placed in the area for loading.

location of number of overlay area entries

Any address form valid for a data register; provides a value specifying the number of entries in this overlay area. (The size of each entry is defined by argument<br>2.) The value for this argument depends on the numbe: The value for this argument depends on the number of overlays of this size used by the bound unit and the frequency of their release.

#### FUNCTION DESCRIPTION:

 $\big($ 

 $\overline{C}$ 

This macro call creates an overlay area table (OAT) to be used by subsequent loader functions that require (or imply) the existence of an OAT in the call.

The real memory space for the overlay area described by this call is obtained from the same memory pool used by the current bound unit of the issuing task. If the current bound unit is not sharable, memory will be obtained from the pool associated with the group of the issuing task. If the current bound unit is sharable, memory will be obtained from the system pool.

Once allocated, the overlay area table becomes a supporting resource of the current bound unit. That is, an OAT queue header field will be added to the definition of the bound unit descriptor, and as OATs are created, they will be placed in this queue. The OAT queue is maintained so that OATs are ordered by ascending area size.

Before an OAT is allocated, any existing OATs are searched for an OAT with area size equal to that specified in argunot an one with area size equal, the number of areas in this ment 2. If one is found equal, the number of areas in thim<br>OAT is returned to the caller (i.e., location specified in argument 1 or to register \$R6). On return, the caller receives the address of the newly created OAT or an existing OAT.

The overlay area reserve and execute overlay (\$OVRSV) and overlay area, release (\$OVRLS) macro calls require that overlay areas be present. If no OAT that controls entries of the specified size can be found, the system creates an overlay area with the number of entries specified by argument 2, and then creates the controlling OAT.

When the system returns the address of the OAT, it also returns the actual size of the overlay area and the actual number of areas allocated or already present.

- NOTES: 1. The address of the OAT is returned in \$B4 and is stored as specified in argument 1. If argument 1 is omitted, the address is stored only in \$B4.
	- 2. The size of the entry supplied by argument 2 is placed in \$R2; if this argument is omitted, \$R2 is assumed to contain the correct size.
	- 3. The number of entries supplied by argument 3 is placed in \$R6; if this argument is omitted, \$R6 is assumed to contain the correct number.
- 4. On return, \$RI, \$R2, \$R6, and \$B4 contain the following information:
	- \$RI Return status; one of the following:

 $0000 - No error$ 

- 1602 Invalid argument (size or number of over lay a rea s)
- 160A Insufficient memory
- \$R6 Actual number of overlay areas allocated to this area (if \$RI is 0000) )
- \$B4 Address of OAT (if \$RI is 0000)
- 5. On a return with error, the contents of \$R2, \$R6, and \$B4 are unspecified.

Example:

In this example, an overlay area of three 512-word entries is created. (It is assumed that no existing overlay area table controls 512-word entries.) The address of the controlling OAT will be placed in OATAD.

> OATAD RESV 2,0  $$CROAT = OATAD, =512, =3$

## **CREATE TASK**

#### CREATE TASK

Macro Call Name: \$CRTSK

Function Code: 0C/02 (same bound unit), 0C/03 (different bound unit)

Equivalent Command: Create Task (CT)

Add the supplied task definition to the set of currently defined tasks within the task group of the issuing task.

FORMAT:

[label] \$CRTSK [location of logical resource number], [location of relative priority level],<br>[location of start address], [location of root entry name address]

ARGUMENT DESCRIPTION:

location of logical resource number

Any address form valid for a data register; provides the location of the logical resource number (LRN) by which the issuing task group can refer to the created<br>task. The LRN (a value from 0 through 252) cannot The LRN (a value from 0 through 252) cannot exceed the value used as the high LRN in the create group macro call that created the group of which this task is a member.

location of relative priority level

Any address form valid for a data register; provides the location of the priority level, relative to the task group's base priority level, at which the created task is to execute. If this argument is omitted or is -1, the priority level used is that of the issuing task.

#### location of start address

Any address form valid for an address register; provides the location of the task start address when the newly created task is to execute in the same bound unit as the task that issued the create task macro call. (Function code  $0C/02$ .) *call.* (Function code OC/02.)

location of root entry name address

Any address form valid for an address register; provides the address of the pathname of the bound unit root segment to be loaded for execution by the newly created task. The bound unit pathname can have an optional suffix in the form of ?entry, where entry is the symbolic start address within the root segment. If this suffix is not given, the default start address (established at Link time) is used. (Function code OC/03.)

#### FUNCTION DESCRIPTION:

~~-.- .\_-- --

This *call* causes the allocation and initialization of the data structures that define and control task execution. call does not activate the task; the request task macro call is required for task activation.

One or more create task macro calls can be issued to create one or more tasks within a task group.

When a create task macro call is executed, the system builds a resource control table (RCT) and a task control block (TCB) for the created task. The address of the RCT is placed in the logical resource table (LRT) in association with the appropriate LRN. .

Either the location of the start address or the location of the root entry name address, but not both, can be specified.

If the new task is to execute within the bound unit of the issuing task, then the count of tasks associated with the unit is incremented (function code OC/02) to prevent premature reuse of memory containing the bound unit.

If the specified bound unit is not a sharable bound unit that is currently resident in memory, the root segment of the bound unit is loaded into memory belonging to the task<br>group. If the specified bound unit is both sharable and If the specified bound unit is both sharable and currently resident, the count of tasks associated with the unit is incremented. (Function code  $OC/03$ .)

- NOTES: 1. The LRN supplied by argument 1 is placed in  $$R2;$ if this argument is omitted, \$R2 is assumed to contain the LRN for the created task.
	- 2. The relative priority level supplied by argument 2 is placed in \$R6; if this argument is omitted, \$R6 is set to the relative priority level of the task issuing this create macro call.
	- 3. Arguments 3 and 4 are mutually exclusive. If both are supplied, argument 3 is used and a diagnostic is issued. Information derived from either argument is placed in \$B2; if these arguments are omitted, \$B2 is assumed to contain the start address to be used.
	- 4. On return, \$Rl and \$R2 contain the following information:
		- \$Rl Return status; one of the following:
			- 0000 No error
			- 0lxx Media error
			- 0209 Bound unit not found
			- 0809 LRN too large
			- 0813 Referenced LRN already in use or invalid
			- 0827 Bound unit file not fixed-relative
			- 1604 Unresolved symbolic start address
			- l60A Insufficient memory
			- 1611 Zero length root segment
			- 1613 Invalid bound unit pathname
			- 1615 III egal bound unit file

\$R2 - LRN of created task

#### Examples:

I

In this example, the \$CRTSK macro call makes a task known as logical resource number 10 (decimal) of the issuing group. The task will execute at priority level 2 relative to the group's base level. The task will execute the procedures contained in the bound unit PROGlO, as found by application of search rules, entering the bound unit at entry point PROGIO.

# $$CRTSK = 10, =2, !$  ROOT

#### ROOT TEXT 'PROG10 $\Delta$ '

In this example, the \$CRTSK macro call makes a task known as logical resource number 12 (decimal) of the issuing group. The task will execute at the same priority level as the issuing task. The task will execute the same bound unit as the issuing task and will be started at the address represented by the label SSA.

 $$CRTSK = 12, . . ! SSA$ 

## ( **DEFINE SEMAPHORE**

#### DEFINE SEMAPHORE

Macro Call Name: \$DFSM

Function Code: 06/04

Equivalent Command: None

Define a semaphore for the issuing task group; assign the semaphore an identifier and an initial value.

FORMAT:

[label] \$DFSM [location of semaphore identifier], [location of initial value of semaphore]

ARGUMENT DESCRIPTION:

location of semaphore identifier

Any address form valid for a data register; provides the two ASCII characters that identify this semaphore.

location of initial value of semaphore

Any address form valid for a data register; provides the initial value to which the semaphore is set. This value specifies the number of simultaneous requests<br>for the resource identified by the semaphore. If this for the resource identified by the semaphore. argument is omitted, the initial value of the semaphore is set to one (one user at a time).

FUNCTION DESCRIPTION:

This call allows different tasks within the same task group to coordinate the use of a resource (such as task code, a device, or a file). The semaphore acts as a gating mechanism that allows a requesting task to obtain the use of a resource if the value of its associated semaphore is positive.
When a semaphore is defined by a task, it is available only<br>to tasks within the task group of the defining task. See to tasks within the task group of the defining task. "Semaphore Functions" in Section 2 for a discussion of semaphores.

The 2-character semaphore identifier indicated by argument 1 is a system symbol used by the monitor to coordinate<br>requests for the resource being controlled. The initial requests for the resource being controlled. value indicated by argument 2 specifies the type of control to be exercised. If this value is 1, the resource can be accessed by only one task at a time. A value of 2 allows two users, 3 three users, and so on.

- NOTES: 1. The semaphore identifier supplied by argument 1 is placed in \$R6; if this argument is omitted, \$R6 is assumed to contain the identifier to be used.
	- 2. The initial semaphore value supplied by argument 2 is placed in \$R2; if this parameter is omitted, \$R2 is set to 1.
	- 3. On return, \$Rl and \$R6 contain the following information:
		- \$Rl Return status; one of the following:
			- $0000 No error$
			- 0503 Semaphore id previously defined in issuing task group
		- \$R6 Semaphore identifier (as supplied)

Example:

In this example, the \$DFSM macro calls define two semaphores named TH and LK.

TH is a semaphore having an initial value of 10 and which controls the allocation of ten identical nonsharable resources, such as magnetic tape drives, that are called "resources" in this example. Any task wanting a resource does a P-op (see reserve resource) on this semaphore. resources are available at the moment, the task is suspended until a resource becomes available. When a task finishes using a resource, it does a V-op (see release semaphore), thereby making the resource available for use by other tasks. If any other task is waiting for this semaphore when the V-op is done, the task that was waiting the longest is awakened.

LK is a semaphore which has an initial value of 1 and which controls access to the free resource list by serving as a After a task has reserved the right to use a resource by performing the P-op on TH as described above, the task will unlink (the description of) a particular resource from the free-resource list. Upon entering a section where it examines or modifies the free-resource list, the task does a P-op on the semaphore LK, thus ensuring the integrity of this data base. After it stops using this data base, the task does a V-op on LK.

When the task finishes using the resource, it will return the resource by doing a P-op on LK, linking (the description of) the resource being returned into the free-resource list, doing a V-op on LK, and then doing a V-op on TH.

\* DEFINE SEMAPHORES TO CONTROL RESOURCES \* \* \* \* \* \* \* \* \* \* \* \* ROUTINE TO GET A RESOURCE FIRST GET RIGHTS TO TAKE A RESOURCE NOW LOCK THE FREE RESOURCE LIST \$DFSM \$DFSM  $=$ 'TH',  $=$ 10  $=$  'LK'  $SRSVSM = 'TH'$  $SRSVSM = IIR$ TAKE A RESOURCE FROM THE FREE RESOURCE LIST THEN UNLOCK THE FREE RESOURCE LIST \* \* \* \*  $$RLSM = 'LK'$ END OF ROUTINE TO GET A RESOURCE \* ROUTINE TO RETURN A RESOURCE \* \* FIRST LOCK THE FREE RESOURCE LIST \*  $$RSVSM = 'LK'$ 

j 1!.  $-$  . The contract of the contract of the contract of the contract of the contract of the contract of the contract of the contract of the contract of the contract of the contract of the contract of the contract of the con

(

\* \* NOW LINK THE RESOURCE BACK INTO THE FREE RESOURCE LIST  $\bullet$ 

 $\ddot{\phantom{a}}$ 

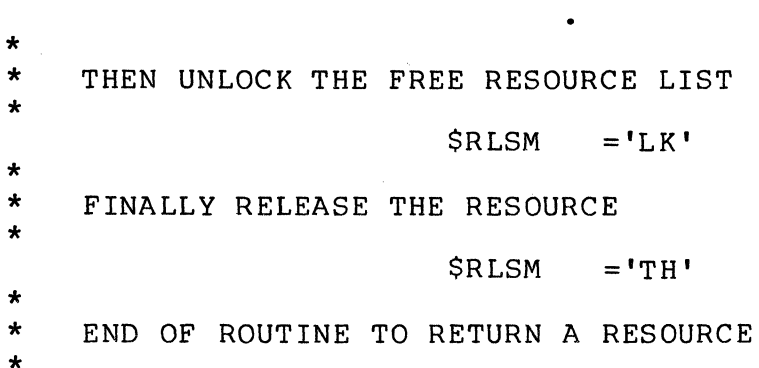

'" \_~;1;'

# **DELETE GROUP**

### DELETE GROUP

 $\big($ 

(

Macro Call Name: \$DLGRP

Function Code: OD/04

Equivalent Command: Delete Group (DG)

Mark the task group as eligible for deletion when it becomes dormant; then return all allocated memory to the associated memory pool.

FORMAT:

[label] \$DLGRP [location of group identifier]

ARGUMENT DESCRIPTION:

location of group identifier

Any address form valid for a data register; provides the group identification of the task group to be deleted. This task group must have previously been created by a create group macro call. If this argument is omitted, the issuing task group is deleted.

FUNCTION DESCRIPTION:

This call removes all data structures, built by the create group macro call issued with this group id, when the group becomes dormant. No further enter group request macro calls can be issued for this task group once the delete group macro call has been issued.

When a task group is deleted, the memory occupied by the data structures defining the group, and any memory associated with the execution of the group, is returned to the appropriate memory pool.

The delete group macro call takes effect immediately if the task group is dormant when the command is issued. If the task group is active (i.e., its code is being executed and/ or there are requests in its request queue), the delete group macro call takes effect when execution terminates and no requests remain in the queue.

- NOTES: 1. The group id supplied by argument I is placed in \$R2; if this argument is omitted, \$R2 is set to zero to designate that the issuing task group is to be deleted.
	- 2. On return, \$RI and \$R2 contain the following information:
		- \$RI Return status; one of the following:

0000 - Delete task group status set 0806 - Task group not found

\$R2 - Group id of deleted task group

### Example:

In this example, the \$DLGRP macro call causes the task group in which the macro call is executed to be deleted when the group's tasks are all terminated with no queued group requests.

### NOABA \$DLGRP

/

# **DELETE RECORD**

### DELETE RECORD

Macro Call Name: \$DLREC

Function Code: 11/30 (current), 11/31 (key)

Equivalent Command: None

Removes the specified logical record from the file; valid for all file organizations except fixed-relative without deletable records, tape-resident sequential files, and device files.

FORMAT:

[label] \$DLREC [fib address]  $\left[ \begin{array}{cc} \left\{ \right. , \text{CURRENT} \\ \left. , \text{KEY} \end{array} \right]$ ]

ARGUMENT DESCRIPTION:

fib address

Any address form valid for an address register; provides the location of the file information block  $(FIB)$ .

### {CURRENT}

CUR

Indicates that the record read by the immediately preceding read next or read with key (i.e., the last record read; see "Read Record") macro call is to be deleted. (This is the default value for this macro call.) You must code the following FIB entry:

logical file number

Indicates that the record identified by the key value pointed to by the FIB is to be deleted. You must code the following FIB entries:

> logical file number input key pointer input key format

### FUNCTION DESCRIPTION:

Before this macro call can be executed, the file must have been opened (see the open file macro call) with a program view word that allows access via data management (bit 0 is 0) and allows delete operations (bit 4 is 1). The file must have been reserved (see get file macro call) with write<br>access concurrency (type 3, 4, or 5). In addition, execuaccess concurrency (type  $3, 4, 0r 5$ ). tion of this macro call has no effect on the next read or write pointer (i.e., it can be issued between a read next record and write next record macro call without disturbing the sequence of the records being read or written).

The delete record macro call does not apply to fixedrelative files with nondeletable records, tape files, and device files.

The file information block can be generated by a \$FIB macro<br>call. Displacement tags for the FIB can be defined by the Displacement tags for the FIB can be defined by the \$TFIB macro call.

- NOTES: 1. If the argument is coded, the address of the FIB is loaded into \$B4; if the argument is omitted, \$B4 is assumed to contain the address of the FIB.
	- 2. None of the out-values in the FIB are set by this macro call.
	- 3. On return, \$Rl contains one of the following status codes:

 $0000 - No error$ 0203 - Illegal function 0205 - Illegal argument 0206 - Unknown or illegal LFN 0207 - LFN not open 020A - Address out of file 020E - Record not found 0217 - Access violation 0219 - No current record pointer 021E - Key length or location error

\*

4

022A - Record lock area overflow 022B - Requested record is locked

In addition to the above codes, any system service codes received by the data manager are passed on through \$RI.

### Example:

(

(

The macro call in this example identifies the FIB that is described under "Assumptions for File System Examples" in Section 3. The \$TFIB macro call reserved the FIB tags. The \$DLREC macro call indicates that the current record is to be deleted; it is assumed that the file is open and that a \$RDREC NEXT (read next record) macro call immediately precedes the \$DLREC macro call. The macro call is:

### \$DLREC !MYFIB,CURRENT

The FIB identified by the address in the first argument is<br>as defined in the example for the open file macro call. In as defined in the example for the open file macro call. addition, offset tags can be used to access the LFN in later instructions in your program with the macro call \$TFIB.

# **DELETE TASK**

DELETE TASK

Macro Call Name: \$DLTSK

Function Code: OC/04

Equivalent Command: Delete Task (DT)

Delete the definition of a task from the task group of which the task issuing this macro call is a member.

FORMAT:

I

[label] \$DLTSK [location of logical resource number]

ARGUMENT DESCRIPTION:

location of logical resource number

Any address form valid for a data register; provides the location of the LRN of the task to be deleted. The LRN (a value from 0 through 252) must have been specified in a previously issued create task macro call. If this argument is omitted, the task issuing the macro call is deleted.

FUNCTION DESCRIPTION:

This call removes the data structures constructed by the create task macro call that was issued with the specified LRN.

If the task is executing, the macro call causes its definition to be deleted when the task next issues a terminate macro call and there are no request blocks in its request queue. No further request task macro calls can be issued for this task after the delete task macro call has been issued.

If the task is not executing and there are no outstanding requests for it, its definition is deleted immediately. When the task is deleted, the memory occupied by its data<br>structures is returned to the appropriate memory pool. The structures is returned to the appropriate memory pool. delete task function operates asynchronously. The issuing task does not wait until the referenced task is deleted.

NOTES: 1. The LRN specified by argument 1 is placed in \$R2; if this argument is omitted, \$R2 is set to -1 to denote that the task issuing the macro call is to be deleted.

> 2. On return, SRI and SR2 contain the following information:

\$Rl - Return status; one of the following:

0000 - No error 0802 - Invalid LRN

SR2 - LRN of deleted task

Example:

In this example, the \$DLTSK macro call causes the task known as logical resource number 10 (decimal) within the issuing task's task group to be deleted. If the \$DLTSK macro call shown in this example was executed in the same task group as the \$CRTSK macro call used in the first example of the create macro call description, the task created by that example would be deleted.

DEL AA \$DLTSK =10

I

# **DISABLE DEVICE ON ATTENTION**

DISABLE DEVICE ON ATTENTION (MOD 400 ONLY)

Macro Call Name: \$DSDV

Function Code: 02/02

Equivalent Command: None

Disable the specified device when an attention interrupt occurs.

FORMAT:

[label] \$DSDV [location of LRN]

ARGUMENT DESCRIPTION:

location of LRN

Any address form valid for a data register; provides the location of the logical resource number (LRN) of the device to be disabled. The LRN must be a system LRN (defined at system building) •

FUNCTION DESCRIPTION:

This call sets the device status to disabled when an attention interrupt occurs. It is typically used to ensure that volume swaps are detected by the application program.

A disabled device *is* logically unavailable and returns a 0108 status until enabled. To regain use of the device, you must enable it (see the enable device macro call) each time an attention interrupt occurs.

- NOTES: 1. The LRN specified by argument 1 is placed in \$R2; if this argument is omitted, \$R2 is assumed to contain the correct LRN.
	- 2. On return, \$Rl and \$R2 contain the following information:

/

\$Rl - Return status; one of the following:

0000 - No error 0102 - Invalid LRN

\$R2 - LRN of device

Example:

 $\overline{(\ }$ 

 $\sim$ 

In this example, the \$DSDV macro call is used to disable the device whose LRN is 15 whenever an attention interrupt occurs.

DISPT \$DSDV =15

### **DISABLE USER TRAP**

### DISABLE USER TRAP

Macro Call Name: \$DSTRP

Function Code: OA/02

Equivalent Command: None

Disable the handling of the specified trap for the issuing task.

FORMAT:

[label] \$DSTRP [location of trap number]

ARGUMENT DESCRIPTION:

location of trap number

Any address form valid for a data register; provides the trap number (0 through 63, decimal) of the trap to be disabled. A value of -1 designates that all traps are to be disabled. The trap number must have been specified in an enable user trap (\$ENTRP) macro call.

FUNCTION DESCRIPTION:

This macro call disables the hardware trap vector specified by argument 1. All subsequent occurrences of the specified trap are handled by the system's default trap handling routine until an enable user trap macro call is later issued for the trap. (Section 7 describes trap handling.)

- NOTES: 1. The trap number of the trap to be disabled, supplied by argument 1, is placed in \$R2; if this argument is omitted, \$R2 is assumed to contain the binary number of the trap to be disabled.
	- 2. On return, \$Rl and \$R2 contain the following info rmation:.

SRI - Return status:

0000 - No error

0342 - Illegal trap number

0343 - A previously signalled trap is n previously s.<br>still pending.

\$R2 - Trap number supplied in macro call

Example:

See the example given for "Connect Trap Handler."

(

I

### **DISSOCIATE FILE**

### DISSOCIATE FILE

Macro Call Name: \$DSFIL

Function Code:  $10/15$ 

Equivalent Command: Dissociate Path (DISSOC)

Dissociates a previously associated logical file number (LFN) from a pathname. This dissociation is typically done outside of program execution.

FORMAT:

[label] \$DSFIL [parameter structure address]

ARGUMENT DESCRIPTION:

parameter structure address

Any address form valid for an address register; provides the location of the argument structure defined<br>below. The argument structure must contain the fol-The argument structure must contain the following entry.

logical file number

A 2-byte logical file number (LFN) used to refer to the pathname; must be a binary number in the range 0 through 255.

FUNCTION DESCRIPTION:

This macro call breaks the logical connection between the specified LFN and its previously associated pathname (see the associate file macro call). It does not remove the file from the task group (see the remove file macro call).

NOTES: 1. If the argument is coded, the address of the argument structure is loaded into \$B4; if the argument is omitted, \$B4 is assumed to contain the address of the argument structure.

 $5-82$  CB08

2. On return, \$RI contains one of the following status codes:

0000 - No error 0205 - Illegal argument 0206 - Unknown or illegal LFN

In addition to the above codes, any system service codes received by the file manager are passed on through \$RI.

Example:

In this example, the macro call identifies the same argument structure used in the associate file macro call described earlier (i.e., FILE A). The effect of the dissociate macro call is to remove the logical connection between the LFN and the pathname IDXOI, as established by the associate file macro call.

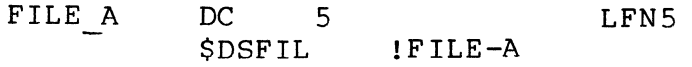

I

# **ENABLE DEVICE**

ENABLE DEVICE (MOD 400 ONLY)

Macro Call Name: \$ENDV

Function Code: 02/04

Equivalent Command: None

Set the resource control table (RCT) of the specified device to enabled status.

FORMAT:

[label] \$ENDV [location of LRN]

ARGUMENT DESCRIPTION:

location of LRN

Any address form valid for a data register; provides the LRN of the device whose RCT is to be set to enabled status. The LRN must be a system LRN (defined at system building) •

FUNCTION DESCRIPTION:

This call turns off the device disabled indicator (bit 10 of<br>the R FLGS entry) in the RCT of the specified device. SENDV the R FLGS entry) in the RCT of the specified device. can be used in synchronizing task operation with device availability. A task can issue a disable device on attention macro call (\$DSDV) to request notification of an interrupt. When the interrupt occurs, the device driver will set bit 10 (device disabled) and bit 8 (attention has occurred) of R FLGS. When a ready interrupt is generated, the task can clear the disabled status by resetting bit 10 through the \$ENDV macro call.

After clearing bit 8, using the reset device attention (\$RDVAT) macro call, and waiting for the device ready interrupt to occur, a task can use the enable device (\$ENDV) and the reset device attention (\$RDVAT) macro calls to clear bits 8 and 10 to initial states.

NOTES: 1. The LRN supplied by argument J. is placed in \$R2; if this argument is omitted, \$R2 is assumed to contain the correct LRN.

> 2. On return, \$Rl and \$R2 contain the following information:

\$Rl - Return status; one of the following:

0000 - No error 0102 - Invalid LRN

\$R2 - LRN of device

Example:

In this example, the \$ENDV macro call is used to set the RCT of the device whose LRN is 15 to the enabled status. It is assumed that a ready interrupt has been generated for the dev ice.

 $ONDEVA$   $$ENDV = 15$ 

### **ENABLE USER TRAP**

### ENABLE USER TRAP

Macro Call Name: \$ENTRP

Function Code: OA/OI

Equivalent Command: None

Enable a specified user trap for the issuing task.

FORMAT:

I

flabel] \$ENTRP flocation of trap number]

ARGUMENT DESCRIPTION:

location of trap number

Any address form valid for a data register; provides the trap number of the trap to be enabled. The trap number is a decimal value from a through 63, or a value of -1. A -1 value designates that all user traps are to be enabled.

FUNCTION DESCRIPTION:

This call causes a specific hardware trap vector whose number is derived from argument 1 to be enabled. All subsequent occurrences of the specified trap cause control to be transferred to a previously established trap handling routine for the task (see connect trap handler macro call).

When the task group's general trap handling routine is entered, \$R3 contains the trap number assigned to the event that caused the entry to the routine. \$83 contains the location of the trap save area. The j-mode bit in the Iregister has been set off. All other registers are unchanged. An RTT (return from trap) instruction is executed to return from the task's trap handler. (See Section 7 for more information about trap handling.)

5-86 CB08

,/

- NOTES: 1. The trap number of the trap to be enabled, supplied by argument 1, is placed in *\$R2i* if this argument is omitted, \$R2 is assumed to contain the binary number of the trap to be enabled.
	- 2. On return, \$Rl and \$R2 contain the following information:
		- \$Rl Return status; one of the following:
			- 0000 No error
			- 0341 Trap handler entry not connected
			- 0342 Illegal trap number (requested trap not a user class trap).
		- \$R2 Trap number supplied in macro call
	- 3. This macro call is required in order to enable a software simulated trap in a task that the user interrupts with the break key function, and for which a PI or UW break response is entered.

### Example:

 $\big($ 

 $\overline{(\ }$ 

See the example given for "Connect Trap Handler."

# **ERROR LOGGING, END**

ER<br>Ma<br>Fu ERROR LOGGING, END

Macro Call Name: \$ELEND

Function Code: 02/09

Equivalent Command: None

Terminate the *error* logging function for the named device and provide summary *error* information.

FORMAT:

[label] \$ELEND [location of device-name], [address of user's *error* logging table]

ARGUMENT DESCRIPTION:

location of device-name

Any address form valid for a data register. Provides the address of the device-name for the peripheral (noncommunications) device for which the logging function is to be terminated.

address of user's logging table

Any address form valid for a data register. Provides the address of the previously generated 27-word user's *error* logging table. (See Table 5-1 in the discussion of *error* logging information exchange (\$ELEX) macro  $cal1.$ )

FUNCTION DESCRIPTION:

This call terminates the *error* logging function previously activated for this device. The system transfers logging information values from the system logging table into the user's logging table in memory (i.e., delivers to the user information (1) about the current status of the error logging table up to the time of the macro call, and (2) about the last error that occurred. (See Table 5-1.)

... /

- NOTES: 1. When argument 1 is specified, the location of the device-name is placed in \$82. If the argument is omitted, the system assumes that \$82 contains a pointer to the device-name.
	- 2. When argument 2 is specified, the address of the user's logging table is placed in \$84. When the argument is omitted, the system assumes that \$84 contains a pointer to that table.
	- 3. The device name must have been specified (or defaulted) in a previously executed \$ELST macro call for that device.
	- 4. On return, *\$Rl* contains one of the following status codes:
		- 0000 Error logging terminated successfully.
		- 3801 Invalid argument (lor 2).
		- 3802 Named device is nonexistent.
		- 3805 Logging function for this device is not active.
		- 3808 Illegal function code.
		- 380A Device-name refers to a communications device. Macro call cannot be executed.

# **ERROR LOGGING INFORMATION, EXCHANGE**

ERROR LOGGING INFORMATION, EXCHANGE

Macro Call Name: \$ELEX

ER<br>Ma<br>Fu Function Code: 02/07

Equivalent Command: None

Verifies, then saves the values in the user's error logging table; transfers current logging values from system's error logging table to user's error logging table; moves the saved user-supplied error logging values into the system's logging table.

FORMAT:

[label] \$ELEX [location of device-name], [address of user's error logging table]

ARGUMENT DESCRIPTION:

location of device-name

Any address form valid for a data register. Provides the address of the device-name (previously coded in \$ELST macro call for this device) for the device whose error logging values are to be exchanged.

address of user's logging table

Any address form valid for a data register; provides the address of the previously generated 27-word user's error logginq table. Table 5-1 below defines the user's error logging table, which the user must build and initialize before issuing any error logging macro call.

" j

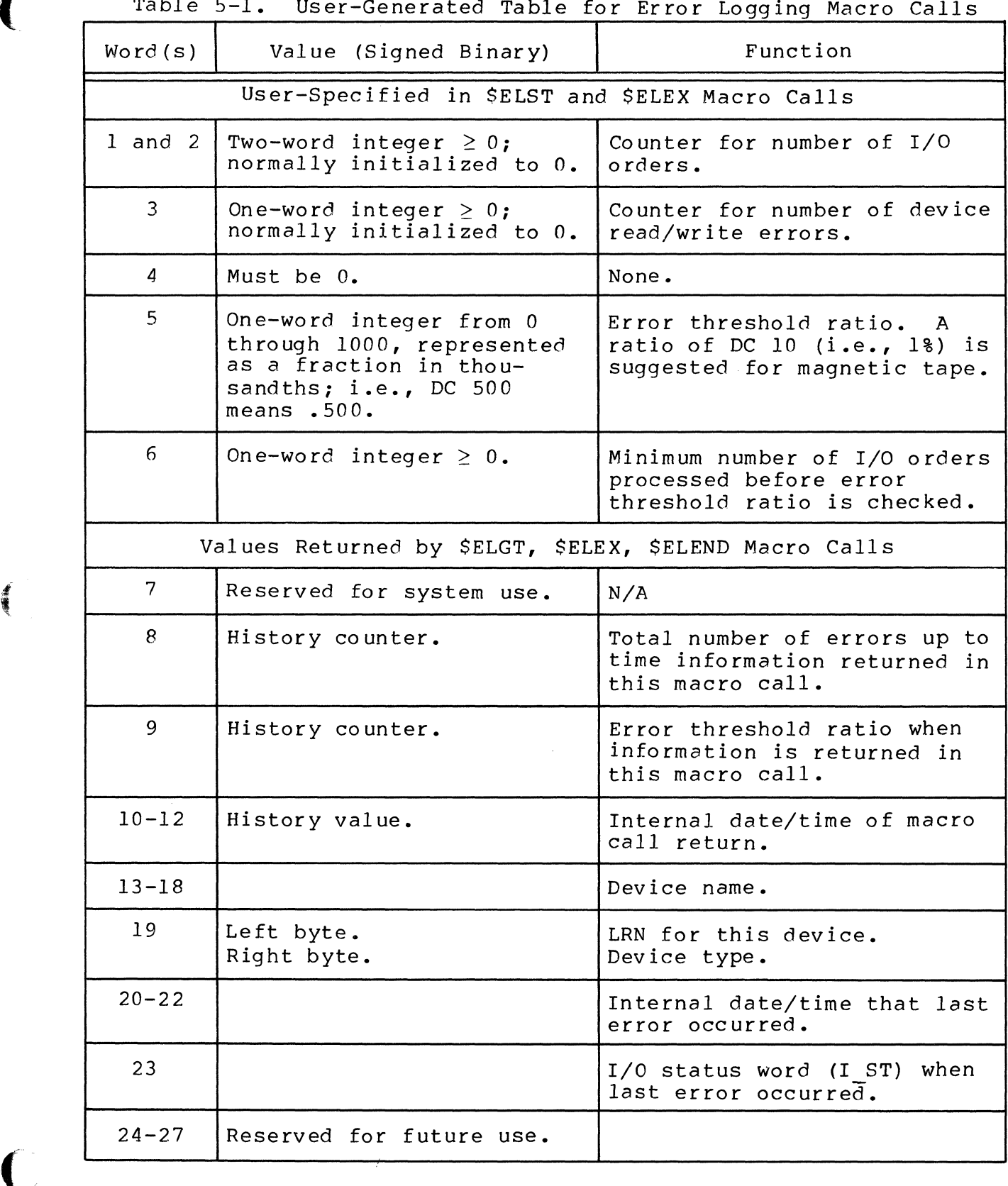

Table 5-1. User-Generated Table for Error Logging Macro Calls

and came in the con-

 $\bigcap$ 

 $\label{eq:2.1} \mathcal{L}(\mathcal{L}^{\text{c}}) = \mathcal{L}(\mathcal{L}^{\text{c}}) = \mathcal{L}(\mathcal{L}^{\text{c}})$ 

 $\bigcap$ 

#### FUNCTION DESCRIPTION:

This call causes the system to deliver to the user information about (1) the current status of the system's logging table up to the time of the macro call, and (2) about the last error that occurred, as indicated by words 7 through 27 in Table 5-1. The system (1) checks the values of the user's error logging table for errors, and if they are correct, saves those val ues; (2) executes a \$ELGT macro call to move current values from the system's logging table to the user's logging table; and (3) moves and stores in the system's logging table the new logging values verified and saved from the user's logging table, thus replacing the previous values in the system's logging table. History counters in the system's logging table are reset to O.

- NOTES: 1. When argument 1 is specified, the location of the device name is placed in \$B2. If the argument is omitted, the system assumes that \$B2 contains a pointer to the device name.
	- 2. When argument 2 is specified, the address of the user's logging table is placed in \$B4. When the argument is omitted, the system assumes that \$B4 contains a pointer to that table.
	- 3. The device name must have been specified (or defaulted) in a previously executed \$ELST macro call for that device.
	- 4. On return, \$RI contains one of the following status codes:
		- 0000 Error logging information successfully exchanged.
		- 3BOl Invalid argument (lor 2).
		- 3B02 Named device is nonexistent.
		- 3B03 Illegal value specified for minimum number of I/O orders.
		- 3B05 Logging function for this device is not active.
		- 3B06 Illegal value specified for threshold.
		- 3B07 Illegal initial value for I/O order counter or device error counter.
		- 3B08 Illegal function code.

5-92 CB08

 $\mathbb{Z}^2 \rightarrow$ 

(" 3BOA - Device name refers to communications device; macro call cannot be executed.

 $\sim$ 

 $\mathcal{L}_{\mathcal{A}}$  , and  $\mathcal{L}_{\mathcal{A}}$  , and  $\mathcal{L}_{\mathcal{A}}$ 

 $\sim 10$ 

 $\mathcal{L}^{\text{max}}_{\text{max}}$ 

 $\sim 10^{-11}$ 

# **ERROR LOGGING INFORMATION, GET**

ERI<br>Mar<br>Ful ERROR LOGGING INFORMATION, GET

Macro Call Name: \$ELGT

Function Code: 02/08

Equivalent Command: None

Retrieve current logging information values, for the named device, from the system's error logging table; place them in the user's error logging table.

FORMAT:

[label] \$ELGT [location of device-name], [address of user's error logging table]

ARGUMENT DESCRIPTION:

location of device-name

Any address form valid for a data register. Provides the address of the device-name (previously coded in a \$ELST macro call for this device) for the device whose error logging error information is to be transferred.

address of user's logging table

Any address form valid for a data register. Provides the address of the previously generated 27-word user's error logging table (see Table 5-1 in the discussion of the-error logging information exchange (\$ELEX) macro call.)

FUNCTION DESCRIPTION:

This call transfers current error logging information values, for the named device, from the system's error logging table to the user's error logging table in memory. Error logging must have been previously activated for the device. Only those items in the system's logging table, that have corresponding entries in the user's logging table, are transferred.

5-94 CB08

j

- NOTES: 1. When argument 1 is specified, the location of the device-name is placed in \$B2. If the argument is omitted, the system assumes that  $$B2$ contains a pointer to the device-name.
	- 2. When argument 2 is specified, the address of the user's logging table is placed in \$B4. When the argument is omitted, the system assumes that \$B4 contains a pointer to that table.
	- 3. The device-name must have been specified (or defaulted) in a 'previously executed \$ELST macro call for that device.
	- 4. On return, \$RI contains one of the following status codes:
		- 0000 Error logging values successfully transferred.
		- 3BOl Inval id argument (l or 2).
		- 3B02 Named device is nonexistent.
		- 3B05 Logging function for this 'device is not active.
		- 3B08 Illegal function code.
		- 3BOA Device-name refers to a communications device; macro call cannot be executed.

# **ERROR LOGGING, START**

ERROR LOGGING, START

Macro Call Name: \$ELST

ERI<br>Mad<br>Fur Function Code: 02/05

Equivalent Command: None

Activate error logging for the named device.

FORMAT:

[label] \$ELST [location of device-name], [address of user's error logging table]

ARGUMENT DESCRIPTION:

location of device-name

Any address form valid for a data register. Provides the address of the device-name (designated at system building) for the peripheral (noncommunications) device to be monitored. Device name can have up to 12 ASCII characters.

address of user's logging table

Any address form valid for a data register. Provides the address of the user's error logging table, which must have been previously generated. (See Table 5-1 in the discussion of the error logging information exchange ( $SELEX$ ) macro call.) requires only the first six words of the user's error logging structure.

#### FUNCTION DESCRIPTION:

This macro call starts error logging for the named device,<br>and maintains error logging information in memory. The call and maintains error logging information in memory. (1) allocates a block of system memory for the system's logging table; (2) checks parameters in the first six words of the user's logging table and stores the values in the system's logging table in memory; and (3) stores in the

<sup>I</sup>-.7

device's RCT a pointer to the system's logging memory area, which activates the logging function. Before this macro call is issued, the user must build and initialize at least a six-word error logging table, as defined in Table 5-1. Whenever an I/O order is issued, the system increments the I/O counter (words 1 and 2 in Table 5-1). When there is a device error, the system increments the device error counter (word 3). When the specified number of I/O orders (word 6) is processed, the system checks the error threshold ratio (word 5) and if the value is exceeded, sends a message to the operator and resets the system's error logging table for this device.

The logging table is reset under any of the following conditions:

- 1. Designated error threshold ratio exceeded.
- 2. Either the I/O order counter (words 1 and 2) or device error counter (word 3) overflowed.
- 3. \$ELEX macro call is executed.

When 1 or 2 occurs, the current value of the I/O order and device error counters are added to the history values in the system's error logging table. (These history values may be later delivered to corresponding history areas in the user's logging table (see Table 5-1)). If there is overflow in the addition, these counters are reset to 0, but the error threshold (word 4) and I/O order minimum (word 5) values are retained. When 3 occurs (\$ELEX executed), the items in the system logging table are reinitialized from the new values supplied in the user's logging table.

- NOTES: 1. When argument 1 is specified, the location of the device-name is placed in \$B2. If the argument is omitted, the system assumes that \$B2 contains a pointer to the device-name.
	- 2. When argument 2 is specified, the address of the user's logging table is placed in \$B4. When the argument is omitted, the system assumes that \$B4 contains a pointer to that table.
	- 3. The device-name must be that of a noncommunications peripheral device, i.e., cannot be connected to an MLCP or DLCP.
	- 4. On return, \$Rl contains one of the following status codes:

 $0000 -$  Error logging activated successfully.

 $3B01$  - Invalid argument (1 or 2).

- 3802 Named device is nonexistent.
- 3803 Illegal value specified for minimum number of I/O orders.
- 3806 Illegal value specified for threshold.
- 3807 Illegal initial value for I/O order counter or device error counter.
- 3808 Illegal function code.
- 3809 Insufficient system memory for logging table.
- 380A Device-name refers to communications device; logging cannot be activated.
- 5. The user can move the latest error logging information values from the system logging table to the user's logging table with a \$ELGT, SELEX, or \$ELEND macro call.

# **ERROR OUT**

#### ERROR OUT

 $\big($ 

 $\frac{1}{2}$ 

(

Macro Call Name: \$EROUT

Function Code: 08/03

Equivalent Command: None

Write the next record to the error-out file for the task group of the issuing task.

FORMAT:

[label] \$EROUT [location of record area address], [location of record size],  $*$ [byte offset from beginning of record area]

ARGUMENT DESCRIPTION:

location of record area address

Any address form valid for an address register; provides the address of a record area containing the<br>record to be written to the error-out file. The first record to be written to the error-out file. byte of the record must be a slew byte (print file form control byte; see "Printer Driver" in Section 6) • The record text begins in the second byte.

location of record size

\*

Any address form valid for a data register; provides the size (in bytes) of the record whose address is given in argument **1.** The output size value must include the slew byte.

### byte offset of beginning of record area

Any address form valid for a data register; provides the byte offset of the beginning of the record area (from the address provided in argument 1). If argument 3 is L, the record begins in the left byte of the address specified in argument  $1$ ; if argument  $3$  is  $R$ , the record area begins in the right byte of this address. Any other value for argument 3 is taken to be the location of the byte offset. If argument 3 is omitted, the record area is assumed to begin at the left byte of the address specified in argument 1.

#### FUNCTION DESCRIPTION:

This call allows a task to write the next record (an error message record) to the current error-out file. The errorout file is the same as the initial user-out file defined in the request group (\$RQGRP) macro call, and cannot be changed during execution of the request.

- NOTES: 1. The address of the record to be written, supplied by argument 1, is placed in \$84; if this argument is omitted, \$B4 is assumed to contain the address of the output record.
	- 2. The output record size, supplied by argument 2, is placed in \$R6; if this argument is omitted, \$R6 is assumed to contain the size of the record.
	- 3. If argument 3 is L, \$R7 is set to zero to designate that the record area begins in the left byte of the specified address. If argument 3 is R, \$R7 is set to one to designate that the record area begins in the right byte of the specified address. Any other value is assumed to be the location of the byte offset to be used, and is placed in \$R7. If argument 3 is omitted, the record area is assumed to begin in the left byte of the specified address, and \$R7 is set to zero.
	- 4. On return, \$RI, \$R6, and \$B4 contain the following information:

\$RI - Return status; one of the following:

 $0000 - No$  error

',,- /

All data management write-next-record error codes may also be returned. See the System Messages manual.

- \$R6 Residual range (number of bytes not transferred from record area).
- \$B4 Address of record area containing output record.

Example:

In this example, the issuing task is to write an error message record on the error-out file. The record length is 12 bytes (including the slew byte). The output record is located at the record area address RECAD. The record area begins at the leftmost byte of the indicated address.

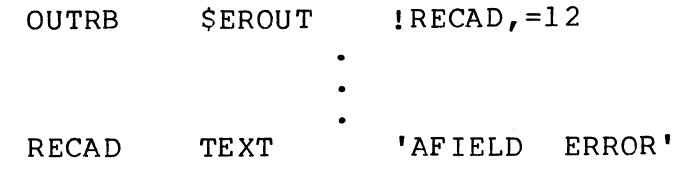

# **EXPAND PATHNAME**

### EXPAND PATHNAME

Macro Call Name: \$XPATH

Function Code:  $10/D0$ 

Equivalent Command: None

Develop a full pathname from a relative pathname.

FORMAT:

[label] \$XPATH [arqument structure address]

ARGUMENT DESCRIPTION:

argument structure address

Any address form valid for an address register; provides the location of the argument structure defined<br>below. The argument structure must contain the fol-The argument structure must contain the following entries in the order shown.

input pathname pointer

A 4-byte address, which may be any address form valid for an address register; points to a relative pathname (which must end with an ASCII space character) to be expanded.

output pathname pointer

A 4-byte address, which may be any address form valid for an address register; identifies a 58 byte field into which the absolute (i.e., expanded) pathname is placed by the system.

pathname base

A 2-byte binary value that specifies the basis on which to expand the relative path, as follows:

0000 - Working directory 0001 - System library-l 0002 - System library-2

FUNCTION DESCRIPTION:

 $\overline{(\ }$ 

(

This macro call will expand any relative pathname, regardless of the format in which it is supplied, into an absolute pathname. It is possible that the resulting pathname will point to a nonexistent file. The expanded pathname cannot exceed 58 characters.

- NOTES: 1. If the argument is coded, the address of the argument structure is loaded into \$B4; if the argument is omitted, \$B4 is assumed to contain the address of the argument structure.
	- 2. On return, \$Rl contains one of the following status codes:
		- 0000 Successful completion
		- 0201 Illegal pathname
		- 0205 Illegal argument
		- 0222 Pathname cannot be expanded, no working directory

In addition to the above codes, any system service codes received by the file manager are passed on through \$RI.

Example:

In this example, the pathname of the working directory is VOL6 SUB1 SUB2 SUB3 SUB4, and you want to develop a fully<br>Expanded absolute pathname from the relative pathname ADF. expanded absolute pathname from the relative pathname In the macro call, you must identify the relative pathname<br>( ADF) and the basis (working directory) on which the ADF) and the basis (working directory) on which the absolute pathname is to be developed, as well as an area into which the system can place the fully expanded absolute pathname. The main memory area is defined as follows:

X NAME RESV 29
The argument structure is built as follows:

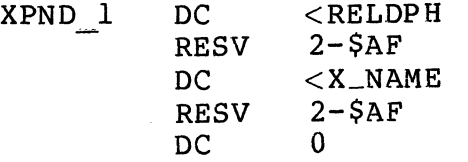

The relative pathname is defined as follows:

 $RELPTH$  DC  $\leq$  ADF $\triangle$ '

The fully expanded pathname  $^\wedge$ VOL6>SUBl>SUB2>ADF is developed as a result of the following macro call.

\$XPATH !XPND I

,/

# **EXTERNAL DATE/TIME, CONVERT TO**

EXTERNAL DATE/TIME, CONVERT TO

Macro Call Name: \$EXTDT

Function Code: 05/04

Equivalent Command: Time (TIME)

Convert an internal format date/time value to an external format date/time value.

FORMAT:

[label] \$EXTDT [location of address of internal date/time], [location of address receiving field], [location of size of receiving field]

ARGUMENT DESCRIPTION:

location of address of internal date/time

Any address form valid for an address register; provides the address of the 3-word field containing the internal date/time value to be converted. This value must be in the format returned by the get date/time macro call (\$GDTM).

location of address of receiving field

Any address form valid for an address register; provides the address of a field in the issuing task that is to receive the external format date/time value.

location of size of receiving field

Any address form valid for a data register; provides the size of the receiving field identified by argument<br>2. The field size must be less than or equal to 22 The field size must be less than or equal to 22 bytes. If this argument is omitted, the size is set to 20 bytes (the date/time value is resolved to a tenth of a second).

#### FUNCTION DESCRIPTION:

I

I

I

This call converts an internal date/time value (in the format supplied by the get date/time macro call) to an external date/time format. The date/time value appears in the receiving field as a character string having the format:

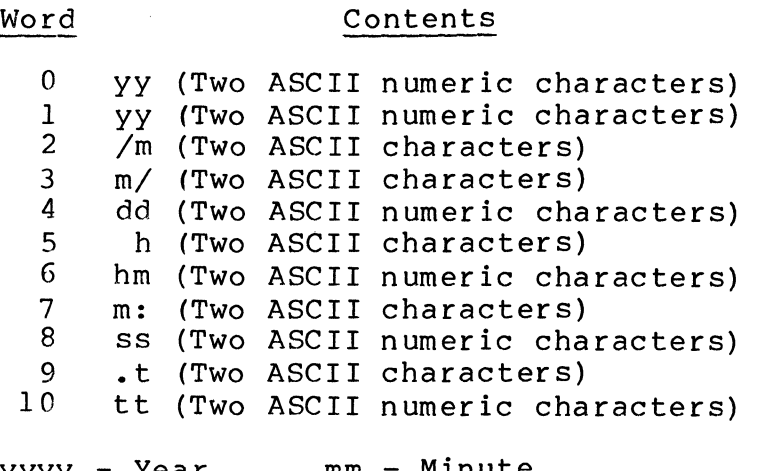

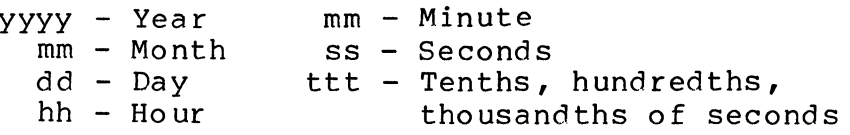

The size of the receiving field cannot be such that the field terminates with a punctuation character  $\langle \rangle$ , :, or .). Thus argument 3 cannot specify a size of 5, 8, 16, or 19 bytes.

- NOTES: 1. The internal date/time value whose address was supplied by argument 1 is loaded into \$R2, \$R6, and \$R7. If argument 1 is omitted, or is =\$R7, it is assumed that  $$R2$ ,  $$R6$ , and  $$R7$  contain the value to be converted.
	- 2. The address of the receiving field supplied by argument 2 is placed in \$B4; if this argument is omitted, \$B4 is assumed to contain the correct address.
	- 3. The size of the receiving field supplied by argument  $3$  is placed in \$R5. If this argument is given as  $=\frac{5R5}{15}$ , \$R5 is assumed to contain the correct size. If this argument is omitted, \$R5 is set to 20 bytes (tenth of a second resolution) •
- 4. On return, \$Rl, \$R2, \$R6, \$R7 and \$84 contain the following information:
	- \$Rl Return status; one of the following:
		- 0000 No error
		- 0402 Invalid (negative) receiving field length
		- 040A Invalid receiving field address
		- 0817 Memory access violation
	- \$R2, \$R6, \$R7 ~ Internal date/time value supplied

\$84 - Address of receiving field

Example:

See the example given for the get date/time macro call.

# **EXTERNAL TIME, CONVERT TO**

EXTERNAL TIME, CONVERT TO

Macro Call Name: \$EXTIM

Function Code: 05/05

Equivalent Command: None

Convert an internal format date/time value to an external format time value.

FORMAT:

[label] \$EXTIM [location of address of internal date/time], [location of address of receiving field], [location of length of receiving field]

ARGUMENT DESCRIPTION:

location of address of internal date/time

Any address form valid for an address register; provides the address of a 3-word field containing the internal date/time value to be converted. This value must be in the format returned by the get date/time macro call.

location of address of receiving field

Any address form valid for an address register; provides the address of a field in the issuing task that is to receive the external format time value.

location of length of receiving field

Any address form valid for a data register, provides the size of the receiving field identified by argument<br>2. The field size must be less than or equal to ll The field size must be less than or equal to ll bytes. If this argument is omitted, the size is set to 9 bytes (the time is resolved to a tenth of a  $second$ .

 $\mathcal{F} \setminus$ ~.,j

#### FUNCTION DESCRIPTION:

This call converts an internal date/time value (in the format supplied by the get date/time macro call) to an external time format. The time value appears in the receiving field as a character string having the format hhmm:ss.ttt (see below).

> Word 0 hh (two ASCII numeric characters) 1 mm (two ASCII numeric characters) 2 :s (two ASCII characters) 2 : S. (two ASCII characters) 3 S. (two ASCII characters)<br>4 tt (two ASCII numeric characters) 5 t (two ASCII characters) hh - ho urs mm - minutes Contents ss - Seconds ttt - tenths, hundredths, thousandths of seconds

The size of the receiving field cannot be such that the field terminates with a punctuation character (: or .). Thus, the third argument cannot be 5 or 8.

- NOTES: 1. The internal date/time value whose address is supplied by argument 1 is loaded into \$R2, \$R6, and  $$R7.$  If argument 1 is omitted, or is = $$R7$ , it is assumed that \$R2, \$R6, and \$R7 contain the internal value to be converted.
	- 2. The address of the receiving field supplied by argument 2 is placed in \$B4; if this argument is omitted, \$B4 is assumed to contain the correct address.
	- 3. The size of the receiving field supplied by argument 3 is placed in \$R5. If argument 3 is =SR5, it is assumed that \$R5 contains the correct size. If this argument is omitted, \$R5 is set to 9 bytes (tenth of a second resolution).
	- 4. On return, \$Rl, \$R2, \$R6, \$R7, and \$B4 contain the following information:
		- \$Rl Return status; one of the fololowing:

 $0000 - No error$ 

0402 - Invalid (negative) receiving field length

**In the case of the case of the case of the case of the case of the case of the case of the case of the case of the case of the case of the case of the case of the case of the case of the case of the case of the case of th** 

040A - Invalid receiving field address

0817 - Memory access violation

\$R2, \$R6, \$R7 - Internal date/time value supplied

\$B4 - Address of receiving field

Example:

In this example, the \$GDTM macro call is used to get the current date/time, in internal format, leaving it in registers \$R2, \$R6, and \$R7. The \$EXTIM macro call is then used to format this internal date/time value into a displayable format with a resolution to milliseconds. A message containing the external format date/time is then written on the user-out file.

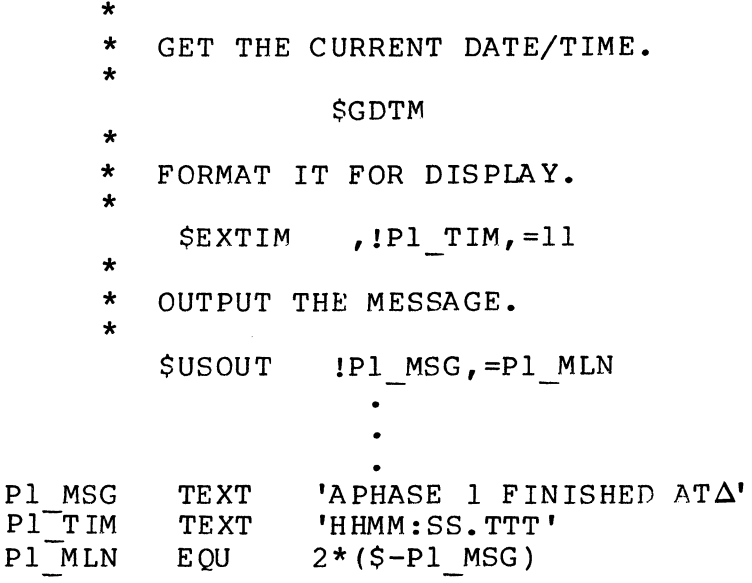

## **FILE INFORMATION BLOCK**

#### FILE INFORMATION BLOCK

Macro Call Name: \$FIB

Function Code: None

Equivalent Command: None

Depending on the arguments supplied in the call, does one of the following:

- o Builds a 16-word file information block (FIB) containing default values for the words.
- o Generates instructions to alter the partial contents of an existing FIB.
- o Calls and expands the \$TFIB macro call to provide labels for the FIB entries.

FORMAT:

 $\frac{d}{d\theta}$ 

[label] \$FIB [arquments]

ARGUMENT DESCRIPTION:

There are three types of arguments for this macro call:

o Keyword only o Keyword with expression o Keyword with option

The keyword RESV generates a data structure. The \$FIB macro without the keyword RESV generates executable *cone* to modify an existing data structure.

When the call is coded with only the keyword RESV, a 16-word FIB containing default values is built (with tags for the entries). The entries have the following values:

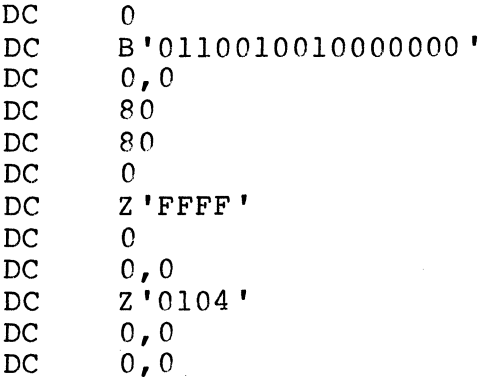

The default *values* generated for this FIB allow access to a file for reading and writing, and allow record access by both primary and relative keys. The default input and output record lengths are 80 characters; the default key format for input records is primary; key length is 4 bytes.

When the keyword RESV is used with other arguments, it preserves all entries in the generated FIB that are not specifically changed by the other arguments.

Arguments coded as keyword=expression apply to the words of the file information *block.* These arguments can be coded in any order. If a new FIB is to be built and an argument is omitted, the default *value* (described above) for that word is used. If an existing FIB is to be modified and an argument is omitted, the existing *value* for that word is used. The diagram *below* shows the keywords and possible expression values, but does not *necessarily* correspond to the FIB physical structure. For more detailed information, see *Tables 3-1* and 3-2.

I

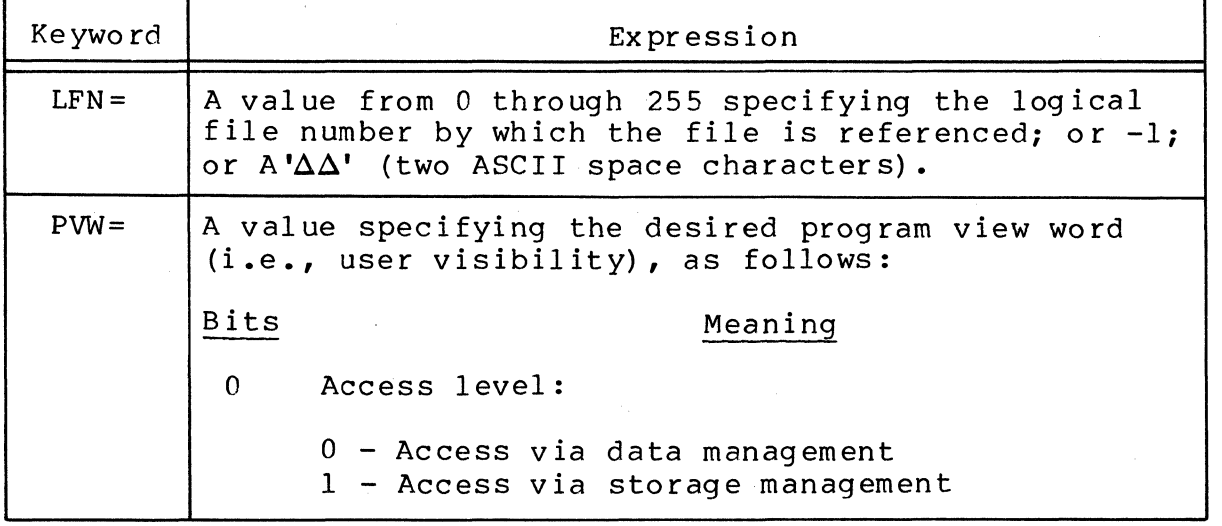

 $\bigcap$ 

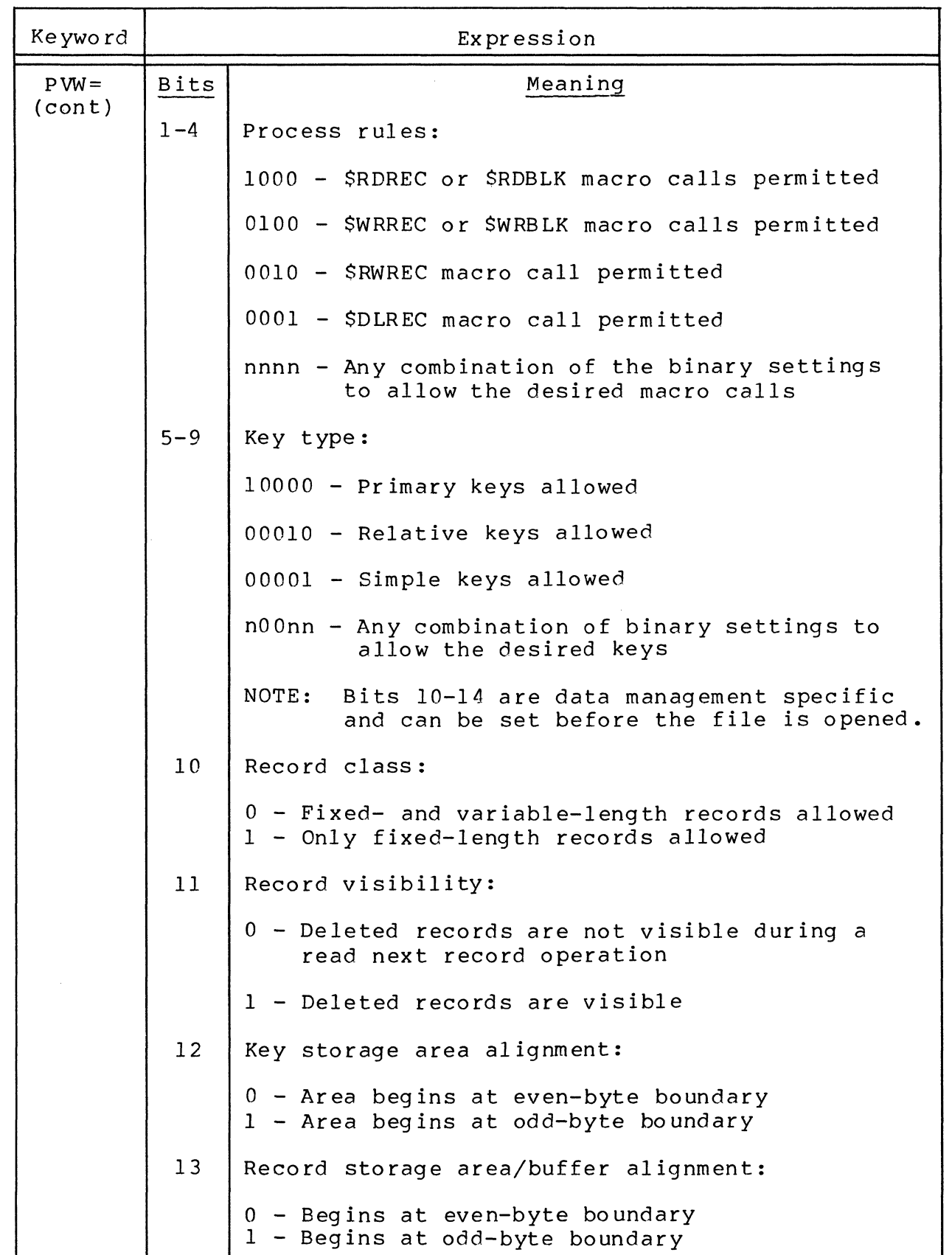

(

 $\frac{4}{3}$ 

(

I

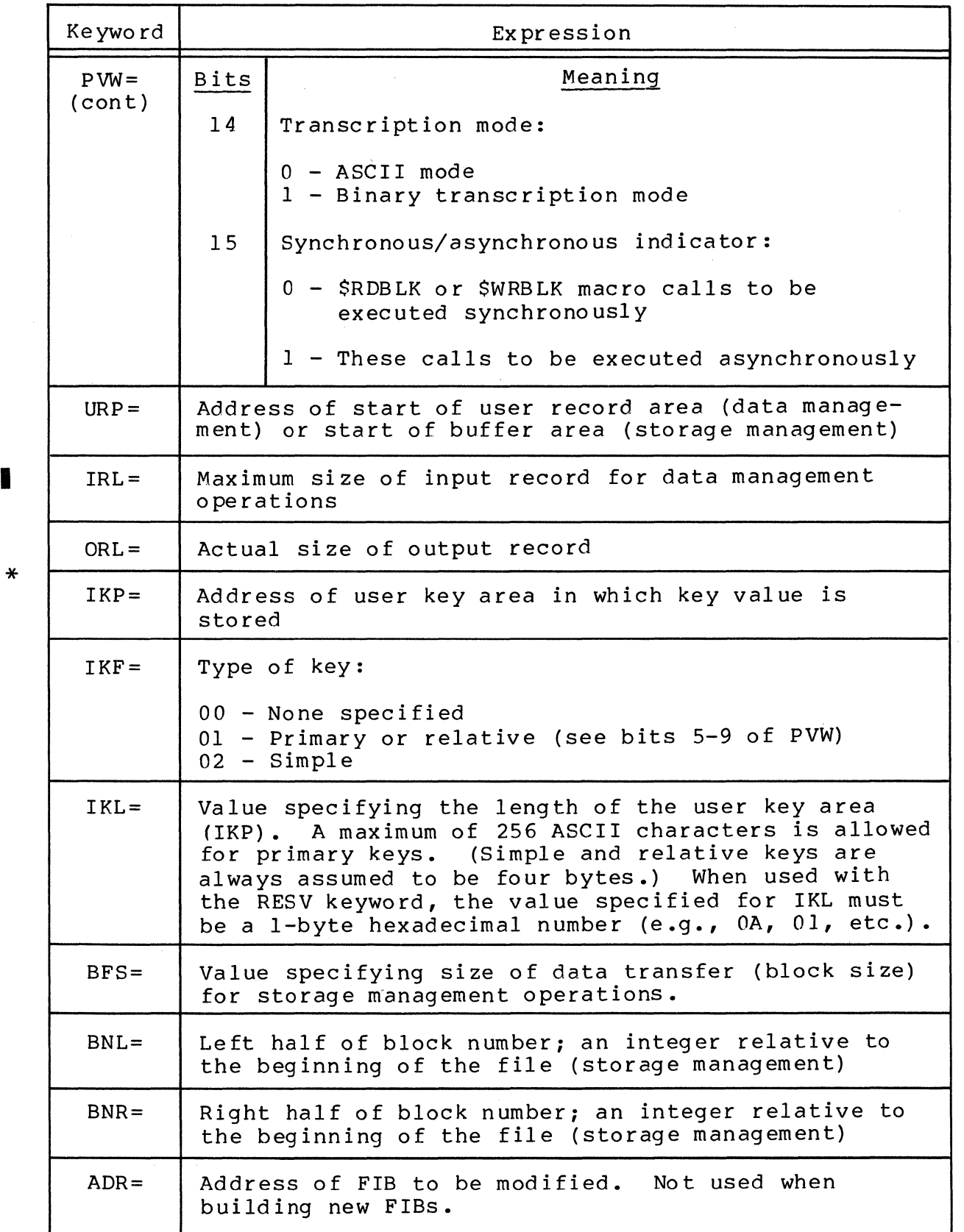

 $\mathcal{L}$ 

Arguments coded as keyword=option apply only to the program view word of the FIB. Options can be given in any order; more than one option value can be specified per argument. Bits in the program view word that are not explicitly given a value through an option selection retain their previous setting. The diagram below shows the keywords and possible values for the expressions. See Table 3-2 for more detailed information.

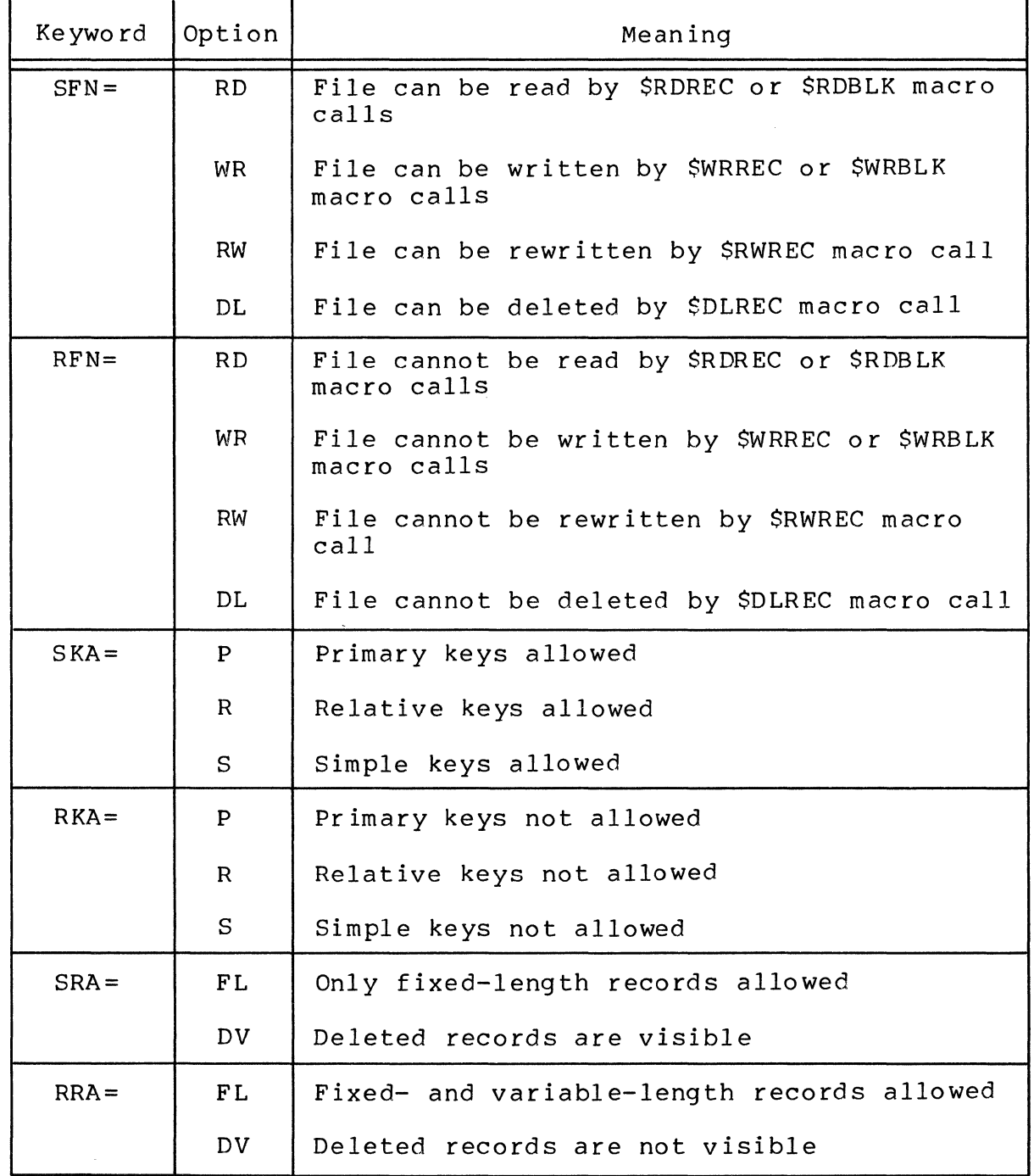

5-115 CB08

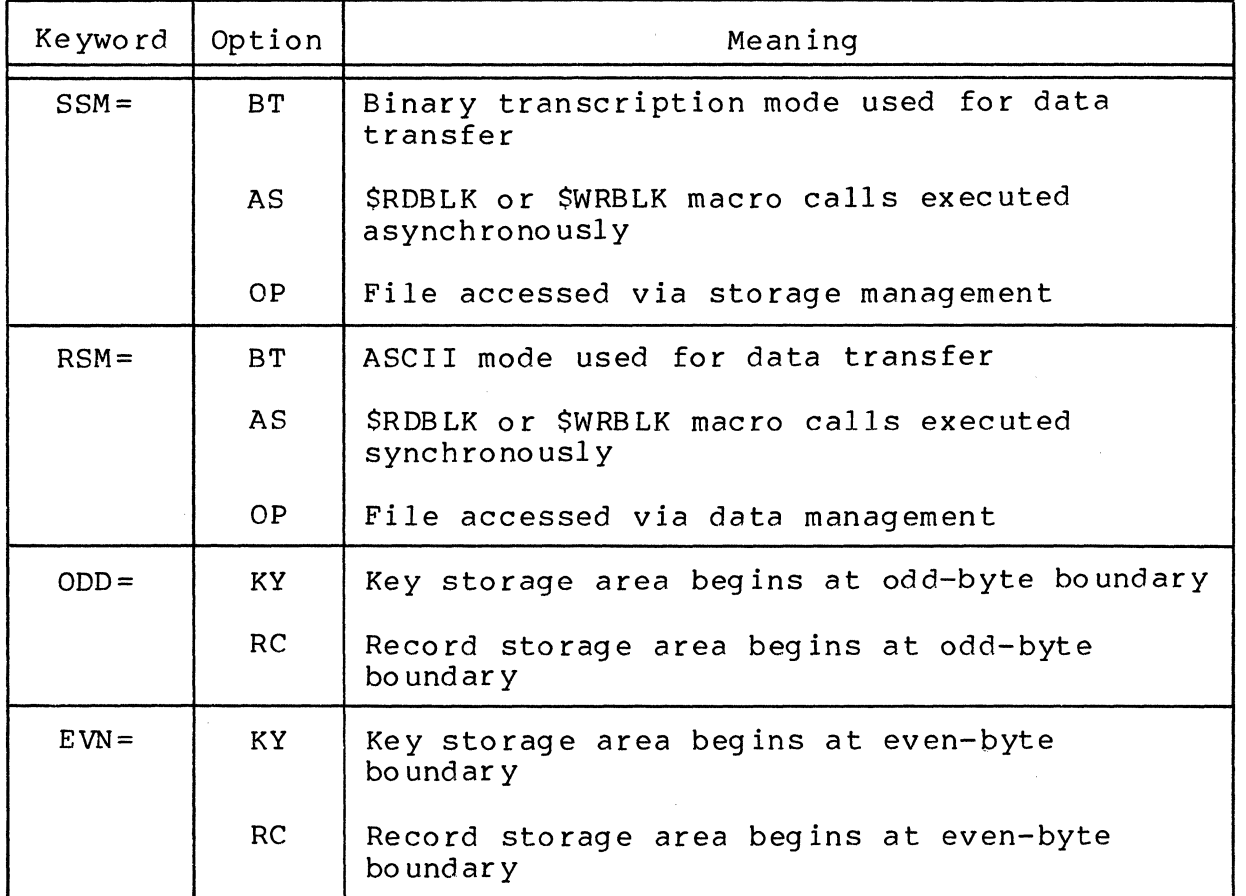

If no arguments are coded, the \$TFIB macro call is expanded.

FUNCTION DESCRIPTION:

This call (1) generates a 16-word FIB, or (2) alters the contents of an existing FIB, and (3) calls and expands the \$TFIB offsets macro call.

A FIB must exist for a file if that file is to be operated upon by one of the following macro calls:

o Open file (\$OPFIL) o Close file (\$CLFIL) o Test file (\$TIFIL, \$TOFIL) o Read record (\$RDREC) o Write record (\$WRREC) o Rewrite record (\$RWREC) o Delete record (\$DLREC) o Read block (\$RDBLK) o Write block (\$WRBLK) o Wait block (\$WTBLK)

5-116 CB08

 $\ddot{\phantom{0}}$ /

If an existing FIB is to be modified and the argument ADR= is not entered, \$B4 is assumed to point to the FIB to be modified.

Registers \$R7 and \$B5 are altered when an existing FIB is mod i f i ed •

Macro global value GX is used to control expansion of the \$TFIB macro call.

When you use the \$FIB macro call to alter an existing FIB, arguments that use an address follow the convention in which addresses preceded by the ! character cause an LAB instruction to be generated, and addresses not preceded by the ! character cause an LDB instruction to be generated. When you supply values for arguments coded as keyword=expression (IRL=, ORL=, etc.), the address of the value is distinguished by a preceding character. No special character is needed to indicate that the string following the = character is a value. The second example given below uses both values and addresses (IFL=128 and ORL= LENGTH).

The expressions specified with each argument must be in a form suitable for the DC statement. IKF and IKL must specify a I-byte hexadecimal number.

Example 1:

 $\big($ 

 $\frac{1}{2}$ 

In this example, the \$TFIB macro call is expanded.

\$FIB

Example 2:

In this example, an existing F.IB is modified. This example assumes that the \$B4 register was previously loaded with the address of the FIB to be modified.

\$FIB URP=! REC 1, RFN=WR, SRA=FL, ODD=RC, IRL=12 8, LFN =<GETPRM

Execution of the macro call generates the following set of instructions:

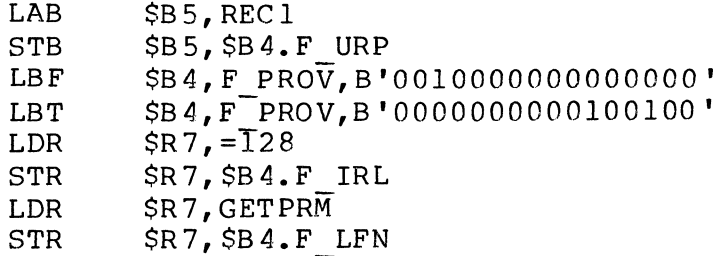

 $Example$  3:

This example generates a FIB so that the file can be accessed for reading, writing, rewriting, and deleting records by either primary or relative keys. The rewrite and delete bits (bits 3 and 4) of the program view word are altered from the original values (provided by the RESV parameter) by means of the SFN=RWDL argument.

EXTFIB  $$FIB$  LFN=3, IKF=02, RESV, SFN=RWDL, SKA=PR, IKP=<KEY

This macro call generates the following FIB:

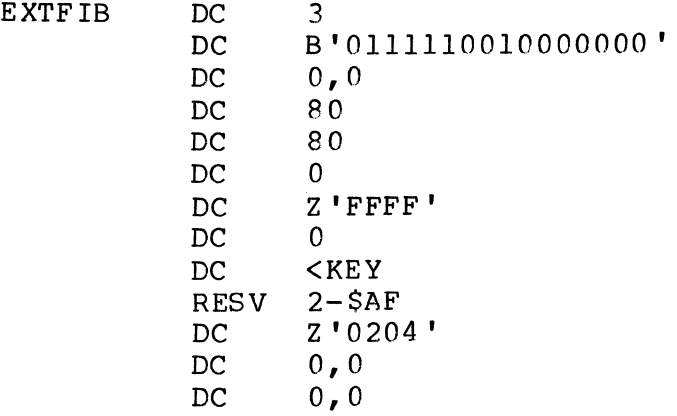

Example 4:

In this example, a 16-word FIB is generated with default values for all words.

EXTFIB \$FIB RESV

The following FIB is generated:

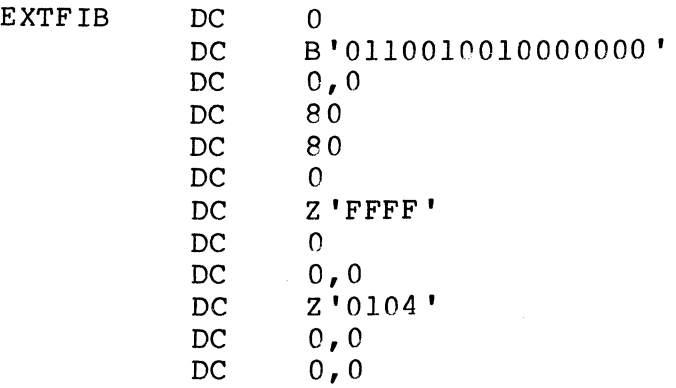

5-118 CB08

# **FILE INFORMATION BLOCK OFFSETS**

FILE INFORMATION BLOCK OFFSETS

Macro Call Name: \$TFIB

Associated Macro Calls:

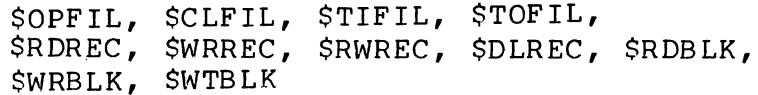

Generated Offsets Tags:

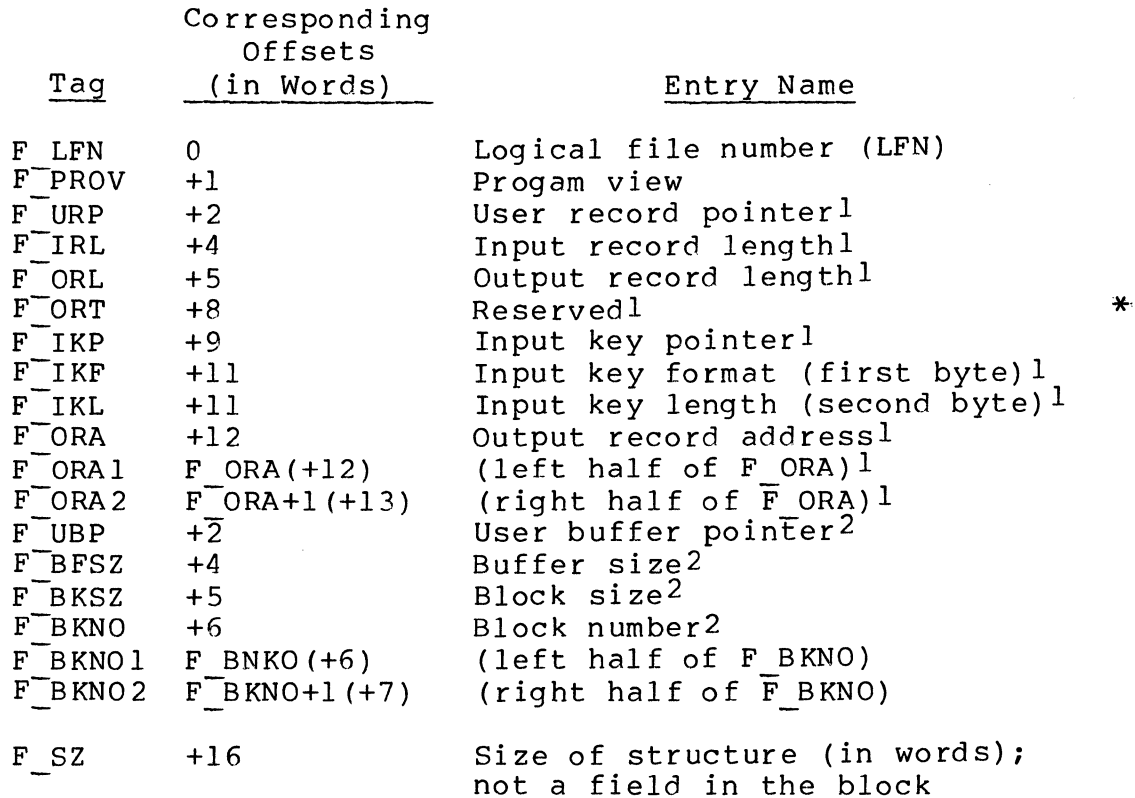

lSpecific to \$RDREC, \$WRREC, \$RWREC, and \$DLREC macro calls. 2Specific to \$RDBLK, and \$WRBLK macro calls.

\*

 $\sim 10^{-1}$ 

In addition to the offsets tags listed above, the following program view (F\_PROV tag, above) masks are defined:

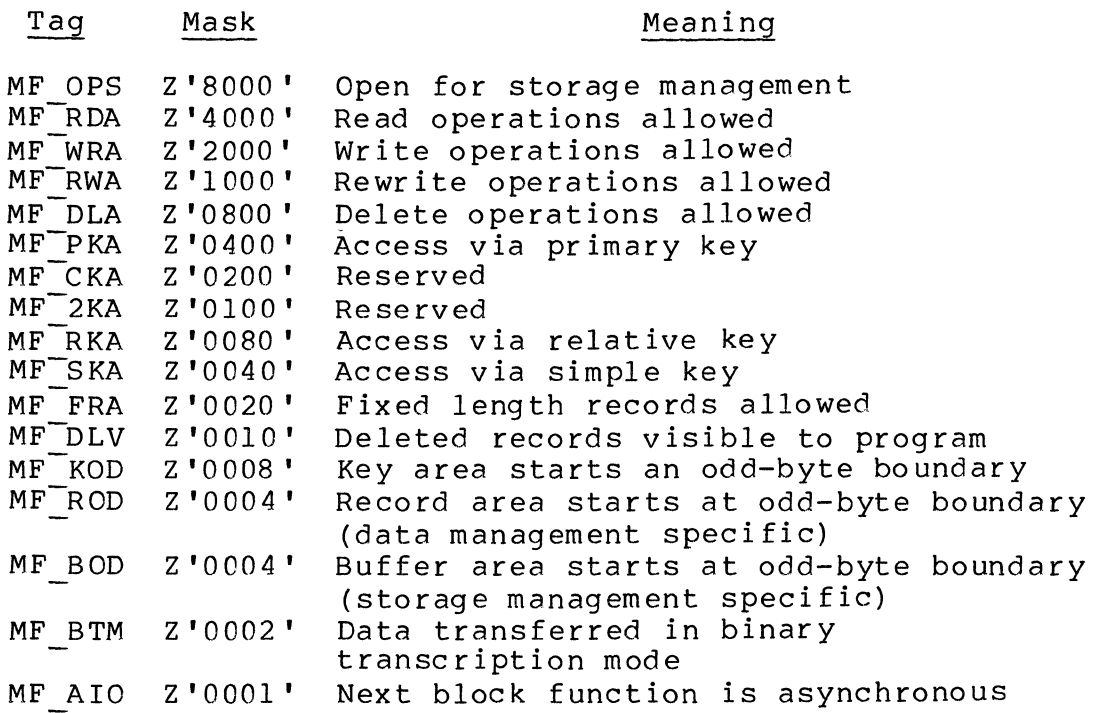

## **GET DATE/TIME**

#### GET DATE/TIME

Macro Call Name: SGDTM

Function Code: 05/06

Equivalent Command: None

Supply the requesting task with the current internal date/ time value maintained by the system.

FORMAT:

[label] SGDTM [location of address of receiving field]

ARGUMENT DESCRIPTION:

location of address of receiving field

Any address form valid for an address register; provides the address of a 3-word field in the issuing task that is to receive the current internal date/time val ue •

FUNCTION DESCRIPTION:

This macro call returns to the issuing task the current 3 word internal date/time value. The leftmost word contains the most significant 16 bits; the rightmost word contains the least significant 16 bits. The value supplied is a binary count of the milliseconds since 1 January 1901 at 00:00:00.000 hours.

NOTES: 1. The internal date/time value is returned in SR2, \$R6, and \$R7 and stored in the receiving field specified by argument 1. If argument 1 is omitted, or is =\$R7, the value is returned only in \$R2, \$R6, and \$R7.

2. On return, \$Rl, \$R2, \$R6, and \$R7 contain the following information:

\$Rl - Return status; one of the following:

0000 - No error 040A - Invalid address for receiving field

\$R2, \$R6, and \$R7 - Current 3-word internal date/time value. \$R2 contains the most significant 16 bits and \$R7 the least significant 16 bits.

Example:

In this example the \$GDTM macro call is used to get the starting date/time, in internal format, of a process and store it in the field ST TIM. The convert to external date/ time macro call (\$EXTDT)-is then used to format this internal clock value, contained in registers \$R2, \$R6, and \$R7, into a displayable date/time format with resolution to a tenth of a second. A startup message containing the external format date/time is then written on the user-out file. Later, the get date/time macro call is used again to get the finishing date/time of the process without storing it in memory. The low order two words of the starting date/ time are then subtracted from the corresponding words of the finishing date/time, leaving the elapsed time (in milliseconds) in \$R6 and \$R7. The subtraction is performed assuming a central processor that does not have the subtract integer double instruction. The high order word of the starting and finishing date/time values is ignored with the assumption that the elapsed time is less than  $2^{31}$  milliseconds (about 24.855 days).

> \* \* GET THE STARTING TIME. \$GDTM IST TIM \* \* FORMAT IT FOR DISPLAY. \$EXTDT , !GO\_TIM, 20 \* OUTPUT THE START UP MESSAGE. \$USOUT :GO MSG, =GO MLN

> > 5-122 CBOS

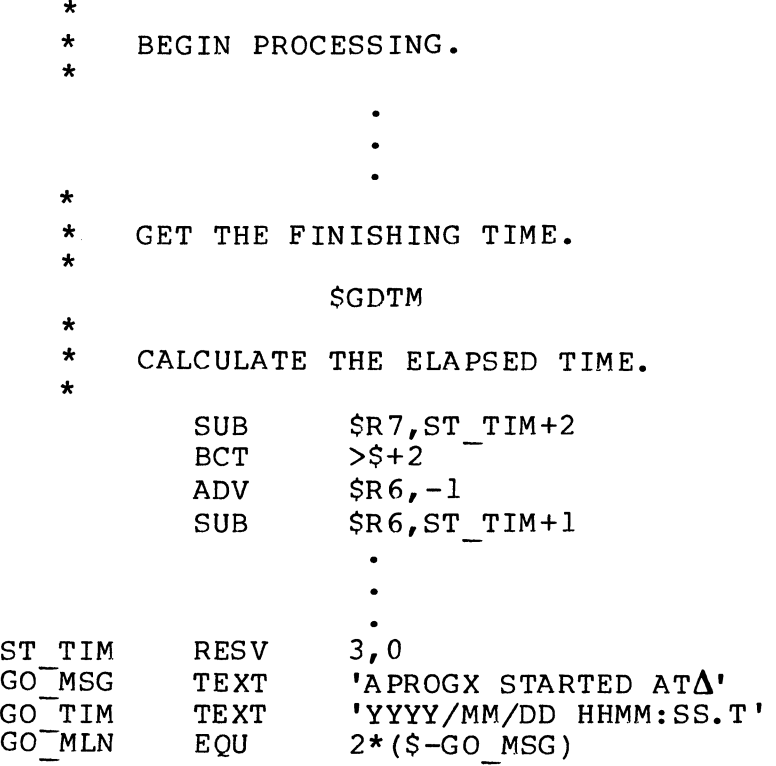

 $\omega_{\rm c}$  ,  $\omega$ 

医腹膜

 $\bar{\mathcal{A}}$ 

### **GET FILE**

GET FILE

I

I

Macro Call Name: \$GTFIL

Function Code: 10/20

Equivalent Command: Get File (GET)

Locate and reserve a file (tape or disk file, disk directory, card reader, printer, or terminal device) for processing with the specified access rights. You identify the file by supplying either a logical file number (LFN) or a<br>pathname. If you supply both an LFN and a pathname, the If you supply both an LFN and a pathname, the file is reserved and is assigned to the LFN. Subsequent macro calls (open file, read record, etc.) can then be directed to the file through this LFN. If the file is taperesident, the get file macro call supplies the necessary tape definition arguments. This function is normally done outside program execution, to assign the LFN to a file that is not known until execution time.

FORMAT:

[label] \$GTFIL [arqument structure address]

ARGUMENT DESCRIPTION:

argument structure address

Any address form valid for an address register, provides the location of the argument structure defined<br>below. The argument structure must contain the fol-The argument structure must contain the following entries in the order shown. The size of each entry, whose descriptions follow this list, is as follows:

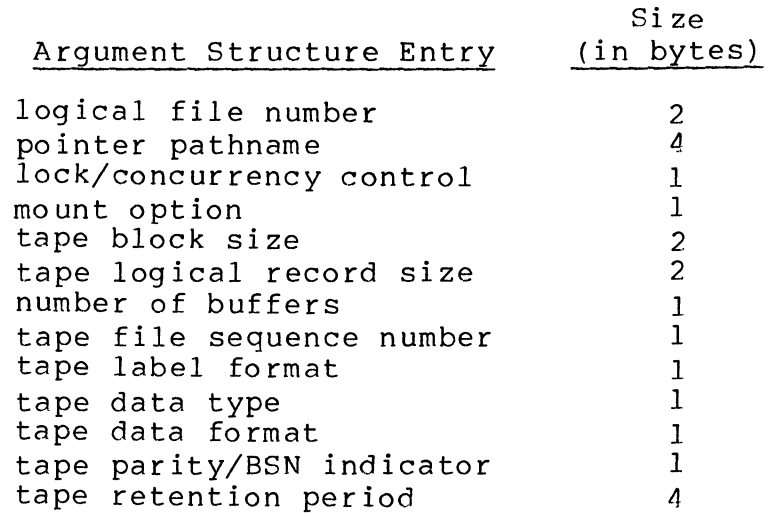

#### logical file number

(

(

 $\overline{C}$ 

A 2-byte logical file number (LFN) used to refer to the file; must be a binary number in the range 0 through 255, ASCII blanks (2020) if an LFN is not specified, or  $-1$  (FFFF) if the system is to assign an LFN from the pool of available LFNs.

pointer pathname

A 4-byte address, which may be any address form valid for an address register; points to a pathname (which must end with an ASCII space character) that when expanded, identifies the file to be reserved. Binary zeros in this entry indicate that a pathname is not specified.

lock/concurrency control

A I-byte code, applicable only to disk files, that specifies the record lock and concurrency control to be established for the file.

If record locking is requested, the records in the file will be locked in shared-read/ exclusive-write mode when the file is accessed. Once a file is reserved with locking, it cannot be reserved by another user (task group) unless that user also specifies record locking.

I

I

The type of file concurrency chosen indicates how you intend to access the file and in what way you are willing to share access to the file with other users (task groups). There are six types of concurrency control, as follows:

- Type 5 You will write or read; others can write or read (read/write sharing)
- Type 4 You will write or read; others can read but not write (read share, exclusive write)
- Type 3 You will write or read; no others can write or read (exclusive)
- Type 2 You will read; others can read and write
- Type 1 You will read; others can read but not write (read sharing)
- Type 0 If the file is already reserved, the<br>last concurrency specified is used. If last concurrency specified is used. the file is not already reserved, type <sup>3</sup>concurrency control is used.

The value of the lock/concurrency control byte is determined as follows:

#### Bit(s)

 $\Omega$ 

#### Meaning

\*

Lock specification:

0 - Do not lock records 1 - Lock records

 $1 - 4$ Must be zero

 $5 - 7$ Concurrency control specification

> 000 - Type 0  $001$  - Type 1 010 - Type 2 011 - Type 3  $100 - Type 4$ 101 - Type 5

> > The following diagram summarizes the lock/ concurrency control specifications for each possible value of the lock/concurrency control byte.

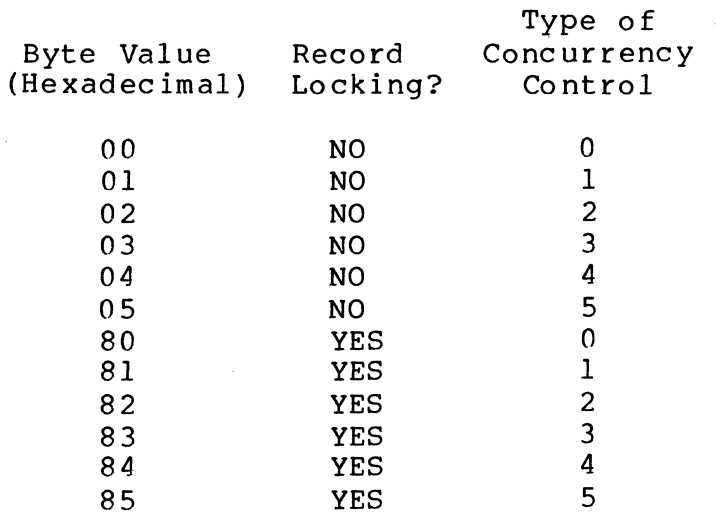

mo unt opt ion

A I-byte code, applicable to disk files and directories, that specifies whether a mount message is to be issued if the volume is not<br>mounted. This byte can have the followin This byte can have the following val ues :

- o Return a 020C error code in \$RI if the volume containing the file referenced by the pathname or LFN is not mounted.
- n (Where n is any value other than 0.) Issue a mount request if the volume containing the file referenced by the pathname or LFN is not mo unted.

tape block size

A 2-byte binary value, applicable only to tape files, that specifies the size of the block in bytes.

For files with fixed length records, the block size is a multiple of the record size plus the 6-character block serial number (if specified).

For files with variable length records, the block size can be any value, but should be at least as large as the maximum record size plus the 4-character logical record header and the 6-character block sequence number (if specified).

I

The block sequence number is specified by a value of 2 for the tape parity/BSN indicator (see below) •

The block size entry is ignored if the file is not tape resident.

The block size entry is ignored if block size was explicitly specified by a previous GET command.

If the file is not currently reserved and block size is not specified (i.e., the field contains all zeros), a value is computed based on the values for logical record size, tape data format, and tape BSN indicator.

If the file is already reserved and block size is not specified, the previously specified or computed value is not changed.

tape logical record size

I

I

I

\*

A 2-byte binary value, applicable only to tape files, that specifies the logical record size in bytes.

The logical record size is the size of the longest record in the block, excluding the logical record header (if any).

If this is not a tape file, the tape logical record size entry is ignored.

The logical record size entry is ignored if logical record size was explicitly specified by a previous GET command.

If the file is not currently reserved and logical record size is not specified (i.e., the field contains 'all zeros), a value is computed based on the values for block size, tape data format, and tape BSN indicator.

If the file is already reserved and logical record size is not specified, the previously specified or computed value is not changed.

 $\sim$  . .//

#### number of buffers

(

 $\blacktriangledown$ 

A I-byte binary value specifying the number of buffers to be allocated for I/O when the file is opened for access. The possible values are as follows:

- o None specified; system allocates buffers as follows:
	- o Two buffers are allocated for indexed files accessed via data management macro calls
	- o One buffer is allocated for other disk files or tape files accessed via data management macro calls
	- o No buffers are required for files accessed via storage management macro calls
- n Number of buffers to be used to access the file when other than the above default values are used. When accessing a file, data management first checks all buffers allocated for the file to determine whether the relative block or control interval is already in memory. Thus, increasing the number of buffers for a file being accessed randomly may significantly reduce I/O time.

Buffer space is allocated at open-file time and returned at close file time when the file is accessed via data management macro calls. Buffer space is not required if the file is accessed via storage management macro calls.

This entry does not apply to device files; buffers are allocated according to information specified at system building (buffered or unbuffered devices).

tape file sequence number

A l-byte binary code, applicable only to tape files, that indicates the position of the file on an ANSI tape volume; can have the following values:

- 00 The desired file is the next file on the vol ume
- FF Search for the file in a forward direction only
- nn Relative sequence number of the file on the vol ume

If a pathname is specified, it is used with the tape file sequence number to perform a file search when an open file macro call is issued. (The maximum file name length is 12 characters.)

See the description of the open file macro call (\$OPFIL) for a discussion of tape search rules.

If FF is specified, the search is performed from the current position on the volume to EOD.

If the file is not tape-resident, this entry is ignored.

tape label format

I

I

\*

I

A I-byte code, applicable only to tape files, that indicates the tape label format.

 $0$  - No label format specified (can be labeled or unlabeled)

1 - Tape has standard labels

2 - Tape is not labeled

If the file is not tape-resident, this entry is ignored.

tape data type

A I-byte code, applicable only to tape files, that specifies the data type.

- o No data type specified I - Honeywell
- 2 ANSI Level 3

If the file is not tape-resident, this entry is igno red.

#### tape data format

A 1-byte code, applicable only to tape files, that indicates the data format.

o - No format specified

1 - Fixed length records

2 - Variable length records

3 - Undefined records

If the file is not tape-resident, this entry is igno red.

tape parity/BSN indicator

A I-byte code, applicable only to tape files, that indicates whether the tape has odd or even parity, and whether each block on the tape has a six-character block sequence number (BSN) in the first six characters of the block.

#### Bit(s)

\*

#### Meaning

 $0, 1$ Must be o.

2, 3  $0$  = Parity not specified.  $1 =$  Odd parity.  $2$  = Even parity.

> These bits are meaningful only for 7-track tapes to be opened for storage management (block level) access.

4, 5 Must be O.

6, 7  $0 = No$  BSN specified. 1 = BSN not supplied. 2 = BSN supplied.

> If 2 is specified, a block sequence number is assumed to be present on input; on output a block sequence number will be inserted.

If the file is not tape-resident, this entry is ignored.

#### tape retention period

A 4-byte value, applicable only to tape files, that specifies the tape retention period in days. Zeros in this field indicate that the retention period is not specified.

If the file is not tape-resident, this entry is ignored.

#### FUNCTION DESCRIPTION:

\*

I

This macro call reserves the file with proper access rights<br>for use by the data management and storage macro calls. It for use by the data management and storage macro calls. can also be used to alter concurrency or tape definition arguments established by a previous get file macro call, provided the file is not already open (see the open file macro call) in the task group in which you are executing.

Once you have reserved a file, it cannot be released (see the release file macro call) by a task executing in another task group until you are finished with it (i.e., until you issue a remove file macro call).

The file can be specified (in the argument structure) by an LFN only, a pathname only, or both an LFN and a pathname.

- o If specified only by an LFN, the LFN must have been previously associated with a pathname (see the associate file macro call), or it must have been previously assigned to the file through the get file or create file function.
- o If only a pathname is specified, the file is reserved without a unique LFN. The only requests that can use the file are those that can reference the file by a pathname only, i.e., \$GTFIL, \$GIFIL, \$RLFIL, \$RMFIL.
- o If a pathname is specified and the LFN field contains a value of -1 (FFFF), the system assigns a unique LFN from the task's LFN pool. In this case it is your responsibility to return the LFN to the pool (by a remove file macro call) when the LFN is no longer needed. In assigning a unique LFN from the pool, the system selects the highest LFN available for assignment and sets it in the LFN entry in the argument structure, overlaying the previous contents (FFFF). You must move this value to other structures (argument structures or FIBs) as required.

 $\mathscr{J} \subset \mathscr{N}$ '''"~\_/ o If both an LFN and a pathname are specified, the file is reserved and assigned to the LFN. This LFN-to-file assignment remains in effect until the file is removed from the task group or another get file macro that specifies the same LFN is issued.

The get file macro call allows you to append ASCII characters to a previously associated pathname or a partial pathname (see the associate file macro call). You do this by prefixing the string of characters to be appended (i.e., pointed to by the pathname pointer entry) with a colon (:). The system replaces the colon with the previously associated pathname, as follows:

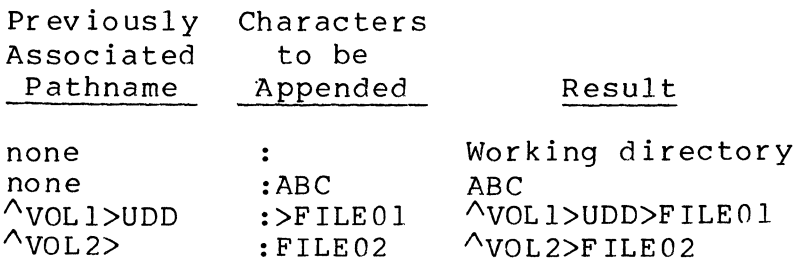

As stated above, the get file macro call can be used to alter concurrency control. In doing so, note the following:

- o If you specify type 0 concurency control the first time the file is reserved in a task group, the system reserves the file for exclusive use (type 3 concurrency).
- o If you specify type 0 concurrency control and the file was previously reserved in this task group, the previous concurrency control does not change. This could occur if you wanted to change the tape file definition argument or  $\Box$ address the file through a different LFN.
- o A get file macro call does not alter the concurrency control established through a previously issued GET command. Only by issuing another GET command can you alter the concurrency established through a previous GET command.
- o If device level access is desired (i.e., the pathname is in the form >SPD>dev name[>volid)), the following rules  $apply:$ 
	- Type 3 exclusive concurrency control is set regardless of the value specified in concurrency control entry if the pathname is specified as:

>SPD>dev name

 $\overline{(\ }$ 

I

No volume label validation is performed. Note that tapes are always reserved with type 3 concurrency.

For disk volumes type 2 concurrency control is set regardless of the value specified in the concurrency control entry if the pathname is specified as:

#### >SPD>dev name>volid

I

I

I

I

The volume label is read and validated; if a mismatch occurs, the action specified in the mount option argument occ urs •

- To change disk device-level concurrency control, you must first issue a remove file macro call and then issue a new get file macro call.
- o The following rules apply to directories reserved through a get file macro call:
	- If the directory is reserved exclusively (type 3 control), all subdirectories and files inferior to the directory are also held exclusively. For example, a get file macro call having a pathname of ^volid (i.e., only the volume directory supplied) and a concurrency of 3, would reserve the entire volume for exclusive use through normal file, data, and storage management<br>facilities. This is not the same as device level This is not the same as device level access (>SPD>dev name) since it permits normal access by the user at the file level.
	- If the directory is not reserved exclusively, read/ write share concurrency control (type 5) is set regardless of the specified value.
	- Directory-level concurrency cannot be changed by issuing a new get file macro call. To change directory-level concurrency, you must first issue a remove file macro call and then a get file macro call.

The record lock facility is a mechanism that provides multiuser interference protection for shared file access. When a record is accessed by a task group, it is locked (by locking the control interval(s) in which the record is contained) on a first-come first-served basis. If another user is sharing the file, he will be denied access to the record (and any other record contained in the same control interval) until the previous user unlocks the record (through the \$CLPNT macro call). You should consider the following points when using record locking:

- o An LFN within a task group uniquely identifies a user for record locking purposes and thus provides interference protection between task groups. Since tasks within a task group may agree to access a file through different LFNs, interference protection is provided when the cooperating tasks agree to respect the LFN assignments.
- o Lock requests are valid only for disk resident files (a request to lock any other file is ignored). Directories and entire disk volumes cannot be reserved with lock. The primary index of an indexed file is never locked (since once created, it is never updated).
- o Files reserved with lock cannot be modified (written) via storage management access.
- o Records are locked in "shared read/exclusive write" mode, which can be explained as follows:
	- For purposes of record locking, file system users may<br>be classified as "readers" and "updaters." Readers be classified as "readers" and "updaters." are those who have opened the file, but without update permission, since they need only to read records. They are not concerned if other users are reading the same record, but do not want to read a record while it is being updated.
	- Updaters have opened a file, with update permission, and want to be the only users of a specific record. The record lock facility makes sure that a given record is accessed by only one updater or by n readers at one time.
	- Accordingly, readers set read locks, updaters set write locks. A given record may have any number of read locks, or it may have only one write lock.
- o Once specified, locking *is* automatic. Any access (read or write) will cause an appropriate lock. The number of locks that can exist at one time is limited only by the amount of memory dedicated to the lock pool (i.e., the area of memory where locked records are recorded). (This area is defined at system building; see the System Building manual.)
- o Any access that encounters a lock conflict *is* not performed. The caller *is* notified immediately; no wait *is*  performed.
- Once a file has been reserved as sharable with record locking, all users who want to share access to the file must also request record locking. Conversely, if a sharable file is initially reserved without record locking, no user who specifies record locking is allowed to access the file. In other words, bit 0 of the lock/ concurrency control argument must be identical in the get file macro calls, with the following exceptions:
	- If bits 5 through 7 of the lock/concurrency control argument specify type 2 concurrency control (you read, others read and write), bit 0 need not match in the \$GTFIL macro calls. Thus, the user who specifies type 2 concurrency control can gain access to records that are currently locked by another user. However, this user can only read, and the integrity of the data is not guaranteed.
	- If the entire lock/concurrency control byte is all 0 bits, the lock and concurrency states set by a GET command or a previous \$GTFIL macro call in the same task group are inherited.
- o The \$CLPNT macro call is used to unlock records. If records are not unlocked, lock pool overflow or a deadlock record condition will probably result. (See the clean point macro *call* for details.)

i<br>Islami<br>Islami

o You must provide for all actions to be taken when notified of lock pool overflow or record lock concurrency conflict. When a record deadlock condition occurs, you should restart the current phase by unlocking all records and recycling to the point where the interrupted sequence began. (In so doing some records may be updated, thereby making a simple recycling unsatisfactory.) From a making a simple recycling unsatisfactory.) practical standpoint, all records to be updated or deleted should be read first to ensure access; all inserts should be done first to make the unwinding of a transaction easier to manage.

If an operator terminal is not included in the system, or if messages to the operator terminal have been suppressed (through a \$CMSUP macro call), a \$GTFIL macro call issued to reserve a volume that is not mounted results in an 020C (volume not mounted) error return.

If a file is reserved through an LFN and a subsequent \$GTFIL macro call is issued specifying the same LFN, this LFN becomes associated with the new file. The previously reserved file will remain reserved for the task group until it is removed (through the remove file macro call).

Since the get file macro call performs so many functions, it should be used as infrequently as possible. A \$GTFIL followed by multiple \$OPFIL/\$CLFIL sequences is much more efficient than a \$GTFIL, \$OPFIL, \$CLFIL, \$RMFIL, \$GTFIL, etc.

(

(

Offsets tags for the argument structure block can be defined by the \$GTPSB macro call.

Offsets tags for the argument structure block can be defined<br>by the \$GTPSB macro call.<br>Tape file arguments are meaningful in only when (1) a<br>labeled tape file is being created (opened) in RENEW mode; and (2) an unlabeled tape file is being processed for input/<br>output. For labeled tapes being opened for input (PRESERVE For labeled tapes being opened for input (PRESERVE mode), the various tape parameters are taken from the file header labels.

For tape files, default block size (BKSZ) and logical record size (LRSZ) are computed as shown in the following diagram:

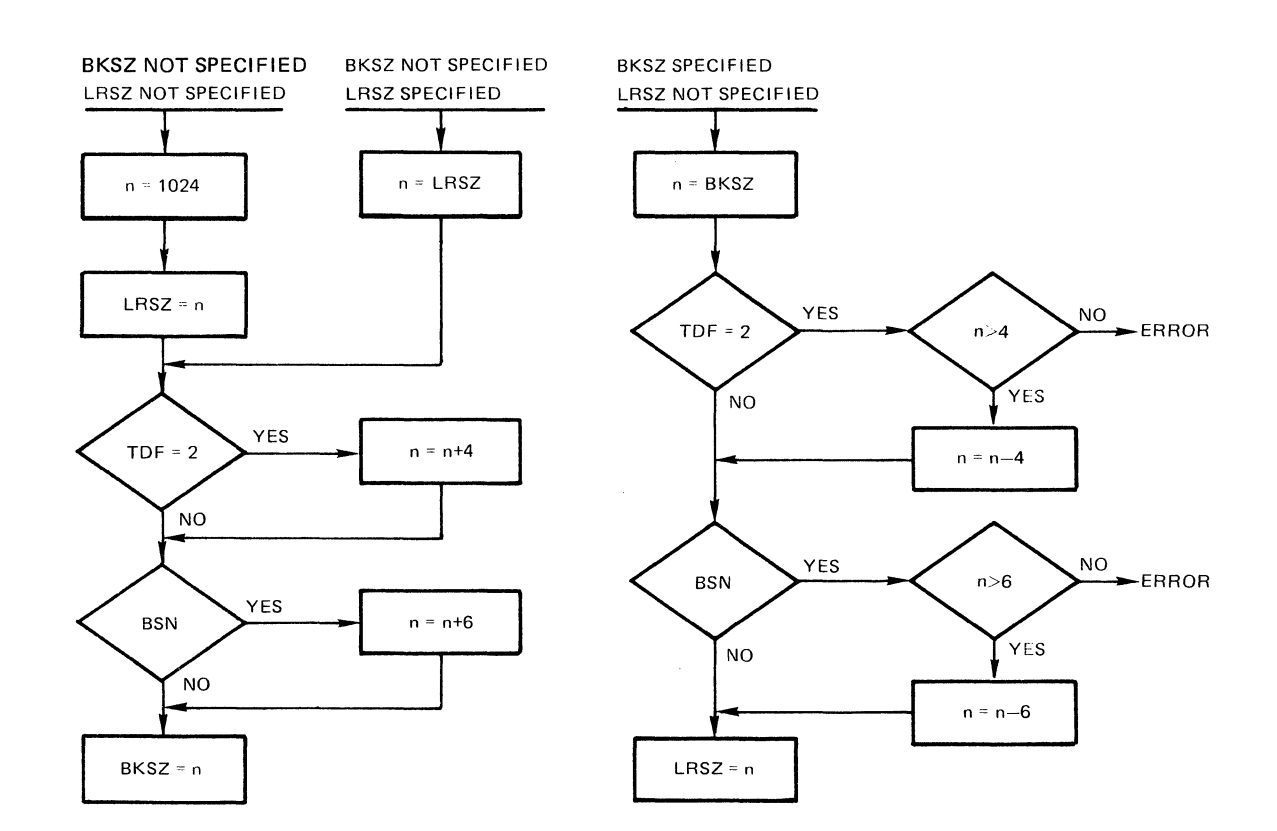

Block and record sizes are checked for validity as shown in the following diagram:

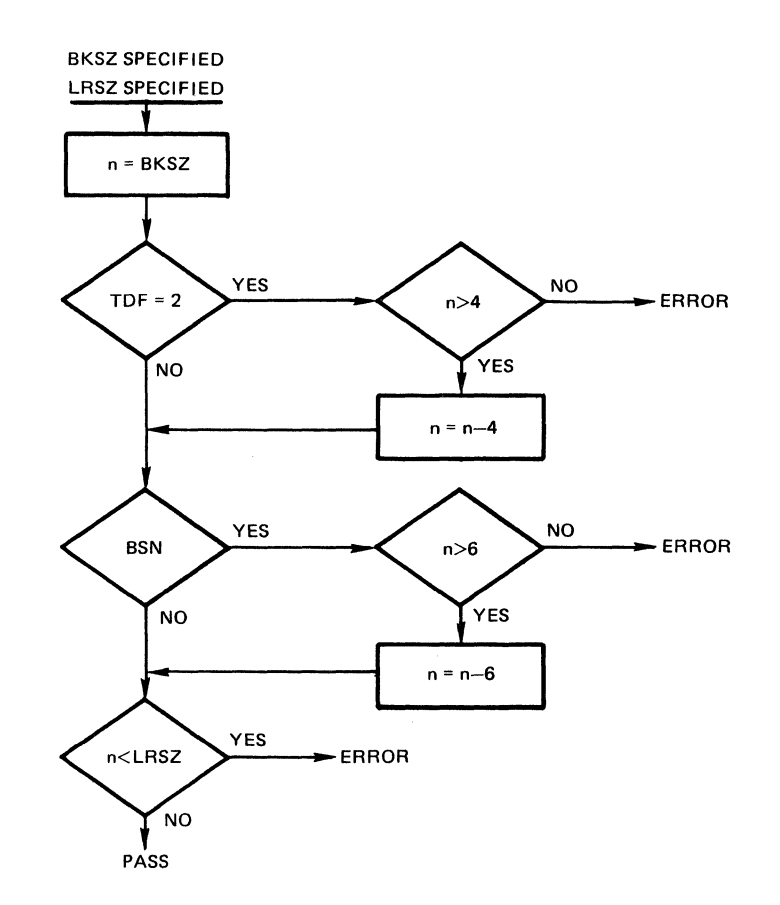

- NOTES: 1. If the argument is coded, the address of the argument structure is loaded into \$B4; if the argument is omitted, \$B4 is assumed to contain the address of the argument structure.
	- 2. On return, \$Rl contains one of the following status codes:
		- 0000 No error
		- 0201 Illegal pathname
		- 0205 Illegal argument
		- 0206 Unknown or illegal LFN
		- 0208 LFN or file currently open in same task group

5-138 CB08

./

- 0209 Named file or directory not found
- 020C Volume not found
- 0211 Unable to establish a unique LFN
- 0213 Cannot provide requested file concurrency
- 0222 Pathname cannot be expanded, no working directory
- 0225 Not enough system memory for buffers or structures
- 0226 Record lock concurrency conflict
- 022A Record lock area overflow or not defined
- 022C Access control list violation
- 022E Record lock concurrency conflict
- 0238 Invalid file description

In addition to the above codes, any system service codes received through the file manager are passed on through \$Rl.

Example 1:

 $\bigcap$ 

In the following example, the get file macro call identifies an argument structure that contains the appropriate arguments to reserve the indexed file created in the example for the create file macro call (i.e., FILE A) with type 5 con-<br>currency control (read/write share) and record locking. The currency control (read/write share) and record locking. argument structure was built as follows:

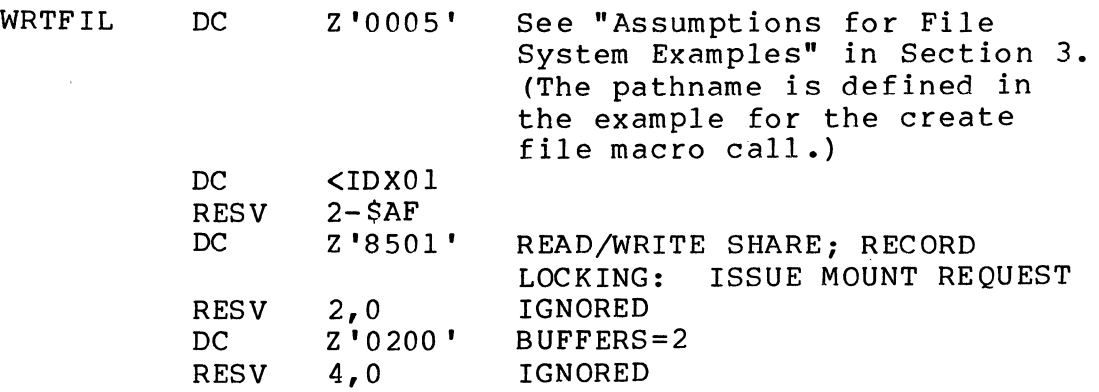

I
It is assumed that the following macro calls were issued before the \$GTFIL macro call was issued:

\$CRDIR ! SUBDIR (See create directory macro example)

\$CRFIL !FILE A (See "Assumptions for File System Examples")

The \$GTFIL macro call altering FILE A concurrency from exclusive to share can be specified as follows:

\$GTFIL !WRTFIL

Example 2:

In this example, the \$GTFIL macro call is used to append characters to an incomplete pathname defined as follows:

DIRPTH DC '<sup>A</sup>VOL03>SUB INDEX. A $\Delta'$  (See create directory macro example)

This pathname has been associated with the LFN as follows:

### \$ASFIL !FILE X

where the argument structure labeled FILE X has been defined as follows:

FILE X DC DC RESV Z '00A3' <DIRPTH  $2 SAF$ LFN=163 PATHNAME  $\cdot$  '<sup> $\wedge$ </sup>VOL03 SUBINDEX.A $\Delta$ '

Assuming that the above definitions have been made, the following argument structure identifies the characters to be appended to the incomplete path (DIRPTH):

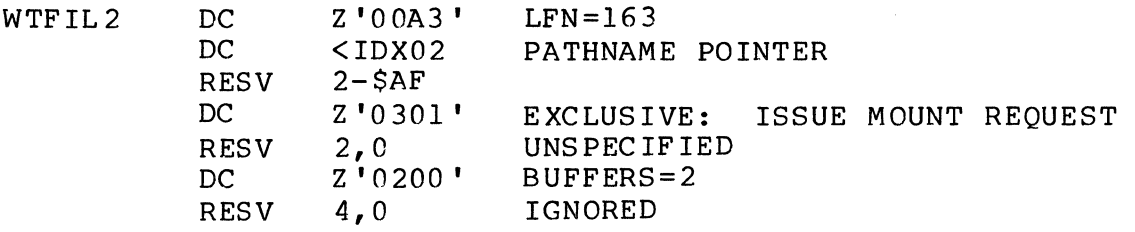

The pathname labeled IDX02 is defined as follows:

 $IDX02$  DC  $' :$ >FILE C $\Delta'$ 

The result of specifying the above structure (WTFIL2) in the following \$GTFIL macro call is to reserve the file identified by the pathname AVOLD3>SUBINDEX.A>FILE C with exclusive concurrency control:

### \$GTFIL !WTFIL2

However, before you can open and access FILE C, it must however, before you can open and access film  $\epsilon$ , it must have been created as defined in the create file macro call example).

 $\big($ 

## **GET FILE PARAMETER STRUCTURE BLOCK OFFSETS**

## GET FILE PARAMETER STRUCTURE BLOCK OFFSETS

Macro Call Name: \$GTPSB

Associated Macro Call: \$GTFIL

Generated Offsets Tags:

I

Co rrespond ing Offsets Tag ( in words)

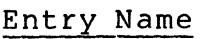

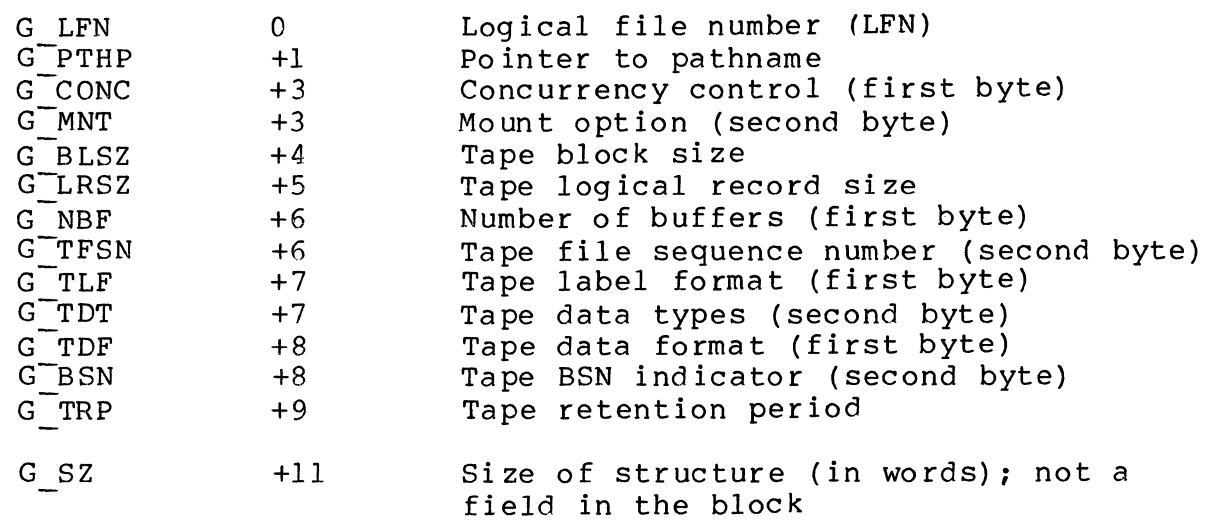

## **GET FILE INFORMATION**

#### GET FILE INFORMATION

Macro Call Name: \$GIFIL

Function Code: 10/60

Equivalent Command: None

Retrieves information about the specified file. You identify the file by supplying either a logical file number (LFN) or a pathname. This macro call returns information such as file type, device type, and, optionally, other file attributes (logical record size, block or control interval size, space allocation, etc.). In addition, you can receive a description of the keys of an indexed file.

FORMAT:

(

[label] \$GIFIL (argument structure address]

ARGUMENT DESCRIPTION:

argument structure address

Any address form valid for an address register; provides the location of the argument structure defined<br>below. The argument structure must contain the fol-The argument structure must contain the following entries in the order shown. (Entries marked with an asterisk  $(*)$  are provided by the system. must supply the other entries.) The size of each entry, whose descriptions follow this list, is as follows:

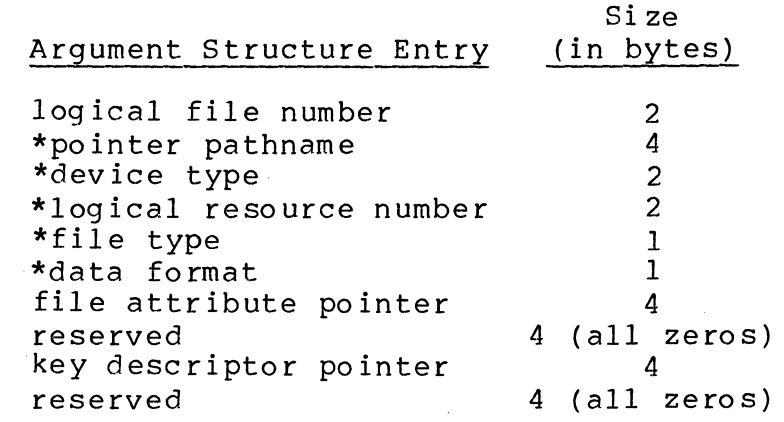

logical file number

I

A 2-byte logical file number (LFN) used to refer to the file; must be a binary number in the range 0 through 255, or ASCII blanks (2020), which indicates that an LFN is not specified. If this entry contains blanks, the pathnamepointer entry (below) must point to a pathname.

\*pointer pathname

A 4-byte address, which may be any address form valid for an address register. If an LFN is specified in the first entry, this entry (optionally) points to a 58-byte field in main memory into which the system places the full<br>absolute pathname associated with the LFN. If absolute pathname associated with the LFN. the LFN entry contains ASCII blanks, this entry points to the location where a pathname (which must end with an ASCII space character) is This pathname identifies the file for which the system is to retrieve information. Zeros in this entry indicate that the pathname is not to be returned. If zeros are specified, the LFN entry (above) must contain a nonblank val ue.

\*dev ice type

A 2-byte entry into which the system places the 4-digit hexadecimal device code of the device containing the file. The devices, their codes, and marketing identifiers are:

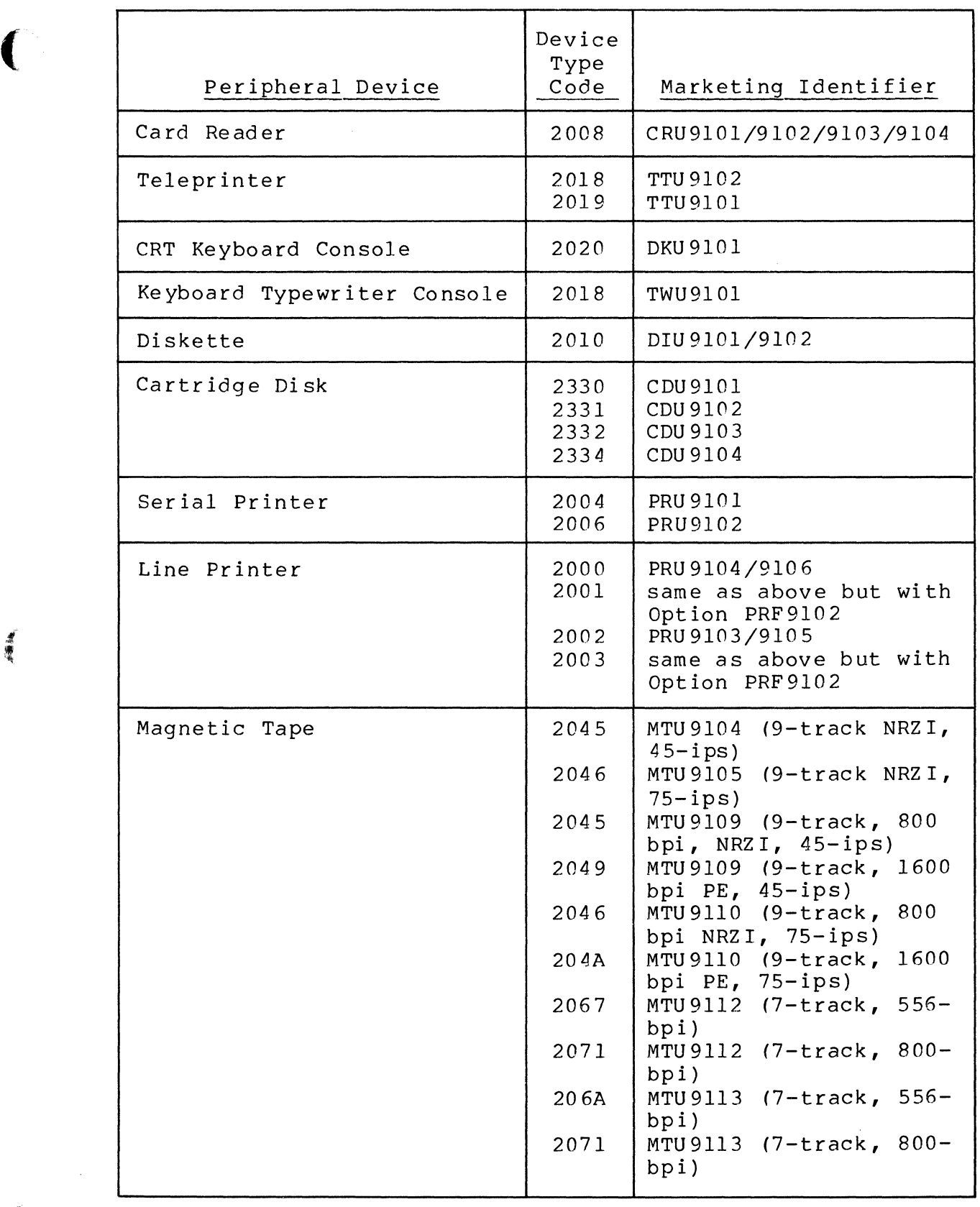

(

 $\sim$ 

**ASA** 

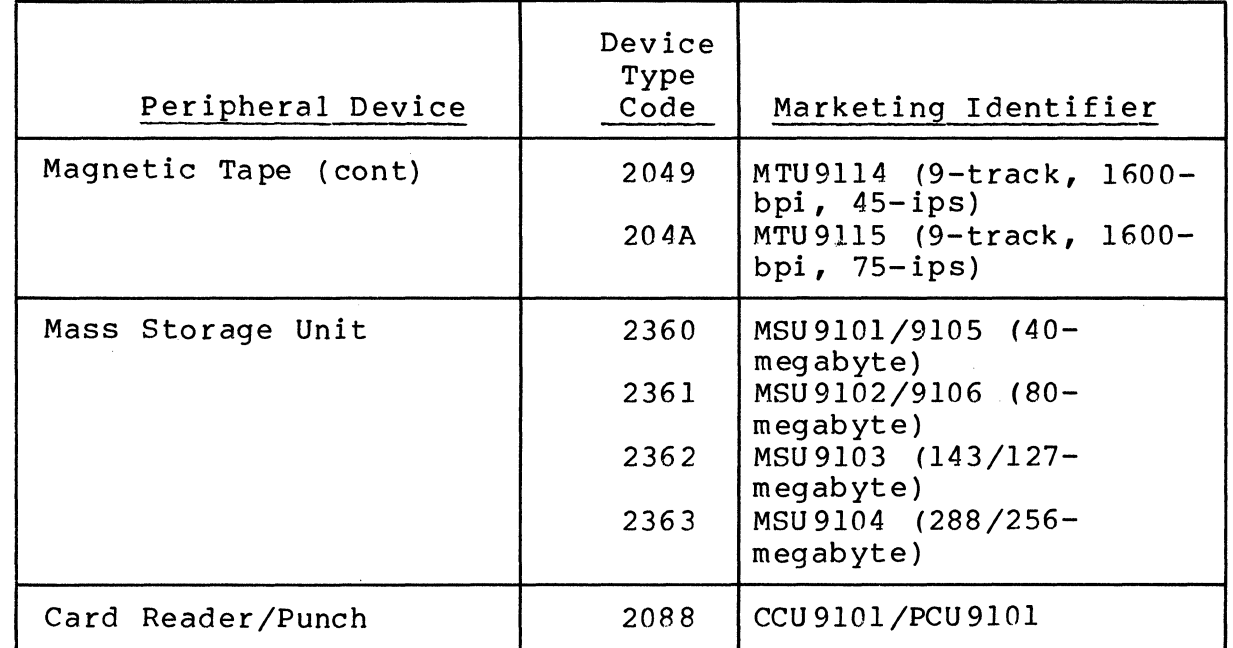

\*logical resource number

A 2-byte entry into which the system places the logical resource number (LRN) that corresponds to the device on which the specified file is located.

### \*file type

I

I

I

I

A I-byte entry into which the system places a code identifying the file organization of the specified file, as follows:

- I IBM diskette
- o Device file
- 2 Fixed-relative without deletable records
- 5 Fixed-relative with deletable records
- D Directory
- R Relative
- S Sequential
- I Indexed
- T Tape-resident file

\*data format

A I-byte entry into which the system places a code identifying the format of the data, as follows:

F - Fixed-length record

- D Variable-length record (decimal count size)
- U Undefined

#### file attribute pointer

A 4-byte address of a 32-byte field in main memory into which the system can place fileattribute information, as described below; may be any address form valid for an address register or zeros, which indicate that the information is not required.

reserved

(

 $\overline{C}$ 

A 4-byte entry, containing zeros.

key descriptor pointer

A 4-byte address of an IS-byte field in main memory into which the system can place keydescriptor information, as described below; may be any address form valid for an address register, or zeros, which indicate that the information is not required.

reserved

A 4-byte entry, containing zeros.

The system places file attribute information in the 32-byte field pointed to by the file attribute entry described above. For disk-resident files, the structure contains the following:

\*logical record size

A 2-byte entry specifying the maximum size (in bytes) of logical records stored in the file; the size does not include headers.

\*control interval/physical sector size

A 2-byte entry, as follows:

For fixed-relative files: the size (in bytes) of a physical sector.

For all other files: the size (in bytes) of a control interval, including control interval and logical-record headers.

\*current allocation size

A 2-byte entry specifying the number of active control intervals. This value may be less than the currently allocated space.

\*allocation increment size

A 2-byte entry specifying the number of additional control intervals to be allocated to the file when it is necessary to do so. This value is the size of an additional extent to be added to the file.

\*maximum allocation size

A 2-byte entry specifying the maximum number of control intervals that can be allocated to the file; indicates the limit to which the file can<br>grow. Zeros indicate there is no defined limit. Zeros indicate there is no defined limit.

\*amount of free space per control interval

A 2-byte entry, as follows:

For indexed files: the number of bytes to be left free in each control interval at file loading time; this value supplies space for records to be inserted without causing overflow.

For all other files: contains zeros.

\*local overflow allocation increment

For indexed files: a 2-byte value that sets the frequency at which a local overflow control interval will be allocated when the file is loaded. For example, if this value is 10, one local overflow control interval will be allocated after every ten data control intervals allocated.

For all other files: contains zeros.

\*number of keys

A 2-byte entry that contains a 1 for indexed files, and a 0 for all other files.

\*reserved

A l6-byte field containing zeros.

For tape-resident files, the structure contains the following information:

\*logical record size

A 2-byte entry specifying the maximum size (in bytes) of logical records stored in the file; the size does not include headers.

\*block size

A 2-byte entry specifying the maximum size (in bytes) of a block, including block and logicalrecord headers.

\*reserved

A 2S-byte entry containing zeros.

For device files, the structure contains the following information:

\*logical record size

A 2-byte entry specifying the maximum size (in bytes) of a logical record (i.e., the unit of transfer to the device file).

\*block size

A 2-byte entry specifying the maximum size (in bytes) of a physical record (i.e., the unit of transfer to a device file).

\*reserved

A 2S-byte entry containing zeros.

The following key descriptor information is placed in the IS-byte field pointed to by the key descriptors entry described above. This structure applies only to indexed files, and contains the following:

\*reserved

A 4-byte entry that contains Z'OOOOFFFF'.

\*reserved

 $\overline{\mathbb{C}}$ 

A I-byte entry that contains 1.

\*reserved

A 9-byte entry that contains zeros.

\*key component data type

A I-byte entry that indicates the data type of the key component. The entry is hexadecimal 43  $(i.e., C)$  for character, or hexadecimal 44 (i.e., D) for decimal.

\*key component size

A I-byte entry that specifies the size of the key component in bytes; that is, it specifies the size of the primary key stored in each logical record in the indexed file.

\*key component location

A 2-byte entry that specifies the offset (in bytes) from the beginning of the record to the beginning of the key field; the first byte in the logical record is position 1.

FUNCTION DESCRIPTION:

Before this macro call is issued, tape-resident files must be open (see the open file macro call) so that the system can retrieve the file attribute information. (File attribute information is stored in the tape labels.)

If neither the pathname nor the LFN is specified, a status code of 0205 is returned.

If an LFN is specified, the file must have been previously reserved through that LFN via a get file or create file macro call (or equivalent command).

To access specific entries in the argument structure, use the \$GIPSB, \$GIKDB, and \$GIFAB macro calls.

- NOTES: 1. If the argument is coded, the address of the argument structure is loaded into \$B4; if the argument is omitted, \$B4 is assumed to contain the address of the parameter structure.
	- 2. On return, \$RI contains one of the following status codes:

 $0000 - No error$ 

- 0201 Illegal pathname
- 0205 Illegal argument
- 0206 Unknown or illegal LFN
- 0209 Named file or directory not found
- 020C Volume not found
- 0222 Pathname cannot be expanded, no current working directory
- 0225 Not enough system memory for buffers or structures
- 0226 Not enough user memory for buffers or structures
- 0228 Illegal file type
- 022C Access control list (ACL) violation
- 0238 Invalid file description

In addition to the above codes, any system service codes received by the file manager are passed on through \$R 1.

#### Example:

In this example, the get file information macro call is used to obtain information about the file reserved in the example for the get file macro call. The argument structure is defined as follows:

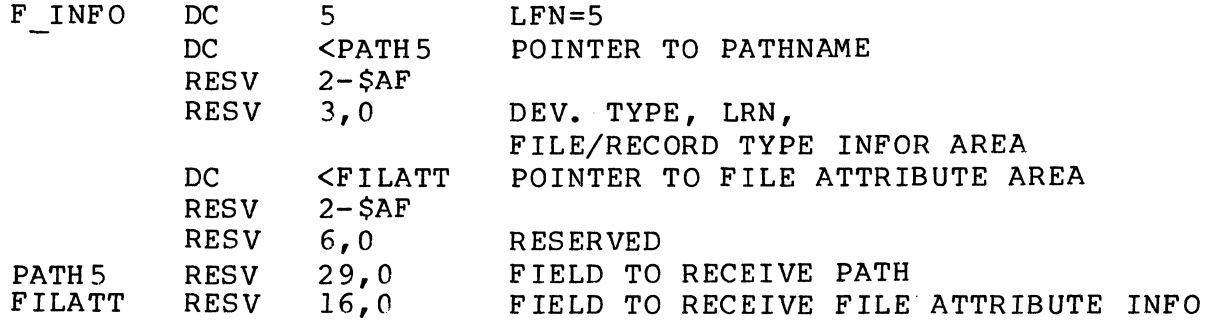

**Incomediate** 

Since, as stated under "Assumptions for File System Examples" (in Section 3), the \$GIPSB and \$GIFAB macro calls have been included in your procedure, you can reference any entry in F INFO and FILATT after executing the following macro call:

### \$GIFIL IF INFO

The following instructions allow the reference to be made:

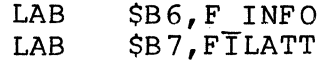

Then, for example, to reference the system-supplied logical resource number and control interval size, respectively, you would specify the following address syllables in your instructions:

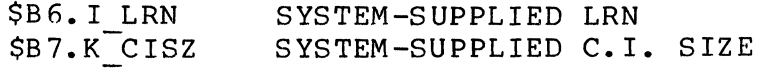

./

## **GET FILE INFORMATION, FILE ATTRIBUTE BLOCK OFFSETS**

 $\sim 10^7$ 

GET FILE INFORMATION, FILE ATTRIBUTE BLOCK OFFSETS

Macro Call Name: \$GIFAB

 $\bar{z}$  in ( ),  $\bar{z}$ 

Associated Macro Call: \$GIFIL

Generated Offsets Tags:

For tape-resident and device files:

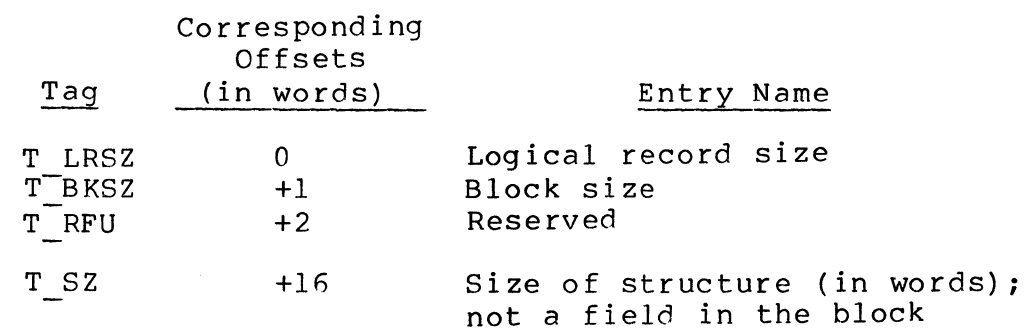

## For disk-resident files:

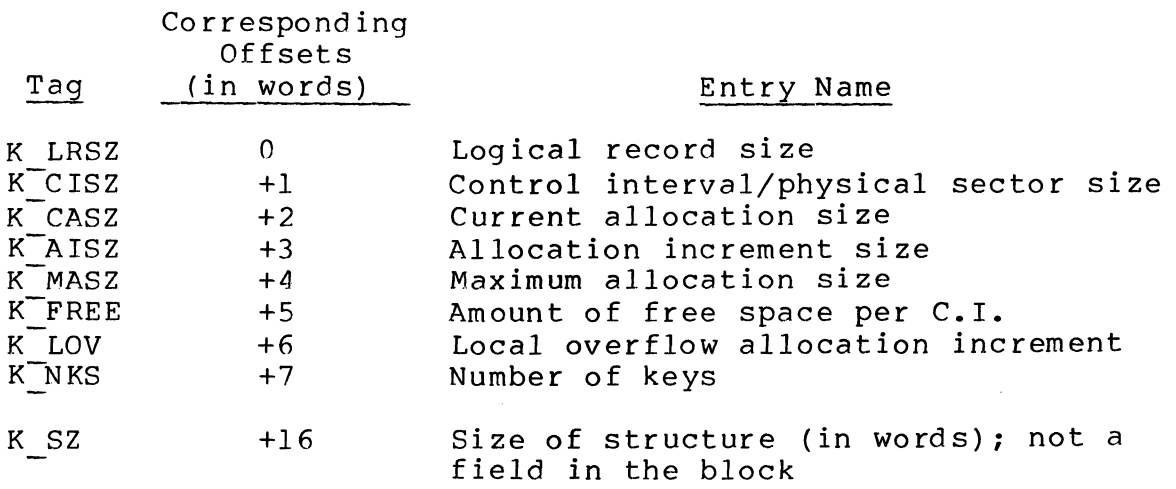

\*

## **GET FILE INFORMATION, KEY DESCRIPTORS BLOCK OFFSETS**

GET FILE INFORMATION, KEY DESCRIPTORS BLOCK OFFSETS

Macro Call Name: \$GIKDB

Associated Macro Call: \$GIFIL

Generated Offsets Tags:

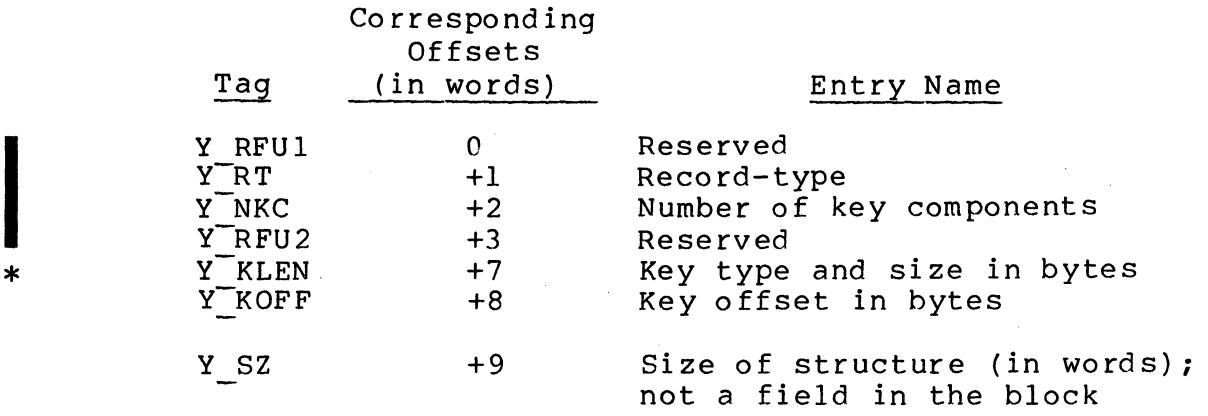

## **GET FILE INFORMATION, PARAMETER STRUCTURE BLOCK OFFSETS**

GET FILE INFORMATION, PARAMETER STRUCTURE BLOCK OFFSETS

Macro Call Name: \$GIPSB

(

(-

Associated Macro Call: \$GIFIL

Generated Offsets Tags:

I RFU2

I FSTP I KDP

I SZ

Tag I LFN  $I^-$ PTHP I-DTYP I-LRN I FTYP  $I^-R$ TYP r FABP Co rrespond ing Offsets (in words)  $\mathbf{0}$  $+1$ +3  $+4$ +5 +5 +6 Entry Name Logical file number (LFN) Pointer to pathname Device type Logical resource number

+14

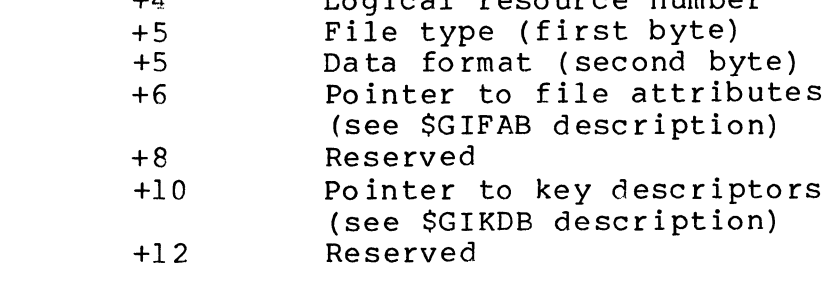

Size of structure (in words); not a field in the block

I

## **GET MEMORY/GET AVAILABLE MEMORY**

### GET MEMORY/GET AVAILABLE MEMORY

Macro Call Name: \$GMEM

Function Code: 04/02 (get memory), 04/03 (get available memory)

Equivalent Command: None

Allocate to the issuing task the requested amount of contiguous memory. The memory is allocated as a block from the memory pool of the task group to which the issuing task belongs. If the specified amount of contiguous memory is not available, perform one of the following actions:

- o Return immediately to the issuing task without performing any allocation (get memory with DENY specified).
- o Suspend the issuing task until the required memory becomes available (get memory with WAIT specified).
- o Allocate the largest contiguous block of memory currently available in the memory pool and return to the issuing task (get available memory (AVAIL) specified).

FORMAT:

I

[label] \$GMEM  $\int \! \! \! \begin{array}{l} {\rm DENY}\ {\rm WAIT} \end{array}$ AVAIL location of maximum number of words required

ARGUMENT DESCRIPTION:

location of maximum number of words required

Any address form valid for a data register; provides the maximum number of words of memory to be allocated as a block to the issuing task. The value used cannot exceed the size of the pool minus the memory block header. (Each bit in the bit map represents a 32-word allocation.) The value for the number of words cannot exceed 1,048,575 (minus the memory block header).

5-156 CB08

 $\searrow$  .  $\nearrow$ 

/

#### DENY

If the number of words of memory specified in argument 1 is not available either in the task group's or, if it can extend into it, the batch group's memory pool, return immediately to the issuing task. If argument 2 is omitted, DENY is the default value.

### WAIT

If the number of words of memory specified in argument 1 is not available either in the task group's or, if it can extend into it, the batch group's memory pool, suspend the issuing task until the memory becomes available. Activate the task, allocate the memory, and return to the task.

#### AVAIL

If the number of words of memory specified in argument 1 is not available in the task group's memory pool, allocate to the issuing task the largest contiguous block of memory currently available.

This function will not obtain memory from the batch pool, even if the online pool may extend into the batch pool.

### FUNCTION DESCRIPTION:

This call allows the issuing task to dynamically obtain a block of memory from the task group's memory pool. If argument 2 is DENY, the task obtains a block of the specified size or no block at all. If argument 2 is WAIT, the task is suspended until the requested amount of memory becomes available. If the online pool extended into the batch pool, allocated memory may be from the batch pool, which may have been rolled out because of this request.

If argument 2 is AVAIL, the task obtains a block of the specified size or the largest block (less than the specified size) that is currently available.

When AVAIL (get available memory) is specified, the actual size of the memory block allocated may be much smaller than the desired size. This situation occurs because the memory manager does not wait for memory to become available. Rather, it checks for contiguous memory of the specified size and if none is available, allocates the largest contiguous block of memory that is available. If no memory is available, the system returns a status code of 0602.

(

(

NOTE: When AVAIL is specified, all of available<br>memory may be removed from the pool. Other memory may be removed from the pool. functions (including the command processor) that require memory from that pool then will not be able to execute until memory becomes available.

When a return is made to the issuing task, the actual size of the supplied contiguous memory block is placed in \$R6 and<br>\$R7. "Actual size" has the following meaning: Memory is "Actual size" has the following meaning: Memory is allocated in units of 32 words; a block of memory contains an integral number of 32-word allocation units. A memory block also contains a header; its size is two words in SAF mode and three words in LAF mode. The value returned in \$R6 and \$R7 is the specified number of words rounded up to the next higher allocation unit, minus the size of the memory block header.

NOTE: If AVAIL is specified and a block of the requested size could not be found, the actual size of the block is that of the largest contiguous memory block available, minus the size of the header.

The maximum size of a memory block that can be obtained is 1,048,575 words, minus the memory block header. The block size cannot exceed the pool size.

I

On return to the issuing task, \$84 contains the address of the first usable word in the block (first word after the block header).

The get memory/get available memory functions enable the task to dynamically acquire additional memory in response to processing needs. When a memory block is no longer required, it must be returned to the task group's memory pool (by a return memory or return partial block of memory If a task repeatedly acquires memory blocks and does not return them, the task group memory area will become empty (or nearly so), denying other tasks the opportunity to obtain memory blocks.

- NOTES: 1. The number of contiguous words of memory required, supplied by argument 1, is placed in \$R6 and \$R7; if this argument is =\$R7; it is assumed that \$R6 and \$R7 contain the number of words desired.
	- 2. If argument 2 is DENY, \$R2 is set to O. If argument 2 is WAIT, \$R2 is set to -1. If argument 2 is AVAIL, \$R2 is not set. If argument 2 is omitted,  $$R2$  is set to  $0$  (DENY).

/

- 3. On return to the issuing task, \$Rl, \$R6, \$R7, and \$B4 contain the following information:
	- \$Rl Return status; one of the following:
		- 0000 If the call specified WAIT or DENY, a successful allocation was made; if the call specified AVAIL, at least one memory unit was allocated
		- 0601 If the call specified WAIT or DENY, requested contiguous memory exceeds defined pool size; not applicable if the call specified AVAIL
		- 0602 If the call specified WAIT or DENY, the requested contiguous memory could not be obtained; if the call specified AVAIL, no memory allocation units were available

The following codes could be returned if WAIT or DENY was specified.

- 0818 No task group with specified group id exists (system software error)
- 08lA Suspend in progress (system software error)
- 08lB Rollout of online task group attempted (system software error)
- 08lD Batch task group already rolled out (system software error)
- 08lE Unrecoverable media error during rollout
- $$R6, $R7 \text{Actual size of contiguous memory}$$ blocks supplied, rounded up to the nearest multiple of 32 words
- \$B4 If \$Rl was 0000, address of first available word in memory block

 $(1)$ 

#### Examples:

In this example, the \$GMEM macro call is used to attempt to obtain 2500 words of memory from the issuing task group's memory area. If the memory is available, the system will return with a status of 0000 in \$Rl, the actual size of the memory area obtained in \$R6 and \$R7, and the address of the first usable word of the area in \$B4. The example saves the address of the memory area in the field labeled M PTR and continues processing. If 2500 contiguous words of memory are not available, the system will return with a status of 0602 in \$Rl. If the pool size is less than 2500 words, the system will return error code 0601 in \$Rl.

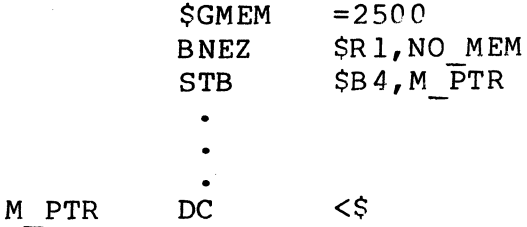

In this example, the \$GMEM macro call is used to attempt to obtain the largest contiguous area of memory, not exceeding 5000 words, available in the issuing task group's memory area. If any memory is available, the system will return with a status of 0000 in \$R1, the actual size of the memory area obtained in \$R6 and \$R7, and the address of the first usable word of the area in \$B4. If *all* of the memory in the task group's memory area is in use at the time, the system returns with a status of 0602 in \$RI.

 $$GMEM = 5000, AVAIL$ 

 $\mathcal{L}_\text{c}$ 

## **GET WORKING DIRECTORY**

#### GET WORKING DIRECTORY

Macro Call Name: \$GWDIR

Function Code: lO/CO

Equivalent Command: List Working Directory (LWD)

Returns the name of the current working directory. This function is usually done outside program execution.

FORMAT:

 $\overline{\mathbb{C}}$ 

[label] \$GWDIR [argument structure address]

ARGUMENT DESCRIPTION:

argument structure address

Any address form valid for an address register; provides the location of the argument structure defined<br>below. The argument structure must contain the fol-The argument structure must contain the  $f \circ 1$ lowing entry.

working directory pathname

A 45-byte field, in main memory, into which the system can place the full absolute pathname of the current working directory.

FUNCTION DESCRIPTION:

This macro call returns the full absolute pathname of your current working directory. Although the pathname may be ediffere working diffectory. Arthough the pathmane may be<br>shorter than the maximum 45 characters, the argument structure must be large enough to accommodate the maximum number of characters.

NOTES: 1. If the argument is coded, the address of the argument structure is loaded into \$B4; if the argument is omitted, \$B4 is assumed to contain the address of the argument structure.

I

2. On return, SRI contains one of the following status codes:

0000 - No error

- 0201 Illegal pathname
- 0205 Illegal argument
- 0222 Pathname cannot be expanded, no working directory

In addition to the above codes, any system service codes received by the file manager are passed on through \$Rl.

Example:

This example assumes the following file system hierarchy (see the System Concepts manual) and that the working directory is 'SUB.DIR.BBl'.

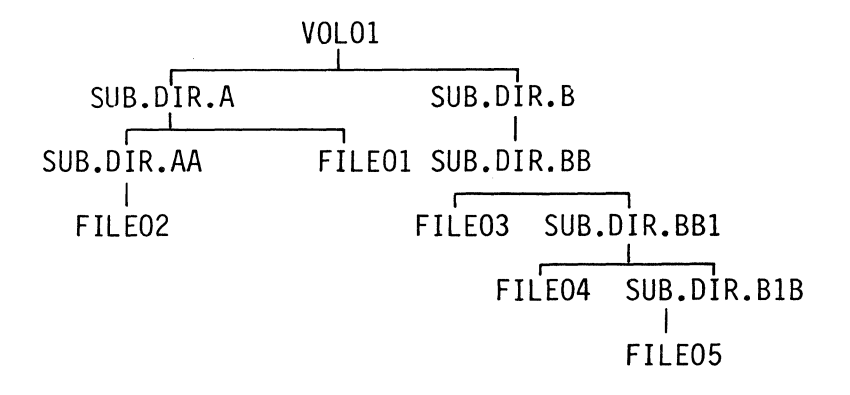

Coding the \$GWDIR macro call causes the system to place the full absolute pathname of the working directory; defined below, into the specified argument structure:

\$GWDIR ! CURDIR

CURDIR RESV 29

The path placed in the main memory field labeled CURDIR is:

^VOL01>SUB.DIR.B>SUB.DIR.BB>SUB.DIR.BB1ΔΔΔΔΔΔΔΔΔΔΔΔΔΔΔΔΔΔΔΔΔ

5-162 CB08

## **HOME DIRECTORY**

I

#### HOME DIRECTORY

(

(

Macro Call Name: \$HDIR

Function Code: 14/0B

Equivalent Command: None

Return the pathname of the initial working directory of the calling task group to a 45-character receiving field.

FORMAT:

[label] \$HDIR [location of home directory field address]

ARGUMENT DESCRIPTION:

location of home directory field address

Any address form valid for an address register; provides the address of a 45-character, aligned, nonvarying field into which the system will place the pathname of the default working directory of the calling task group.

FUNCTION DESCRIPTION:

This call returns the pathname of the initial working<br>directory to a field in the issuing task. The pathname directory to a field in the issuing task. returned is that specified in the -HD argument of the login command. If the -HD argument was not specified, the pathname returned is that set according to user registration arguments or system defaults.

- NOTES: **1.** The address of the receiving home directory field, supplied by argument 1, is placed in \$B4; if this argument is omitted, \$B4 is assumed to contain the correct address.
	- 2. On return, \$Rl contains one of the following status codes:

 $0000 - No error$ 0817 - Memory access violation On return, \$B4 contains the address of the receiving field.

Example:

In this example, the pathname of the initial working directory of the calling task group is stored in the 45 character field labeled DEF WD.

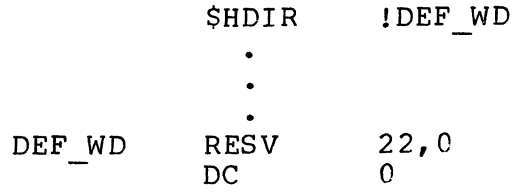

CB08

## **INPUT/OUTPUT REQUEST BLOCK**

### INPUT/OUTPUT REQUEST BLOCK

Macro Call Name: \$IORB

Function Code: None

Equivalent Command: None

Generates an input/output request block (IORB). The length of the IORB is eight or nine words in SAF (short address form), and ten to twelve words in LAF (long address form).

FORMAT:

If "<sup>"</sup> [label] \$IORB [logical resource number], [issuing task suspension option],

or

[issuing task termination option] , [buffer address], [buffer byte alignment], [buffer range]

ARGUMENT DESCRIPTION:

logical resource number

A value from 0 through 252 specifying the LRN of the device involved in the request. The value specified must be that of a system LRN. If this argument is omitted, the left byte of the I CTI word (see Appendix A) is set to zero.

issuing task suspension option

One of the following values is specified to indicate whether the requesting task is to be suspended until the completion of the request:

WAIT - Suspend the issuing task until the request is complete (set the w-bit to zero)

NWAIT - Do not suspend the issuing task (set the w-bit to 1)

If this argument is omitted, the value NWAIT is assumed.

If WAIT is specified, argument 3 must be omitted.

issuing task termination option

One of the following values is specified to indicate the action to be taken upon the completion of the request.

- SM=aa Do not suspend the issuing task; release (V-op) the semaphore identified by aa (two ASCII characters), when requested task is completed.
- $RB = label Do$  not suspend the issuing task; issue a request for the request block identified by label, when requested task is completed.

If this argument is omitted (or argument 2 is WAIT), the generated IORB contains no termination option.

buffer address

I

Address of a buffer area to be used for input/output<br>transfers involving the specified device. If this transfers involving the specified device. argument is omitted, the buffer address field in the generated IORB is initialized to zeros.

buffer byte alignment

A value specifying the beginning byte of the buffer, as follows:

- R Buffer begins in right byte of word address specified by argument 4
- L Buffer begins in left byte of word address specified by argument 4
- If this argument is omitted, a value of L is assumed.

buffer range

A value specifying the length, in bytes, of the buffer. If this argument is omitted, the generated IORB's range value is initialized to zero.

### FUNCTION DESCRIPTION:

The input/output request block (IORB) is used as the stan-<br>dard means of requesting a physical I/O service. The IORB dard means of requesting a physical I/O service. contains an LRN which identifies the I/O device being The IORB also identifies the location and size of the buffer to be used for physical I/O transfers as well as the specific function requested.

NOTE: This macro call cannot be used in programs written in SAF/LAF independent code (SLIC). See the Program Preparation manual for more information about SAF/LAF independent code.

#### Example:

In this example, the \$IORB macro call generates a standard IORB having an LRN of 0, a WAIT status indicating that the requesting task will wait for I/O completion, and a label (DSUF) that gives the location of the 140-byte buffer area.

CONIO \$IORB 0, WAIT,, DBUF,, 140

# **INPUT/OUTPUT REQUEST BLOCK OFFSETS**

INPUT/OUTPUT REQUEST BLOCK OFFSETS

Macro Call Name: \$IORBD

Counterpart: SIORB (see "Input/Output Request Block")

Generated Label Prefixes:

I

IORB label

I RRB/I SEM  $o$ *ffset*  $\overline{0}$ I CT I  $I$ <sup>-</sup>CT<sub>2</sub> I-ADR I-RNG I-DVS I-RSR I\_ST

See Appendix A for the format of the input/output request block.

NOTE: This macro call cannot be used in programs written in SAF/LAF independent code (SLIC). See the Program Preparation manual for more information about SAF/LAF independent code.

-/

## **INTERNAL DATE/TIME, CONVERT TO**

### INTERNAL DATE/TIME, CONVERT TO

Macro Call Name: \$INDTM

Function Code: 05/07

(

(

Equivalent Command: None

Convert the external format date/time value to an internal format date/time value.

FORMAT:

[label] \$INDTM [location of address of external date/time], [location of address of receiving field], [location of size of external date/time]

ARGUMENT DESCRIPTION:

location of address of external date/time

Any address form valid for an address register; provides the address of a field containing an external date/time value. This value must be in the format returned by the convert to external date/time macro call.

location of address of receiving field

Any address form valid for an address register; provides the address of a 3-word field into which the system places the internal format date/time value.

location of size of external date/time

Any address form valid for a data register; provides the size of the external date/time value identified by argument **1.** The size must be less than or equal to 22 bytes. If this argument is omitted, the size is set to 20 bytes (tenth of a second resolution).

The size must be such that the date/time value does not end with the characters : (colon) or . (period).

#### FUNCTION DESCRIPTION:

I

This call converts an external date/time value (as supplied by the convert to external date/time macro call) to internal<br>format (as supplied by the get date/time macro call). The format (as supplied by the get date/time macro call). internal date/time value appears in the receiving field as a binary count of the milliseconds that have elapsed from 1 January 1901 at 00:00:00.000 hours.

- NOTES: 1. The address of the external date/time value supplied by argument I is placed in \$B4; if this argument is omitted, \$B4 is assumed to contain the correct external value.
	- 2. The internal date/time value returned is loaded into \$R2, \$R6, and \$R7, and is placed in the receiving field specified by argument 2. If receiving field specified by argument 2. argument 2 is omitted, or is  $= $R7$ , the internal date/time value is returned only in \$R2, \$R6, and \$R7.
	- 3. The size of the external date/time value supplied by argument 3 is placed in \$R5. If this  $\overline{a}$ rqument is =\$R5, it is assumed that \$R5 contains the correct size. If this argument is omitted, \$R5 is set to a value of 20 (tenth of a second resolution) •
	- 4. On return, \$RI, \$R2, \$R6, \$R7, and \$B4 contain the following information:
		- \$Rl Return status; one of the following:

 $0000 - No$  error 0407 - Invalid external date/time value 040A - Invalid input field address

- \$R2, \$R6, \$R7 Generated internal date/time value
- \$84 Address of supplied external date/time value

#### Example:

 $\mathbf{A}$ 

(

In this example, the \$GDTM macro call is used to get the current date/time, in internal format, leaving it in registers \$R2, \$R6, and \$R7. The \$EXDTM macro call is then used to convert this internal format to an external format, replacing the date portion (first 10 characters) of the field labeled TODAY. The TODAY field now contains the<br>external format date/time for 0800 hours of today. The external format date/time for 0800 hours of today. \$INDTM macro call then converts this date/time value back to<br>an internal format contained in \$R2, \$R6, and \$R7. One day an internal format contained in \$R2, \$R6, and \$R7. (86,400,000 milliseconds) is then added to this internal date/time giving the internal date/time for 0800 hours tomorrow, which is stored in the 3-word field labeled MORROW. The addition is programmed with the assumption that the central processor does not have the add integer double instruction.

\* \* \* \* \* \* \* \* \* \* \* \* \* \* \* \* GET THE CURRENT DATE/TIME VALUE. **SGDTM** CONVERT IT TO AN EXTERNAL FORMAT DATE.  $$E$  XTDT ,  $\downarrow$  TODAY, =10 NOW CONVERT THE EXTERNAL DATE/TIME BACK TO THE INTERNAL FORMAT.  $$INDTM$   $!TODAY, -15$ ADD IN ONE DAY. ADD CAD CAD ADD CAD NOW STORE THE RESULT. TODAY A DAY **MORROW** STR SDI **TEXT** DC RESV \$R7,A DAY+l  $=$  SR 6  $=$  $SR2$ \$R6,A\_DAY  $=$  $SR2$ \$R2, MORROW MORROW+l 'YYYY/MM/DD 0800' 86400000B(3l,0) 3,0

## **MESSAGE GROUP, ACCEPT**

MES<br>May<br>Ful MESSAGE GROUP, ACCEPT

Macro Call Name: \$MACPT

Function Code: 15/01

Equivalent Command: None

Establish a message connection, through a mailbox, between an initiator's task group and the acceptor (calling) task group issuing this \$MACPT macro call.

FORMAT:

[label] \$MACPT [location of MGIRB address]

ARGUMENT DESCRIPTION:

location of MGIRB address

Any address form valid for a data register; provides the address of the message group initialization request block (MGIRB), which must have been previously generated.

FUNCTION DESCRIPTION:

The acceptor task group issues this macro call in order to accept a connection request initiated (with a \$MINIT macro<br>call) by the initiator task group. The \$MACPT macro call call) by the initiator task group. (1) indicates that the acceptor task group wishes to receive a message from a named mailbox (message queue), and (2)<br>opens the receive function of the message facility. (See opens the receive function of the message facility. the System Concepts manual for a discussion about the message facility.

NOTES: **1.** Mailboxes must have been created before the macro call is issued. (See the create mailbox (CMBX) command in the Commands manual.) Reference to mailbox fields when no mailbox has been created results in an error return.

/

- 2. The system places the address of the MGIRB in \$B4. If the argument is omitted, the system assumes that \$B4 contains a pointer to the MGIRB.
- 3. Before the \$MACPT macro call is executed, the user must generate the MGIRB (see Table A-8) with the argument values shown in Table 5-2.

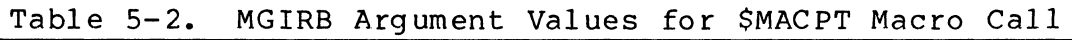

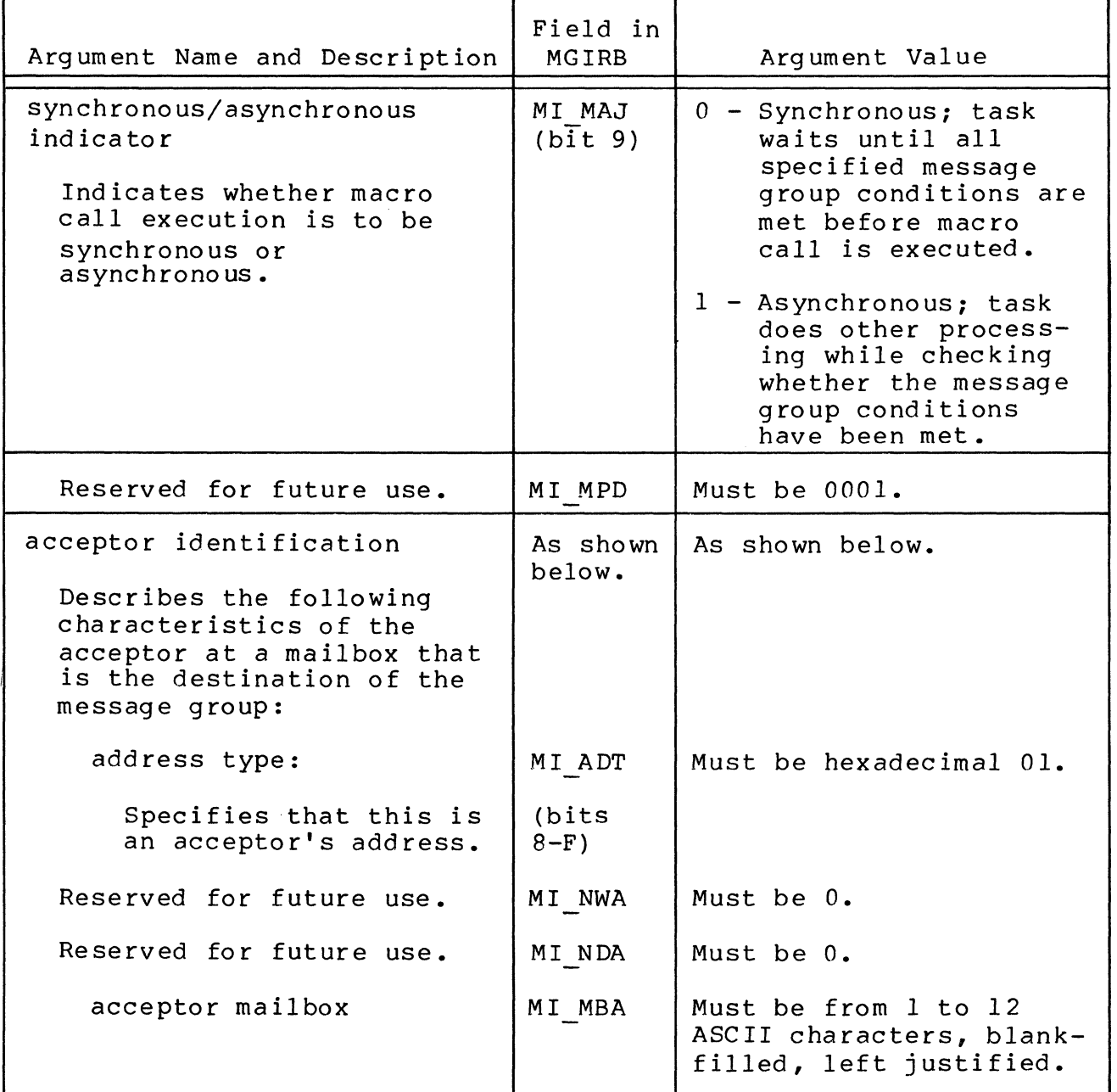

嬉玩

4. At successful macro execution, the system returns the following MGIRB output argument val ues :

message group identifier:

MG MGI field: is the message group identifier of the "accepted" message group. A valid identifier is returned for all requests even when a message group is not available.

initiator identification:

Designates the following characteristics of the initiator at a mailbox from which the acceptor will accept the message group:

address type:

MI ADT field (bits 0 through 7), indicates an initiator address.

mailbox name:

MI MBI field; is the name (from 1 to 12-ASCII characters, blank-filled, left justified) of the mailbox designated by the initiator task group as the initiator mailbox.

- 5. On return, \$Rl contains the following status codes:
	- 0000 No error
	- OC23 Invalid message path description identifier
	- OC25 Acceptor mailbox may not be accessed by initiator
	- OC26 Acceptor mailbox not known
	- OC62 Normal message group termination
- 6. On return, register \$B4 will point to the application's MGIRB, which is updated according to the specifications in the macro call.

5-174 *CBD8* 

 $\bigcup_{i=1}^k$ 

 $\searrow$  $\mathcal{L}^{\prime}=\mathcal{N}$ 

# MESSAGE GROUP CONTROL **REQUEST BLOCK**

### MESSAGE GROUP CONTROL REQUEST BLOCK

Macro Call Name: \$MGCRB

Function Code: None

Equivalent Command: None

Depending on the arguments supplied in the call, does one of the fo llowing:

- o Builds a message group control request block (MGCRB) of 24 words (for SAF) and 28 words (for LAF) that contains default values for all fields not explicitly specified in<br>the call. See Table A-7 in Appendix A. See Table A-7 in Appendix  $A$ .
- o Generates instructions to alter the partial contents of an existing MGCRB.

FORMAT:

[label] \$MGCRB, [arguments]

ARGUMENT DESCRIPTION:

There are three types of arguments for this macro call:

o Keyword only (i.e., RESV).

- o Keyword with expression (expression is a user-selected variable whose literal value is used by the system).
- o Keyword with option (option is a prescribed ASCII string that is interpreted by the system).

The keyword-only argument RESV generates an MGCRB. When the macro call is issued with RESV as its only argument, an MGCRB is built with system-assigned default values. When RESV is specified with other arguments, all entries in the MGCRB that are not specifically changed by other arguments are defaul ted.

I
Omitting the RESV argument generates executable code to modify an existing MGCRB, in which case the keyword with expression argument ADR=address is used to specify the address of the MGCRB to be changed. When ADR=address is omitted, the system assumes that register \$B4 points to that MGCRB. The argument ADR=address is not used in building a new MGCRB, i.e., when RESV is specified, the system ignores any ADR=address argument.

The other keyword-only arguments are WAIT and NWAIT, which are described in Table 5-3 below.

The first argument position is reserved for system use, and must be specified by the user as a comma. The second and third arguments are positional, and when omitted, each must be replaced by a comma.

Table 5-3 describes the arguments for the \$MGCRB macro call, and indicates the fields in the MGCRB into which the system inserts the argument values.

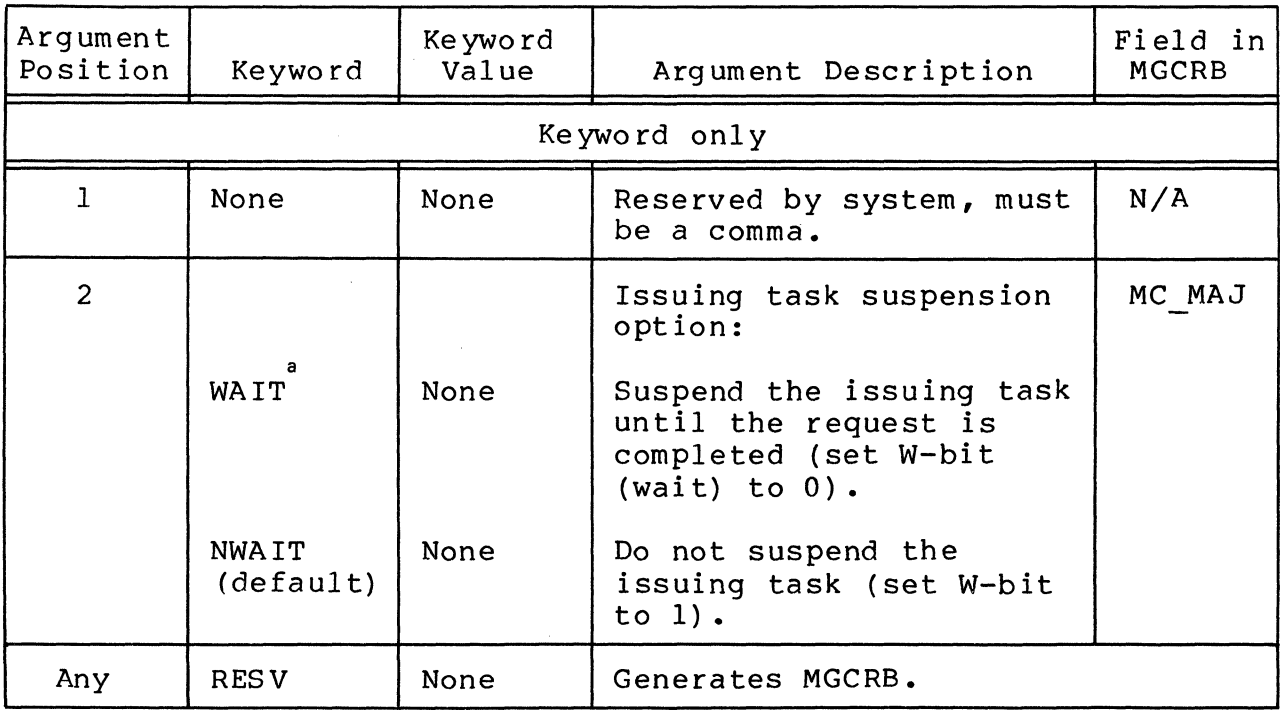

Table 5-3. Argument Values for \$MGCRB Macro Call

5-176 CB08

/

# Table 5-3 (cont). Argument Values for \$MGCRB Macro Call

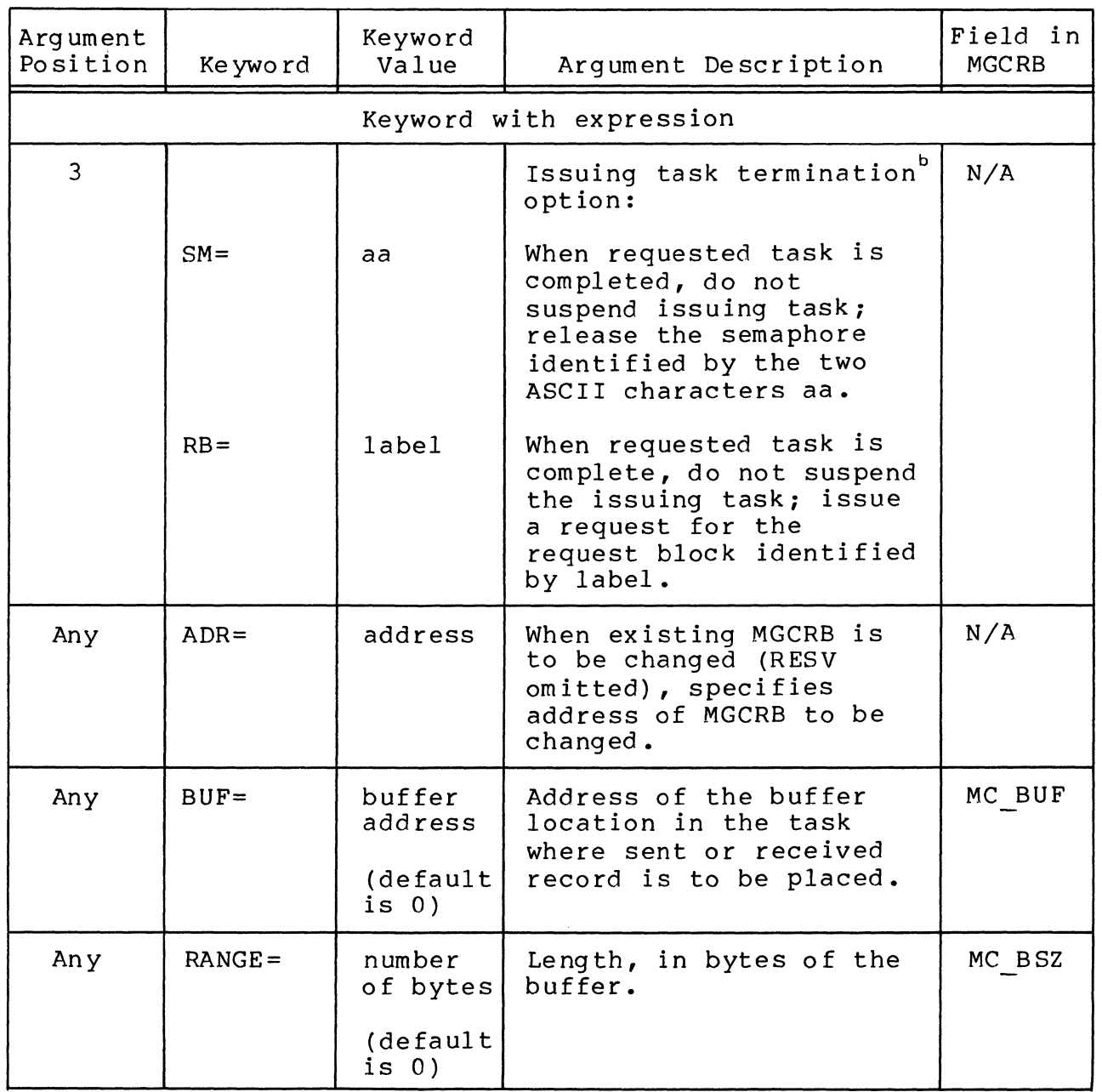

 $\sim$ 

 $\sqrt{ }$ 

 $\mathbb{R}^2$ 

#### Table 5-3 (cont). Argument Values for \$MGCRB Macro Call

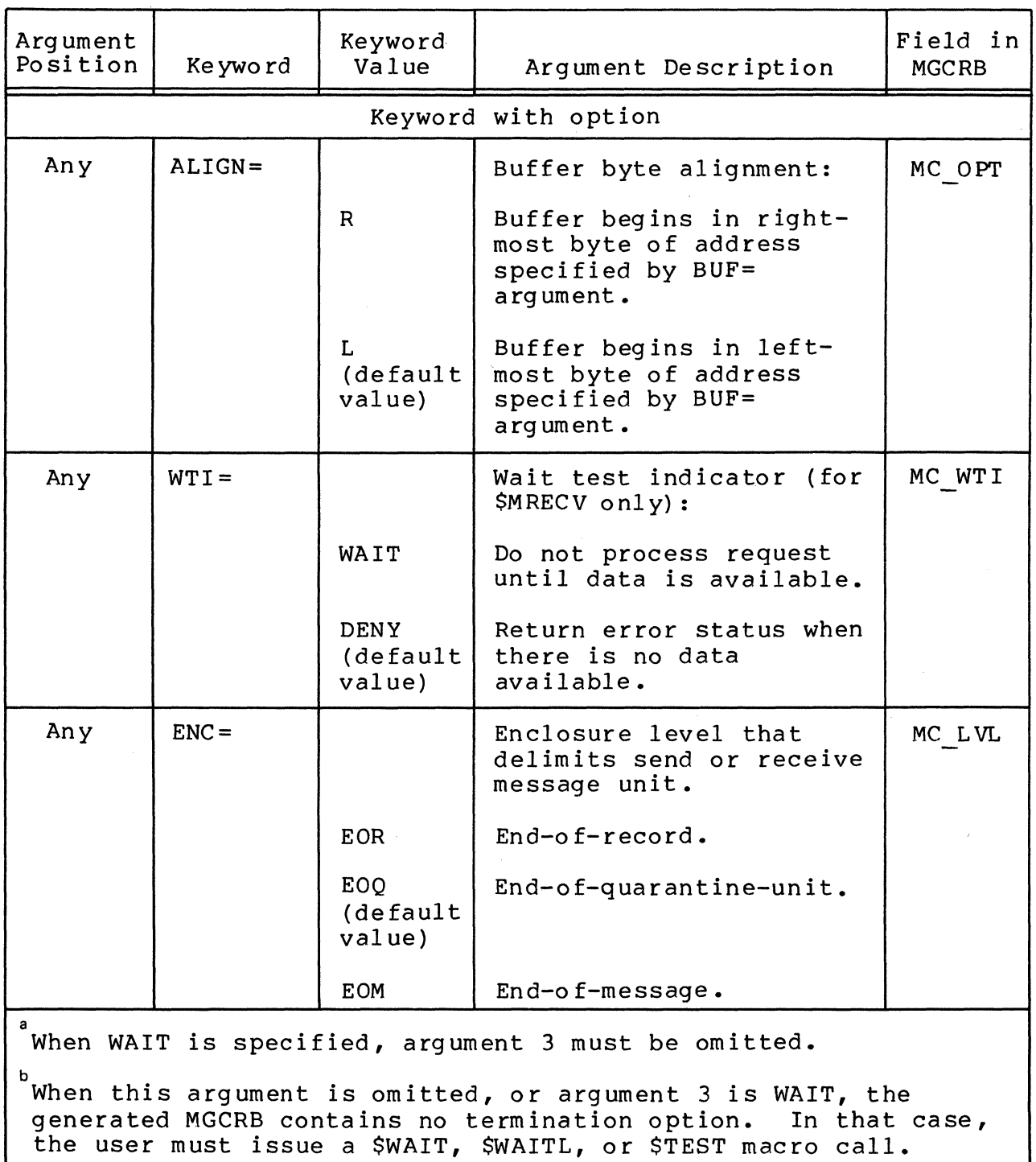

I

't, ./

#### FUNCTION DESCRIPTION:

The message group control request block (MGCRB) is used for communication between task groups, and is the means for passing arguments among task groups in connection with the message group send (\$MSEND) and message group receive (\$MRECV) macro calls of the message facility. call makes it possible to modify an existing MGCRB by generating executable instructions that use registers \$R6, \$R7, and \$B5 (as appropriate). The modifying process always uses \$B4 to point to the MGCRB.

NOTE: This macro call cannot be used in programs written in SAF/LAF independent code (SLIC). See the Program Preparation manual for more information about SAF/LAF independent code.

 $\overline{\mathcal{C}}$ 

# **MESSAGE GROUP CONTROL REQUEST BLOCK OFFSETS**

MESSAGE GROUP CONTROL REQUEST BLOCK OFFSETS<br>Macro Call Name: SMGCRT

Macro Call Name:

Generated Label Prefixes:

MC OS MC MAJ MC-OPT MC BUF MC-BSZ MC-DVS/MC REC MC-RSR MC-MRU/MC WTl  $MC$  $EXT$ MC-FNC/MC REV  $MC$  $MGI$ MC-LVL MC<sup>-</sup>PC<sub>I</sub> MC-VDP MC-TGl MC-TSK MC-NPl

Appendix A describes the contents of the message group control request block (MGCRB).

NOTE: This macro call cannot be used in programs written in SAF/LAF independent code (SLlC). See the Program Preparation manual for information about SAF/LAF independent code.

,/

,/

### **MESSAGE GROUP, COUNT**

#### MESSAGE GROUP, COUNT

(

f ~.

(

Macro Call Name: \$MCMG

Function Code: 15/07

Equivalent Command: None

Provide a count of the number of completed message groups, not yet "accepted" by previous \$MACPT macro calls, that are available for processing by subsequent \$MACPT macro calls.

FORMAT:

[label] \$MCMG [location of MGIRB address]

ARGUMENT DESCRIPTION:

location of MGIRB address

Any address form valid for a data register; provides the address of the message group initialization request block (MGIRB), which must have been previously created.

FUNCTION DESCRIPTION:

The sending or receiving task group may issue this macro call to ascertain the number of completed groups currently in the mailbox not yet "accepted" by earlier \$MACPT macro<br>calls, and available to subsequent \$MACPT macro calls. The calls, and available to subsequent \$MACPT macro calls. mailbox is described in the MGIRB for this macro call (see Table 5-4 below).

NOTES: 1. Referenced mailboxes must have been created before this macro call is issued. (See the create mailbox (CMBX) command in the Commands manual.) References to mailbox fields when no mailbox has been created results in an error ret urn.

I

- 2. The system places the address of the MGIRB in register \$B4. If this argument is omitted, the system assumes that \$B4 contains a pointer to the MGIRB.
- 3. Before the macro call is executed, the user must generate the MGIRB (see Table A-8) with the argument values shown in Table 5-4).

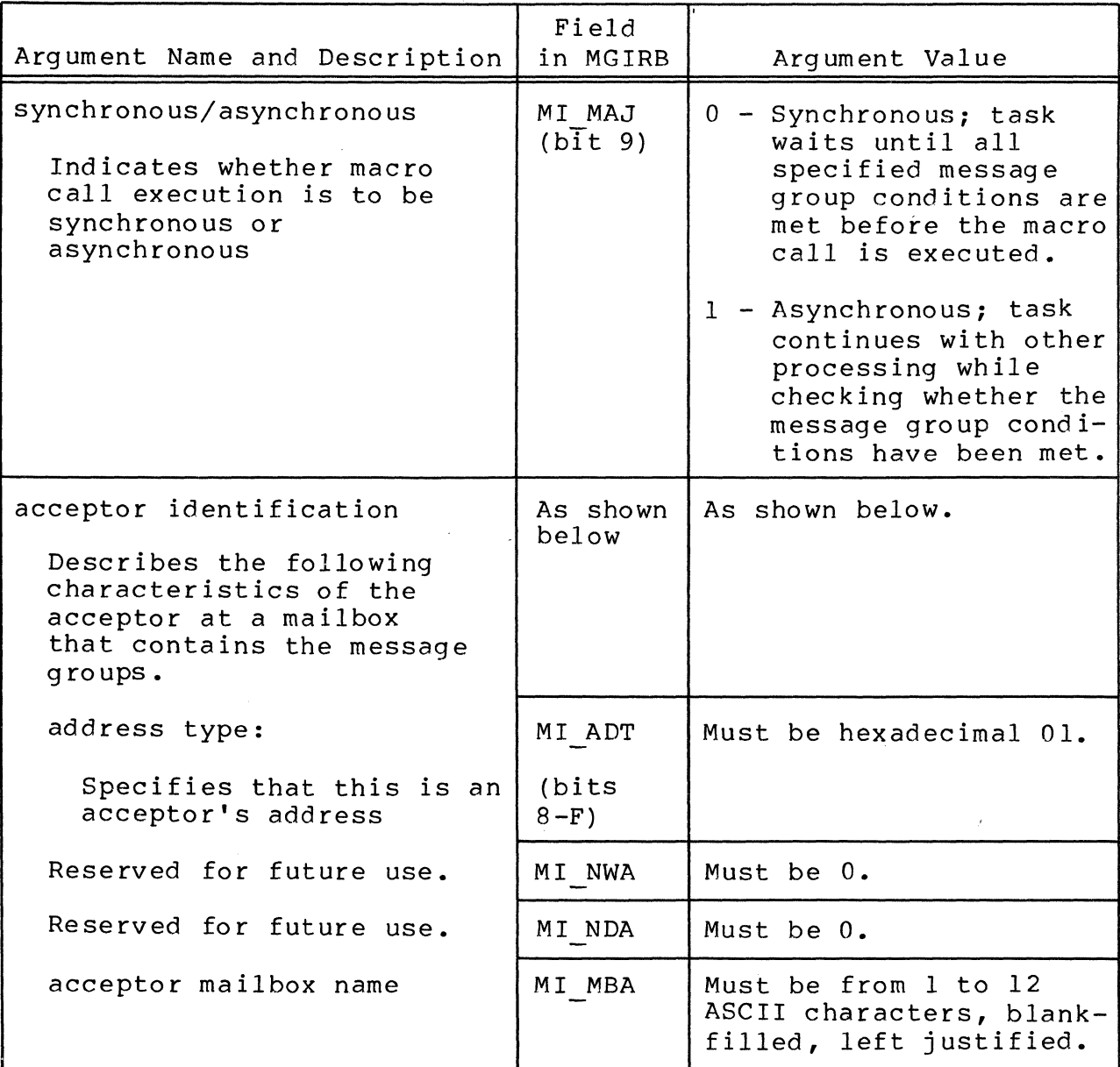

Table 5-4. MGIRB Argument Values for \$MCMG Macro Call

5-182

- 4. At successful macro execution, MI CNT will contain the count of "unaccepted" completed message groups remaining in the mailbox.
- 5. On return, \$Rl contains the following return status codes:

0000 - No error

- OC02 Invalid message group identification
- OC03 Abnormal termination received
- OC09 Invalid enclosure level specified
- OC25 Acceptor mailbox may not be accessed by the initiator
- OC26 Acceptor mailbox or acceptor mailbox node not known

OC34 User-coded reason for abnormal message through - group termination OC44

- OC62 Normal message group termination
- 6. On return, register \$B4 will point to the application's MGIRB, which is updated according to the specifications in the macro call.

# **MESSAGE GROUP INITIALIZATION**  : **REQUEST BLOCK**

# $\begin{array}{c}\n\hline\n\text{ME:}\n\\
\text{Ma}\n\\
\text{Fu}\n\end{array}$ MESSAGE GROUP INITIALIZATION REQUEST BLOCK

Macro Call Name: \$MGIRB

Function Code: None

Equivalent COmmand: None

Depending on the arguments supplied in the call, does one of the following:

- o Builds a message group initialization request block (MGIRB) of 42 words (for SAF) and 46 words (for LAF) that contains default values for all fields not explicitly specified in the call. See Table A-8 in Appendix A.
- o Generates instructions to alter the partial contents of an existing MGIRB.
- o When modifying an existing MGIRB, calls and expands the corresponding \$MGIRT template macro call to provide labels for the MGIRB's fields.

FORMAT:

[label] \$MGIRB, [arguments]

ARGUMENT DESCRIPTION:

There are three types of arguments for this macro call:

- o Keyword only (i.e., RESV).
- o Keyword with expression (expression is a user-selected variable whose literal value is used by the system).
- o Keyword with option (option is a prescribed ASCII string that is interpreted by the system).

The keyword-only argument RESV generates an MGIRB. When the macro call is issued with RESV as its only argument, an MGIRB is built with system-assigned default values. When RESV is specified with other arguments, all entries in the MGIRB that are not specifically changed by other arguments are defaulted.

Omitting the RESV argument generates executable code to modify an existing MGIRB, in which case the keyword with expression argument ADR=address is used to specify the address of the MGIRB to be changed. When ADR=address is omitted, the system assumes that register \$B4 points to that The argument ADR=address is not used in building a new MGIRB, i.e., when RESV is specified, the system ignores any ADR=address argument.

The other keyword-only arguments are WAIT and NWAIT, which are described in Table 5-5 below.

The first argument position is reserved for system use, and must be specified by the user as a comma. The second and third arguments are positional, and when omitted, each must be replaced by a comma.

Table 5-5 describes the arguments for the \$MGIRB macro call, and indicates the fields in the MGIRB into which the system inserts the argument values.

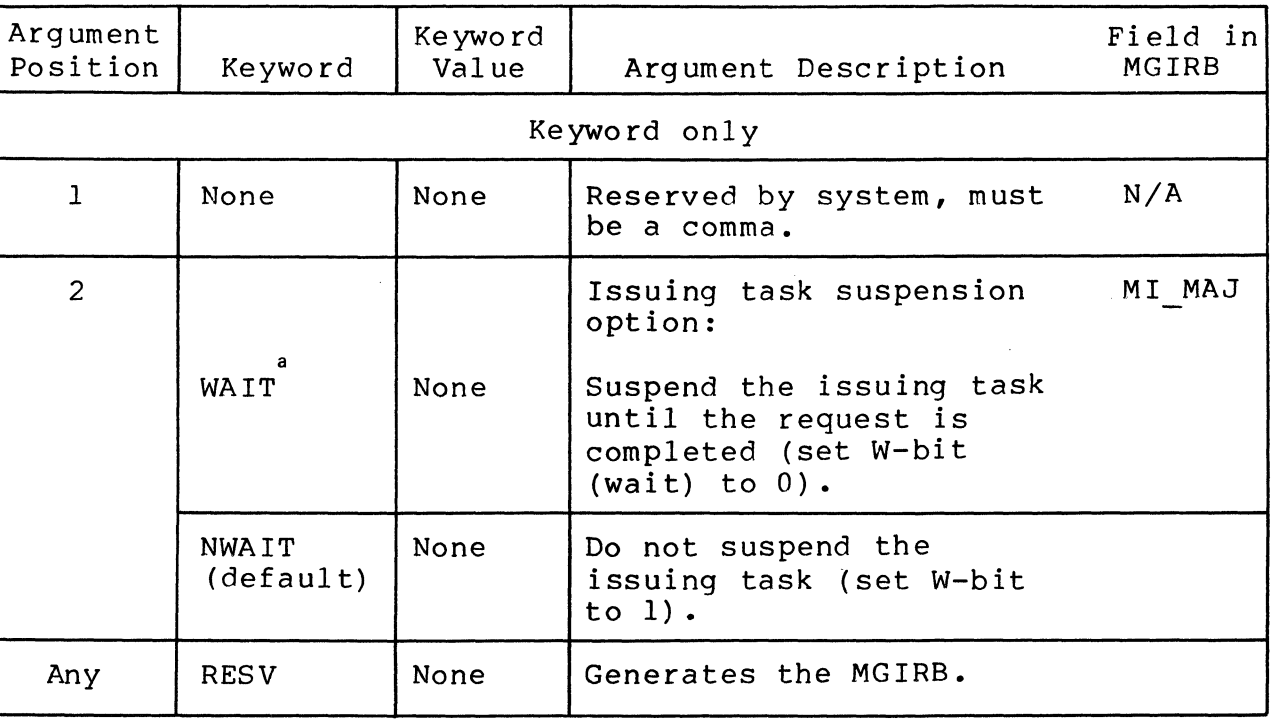

Table 5-5. Argument Values for \$MGIRB Macro Call

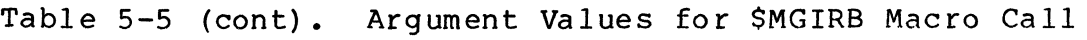

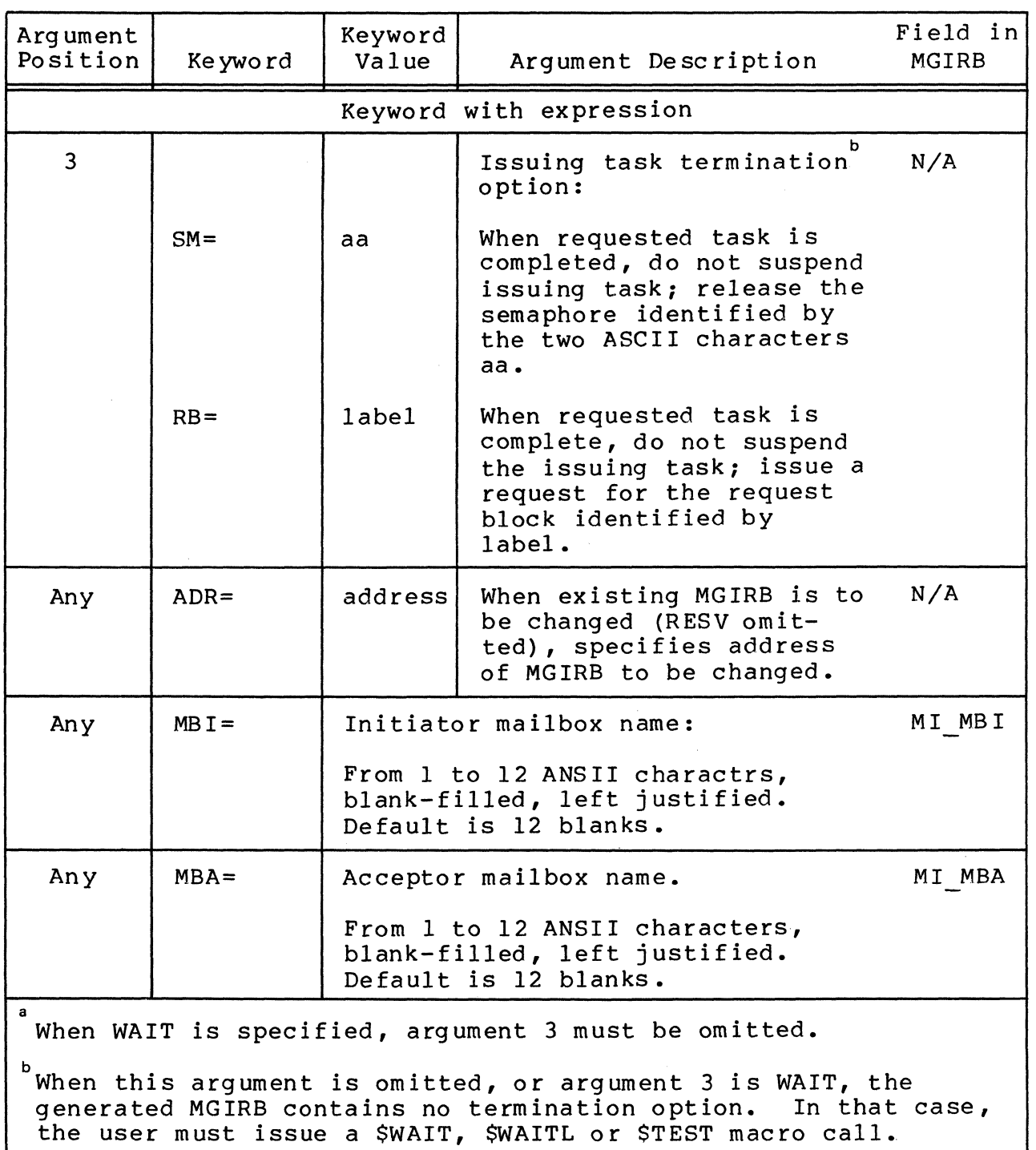

'", /

#### FUNCTION DESCRIPTION:

The message group initialization request block (MGIRB) is used for communication among task groups, and is the means for passing arguments among task groups in connection with the message group accept (\$MACPT), message group initiate (\$MINIT), and message group count (\$MCMG) macro calls of the message facility. This macro call makes it possible to modify an existing MGIRB by generating executable instructions that use registers \$R6, \$R7, and \$B5 (as appropriate). The modifying process always uses \$B4 to point to the MGIRB.

NOTE: This macro call cannot be used in programs written in SAF/LAF independent code (SLIC). See the Program Preparation manual for more information about SAF/LAF independent code.

# **MESSAGE GROUP INITIALIZATION REQUEST BLOCK OFFSETS**

MESSAGE GROUP INITIALIZATION REQUEST BLOCK OFFSETS

I Macro Call Name: \$MGIRT

Generated Label Prefixes:

MI OS MI MAJ MI-OPT MI-BUF MI-BSZ Ml-MPD Ml-RSR MI-MDE/Ml lOP Ml-EXT Ml-FNC/Ml REV MI<sup>MGI</sup> Ml-PCM/Ml ADT  $MT$ <sup>-</sup>NWI Ml-NDl Ml-MBl Ml-NWA Ml-NDA Ml-MBA Ml-QSZ MI<sup>-</sup>CNT Ml-TG I Ml-TSK Ml-SIP

Appendix A describes the contents of the message group initialization request block (MGlRB).

NOTE: This macro call cannot be used in programs written in SAF/LAF independent code (SLIC). See the Program Preparation manual for information about SAF/LAF independent code.

### **MESSAGE GROUP, INITIATE**

MESSAGE GROUP, INITIATE

Macro Call Name: \$MINIT

Function Code: 15/02

Equivalent Command: None

Initiate a message connection, through a previously created mailbox, between the initiating task group (initiator) and the accepting task group (acceptor).

FORMAT:

[label] \$MINIT [location of MGIRB address]

ARGUMENT DESCRIPTION:

location of MGIRB address

Any address form valid for a data register; provides the address of the message group initialization request block (MGIRB), which must have been previously generated.

FUNCTION DESCRIPTION:

A task group that is to send a message (initiator task group) to another task group must issue the \$MINIT macro call to open the send function of the message facility. (See the System Concepts manual for a discussion about the message facility.) The macro routine informs the system that a message connection is requested in order to send a message, and provides the name of the initiator's mailbox.

- NOTES: 1. Mailboxes must have been created before the macro call is issued. (See the create mailbox (CMBX) command in the Commands manual.)
	- 2. The system places the address of the MGIRB in \$B4. If the argument is omitted, the system assumes that \$B4 contains a pointer to the MGIRB.

I

3. Before the \$MINIT macro call is executed, the user must generate the MGIRB (see Table A-8) with the argument values shown in Table 5-6.

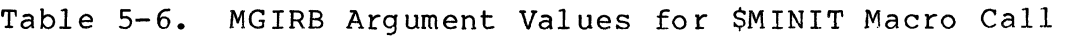

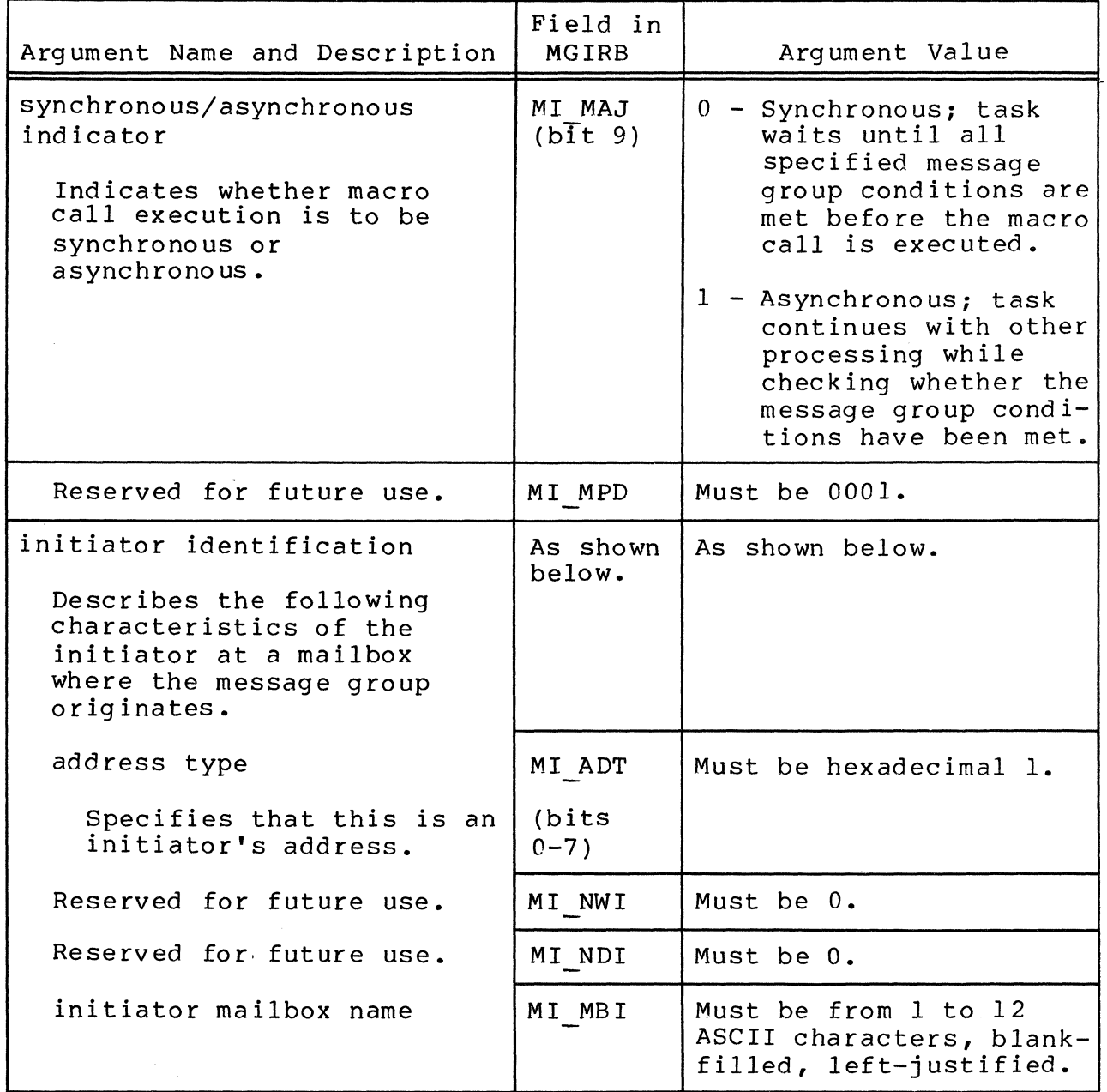

 $\mathcal{L}$ 

- 4. The \$MINIT macro call is effective only for a one-way connection to another task group's mailbox. For the other task group to send messages, it must create its own initiator mailbox and issue its own \$MINIT macro call.
- 5. On successful macro execution, the system returns the message group identifier (MI MGI field) of the "initiated" message group. A valid identifier is returned for all requests.
- 6. On return, \$Rl contains the following return status codes:

 $0000 - No error$ 

 $\big($ 

(

- OC23 Invalid message-path-description identifier
- OC25 Acceptor mailbox may not be accessed b initiator
- OC26 Acceptor mailbox not known
- OC34 User-coded reason for abnormal message through  $-$  group OC44
	- OC62 Normal message group termination
- 7. On return, register \$B4 will point to the application's MGIRB, which is updated according to the specifications in the macro call.

## **MESSAGE GROUP, RECEIVE**

ME<br>Ma<br>Fu MESSAGE GROUP, RECEIVE

Macro Call Name: \$MRECV

Function Code: 15/03

Equivalent Command: None

Requests that this task group receive a message group via a named mailbox, from another task group, specifies how much message data is to be received, and detects when there is no more data to be received.

FORMAT:

[label] \$MRECV [location of MGCRB address]

ARGUMENT DESCRIPTION:

location of MGCRB address

Any address form valid for a data register; provides the address of the message group control request block (MGCRB), which must have been previously generated.

FUNCTION DESCRIPTION:

The task group that issued the SMACPT macro call to open the receive function of the message facility can issue one or more \$MRECV macro calls in order to receive message data<br>from the sending task group, via named mailboxes. The mesfrom the sending task group, via named mailboxes. sage group identifier returned in the \$MACPT macro call is used by the \$MRECV macro call to identify the message groups of the sending and receiving task groups. A receive message can be any unit, not necessarily exactly as defined by the<br>sender. A portion of a message group cannot be received A portion of a message group cannot be received unless designated as a quarantine unit by the sender. The \$MRECV macro call can request that the message be received in record sizes other than those with which it was sent. It can specify how much data is to be received in terms of numbers of bytes (range), and by "enclosure level" (see<br>below). Every receive unit is an enclosure. The receive Every receive unit is an enclosure. The receiving task group can delimit the amount of received data as

end-of-quarantine-unit (see description of quarantine unit under the message, send (\$MSEND) macro call) or as end-ofmessage.

- NOTES: 1. Mailboxes must have been created before this macro call is issued. (See the create mailbox (CMBX) command in the Commands manual.)
	- 2. The system places the address of the MGCRB in register \$B4. If the argument is omitted, the system assumes that \$B4 contains a pointer to the MGCRB.
	- 3. Before issuing the macro call, the user must generate the MGCRB (see Table A-7) with the argument values shown in Table 5-7.

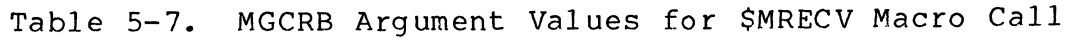

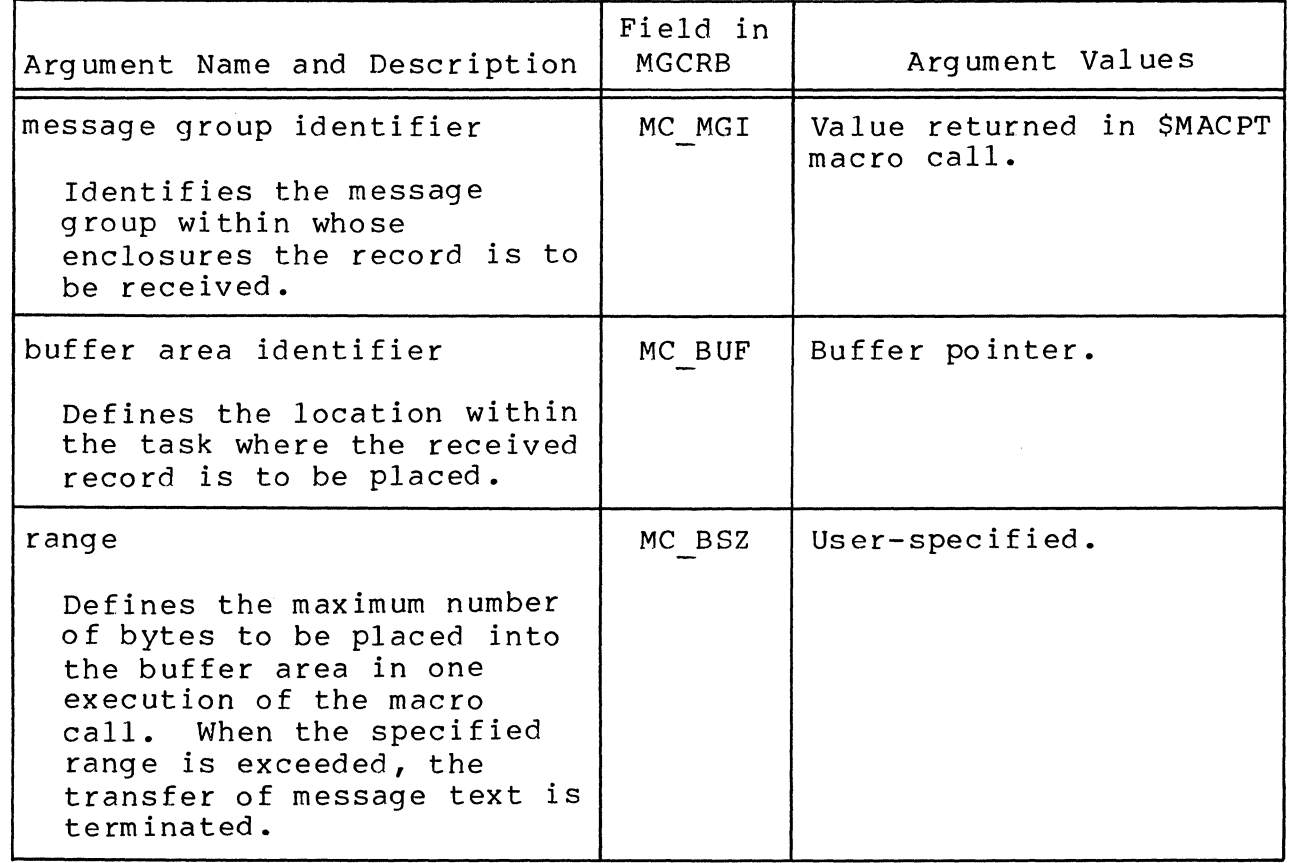

 $\bigl(\, \bigl($ 

Table 5-7 (cont). MGCRB Argument Values for \$MRECV Macro Call

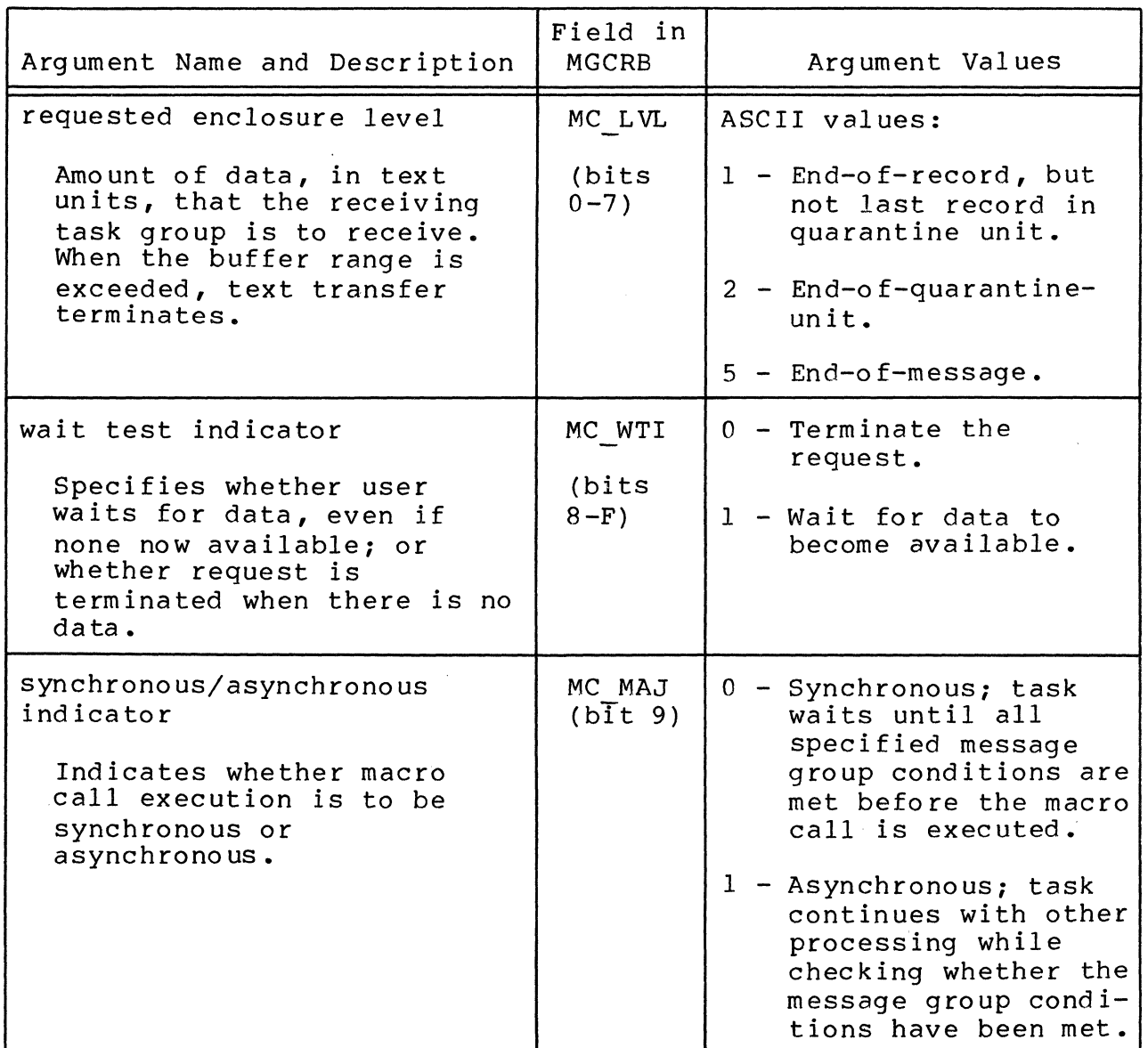

4. After successful receipt of a complete message (i.e., value of detected enclosure level in bits 8-F in MC LVL is ASCII 5) the receiving task group musE issue a message group terminate (\$MTMG) to terminate the message group. (See "Message Group, Terminate" later in this section for a discussion of normal and abnormal termination. )

5. At successful macro execution, the system returns the following MGCRB output argument val ues :

test length (range):

MC RSR field, reports the number of bytes of text not transferred into the buffer area. When a record has no text associated with it, the value will equal buffer size.

detected user enclosure level:

MC LVL field (bits 8-F), reports the enclosure level detected at end of the transfer. Possible values (ASCII):

- o No enclosure detected
- $1 -$  End-of-record
- 2 End-of-quarantine-unit
- 5 End-of-message
- 6. On return, register \$Rl contains the following status codes:
	- 0000 No error

清華

- OC02 Invalid message group identifier
- OC03 Abnormal termination received
- OC09 Invalid enclosure level specified
- *OC16*  Message quarantine unit exceeded capacity
- OC33 Invalid user-coded abnormal term ination
- OC34 User-coded reason for abnormal message through  $-$  group termination OC44
	- OC62 Normal message group termination

OC64 - Terminate request rejected

7. On return, register \$B4 will point to the application's MGCRB, which is updated according to the specifications in the macro call.

# **MESSAGE GROUP RECOVERY REQUEST BLOCK**

MESSAGE GROUP RECOVERY REQUEST BLOCK

Macro Call Name: \$MGRRB

ME<br>Ma<br>Fu Function Code: None

Equivalent Command: None

Depending on the arguments supplied in the call, does one of the following:

- o Builds a message group reoovery request block (MGRRB) of 24 words (for SAF) and 27 words (for LAF) that contains default values for all fields not explicitly specified in the call. See Table A-9 in Appendix A.
- o Generates instructions to alter the partial contents of an existing MGRRB.
- o When modifying an existing MGRRB, calls and expands the corresponding \$MGRRT template macro call to provide labels for the MGRRB's fields.

FORMAT:

[label] \$MGRRB, [arguments]

ARGUMENT DESCRIPTION:

There are three types of arguments for this macro call:

- o Keyword only (i.e., RESV).
- o Keyword with expression (expression is a user-selected variable whose literal value is used by the system).
- o Keyword with option (option is a prescribed ASCII string that is interpreted by the system).

The keyword-only argument RESV generates an MGRRB. When the macro call is issued with RESV as its only argument, an MGRRB is built with system-assigned default values. When RESV is specified with other arguments, all entries in the MGRRB that are not specifically changed by other arguments are defaulted.

Omitting the RESV argument generates executable code to modify an existing MGRRB in which case the keyword with expression argument ADR=address is used to specify the address of the MGRRB to be changed. When ADR=address is omitted, the system assumes that register \$B4 points to that<br>MGRRB. The argument ADR=address is not used in building a The argument ADR=address is not used in building a new MGRRB, i.e., when RESV is specified, the system ignores any ADR=address argument.

The other keyword-only arguments are WAIT and NWAIT, which are described in Table 5-8 below.

The first argument position is reserved for system use, and must be specified by the user as a comma. The second and third arguments are positional, and when omitted, each must be replaced by comma.

Table 5-8 describes the arguments for the \$MGRRB macro call, and indicates the fields in the MGRRB into which the system inserts the argument values.

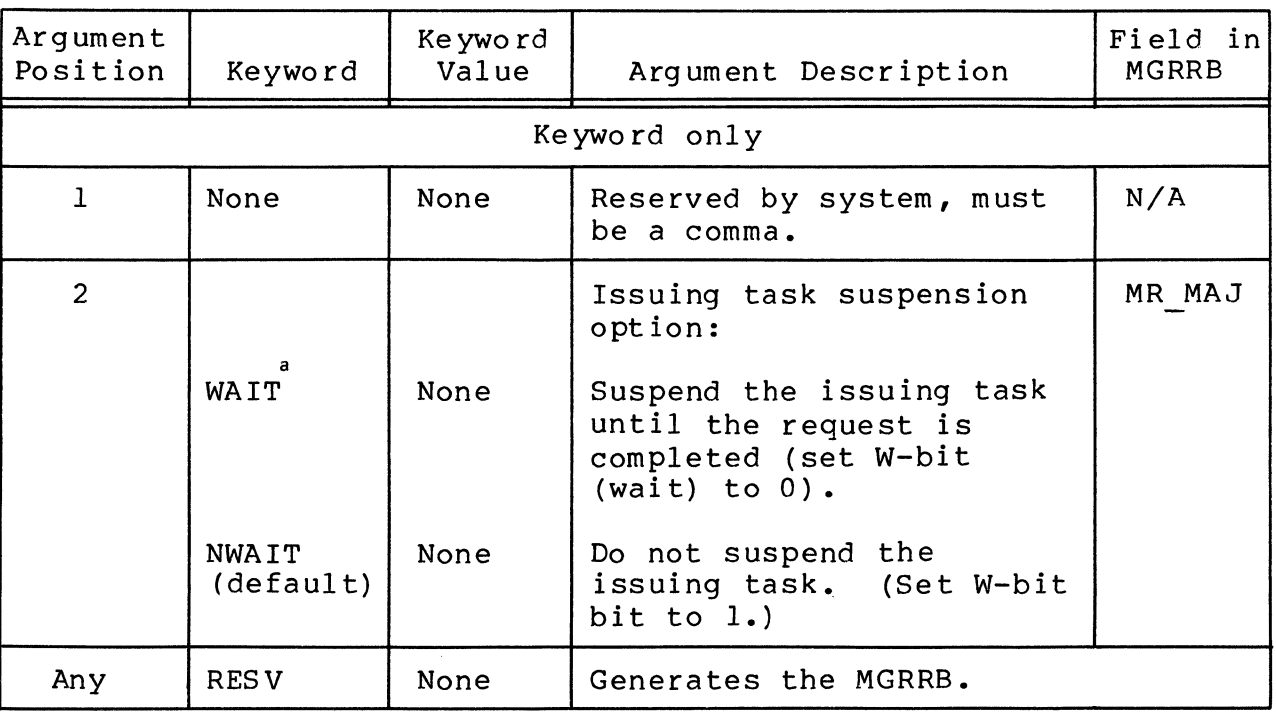

Table 5-8. Argument Values for \$MGRRB Macro Call

(

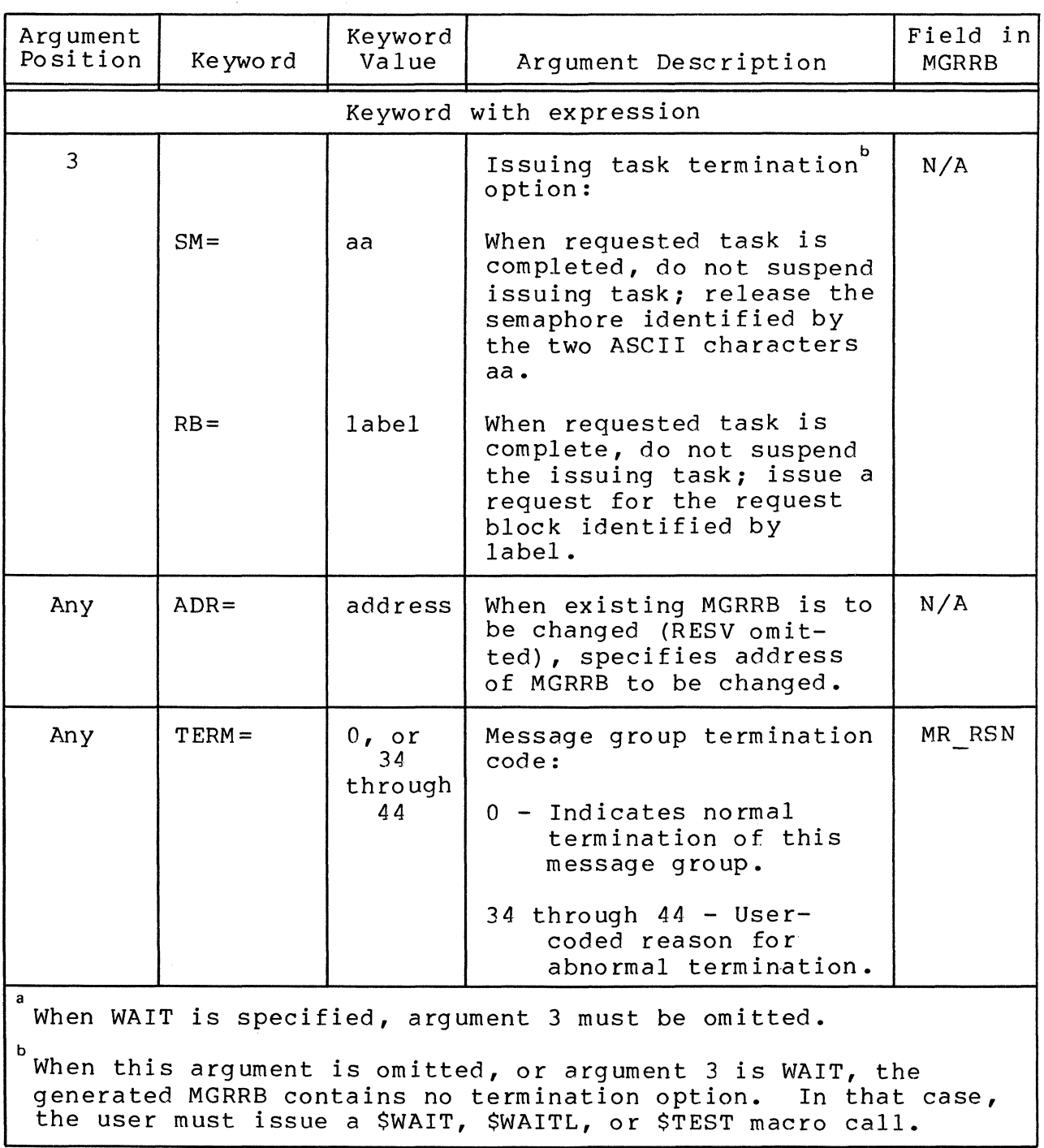

Table 5-8 (cont). Argument Values for \$MGRRB Macro Call

#### FUNCTION DESCRIPTION:

(

 $\overline{(\ }$ 

The message group recovery request block is used for communication between task groups, and is the means for passing arguments among task groups in connection with the message group terminate (\$MTMG) macro call of the message facility. This macro call makes it possible to modify an existing MGRRB by generating executable instructions that use registers \$R7 and \$B5 (as appropriate). The modifying process always uses \$B4 to point to the MGRRB.

NOTE: This macro call cannot be used in programs written in SAF/LAF independent code (SLIC). See the Program Preparation manual for more information about SAF/LAF independent code.

# **MESSAGE GROUP RECOVERY REQUEST BLOCK OFFSETS**

I<br>I<br>I<br>I MESSAGE GROUP RECOVERY REQUEST BLOCK OFFSETS

Macro Call Name: \$MGRRT

Generated Label Prefixes:

MR OS MR MAJ MR-OPT MR-BUF MR-BSZ MR-ITP MR-RES MR-RSN MR-EXT MR-FNC/MR REV  $MR-MGI$ MR-CNC MR-FMT MR-MRU MR-AMU

Appendix A describes the contents of the message group recovery request block (MGRRB).

NOTE: Th.is macro call cannot be used in programs written in SAF/LAF independent code (SLIC). See the Program Preparation manual for information about SAF/LAF independent code.

5-200 CB08

## ( **MESSAGE GROUP, SEND**

#### MESSAGE GROUP, SEND

Macro Call Name: \$MSEND

Function Code: 15/05

Equivalent Command: None

Send a specified amount of message text from the initiator task group. Optionally, make this record and any previously sent records visible to the receiver by declaring this message text as a quarantine unit.

FORMAT:

[label] \$MSEND [location of MGCRB address]

ARGUMENT DESCRIPTION:

location of MGCRB address

Any address form valid for a data register; provides the address of the message group control request block (MGCRB), which must have been previously generated.

FUNCTION DESCRIPTION:

The task group that issued a \$MINIT macro call to initiate the message connection, issues one or more \$MSEND macro calls to send message data via that connection. A task group sending a message to another task group sends through a named mailbox. The message group identifier returned in the \$MINIT macro call is used by the \$MSEND macro call to identify the message group of the task group that initiated<br>it. A message is one or more records. Each SMSEND sends A message is one or more records. Each \$MSEND sends one record, which is the basic unit of data exchange. Each transmission is a buffer of data, which must point to the MGCRB that describes the buffer. Only when designated by the sender as a "quarantine unit," is a sender's record or group of records interpreted at the destination (i.e., is visible) •

5-201 CB08

I

Every send unit is an enclosure. The last or intermediate records in the message are identified by an enclosure level which delimits sent data as end-of-record, end-ofquarantine-unit, or end-of-message. End-of-message implies the end-of-quarantine-unit; end-of-quarantine-unit implies  $end-o$ f-record.

- NOTES: 1. Mailboxes must have been created before this macro call is issued. (See the create mailbox command (CMBX) in the Commands manual.)
	- 2. The system places the address of the MGCRB in register \$B4. If the argument is omitted, the system assumes that \$B4 contains a pointer to the MGCRB.
	- 3. Before issuing the \$MSEND macro call, the user must generate the MGCRB (see Table A-7) with the argument values shown in Table 5-9.

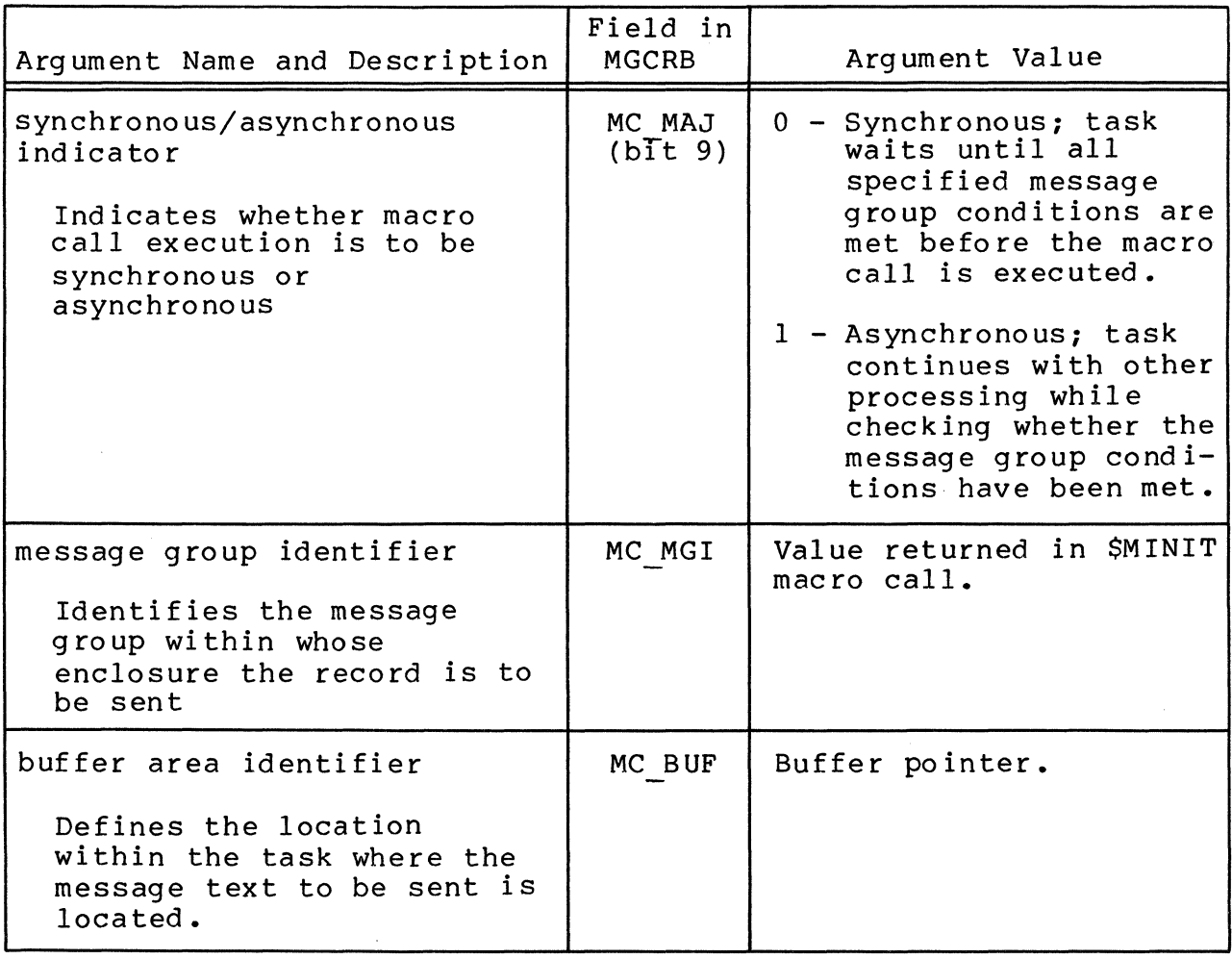

Table 5-9. MGCRB Argument Values for \$MSEND Macro Call

''''-. ~/

Table 5-9 (cont). MGCRB Arqument Values for \$MSEND Macro Call

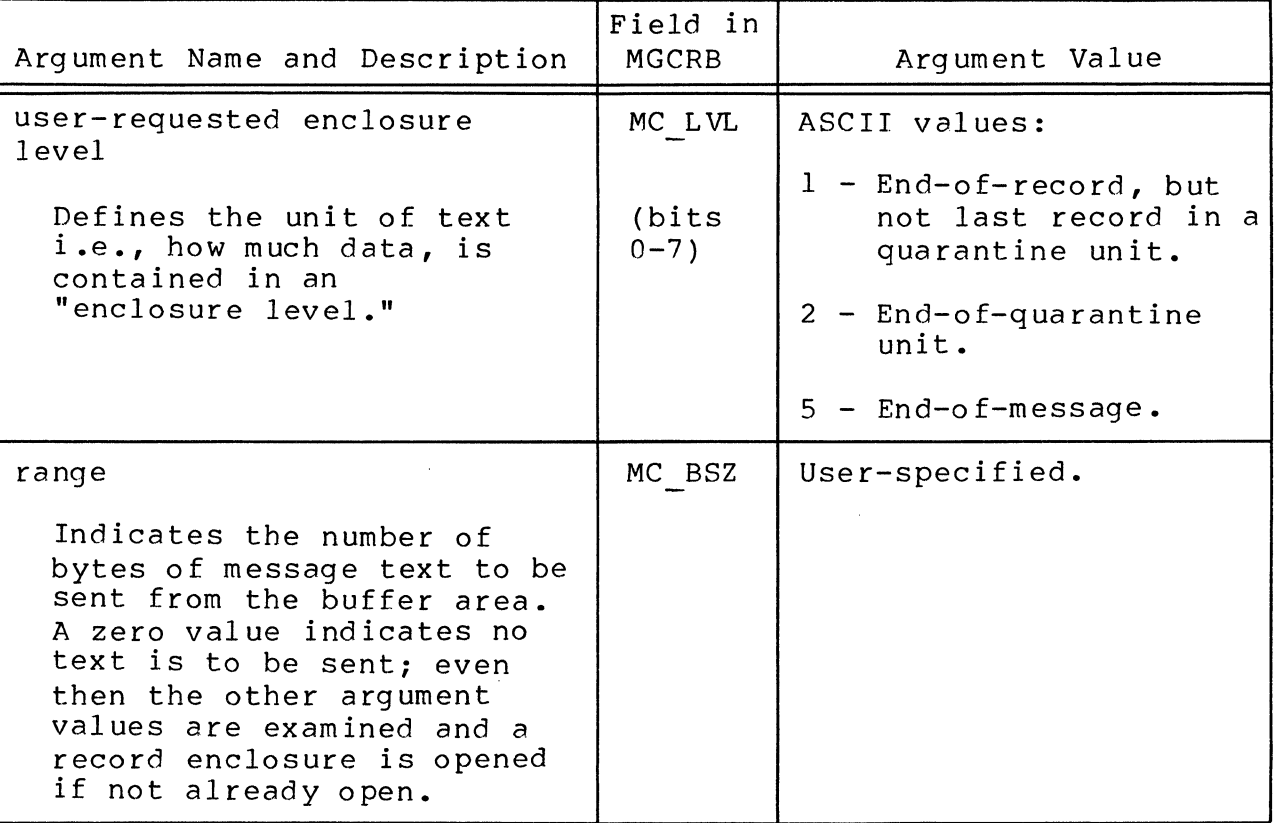

- 4. To complete sending a message group, the sending task group must terminate the message group by either:
	- o Specifying an ASCII 5 (end-of-message) enclosure level in MC LVL of the MGCRB (see Table 5-9) supplied on an \$MSEND macro call, or
	- o Issuing the macro call message group terminate (\$MTMG), with the value 0 in MR CNC of the MGRRB. (See "Message Group, Terminate" later in this section for a discussion of normal and abnormal termination.)
- 5. On return, register \$RI contains the following return status codes:

0000 - No error

- OC02 Invalid message group identification
- OC03 Abnormal termination received

OC09 - Invalid enclosure level specified

OC16 - Message/quarantine unit exceeded capacity

OC34 User-coded reason for abnormal message through - group termination OC44  $\ddot{\phantom{a}}$ 

OC62 - Normal message group termination

6. On return, \$B4 will point to the application's MGCRB, which is updated according to the specification in the macro call.

### **MESSAGE GROUP, TERMINATE**

MESSAGE GROUP, TERMINATE

Macro Call Name: \$MTMG

Function Code: 15/04

(

(

Equivalent Command: None

Terminates a message group, either normally or abnormally.

FORMAT:

[label] SMTMG [location of MGRRB address]

ARGUMENT DESCRIPTION:

location of MGRRB address

Any address form valid for a data register; provides the address of the message group recovery request block (MGRRB), which must have been previously generated.

FUNCTION DESCRIPTION:

This macro call, issued by a sending or receiving task group, causes normal or abnormal termination of a message group. A sending task group, after normal transmission of a message, must terminate the message group with either a \$MSEND macro call that specifies an end-of-message enclosure level (5 in MC LVL of the MGCRB), or with a \$MTMG macro call having a termination value of 0 in bits 0 through 7 of MR RSN (see Table 5-10 below). The sending task group can specify abnormal termination of the message group by inserting a user-coded value from 34 through 44 in bits 0-7 of MR RSN. This code informs the receiving task group of the reason for abnormal termination.

NOTE: When a receiving task group terminates a message group abnormally before the sending task group does, the sending task group will receive an OC34 through OC44 error return on his next \$MSEND macro call. At that point the sending task group can issue only a \$MTMG macro call for normal termination.

I

A receiving task group, after issuing a \$MACPT macro call and \$MRECV macro call(s), and after receiving complete message data (detected user enclosure level 5 in MC LVL), will<br>receive a return status of 0000 in \$Rl. The receiving task receive a return status of 0000 in \$Rl. group must then issue a \$MTMG macro call to terminate the message group. When the receiving task group wants to terminate the message group before receiving the last completed data, it requests abnormal termination by specifying a usercoded termination value from 34 through  $44$  in bits  $0$  through 7 of MR RSN in a \$MTMG macro call (see Table 5-10 below). This causes the message group to be removed from the receiv-<br>ing task group and any remaining data to be purged. The ing task group and any remaining data to be purged. sending task group, if still active, will receive the same return status code (from 34 through 44) in \$Rl when it next issues a \$MSEND macro call.

- NOTES: 1. The system places the address of the MGRRB in register \$B4. If the argument is omitted, the system assumes that \$B4 contains a pointer to the MGRRB.
	- 2. Before issuing this macro call, the user must generate the MGRRB (see Table A-g) with the argument values shown in Table 5-10 below.
	- 3. When the message group is terminated, its message group identifier is available for reuse.
	- 4. On return, register \$Rl contains the following status codes:
		- $0000 No$  error
		- OC02 Invalid message group identifier
		- OC33 Invalid user-coded abnormal termination

OC34 User-coded reason for abnormal message through - group termination OC44

- OC62 Normal message group termination
- OC64 Terminate request rejected
- 5. On return, register \$B4 will point to the application's MGRRB, which is updated according to the specifications in the macro call.

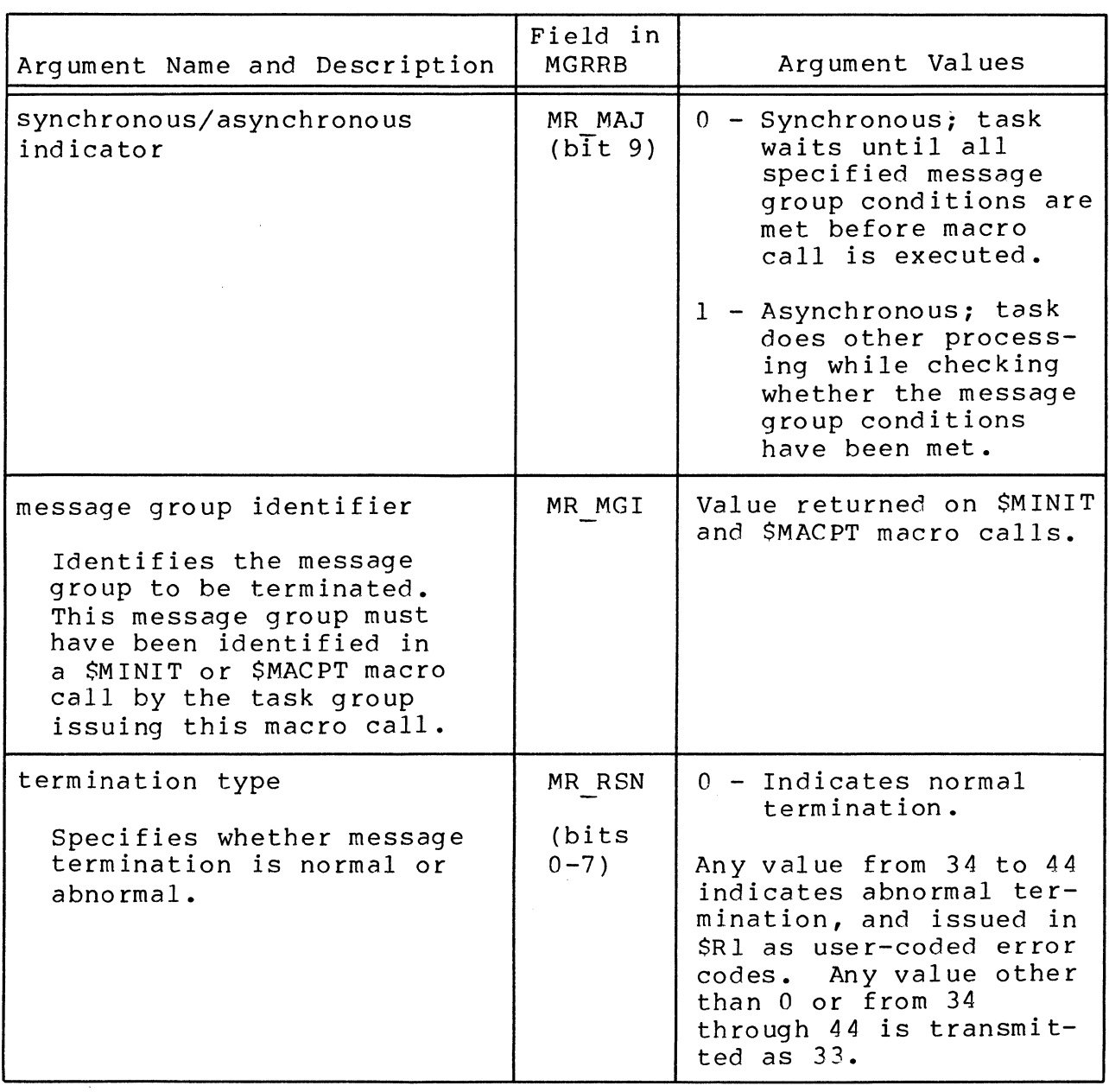

Table 5-10. MGRRB Argument Values for \$MTMG Macro Call

 $\big($ 

 $\blacksquare$ 

# **MODE IDENTIFICATION**

MODE IDENTIFICATION

 $\begin{array}{c}\nMOL \\
Mau \\
\hline\nFuu\n\end{array}$ Macro Call Name: \$MODID

Function Code: 14/03

Equivalent Command: User Mode

Returns the mode component of the calling task group's user identification to a 3-character receiving field.

FORMAT:

[label] \$MODID [location of mode id field address]

ARGUMENT DESCRIPTION:

location of mode id field address

Any address form valid for an address register; provides the address of a 3-character, aligned, nonvarying field into which the system will place the mode component of the user identification associated with the issuing task group.

FUNCTION DESCRIPTION:

This call returns the mode component of the task group's<br>user identification to a field in the issuing task. The user identification to a field in the issuing task. mode identification returned is that entered as part of the LOGIN command that established the user as a primary or secondary user of this task group. See the Commands manual for deta ils.

The entire user id is returned by the user identification (\$USRID) macro call.

NOTES: 1. The address of the receiving mode id field, supplied by argument 1, is placed in \$84; if this argument is omitted, \$B4 is assumed to contain the address of the receiving mode id field.

/

2. On return, SRI contains one of the following status codes:

0000 - No error 0817 - Memory access violation

3. On return, \$B4 contains the address of the receiving field.

Example:

 $\overline{\mathbf{C}}$ 

In this example, \$B4 is loaded with the address (MODFL) of a 3-character field and the \$MODID macro call is issued to place the mode identification of the task group in that field.

 $\mathcal{P}^{\mathcal{C}}$ 

 $\sim$ 

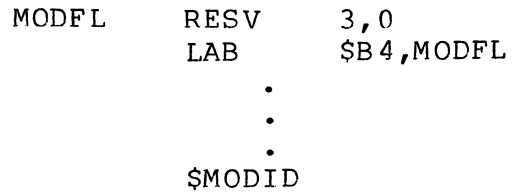

### **NEW PROCESS**

NEW PROCESS

Macro Call Name: \$NPROC

Function Code: OD/OB

Equivalent Command: New Process (NPROC)

Terminate the current task group request and restart the task group request with the same parameters as the original invocation of the task group for this request.

FORMAT:

#### [label] \$NPROC

ARGUMENT DESCRIPTION:

There are no arguments for this macro call.

FUNCTION DESCRIPTION:

This call terminates the current request for the issuing task group, then restarts the request using the same parameters as in the original request.

Example:

In this example, the \$NPROC macro call is used to terminate and restart the task group request.

AGAIN \$NPROC

#### ( **NEW USER INPUT**

#### NEW USER INPUT

Macro Call Name: \$NUIN

Function Code: 08/04

Equivalent Command: None

Redefine, reset, or set the user-in file for the issuing task. The user-in file can be redefined by a new pathname, reset to the initial user-in file, or set to the file currently defined as the command-in file. The action taken applies only to the task that issues the macro call.

FORMAT:

高福

[label] \$NUIN [location of pathname address]

ARGUMENT DESCRIPTION:

location of pathname address

Any address form valid for an address register; provides the pathname of the file that is to be used as<br>the new user-in file for the issuing task. If \$CIN is the new user-in file for the issuing task. specified for this argument, the file currently defined as the task's command-in file is also used as the new user-in file. If this argument is omitted, the file defined by the request group (\$RQGRP) macro che file defined by the request group (the direction call as the user-in file for tasks in this task group is again used for this task.

FUNCTION DESCRIPTION:

This call allows the issuing task to use another file as the user-in file.

If a pathname is specified in the macro call, input will be read from the file identified by the pathname.

If \$CIN is specified as argument 1, the file that is currently the task's command-in file will be used as the source of input for the task.
If the call is written without an argument, the user-in file is identified as the initial user-in file for this task. (The request group macro call identifies this user-in file.)

When the macro call has been executed, \$R6 will contain the record length of the new user-in file, and \$R7 will contain the file status.

- NOTES: 1. If argument 1 is a pathname address, \$R2 is set to zero and the pathname supplied by argument I is placed in \$B4. If argument l is \$CIN, \$R2 is<br>set to two. If argument l is omitted, \$R2 is If argument  $l$  is omitted, \$R2 is set to one.
	- 2. On return, \$Rl, \$R6, \$R7, and \$B4 contain the following information:
		- \$RI Return status; one of the following:

 $0000 - No error$ 

All file management get-file and open-file error codes may also be returned. See the System Messages manual.

- \$R6 Recoro length of redefined file
- \$R7 File status of redefined file (see "Command In")
- \$B4 Address of pathname string of new user-in file (if pathname was supplied in argument 1)

Example:

In this example, the issuing task is to read its input from a new user-in file name,  $\text{V1124}\text{VUDD}\text{TEST}\text{>JONES}$ .

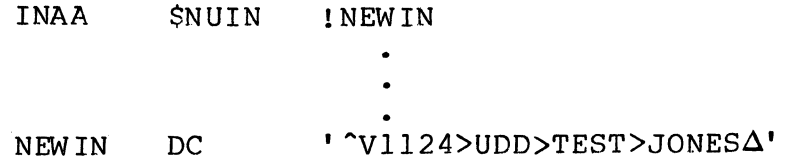

## **NEW USER OUTPUT**

#### NEW USER OUTPUT

Macro Call Name: \$NUOUT

Function Code: 08/05

Equivalent Command: File Out (FO)

Redefine or reset the user-out file for the task group of the issuing task. The user-out file can be redefined by a new pathname or reset to the user-out file initially defined for the issuing task group. The action taken applies to all tasks in the task group from which the command is issued.

FORMAT:

篇

[label] \$NUOUT [location of pathname address]

ARGUMENT DESCRIPTION:

location of pathname address

Any address form valid for an address register; provides the pathname of the file to be used as the new<br>user-out file for the issuing task group. If this user-out file for the issuing task group. argument is omitted, the file defined by the request group macro call (\$RQGRP) is used as the user-out file for tasks in this task group.

FUNCTION DESCRIPTION:

This call allows the issuing task group to use another file as the user-out file.

If a pathname is specified in the macro call, the tasks in this task group will write their output to the file identified by the pathname.

If the call is written without an argument, the user output file identified as the initial output file for this task group is used for task output. (The request group macro call identifies the initial user-out file.)

When the macro call has been executed, \$R6 will contain the record length of the new user-out file, and \$R7 will contain its file status.

- NOTES: 1. The address of the pathname supplied by argument<br>lis placed in \$B4, and \$R2 is set to zero. If l is placed in \$B4, and \$R2 is set to zero. this argument is omitted, \$R2 is set to one.
	- 2. On return, *\$RI,* \$R6, \$R7, and \$B4 contain the following information:

\$Rl - Return status; one of the following:

0000 - No error

*All* file management get-file, create-file, and open-file error codes may also be returned. See the System Messages manual.

- \$R6 Record length of redefined file
- \$R7 File status of redefined file (see "Command In")
- \$B4 Address of pathname string of new user-out file (if a pathname was specified in argument 1)

Example:

In this example, the user-out file is reset to its initial definition.

OUTBK \$NUOUT

## **OPEN FILE**

#### OPEN FILE

Macro Call Name: \$OPFIL

Function Code: 10/50 (preserve), 10/51 (renew)

Equivalent Command: None

Initializes and establishes addressability to a file (which can be used by any task in the group). You identify the file to be opened by supplying its logical file number  $(LFN)$ .

FORMAT:

[label] \$OPFIL [fib address]  $\left\{\right\},$  PRESERVE $\left\{\right\}$ 

ARGUMENT DESCRIPTION:

fib address

Any address form valid for an address register; provides the location of the file information block<br>(FIB). The FIB must contain a valid LFN and pro The FIB must contain a valid LFN and program view.

#### {PRESERVE} PRE<sup>1</sup>

Specifies that this is an existing data file, and that labels and data already in the file are to be preserved. Reading starts from the first logical record; writing starts at the current logical end-of-file. PRESERVE is the default value for this macro call.

For indexed files only, specifying PRESERVE means that a file when opened cannot be opened by anyone else in RENEW mode.

{RENEW} REN

> Specifies that this is a new file, and that no attempt should be made to read it (i.e., the file should be treated as though it was empty).

Specifying RENEW means that the file cannot be opened by anyone else.

For disk files, both writing and reading start from the first logical record (except for indexed sequential files, which cannot be read in this mode) •

For tape files, RENEW is used to rewrite an existing file or add a new file to a volume. Write permission must be granted in the FIB program view word.

#### FUNCTION DESCRIPTION:

Before this macro call can be issued, the following actions must have occurred:

- 1. The specified file must physically exist (i.e., it must have been created through a create file macro call).
- 2. The LFN must have been associated with the external file through an associate file, get file, or create file macro call (or through an equivalent command) •

If a file is currently opened elsewhere in the system (by any LFN in the requesting task group or any other task group), the following rules apply:

- 1. Opening the file in RENEW mode is not allowed.
- 2. Opening an indexed file in PRESERVE mode is not allowed if the file is currently open in RENEW mode.
- 3. Opening a tape file in any mode is not allowed.

If an associate file macro call was executed, but a get file macro call was not, the open file macro call will attempt to reserve the file with exclusive concurrency control. (This method of opening a file is not recommended.)

A file cannot be opened directly through its pathname. If you issue a get file or create file macro call with only a pathname (no LFN specified), the system will assign an LFN, which you can then use to open the file.

/

If an indexed sequential file is empty (i.e., has been created but never opened in RENEW mode), and this file is opened in PRESERVE mode, the system converts the open to an open in RENEW mode and provides no notification of this change. Only write operations will be allowed. A subsequent read operation will result in a 0203 (illegal function) error code.

The following discussion and rules apply only to magnetic tape files.

1. Certain tape search rules are used when the file is<br>opened to locate the required tape file. These rules opened to locate the required tape file. are applied when the tape is opened for data management (record-level) access, or when a file name is specified and the tape is opened for storage management (block level) access. Table 5-11 defines these rules. Table 5-11 defines these rules.

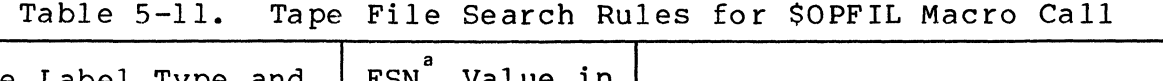

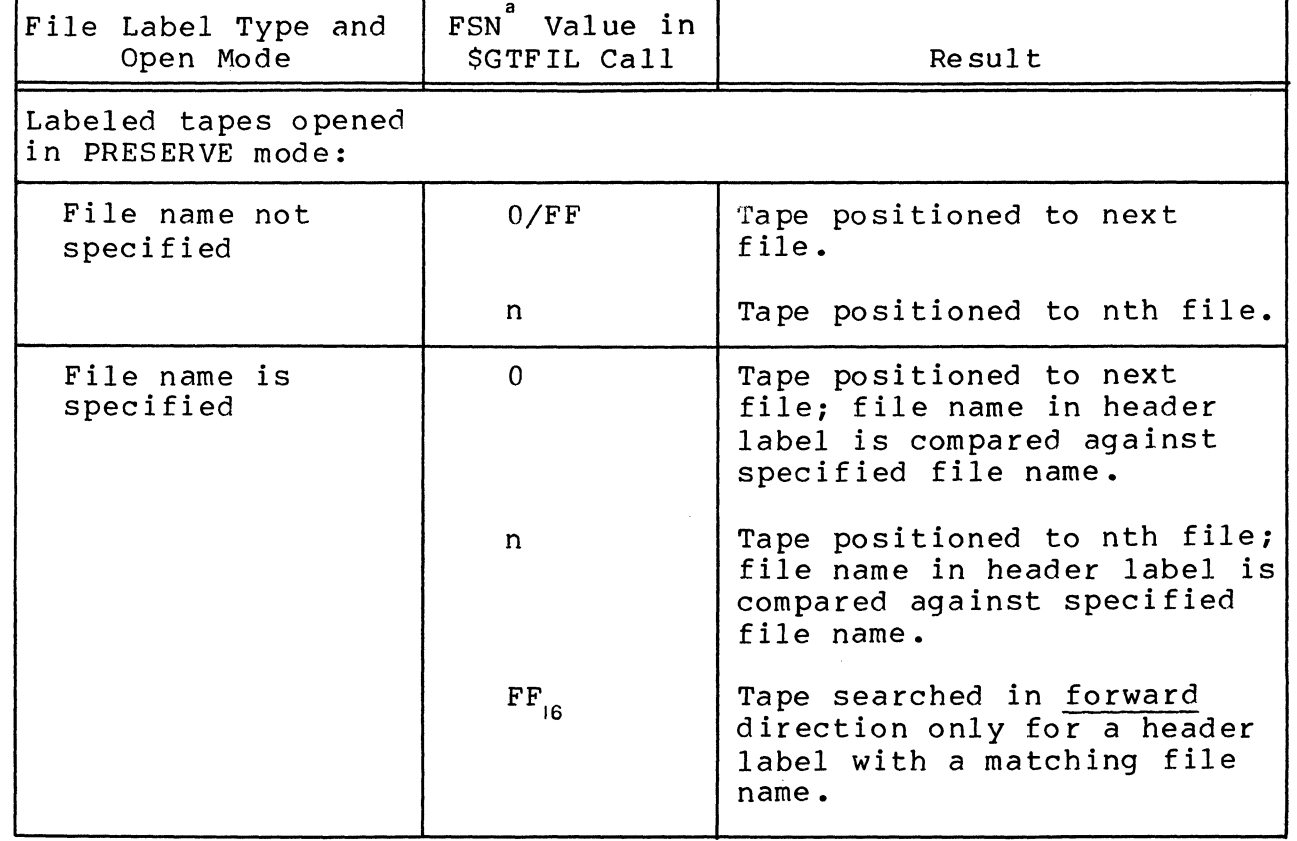

 $\frac{1}{2}$ /!

Table 5-11 (cont). Tape File Search Rules for \$OPFIL Macro Call

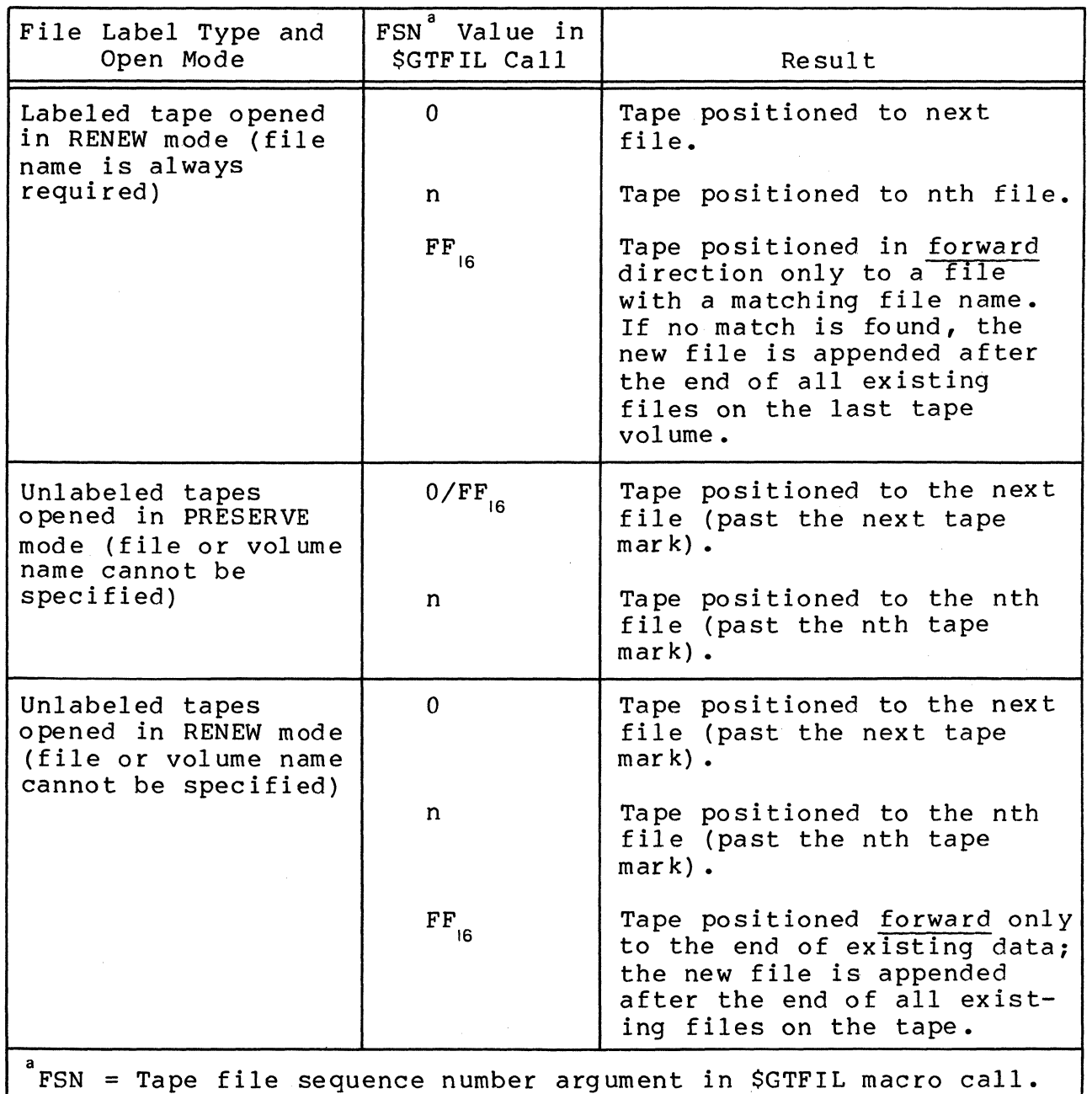

- 2. For tapes opened in PRESERVE mode, the position of data within the file is determined as follows:
	- a. If only read permission is granted (FIB program view word allows read but not write), the header label group is processed and the file positioned directly in front of the first data record.

 $\mathbb{R}$  ,  $\mathbb{R}$ 

b. If only write permission is granted (FIB program view word allows write but not read) the header label group is processed and the file positioned<br>directly after the last data record. This in directly after the last data record. effect, is "append" mode, a way for the user to add records to the end of a file without having to read past all the existing data records.

(

 $\overline{\mathbf{C}}$ 

Trailer labels and an end-of-data tape mark are written when the file is closed. Files following the current file are lost.

c. If read and write permissions are granted (FIB program view word allows both read and write) the header label group is processed and the file positioned directly in front of the first data record. Any write request issued after the file is opened will cause all data records that were read to be preserved, and those records that were not read to be lost. This procedure can be used to preserve part of the file while renewing the rest.

If no write operations are done and the file is closed, no trailer labels are written. Thus files located after the current file are preserved.

If write operations are done, trailer labels and an end-of-data tape mark are written when the file is closed. Files that follow the current file are lost.

- 3. For tapes opened in RENEW mode, the position of data within the file is determined as follows.
	- a. Creation 6f the new file is initiated at the current tape position. (If the tape is positioned at beginning of tape (BOT), the volume header label is bypassed.) The header label group is written as specified in the preceding get file macro call. After these actions, the tape is positioned at the end of the header label group.
	- b. Data and/or files following the current tape position are destroyed when the file is opened.

As part of the initialization process, this macro call verifies that sufficient space is available for buffers and control structures.

This macro call must be issued before any of the data management or storage management macro calls can be executed.

The file information block can be generated by a \$FIB macro<br>call. Displacement tags for the FIB can be defined through Displacement tags for the FIB can be defined through the \$TFIB macro call.

NOTES: 1. If the first argument is coded, the address of the FIB is loaded into \$B4; if the argument is omitted, \$B4 is assumed to contain the address of the FIB.

> 2. On return, \$RI contains one of the following status codes:

0000 - No error

0205 - Illegal argument

- 0206 Unknown or illegal LFN
- 0208 LFN or file already open
- 0214 Bad program view of file
- 0217 Access violation
- 0225 Not enough system memory for buffers or structures
- 0226 Not enough user memory for buffers or structures
- 022C Access control list (ACL) violation
- 022E Record lock concurrency conflict

In addition to the above codes, any system service codes received by the file manager are passed on through \$RI.

#### Example:

This \$OPFIL example opens a new file, in which records are to be written via the data management macro call(s) that follow this macro call.

Following is a sample sequence of macro calls and FIB used to open FILE A for processing.

./

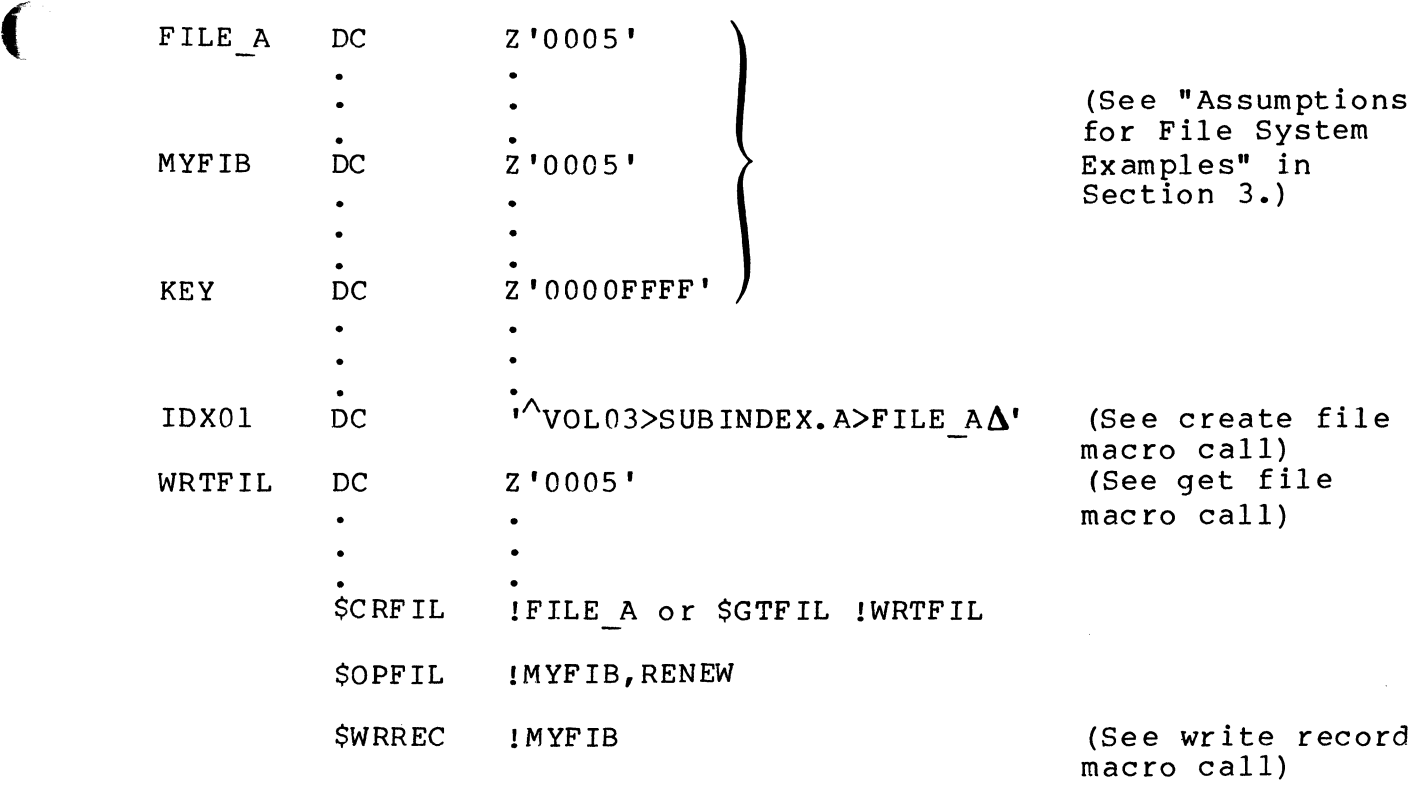

 $\sim$   $\sim$ 

 $\sim$ 

 $\label{eq:2} \frac{1}{\sqrt{2}}\left(\frac{1}{\sqrt{2}}\right)^{2} \left(\frac{1}{\sqrt{2}}\right)^{2} \left(\frac{1}{\sqrt{2}}\right)^{2} \left(\frac{1}{\sqrt{2}}\right)^{2} \left(\frac{1}{\sqrt{2}}\right)^{2} \left(\frac{1}{\sqrt{2}}\right)^{2} \left(\frac{1}{\sqrt{2}}\right)^{2} \left(\frac{1}{\sqrt{2}}\right)^{2} \left(\frac{1}{\sqrt{2}}\right)^{2} \left(\frac{1}{\sqrt{2}}\right)^{2} \left(\frac{1}{\sqrt{2}}\right)^{2} \left(\frac{$ 

 $\sim$ 

## **OPERATOR INFORMATION MESSAGE**

OPERATOR INFORMATION MESSAGE

Macro Call Name: \$OPMSG

Function Code: 09/00

Equivalent Command: Message (MSG)

Display an information message on the terminal designated as the operator terminal.

FORMAT:

[label] \$OPMSG [location of IORB address]

ARGUMENT DESCRIPTION:

location of IORB address

Any address form valid for an address register; provides the address of the input/output request block (IORB) that describes the location and range of the output information message. See Appendix A for a description of the IORB.

FUNCTION DESCRIPTION:

This call enables the issuing task to send a message to the system operator. The location of the message and its range are specified in the IORB (which is generated by the SIORB macro call, or coded by the user). The IORB also specifies whether control is to be returned to the issuing task immediately or the task is to wait until the message is displayed.

- NOTES: 1. The address of the IORB supplied by argument 1 is placed in \$B4; if this argument is omitted, \$B4 is assumed to contain the correct address.
	- 2. On return, \$RI and \$B4 contain the following information:

/

\ , ~./ \$Rl - Return status; one of the following:

 $0000 - No error$ 

- 0801 IORB in use (T-bit on)
- 0802 Invalid LRN; or console message suppression in effect
- 0803 Illegal wait or R, S, D, bit in IORB is still on

(The following could occur if the IORB specified the issuing task was to wait for the message to be displayed.)

- 0104 Invalid arguments
- 0105 Device not ready
- $0106$  Device timeout
- 0107 Hardware error (check IORB status word)
- 0108 Device disabled
- 0109 File mark encountered
- OIOA Controller unavailable
- OIOB Device unavailable
- OIOC Inconsistent request

\$B4 - Address of IORB

Example:

(

In this example, the \$OPMSG macro call is used to write the message labeled OP MSG on the operator terminal. The wait macro call (\$WAIT) is later used to block the task until the message has been received.

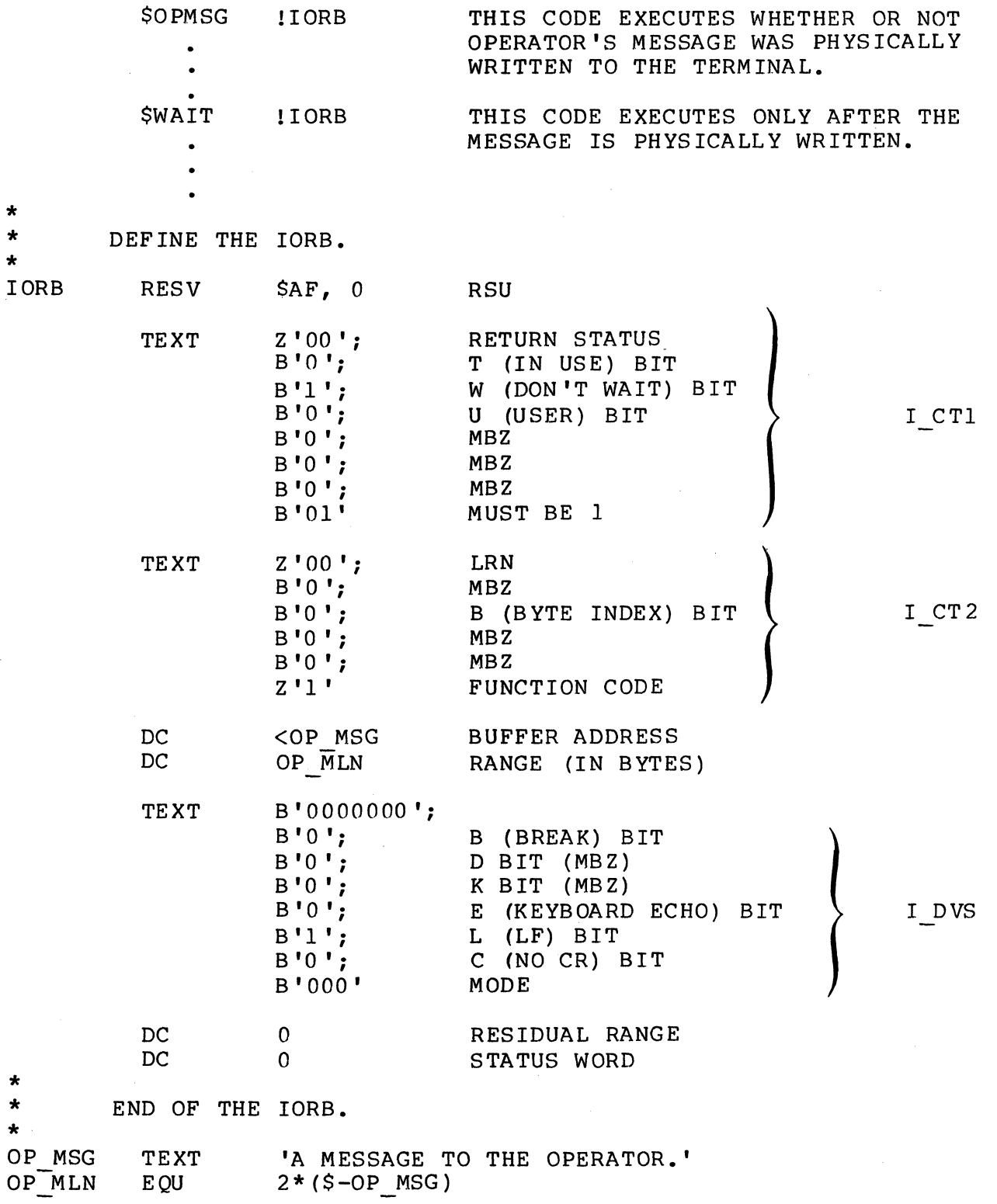

~~~~~ ....... --\_ .. .

J .of

*j* 

## **OPERATOR RESPONSE MESSAGE**

#### OPERATOR RESPONSE MESSAGE

Macro Call Name: \$OPRSP

Function Code: 09/01

Equivalent Command: None

Display a message on the operator terminal and place the operator's response to that message in a buffer specified by the input IORB.

FORMAT:

[label] \$OPRSP [location of IORB list address]

ARGUMENT DESCRIPTION:

location of IORB list address

Any address form valid for an address register; provides the address of a list specifying the IORBs to be used. The format of the IORB list is as follows: The format of the IORB list is as follows:

entry  $1$  - Address of IORB describing output message (to operator terminal)

entry 2 - Address of IORB describing input message (for operator response)

FUNCTION DESCRIPTION:

This call enables the issuing task to send a message to the system operator and receive the operator's response to that message.

Two IORBs are needed; an IORB describing the output message and an IORB describing the input buffer for the response. Both IORBs are generated through a \$IORB macro call or coded by the user.

The output message lORB describes the location of the output message and the size of the output message.

The input IORB describes the location'of the input buffer for the response, the size of the buffer, and whether control is to be returned to the issuing task immediately or, by setting the W-bit of the input IORB, after the response has been received.

- NOTES: 1. The address of the IORB list supplied by argument 1 is placed in \$B4; if this argument is omitted, \$B4 is assumed to contain the correct address.
	- 2. On return, \$Rl and \$B4 contain the following in fo rma t ion:
		- \$Rl Return status; one of the following:

 $0000 - No$  error

- 0801 IORB in use (T-bit on)
- 0802 Invalid LRN; or console message suppression in effect
- 0803 Illegal wait, or the R, S, D bit in the IORB is not zero
- 0817 Memory access violation

(The following could occur if the IORB describing the input buffer specified that the issuing task was to wait for the response. )

- 0104 Invalid argument
- 0105 Device not ready
- 0106 Device timeout
- 0107 Hardware error (check IORB status word)
- 0108 Device disabled
- 0109 File mark encountered
- OlOA Controller unavailable
- OIOB Device unavailable
- OlOC Inconsistent request
- $010D EOT$  on magnetic tape detected

## \$B4 - Address of input IORB

#### Example:

 $\mathcal{L}$ 

. ..

~,

In this example, the \$OPRSP macro call causes the message<br>labeled OP ORY to be written on the operator terminal. A labeled OP QRY to be written on the operator terminal. reply from-the operator terminal will then be read into the buffer labeled OP ANS. The issuing task will remain blocked until the above actions have been completed.

\$OPRSP ! IORB L  $\ddot{\phantom{a}}$ \* DEFINE THE IORB LIST. \*<br>IORB L IORB\_L DC <OUT\_RB,<IN\_RB<br>\* \* DEFINE THE IORBS. OUTPUT IORB: \* OUT RB RESV \$AF, 0 TEXT Z '00' , B'OOOOOOOl' TEXT Z '00' , B'OOOO' , Z '1 '  $\angle$ OP QRY DC OPOLN TEXT B'0000000000000000' DC 0, 0 \* INPUT IORB: \*<br>IN RB RESV \$AF, 0 TEXT  $Z'00'$ , B'00000001'<br>TEXT  $Z'00'$ , B'0000', Z' TEXT Z '00' , B'OOOO' , Z '2' <OP ANS DC OP ALN TEXT B'0000000000110000'  $DC$  0, 0 \* END OF IORBS. \* OP QRY TEXT 'A QUERY TO THE OPERATOR?'  $OP$ <sup>-</sup>QLN<br> $OP$ <sup>-ANS</sup> EQU  $2*(\$-OP_QRY)$ <br>RESV  $40, 0$  $OP$ ALN EQU  $2*(5-OP ANS)$ 

## **OVERLAY AREA, RELEASE**

#### OVERLAY AREA, RELEASE

Macro Call Name: \$OVRLS

 $M$ <br> $M$ <br> $F$ <br> $U$ Function Code: 07/06

Equivalent Command: None

Exit from the calling overlay, decrement the count of users maintained for this overlay, and transfer control to the supplied return point. (The overlay must have been requested through an overlay area reserve and execute overlay (\$OVRSV) macro call.)

FORMAT:

[label] \$OVRLS [location of return point address]

ARGUMENT DESCRIPTION:

location of return point address

Any address form valid for an address register; provides the address of the return point to which control is to be transferred.

FUNCTION DESCRIPTION:

This call causes an exit from the calling overlay and a return to a specified point. The identity of the overlay area table (OAT) controlling the overlay is extracted from the task control block of the issuing task. The identity of the OAT is cleared from the TCB and the count of the number of users of this overlay is decremented in the defining OAT. When the count drops to zero (i.e., the task is the last to when the count drops to zero (i.e., the task is the i.<br>use the reserved area), the overlay area is marked as available (i.e., released) and can be reused by a reserve area and execute overlay function. Control is transferred to the return point supplied by argument 1.

- NOTES: 1. The return point address supplied by argument 1 is placed in \$B5; if this argument is omitted, \$B5 is assumed to contain the correct return po int address.
	- 2. No return is made to the caller; control is returned to the address supplied in \$B5. All registers except \$RI are preserved as they existed when the function was executed.

#### Example:

 $\frac{1}{2}$ 

In this example, the calling overlay uses the \$OVRLS macro call to release its overlay area and return to the caller at the return point named OV2 RA. The calling overlay is assumed to be the overlay (OVLY2) that was loaded and executed as shown in the example for the overlay area reserve and execute overlay macro call.

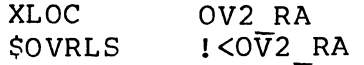

## **OVERLAY AREA RESERVE, AND EXECUTE OVERLAY**

OVERLAY AREA RESERVE, AND EXECUTE OVERLAY

Mac<br>
Mac<br>
Fur Macro Call Name: \$OVRSV

Function Code: 07/05

Equivalent Command: None

Reserve an overlay area defined by the specified overlay area table (OAT), increment the user count for that overlay area, load the specified floatable overlay, and transfer control to the overlay at the specified {or default} entry point. {The overlay area must have been defined through a create overlay area table macro call.}

FORMAT:

[label] \$OVRSV flocation of overlay id], [location of entry point offset], [location of OAT address]

ARGUMENT DESCRIPTION:

location of overlay id

Any address form valid for an address register; provides the overlay id of the overlay to be loaded and executed. (The overlay id is a binary value generated by the Linker.)

location of entry point offset

Any address form valid for an address register; provides the offset {from the overlay load base} of the overlay entry point to which control is to be transferred. If this argument is omitted, control is transferred to the start address declared to the language processor or the Linker.

/

#### location of OAT address

(

 $\overline{C}$ 

Any address form valid for an address register; provides the address of the OAT that defines this overlay<br>area. This address was returned by the system when This address was returned by the system when the OAT was created through the create overlay area table macro call (\$CROAT).

#### FUNCTION DESCRIPTION:

This call causes the system to perform the following:

- 1. Determine if the issuing task already has an area<br>reserved. If so, an illegal overlav nesting (160 If so, an illegal overlay nesting (160B) is returned.
- 2. If the issuing task has no area reserved, determine whether the specified overlay of the bound unit being executed by the issuing task is currently resident in any of the overlay areas defined by the OAT referred to in the call.
- 3. If the overlay is resident, the system increments the area's user count and transfers control to the overlay at the specified (or default) entry point.
	- NOTE: The default OAT is the first OAT in the OAT queue of the current bound unit having areas of sufficient size to contain the requested overlay.
- 4. If the overlay is not resident, the system attempts to reserve an overlay area defined by the specified OAT. If the overlay area is successfully reserved, the system increments the user count for the area, loads the specified overlay, and transfers control to the overlay at the specified (or default) entry point.
- 5. If no overlay *area* defined by the specified OAT is available, the system suspends the issuing task until an area becomes available. When an area becomes available, the system reserves it, increments its user count, loads the specified overlay, and transfers control to its specified (or default) entry point.
- 6. When control is transferred to the overlay, the system records the identity of the defining OAT in the task control block of the issuing task.

The overlay to be loaded must be a user segment with proper access rights and the proper size.

- NOTES: 1. The overlay id supplied by argument 1 is placed in \$R2; if this argument is omitted, \$R2 is assumed to contain the overlay  $id.$ 
	- 2. The relative displacement of the entry point from the overlay base, supplied by argument 2, is placed in \$R6; if this argument is omitted, a value of -1 is placed in \$R6 to designate that the default entry point established through the language processor or the Linker is to be used.
	- 3. The address of the overlay area table (OAT), supplied by argument 3, is placed in \$B4; if this argument is omitted, \$B4 is assumed to contain the address of the OAT to be used.
	- 4. On normal entry to the overlay, \$B4 contains the address of the overlay area table (OAT). All other registers are preserved as they existed at the execution of the call.
	- 5. On return, \$R2 and \$B4 contain the following:

\$R2 - Overlay id (as supplied) \$84 - Overlay area table address (as supplied)

6. If an error occurs, return is made to the caller. \$Rl contains one of the following status codes:

Olxx - Media error 0602 - Insufficient system memory 1602 - Invalid overlay id 1605 - Illegal start address l60A - Insufficient memory l60B - Illegal overlay nesting 1610 - Named OAT cannot be found

#### Example:

In this example, the \$CROAT macro call is used to create an<br>overlav area table of three 512-word entries. (It is overlay area table of three 512-word entries. assumed that no existing OAT controls 5l2-word entries.) The address of the controlling OAT will be stored in the field OAT A. Later, the \$OVRSV macro call is used to cause the overlay named OVLY2 to be loaded into one of the areas controlled by the OAT (if it is not already available in one of the OAT areas) and then executed at its default entry point.

( XVAL OVLY2 \* \* CREATE AN OAT IF ONE DOES NOT ALREADY EXIST  $$CROAT$   $!OAT_A$ ,  $=512$ ,  $=3$ \* \* CHECK FOR ERRORS BNEZ \$R1, ERROR1  $\bullet$  $\bullet$ \* \* LOAD OVLY2 (IF NECESSARY) AND EXECUTE IT  $$OWRSV = OVLY2, 10AT_A$ \* CHECK FOR ERRORS \* BNEZ \$Rl, ERROR2  $\bullet$ \* \* DEFINE NORMAL RETURN ADDRESS FOR OVERLAY  $XDEF$  (OV2 RA, \$)  $\bullet$  $OAT_A$  DC  $\leq$ 

 $\overline{\mathbb C}$ 

5-233 CB08

## OVERLAY, EXECUTE

# $M$ <br> $M$ <br> $F$ <br> $U$ OVERLAY, EXECUTE

Macro Call Name: \$OVEXC

Function Code: 07/00

Equivalent Command: None

Load the specified overlay of the bound unit being executed by the issuing task. Transfer control to the overlay at the specified entry point or at the start address declared to the language processor or to the Linker.

FORMAT:

[label] \$OVEXC [location of overlay id], [location of entry point offset], [location of overlay base address]

ARGUMENT DESCRIPTION:

location of overlay id

Any address form valid for an address register; provides the overlay id of the overlay to be executed. (The overlay id is a binary value generated by the Linker.)

location of entry point offset

Any address form valid for an address register; provides the offset (from the overlay load base) of the overlay entry point to which control is to be trans-<br>ferred. If this argument is omitted, control is If this argument is omitted, control is transferred to the start address declared to the language processor or the Linker.

FUNCTION DESCRIPTION:

This call causes the named overlay to be loaded at the fixed (virtual) address established at link time.

If argument 2 is specified, the value it provides is the offset from the overlay load base. Control is transferred<br>to that location. (Note that the offset must be less than (Note that the offset must be less than the overlay size.) If argument 2 is not specified, control is transferred to the start address declared to the language processor or the Linker (default start address). If argument 3 is specified, it provides the location of the overlay load base.

The overlay to be loaded and executed must have the proper access rights and must not be of zero length.

- NOTES: 1. The overlay id supplied by argument 1 is placed in SR2; if this argument is omitted, \$R2 is assumed to contain the overlay id.
	- 2. The relative displacement of the entry point from the overlay load base, supplied by argument 2, is placed in \$R6; if this argument is omitted, a value of -1 is placed in \$R6 to designate that the default entry point is to be used.
	- 3. The overlay base address supplied by argument 3 is placed in \$B4; if this argument is omitted, the system assumes a null address.
	- 4. The address where the overlay is actually loaded is ascertained as follows:
		- a. If the overlay is nonfloatable, it is loaded at the fixed address established at link time.
		- b. If the referenced overlay is floatable and null pointer value is specified as the base address, the overlay is loaded into memory obtained by the loader from the memory pool of the issuing task's task group.
		- c. If the overlay is floatable, and a nonnull pointer value is specified as the base address, the overlay is loaded at the specified base address.
	- 5. On overlay entry, \$RI, \$R2, \$R6, and \$B4 contain the following information:

 $$R1 - 0000$ \$R2 - Overlay id \$R6 - Entry point offset

- $6.$  If an error is made in the calling sequence, return is to the caller. \$Rl contains one of the following status codes:
	- Olxx Media error
	- 0602 Insufficient system memroy
	- 0817 Memory access violation
	- 0829 Group available memory exceeded
	- 1602 Invalid overlay id
	- 1604 Illegal start address (offset greater than or equal to overlay size)
	- l60A Insufficient memory

#### Example:

In this example, the \$OVEXC macro call causes the overlay named DPOSIT (of the bound unit being executed) to be loaded and started at the entry point whose offset is named ENTRY2. The example assumes that ENTRY2 has been defined as an external value when the bound unit was linked (or possibly when its source unit was assembled or compiled).

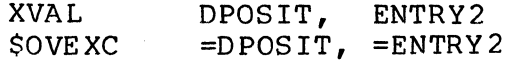

 $5-236$  CB08

## OVERLAY, LOAD

I

### OVERLAY, LOAD

Macro Call Name: \$OVLD

Function Code: 07/01

Equivalent Command: None

Load the specified overlay of the bound unit being executed by the issuing task. Return control to the issuaing task.

FORMAT:

 $\frac{1}{2}$ 

[label] \$OVLD [location of overlay id], [location of overlay base address]

ARGUMENT DESCRIPTION:

location of overlay id

Any address form valid for an address register; provides the overlay id of the overlay to be loaded. (The overlay id is a binary value generated by the Linker.)

#### FUNCTION DESCRIPTION:

This macro call causes the loading of the named overlay at the fixed (virtual) address established at Link time. When the overlay is successfully loaded, control is returned to the issuing task with the overlay base address in \$B4 and<br>the overlay default start address offset in \$R6. (The overthe overlay default start address offset in \$R6. lay default start address is that address specified to the language processor or the Linker.)

- NOTES: 1. The location of the overlay id, supplied by argument 1, is placed in \$R2. If argument 1 is omitted, \$R2 is assumed to contain the location of the overlay id.
	- 2. The location of the overlay base address, supplied by argument 2, is placed in \$B4; if this argument is omitted, a null address is assumed.
- 3. The address where the overlay is actually loaded is ascertained as follows:
	- a. If the overlay is nonfloatable, it is loaded at the fixed address established at link time.
	- b. If the referenced overlay is floatable and null pointer value is specified as the base address, the overlay is loaded into memory obtained by the loader from the memory pool of the issuing task's task group.
	- c. If the overlay is floatable, and a nonnull pointer value is specified as the base address, the overlay is loaded at the specified base address.
- 4. On return, \$Rl, \$R2, \$R6, and \$B4 contain the following information:
	- \$Rl Return status; one of the following:

 $0000 - No error$ 

Olxx - Media error

- 0601 Requested contiguous memory exceeds defined pool size
- 0602 Insufficient system memory
- 0817 Memory access violation
- 0829 Group available memory exceeded
- 1602 Invalid overlay id

l60A - Insufficient memory

- \$R2 Overlay id (on a successful return)
- \$R6 Overlay default start address offset (on a successful return)
- \$B4 Overlay base address

;J

#### Example:

In this example, the \$OVLD macro call causes the overlay named DPOSIT (of the bound unit being executed) to be loaded but not executed. Upon return from the system, \$B4 will contain the overlay base address or a null pointer value for floatable overlays. For nonfloatable overlays, \$B4 is not applicable, and \$R6 will contain the offset from its base address to its default start address. The overlay base address and the offset to the default start address will be saved in OVLY\_A and OVLY\_E, respectively. Thus, the overlay can be entered later at Its default start address by an instruction sequence such as that shown in the middle of the example. When the overlay is no longer needed, it is unloaded by the \$OVUN (overlay unload) macro call.

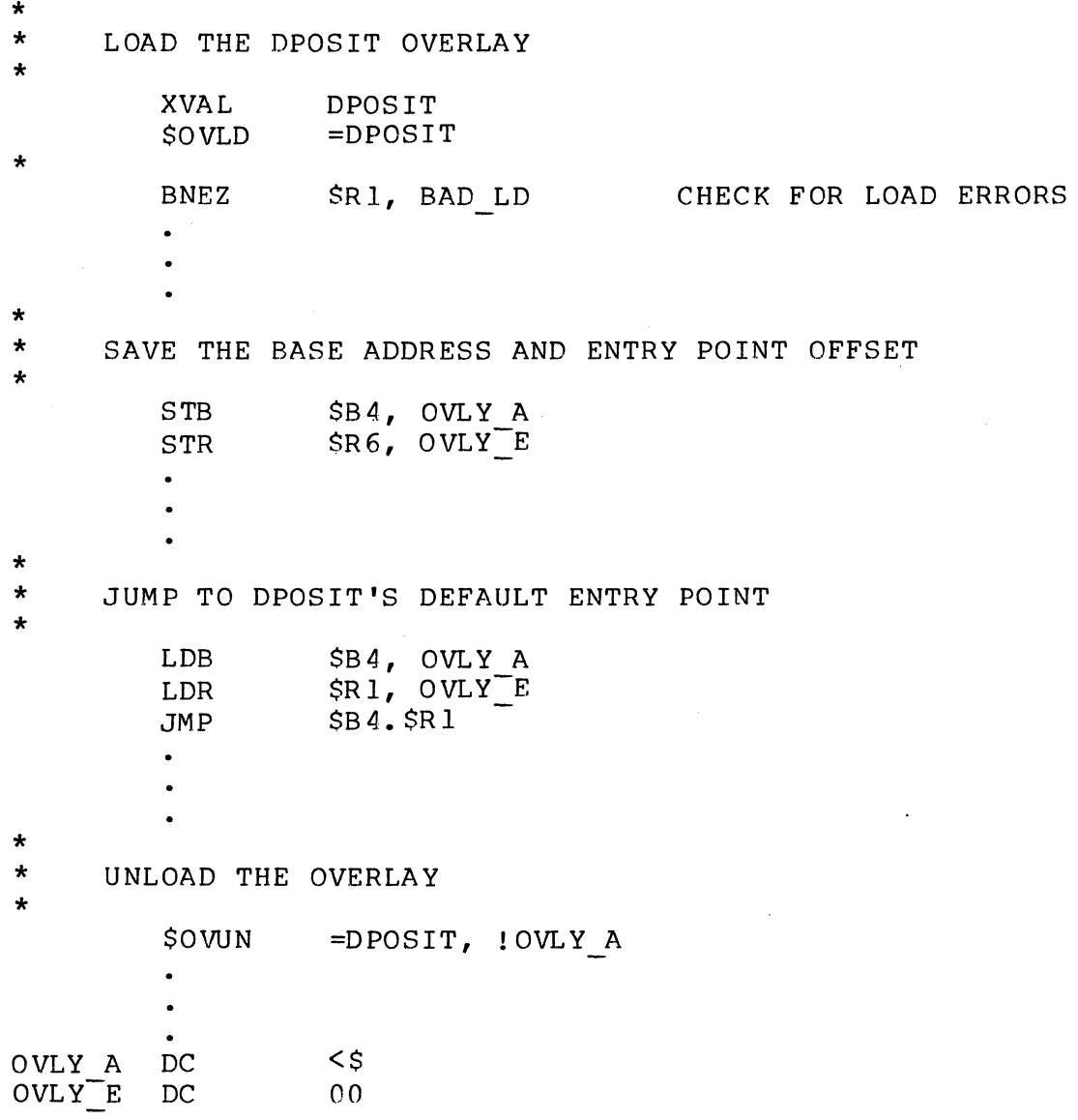

 $\big($ 

# **OVERLAY RELEASE, WAIT, AND RECALL**

OVERLAY RELEASE, WAIT, AND RECALL

Macro Call Name: \$OVRCL

Function Code: 07/07

Equivalent Command: None

Exit from the calling overlay. When completion status has been posted to the specified request block, perform an overlay area reserve and execute overlay function for the specified overlay. Use the current definition of the over-<br>lay control table (OCT) and overlay area table (OAT). The lay control table (OCT) and overlay area table (OAT). calling overlay must have been loaded through the overlay area reserve and execute overlay macro call (\$OVRSV).

FORMAT:

[label] \$OVRCL [location of overlay id], [location of entry point offset] , [location of request block address]

ARGUMENT DESCRIPTION:

location of overlay id

Any address form valid for an address register; provides the overlay id of the overlay to be called when the specified request block has been posted as com-<br>plete. (The overlav id is a binary value generated (The overlay id is a binary value generated by the Linker.) If this argument is omitted, the overlay that issued this macro call is recalled.

location of entry point offset

Any address form valid for an address register; provides the offset (from the overlay load base) of the overlay entry point to which control is to be trans-If this argument is omitted, control is transferred to the start address declared to the language processor or the Linker.

location of request block address

Any address form valid for an address register; provides the address of the request block whose completion status is to be awaited.

#### FUNCTION DESCRIPTION:

(

 $\overline{C}$ 

This call enables the task to exit from the calling overlay and then to load the same or another overlay when the<br>specified request block is posted as complete. The call specified request block is posted as complete. releases the overlay previously reserved by the overlay area reserve and execute overlay (\$OVRSV) macro call. This overlay is identified by the currently reserved overlay area field in the task control block of the issuing task. After the identity of the currently reserved area is retrieved, the field in the task control block is cleared and the usage count of the area is decremented. If this task is the last task using the area, the area is released as a resource of the associated overlay area table (OAT), and tasks waiting for an area are posted where applicable.

The identity of the associated OAT is saved. The issuing task is then forced to wait on the specified request block (RB). When the requested block is posted as completed, the overlay area table is restored and the overlay area reserve and execute overlay (\$OVRSV) function is performed to recall the specified overlay. The address and completion status of the request block are returned to the called overlay.

If argument 1 specifies an overlay that is resident in the area defined by this OAT, the area's user count is incremented and control is transferred to the overlay at the specified (or default) entry point (argument 2). If the overlay is not resident, an attempt is made to reserve an overlay area controlled by the OAT. If the area is successfully reserved, the user count is incremented and the overlay is loaded and executed. If no overlay area defined by the OAT is available, the issuing task is suspended until an area becomes available. When the area is available, the count is incremented and the overlay is loaded and executed.

- NOTES: 1. The overlay id supplied by argument 1 is placed in \$R2; if this argument is omitted, a value of -1 is placed in \$R2 to designate that the issuing overlay is to be recalled.
	- 2. The relative displacement of the entry point from the overlay base, supplied by argument 2, is placed in \$R6; if this argument is omitted, a value of -1 is placed in \$R6 to designate that the default entry point established through the language processor or the Linker is to be used.
- $3.$  The address of the request block to be waited on, supplied by argument 3, is placed in \$B4; if this argument is omitted, \$B4 is assumed to contain the address of the request block.
- 4. On entry to the called overlay (no error in calling sequence), SRI and \$B4 contain the following information:
	- \$Rl Posted completion status of specified request block, as follows:

 $0000 - No error$ 

- OOOO-FFFF Request-spec! fic posted completion status
- \$B4 Start address of called overlay (used by debugger) or address of OAT (if no debugging in effect)
- 5. If the calling sequence is in error, return is made to the calling overlay. \$R1, \$R2, and \$B4 contain the following information:

SRI - Return status; one of the following:

0802 - Invalid LRN 0803 - Illegal wait 1602 - Invalid overlay id 1605 - Illegal start address 1617 - OAT has no overlay to release \$R2 - Overlay id value (as supplied)

\$R6 - Overlay entry point offset (as supplied)

\$B4 - Request block address (as supplied)

Example:

In the following example, the task is to exit from the current overlay and wait for the task request block named TRBI to be marked as complete before loading overlay OVLY2 and executing it at its default entry point. Note that the overlay to be exited from and the overlay to be loaded and executed are controlled by the OAT whose identity was stored in the task control block of the issuing task by a previously issued overlay area reserve and execute overlay macro call.

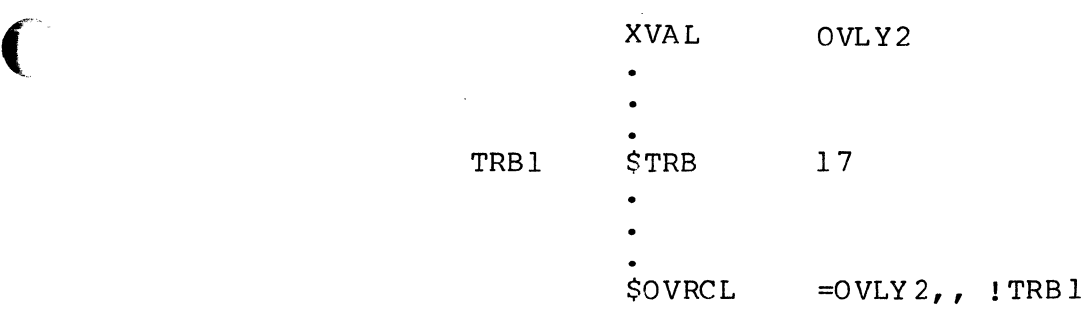

 $\hat{\mathcal{A}}$ 

 $\gamma \rightarrow \gamma \gamma$ 

 $\overline{C}$ 

## **OVERLAY STATUS**

OVERLAY STATUS

Macro Call Name: \$OVST

 $M$ <br> $M$ <br> $F$ <br> $H$ Function Code: 07/03

Equivalent Command: None

Return the current status of the specified overlay. Among the items of status information returned are:

o Sharable or nonsharable bound unit

o Patched or nonpatched overlay

FORMAT:

[label] \$OVST [location of overlay id]

ARGUMENT DESCRIPTION:

location of overlay id

Any address form valid for an address register; provides the overlay id of the overlay whose status is<br>desired. (The overlav id is a binary value generate (The overlay id is a binary value generated by the Linker.)

FUNCTION DESCRIPTION:

This call causes the system to return an overlay status word in \$R2. The description of \$R2, below, contains the detail of the overlay status word. Bits 5 and 6 are meaningful only to the call/cancel/exit controller.

When this call is executed, the overlay entry point is returned in \$R6, the overlay size in \$R7, and the overlay base address in \$B4.

NOTES: 1. The overlay id supplied by argument I is placed in \$R2; if this argument is omitted, \$R2 is assumed to contain the required overlay id.

2. On return, \$Rl, \$R2, \$R6, \$R7, and \$B4 contain the following information: SRI - Return status; one of the following: 0000 - No error 1601 - Invalid overlay id \$R2 - Overlay status indicator word: Bit  $0$  - Set to 1 if bound unit sharable; otherwise o. Bit 1 - Set to 1 if overlay permanently loaded; otherwise o. Bit 2 - Set to 1 if slow load section present; otherwise o. Bit 3 - Set to 1 if overlay floatable; otherwise o. Bit 4 - Set to 1 if bound unit can be executed in system task group; otherwise o. Bit 5 - Set to 1 if overlay resident in memory; otherwise 0; meaningful only to call/cancel/exit controller. Bit 6 - Set to 1 if overlay has been called but has not exited; otherwise  $0$ ; meaningful only to call/ cancel/exit controller. Bits 7 through 9 - Reserved for system use. Bit 10 - Set to 1 if overlay contains initialized relocatable pointers; otherwi se o. Bit 11 - Set to 1 if overlay contains symbolic references; otherwise o. Bit 12 - Set to 1 if overlay defines symbolic names; otherwise o. Bit 13 - Set to 1 if overlay is patched; otherwise o.

 $\bigcap$ 

 $\blacksquare$ 

- Bit  $14$  Set to 1 if overlay must be executed in SAF mode; otherwise  $0.$
- Bit 15 Set to 1 if overlay must be executed in LAF mode; otherwise o.
- \$R6 Overlay default entry point (as specified by the language processor or Linker); given as a word offset from the overlay base address.
- \$R7 Overlay size in words (0000 is returned if the size is 64K words).
- \$B4 Base address of overlay if permanently loaded or nonfloatable.

#### Example:

 $\label{eq:3} \begin{split} \mathcal{L}_{\mathcal{A}}(\mathcal{A})=\mathcal{L}_{\mathcal{A}}(\mathcal{A})\otimes\mathcal{L}_{\mathcal{A}}(\mathcal{A})\otimes\mathcal{L}_{\mathcal{A}}(\mathcal{A})\otimes\mathcal{L}_{\mathcal{A}}(\mathcal{A})\otimes\mathcal{L}_{\mathcal{A}}(\mathcal{A})\otimes\mathcal{L}_{\mathcal{A}}(\mathcal{A})\otimes\mathcal{L}_{\mathcal{A}}(\mathcal{A})\otimes\mathcal{L}_{\mathcal{A}}(\mathcal{A})\otimes\mathcal{L}_{\mathcal{A}}(\mathcal{A})\otimes\$ 

In this example, the \$OVST macro call is used to determine the status of the overlay named DPOSIT, which is an overlay of the bound unit being executed. If the overlay is floatable, the get memory macro call (\$GMEM) obtains memory for the overlay. The overlay execute macro call (\$OVEXC) then loads the overlay and starts it at its default entry point. To simplify the example, the return status will not be checked for possible errors.

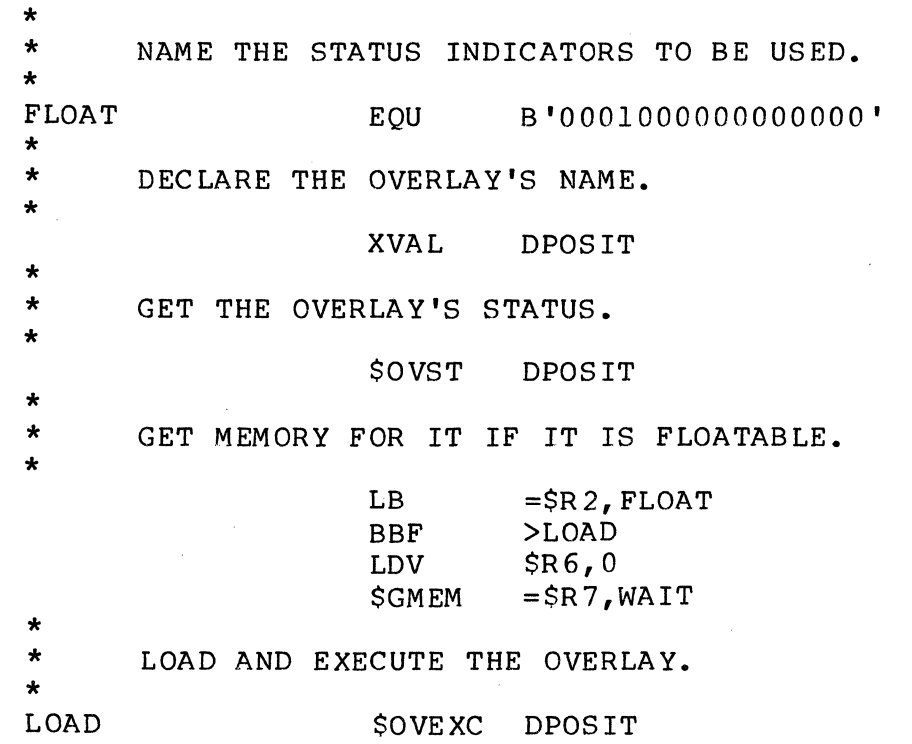

5-246

CB08

## OVERLAY, UNLOAD

I

#### OVERLAY, UNLOAD

 $\big($ 

(

Macro Call Name: \$OVUN

Function Code: 07/0C

Equivalent Command: None

Unload the specified overlay of the bound unit that contains the procedure being executed by the issuing task.

FORMAT:

[label] \$OVUN [location of overlay id], [location of overlay base address], [location of return point address]

ARGUMENT DESCRIPTION:

location of overlay id

Any address form valid for an address register; provides the overlay id of the overlay to be unloaded. (The overlay id is a binary value generated by the Linker.)

location of overlay base address

Any address form valid for an address register; provides the base address of the overlay to be unloaded. The load overlay and execute overlay macro calls cause the overlay to be loaded at the fixed (virtual) address established at Link time.

location of return point address

Any address form valid for an address register; provides the address of the return point to which control<br>will be returned after the macro call is executed. If will be returned after the macro call is executed. this argument is omitted, the address of the first word following the generated monitor call sequence is assumed to be the return point address.
### FUNCTION DESCRIPTION:

This call causes the named overlay to be unloaded. The overlay must not share a segment with any other overlay of the bo und unit. You must have the proper access rights to the overlay.

- NOTES: 1. The overlay id supplied by argument 1 is placed in \$R2; if this argument is omitted, \$R2 is assumed to contain the overlay id.
	- 2. The overlay base address supplied by argument 2 is placed in \$B4; if this argument is omitted, \$B4 is assumed to contain the base address.
	- 3. The return point address supplied by argument 3 is placed in \$B5; if this argument is omitted, the return point address is assumed to be the address of the first word following the generated monitor call sequence.
	- 4. The overlay being unloaded must be floatable, and the memory it occupies must have been obtained by a get memory macro call, either directly by the user or indirectly by either the<br>overlay load or overlay execute macro call. If overlay load or overlay execute macro call. that memory was obtained directly by the user, then the address of the first word of the memory block must have been specified as the base address of the overlay when it was loaded.
	- 5. On return, SRI contains one of the following status codes:

0000 - No error

- 0817 Memory access violation
- 0818 No task group with specified id exists (system software error)
- OSIB Roll-in of online task group attempted (system software error)
- OSIC Roll-in attempted when the batch group was not rolled out (system software erro r)
- OSIE Unrecoverable media error during roll-in
- OSIF Group not suspended when roll-in attempted (system software error)

Example:

(

a mana a con

(4)

See the example given for the overlay load (\$OVLD) macro  $cal 1$ .

 $\sim$ 

## **PARAMETER BLOCK**

#### PARAMETER BLOCK

Macro Call Name: \$PRBLK

Function Code: None

Equivalent Command: None

Generate a parameter block that is equivalent to the argument list portion of the task request block.

FORMAT:

I

[label] \$PRBLK [user argument 1], [user argument 2],

[user argument n]

### ARGUMENT DESCRIPTION:

user argument 1 **•••** user argument n

User argument values; a parameter block is generated containing the specified user argument values in the parameter positions that correspond to the argument positions in the \$PRBLK macro call. Pathname arguments that include a trailing blank should be enclosed in single or double (' or ") quotation marks.

If an argument value of zero is specified before the last argument, an argument pointer of zeros is generated in the corresponding position in the argument list.

### FUNCTION DESCRIPTION:

----------

, A parameter block is equivalent to the argument list portion of the task request block (see the task request block macro call).

A parameter block is the standard means of providing additional arguments to the request group, spawn group, and request batch macro calls.

> NOTE: This macro call cannot be used in programs written in SAF/LAF independent code (SLIC). See the Program Preparation manual for more information about SAF/LAF independent code.

Example:

(

 $\frac{d}{dt}$  $\frac{1}{2}$ 

 $\overline{C}$ 

In this example, the \$PRBLK macro call is used to specialize a control file for the command processor by replacing &1 and &2 by -XREF and -PRINT. (The parameter block format is given in Appendix A.)

ARGS1 \$PRBLK -XREF, -PRINT

# **PERSON IDENTIFICATION**

PERSON IDENTIFICATION

PEI<br>Mar<br>Ful Macro Call Name: \$PERID

Function Code: 14/01

Equivalent Command: None

Returns the person component of the calling task group's user identification to a l2-character receiving field.

FORMAT:

[label] \$PERID (location of person id field address]

ARGUMENT DESCRIPTION:

location of person id field address

Any address form valid for an address register; provides the address of a l2-character, aligned, nonvarying field into which the system will place the person component of the user identification associated with the issuing task group.

FUNCTION DESCRIPTION:

This call returns the person component (i.e., the user's personal identification) of the task group's user identification to a field in the issuing task. The person identification returned is that entered as part of the LOGIN command that established the user as a primary or secondary user of this task group. See the Commands manual for details.

The entire user id is returned by the user identification (\$USRID) macro call.

NOTES: 1. The address of the receiving person id field, supplied by argument 1, is placed in \$B4; if this argument is omitted, \$B4 is assumed to contain the address of the field.

- 2. On return, \$RI contains one of the following status codes:
	- 0000 No error *0817* - Memory access violation
- 3. On return, \$B4 contains the address of the receiving field.

## Example:

導

In the following example, a 12-character field is set up in the issuing task and the \$PERID macro call is issued to place the person identification of the task group in that field.

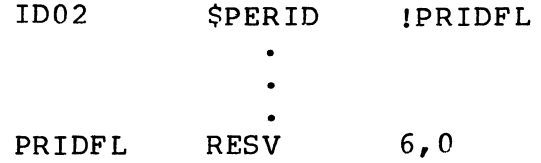

## **READ BLOCK**

READ BLOCK

Macro Call Name: \$RDBLK

Function Codes: 12/00 (normal), 12/01 (tape mark), 12/02 (beginning of tape), 12/03 (space), 12/04 (end of tape)

Equivalent Command: None

Read (i.e., transfer) a block from a file to a buffer in<br>I main memory; you must supply a buffer and specify both the size of the block and its relative location in the file.

FORMAT:

```
[label] $RDBLK [fib address]\langle,BOT \rangle, SPACE 
                                      ,EOT
```
ARGUMENT DESCRIPTION:

fib address

I

Any address form valid for an address register; provides the location of the file information block<br>(FIB). The following FIB entries are required. The following FIB entries are required.

logical file number

prog ram view

Should include buffer alignment and whether the next read operation is synchronous or asynchronous.

user buffer pointer

transfer size

block size

Must be a multiple of the physical sector size.

block number

{NORMAL} NOR

 $\big($ 

For disk resident files this mode argument indicates that the block identified in the block number entry in the FIB is transferred from the file to the buffer area.

For nondisk files this mode argument indicates that the next block is to be transferred from the file to the buffer.

NORMAL is the default value for this macro call.

TM

(For tape-resident files only.) This mode argument indicates that the tape is to be moved forward or backward the number of tape marks specified in the block number entry in the FIB. Positioning is to a point immediately following the nth tape mark. positive value indicates forward movement; a negative value indicates backward movement.

 $(SPACE)$ SPA

> (For tape-resident files only.) This mode argument indicates that the tape is to be moved forward or backward the number of blocks specified in the FIB block number entry. Positioning is to a point immediately following the nth block. A positive value in the block number entry indicates forward movement; a negative value indicates backward movement.

EOT

(

(For tape-resident files only.) This mode argument causes the tape to be positioned to its logical end, which is defined as the occurrence of two tape marks in succession. Positioning is to a point immediately following the second tape mark.

#### FUNCTION DESCRIPTION:

I

\*

Before this macro call is executed, the LFN must have been opened (see open file macro call) with a FIB program view word that allows access via storage management (bit 0 is 1) and allows read operations (bit 1 is 1). In order to read the file sequentially, it is necessary only to issue successive read block macro calls in NORMAL mode, which causes the block-number entry to be incremented by 1 after each If there is not sufficient data in the block being transferred to fill the buffer, the transfer size entry in the FIB is set by the system to the number of bytes read and a return code of 0000 is delivered.

After completion of a TM, BOT, or EOT operation, the blocknumber entry in the FIB is automatically reset to 0; however, a SPACE operation causes the system to specify the actual relative number of the next block that would be read<br>by a read block macro call. If a tape mark is encountered If a tape mark is encountered during a SPACE operation, the operation is terminated and a return-status code of 02lF is delivered. In addition, if the end-of-reel is reached, a 0105 error code (device not ready) is del ivered; however, if the end-of-tape is reached, it is treated like a normal operation and a return code of 0000 is delivered on successful completion.

Only one asynchronous I/O operation per file can be outstanding at any given time.

The file information block can be generated by a SFIB macro call. Displacement tags for the FIB can be defined by the \$TFIB macro call.

- NOTES: 1. If the first argument is coded, the address of the FIB is loaded into \$B4; if the argument is omitted, \$B4 is assumed to contain the address of the FIB.
	- 2. Upon return, \$Rl contains one of the following ret urn codes:

 $0000 - No error$ 0203 - Illegal function 0205 - Illegal argument 0206 - Unknown or illegal LFN 0207 - LFN not open 020A - Address out of file 0217 - Access violation 02lF - End of file

In addition to the above codes, any system service codes received by the storage manager are passed on through \$Rl.

Example:

 $\blacksquare$ 

In this example the FIB is defined as follows:

BLKFIB DC DC DC RESV DC DC DC Z '0005' Z'EOOO' <BLKBUF  $2 - $AF$ 256 256 Z'OOOOOOOO'  $LFN=5$ PROGRAM VIEW = ALLOW READ/WRITE SYNCHRONOUS PROCESSING BUFFER POINTER TRANSFER SIZE = 256 BLOCK SIZE = 256

Based on the above FIB, block 0, which is 256 bytes long, is transferred to a buffer, labeled BLKBUF, in main memory.

\$RDBLK !BLKFIB,NORMAL

# **READ EXTERNAL SWITCHES**

### READ EXTERNAL SWITCHES

Macro Call Name: \$RDSW

Function Code: OB/OO

Equivalent Command: None

Return the current value of the specified switches in the task group's external switch word; return the inclusive logical OR of the current settings.

FORMAT:

[label] \$RDSW external switch name, [external switch name], [external switch name]

ARGUMENT DESCRIPTION:

external switch name **•••** external switch name

A single hexadecimal digit specifying the external switch in the task group's external switch word to be read. A maximum of 16 external switch names (0 through F) can be specified. If no arguments are supplied, \$R2 is assumed to contain the switches to be read. If ALL is specified, all switches are read.

FUNCTION DESCRIPTION:

This call provides a mask by which the current setting of selected switches in the task group's external switch word can be read.

\$R2 is the mask word. Each bit that is 1 in \$R2 causes the corresponding bit in the external switch word to be read.

- -.'/

When the \$RDSW macro call is executed, \$R2 contains the current value of the external switch word. Bit 11 (bit-test indicator) of the I-register provides an indication of the setting of the switches, as follows:

o If bit 11 is 0, none of the switches read was on. If bit ll is 1, at least one of the switches read was on.

- NOTES: 1. The bits corresponding to the external switches in the arguments are set on in \$R2; if no arguments are supplied, \$R2 is assumed to contain the mask to be used. If ALL is specified for any argument, all bits are set on in \$R2.
	- 2. On return, \$R2 and the I-register contain the following information:
		- \$R2 Current value of external switch word
		- I-register (Bit II) Inclusive OR of switches read:
			- o No switch read was on 1 - At least one switch read was on

#### Example:

(-

 $\overline{C}$ 

暖毛輪

In this example, the \$RDSW macro call is used to read the specified switches in the external switch word of the task group in which the issuing task is executing. The contents of \$R2 (the mask word) are to be  $2F4A$  so that switches  $2, 4,$ 5, 6, 7, 9, C, and E will be read, inclusive ORed, and stored in the central processor's bit indicator. ill ustrate :

Word:  $2 \times 4 \times 4$ 

Bits: 0123 4567 89AB CDEF 0010 1111 0100 1010

Switches: 2 4567 9 C E

The BBT instruction is used to transfer control to the routine DO IT if one or more of the switches is turned on.

> RDSW A \$RDSW BBT 2,4,5,6,7,9,C,E DO IT

## **READ RECORD**

READ RECORD

 $\bar{J}$ 

Macro Call Name: \$RDREC

Function Code: 11/10 (next), 11/11 (key), 11/12 (position equal), 11/13 (position greater than), 11/14 (position greater than or equal), 11/15 (position forward), 11/16 (position backward)

Equivalent Command: None

Retrieves one logical record from a file to your record area or merely positions the read pointer to a desired record. Whether to retrieve or position is specified by the second (i.e., mode) argument.

FORMAT:

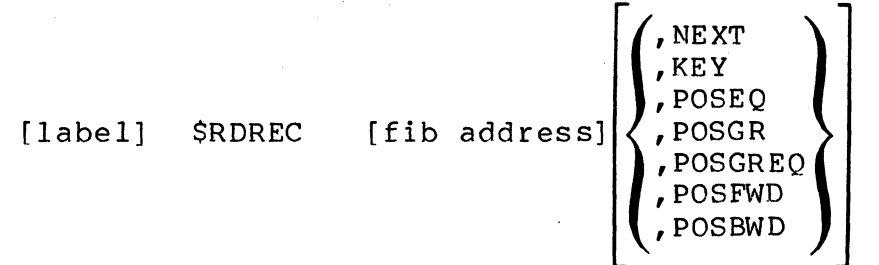

ARGUMENT DESCRIPTION:

fib address

Any address form valid for an address register; provides the location of the file information block (FIB) •

-- ---------------- -------------------

 $\left\{\n \begin{array}{l}\n 0 \\
 0 \\
 0 \\
 0\n \end{array}\n \right.$ 

(For all files.) This mode argument indicates that the record pointed to by the read pointer is to be read next. The read pointer is set to the next The read pointer is set to the next logical record in the file after the read is complete. Only active records are read (i.e., deleted records are skipped unless bit 11 in the program view FIB entry is set to  $1$ ). This is the default for this macro call. You must code the following FIB entries:

logical file number

program view (record area alignment)

user record pointer

input record length

After the record is transferred to main memory, the system updates the following FIB entries:

output record length

output record address

(Serial sequence number if device file; BSN if tape file; simple key unless relative access specified at open time).

This mode is referred to as read next.

KEY

(For disk files accessed by key, only.) This mode argument indicates that the record identified by the key value pointed to by the FIB is to be read. The read pointer is set to the next logical record in the file after the read is complete. Only active records are read unless bit 11 in the program view FIB entry You must code the following FIB entries:

logical file number

program view (record and key area alignment)

user-record pointer

input record length

I

\*

i<br>Indonesia<br>Indonesia

\*

input key pointer

input key format

input key length

After the record is transferred to main memory, the system updates the following FIB entries:

output record length

output record address

(Simple or relative key.)

This mode is referred to as read with key.

{POSEQ} PEQ

> (For disk files accessed by key, only.) This mode argument positions the read pointer to the first logical record in the file whose key is equal to the one specified in the FIB. It is not necessary for the record pointed to to be active. The record can be read via a read next macro call (see above). You must code the following FIB entries:

> > logical file number program view input key pointer input key format input key length

This mode is referred to as read position equal.

{POSGR} PGR

> (For disk files accessed by key, only.) This mode argument positions the read and pointer to the first logical record in the file whose key is greater than the one specified in the FIB. It is not necessary for the record pointed to to be active. The record can be read next macro call (see above). The same read via a read next macro call (see above). The same<br>FIB entries as for POSEO, above, must be coded. This FIB entries as for POSEQ, above, must be coded. mode is referred to as read position greater than.

-------~-- ----

 $(POSGREG)$  $1PGE$ 

> (For disk files accessed by key, only.) This mode argument positions the read pointer to the first logical record in the file whose key is greater than or equal to the one specified in the FIB. It is not nec-<br>essary for the record pointed to to be active. The essary for the record pointed to to be active. record can be read via a read next macro call (see above). The same FIB entries as for POSEQ, above, must be coded. This mode is referred to as read port This mode is referred to as read position greater than or equal.

### {POSFWD} PFD

(For tape-resident and relative files only.) This mode argument moves the read pointer forward the number of record positions specified by the key value identified in the FIB (but not beyond the end-of-<br>file). It is not necessary for the record pointe file). It is not necessary for the record pointed to<br>to be active. The record can be read via a read next The record can be read via a read next macro call (see above). The same FIB entries as for<br>POSEQ, above, must be coded. This mode is referred to  $POSEQ$ , above, must be coded. as read position forward.

{POSBWD} PBD

> (For tape-resident and relative files only). This mode argument is the same as for POSFWD (above) except that the pointer is moved backwards the number of record positions specified by the key value in the FIB (but not before the first record). This mode is referred to as read position backward.

### FUNCTION DESCRIPTION:

Before this macro call can be executed, the LFN must have been opened (see the open file macro call) with a program view word that allows access via data management (bit 0 is 0) and allows read operations (bit  $l$  is  $l$ ). The read pointer is a logical pointer to the next record to be read; it is maintained separately from the write pointer. There is one read pointer per file per user. At open-file time the pointer is set to the first record in the file, and is modified by each read record operation.

The file information block can be generated by a \$FIB macro<br>call. Displacement tags for the FIB can be defined by the Displacement tags for the FIB can be defined by the \$TFIB macro call.

I

\*

The following illustrate the effects of read actions according to file organizations.

# File Organizations **Effects** of Read Actions Sequential 6. Read next causes sequential read. Read

- with key causes direct read.<sup>1</sup> A simple key is used.
- Relative Read next causes a sequential read. Read with key causes a direct read.<sup>1</sup> A relative or simple key can be used.
- Indexed Read next causes a sequential read. The records returned are in logical sequence according to primary key value. not necessarily in the same time-dependent or physical sequence that the records were loaded into the file.) Read with key<br>causes a direct read.<sup>1</sup> A primary key or causes a direct read.<sup>1</sup> simple key can be used.
- Fixed Relative Read next causes a sequential read. Read with key causes a direct read. A relative key is used.
- Device Files Read next causes a sequential read, provided the device can be read and was defined as a readable device.
- NOTES: 1. If the first argument is coded, the address of the FIB is loaded into \$B4; if the argument is omitted, \$B4 is assumed to contain the address of the FIB.
	- 2. On return, \$RI contains one of the following status codes:
		- $0000 No error$ 0203 - Illegal function 0205 - Illegal argument 0206 - Unknown or illegal LFN 0207 - LFN not open 020A - Address out of file 020E - Record not found 0217 - Access violation 0219 - No current record pointer

 $\bullet$   $\bullet$ 

**Ist Business** 

\*

<sup>1</sup>A read, with any position mode, positions the read pointer to the desired record, so that a subsequent READ-NEXT will retrieve that record.  $020E$  - Record not found<br>  $0217$  - Access violation<br>  $0219$  - No current record pointer<br>
A read, with any position mode, positions the read pointer to<br>
the desired record, so that a subsequent READ-NEXT will retrieve<br>
th

02IA - Record length error 02IE - Key length or location error 02IF - End of file 022A - Record lock overflow or not defined 022B - Requested record is locked

In addition to the above codes, any system service codes received by the data manager are passed on through \$RI.

Example:

(

This example assumes that the address of the FIB (i.e., MYFIB) was loaded in \$B4. In addition, the required entries in the FIB are those defined in "Assumptions for File System Examples" in Section 3. Also, it is assumed that the file \* Was reserved (see "Get File"), and that the open file macro call was coded with the LFN and program-view entries as defined in the example for the open file macro call.

The macro call is then specified as follows:

\$RDREC ,NEXT

After the record is read, the system updates the following entries, which you can interrogate using the FIB offset tags:

> F ORL (Output record length)  $F$  ORA (Output record address)

# **RELEASE DIRECTORY**

RELEASE DIRECTORY

Macro Call: \$RLDIR

Function Code: IO/AS

Equivalent Command: Release (RL)

Deletes a previously created directory from the system; all of the directory's attributes, including its name, are removed from the immediately superior directory that describes it, and all space allocated to the directory is released. This function is usually done outside program execution.

FORMAT:

[label] \$RLDIR [argument structure address]

ARGUMENT DESCRIPTION:

argument structure address

Any address form valid for an address register; provides the location of the parameter structure defined below. The parameter structure must contain the following entry.

pathname pointer

A 4-byte address, which may be any address form valid for an address register; points to a pathname (which must end with an ASCII space character) that identifies the directory to be released.

### FUNCTION DESCRIPTION:

 $\overline{(\ }$ 

This macro call, in effect, reverses the create directory action, provided it has no subordinate directories or files (i.e., if the directory to be released contains a suborordi-(i.e., if the directory to be released contains a subordiar<br>nate directory or file it is not released and an error code is returned). In addition, if it is currently the working directory in any task group, the directory cannot be released.

- NOTES: 1. If the argument is coded, the address of the parameter structure is loaded into \$84; if the argument is omitted, \$B4 is assumed to contain the address of the parameter structure.
	- 2. On return, \$Rl contains one of the following status codes:
		- 0000 Successful completion
		- 0201 Illegal pathname
		- 0205 Illegal argument
		- 0209 Named directory not found
		- 020C Volume not found
		- 0213 Cannot provide requested concurrency
		- 0220 Attempted deletion of nonempty directory
		- $0222$  Pathname cannot be expanded, no working directory
		- 0225 Not enough system memory for buffers or structures
		- 0226 Not enough user memory for buffers or structures
		- 022C Access control list (ACL) violation

In addition to the above codes, any system service codes received by the file manager are passed on through \$Rl.

I

I

Example:

In this example, the \$RLDIR macro call releases the directory created in the create directory example **(i.e.,**  SUBINDEX.A). The system uses the first entry to identify the directory to be released. The release directory macro call is coded as:

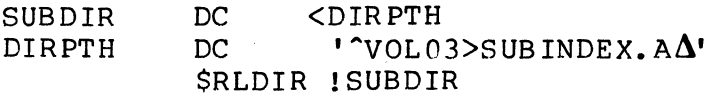

- -.-----------------~----

## (- **RELEASE FILE**

RELEASE FILE

Macro Call Name: \$RLFIL

Function Code: 10/35

Equivalent Command: Release (RL)

Delete a previously created file from the system. All the file's attributes, including its name, are removed from the directory that describes it, and all space allocated to the file is released. You identify the file to be released by supplying either a logical file number (LFN) or a pathname. This function is usually done outside program execution.

FORMAT:

[label] \$RLFIL [argument structure address]

ARGUMENT DESCRIPTION:

argument structure address

Any address form valid for an address register; provides the location of the argument structure defined<br>below. The argument structure must contain the fol-The argument structure must contain the  $f \circ 1$ lowing entries in the order shown.

logical file number

A 2-byte logical file number (LFN) used to refer to the file; must be a binary number in the range 0 through 255; or blank (which indicates that an LFN is not specified).

pathname pointer

A 4-byte address, which may be any address form valid for an address register; points to a pathname (which must end with an ASCII space character) that identifies the directory in the file hierarchy in which the file to be released is found (as well as the name of the file itself).

Zeros in this entry indicate that a pathname is not specified.

### FUNCTION DESCRIPTION:

.--------\_. ----

This macro call, in effect, reverses the create file action, provided the file is neither open in this task group, nor reserved by another task group. In the case of the former, a return status code of 0208 is loaded in \$RI; in the latter case, the file is released after the other task group is finished using it.

The file to be deleted can be specified by (1) an LFN only, or (2) a pathname only. If only an LFN is specified, the file must have been created or reserved (through a create file or get file macro call, or equivalent command) with that LFN.

For files other than disk files, the release file function is equivalent to the remove file function.

- NOTES: 1. If the argument is coded, the address of the argument structure is loaded into \$B4; if the argument is omitted, \$B4 is assumed to contain the address of the parameter structure.
	- 2. On return, \$R1 contains one of the following status codes:
		- $0000 No$  error
		- 0201 Illegal pathname
		- 0205 Illegal argument
		- 0206 Unknown or illegal LFN
		- 0208 LFN or file currently open in same task group
		- 0209 Named file or directory not found
		- 020C Vol ume not fo und
		- 0222 Pathname cannot be expanded, no working directory
		- 0225 Not enough system memory for buffers or structures
		- 0226 Not enough user memory for buffers or structures

CB08

022C - Access control list (ACL) violation

In addition to the above codes, any system service codes received by the file manager are passed on through \$RI.

Example:

 $\big($ 

植物

(

In this example, the macro call releases the file created in the create file macro call example. To do this, it references the same argument structure as the \$CRFIL macro call; the system, in turn, uses the first two entries to identify the file to be released. The release file macro call is coded as:

\$RLFIL !FILE A

## **RELEASE SEMAPHORE**

### RELEASE SEMAPHORE

Macro Call Name: \$RLSM

Function Code: 06/03

Equivalent Command: None

Release a *resource* controlled by the specified semaphore and activate the first waiting task enqueued on that semaphore if the value of the semaphore is negative (both actions *are*  known collectively as a V-op) •

FORMAT:

[label] \$RLSM [location of semaphore identifier]

ARGUMENT DESCRIPTION:

location of semaphore identifier

Any address form valid for a data register; provides the two ASCII characters that identify the semaphore controlling the *resource* to be released.

FUNCTION DESCRIPTION:

A task issues a *release* semaphore macro call when it has finished using the *resource* controlled by the semaphore indicated in the call. The semaphore must have been previously defined by a define semaphore *macro* call.

When the *release* function is executed, the counter whose initial value was set in the define semaphore macro call is incremented.

If tasks are waiting for the *resource* to become available, the first task queued on this semaphore is awakened.

NOTES: 1. The semaphore identifier supplied by argument 1 is placed in \$R6; if this argument is omitted, SRI is assumed to contain the correct identifier.

2. On return, \$RI and \$R6 contain the following informat ion:

\$RI - Return status; one of the following:

0000 - No error 0502 - Semaphore not defined

SR6 - Semaphore identifier (as supplied)

Example:

(

 $\sim 10^7$ 

 $\frac{1}{2}$ 

See the example given for the define semaphore macro call.

# **RELEASE TERMINAL**

### RELEASE TERMINAL

Macro Call Name: \$RLTML

REI<br>Mar<br>Ful Function Code: 17/04

Equivalent Command: None

Issued by a task group to release a secondary user terminal back to the listener component after the terminal file has been closed and removed.

FORMAT:

[label] \$RLTML [location of terminal LRN], [location of status code]

ARGUMENT DESCRIPTION:

location of terminal LRN

Any address form valid for a data register; provides the logical resource number (LRN) of the terminal to be released.

location of status code

Any address form valid for a data register; provides a completion status code that will be posted when the request is marked as terminated. Acceptable status codes are:

0000 - Normal release 3920 - Secondary login rejected

### FUNCTION DESCRIPTION:

This call is used to return a secondary user terminal that was previously obtained by the calling task group through a request terminal (\$RQTML) macro call. Until this call is issued, the terminal is reserved for the task group that issued the \$RQTML call.

- NOTES: 1. The LRN of the addressed terminal, supplied by argument 1, is placed in \$R6; if this argument is omitted, \$R6 is assumed to contain the terminal's LRN.
	- 2. The status code supplied by argument 2 is placed in \$R7; if this argument is omitted, \$R7 is assumed to contain the status code.
	- 3. On return, \$Rl contains one of the following status codes:
		- 0000 Terminal successfully released
		- 3902 Invalid LRN
		- 3921 Terminal not assigned to task group
		- 3928 Unable to release terminal; file not removed

### Example:

(

 $\overline{C}$ 

In this example, the SRLTML macro call is used to release a terminal previously reserved through a request terminal Note that the terminal LRN is stored in word 0 of the area that received the login parameters (see the request terminal macro call). In this example, the LRN was later stored in the field LRN STR. A status code of 0000 is to be used.

> REL TA \$RLTML  $=LRN$  STR, =0

## **REMOVE FILE**

### REMOVE FILE

Macro Call Name: \$RMFIL

Function Code: 10/25

Equivalent Command: Remove (REMOVE)

Cancels the file reservation previously established by a get file macro call. You identify the file to be removed by supplying either a logical file number (LFN) or a pathname. This function is usually done outside program execution.

FORMAT:

I

[label] \$RMFIL [argument structure address]

ARGUMENT DESCRIPTION:

argument structure address

Any address form valid for an address register; provides the location of the argument structure defined<br>below. The argument structure must contain the fol-The argument structure must contain the following entries in the order shown.

logical file number

A 2-byte logical file number (LFN) used to refer to the file; must be a binary number from 0 through 255, or ASCII blanks (2020), which indicate that an LFN is not specified.

pathname pointer

A 4-byte address, which may be any address form valid for an address register; it points to a pathname (which must end with an ASCII space character) that identifies the directory in the file hierarchy in which the file to be removed is found (as well as the name of the file itself). Binary zeros in this entry indicate that a pathname is not specified.

### FUNCTION DESCRIPTION:

This macro call removes the file reservation established for the specified file, provided it is not currently open (see "Open File") in the task group in which you are executing. It does not dissociate the LFN from a pathname (see "Dissociate File").

Also, if the file is a temporary file (see "Create File"), this macro call has the same effect as the release file macro call previously described.

The file to be removed can be specified only by either an LFN or a pathname. When only an LFN is specified, the file must have been reserved previously with a get file or create file macro call or with an equivalent command.

A remove file macro call does not remove a file that was reserved through the command GET; the command REMOVE must be used.

Since the remove file macro call removes all information about the file from the system, subsequent get file macro calls may require that multiple directory levels be searched<br>to again locate the file. Thus, the remove file macro call Thus, the remove file macro call should be used carefully and only after *all* references to the file are complete.

- NOTES: *1.* If the argument is coded, the address of the parameter structure is loaded into \$B4; if the argument is omitted, \$B4 is assumed to contain the address of the parameter structure.
	- 2. On return, \$RI contains one of the following status codes:
		- $0000 No error$
		- 0201 Illegal pathname
		- 0205 Illegal argument
		- 0206 Unknown or illegal LFN
		- 0208 LFN or file currently open in same task group
		- 0209 Named file or directory not found

020C - Vol ume not fo und

$$
5-277
$$
 CB08

- 0222 Pathname cannot be expanded, no working directory
- 0225 Not enough system memory for buffers or structures
- 0226 Not enough user memory for buffers or structures

0229 - File not known to task group

In addition to the above codes, any system service codes received by the file manager are passed on through \$R1.

### Example:

In the following example, the macro call specifies an argument structure built by a previous get file macro call; this technique, as opposed to building a separate argument structure, results in using fewer bytes of memory while achieving the cancellation. The macro call is coded as shown in two examples:

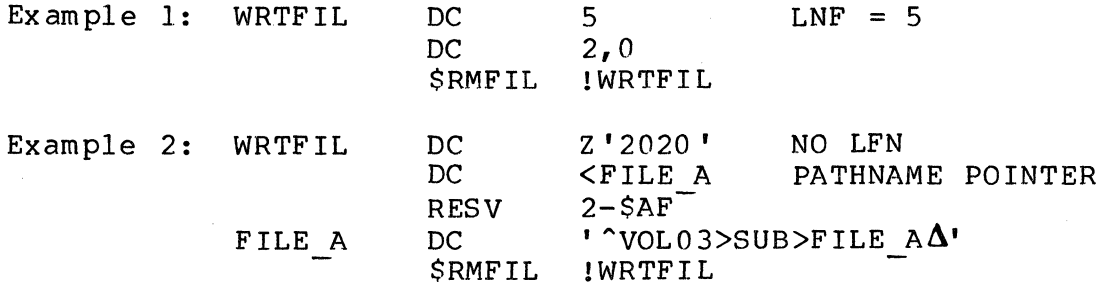

## **RENAME FILE/RENAME DIRECTORY**

### RENAME FILE/RENAME DIRECTORY

Macro Call Name: \$RNFIL

Function Code: 10/40

Equivalent Command: Rename (RENAME)

Change the name of a disk file or directory to the name specified by the macro call. You identify the disk file or directory to be renamed by supplying either a logical file number (LFN) or a pathname. This function is usually done outside program execution.

FORMAT:

(

[label] \$RNFIL [argument structure address]

ARGUMENT DESCRIPTION:

argument structure address

Any address form valid for an address register; provides the location of the argument structure defined below. The argument structure must contain the following entries in the order shown.

logical file number

A 2-byte logical file number (LFN) used to refer to the file; must be a binary number in the range 0 through 255, or ASCII blanks (2020), which indicate that an LFN is not specified.

pathname pointer

A 4-byte address, which may be any address form valid for an address register; points to a pathname (which must end with an ASCII space character) that identifies the file or directory whose name is to be changed. Binary zeros in this entry indicate that a pathname is not specified.

new name

A 1- to l2-byte name, specifying the new name of the file or directory; must be a simple name  $(i.e., must not contain " ', " " , " " , etc.).$ 

### FUNCTION DESCRIPTION:

This call changes the name of the specified file or direc-<br>tory. However, the volume major directory cannot be renam However, the volume major directory cannot be renamed (any attempt to do so will cause a status code of 0228 to be returned in \$Rl). To rename the volume major directory, use the Create Volume command (see the Commands manual) •

The file can be renamed by specifying (1) an LFN only or (2)<br>a pathname only. If only an LFN is specified, the file must If only an LFN is specified, the file must have been reserved (through a create file or get file macro call, or equivalent command) with that LFN.

- NOTES: 1. If the argument is coded, the address of the parameter structure is loaded into SB4; if the argument is omitted, \$B4 is assumed to contain the address of the parameter structure.
	- 2. On return, SRI contains one of the following status codes:
		- 0000 No error
		- 0201 Illegal pathname
		- 0205 Illegal argument
		- 0206 Unknown or illegal LFN
		- 0209 Named file or directory not found
		- 020C Volume not found
		- 0212 Attempted creation of existing file or directory
		- 0213 Cannot provide requested file concurrency
		- 0222 Pathname cannot be expanded, no working directory
		- 0225 Not enough system memory for buffers or structures
		- 0226 Not enough user memory for buffers or structures

0228 - Illegal file type

022C - Access control list (ACL) violation

In addition to the above codes, any system service codes received by the file manager are passed on through \$RI.

Example:

(

爆炸

In this example, assume a file has been created in the directory SUB.INDEX.A by the name of FILEA. Its full pathname is AVOL03>SUB.INDEX.A>FILEA. In addition this file is reserved with LFN=2. User executes this code:

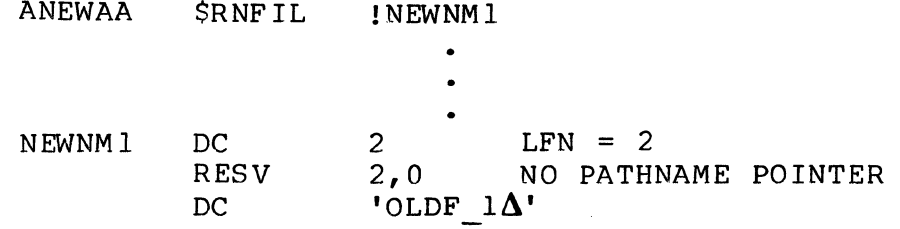

The result is that FILEA in the directory SUB. INDEX. A is renamed to OLDF 1.

# **REPORT** ERROR CONDITION

### REPORT ERROR CONDITION

Macro Call Name: \$RPTER

Function Code: OF/OO

Equivalent Command: None

Report error conditions that follow the standard error code format and provide optional error message expansion text.

FORMAT:

[label] \$RPTER [location of component error code], [location of category/specific error codes], [location of message expansion text size], [location of message expansion text]

ARGUMENT DESCRIPTION:

location of component error code

Any address form valid for a data register; provides the 2-byte hexadecimal error code of the software component that reports the error. The first byte must be zero; the second byte is the component error code (reporting component). The symbolic name, if any, specified in a Linker EDEF directive for the task start address is included with the message.

location of category/specific error codes

Any address form valid for a data register; provides the 2-byte hexadecimal error category code and specific error condition. Byte 0 is the error code of the component that detects the error; byte 1 is the specific error condition within that component.

### location of message expansion text size

Any address form valid for a data register; provides the size of the message expansion text that further explains the error. The text size must include the slew byte (format control byte), which is the first byte in the message expansion text (the actual text begins with the second byte); see "Printer Driver" in Section 6. If this argument is omitted, no expansion message text has been provided.

location of message expansion text

Any address form valid for an address register; provides the address of the message expansion that further defines the error. The message expansion text must include the slew byte as the first byte. If argument 3 is omitted, and this argument is omitted, there is no expansion text.

### FUNCTION DESCRIPTION:

 $\big($ 

 $\overline{C}$ 

This macro call enables the task to report error conditions that follow the standard system error code format (see the System Messages manual). Error conditions are recorded on the error-out file unless the category/specific error code (argument 2) is 01, in which case they are recorded on the operator terminal. The component, category, and specific error codes must be provided; message text is optional.

- NOTES: 1. The component error code supplied by argument 1 is placed in \$R3; if this argument is omitted, \$R3 is assumed to contain the component error code.
	- 2. The category and specific error codes supplied by argument 2 are placed in \$R7; if this argument is omitted, SRl is assumed to contain the category and specific error codes and \$R7 is set to the value contained in \$RI.
	- 3. The expansion text size supplied by argument 3 is placed in \$R6; if this argument is omitted, \$R6 is set to zero to indicate that no expansion text is provided.
	- 4. The address of the expansion text supplied by argument 4 is placed in \$B3; if this argument is omitted, \$B3 is assumed to contain the address of the expansion text (if argument 3 was specified) •
5. On return, \$R7 contains the following:

\$R7 - Codes: byte 0 is error category code; byte 1 is specific error code.

Example:

In this example, the user in macro call (\$USIN) is used to attempt to read a line from the user input file. If the attempt is unsuccessful, the \$RPTER macro call is used to report this fact. The error message produced will include the expansion text PROCESS ABORTED. The abort group request macro call (\$ABGRQ) is then used to abort processing of the current task group request with a completion status of one. Processing will begin with the next group request, if any.

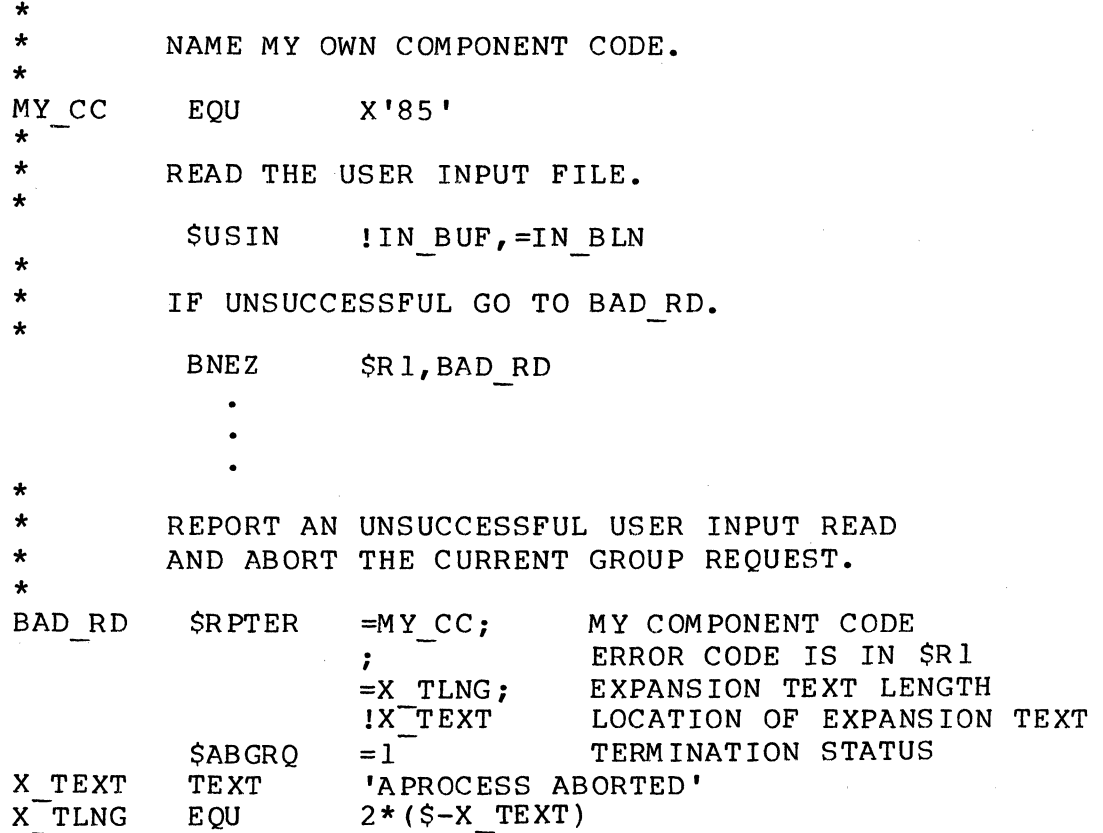

# **REQUEST BATCH**

#### REQUEST BATCH

Macro Call Name: \$RQBAT

Function Code: OE/OO

Equivalent Command: Enter Batch Request (EBR)

Add a request to the queue of command processor files to be processed by the command processor executing in the batch task group.

FORMAT:

[label] \$RQBAT [location of address of argument list], [location of address of fixed parameter block]

ARGUMENT DESCRIPTION:

location of address of argument list

Any address form valid for an address register; provides the address of the argument list, which can be generated by the parameter block macro call (\$PRBLK), to be used to build the batch request block. The batch request block is built in the system area of memory, and is used by the command processor to specialize commands read from the command-in file.

location of address of fixed parameter block

Any address form valid for an address register; provides the address of a fixed parameter block, which can be generated by the parameter block macro call. This parameter block has the following arguments:

Argument 1

A string specifying the user id to be associated<br>with this batch request (for system use). The nt l<br>A string specifying the user id to be associated<br>with this batch request (for system use). The<br>user id currently associated with the issuing task group will be used when the call is executed from a user task group.

Argument 2

A pathname string specifying the command-in and the initial user-in files for the batch request. A nonzero value is required.

Argument 3

A pathname string specifying the error-out and initial user-out files for this batch request. If this entry is zero, one of the following assumptions is made:

- o If the pathname string specifying the command-in and initial user-in files (inpath) specifies a disk device, the pathname for the output files is in-path.AO.
- o If in-path specifies an interactive terminal, the pathname for the output files is the same as in-path.
- o If in-path specifies an input-only device, the pathname for the output files is null.

Argument 4

A pathname string specifying the initial value of the working directory for this batch request.

#### FUNCTION DESCRIPTION:

This call causes a request to execute the commands contained in the file identified by the second byte in the fixed parameter block (argument 2) to be queued against the batch<br>task group. The batch task group has a first-in/first-out The batch task group has a first-in/first-out queue of command processor files.

If the batch task group is dormant when the \$RQBAT macro call is issued, execution begins immediately; otherwise, the request is queued.

The command processor is executed as the lead task of the batch task group. Since the command processor obtains its commands from the file named in the second entry of the fixed parameter block, the file must begin with a command.

Batch requests cannot be waited upon.

- NOTES: 1. The address of the argument list to be used to build the request block, supplied by argument 1, is placed in \$B4; if this argument is omitted, \$B4 is assumed to contain the correct address.
	- 2. The address of the fixed parameter block, supplied by argument 2, is placed in \$B5; if this argument is omitted, \$B5 is assumed to contain the correct address.
	- 3. On return, \$Rl contains one of the following status codes:

 $0000 - No error$ 0209 - Invalid pathname

#### Example:

"编字》

In this example, the \$RQBAT macro call causes a request to execute the command contained in the file AVI124>UDD>TEST>JONES>ASM TST to be queued against the batch task group. This file will also be used as the userin file. Since argument 3 is null, the user-out and errorout files will default to ~VI124>UDD>TEST>JONES ASM TST.AO. The user id and the initial working directory will be JONES.TEST.B and ~Vll24>UDD>TEST>JONES, respectively. The arguments -XREF and -PRINT will be passed to the command processor to specialize the control file ASM TST (&1 and &2 in the control file will be replaced by -XREF and -PRINT,<br>respectively). The \$PRBLK macro call used in this example The \$PRBLK macro call used in this example is described earlier in this section.

\$RQBAT ! ARGS, ! INFO

 $\bullet$ 

INFO ARGS \$PRBLK \$PRBLK ~Vl124>UDD>TEST>JONES>ASM TST,; NULL USER-OUT ~VI124>UDD>TEST>JONES - -XREF, -PRINT

## **REQUEST CLOCK**

#### REQUEST CLOCK

Macro Call Name: \$RQCL

Function Code: 05/00

Equivalent Command: None

Request the clock manager to mark the specified clock request block (CRB) as complete when the interval specified in that CRB has elapsed.

FORMAT:

[label] \$RQCL [location of CRB address]

ARGUMENT DESCRIPTION:

location of CRB address

Any address form valid for an address register; provides the address of the clock request block to be posted when its specified time interval has elapsed.

FUNCTION DESCTRIPTION:

This call connects the specified CRB to the timer queue.

If the clock request block is not cyclic (see "Clock Request Block" earlier in this section), when the specified interval elapses, the CRB is dequeued from the timer queue. Another \$RQCL macro call must be issued to requeue the CRB. Note that a noncyclic CRB can specify an absolute time value rather than an interval.

If the CRB is cyclic, when the specified interval elapses, the CRB is posted and a new request for the originally specified interval is automatically initiated. The automatic resetting continues until a cancel clock request (\$CNCRQ) macro call is issued. A cyclic CRB cannot have a time interval of zero, and cannot specify an absolute time val ue.

- NOTES: 1. The address of the CRB to be connected, supplied by argument 1, is placed in \$84; if this arguby digument i, is placed in the fit ento dige<br>ment is omitted, \$B4 is assumed to contain the correct address.
	- 2. On return, \$Rl and \$B4 contain the following information:
		- \$RI Return status; one of the following:
			- 0000 No error
			- 0401 Illegal time value (zero value for cyclic CRB)
			- 0402 Invalid LRN
			- 0403 Invalid basic timer specified
		- \$B4 Address of CRB

Example:

三番目

See the example given for the wait on request list macro call later in this section.

# **REQUEST GROUP**

#### REQUEST GROUP

Macro Call Name: \$RQGRP

Function Code: 00/00

Equivalent Command: Enter Group Request (EGR)

Request the execution of the lead task of a specified task<br>group. The request is placed in the first-in/first-out The request is placed in the first-in/first-out request queue maintained for that task.

FORMAT:

[label] \$RQGRP [location of group identifier], [location of address of argument list], [location of address of fixed parameter block]

ARGUMENT DESCRIPTION:

location of group identifier

Any address form valid for a data register; provides the group identification of the task group to be requested. This task group must have been previously defined by a create group macro call.

location of address of argument list

Any address form valid for an address register; provides the address of the argument list, which can be generated by the parameter block macro call to be used to specialize a request block that will be used to request the lead task.

location of address of fixed parameter block

Any address form valid for an address register; provides the address of a fixed parameter block (which can be generated by the parameter block macro call). This parameter block has the following arguments:

*,f* '\  $\cup$  :  $\rightarrow$  $\bigvee\limits_{i=1}^n$  Argument 1

 $\big($ 

 $\overline{\mathcal{C}}$ 

A string specifying the user id to be associated with this request (for system use). If this entry is zero, the user id currently associated with the issuing task group will be used at the time the call is executed from a user task group.

Argument 2

A pathname string specifying the command-in and initial user-in files for this request for the<br>lead task of the referenced task group. If this lead task of the referenced task group. entry is zero, no command-in and initial user-in files will be available to the group. However, the group can later obtain a user-in file by means of the new user input macro call. A nonzero entry is required if the command processor is the lead task.

Argument 3

A pathname string specifying the error-out and initial user-out files for this request of the task group. If this entry is zero, one of the following assumptions is made when the call is executed:

- o If the pathname string specifying the command-in and initial user-in files (inpath) specifies a disk device, the pathname for the output files is in-path.AO.
- o If in-path specifies an interactive terminal, the pathname for the output files is the same as in-path.
- If in-path specifies an input-only device, the pathname for the output files is null.

Argument 4

A pathname string specifying the initial value of the working directory for this request of the referenced task group.

I

I

#### FUNCTION DESCRIPTION:

This call initiates the execution of the lead task of a task<br>group previously created by a create group macro call. If group previously created by a create group macro call. the task group is dormant at the time the request group macro call is issued, execution begins immediately. If the task group has been activated by a previous request group function and has not yet terminated, execution of this request group macro call begins when the group becomes dormant.

Execution begins with the lead task specified in the create group macro call. The second argument of the request group macro call provides an argument list to be used to specialize a request block that is, in turn, used to request the lead task. (This request block is built in space taken from the memory pool of the requested group.)

It is not possible to wait on the execution of a request group macro call.

- NOTES: 1. The group id supplied by argument 1 is placed in \$R2; if argument 2 is omitted, \$R2 is assumed to contain the group id to be used.
	- 2. The address of the argument list supplied by argument 2 is placed in \$B4; if this argument is omitted, \$B4 is assumed to contain the address of the list.
	- 3. The address of the fixed parameter block supplied by argument 3 is placed in \$B5; if this argument is omitted, \$B5 is assumed to contain the address of the fixed parameter block to be used.
	- 4. On return, \$Rl contains one of the following status codes:
		- $0000 No error$ 0601 - Insufficient memory 0602 - Insufficient memory 0806 - Group id not currently defined 1608 - Insufficient memory

5-292 CB08

#### Example:

In this example, the \$RQGRP macro call causes a request to execute the commands contained in the file AVI1 24>UDD>TEST>JONES>ASM TST to be queued against the Q2 task group. (It is assumed that task group Q2 has already been created with the command processor as its lead task. See the create group macro call for information on creating<br>task groups.) The ASM TST file will also be used as the The ASM TST file will also be used as the user-in file. The file ^V1124>UDD>TEST>JONES>L>ASM\_TST.AO will be used as both the user-out file and the error-out<br>file. The user id and the initial working directory wil The user id and the initial working directory will be<br>TEST.M and ^Vll24>UDD>TEST>JONES. respectivelv. The JONES.TEST.M and ^V1124>UDD>TEST>JONES, respectively. arguments -XREF and -PRINT will be passed to the command processor (group Q2's lead task) to specialize the control file ASM TST (&1 and &2, in the control file, will be replaced by  $-XREF$  and  $-PRINT$ , respectively). (See this section for a description of the \$PRBLK macro used in this example. )

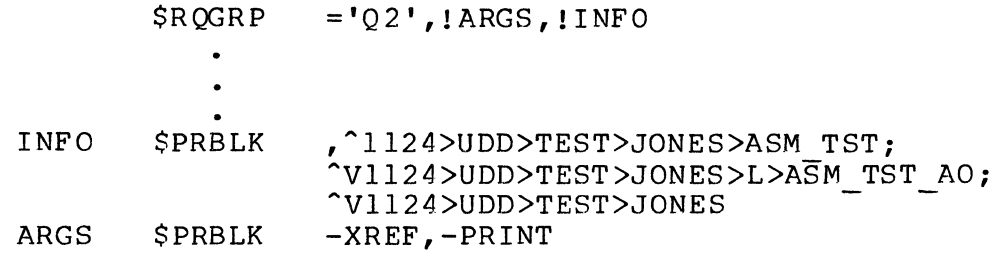

### **REQUEST I/O**

REQUEST I/O

Macro Call Name: SRQIO

Function Code: 02/00

Equivalent Command: None

Request an I/O transfer in which the device involved in the transfer and the parameters defining the transfer are identified in the I/O request block (IORB) referred to in the call.

FORMAT:

[label] \$RQIO [location of IORB address]

ARGUMENT DESCRIPTION:

location of IORB address

Any address form valid for an address register; provides the address of the IORB containing the device designation and all information about the nature of the I/O transfer. The IORB can be hand-coded or constructed through the \$IORBD or SIORB macro calls.

FUNCTION DESCRIPTION:

This call requests an I/O transfer using a defining IORB.

You should initially reserve the device named in the IORB. Device reservation can be accomplished by the get file (\$GTFIL) macro call using device-level access (i.e., the pathname is in the form SPD dev name [volid]).

The IORB requires a logical resource number (LRN) to refer to the device. The LRN can be obtained by issuing a get file information (\$GIFIL) macro call. The LRN returned by the \$GIFIL call will be the LRN assigned to the device at system building time.

- NOTES: 1. The address of the IORB supplied by argument 1 is placed in \$B4; if this argument is omitted, \$B4 is assumed to contain the address of the IORB to be used.
	- 2. On return, \$Rl and \$B4 contain the following information:
		- \$Rl Return status; one of the following:
			- $0000 No error$

 $\overline{C}$ 

 $\overline{(\ }$ 

- 0801 IORB in use (t-bit on)
- 0802 Invalid LRN
- 0803 Illegal wait or the R/S/D bit in the IORB is nonzero

If the IORB specifies that the issuing task is to wait for the completion of the request, one of the following codes could be returned:

- 0104 Invalid arguments
- 0105 Device not ready
- 0106 Device timeout
- 0107 Hardware error (check IORB status word)
- 0108 Device disabled
- 0109 File mark encountered
- OIOA Controller unavailable
- OIOB Device unavailable
- OIOC Inconsistent request
- 010D Magnetic tape EOT marker (reflective strip) detected
- 0817 Memory access violation

\$B4 - Address of IORB

#### Example:

In this example, the \$RQIO macro call is used to request an I/O transfer involving a device whose logical resource number is 143. The device has been reserved by a get file macro call; its LRN has been obtained by a get file information macro call. In addition to the LRN, the IORB provides the following information about the I/O transfer:

- o The issuing task is to be suspended until the request is complete.
- o The address of the buffer to be used in the I/O transfer is BUFAD.
- o The buffer begins in the left byte of BUFAD.
- o The buffer is 326 bytes long.

AF001 \$ROIO ! IORB21 IORB21 \$IORB 143, WAIT, BUFAD, L, 326

' j<br>" j

### **REQUEST SEMAPHORE**

#### REQUEST SEMAPHORE

Macro Call Name: \$RQSM

Function Code: 06/00

Equivalent Command: None

Request the reservation of a resource controlled by the semaphore specified in the indicated semaphore request block (SRB). If it is available, reserve the resource. If the resource is not available, queue the SRB until the resource becomes available.

FORMAT:

[label] \$RQSM [location of SRB address]

ARGUMENT DESCRIPTION:

location of SRB address

Any address form valid for an address register; provides the address of the semaphore request block to be queued if the resource is not available. See the semaphore request block (\$SRB) macro call later in this section.

FUNCTION DESCRIPTION:

This call is an asynchronous request for a resource controlled by the semaphore identified in the semaphore request block (SRB). The semaphore itself must have been defined by a define semaphore macro call. The semaphore request block can be generated by a \$SRB macro call.

When the request semaphore macro call is executed, the counter whose initial value was established by the define semaphore macro call is decremented by **1.** 

If the resource is available, it is reserved. If the resource is not available, the SRB is queued until the resource becomes available.

If WAIT was specified in argument 2 of the \$SRB macro call, the issuing task is suspended until the resource becomes available. The resource is then reserved, the SRB is marked as terminated, and control is returned to the issuing task.

If argument 2 of the \$SRB macro call is not WAIT, control is immediately returned to the issuing task, which can then perform other processing. When the resource becomes available, it is reserved and the SRB is marked as terminated. The issuing task can then use the test, wait, or wait on request list macro calls to check the completion status of<br>the SRB. (Alternatively, the task can use the request-task (Alternatively, the task can use the request-task or post-semaphore termination options.)

- NOTES: 1. The address of the SRB supplied in argument 1 is placed in \$B4; if this argument is omitted, \$B4 is assumed to contain the SRB address.
	- 2. On return, \$Rland \$B4 contain the following information:
		- \$RI Return status; one of the following:

 $0000 - No error$ 0502 - Illegal SRB

\$B4 - Address of SRB

Example:

In this example the \$RQSM and \$WAIT macro calls are used to replace the P-op on semaphore TH used in the example given for the define semaphore macro call. This technique allows the requesting task to start the process of reserving a resource before it is actually needed and continuing concurrent processing until the resource is required (at which time the requesting task will wait for the semaphore request block). Processing then continues as in the define semaphore example.

\* START THE PROCESS OF CAPTURING A RESOURCE BY ISSUING<br>\* A REQUEST SEMAPHORE CALL TO RESERVE A RESOURCE<br>\* \* \$RQSM ! SRB \* \* NOW CONTINUE NORMAL PROCESSING \* \* \* \* \* \* \* ROUTINE TO FINISH GETTING A RESOURCE WAIT FOR THE REQUEST SEMAPHORE CALL TO FINISH \$WAIT !SRB \* NOW LOCK THE FREE RESOURCE LIST \* \$RSVSM ='LK' \* \* NOW TAKE A RESOURCE FROM THE FREE RESOURCE LIST \* \*<br>\* THEN UNLOCK THE FREE RESOURCE LIST<br>\*  $\mathsf{SRLSM}$  ='LK' \* \* NOW THE RESOURCE IS RESERVED \* SRB TH, WAIT

### **REQUEST TASK**

REQUEST TASK

Macro Call Name: \$RQTSK

Function Code: OC/OO

Equivalent Command: Enter Task Request (ETR)

Request the execution of a previously created task within the same task group from which this request is issued.

FORMAT:

I

[label] \$RQTSK [location of request block address]

ARGUMENT DESCRIPTION:

location of request block address

Any address form valid for an address register; provides the address of the task request block that identifies the requested task and specifies whether the issuing task is to wait for the completion of the request.

FUNCTION DESCRIPTION:

This call activates a task that was previously defined by a<br>create task macro call. The request task macro call allows The request task macro call allows a running task to request the execution of another task. The issuing task must supply a task request block that identifies the requested task and the characteristics of the request.

A task request block is constructed through the \$TRB macro call. The first argument of the \$TRB macro call specifies the logical resource number (LRN) of the requested task. The second and third arguments specify whether or not the issuing task is to be suspended until the request is complete. The fourth argument specifies the start address of the task.

/r'

Using the LRN supplied in the request block, the task manager ascertains the task control block of the requested<br>task. The task manager then places the request block i The task manager then places the request block in the request queue of the requested task. If the request queue was previously empty, the task is queued to its priority level. If the priority level was empty, it is activated. In addition, if the newly activated priority level is higher than that of the calling task, the task manager (operating at the priority level of the calling task) is interrupted and the requested task begins execution.

(

(

When the priority level of the calling task again becomes the highest active priority level, the task manager checks the task request block to ascertain if the calling task is to wait for the completion of this request (for the requested task) before continuing. If the calling task is  $*$ to wait (and the requested task has not already signaled its completion relative to the request), the task manager associates the identity of the calling (and now waiting) task with the request block for the requested task. The task manager then removes the calling task from its priority<br>level and activates the next task in the queue. If the level and activates the next task in the queue. calling task is not to wait for completion of this request for the requested task, the task manager returns control to the calling task.

The calling task can explicitly supply the address of the requested task's entry point in the request block it uses. If it does not, the requested task's entry point, derived when the task was created or last terminated, is used.

When a requested task is entered, the task manager provides the address of the request block that is being honored. This address is that of the first request block in the request queue for the priority level of the requested task.

If a calling task waits for the completion of its request for a requested task, the task manager returns the completion status of the request to the calling task when .the latter regains control. (See also the wait and wait on request list macro calls.)

- NOTES: 1. The address supplied by argument 1 is placed in \$B4; if this argument is omitted, \$B4 is assumed to contain the address of the task request block for the task.
	- 2. On return, \$Rl and \$B4 contain the following information:
- \$Rl Return status; one of the following:
	- $0000 No$  error
	- 0801 Request block in use
	- 0802 Invalid LRN used in request block
	- 0803 Illegal wait (a task cannot wait on a request for itself)
	- If wait specified:
	- OOOO-FFFF Completion status

\$B4 - Address of task request block

Example:

In this example, the \$RQTSK macro call is used to request the execution of the task created in the first example for the create task macro call (assuming that both macro calls are executed in the same task group). The task request block used is generated so that the issuing task will not be suspended awaiting completion of the requested task, the semaphore named TD will be V-oped at completion of the requested task, and the requested task will be started at entry point ENTRY3 instead of the address specified when the task was created. The task request block is also to contain the argument -PRINT, and by default will contain no additional space for use by the requested task.

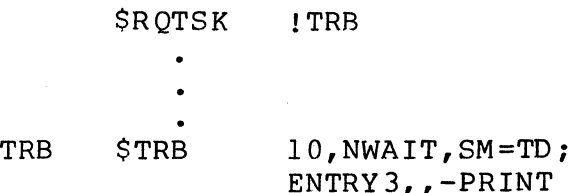

 $\zeta$  ,

# **REQUEST TERMINAL**

#### REQUEST TERMINAL

Macro Call Name: \$RQTML

Function Code: 17/03

Equivalent Command: None

Permit the issuing task group to accept a user who is logging into that task group through the listener component.

FORMAT:

(

[label] \$RQTML [location of terminal IORB]

ARGUMENT DESCRIPTION:

location of terminal IORS

Any address form valid for a data register; provides the address of the input/output request block (IORB) of the terminal associated with this task group.

FUNCTION DESCRIPTION:

This call enables the task group of the issuing task to be notified when a terminal user logs in as a secondary user of the task group. Notification is made at the terminal associated with the task group issuing the call.

If a secondary user logs in after this call has been issued, the terminal from which the user logs in is reserved by the task group issuing the call. The issuing task group can use<br>the \$RLTML macro call to release the terminal. The issuing the \$RLTML macro call to release the terminal. task group can cancel the request by a \$CANRQ macro call.

The buffer address field of the terminal IORS specifies an area that is to receive some or all of the login parameters in the format specified below. (The actual amount of data transferred is determined by the IORS buffer range field.)

I

### Word (s) Contents

- $\Omega$ Terminal LRN
- $1 6$ Terminal symbolic peripheral device name  $(e,q, TTY0)$
- $7 12$ Person identification from login line or the default account
- 13-18 Account name for login line or the default acco unt
- 19-22 Encrypted password from login sequence (networking use only)
- $23 xx$ Entire login line as entered from terminal

The setting of the IROBs W-bit determines whether control is returned immediately or is returned after a login has occurred.

The IROB's I/O bit must be set; the D-bit is reset. The Sand R-bits specify how the task group is to be notified when the request is satisfied. The requesting task group must issue a get file macro call to the terminal file to reserve the fi Ie.

- NOTES: 1. The address of the terminal IORB supplied by argument 1 is placed in \$B4; if this argument is omitted, \$B4 is assumed to contain the current address.
	- 2. On return, SRI contains one of the following return status codes:
		- 0000 If no wait specified, request was issued successfully; if wait specified, successful login
		- 0817 Memory access violation
		- 0824 Request canceled
		- 082E Parameter error (invalid control bits in IORB)
	- 3. On return, \$B4 contains the request block address.
	- 4. This macro call modifies item I CT2 of the TORB.

 $5-304$  CB08

/

### Example:

 $\big($ 

 $\bigcup$ 

In this example, the \$RQTML macro call is used to ensure that the issuing task group is notified when a terminal user logs in as a secondary user of the task group. The information returned to the task group consists only of the terminal LRN, terminal symbolic peripheral device name, person  $identification, and account name. Note that control is$ returned immediately to the issuing task group; the group does not wait for a login to occur.

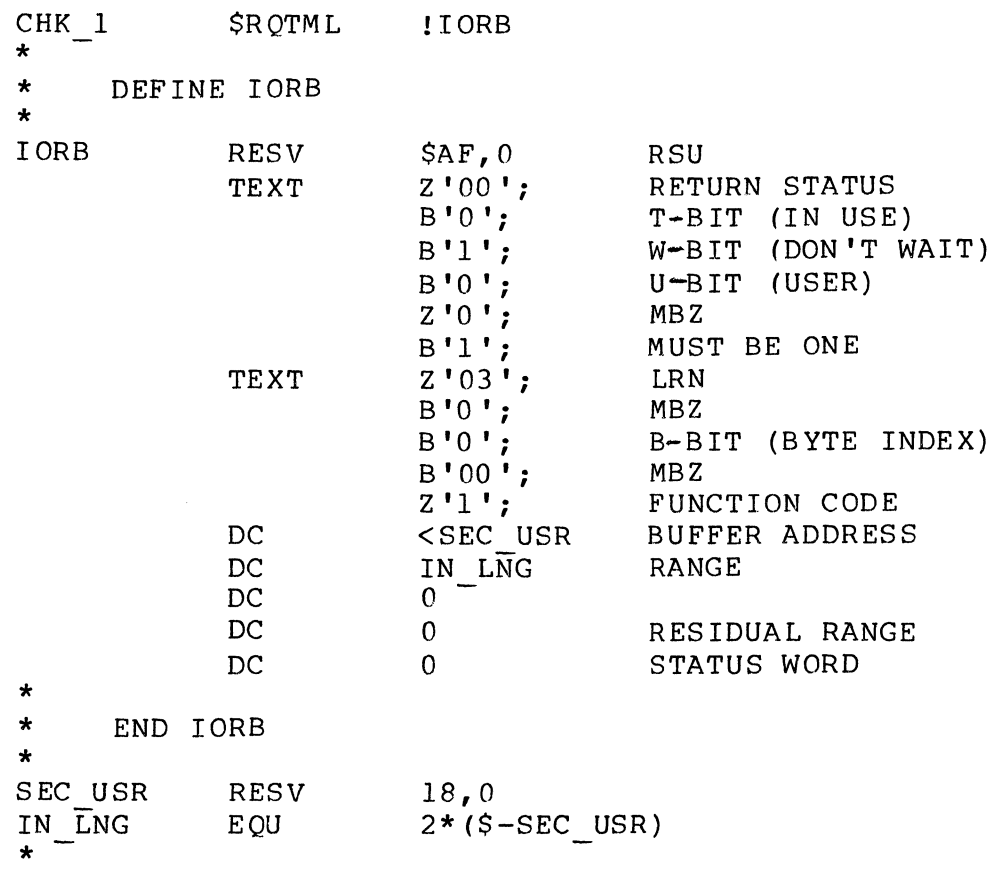

# **RESERVE SEMAPHORE**

#### RESERVE SEMAPHORE

Macro Call Name: \$RSVSM

Function Code: 06/02

Equivalent Command: None

Reserve a resource controlled by the specified semaphore if the resource is available (i.e., do a P-op or P-test). If the resource is not available, perform one of the following actions, depending on the value of argument 2:

- o Return immediately to the issuing task (do a p-test).
- o Suspend the issuing task until the resource becomes available. Then reserve the resource and return to the issuing task (these three actions are known collectively as a P-op).

FORMAT:

[label] \$RSVSM [location of semaphore identifier],  $\begin{Bmatrix} {\rm (DENY)}\\ {\rm WATT}\end{Bmatrix}$ 

ARGUMENT DESCRIPTION:

location of semaphore identifier

Any address form valid for a data register; provides the two ASCII characters that identify the semaphore associated with the resource to be reserved.

DENY

Specifies that if the resource is not available for reservation, an immediate return to the issuing task is to be made (i.e., a P-test is to be done).

Specifies that if the resource is not available for reservation, the issuing task is to be suspended until the resource becomes available; then the resource is to be reserved and a return to the issuing program is to be made (i.e., a P-op is to be done).

WAIT is assumed if the argument is omitted.

#### FUNCTION DESCRIPTION:

This call is a synchronous request for a resource controlled<br>by the semaphore identified in arqument l. This semaphore by the semaphore identified in argument 1. must have been defined by a define semaphore macro call.

When a P-op is performed, the counter whose initial value was established by the define semaphore macro call is decremented by 1.

Since the reserve function does not queue a semaphore request block (see request semaphore macro call), the reserve resource macro call must be reissued when DENY is specified for argument 2.

- NOTES: 1. The semaphore identifier supplied by argument 1 is placed in \$R6; if this argument is omitted, \$R6 is assumed to contain the identifier of the semaphore to be tested.
	- 2. If DENY was specified for argument 2, \$R2 is set to 0 (P-test to be done); if WAIT is specified for argument 2, or if the argument is omitted, \$R2 is set to -1 (P-op to be done).
	- 3. On return, \$Rl and \$R6 contain the following info rmat ion:
		- \$Rl Return status; one of the following:

 $0000 - No error$ 

- 0501 Unsuccessful reservation (only if DENY specified)
- 0502 Semaphore not defined
- 0505 Illegal return condition indicator
- \$R6 Semaphore identifier (as supplied)

5-307 CB08

 $\overline{C}$  $\mathbb{R}^2$ 

 $\frac{1}{2}$ 

Example:

For an example of the reserve semaphore (SRSVSM) macro call see the example given for the define semaphore macro call.

# **RESET DEVICE ATTENTION**

#### RESET DEVICE ATTENTION (MOD 400 ONLY)

Macro Call Name: \$RDVAT

Function Code: 02/03

Equivalent Command: None

Turn off the attention status indicator in the resource control table (RCT) of the specified device.

FORMAT:

[label] \$RDVAT [location of LRN]

ARGUMENT DESCRIPTION:

location of LRN

Any address form valid for a data register; provides the LRN of the device whose attention status indicator is to be reset. The LRN must be a system LRN (defined at system building) •

FUNCTION DESCRIPTION:

This call turns off the attention status indicator (bit 8 of the R FLGS entry) in the RCT of the specified device. \$RDVAT can be used in synchronizing task operation with device availability.

A task can issue a disable device on attention macro call (\$DSDV) to request notification of an interrupt. When the interrupt occurs, the device driver will set bit 10 (device disabled) and bit 8 (attention has occurred) of R FLGS. When a ready interrupt is generated, the task can clear the disabled status by resetting bit 10 through the \$ENDV macro call.

After clearing bit 8, using the reset device attention (\$RDVAT) macro call, and waiting for the device ready interrupt to occur, a task can use the enable device (\$ENDV) and the reset device attention (\$RDVAT) macro calls to clear bits 8 and 10 to initial states.

- NOTES: 1. The LRN specified by argument 1 is placed in \$R2; if this argument is omitted, \$R2 is assumed to contain the correct LRN.
	- 2. On return, SRI and \$R2 contain the following information:

\$Rl - Return status; one of the following:

 $0000 - No$  error 0102 - Invalid Error

\$R2 - LRN of the device

#### Example:

I

In this example, the \$RDVAT macro call is used to turn off the attention status indicator in the RCT of the device whose LRN is 15. If the interrupt occurs, the device will be set to the disabled state. When a ready interrupt occurs, the device disabled condition is cleared through the \$ENDV (enable device) macro call.

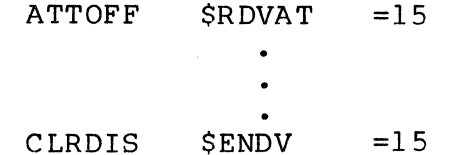

### **RETURN**

I

#### RETURN

Macro Call Name: \$RETRN

Function Code: None

Equivalent Command: None

Issues a standard return sequence for tasks or called subroutines.

FORMAT:

[label] \$RETRN [location of completion status], [location of return address]

ARGUMENT DESCRIPTION:

location of completion status

Any address form valid for a data register; provides the user-selected status code to be returned when the subroutine or system service routine finishes processing. Any code can be selected.

location of return address

Any address form valid for an address register; provides the address in the calling task to which the subroutine or system service routine will return when it has finished processing.

FUNCTION DESCRIPTIDN:

This macro call allows a procedure (which can be called as a subroutine or invoked to service a task request) to have a common return interface to the calling task.

If the procedure was statically linked with its caller, the return address supplied in argument 2 is placed in \$B5 and a JMP \$B5 instruction is issued. The completion status is placed in \$R 1.

If the procedure was invoked as a subtask, the procedure's task is terminated and its request block is marked as complete. (See "Terminate Request" for further information about task termination.)

Note that \$B5 is set to the address of a system-supplied termination routine when any of the following occur:

o A task is initially activated to service a request.<br>o A return request block macro call is issued. A return request block macro call is issued.

- NOTES: 1. The status code specified by argument 1 is placed in \$R2; if this argument is omitted, \$R2 is assumed to contain the intended status code.
	- 2. The address supplied by argument 2 is placed in<br>\$B5 and a JMP \$B5 instruction is executed. If  $$B5$  and a JMP  $$B5$  instruction is executed. this argument is omitted, \$B5 is assumed to contain the return address.

### Example:

I

\*

In this example, the RETRN macro call is used by a semaphore to return to its caller with a completion status of zero. The example assumes the procedure was entered at the entry pointed named BEGIN, and that the contents of SAV 85 are poinced hamed EBSIN, and that the contents of ENVITS are to return to its caller with a completion status of zero.<br>The example assumes the procedure was entered at the entry<br>pointed named BEGIN, and that the contents of SAV B5 are<br>not altered within the procedure – other than at point. If the procedure was statically linked with its<br>caller, the macro call causes a JMP \$B5 return to the caller, with the completion status in \$Rl. If the procedure was invoked as a subtask, the macro call causes the procedure's task to be terminated and its request block marked as complete.

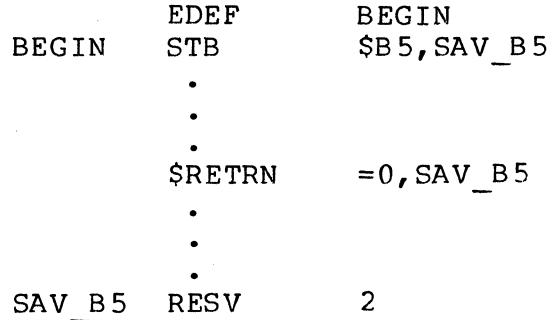

5-312 CBOS

# **RETURN MEMORY/RETURN PARTIAL BLOCK OF MEMORY**

#### RETURN MEMORY/RETURN PARTIAL BLOCK OF MEMORY

Macro Call Name: SRMEM

Function Code: 04/04 (return memory) , 04/05 (return partial block)

Equivalent Comand: None

Return all or part of the previously allocated memory block to the memory pool of the task group of the issuing task. If argument 2 is omitted, return all of the memory block; if argument 2 is specified, return the number of words it indicates.

FORMAT:

(

[label] \$RMEM [location of memory block address], [location of number of words to be returned]

ARGUMENT DESCRIPTION:

location of memory block address

Any address form valid for an address register; provides the location of the address of the leftmost word (excluding the block header) of the memory block to be returned (either partially or totally).

location of number of words to be returned

Any address form valid for a data register; provides the number of words to be returned (starting at the rightmost part of the block). If this parameter is omitted, the entire memory block is returned.

FUNCTION DESCRIPTION:

The return memory and return partial block of memory macro calls are the means by which a task returns a previously allocated memory block to the task group's memory area. If the entire block is to be returned, argument 2 is omitted. If a part of the block is to be returned, argument 2 specifies the number of words to be returned.

When a partial block of memory is returned, the return is done in 32-word increments of memory; the actual amount of memory returned is the specified amount rounded down to the next lower 32-word increment.

The memory block address referred to by argument 1 is the same address as that returned in \$B4 when the task issued a get memory or get available memory macro call and was allocated this block.

- NOTES: 1. The memory block address derived from argument 1 is placed in \$B4; if this argument is omitted, \$B4 is assumed to contain the address of the memory block to be returned.
	- 2. The number of words to be returned (partial return only) derived from argument 2 is placed in \$R6 and \$R7. If argument 2 is =\$R7, it is assumed that \$R6 and \$R7 contain the number of words to be returned. If argument 2 is omitted, the entire memory block is returned.
	- 3. On return, \$RI, \$R6, \$R7, and \$B4 contain the following information:
		- \$RI Return status; one of the following:
			- $0000 No error$
			- 0603 Illegal memory block address specified
			- 0604 Size of memory to be returned is greater than size of memory block (partial return only)
			- 0818 No task group with specified group id exists (system software error)
			- 08lB Roll-in of online task group attempted (system software error)
			- 08lC Roll-in attempted when batch group not rolled out (system software error)
			- 08lE Unrecoverable media error during roll-in
			- 08lF Group not suspended when roll-in attempted (system software error)

### 5-314 CB08

 $\begin{pmatrix} 1 & 1 \\ 1 & 1 \end{pmatrix}$ 

- \$R6, \$R7 Partial return only; remaining size of block still allocated
- \$B4 Partial return only; address of first (leftmost) word of allocated memroy block (excluding header word).

### Examples:

群岛

In this example, the \$RMEM macro call is used to return all of the memory obtained in the first example for the get memory/get available memory macro calls. The \$RMEM macro call is assumed to be contained in the same procedure as the coding shown in that example.

#### \$RMEM M PTR

---------\_.\_ .......... .

In this example, the \$RMEM macro call is used to return 100 words of the memory obtained in the first example for the<br>get memory/get available memory macro calls. Upon return get memory/get available memory macro calls. from the system \$B4 will contain the address of the first usable word of the memory area and \$R6 and \$R7 will specify<br>the number of words still remaining in the memory area. The the number of words still remaining in the memory area. \$RMEM macro call is assumed to be contained in the same procedure as the coding shown in the get memory example.

> *SRMEM* M PTR,  $=100$

# **RETURN REQUEST BLOCK ADDRESS**

### RETURN REQUEST BLOCK ADDRESS

Macro Call Name: \$RBADD

Function Code: 01/07

Equivalent Command: None

Return the address of the request block currently at the head (top) of the issuing task's request queue.

FORMAT:

I

#### [label] \$RBADD

ARGUMENT DESCRIPTION:

No arguments are used with this call.

FUNCTION DESCRIPTION:

This call returns the address of the first request block in the request queue for the task. The request block is not removed or altered.

The address of the request block is placed in \$B4. The address of the argument list (if any) associated with the request block is placed in \$B7.

Upon return to the issuing task, \$B5 contains the address of the system-supplied termination routine.

- NOTE: On return, \$Rl, \$B4, \$B5, and 5B7 contain the following information:
	- SRI Return status; one of the following:

 $0000 - No error$ 

0801 - No request block found (no dispatched request block exists for the issuing task)

- \$84 Address of current request block (if \$Rl is 0000)
- \$85 Address of system-supplied termination routine
- \$87 Address of request block argument list (if \$Rl is 0000)

Example:

In this example, the \$R8ADD macro call returns the address of the issuing task's request block in \$84. The address of the argument list contained within the request block is returned in \$87 and the address of a system-supplied termination routine is returned in \$85.

CHEK L \$RBADD

 $\overline{C}$ 

 $\big($ 

# **REWRITE RECORD**

### REWRITE RECORD

Macro Call Name: \$RWREC

Function Code: 11/40 (current), 11/41 (key)

Equivalent Command: None

Change the contents of the specified logical record in the file; this macro call is valid for all file organizations except tape-resident sequential files and device files.

FORMAT:

[label] \$RWREC [fib address]  $\left[ \left\{ \right\rbrace , \right. \left. \right. \left. \right. \left. \right. \left. \left. \right. \right. \left. \left. \right. \right. \left. \left. \right. \left. \right. \left. \right. \left. \right. \left. \right. \left. \left. \right. \right. \left. \left. \right. \right. \left. \left. \right. \right. \left. \left. \right. \left. \right. \left. \right. \left. \left. \right. \right. \left. \left. \right. \right. \left. \left. \right. \right. \left. \left. \right$ 

ARGUMENT DESCRIPTION:

fib address

Any address form valid for an address register; provides the location of the file information block  $(FIB)$ .

### CURRENT<sup>!</sup> CUR

This mode argument indicates that the record read by the immediately preceding read next or read with key (i.e., the last record read: see "Read Record") macro call is to be rewritten by the record defined in the FIB. This is the default value for this macro call. You must code the following FIB entries:

> logical file number user record pointer output record length

This mode is referred to as rewrite current record.

This mode argument indicates that the position in the file associated with the key value specified in the FIB is to be written over by the record identified by the FIB. You must code the following FIB entries:

logical file number

input key pointer (unless this is an indexed file that contains the key embedded in the logical record)

input key length

This mode is referred to as rewrite with key.

FUNCTION DESCRIPTION:

Before this macro call can be executed, the file must have been opened (see the open file macro call) with a program view word that allows access via data management (bit 0 is<br>0) and allows rewrite operations (bit 3 is 1). The file 0) and allows rewrite operations (bit  $3$  is  $1$ ). must have been reserved (see the get file call) with write access concurrency control (type 3, 4, or 5). The rewrite record macro call has no effect on the read or write pointer. If the file is an indexed file, the embedded key must not be altered.

The file information block can be generated by a \$FIB macro<br>call. Displacement tags for the FIB can be defined by the Displacement tags for the FIB can be defined by the \$TFIB macro call.

- NOTES: 1. If the first argument is coded, the address of the FIB is loaded into \$B4; if this argument is omitted, \$B4 is assumed to contain the address of the FIB.
	- 2. On return, SRI contains one of the following status codes:
		- $0000 No error$ 0203 - Illegal function 0205 - Illegal argument 0206 - Unknown or illegal LFN  $0207$  - LFN not open 020A - Address out of file 020E - Record not found 0217 - Access violation 0219 - No current record pointer 02lA - Record length error
		- 021D Attempt to change the symbolic key value

 $\overline{(\ }$
$021E$  - Key length or location error 022A - Record lock area overflow or not defined 022B - Requested record is locked

In addition to the above codes, any system service codes received by the data manager are passed on through \$RI.

Example:

In this example, it is assumed that the file is reserved with write access concurrency control and opened. The FIB identified in the first parameter is defined in "Assumptions for File System Examples" in Section 3. The macro call is . specified as follows:

BACREC \$RWREC !MYFIB,CURRENT

"./

### ( **SEMAPHORE REQUEST BLOCK**

#### SEMAPHORE REQUEST BLOCK

Macro Call Name: \$SRB

Function Code: None

Equivalent Command: None

Generate a semaphore request block whose length is four words in SAF mode and five words in LAF mode.

FORMAT:

[label] \$SRB [semaphore identifier], [issuing task suspension option] ,

or

[termination action]

### ARGUMENT DESCRIPTION:

semaphore identifier

A 2-character (ASCII) identifier that must have been defined are in the semilist that the seminor of the task issuing the semaphore request. If<br>defined by the task issuing the semaphore request. If defined by the task issuing the semaphore request. If<br>this argument is omitted, the semaphore identifier is set to an initial value of zero.

issuing task suspension option

One of the following values is specified to indicate whether the requesting task is to be suspended until the resource associated with the semaphore becomes available:

**WAIT** 

Suspend the issuing task until the resource becomes available (set w-bit to .0)

NWAIT

Do not suspend the issuing task (set w-bit to 1)

I

If this argument is omitted, the value NWAIT is assumed.

If WAIT is specified, argument 3 must be omitted.

termination action

I

One of the following values is specified to indicate the action to be taken when the resource becomes available to the issuing task:

SM=aa

Do not suspend the issuing task; release (V-op) the semaphore identified by aa (two ASCII characters) when requested task is completed.

RB=label

Do not suspend the issuing task; issue a request for the request block identified by label, when requested task is completed.

If this argument is omitted (or argument 2 is WAIT), the generated SRB contains no termination option.

#### FUNCTION DESCRIPTION:

The semaphore request block (SRB) is used to request asynchronously the reservation of a resource controlled by the specified semaphore. The SRB contains a semaphore id which identifies the (previously defined) semaphore being requested.

NOTE: This macro call cannot be used in programs written in SAF/LAF independent code (SLIC). See the Program Preparation manual for more information about SAF/LAF independent code.

Example:

In this example, the \$SRB macro call generates a semaphore request block with identifier AA. The w-bit is set to zero to indicate the requesting task is to be suspended until the resource becomes available. No suspension action is given.

GTRAA \$SRB AA,WAIT

# **SEMAPHORE REQUEST BLOCK OFFSETS**

SEMAPHORE REQUEST BLOCK OFFSETS (MOD 400 ONLY)

Macro Call Name: \$SRBD

Counterpart: \$SRB (see "Semaphore Request Block")

Generated Label Prefixes:

(

深海

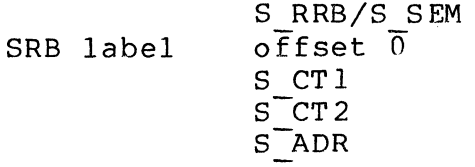

See Appendix A for the format of the semaphore request block.

NOTE: This macro call cannot be used in programs written in SAF/LAF independent code (SLIC). See the Program Preparation manual for more information about SAF/LAF independent code.

I

### **SET DIAL**

SET DIAL

Macro Call Name: \$SDL

Function Code: lB/OO

Equivalent Command: Set Autodial Telephone Number (SOL)

Insert the specified telephone number into the first entry in the autodial telephone number list for the specified<br>line. This telephone number will be used first when the This telephone number will be used first when the autodial facility attempts to establish a connection on the (switched circuit) line.

FORMAT 1:

[label] \$SDL [location of channel number], [location of address of telephone number] , **CHANNEL** 

FORMAT 2:

[label] \$SDL [location of address of device pathname], [location of address of telephone number] , [PATHNAME]

ARGUMENT DESCRIPTION:

location of channel number

Any address form valid for a data register; provides the four hexadecimal digits that define the 10-bit channel number of the data line. The channel number must be stored left-justified with low-order zero filling. (Applicable to format 1 only.)

location of address of telephone number

Any address form valid for an address register; provides the address of the telephone number to be associated with the data line. The telephone number must be stored as an aligned, nonvarying, character string containing at least one trailing space and no embedded spaces. The telephone number can contain from 5 through 16 ASCII characters chosen from the set  $0, 1,$ 2, 3, 4, 5, 6, 7, 8, 9,  $-$ ,  $*$ . (Applicable to formats 1 and 2.)

### { CHANNEL( CHAN

(

(

Incicates that format 1 of the macro cali is being used (channel number of line is provided).

location of address of device pathname

Any address form valid for an address register. For example, the device pathname could be >SPD>TTYl; see "Get File." The pathname must be stored as an aligned, nonvarying, character string containing at least one trailing space and no embedded spaces. (Applicable to format 2 only.)

PATHNAME<sup>1</sup> PATH

> Indicates that format 2 of the macro call is being used (pathname of line is provided).

#### FUNCTION DESCRIPTION:

During system building, you can specify that the communications autodial facility be applied to one or more communications lines. For each line that is to employ autodialing, you construct a list of telephone numbers. The first entry in this list is left empty by the system. The other entries are filled in according to your specifications.

The \$SDL macro call allows you to dynamically insert a telephone number into the first entry in the list for a particular line. When the autodial handler is invoked, this telephone number will be dialed first in the attempt to establish a connection with the terminal(s) on the line. If no successful connection is established, the next entry (telephone number) in the list is dialed, and so on until a successful connection is made or every number in the list (Each telephone number is dialed three times at 40-second intervals.)

- NOTES: 1. For format 1, the channel number supplied by argument 1 is placed in \$R6; if this argument is omitted, \$R6 is assumed to contain the channel number.
	- 2. The format 2, \$R6 is cleared to zero and the address of the device pathname supplied by argument 1 is placed in \$82. If argument 1 is omitted, \$82 is assumed to contain the address of the device pathname.
	- 3. For formats 1 and 2, the address of the telephone number supplied by argument 2 is placed in \$84; if this argument is omitted, \$84 is assumed to contain the address of the telephone number.
	- 4. For format 1, CHANNEL (or CHAN) must be coded.
	- 5. For format 2, all three arguments can be omitted. If this is done, \$R6 is assumed to contain zeros, \$82 is assumed to contain the address of the device pathname, and \$84 is assumed to contain the address of the telephone number.
	- 6. On return, \$Rl contains one of the following status codes:
		- 0000 No error
		- 0201 Illegal pathname
		- 0701 Channel not configured
		- 0702 Autodial control unit not configured on this channel
		- 0703 ACU in progress
		- 1704 Illegal argument length
		- l70F Invalid digit in telephone number

### Example:

In this example, the terminal whose pathname is >SPD>TTYl is to be automatically dialed using the number 1-617-555-4444.

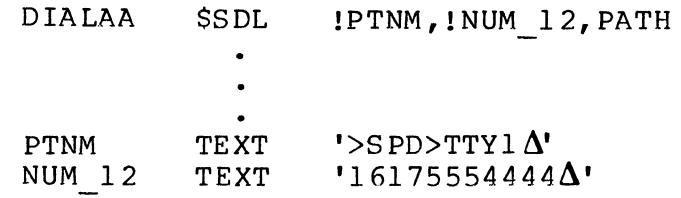

 $\bar{z}$ 

 $\mathbf{C}$ 

 $\begin{array}{c} 4 \\ 6 \\ 7 \end{array}$ 

## SET EXTERNAL SWITCHES

### SET EXTERNAL SWITCHES

Macro Call Name: \$SETSW

Function Code: OB/Ol

Equivalent Command: Modify External Switches (MSW)

Set the specified external switches in the task group's external switch word to on; return the inclusive logical OR of the previous settings.

FORMAT:

[label] \$SETSW external switch name, [external switch name],

[external switch name]

ARGUMENT DESCRIPTION:

external switch name **•••** external switch name

A single hexadecimal digit (0 through F) specifying the external switch in the task group's external switch word. A maximum of 16 external switches (0 through F) can be specified. If no arguments are supplied, \$R2 is assumed to contain a mask word specifying the switches to be set on. If ALL is specified, all external switches are set on.

FUNCTION DESCRIPTION:

This call provides a mask by which switches can be set in the external switch word of the issuing task's task group. It also provides an indication of the previous settings of these switches.

\$R2 is the mask word. Each bit in \$R2 that is 1 causes the corresponding bit in the external switch word to be set on; each bit that is 0 causes the corresponding bit to remain unchanged.

When the \$SETSW macro call is executed, \$R2 contains the new settings of the external switch word. Bit 11 (bit-test indicator) of the I-register provides an indication of the previous setting of the switches in the switch word, as follows:

- o If bit 11 is 0, no switch set on had previously been set on.
- o If bit 11 is 1, at least one switch of those set on had previously been set on.
- NOTES: 1. The bits corresponding to the external switches in the arguments are set on in \$R2; if no arguments are supplied, \$R2 is assumed to contain the mask to be used. If ALL is specified, all bits are set on in \$R2.
	- 2. On return, \$R2 and the I-register contain the following information:
		- \$R2 External switch word after modification
		- I-register (Bit 11) Inclusive OR of previous settings of switches set on:
			- o No switch set on was on
			- 1 At least one switch of those set on was on

Example:

"' :t

In this example, the \$SETSW macro call is used to turn on external switches 2, 4, and B of the task group in which the issuing task is executing. •

SET AA \$SETSW 2,4,B

### **SET TERMINAL CHARACTERISTICS**

### SET TERMINAL CHARACTERISTICS

Macro Call Name: \$STTY

Function Code: 10/45

Equivalent Command: Set Terminal Characteristics (STTY)

Set the file characteristics of a terminal.

FORMAT:

\*

[label] \$STTY [location of parameter structure address] ARGUMENT DESCRIPTION:

location of parameter structure address

Any address form valid for an address register; the format of the parameter structure is:

#### Word Field Content

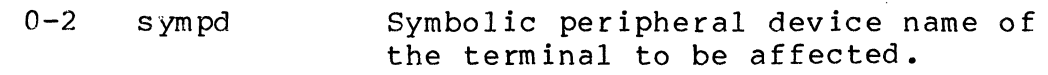

- 3 line length Binary integer specifying the line length (not including the slew byte) of the terminal. If this word is zero, the terminal's line length is not changed.
- 4 devicespecific word An aligned 16~bit string that specifies the device specific word. If all zero bits, the terminal device-specific word is not<br>changed. (See the Communic (See the Communications Processing manual for possible val ues.)

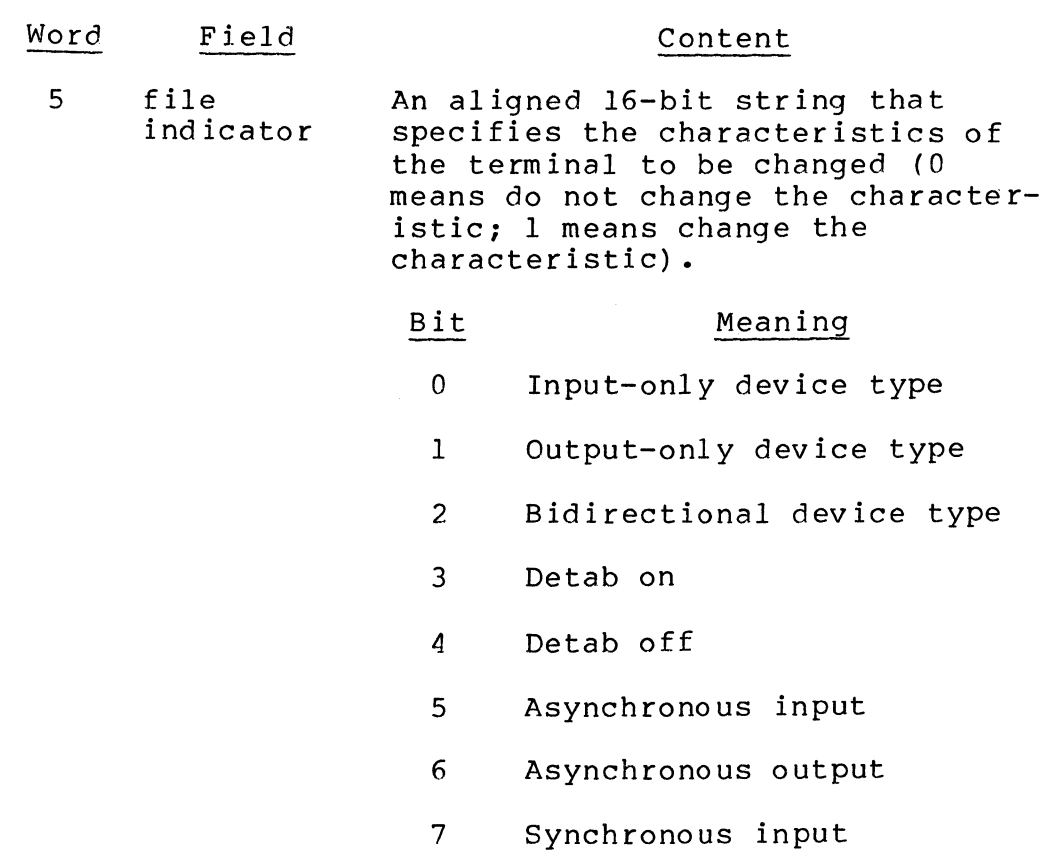

- 8 Synchronous output
- 9 Synchronous nonbuffered input
- 10 Synchronous nonbuffered output

11-15 Must be zero

The device type (bits  $0, 1,$  and  $2)$ cannot be changed if the file is open.

6-16

 $\big($ 

Reserved for later use

FUNCTION DESCRIPTION:

This call allows the issuing task to dynamically alter terminal file characteristics. The original file characteristics, established at system generation, can be altered to reflect the needs of the issuing task.

NOTES: 1. The address of the parameter structure supplied by argument 1 is placed in \$B4; if this argument is omitted, \$B4 is assumed to contain the address.

I

- 2. On return, \$Rl contains one of the following status codes:
	- 0000 No error 1302 - Device name not found 1304 - Parameter missing or incomplete 1306 - Parameter not consistent with device type

### Example:

I

In this example, the terminal whose symbolic peripheral device name is TTY4 is changed to an output-only device for asynchronous output. Neither the line length nor the device-specific word is changed. (It is assumed that the file is not open.)

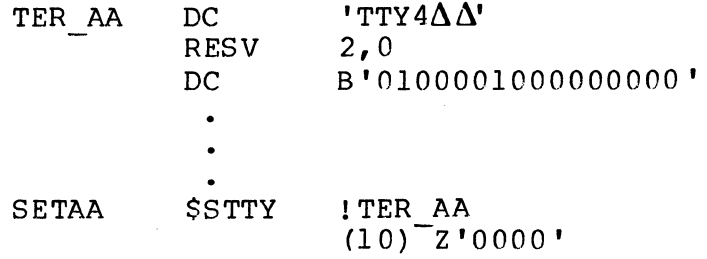

### ( **SPAWN GROUP**

#### SPAWN GROUP

Macro Call Name: \$SPGRP

Function Code: OD/05

Equivalent Command: Spawn Group (SG)

Create the definition of a new task group within the system.<br>Request the execution of the group's lead task. Delete the Request the execution of the group's lead task. group from the system when the group request terminates.

FORMAT:

(

[label] \$SPGRP [location of group identifier], (location of address of argument list], f and a series of the parameter block], figured in the control of memory pool identifier], [location of base level], [location of high logical resource number], [location of high logical file number] , [location of root entry name address]

ARGUMENT DESCRIPTION:

location of group identifier

Any address form valid for a data register; provides the group identification of the task group to be spawned. The group identification must be a twocharacter (ASCII) name that does not have the \$ character as its first character.

location of address of argument list

Any address form valid for an address register; provides the address of the argument list, which can be generated by the parameter block macro call to be used to specialize a request block that will be used- to request the lead task of the spawned task group.

location of address of fixed parameter block

Any address form valid for an address register; provides the address of a fixed parameter block, which can be generated by the parameter block macro call. This parameter block has the following arguments:

Argument 1

I

I

A string specifying the user id to be associated with the spawned task group (for system use). If this entry is zero, the user id currently associated with the issuing task group will be used when the call is executed from a user task group.

Argument 2

A pathname string specifying the command-in and initial user-in files for this request of the lead task of the spawned task group. If this entry is zero, no command-in and initial user-in files will be available to the spawned group. However, the spawned group can later obtain a user-in file by means of the new user input macro call. A nonzero entry is required if the command processor is the lead task.

Argument 3

A pathname 3tring specifying the error-out and initial user-out files of the spawned task group. If this entry is zero, one of the following assumptions is made when the call is executed:

- o If the pathname string specifying the command-in and initial user-in files (inpath) specifies a disk device, the pathname for the output files is in-path.AO.
- o If in-path specifies an interactive terminal, the pathname for the output files is the same as in-path.
- o If in-path specifies an input-only device, the pathname for the output files is null.

Argument 4

A pathname string specifying the initial value of the working directory to be used by the spawned task group.

 $\searrow$  ,  $\swarrow$ 

### location of memory pool identifier

Any address form valid for a data register; provides the identifier of the memory pool to be used to service all memory requests emanating from the spawned task group. The memory pool identifier consists of two ASCII characters that name a pool defined at system generation. If this argument is omitted, the spawned task group will use the memory pool associated with the issuing task group.

location of base level

Any address form valid for a data register; provides the base priority level, relative to the system level, at which the lead task will execute.

A base level of 0, if specified, is the next higher level above the last system priority level. The sum of the highest system physical level plus 1, and the base level of a group, and the relative level of a task within that group, must not exceed 62

location of high logical resource number

Any address form valid for a data register; specifies the highest logical resource number (LRN) that will be used by any task in the spawned task group. The LRN can be a value from 0 through FF (hexadecimal). If this argument is omitted, or if the value specified is less than the highest LRN used by the system task group, the system task group's LRN will be used.

location of high logical -file number

 $\overline{\mathcal{C}}$ 

前方的

Any address form valid for a data register; specifies the highest logical file number (LFN) to be used by any task in the spawned task group. The LFN can be a value from 0 through FF (hexadecimal). If this argu-<br>ment is omitted, the value 15 is assumed. (Refer to ment is omitted, the value 15 is assumed. the associate file macro call.)

### location of root entry name address

Any address form valid for an address register; provides the address of the root entry name string that specifies the pathname of the bound unit to be executed as the lead task of the spawned group. bound unit pathname can have an optional suffix in the form of ?entry, where entry is the symbolic start address within the root segment. If this suffix is not given, the default start address (established at assembly or link time) is used. For example, to specify the command processor as the lead task, use the pathname EC?ECL.

### FUNCTION DESCRIPTION:

This call combines the create group, enter group request, and delete group macro calls. Spawn group implicitly causes the execution of these calls in sequence (i.e., it (1) allocates and creates the data structures required to define and control the execution of the task group, (2) places a request against the group, thereby activating it and, (3) when execution terminates, removes all controlling data structures and returns memory used by the task group to the appropriate memory pool).

Spawned task groups cannot be requested, nor can they be wa i ted upon.

The request block generated according to the second argument in the macro call is constructed in space taken from the memory pool of the spawned task group.

A spawn group macro call can be issued from a task group that was itself spawned.

- NOTES: 1. The group identifier specified by argument I is placed in \$R2; if this argument is omitted, \$R2 is assumed to contain the group id to be used.
	- 2. The address of the argument list supplied by argument 2 is placed in \$B4; if this argument is omitted, \$B4 is assumed to contain the address of the argument list to be used to build the request block.
	- 3. The address of the fixed parameter block supplied by argument 3 is placed in \$B5; if this argument is omitted, \$B5 is assumed to contain the address of the block to be used.

./'

- 4. The memory pool identifier specified by argument 4 is placed in \$R4; if this argument is omitted, \$R4 is set to zero to indicate that the memory pool of the issuing task group is to be used by the spawned task group.
- 5. The base priority level specified by argument 5 is placed in \$R5; if this argument is omitted, \$R5 is assumed to contain the base priority level to be used.
- 6. The high LRN value specified by argument 6 is placed in \$R6; if argument 6 is omitted, \$R6 is set to zero to indicate that the value of the highest LRN created for the system task group will be used.
- 7. The high LFN value specified by argument 7 is placed in \$R7; if this argument is omitted, \$R7 is set to 15.
- 8. The address of the root entry name supplied by argument 8 is placed in \$B2; if this argument is omitted, \$B2 is assumed to contain the address of the root entry name of the bound unit to be executed by the lead task of the spawned group.
- 9. On return, \$Rl and \$R2 contain the following information:

\$Rl - Return status; one of the following:

 $0000 - No error$ 0601 - Insufficient memory 0602 - Insufficient memory 0804 - Group id in use 0806 - Invalid group id 0807 - Invalid memory pool identifier 0808 - Invalid base level 0809 - Invalid high LRN 080A - Invalid high LFN 080C - Unresolved start address l60A - Invalid pathname l60B - Insufficient memory

\$R2 - Group id of spawned task group

毒

(

 $\big($ 

#### Example:

In this example, the \$SPGRP macro call is used to create a task group, execute a task in that group, and then delete the group. The task group is created with a group id of Q2, use of memory pool P2, and a base level of 40 (decimal). Both the high LRN and the high LFN are defaulted (only system logical resources will be available and the highest logical file number available will be 15, decimal). The task group's lead task will be the command processor. The request part of the spawn is the same as the request given in the example for the request group macro call.

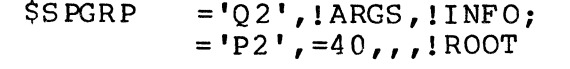

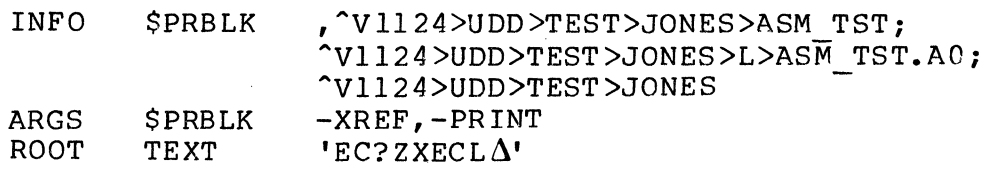

,;/

### **SPAWN TASK**

### SPAWN TASK

(-

(

Macro Call Name: \$SPTSK

Function Code:  $0C/05$  (different bound unit), *DC/06* (same bound unit)

Equivalent Command: Spawn Task (ST)

Create, request the execution of, and then cause a task to be deleted within the task group of the issuing task.

FORMAT:

[label] \$SPTSK [location of task request block address], [location of relative priority level] , [location of start address], [location of root entry name address]

ARGUMENT DESCRIPTION:

location of task request block address

Any address form valid for an address register; provides the location of the address of the request block for the spawned task. The request block indicates whether the issuing task is to wait for the execution of the spawned task; the request block may contain parameters to be passed to the spawned task.

location of relative priority level

Any address form valid for a data register; provides the location of the priority level, relative to the task group's priority level, at which the spawned task is to execute. If this argument is omitted, the priority level used is that of the issuing task.

### location of start address

Any address form valid for an address register; provides the location of the task start address to be used when the spawned task is to execute the same bound unit as the issuing task. Note that the bound unit must have been declared sharable at the time it was linked. (Function code  $OC/06.$ )

location of root entry name address

Any address form valid for an address register; provides the location of the address of the pathname of the bound unit root segment to be loaded for execution by the newly created task. The bound unit pathname can have an optional suffix in the form ?entry, where entry is the symbolic start address within the root<br>segment. If no suffix is given, the default start If no suffix is given, the default start<br>stablished at Link time) is used. (Function address (established at Link time) is used. code DC/OS.)

### FUNCTION DESCRIPTION:

This call combines the functions of the create task, request task, and delete task macro calls in that it constructs the requisite structures for the execution of the task, activates the task, and, when the task becomes inactive, deletes<br>the task. When the spawned task is deleted, its associated When the spawned task is deleted, its associated data structures are removed and the memory they occupied is returned to the task group's memory pool.

A spawned task is not assigned a logical resource number (LRN); therefore, the spawned task is local to the spawning task (i.e., is visible only to the spawning task). A spawned task cannot be requested or referred to by any other task; nor can its memory space or code be shared. However, a spawned task can share the memory space and code of another task that was assigned an LRN by a previously issued create task macro call. This sharing is indicated by the presence of argument 3.

Either the location of the start address or the location of the root entry name address, but not both, can be specified.

Multiple task requests can be made to execute concurrently within a given task's bound unit; this is accomplished by the issuing of multiple spawn task macro calls.

NOTES: 1. The address of the request block supplied by argument 1 is placed in \$B4; if this argument is omitted, \$B4 is assumed to contain the address of the request block.

 $\diagup$   $\widehat{\quad}$ 

- 2. The relative priority level supplied by argument 2 is placed in \$R6; if this argument is omitted, \$R6 is set to -1 to indicate that the priority level of the issuing task is to be used.
- 3. Arguments 3 and 4 are mutually exclusive; if both are supplied, argument 3 is used and a<br>diagnostic is issued. Information derived Information derived from either argument is placed in \$B2; if these arguments are omitted, \$B2 is assumed to contain the start address within the bound unit.
- 4. On return, \$Rl contains one of the following status codes:
	- 0000 Task successfully spawned (if no wait condition was indicated in the request bloc k)
	- OOOO-FFFF Posted completion status of spawned task (if wait condition specified)
	- Olxx Media error

富裕

- 0209 Bound unit not found
- 0602 Insufficient memory
- 0801 Request block in use (t-bit on)
- 0817 Access violation on request block
- 0827 Bound unit is not a fixed-relative file
- 1604 Unresolved symbolic start address
- l60A Insufficient memory
- 1613 Invalid bound unit pathname
- 1614 Access violation (root segment not user segmen t)
- 1615 Invalid bound unit file (header incorrect or number of overlays plus the root is equal to zero).

Example:

In this example, the \$SPTSK macro call creates a task, requests its execution, and then deletes the task. The task creation part of the spawn is the same as that given in the first example for the create task macro call, except that<br>there is no LRN. The request part of the spawn is the sam The request part of the spawn is the same as that given in the example for the request task macro call, except that a synchronous request is made instead of an asynchronous request and no semaphore is V-oped (see "Semaphore Functions" in Section 2). The delete part of the spawn is the same as given in the example for the delete task macro call.

> \$SPTSK ! TRB , =2, , ! ROOT  $\bullet$ TRB \$TRB  $, \, ,$  ENTRY 3,  $,$  -PRINT  $'$ PROG10 $\Delta'$ ROOT TEXT

### **STATUS MEMORY POOL**

#### STATUS MEMORY POOL

(

 $\overline{C}$ 

 $\frac{1}{2}$ 

Macro Call Name: \$STMP

Function Code: 04/06

Equivalent Command: None

Determine the amount of memory available in a specified memory pool.

FORMAT:

[label] \$STMP [location of memory pool id]

ARGUMENT DESCRIPTION:

location of memory pool id

Any address form valid for a data register; provides the memory pool id of the memory pool to be examined. If this argument is omitted, the memory pool examined is that associated with the task group of the issuing task.

FUNCTION DESCRIPTION:

This call allows the issuing task to determine the amount of<br>memory currently available in a specified memory pool. The memory currently available in a specified memory pool. amount of available memory is returned to the issuing task both as the actual number of words now available in the pool and as the percentage of the pool's total memory now avail-<br>able. The total available memory may not be contiquous. The total available memory may not be contiguous.

If the memory pool being examined has the preempt batch option, the statistics returned are for the specified memory pool combined with the batch task group's memory pool.

NOTES: 1. The memory pool id of the memory pool to be examined, supplied by argument 1, is placed in \$R2; if this argument is omitted, \$R2 is set to -1 to indicate that the memory pool of the task group of the issuing task is to be examined.

- 2. On return, \$Rl, \$R2, \$R6, and SR7 contain the following information:
	- \$RI Return status; one of the following:

 $0000 - No$  error 0606 - Illegal or undefined memory pool id

- \$R2 If \$RI is 0000, percentage of the memory pool's total memory that is currently available. The percentage is returned as an integer with the fractional value truncated.
- \$R6, \$R7 If \$Rl is 0000, the number of words of memory currently available in the memory pool.

Example:

In this example, the \$STMP macro call is used to determine the amount of memory available in the memory pool of the issuing task's task group. The number of words of memory available in the pool is returned in \$R6 and \$R7. A doubleword 2500 is subtracted from the double word size, and the high-order word of the result is checked if the result is still positive.

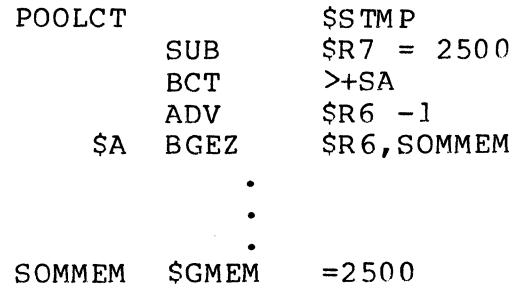

5-344

CBOS

;/

### **SUSPEND GROUP**

#### SUSPEND GROUP

Macro Call Name: \$SUSPG

Function Code: OD/08

Equivalent Command: Suspend Group (SSPG)

Suspend the specified task group.

FORMAT:

[label] \$SUSPG [location of group id]

ARGUMENT DESCRIPTION:

location of group id

Any address form valid for a data register; provides<br>the group id of the task group to be suspended. This the group id of the task group to be suspended. task group must have been previously defined by a create group macro call.

FUNCTION DESCRIPTION:

This call causes the system to suspend the specified task<br>group. The task group is marked as suspended when: The task group is marked as suspended when:

- o All tasks of the group have exited from critical areas of the Monitor.
- o All active task control blocks have been removed from their level queue.
- o All external requests (system driver, clock, memory, semaphore) have been satisfied.

A suspended task group can be activated through the \$ACTVG macro call.

If the group id argument is \$B, the \$SUSPG macro call forces<br>the rollout of the current batch task group. Rollin cannot the rollout of the current batch task group. occur until the \$ACTVG \$B macro call is issued.

If the suspended task group is aborted, or if no other task<br>group issues a \$ACTVG macro call to enable the suspended<br>group. the operator must issue an ACTB or ACTG command to group, the operator must issue an ACTB or ACTG command to allow the suspended group to continue.

> NOTES: 1. The group id of the task group to be suspended, supplied by argument 1, is placed in \$R2; if this argument is omitted, \$R2 is assumed to contain the correct group id.

- 2.· On return, \$RI and \$R2 contain the following information:
	- \$RI Return status; one of the following:

 $0000 - No error$ 

0806 - Specified group id not currently defined

\$R2 - Group id as supplied

Example:

In this example, the \$SUSPG macro call is used to suspend the task group whose group id is GI. Task group Gl will not be suspended until all its tasks have exited from critical areas of the Monitor and all external requests have been satisfied.

 $SUSGAA$   $SSUBPG$   $=GI$ 

### ( **SUSPEND FOR INTERVAL**

### SUSPEND FOR INTERVAL

Macro Call Name: \$SUSPN

Function Code: 05/02

Equivalent Command: None

Remove the issuing task from the active queue for its priority level until the specified interval has elapsed.

FORMAT:

藩

[label] \$SUSPN interval unit designator, [location of interval value]

ARGUMENT DESCRIPTION:

interval unit designator

One of the following codes must be specified to indicate the manner in which the interval is to be measured.

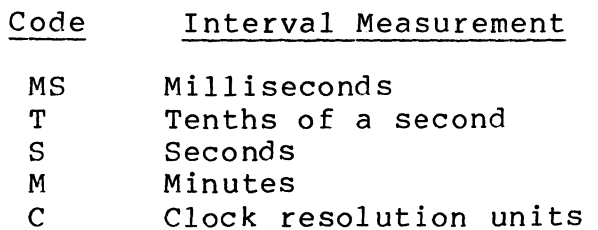

location of interval value

Provides the interval for which the issuing task is to be suspended; can be one of the following:

 $=$  $SR7$ 

Interval value is in \$R6 and \$R7

=hexadecimal string

String specifies the interval value

fieldname

fieldname represents the first word of a 2-word field containing the interval value

FUNCTION DESCRIPTION:

I

This call causes the issuing task to be suspended for the period of time specified in the call arguments.

The suspend until time macro call (\$SUSPN, function code 05/03) also suspends the issuing task, but the suspension exists until a particular date/time is reached.

NOTES: 1. The interval unit designator supplied by argument 1 is placed in \$R2. The contents of \$R2 depend on the interval designator chosen, as follows:

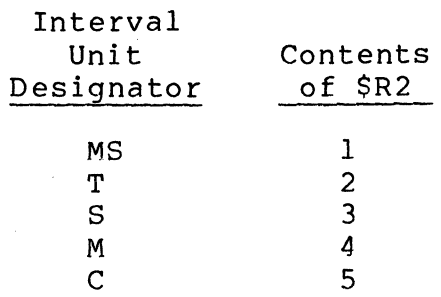

- 2. The interval value supplied by argument 2 is placed in \$R6 and \$R7; if this argument is omitted, or is =\$R7, it is assumed that \$R6 and \$R7 contain the correct interval value.
- 3. On return, \$Rl contains one of the following return status codes:

0000 - Specified time has elapsed 0401 - Invalid time interval specified

4. Periodic use of this call by central processor bound tasks will allow other tasks with the same hardware priority level to obtain CPU time more often.

-\

### Example:

(

 $\begin{array}{c} \mathbf{1}_{\mathbf{1}_{\mathbf{1}}} \\ \mathbf{1}_{\mathbf{2}} \\ \mathbf{1}_{\mathbf{3}} \\ \mathbf{1}_{\mathbf{4}} \end{array}$ 

In this example, the \$SUSPN macro call suspends the issuing task for one unit of time measured in units of clock resolution.

ASTPA  $$SUSPN$   $C$ ,  $=1$ 

 $\mathcal{L}_{\text{max}}$ 

### **SUSPEND UNTIL TIME**

### SUSPEND UNTIL TIME

Macro Call Name: \$SUSPN

Function Code: 05/03

Equivalent Command: None

Remove the issuing task from the active queue for its priority level until the date/time specified in the call.

FORMAT:

[label] \$SUSPN [TIME], [location of internal date/time value]

ARGUMENT DESCRIPTION:

TIME

Optional keyword; explicitly notes that date/time value will be used to .govern the suspension of the issuing task.

location of internal date/time value

Any address form valid for an address register; provides the address of a 3-word internal date/time value until which the task is to be suspended. The value is a binary count of milliseconds since January 1, 1901.

FUNCTION DESCRIPTION:

This call causes the issuing task to be suspended until the date/time value indicated by argument 2 is reached.

The suspend for interval macro call (\$SUSPN, function code 05/02) also suspends the issuing task, but for a particular interval of time.

NOTES: 1. If argument 1 is omitted, date/time format is assumed.

./

- 2. The internal date/time value supplied by argument 2 is placed in SR2, SR6, and SR7. If this argument is omitted, or is either =\$R2 or =SR7, these registers are assumed to contain the correct internal date/time value.
- 3. On return, SRI contains one of the following status codes:

0000 - Specified date/time has been reached 0401 - Invalid internal date/time value

#### Example:

The get date/time macro call \$GDTM is used to get the current date/time (in internal format), leaving it in registers<br>\$R2, \$R6, and \$R7. The convert to external date/time macro The convert to external date/time macro call (\$EXDTM) is then used to convert this internal format to an external format, replacing the date portion (first ten characters) of the field labeled TODAY. The convert to external time macro call (\$EXTIM) is then used to convert the internal format date/time to an external format, storing<br>the hour of the day in the field labeled HOUR. The convert the hour of the day in the field labeled HOUR. to internal date/time macro call (\$INDTM) converts the contents of the field TODAY back to internal format contained in \$R2, \$R6, and \$R7. The field HOUR is then compared to the constant 08. If HOUR is greater than or equal to 08, one day (86,400,000 milliseconds) is added to \$R2, \$R6, and<br>\$R7. Thus \$R2, \$R6, and \$R7 now contain the internal forma Thus SR2, \$R6, and \$R7 now contain the internal format date/time value for the next time, either today or tomorrow, that OSOO hours will occur. The suspend until time macro call (\$SUSPN) then suspends the issuing task until the next time the clock reads OSOO hours. The addition of one day to \$R2, \$R6, and \$R7 is programmed assuming a central processor that has the add integer double (AID) instruction. (See the example given for the convert to internal date/time macro call for the same addition performed without the use of the AID instruction.)

(~

 $\overline{(\ }$ 

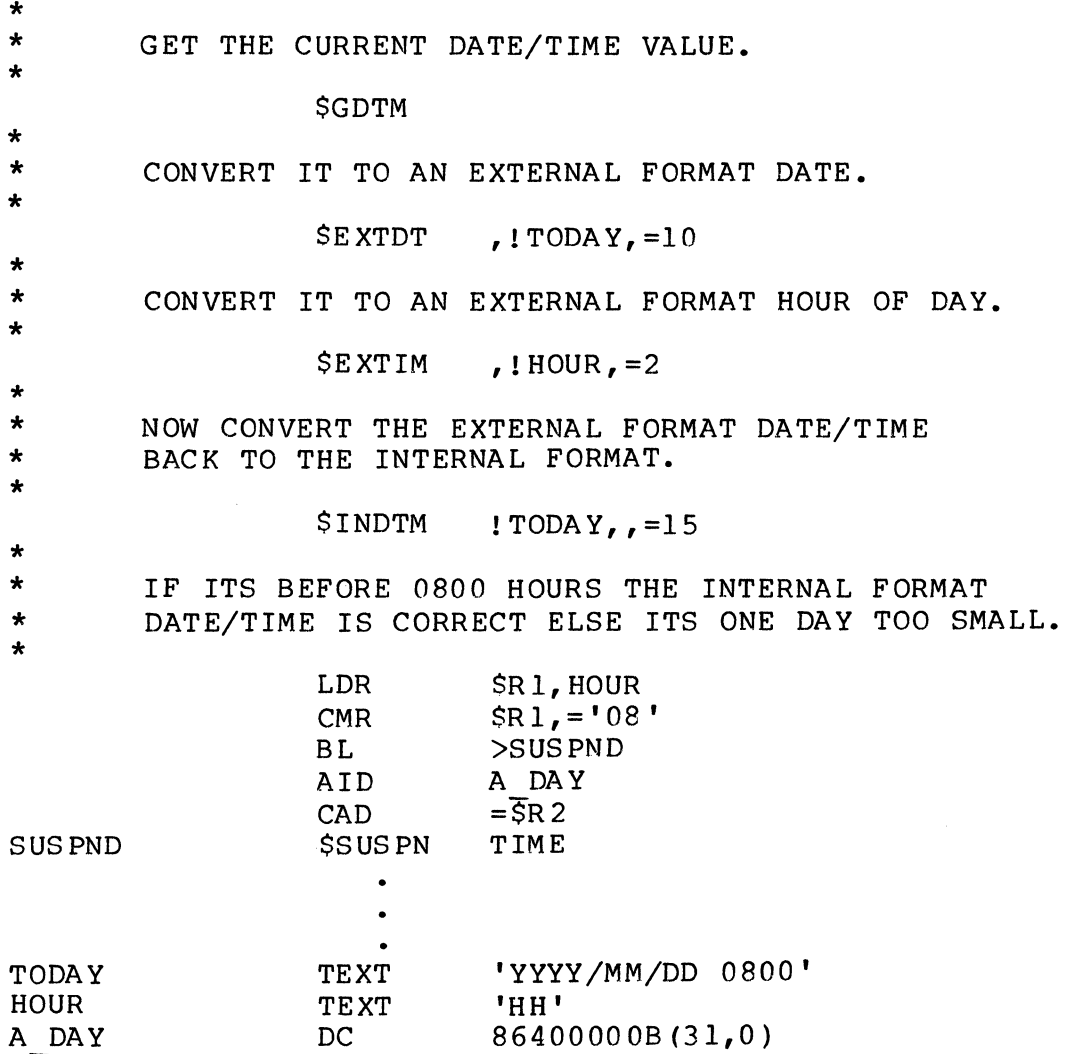

### **SYSTEM IDENTIFICATION**

### SYSTEM IDENTIFICATION

Macro Call Name: \$SYSID

Function Code: 14/04

Equivalent Command: None

Returns the identification of the system under which this task is running to a receiving field. The format of the receiving field is one word containing the number of characters in the system id, followed by 15 words containing the system id itself.

FORMAT:

[label] \$SYSID [location of system id field address]

ARGUMENT DESCRIPTION:

location of system id field address

Any address form valid for an address register; provides the address of a 30-character, aligned, varying receiving field into which the system will place the system identification.

FUNCTION DESCRIPTION:

This call returns the system id to a field in the issuing task. The system id is in the form:

GCOS6/MOD400-rrrr-mm/dd/hh/mm

where rrrr is the system software release number and mm/dd/hh/mm are the date and time that the Monitor was linked.

NOTES: 1. The address of the receiving system id field supplied by argument 1 is placed in \$B4; if this argument is omitted, \$B4 is assumed to contain the address of the field.

2. On return, \$R1 contains following status code:

0000 - No error 0817 - Memory access violation

Example:

I

In this example, the \$SYSID macro call is used to return the identification of the currently executing system to a field whose address is SYIDFL.

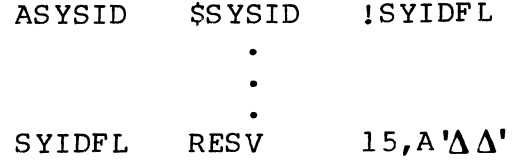

"'--..

# **TASK GROUP INPUT**

### TASK GROUP INPUT

Macro Call Name: \$TGIN

Function Code: l4/DC

Equivalent Command: None

Returns the pathname of the initial command-in file of the call ing task g ro up.

FORMAT:

[label] \$TGIN (location of task group input address]

ARGUMENT DESCRIPTION:

location of task group input address

Any address form valid for an address register; provides the address of a 58-character, aligned, nonvarying field into which the system will place the pathname.

FUNCTION DESCRIPTION:

This macro call returns the pathname of the initial commandin file of the calling task group into a 58-character, aligned, nonvarying field whose address is provided by argument 1.

- NOTES: 1. When the\_argument is entered, the task group input address is loaded into \$B4. When the argument is omitted, \$B4 is assumed to contain the address of the receiving home directory field.
	- 2. On return, \$RI and \$B4 contain the following info rmat ion:
SRI - Return status; one of the following:

0000 - No error 0817 - Memory access violation

\$B4 - Address of the receiving task group

### **TASK REQUEST BLOCK**

#### TASK REQUEST BLOCK

 $\big($ 

:; ,

Macro Call Name: \$TRB Function Code: None Equivalent Command: None Generate a task request block (TRB) whose length is variable. FORMAT: [label] \$TRB [logical resource number], [issuing task suspension option), or [termination option] , [task start address], [size of request block argument], [user argument l], [user argument 2], [user argument nJ ARGUMENT DESCRIPTION: logical resource number A value from 0 through 252 specifying the LRN for this task. If this argument is omitted, the task request block does not have an LRN.

issuing task suspension option

One of the following values is specified to indicate whether the requesting task is to be suspended until the completion of the request:

I

WAIT

Suspend the issuing task until the request is complete (set w-bit to 0).

NWAIT

Do not suspend the issuing task (set w-bit to 1).

If this argument is omitted, the value NWAIT is assumed.

If WAIT is specified, argument 3 must be omitted.

termination option

in 1999<br>In de gemeente van de gemeente van de gemeente van de gemeente van de gemeente van de gemeente van de gemeente<br>In de gemeente van de gemeente van de gemeente van de gemeente van de gemeente van de gemeente van de g

\*

\*

One of the following values is specified to indicate the action to be taken upon the completion of the request.

SM=aa

Release (V-op) the semaphore identified by aa (two ASCII characters), when requested task is completed.

RB=label

Issue a request for the request block identified by label, when requested task is completed.

If this argument is omitted (or argument 2 is WAIT), the generated task request block contains no termination option.

task start address

Any address form valid for an address register; provides the start address to be used when the requested<br>task is turned on to service the request. If this task is turned on to service the request. argument is omitted, the implicit task start address is to be used (bit 15 of the T CTI word is set to 1; see Appendix A).

'-- /

size of argument to request block

Value specifying the number of words in the added portion of the task request block. If this argument is omitted, the generated request block will be large enough to contain only the user arguments specified in<br>the macro call. If no user arguments are specified, If no user arguments are specified, the request block will be generated to contain only the standard fixed format request block fields (arguments  $l$  through  $4$ ). If this argument is specified in addition to user arguments, an area is reserved following those arguments.

user argument **I ...** user argument n

, 'I! ,

Begins the optional, variable-sized area containing user arguments to be passed to the requested task in response to a spawn task or request task macro call or command. This variable portion of the task request block is built in the following standard format.

- entry 1 One-word count of number of argument pointers
- entry 2 Address of first argument length field
- entry 3 Address of second argument length field
- entry n Address of nth argument length field
- entry z Length (in bytes) of first argument (one word)
- entry y First argument value (of specified size)
- entry x Length (in bytes) of second argument (one word)
- entry  $w -$  Second argument value (of specified size)

entry p - Length (in bytes) of nth argument (one word) entry 0 - nth argument value (of specified size)

#### FUNCTION DESCRIPTION:

The task request block is used to communicate between tasks. It serves as the means by which arguments are passed between the requested and requesting tasks within a task group. When a previously created task is requested, the task request block contains the LRN (logical resource number) that identifies the requested task. When a task is spawned, the TRB does not require an LRN.

The task request block may contain the start address to be used when the requested task is turned on to service the request.

The task request block may contain a variable size portion that contains optional information to be passed to the requested task, and has a fixed size portion that contains standard control information.

When a task is activated, its \$B4 register points to offset 0 of the request block and its \$B7 register points to a<br>parameter list (if one is expected by the task). The proper parameter list (if one is expected by the task). \$B7 address is established by the \$TRB macro call when it has a parameter list pointer, or by placing that pointer at the \$TRBD macro call's T PRM offset.

Any task specific arguments are permitted (as if the TRB had been constructed by the command processor).

NOTE: This macro call cannot be used in programs written in<br>SAF/LAF independent code (SLIC). See the Program  $SAF/LAF$  independent code (SLIC). Preparation manual for more information about SAF/LAF independent code.

Example:

In this example, the \$TRB macro call is used to create a task request block that has a 10-word argument (in addition to space added) to accommodate the parameters passed to the<br>task in control arquments when the task is requested. The task in control arguments when the task is requested. generated request block will be 18 words long, have an LRN of 30, and, when its task terminates, will release semaphore AA.

ATRBA  $$TRB$  30,  $$M=AA, 5, X$ 

j

# **TASK REQUEST BLOCK OFFSETS**

TASK REQUEST BLOCK OFFSETS (MOD 400 ONLY)

Macro Call Name: \$TRBD

Generated Label Prefixes:

TRB label T RRB/T SEM  $o$ *ffset*  $\overline{0}$ T CTI  $T$ <sup> $-$ </sup>CT<sub>2</sub> T-ADR T-PRM

See Appendix A for the format of the task request block.

Description:

 $\blacksquare$ 

See the task request block macro call.

NOTE: This macro call cannot be used in programs written in SAF/LAF independent code (SLIC). See the Program Preparation manual for more information about SAF/LAF independent code.

I

I

### **TERMINATE REQUEST**

#### TERMINATE REQUEST

Macro Call Name: \$TRMRQ

Function Code: 01/04, 01/03

Equivalent Command: None

Terminate the current request being processed by the issuing task. End the current request for the execution of the task and mark its associated request block as terminated.

FORMAT:

I

[label] \$TRMRQ [location of completion status], [location of new task error address]

ARGUMENT DESCRIPTION:

location of completion status

Any address form valid for a data register; provides the user-selected status code that is to be returned when the current request and its associated request block are terminated. Completion status codes 0801, 0802, and 0803 should not be used; they will be indistinguishable from error codes with the same val ues.

location of new task start address

Any address form valid for an address register; provides the new task start address for the terminating<br>task. This address will subsequently be requested b This address will subsequently be requested by a request block that does not explicitly specify a start address.

FUNCTION DESCRIPTION:

This call is used to end a request for the execution of a task. The \$TRMRQ function marks a current request block as terminated and removes it from the appropriate request queue.

 $\diagdown$  .

If there are no other request blocks on the request queue affected by the terminate function, the task manager places the task in a dormant state. If there are one or more request blocks in the affected queue, the task manager immediately uses the next request block to begin execution of the task at the indicated start address. If the task is requested for deletion and there is no other request for it the task is deleted; if this is a spawned task, it is deleted.

The task manager will do one of the following:

- **1.** Activate a task if that task is awaiting completion of the current request block being terminated.
- 2. Release (V-op) the semaphore indicated by the current request block.
- 3. Schedule the task request block indicated by the current request block being terminated.

If the terminating task will subsequently be requested by a request block that does not explicitly specify a task start address, the terminating task can specify the new task address through argument 2.

- NOTES: **1.** The completion status code supplied through argument 1 is placed in \$R2; if this argument is omitted, \$R2 is assumed to contain the completion status code.
	- 2. If argument 2 contains the location of the new task start address, that address is placed in \$84 and an MCL 01/04 -is issued. If argument 2 specifies =\$84, \$84 is assumed to contain the new start address and an MCL 01/04 is issued. If argument 2 is omitted, \$84 is not modified and an MCL 01/03 is issued (no new task start address) •
	- 3. On return, \$84, \$85, and \$87 contain the following information:
		- \$84 Address of request block for new request.
		- \$85 Address of system supplied termination routine.
		- \$87 Address of the request block parameter list.

Example:

In this example, the \$TRMRQ macro call labeled TRM NM terminates the issuing task with a completion status of zero without changing the task's start address. The \$TRMRQ macro call labeled TRM AB terminates the issuing task with a completion status of one and changes the task's start address to RETRY.

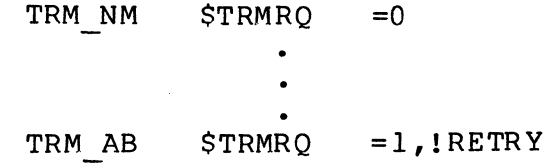

### **TEST COMPLETION STATUS**

#### TEST COMPLETION STATUS

 $\overline{C}$ 

福浦

(

Macro Call Name: \$TEST

Function Code: 01/02

Equivalent Command: None

Return the completion status of any type of specified request block (e.g., task, clock, I/O, or semaphore).

FORMAT:

[label] \$TEST [location of request block address]

ARGUMENT DESCRIPTION:

location of request block address

Any address form valid for an address register; provides the address of the request block whose completion status is to be tested.

FUNCTION DESCRIPTION:

This call permits a running task to ascertain whether a specified request block has been marked as terminated by another task. When the call is executed, control is returned to the issuing task with \$Rl containing a return status that shows whether the request block has been terminated and \$B4 containing the address of the tested request block.

The test macro call does not cause a wait for the request block to be terminated; that function is performed by the wait macro call.

A given request block can be tested by any number of tasks.

NOTES: 1. The request block address supplied by argument 1 is placed in \$B4; if this argument is omitted, \$B4 is assumed to contain the address of the request block to be tested.

2. On return, \$Rl and \$B4 contain the following information:

\$Rl - Return status; one of the following:

yyzz - Where yy can be 00, or 00 through EE for user status, or as defined for other yy values in the System Messages manual.

\$B4 - Address of tested request block.

Example:

In this example, the \$TEST macro call is used to determine the status of a task that was requested using a request block labeled TRB. If the requested task has not run to completion yet, a status of *0801* (hexadecimal) will be returned in \$Rl and the t-bit in the request block will be If the requested task has run to completion, or has so indicated by posting the request block through a terminate request macro call, the posted completion status will be returned in \$Rl and the t-bit in the request block will be off.

#### \$TEST !TRB

### **TEST FILE**

#### TEST FILE

Macro Call Names: \$TIFIL (input), \$TOFIL (output)

Function Codes: 10/62 (\$TIFIL), 10/63 (\$TOFIL)

Equivalent Command: None

Test the status of any outstanding I/O activity. These macro calls are used in conjunction with I/O operations where the device to/from which the data transferred is a terminal. You identify the file by supplying its logical file number (LFN) in the file information block (FIB).

FORMAT:

{ \$TIFIL} \$TOFIL [label]  $\left\{ \text{STIFIL} \right\}$  [, fib address]

ARGUMENT DECRIPTION:

fib address

(

谭

Any address form valid for an address register; provides the location of FIB. The FIB must contain a valid LFN.

FUNCTION DESCRIPTION:

When a terminal file is opened (see "Open File"), a physical connect is issued asynchronously; a wait-until-complete (i.e., line physically connected) is not done. Issuing a test file macro call after the file is opened causes a busy code to be returned until the connect is complete. If the connect is not complete within 5-minute standard time, a physical I/O time-out code (0106) is returned by any file or data management function (e.g., \$TIFIL, \$RDREC) issued by your program. Since the time-out code does not cause the file to be closed, any further access to the terminal  $(i.e.,$ reopen to raise the connect again) must be preceded by a close file macro call. Once the connect is satisfied, the first test file macro call issued to an input or bidirectional LFN (after a successful connect) causes a read-ahead

(i.e., anticipatory read) to be issued. Furthermore, a read is requeued following a successful read record macro call.

When the terminal file is closed, the sytem waits for the completion of any outstanding write orders, dequeues any anticipatory reads, and issues a disconnect.

The file information block can be generated by a \$FIB macro call. Displacement tags for the FIB can be defined through the \$TFIB macro call.

- NOTES: 1. If the argument is coded, the address of the FIB is loaded into \$B4; if the argument is omitted, \$B4 is assumed to contain the address of the FIB.
	- 2. On return, \$Rl contains one of the following status codes:

 $0000 - No error$  $0204$  - File busy 0205 - Illegal argument 0206 - Unknown or illegal LFN 0207 - LFN not open

In addition to the above codes, any system service codes received by the file manager are passed on through \$RI.

Example:

In this example, a terminal file,  $\tt{FILE_T}$ , associated with LFN 0006, has been reserved (see "Get Pile") and opened (see "Open File"). The following macro calls function as shown in the flowchart below. The FIB for FILE T is defined as:

> FILE T DC Z'0006' (Remainder is the FIB)

I

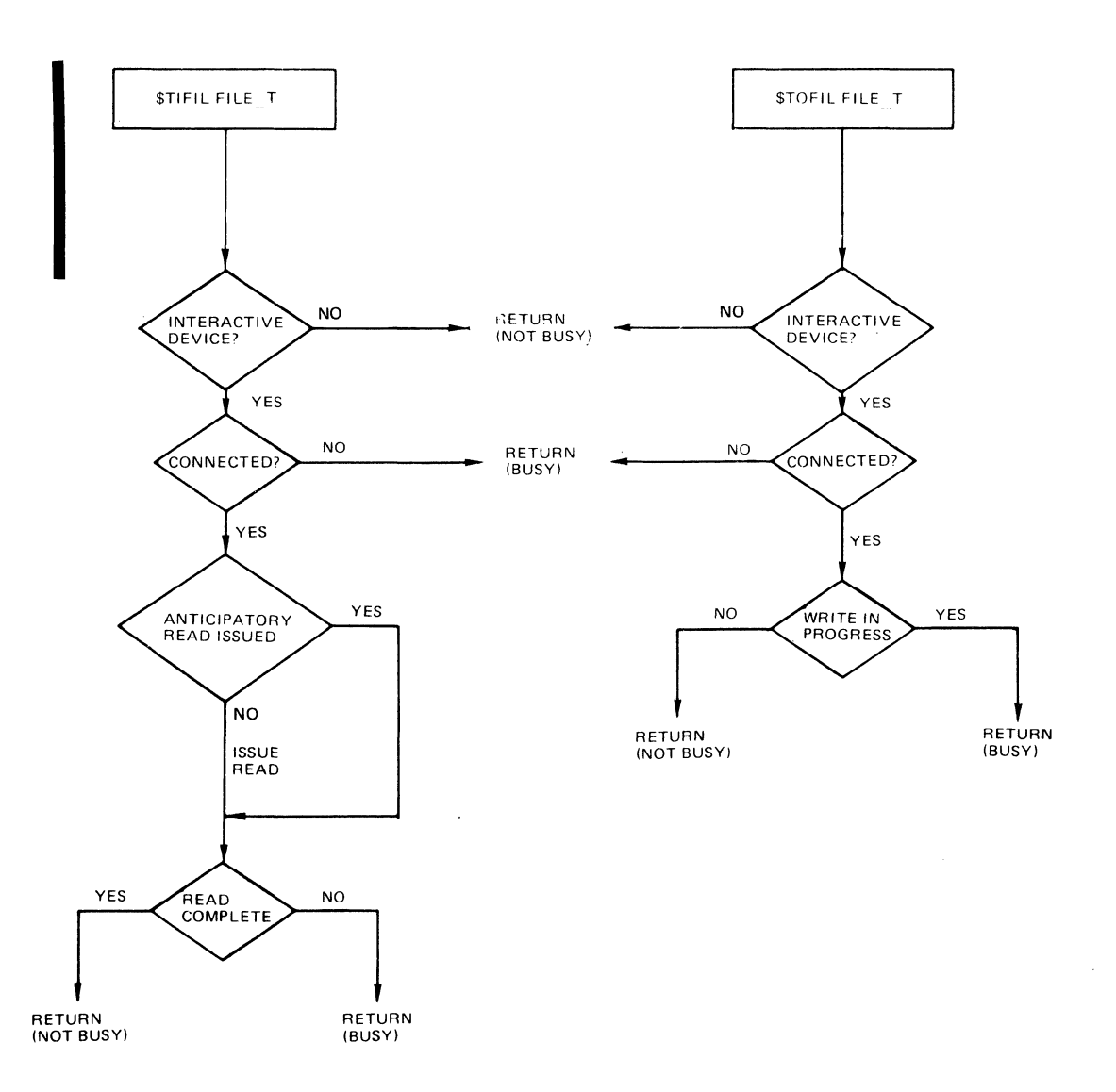

(

運搬

 $\mathcal{A}^{\pm}$ 

 $\hat{\mathcal{A}}$ 

### **TRAP HANDLER CONNECT**

#### TRAP HANDLER CONNECT

Macro Call Name: \$TRPHD

Function Code: 0A/00

Equivalent Command: None

Connect a user-written generalized trap handling routine entry point to the issuing task.

FORMAT:

[label] \$TRPHD [location of trap handling routine address]

ARGUMENT DESCRIPTION:

location of trap handling routine address

Any address form valid for an address register; provides the address of the user-written trap handling routine. This address (entry point) is entered at each occurrence of a user trap that has been enabled for that task.

FUNCTION DESCRIPTION:

The connect trap function identifies a user-written routine that provides an alternative to the system default trap handler's response to user trap conditions. If user trap conditions are handled by the system default trap handler, the task in which the condition occurs is aborted.

Since trap conditions are handled in a task context, each task must identify the trap handler and enable the particular trap numbers to be serviced on behalf of the task (see enable user trap macro call). When an enabled user trap condition occurs, control is transferred to the user-written trap handling routine rather than the system default See Section 7 for more information about trap handl ing.

- NOTES: 1. The address of the user-written trap handling routine supplied by argument  $l$  is placed in  $$B4$ ; if this argument is omitted, \$B4 is assumed to contain the correct address.
	- 2. On return, \$RI contains one of the following status codes:

 $0000 - No error$ 0341 - Invalid trap handling routine address

3. This macro call is required in order to enable a software simulated trap in a task that the user interrupts with the break function, and for which a PI or UW break response is entered.

#### Example:

In this example, the connect trap handler (\$TRPHD) macro call connects the routine labeled TRAPS as the issuing task's trap handler. The enable user trap macro call (\$ENTRP) enables the program interrupt and unwind traps for the task. All program interrupt and unwind traps for the issuing task will be directed to the routine labeled TRAPS. The disable user trap macro call (\$DSTRP) disables all user traps for the issuing task.

The remaining code illustrates the basic techniques used to write a user trap handler; it is not meant to be typical.

I

\* <br>\* NAME THE PROGRAM TRAPS \* PI T EQU 1  $UW$ <sup>T</sup> EQU 49 \* \* NAME THE PERTINENT TSA FIELDS \*<br>TSA\_W EQU \$B3.4 \*  $\overline{ }$ <br>\* CONNECT "TRAPS" AS THE TRAP HANDLER. \* \$TRPHD !TRAPS \* \* ENABLE PROGRAM INTERRUPT AND UNWIND.  $\begin{array}{lll}\n\text{\$ENTRP} & = & \text{\_PI_T} \\
\text{\$ENTRP} & = & \text{\_UV_T}\n\end{array}$ *SENTRP* \* \* READ A NEW DIRECTIVE FROM USER INPUT. GETLIN \$USIN !LINE, =80 \* <br> *\** DISABLE ALL TRAPS.<br>\*  $$DSTRP$  =-1 FINISH  $$TRMRQ = $R2$ \* TRAP HANDLER FOR THIS TASK:<br>
\* SEND PROGRAM INTERRUPT TO "GETLIN"<br>
\* SEND UNWIND TO "FINISH" \* SEND UNWIND TO "FINISH". TRAPS CMN STB LAB CMV BE LAB STB LDB RTT  $+$ \$B3 \$B4, TSA W \$B4,GETLIN \$R 3, PI T  $> + $A$ INCREMENT B3 BY POINTER SIZE SAVE B4 \$A \$B 4 ,FINISH \$B 4, \$B 3 \$B4,TSA\_W RESTORE 84

### ( **USER IDENTIFICATION**

#### USER IDENTIFICATION

Macro Call Name: \$USRID

Function Code: 14/00

Equivalent Command: None

Returns the user identification of the calling task group to a 29-character receiving field, plus a terminating space.

FORMAT:

 $\frac{1}{\alpha}$ 

flabel] \$USRID [location of user id field address]

ARGUMENT DESCRIPTION:

location of user id field address

Any address form valid for an address register; provides the address of a 29-character, aligned, nonvarying field, followed by a blank, into which the system will place the user identification associated with the issuing task group.

#### FUNCTION DESCRIPTION:

This call returns the task group's user id to a field in the issuing task. The user identification will consist of person, person.account, or person.account.mode, depending on the login id used. See the Operator's Guide for further details.

- NOTES: 1. The address of the receiving user id field, supplied by argument 1, is placed in \$B4; if this argument is omitted,  $SB4$  is assumed to contain the address of the receiving field for the user id.
	- 2. On return, \$Rl contains the following status code:

 $0000 - No error$ 0817 - Memory access violation Example:

In the following example, a IS-word field is set up in the issuing task and the \$USRID macro call is issued to place the user identification of the task group in that field.

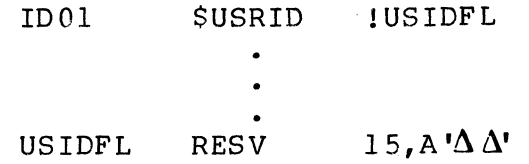

### **USER INPUT**

#### USER INPUT

Macro Call Name: \$USIN

Function Code: 08/00

Equivalent Command: None

Read the next record from the current input file for the task group of the issuing task.

FORMAT:

 $\overline{C}$ 

flabel] \$USIN [location of record area address], [location of record size], [byte offset of beginning of record area]

ARGUMENT DESCRIPTION:

location of record area address

Any address form valid for an address register; provides the address of a record area in the issuing task into which the next record read from the current userin file will be placed.

location of record size

Any address form valid for a data register; provides the size (in bytes) of the input record area whose address is given in argument 1.

#### byte offset of beginning of record area

Any address form valid for a data register; provides the byte offset of the beginning of the record area (from the address provided in argument 1). If argument 3 is L, the record area begins at the left byte of the address specified in argument 1. If argument 3 is R, the record area begins at the right byte of this address. Any other value is taken to be the location of the byte offset of the beginning of the record area from the address specified in argument 1. If argument 3 is omitted, the record area is assumed to begin at the left byte of the address specified in argument  $l$ .

#### FUNCTION DESCRIPTION:

I

This call allows a task to read the next record from the current user-in file. Unless it has been changed by a new user-in (\$NUIN) macro call, the user-in file is that file identified in the request group (\$RQGRP) or enter batch request (\$RQBAT) macro call.

- NOTES: 1. The address of the record area supplied by argument 1 is placed in \$B4; if this argument is omitted, \$B4 is assumed to contain the record area address.
	- 2. The record size supplied by argument 2 is placed in \$R6; if argument 2 is omitted, \$R6 is assumed to contain the record size.
	- 3. If argument 3 is L, \$R7 is set to zero to designate that the record area begins in the left byte of the specified address. If argument 3 is R, \$R7 is set to one to designate that the record area begins in the right byte of the specified address. Any other argument 3 value is assumed to designate the location of the byte offset from the address specified by argument 1<br>and is placed in \$R7. If argument 3 is omitted If argument  $3$  is omitted, the record area is assumed to begin in the left byte of the specified address and \$R7 is set to zero.
	- 4. On return, \$R1, \$R6, \$R7, and \$B4 contain the following information:
		- \$R1 Return status; one of the following:

 $0000 - No error$ 0817 - Memory access violation

All data management read-next-record error codes may also be returned in SRI. See the System Messages manual.

- SR6 Residual range (number of bytes not filled in input record area)
- \$R7 File status/type (see "Command In")
- \$B4 Address of input record area

Example:

 $\overline{C}$ 

后藏事:

In this example, the issuing task is to read the next record of the current user-in file into a 64-byte record area whose address is in RECAD. The record area begins at the left byte of the indicated address.

> INAA \$USIN !RECAD,=I28 RECAD RESV 64,0

## **USER OUTPUT**

USER OUTPUT

Macro Call Name: SUSOUT

Function Code: 08/01

Equivalent Command: None

Write the next output record to the current user-out file for the task group of the issuing task.

FORMAT:

I

flabel] SUSOUT flocation of record area address], [location of record size], [byte offset of beginning of record area]

ARGUMENT DESCRIPTION:

location of record area address

Any address form valid for an address register; provides the address of the output record area containing<br>the record to be written to the user-out file. The the record to be written to the user-out file. first byte of the record must be a slew byte (print file format control byte; see "Printer Driver" in Section 6). The record text begins in the second byte.

location of record size

Any address form valid for a data register; provides the size (in bytes) of the record area whose address is given in argument 1. The size value must include the slew byte.

#### byte offset of beginning of record area

Any address form valid for a data register; provides the byte offset of the beginning of the record area (from the address provided in argument 1). If argument 3 is L, the record area begins in the left byte of the address specified in argument 1; if argument 3 is R, the record area begins in the right byte of this address. Any other value is taken to be the location of the byte offset of the beginning of the record area from the address specified in argument 1. If argument 3 is omitted, the record area is assumed to begin at the left byte of the address specified in argument 1 and \$R7 is set to 0.

#### FUNCTION DESCRIPTION:

This call allows a task to write the next record to the current user-out file. Unless it has been changed by a new user output (\$NUOUT) macro call, the user-out file is as identified by the request group (\$RQGRP) or enter batch request (\$RQBAT) macro call.

- NOTES: 1. The address of the record to be written, supplied by argument 1, is placed in \$B4; if this argument is omitted, \$B4 is assumed to contain the address of the "output record.
	- 2. The output record size, supplied by argument 2, is placed in SR6; if this argument is omitted, \$R6 is assumed to contain the size of the output record.
	- 3. If argument 3 is L, \$R7 is set to zero to designate that the record area begins in the left byte of the specified address. If argument 3 is R, \$R7 is set to one to designate that the record area begins in the right byte of the specified address. Any other value is assumed specified address. Any other value is ween<br>to be the location of the byte offset to be used, and is placed in SR7. If argument 3 is omitted, the record area is assumed to begin in the left byte of the specified address and \$R7 is set to zero.
	- 4. On return, SRI, \$R6, and \$B4 contain the following information:

\$Rl - Return status; one of the following:

0000 - No error

All data management write-next-record error codes may *also* be returned. See the System Messages manual.

- \$R6 Residual range (number of bytes not transferred from record area).
- \$B4 Address of record area containing output record.

Example:

In this example, the issuing task is to write the next record to the current user-out file for its task group. The record length is 137 bytes (including the slew byte). The output record begins at the right byte of the word labeled REC AR.

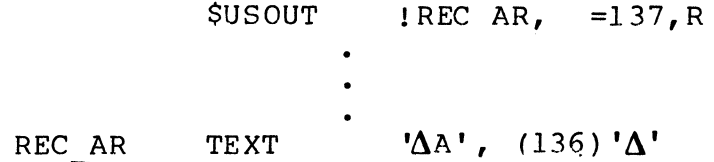

**WAIT** 

WAIT

罵

Macro Call Name: \$WAIT

Function Code: 01/00

Equivalent Command: None

Wait for the completion of the operation that uses the specified request block (task, I/O, semaphore, clock, or  $\alpha$ verlay).

FORMAT:

[label] \$WAIT [location of request block address]

ARGUMENT DESCRIPTION:

location of request block address

Any address form valid for an address register; provides the address of the request block whose termination is to be awaited by the issuing task.

FUNCTION DESCRIPTION:

This call permits a running task to indicate, as a separate action, that it wishes to wait for the completion of a particular request for the execution of another task. (The capability of the synchronous wait function is available through the request task function.)

When a wait macro call is issued, the issuing task must sup-<br>ply the address of the request block to be waited upon. If ply the address of the request block to be waited upon. the task manager discovers that this request block is marked as terminated, it immediately returns control to the calling task, supplying the completion status code of the terminated<br>request. If the request block is not marked as terminated, If the request block is not marked as terminated, the task manager stores the identity of the calling (and now waiting) task in the request block and then suspends the calling task - another task can run at this task's level. Later, when the task manager is notified of the completion of the request being waited upon, it activates the waiting

task and reports the completion status code of the terminated request.

A given request block can be waited upon by only one task.

NOTES: 1. The request block address derived from argument I is placed in \$B4; if this argument is omitted, \$B4 is assumed to contain the address of the request block.

- 2. On return, \$RI and \$B4 contain the following information:
	- \$RI Return status; one of the following:

yyzz - Where yy can be 00 or 80 through EE for user status, or as defined for other yy values in the System Messages manual.

OOOO-FFFF - Posted completion status

- 0802 Invalid LRN
- 0803 Illegal wait (request block already waited on, waiting on self, or request block not pending for this task) •

\$B4 - Address of request block being waited upon

Example:

In this example the \$WAIT macro call is used to block the issuing task until a task that was requested using the request block labeled TRB posts its completion to that request block. See "Terminate Request" for information about task termination. When the issuing task is returned to the ready state, the task's posted completion status will be in \$R 1.

#### WAIT 1 SWAIT !TRB

"'- .. /

### **WAIT BLOCK**

### WAIT BLOCK

Macro Call Name: \$WTBLK

Function Code: 12/20

Equivalent Command: None

Wait for the completion of the I/O operation associated with the specified buffer. This macro call is used only when the asynchronous bit is set in the program view entry in the file information block (FIB) for the preceding read block or write block macro call.

FORMAT:

[label] \$WTBLK [fib address]

ARGUMENT DESCRIPTION:

fib address

Any address form valid for an address register; provides the location of the FIB. The following FIB entries are required.

logical file number program view (must specify asynchronous I/O) user buffer pointer transfer size block si ze block number

FUNCTION DESCRIPTION:

This macro call immediately follows a read block or write block macro call. The buffer identified by the user buffer pointer entry in the FIB must not be accessed between the read block or write block macro call and the wait block macro call, as shown below:

\$RDBLK (block 0) SWTBLK (block 0) \$RDBLK (block I) (process block 0) \$WTBLK (block 1) \$RDBLK (block 2) (process block 1)

Furthermore, only one asynchronous operation per file can be outstanding at any given time.

The file information block (FIB) can be generated by a \$FIB macro call. Displacement tags for the FIB can be defined by the \$TFIB macro call.

NOTES: 1. If the argument is coded, the address of the FIB is loaded into \$B4; if the argument is omitted, \$B4 is assumed to contain the address of the FIB.

- 2. On return, \$Rl contains one of the following status codes:
	- 0000 No error 0203 - Illegal function 0205 - Illegal argument 0206 - Unknown or illegal LFN 0207 - LFN not open 020A - Address out of file 0217 - Access violation 02lF - End of file

In addition to the above codes, any system service codes received by the storage manager are passed on through \$Rl.

Example:

In this example, it is assumed that the read block macro call was coded as described above, except that the program view entry specified Z'EOOl'. Based on this assumption, the wait block macro call would be coded as follows:

WAITAA \$WTBLK ! BLKFIB

,---- /

## ( **WAIT FILE**

#### WAIT FILE

Macro Call Name: \$WIFIL (input), \$WOFIL (output) Function Codes: 10/64 (\$WIFIL), 10/65 (SWOFIL)

Equivalent Command: None

Wait for the completion of an asynchronous I/O activity. SWIFIL and \$WOFIL are used in conjunction with I/O operations in which the device to/from which data is transferred You specify a list of logical file numbers (LFNs) identifying the files to be checked by the wait func-<br>tion. If the SWIFIL macro call is used, the function waits If the \$WIFIL macro call is used, the function waits until at least one anticipatory read to one of the specified files is complete. If the SWOFIL call is used, the function waits until at least one write to one of the specified files is complete. The first LFN for which an anticipatory read (\$WIFIL) or an asynchronous write (SWOFIL) is complete is placed in a field that you specify.

FORMAT:

{ \$WIFIL} [label] \$WOFIL [parameter structure address]

ARGUMENT DESCRIPTION:

parameter structure address

Any address form valid for an address register; provides the location of the argument structure defined below. The argument structure must contain the following entries in the order shown.

out-LFN

A 2-byte field into which file management places the LFN (logical file number) that was the first LFN in the list for which I/O was complete.

$$
5-385
$$
 CB08

list length

A 2-byte field containing a binary number that<br>specifies the number of LFNs in the list. If specifies the number of LFNs in the list. this field is zero (meaning no list of LFNs is specified), file management assumes a list of LFNs consisting of all LFNs in the task group that are currently associated with opened, interactive devices.

LFN entries

A series of 2-byte fields, each containing the 2-byte logical file number (LFN) used to refer to the file. LFN is a binary number in the range 0 through 255. Each referenced file must have been reserved (see "Get File") and opened<br>(see "Open File") through this LFN. The LFNs in (see "Open File") through this LFN. the list are considered to be in order of priority; the first LFN specified for which I/O has completed will be returned in the out-LFN field.

#### FUNCTION DESCRIPTION:

A wait-file-input function (\$WIFIL) is meaningful only for interactive device files that allow asynchronous input; this function gives up control of the central processor until at least one anticipatory read to any of the specified files is complete. A wait-file-output function (\$WOFIL) is meaningful only for interactive device files that allow asynchronous output; this function gives up control of the central processor until output to one of the specified files is complete.

When a wait-file-input function is executed, the out-LFN field is set to identify the first LFN in the list for which an anticipatory read is complete. Since more than one read may be completed at the same time, a \$TIFIL (see "Test File") macro call can be used after the \$WIFIL call to ascertain those LFNs for which input is complete. Note that the first \$WIFIL call issued after the file has been opened waits for the connect termination (initiated at the time of the open) in addition to waiting for the completion of the first read.

When a wait-file-output function is executed, the out-LFN field is set to identify the first LFN in the list for which an asynchronous write operation is complete. This function returns the status of the write operation. If the write terminated normally, the file can be considered as available for output.

The LFNs in the list are considered to be ordered by priority; thus the first LFN for which I/O has completed will be returned in the out-LFN field. You can ignore the output LFN and establish your own priority by using the test-fileinput and test-file-output functions (see "Test File"). example you could:

1. Issue a \$WIFIL for LFNs 1, 2, and 3.<br>2. Issue a \$TIFIL for LFN 2: read and p 2. Issue a \$TIFIL for LFN 2; read and process if not busy.<br>3. Do the same for LFN 1 and LFN 3. 3. Do the same for LFN 1 and LFN 3.<br>4. Return to 1. 4. Return to 1.

- NOTES: 1. If the argument is coded, the address of the argument structure is loaded into \$B4; if the argument is omitted, \$B4 is assumed to contain the address of the argument structure.
	- 2. On return, SRI contains one of the following status codes.

0205 - Illegal argument (duplicate LFN) 0206 - Unknown or illegal LFN 0207 - LFN not open 0217 - Access violation

In addition to the above codes, any system service codes received by file manager are passed on through \$RI.

Example:

In this example, a wait-file-input function is executed to wait for the completion of a write operation on any of three interactive files whose LFNs are 1, 2, and 3. The completion of a write operation on the file associated with LFN 3 is checked first; if the write is complete, LFN 3 is placed in the out-LFN field. If the write is not complete, LFN l's file *is* checked; if not complete, the file associated with LFN 2 is checked. If none of the write operations are completed, the task is placed in the wait state.

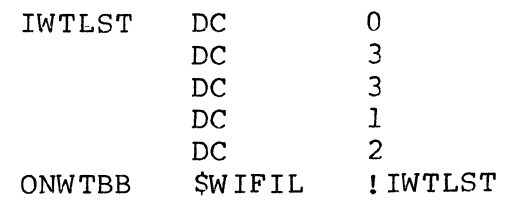

### **WAIT LIST, GENERATE**

#### WAIT LIST, GENERATE

Macro Call Name: \$WLIST

Function Code: None

Equivalent Command: None

Generate a wait list consisting of a count field followed by the specified number of request block pointers. A maximum of 35 request block pointers can be specified.

FORMAT:

I

I

I

I

[label] \$WLIST [request block label l], [request block label 2], [request block label 35]

ARGUMENT DESCRIPTION:

request block label 1 **•••** request block label 35

Label of the request block to be placed in the wait list. A maximum of 35 blocks can be specified.

If a label having a value of 0 is specified before the last label is supplied, an address of 0 is generated for the wait list entry that corresponds to that argument position. See Appendix A for the format of the wait list.

#### FUNCTION DESCRIPTION:

A wait list consists of a count of the number of request blocks to be waited on, followed by the specified number of request block pointers.

When any request block referenced in the wait list provided when any request block referenced in the wait fist provi<br>in a wait on request list macro call has been posted as complete, the issuing task is awakened.

A wait list can refer to any mixture of request blocks.

If any pointer in the wait list is zero, it is ignored by the wait on request list macro call.

The count field format is Olnn (where nn is the number of request block pointers specified in the macro call).

NOTE: This macro call cannot be used in programs written in SAP/LAP independent code (SLIC). See the Program Preparation manual for more information about SAP/LAP independent code.

Example:

In this example, a \$WLIST macro call is used to generate a list of three request block addresses (following the count field of 0103).

ALSTA \$WLIST TSKBOl,TSKB02,TSKB03

### **WAIT ON REQUEST LIST**

#### WAIT ON REQUEST LIST

Macro Call Name: \$WAITL

Function Code: 01/01

Equivalent Command: None

Check the completion status of request blocks. The request blocks specified in the list can be a mixture of types (task, clock, I/O, semaphore, or overlay).

FORMAT:

I

I

I

I

[label] \$WAITL [request block label 1], [request block label 2],

[request block label 35]

ARGUMENT DESCRIPTION:

request block label 1 **•••** request block label 35

Label of the request block to be placed in the wait list. A maximum of 35 blocks can be specified.

If a label having a value of 0 is specified before the last label is supplied, an address of 0 is generated for the wait list entry that corresponds to that argument position. See Appendix A for the format of the wait list.

FUNCTION DESCRIPTION:

This call permits a running task to indicate that it wishes to wait for anyone of up to 255 request blocks (of any type) to be marked as terminated. (Note that only 35 request blocks can be specified directly in the macro call.)

The task manager scans the wait list and checks the status of the specified request blocks. If it finds any request block marked as terminated, the task manager returns immediately to the calling task. If it finds that no request block in the list is marked as terminated, the task manager suspends the calling task until at least one of the blocks is marked as terminated. When the task manager is notified of the termination of a request block specified in the list, it activates the waiting task and reports the completion code of the terminated request.

- NOTES: 1. If arguments are specified, a wait list is generated. The address of the wait list supplied by argument 1 is placed in \$B2; if the arguments are omitted, \$B2 is assumed to contain the address of the wait list.
	- 2. Upon return to the issuing task, \$RI, \$B2, and \$B4 contain the following information:
		- \$Rl Return status; one of the following:
			- yyzz Where yy can be 00 or 00 through EE for user status, or as defined for other yy values in the System Messages manual.
			- OOOO-FFFF Posted completion status of first completed request block detection.
			- 0802 Invalid LRN.
			- 0803 Illegal wait; (request block already waited on; or not pending for this task; or all pointers on this wait list were null).

\$B2 - Address of wait list

- \$B4 Address of request block that caused return (i.e., first completed request block found); if null, all pointers in the wait list were null.
- 3. If arguments are present, this macro call cannot be used in programs written in SAF/LAF independent code (SLIC). See the Program Preparation manual for more information about SAF/LAF independent code.

 $\big($
#### Example:

In this example, the request clock macro call (\$RQCL) is issued to start a 5-second timer using the clock request block labeled TIMER. Then the wait on request list macro call (\$WAITL) is used to block the issuing task until either the task that was requested using a request block labeled TRB posts its completion or the clock manager posts completion of the 5-second interval on the clock request block<br>labeled TIMER. If the task goes to completion first, the If the task goes to completion first, the cancel clock request macro call (SCNCRQ) will cancel the<br>request on TIMER, thus freeing it for later reuse. To request on TIMER, thus freeing it for later reuse. simplify the example, the return status will not be checked for errors that might occur.

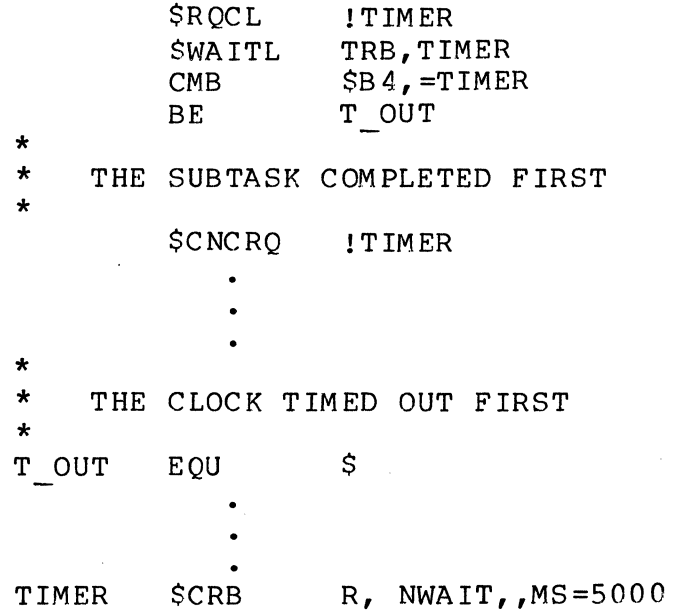

,---,---

'~ /

-'-. *.j* 

# **WRITE BLOCK**

#### WRITE BLOCK

(

 $\mathbf{I}$ 

Macro Call Name: \$WRBLK

Function Code: 12/10 (normal), 12/11 (tape mark)

Equivalent Command: None

Write (i.e., transfer) a block from a buffer in main memory Write (i.e., transfer) a block from a buffer in main memory<br>to a file. The user must supply a buffer and specify both International state of the block and it reads in the file the size of the block and its relative location in the file.

FORMAT:

[label] \$WRBLK [fib address] [{;~~RMAL}J

ARGUMENT DESCRIPTION:

fib address

Any address form valid for an address register; provides the location of the file information block (FIB). The following FIB entries are required.

logical file number

program view (should include buffer alignment and whether the next write operation is synchronous or asynchronous)

user buffer pointer

transfer size

block size (must be a multiple of the physical sector si ze)

block number

# $NORMAL$ <br> $NOR$  (

For disk-resident files this mode argument indicates that the contents of the buffer are to be written in a control interval whose block number is specified in the block number entry in the FIB.

For nondisk-resident files this mode argument indicates that the block is to be transferred from the buffer to the next sequential position on the file.

NORMAL is the default value for this macro call.

TM

I

(For tape-resident files only.) This mode argument indicates that a tape mark is to be written in the next sequential position on the tape.

#### FUNCTION DESCRIPTION:

Before this macro call can be executed, the LFN must have been opened (see open file macro call) with a FIB program view word that allows access via storage management (bit 0 is 1) and allows write operations (bit 2 is 1). To write a file sequentially, it is necessary only to issue successive write block macro calls in NORMAL mode, which causes the block number entry to be incremented by 1 after each transfer. The system extends the file space up to the limit specified in the create file macro call when required to do<br>so as a result of a write block macro call. In addition, so as a result of a write block macro call. the system updates the logical end-of-file as the file is extended.

The following end-of-file/end-of-tape considerations must be noted:

- o Tape-resident files. If logical end-of-tape (i.e., EOT reflector) is detected during a write block macro call,<br>all data is written and status code 0231 is returned. If all data is written and status code 0231 is returned. physical end-of-tape is reached before all data is written, a code of 0231 is also returned.
- o Disk-resident files. If there is insufficient space to contain the data defined by the transfer size entry in the FIB (i.e., the file has reached its maximum size), a status code of 0223 is returned. If the file has not reached its maximum size but no more sectors are available to be allocated to it, a code of 0215 is returned. No data is written.

o All files. Partial blocks are not written.

/

Only one asynchronous I/O operation per LFN can be outstanding at any given time.

The file information block (FIB) can be generated by a \$FIB<br>macro call. Displacement tags for the FIB can be defined by Displacement tags for the FIB can be defined by the \$TFIB macro call.

- NOTES: 1. If the first argument is coded; the address of the FIB is loaded into \$B4; if the argument is omitted, \$B4 is assumed to contain the address of the FIB.
	- 2. On return, \$Rl contains one of the following status codes:
		- 0000 No error
		- 0203 Illegal function
		- 0205 Illegal argument
		- 0206 Unknown or illegal LFN
		- 0207 LFN not open
		- 020A Address out of file
		- 0215 Not enough contiguous logical sectors available
		- 0217 Access violation
		- $0223$  File space limit reached or file not expandable
		- 0224 Directory space limit reached or not expandable
		- 0231 Unexpected tape EOT encountered

In addition to the above codes, any system service codes received by the storage manager are passed on through \$Rl.

(

I

Example:

This example assumes that the FIB was defined as follows:

BLKFIB DC DC DC **RESV** DC DC DC Z'0005' Z'EOOO' <BLKBUF  $2 SAF$ 256 256 Z'OOOOOOOO'  $LFN = 5$ PROGRAM VIEW = ALLOW READ/WRITE; SYNCHRONOUS PROCESSING BUFFER POINTER TRANSFER SIZE = 256 BLOCK SIZE = 256 BLOCK NUMBER

When the above FIB is defined, and assuming the appropriate open file and get file macro calls are specified, the following macro call can be executed to write the contents of the buffer into the first block (i.e., block 0) in the file:

\$WRBLK !BLKFIB,NORMAL

# **WRITE RECORD**

#### WRITE RECORD

Macro Call Name: \$WRREC

Funtion Code: 11/20 (next), 11/21 (key), 11/22 (position equal) ,  $11/23$  (position greater than),  $11/24$  (position  $11/23$ greater than or equal),  $11/25$  (position forward), 11/26 (position backward)

Equivalent Command: None

Transfers logical records to a file from your record area or merely positions the write pointer to a desired record. Whether to transfer or position is specified by the second (i.e., mode) parameter.

FORMAT:

[label] \$WRREC [fib address] , NEXT ,KEY ,POSEQ , POSGR ,POSGREQ , POSFWD , POSBWD

ARGUMENT DESCRIPTION:

fib address

Any address form valid for an address register; provides the location of the file information block (FIB) •

 $_{\rm NEXT}$ (NXT )

(For all files.) This mode argument indicates that the record is to be written into the position in the file identified by the write pointer. The write pointer is set to the next logical record in the file after the write is complete. The system ensures that the position pointed to is unused or contains a deleted record. Records are written in the file as described in the Data File Organizations and Formats manual. This is the default for this macro call. You must code the following FIB entries:

> logical file number program view (record area alignment) user record pointer output record length

After the record is transferred to the file, the system updates the following FIB entry:

> output record address (serial sequence number if device file; BSN if tape file; simple key unless relative access specified at open time).

This mode is referred to as write next.

KEY

I

I

\*

(For disk files accessed by key, only.) This mode argument indicates that the record is to be written into a position in the file, based upon the key value. The write pointer is set to the next logical record in the file after the write is complete. Records are written as described in the Data File Organizations and Formats manual. You must code the following FIB entries:

logical file number program view (record and key area alignment) user record pointer output record length input key pointer input key fo rmat input key length

After the record is transferred to the file, the system updates the following FIB entry:

output record address

This mode is referred to as write with key.

(For disk files accessed by key, only.) This mode argument positions the write pointer to the first position in the file whose key value is equal to the one specified in the FIB. It is normally followed.by write next macro calls to load the file starting from that position. You must code the following FIB entries:

logical file number program view input key pointer input key format input key length

This mode is referred to as read position equal.

{ :g~GR}

 ${}_{\text{PEQ}}^{\text{PUSEQ}}$ 

\*

(For disk files accessed by key, only.) This mode argument positions the write pointer to the first position in the file whose key value is greater than the one specified in the FIB. It is normally followed by write next macro calls to load the file starting from that position. The same FIB entries as for POSEQ above must be coded. This mode is referred to as write position greater than.

### POSGREO PGE

(For disk files accessed by key only.) This mode argument positions the write pointer to the first position in the file whose key value is greater than<br>or equal to the one specified in the FIB. It is or equal to the one specified in the FIB. normally followed by write next macro calls to load the file starting from that position. The same FIB entries as for POSEQ above must be coded. This mode is referred to as write position greater than or equal.

# $|$ POSFWD $|$  $|$  PFD

(For tape-resident and relative files only.) This mode argument moves the write pointer forward the number of record positions specified by the key value identified in the FIB (but not beyond the end of file). The same FIB entries as for POSEQ above must be coded. This mode is referred to as write position forward.

## { POSBWD{ PB<sub>D</sub>

I

I

(For tape-resident and relative files only.) This mode argument is the same as for POSFWD above except that the pointer is moved backward the number of record positions specified by the key value in the FIB (but not before the first record). This mode is referred to as write position backward.

FUNCTION DESCRIPTION:

Before this macro call can be executed, the LFN must have been opened (see the open file macro call) with a program view word that allows access via data management (bit 0 is 0) and allows write operations (bit 2 is 1). The file must be reserved (see the get file macro call) with write access concurrency control (type 3, 4, or 5). The write pointer is a logical pointer to where the next record is to be written;<br>it is maintained separately from the read pointer. There is it is maintained separately from the read pointer. one write pointer per LFN per user. At open file time, the write pointer is set to the first record (if RENEW specified) or logical end-of-file (if PRESERVE specified). The write pointer is modified by each write record operation.

The file information block can be generated by a \$FIB macro Displacement tags for the FIB can be defined by the \$TFIB macro call.

The following illustrates the effect of write actions according to file organizations.

, /

#### File Organization

 $\overline{C}$ 

#### Effects of Write Action

Sequential Write next: If the file is being created (i.e., opened in RENEW mode), the records<br>start at the beginning of the file. If the start at the beginning of the file. file is not being created, the records are appended to the end of the existing file.

> The position modes POSEQ, POSGR, or POSGREQ may be specified to do a "partial file renewal" or a "file shrink." These modes use a simple key to address (set write concurrency) an active record. The resulting new end-of-data must lie within the file limits that existed before the write operation.

Relative Write next, issued immediately after an open file, appends a record to the end of<br>an existing file. In RENEW mode, this In RENEW mode, this action can be used to create the file sequentially. Write next issued after a write next, write with key or with any position mode, inserts a record in the next available (unused or deleted) space. A write next searches for the next available spaces in which to place the record.

> Write with key uses a relative or simple key that must address a deleted record or an unused space.

> All position modes use a relative or simple key to address (set write currency to) an active record, deleted record, or unused space.

Indexed Write next and write with key (using a key format that indicates a primary key) produce identical results. A write with key operation verifies that the key lengths and key format information in the FIB are correct and that the key pointer refers to the proper position in the user record area. The write next operation does not perform these checks.

I

File Organization

I

~~~---.--.-------

#### Effects of Write Action

- Indexed (cont) If the file is being initially loaded, it should be opened in RENEW mode, with the data to be written sequenced in ascending order by primary key. Data management will verify that the supplied keys are in order, and will generate a key out of sequence error if they are not. When inserts are to be made, the existing file should be opened in PRESERVE mode.
- Fi xed Re la ti ve Fixed relative with nondeletable records: Write next, issued immediately after an open file, appends a record to the end of<br>an existing file. In RENEW mode, this an existing file. action can be used to create the file sequentially. When issued after a write next, write with key, or any position mode, it inserts a record in the next logical record position.

Write with key inserts a record in the<br>space addressed by the relative key. All space addressed by the relative key. position modes set write concurrency to the specified record.

Fixed relative with deletable records: Write next, issued immediately after an open file, appends a record to the end of an existing file. In RENEW mode, this action can be used to create the file<br>sequentially. Issued after a write n Issued after a write next, write with key, or any position mode, write next inserts a new record in the next available (unused or deleted) space. This write next operation searches for the next available space in which to place the record.

Write with key uses a relative key that must address a deleted record or an unused space.

All position modes use a relative key that addresses (sets write concurrency to) an active record, deleted record, or an unused record.

Device Files Write next allows sequential writing, provided the device can be written to and has been so defined.

- NOTES: 1. If the first argument is coded, the address of the FIB is loaded into \$B4; if this argument is omitted, \$B4 is assumed to contain the address of the FIB.
	- 2. On return, \$R1 contains one of the following status codes:
		- 0000 No error
		- 0203 Illegal function
		- 0205 Illegal arg ument
		- 0206 Unknown or illegal LFN
		- 0207 LFN not open
		- 020A Address out of file
		- 0217 Access violation
		- 0219 No current record pointer
		- 02lA Record length error
		- 021B Duplicate key

医膈痛

- 021C Key out of sequence
- 02lE Key length or location error
- 0223 File space limit reached or file not expandable
- 0224 Directory space limit reached or not expandable
- 0227 Index limit exceeded while loading an indexed file
- 022A --Record lock area overflow
- 022B Requested record is locked

In addition to the above codes, any system service codes received by the data manager are passed on through \$Rl.

I

#### Example:

In this example, the FIB (i.e., MYFIB) described under "Assumptions for File System Examples" in Section 3 is identified by the first argument. Assuming that the file has been reserved with write-access concurrency control, and that it has been opened as defined in the open file example, the macro call is specified as follows:

#### SWRREC !MYFIB,NEXT

After the record is written in the file, the system updates the following entry, which you can interrogate with the FIB offset tag:

F ORA (output record address)

#### SECTION 6

#### INPUT/OUTPUT DEVICE DRIVERS

This section describes the internal system software, known as device drivers, that provide data transfer facilities for system and application programs with peripheral devices. Macro calls pertaining to standard system file input/output and to physical input/output are summarized in Section 2 and described in detail in Section 5.

#### INPUT/OUTPUT DRIVERS

 $\big($ 

r '0

Input/output peripheral drivers and the analogous communications device drivers (called line protocol handlers) perform all data transfers between a peripheral device and the system or application program that uses it. Drivers are provided for all Honeywell-supplied peripheral devices and the teleprinter, VIP, and BSC2780/3780 protocols.

The remainder of the section describes the peripheral device drivers. Line protocol handlers are described in the Communications Processing manual.

Applications programs can call the drivers directly or can use them indirectly by calling the file manager. If you want to write a peripheral driver for a nonstandard device, or modify the function of an existing peripheral driver, refer to Appendix B.

You select a driver and the priority level at which it executes at system building.

The input/output drivers are reentrant programs capable of supporting the concurrent operation of several devices of the<br>same type. The driver runs at the priority level assigned to The driver runs at the priority level assigned to the particular device at system building. The drivers provide fully simultaneous operation of the central processor with multiple input/output operations. Device interrupts signal the termination of data transfers.

#### DEVICE DRIVER CONVENTIONS

The following conventions apply to all input/output device drivers.

- o The I/O request block (IORB) is the standard control structure used by a driver (see "Data Structures," later in this section for definition).
- o The \$RQIO macro call is used to request a driver.
- o The B4-register contains the address of the IORB supplied by the caller; the IORB contains the LRN of the device to be used.
- o The I/O-specific words of the IORB (I\_CT2 through I\_DVS) are not modified by the driver.
- o If a device becomes inoperable, it can be disabled with an operator command and another device can be substituted.
- o Drivers are reentrant and interrupt driven; one driver supports many devices of the same type.
- o Synchronous and asynchronous I/O are supported.
- o Work space, if required, is located in the device's related resource control table (RCT).
- o The hardware status is always mapped into the software status word in the task's IORB (I ST) before the driver relinquishes control.

#### Driver Functions and Function Codes

All drivers perform similar functions on behalf of the devices and application tasks they service. These functions are carried out by the driver's request processing and interrupt processing code.

The application task can request specific functions by providing a function code in the IORB it supplies when it requests I/O service. These specific function codes are summarized in Table 6-1 and discussed under the specific function heading in the following pages.

**The application**  <sup>I</sup>**CT2 to enter in Table 6-1. entry marized task the uses the last function code four bits of the for the functions IORB sum-**

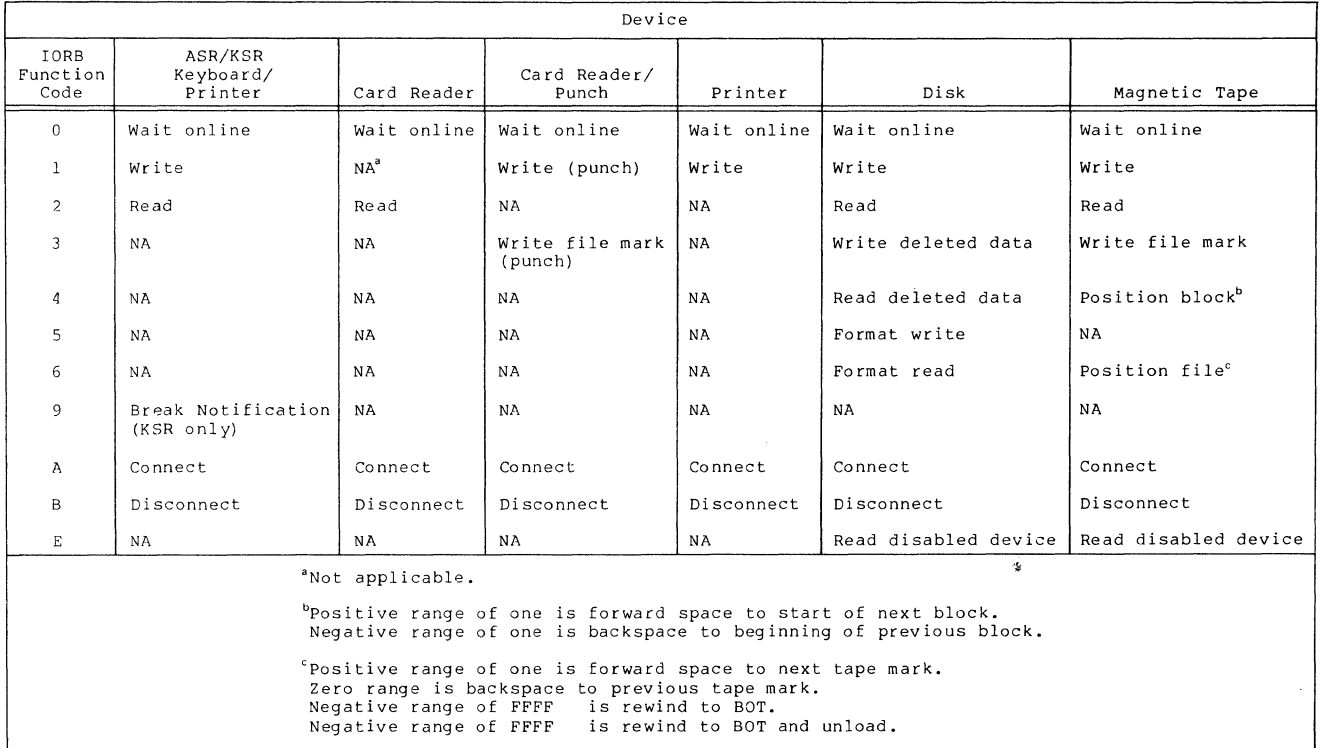

**Table 6-1. Input/Output Function Code** 

 $\bigcap$ 

**6-3 CB08** 

 $\bar{L}$ 

WAIT ONLINE FUNCTION (fc=0)

The "wait online" function, one element of a control mechanism used to synchronize task operation with device availability, allows a caller to wait until a device becomes ready for use, or until a specific time interval has passed.

All noncommunications devices (except KSR-like devices) generate interrupts when their availability changes. For example, when a printer runs out of paper, an interrupt is generated and the device is not ready for use; when the paper is installed and the device is again ready, another interrupt is generated.

When a driver receives a service request from a task using the "wait online" function code in the IORS that it supplies (0000 in the last four bits of I CT2), and the device is not ready, the driver sets a timer for 5 minutes and suspends. When the driver is reactivated, either by a ready interrupt from the device or by a time-out, it deactivates the timer, checks the device-ready bit in the hardware status word and places a 0 or 6 value in the return status field of the IORS depending on the condition of that bit. See the return status codes for the \$RQIO (Request I/O) macro call; the rightmost hexadecimal character is placed in the return status field.

The wait online function should not be issued to a device that is currently ready for use unless you expect it to become not ready before it becomes ready again (e.g., the operator has been instructed to change a volume mounted on a disk device currently in use). When the ready state of a device changes, the attention bit set in the RCT (R FLGS, bit 8) may be reset by a reset device attention (\$RDVAT}-macro call.

A task can ask to be notified about the occurrence of an interrupt by a device by setting bit 9 of R FLGS of the RCT (see the disable device (\$DSDV) macro call.) When such an interrupt occurs, the driver will set bit 10 of R FLGS, and place the value 8 in I ST of subsequent IORB's supplied by the requesting task. Subsequently, when a ready interrupt for the device is generated, the using task can clear the disabled status by resetting bit 10 of R FLGS (see \$ENDV (enable device) macro call).

#### WRITE FUNCTION (fc=1)

---~-----~--~------ -----------

The write function is available for use by all devices except the card reader. This function allows the writing of data to a particular device. When a driver receives a write request, it transfers the indicated data from a user buffer to the device according to the specifications supplied in the task's IORS.

#### Table 6-2. Return Status Codes

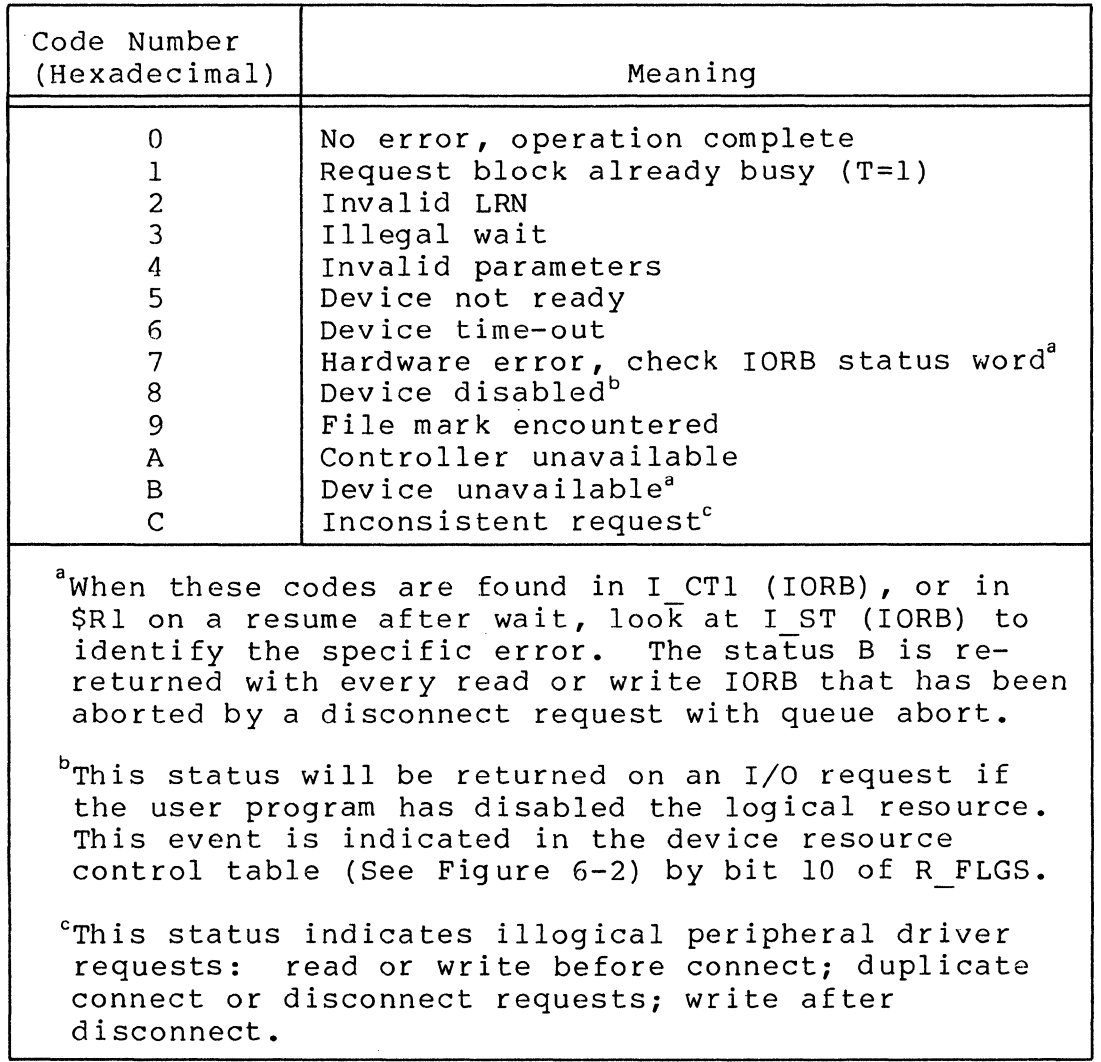

#### READ FUNCTION (fc=2)

(-

(-

11.

The read function is available for use by all devices for local and remote printers. This function allows reading data from a particular device. When a driver receives a read request, it transfers the data from the specified device to a user buffer according to the specifications supplied in the requesting task's IORB.

READ DISABLED DEVICE FUNCTION (fc=E)

This function, available only to disk or magnetic tape devices, allows the driver to bypass the device-disabled test during validity checking.

This function is used by the system's automatic volume recognition (AVR) module, which recognizes the volume label of the volume on the disabled device, then enables the device so that attempts ro read data from it can continue.

WRITE TAPE MARK FUNCTION (fc=3)

The write tape mark function, which is available to magnetic tape devices, allows you to put a mark block on a referenced magnetic tape.

POSITION BLOCK FUNCTION (fc=4)

The position block function, which is available to magnetic tape devices, allows you to position a referenced magnetic tape forward or backward one block.

POSITION TAPE MARK FUNCTION (fc=6)

The position tape mark function, which is available to magnetic tape devices, allows you to:

- o Position a referenced magnetic tape forward to beyond the next tape mark.
- o Position a referenced magnetic tape backward to ahead of the current tape mark.
- o Rewind to BOT
- o Rewind to BOT and unload

BREAK NOTIFICATION FUNCTION (fc=9)

This function, available only for KSR devices, is a request to notify the issuing task when a break occurs on a specific device. When a break does occur, the driver posts the break notification request and declares the device to be in break mode for the issuing task.

In break mode, all I/O requests issued from the "broken" task are rejected, i.e., posted without any data transfers being started. Execution of a subsequent break notification request will cause the driver to return to normal mode.

#### Communications Function Codes

The following function codes are for communications, and for interactive and noninteractive (such as card reader or printer) dev ices.

#### $COMNET$  FUNCTION ( $fc=A$ )

This function provides the logical and physical connection<br>en an application program and a communications device. The between an application program and a communications device. function may be used for noncommunications devices for program compatibility; i.e., no matter how these devices are connected to the computer, all interactive KSR and KSR-like devices, and noninteractive devices such as card reader and printer, can be controlled by the same application program.

See the Communications Processing manual for descriptions of the connect function, and disconnect function (described below) , as they pertain to communications devices.

#### DISCONNECT FUNCTION (fc=B)

This function code provides the logical (normal and abnormal) and physical disconnect between an application program and an interactive device. The function is processed as a no-op for noninteractive devices for program compatibility, i.e., a card reader or printer may be controlled by the same application program.

The disconnect function as a logical function indicates that use of the indicated device is terminated. Termination may be either normal or an abort of all queued read or write requests issued only by this user program.

#### DATA STRUCTURES

(

Two data structures control the interactions among an application program, its device drivers, and the devices it uses. These structures are the input/output request block (IORB) and the resource control table (RCT). The IORB is the interface between the application task and the device driver; the RCT is the interface between the driver and its device(s) •

#### Input/Output Request Block

The input/output request block (IORB) contains all information that a task requesting an I/O service can specify to define the operation to be performed. In addition, it contains information returned by the driver to the requesting task concerning the outcome of its I/O request.

The format of the IORB is shown in Figure 6-1; Tables 6-3 and 6-4 define the individual IORB entries; these entries are common to drivers for all device types. Device-specific IORB

information is provided in the separate device driver descriptions later in this section.

NOTE: The labels (I CT2, I ADR, etc.) used in referring to the IORB entries are employed only for ease of presentation. The labels cannot be used for programming purposes.

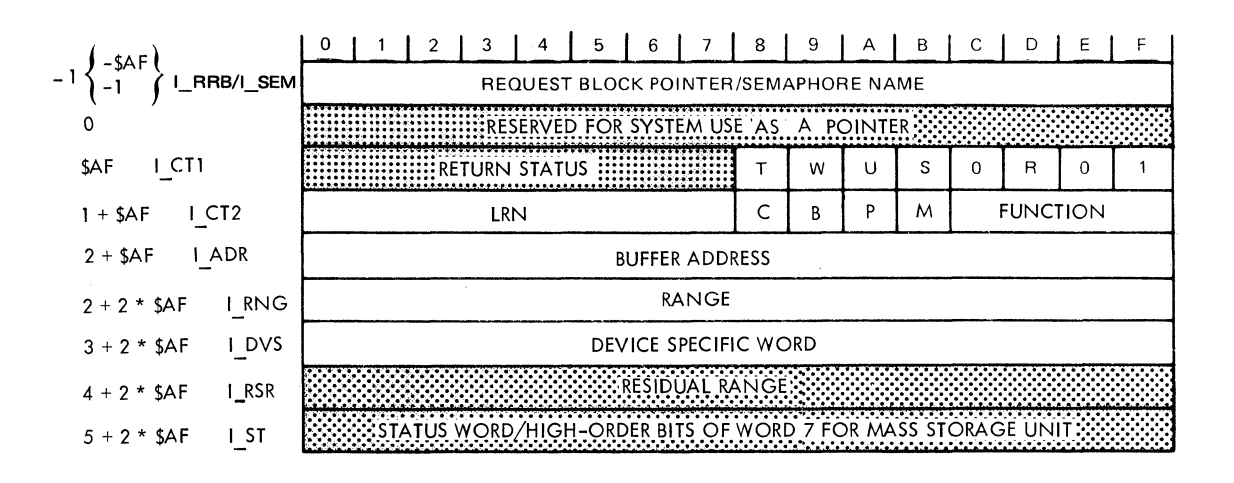

Figure 6-1. Format of I/O Request Block

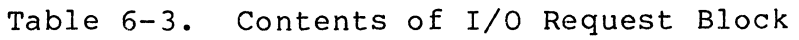

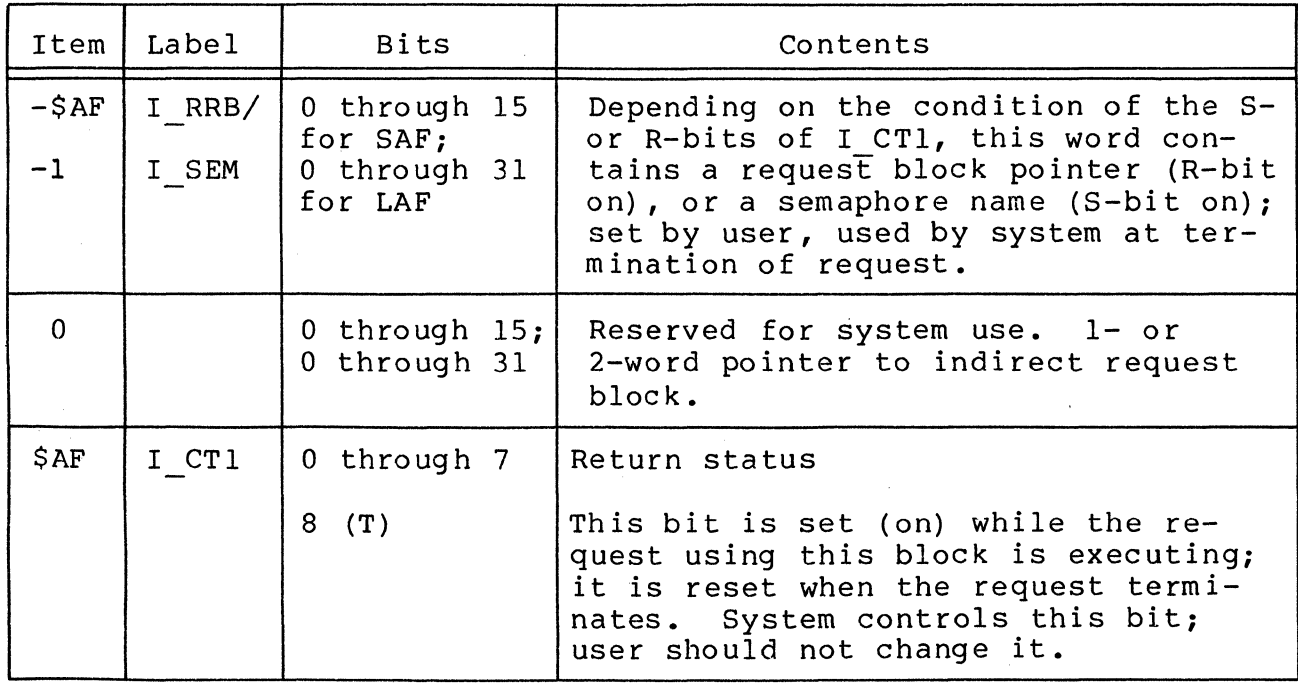

6-8 CB08

# Table 6-3 (cont). Contents of I/O Request Block

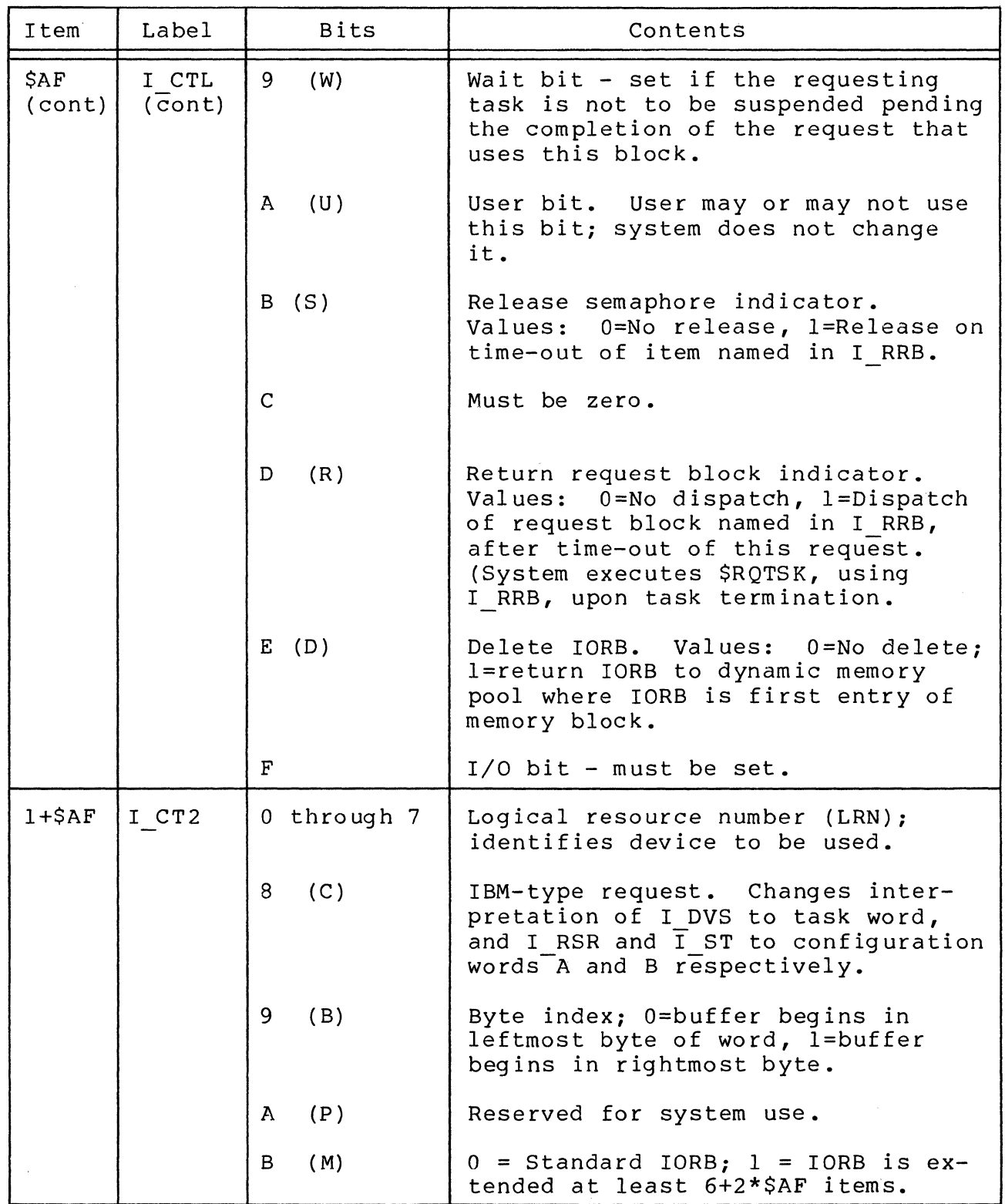

:<br>1994 :

 $\left($ 

Table 6-3 (cont). Contents of I/O Request Block

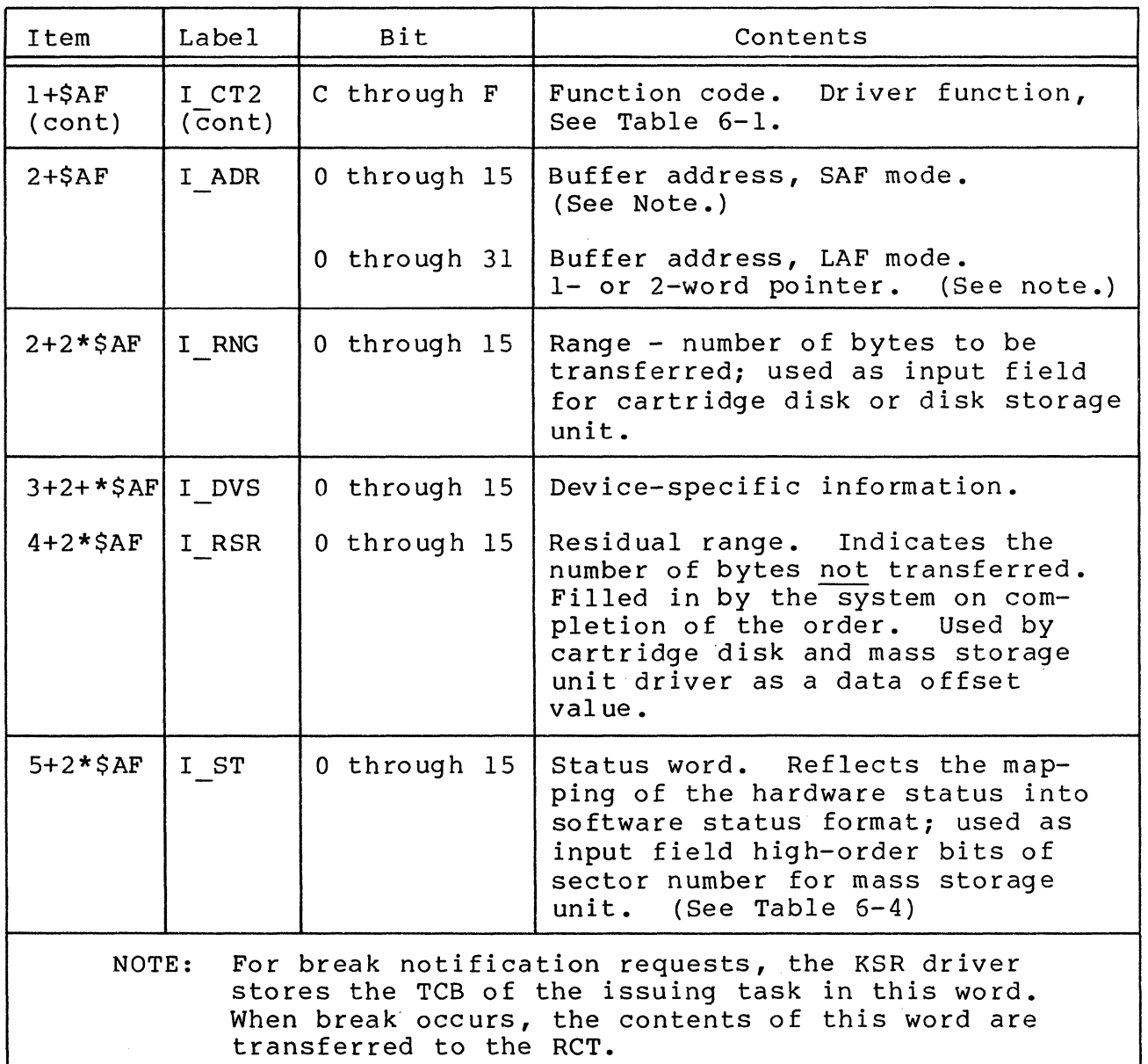

,/

 $\ddot{\phantom{0}}$ 

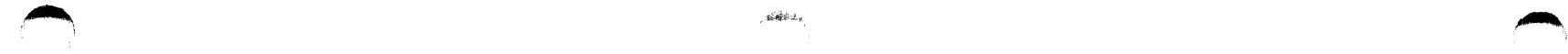

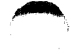

**Table 6-4. lORS Software Status Word1 (1 ST)** 

| Bit<br>Position                                                                                                    | ASR/KSR              | Card Reader             | Card Reader/Punch                  | Printer        | Diskette                       | Cartridge Disk                 | Disk Storage<br>Unit           | Magnetic Tape          |
|----------------------------------------------------------------------------------------------------|----------------------|-------------------------|------------------------------------|----------------|--------------------------------|--------------------------------|--------------------------------|------------------------|
| $\mathbf{O}$                                                                                                    | $\mathbf 0$          | $\overline{0}$          | 0                                  | 0              | $\mathbf 0$                    | $\mathbf{0}$                   | $\mathbf 0$                    | 0                      |
| $\mathbf{1}$                                                                                                    | $\mathbf{0}$         | $\overline{0}$          | $\Omega$                           | $\mathbf 0$    | $\Omega$                       | $\Omega$                       | $\mathbf{0}$                   | Rewinding              |
| 2                                                                                                    | Over/underrun        | Over/underrun           | Data service rate<br>error         | $\Omega$       | Over/underrun                  | Over/underrun                  | Over/underrun                  | Retryable error        |
| 3                                                                                                    | Even parity<br>error | Mark sense mode         | Invalid ASCII<br>code              | End of form    | Deleted field                  | Write protect<br>error         | Write/protect<br>error         | Write protect<br>error |
| $\Lambda$                                                                                                    | $\Omega$             | $40 - \text{colum}$     | Punch echo or<br>read registration | $\Omega$       | Read error                     | Read error                     | Read error                     | 0                      |
| 5 <sup>1</sup>                                                                                                    | No stop bit          | 51-column mode          | Light/dark check                   | $\mathbf{0}$   | Device fault                   | Illegal seek                   | Illegal seek                   | $\overline{0}$         |
| б.                                                                                                    | Long record          | External clock<br>track | Card jam                           | $\mathbf{0}$   | Missed data<br>synchronization | Missed data<br>synchronization | Missed data<br>synchronization | BOT                    |
| $7\overline{ }$                                                                                                    | Checksum error       | Read check              | 0                                  | $\mathbf{0}$   | Unsuccessful<br>search         | Unsuccessful<br>search         | Unsuccessful<br>search         | <b>EOT</b>             |
| $\mathcal{L}_{\mathcal{L}}$                                                                                                    | $CC2$ termination    | ASCII code<br>error     | $\Omega$                           | $\mathbf{0}$   | Two sided                      | Missed clock<br>pulse          | Missed clock<br>pulse          | Long record            |
| $\circ$                                                                                                    | CC3 termination      | $\Omega$                | $\Omega$                           | $\Omega$       | $\mathbf{0}$                   | Missed sector<br>pulse         | Successful<br>retry            | Nonretryable<br>error  |
| 10                                                                                                    | $\Omega$             | $\Omega$                | $\Omega$                           | $\Omega$       | Seek error                     | Seek error                     |                                | $\Omega$               |
| 11                                                                                                    | $\Omega$             | $\mathbf 0$             | $\mathbf 0$                        | $\mathbf{0}$   | $\mathbf 0$                    | $\Omega$                       | $\mathbf 0$                    | Operation check        |
| 12                                                                                                    | $\Omega$             | $\Omega$                | $\Omega$                           | $\mathbf{0}$   | $\mathbf{0}$                   | $\Omega$                       | $\mathbf{0}$                   | High density           |
| 13                                                                                                    | $\Omega$             | $\mathbf{0}$            | $\Omega$                           | $\overline{0}$ | $\mathbf{O}$                   | $\mathbf{0}$                   | $\mathbf 0$                    | 0                      |
| 14                                                                                                    | $\cap$               | $\Omega$                | $\mathbf{C}$                       | $\Omega$       | $\overline{0}$                 | $\mathbf{0}$                   | $\mathbf{0}$                   | $\mathbf{0}$           |
| 15                                                                                                    | Fatal error          | Fatal error             | Fatal error                        | Fatal error    | Fatal error                    | Fatal error                    | Fatal error                    | Fatal error            |
| Nonexistent resource, bus parity, and uncorrected memory.<br>NOTES: 1.<br>errors are combined into bit 15 of I ST, but each occurrence<br>is noted separately in the RCT. |                      |                         |                                    |                |                                |                                |                                |                        |

2. The online drivers will flag, in the RCT, corrected memory errors and driver or hardware corrected errors.

(Equivalent to a modified status word l.

#### Resource Control Table (RCT)

The resource control table (RCT) is a system-defined table that contains task or device parameters. A task RCT consists of a pointer to the interrupt save area (ISA) servicing the task. A device RCT contains a pointer to the interrupt save area servicing the task and the device-specific information shown in table 6-5. An entry in the logical resource table (LRT) points to the resource control table, thus establishing a correspondence between the logical resource number (LRN) and the interrupt save area.

Table 6-5 shows specific entries in the RCT.

Table 6-5. Resource Control Table (RCT) Field Definitions

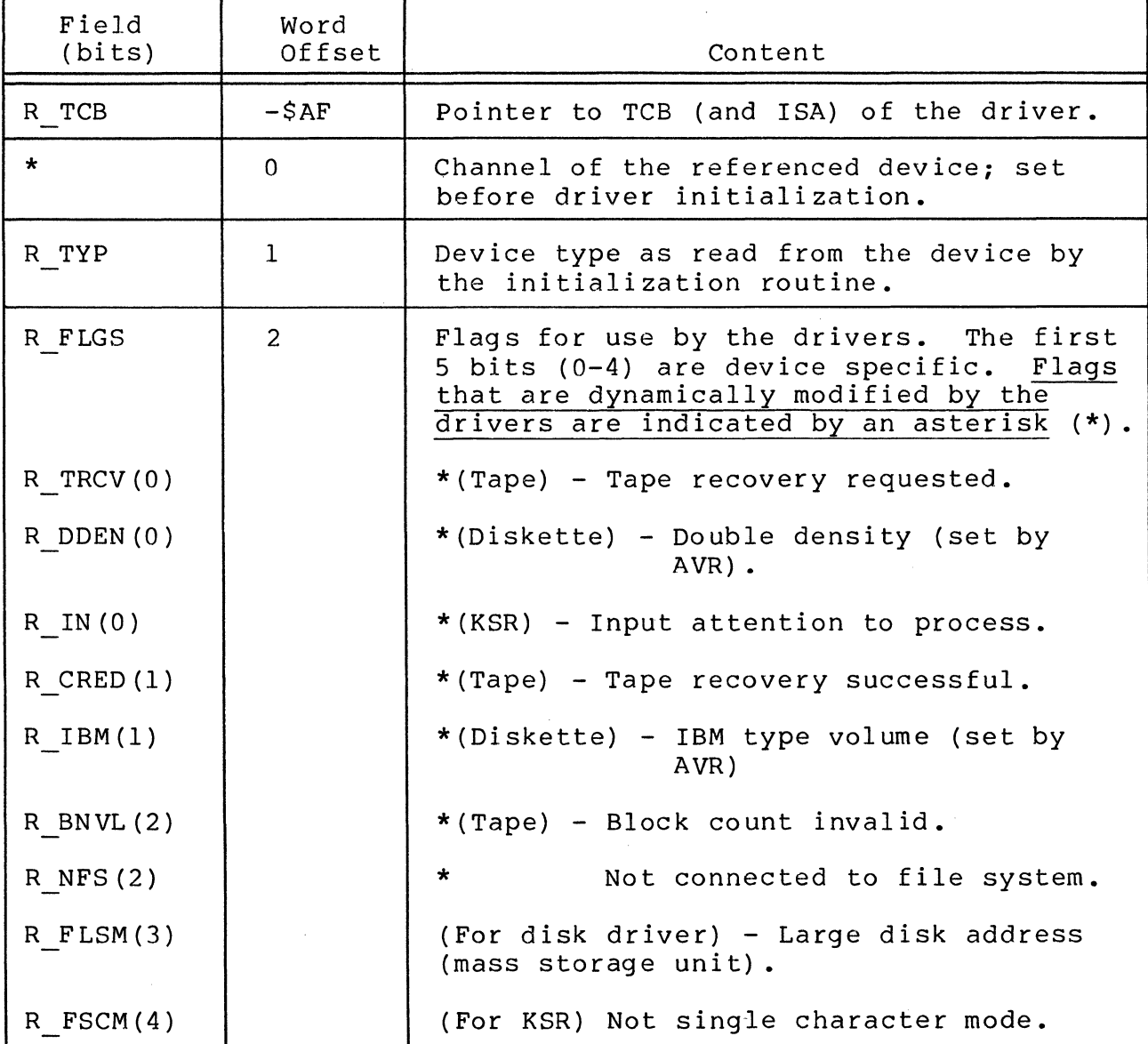

6-12 CB08

Table 6-5 (cont). Resource Control Rable (RCT) Field Definitions

 $\sim$ 

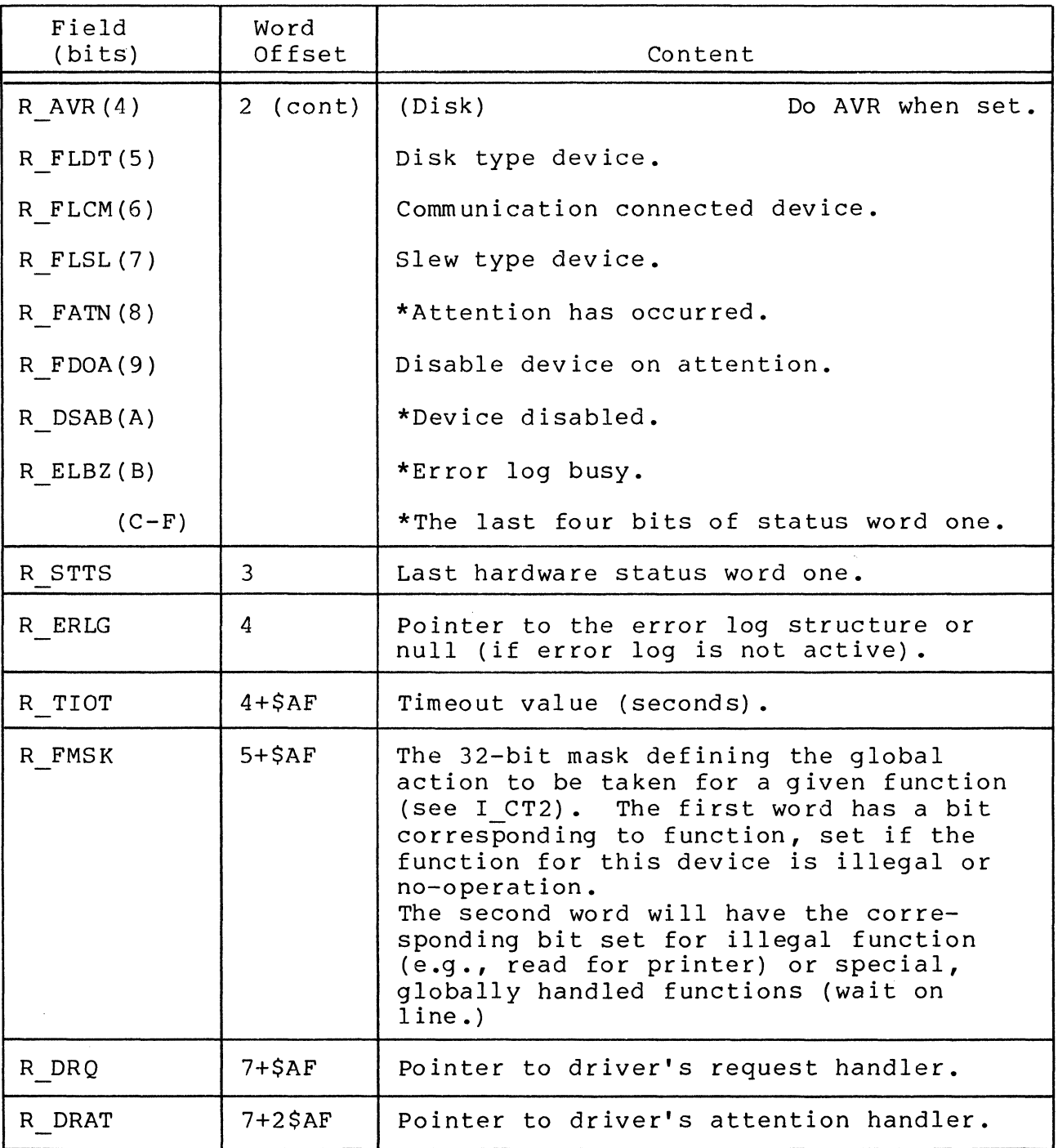

 $\mathcal{L}^{\text{max}}_{\text{max}}$ 

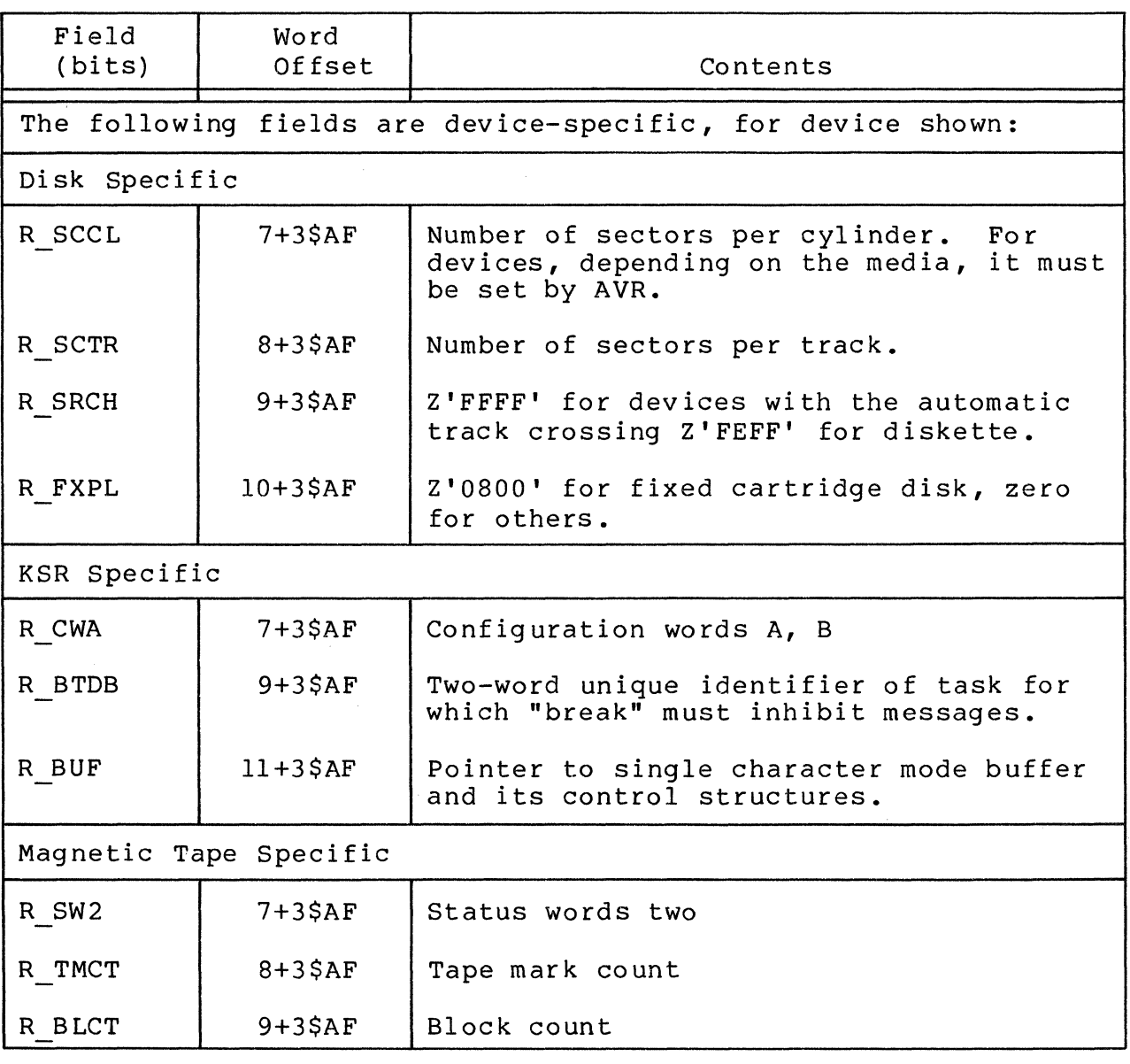

Table 6-5 (cont). Resource Control Table (RCT) Field Definitions

#### CALLER INTERFACE WITH DEVICE DRIVER

To request execution of an I/O operation, the caller must issue a \$RQIO macro call with \$B4 pointing to the IORB that is to be serviced. If the IORB specifies synchronous I/O (W-bit reset), the issuing task will be suspended until the I/O operation is completed.

If IORB specifies asynchronous I/O, the instruction at the return point will be executed as soon as the system queues the IORB on the driver's level. The application should issue a \$WAIT macro call when appropriate for the asynchronous request.

/

Thus, upon return from the driver at the completion of the I/O operation, the caller must check the RI register first to see if the request was successful. If there was an error it will be defined here. Hardware errors are defined in IORB entry I ST (see Table 6-4).

Residual range denotes how much of the requested data transfer was actually performed. If I RSR equals zero all data was transferred (see "Device Drivers"-for details on device-specific basi s) •

Those fields not shaded in Figure 6-1 must be initialized by the task requesting the I/O operation. The remaining fields are set by the driver in order to return information about the I/O request back to the caller or are controlled by the Monitor. Table 6-3 describes the purpose of each field.

The channel number, defined at system building, is located<br>e device's resource control table (RCT) entry. (See the in the device's resource control table (RCT) entry. GCOS 6 MOD 400 System Building manual). The LRN supplied by the caller in the IORB serves as an index into a system table (LRT) which in turn contains the pointer to the RCT entry defining the device as in Figure 6-2.

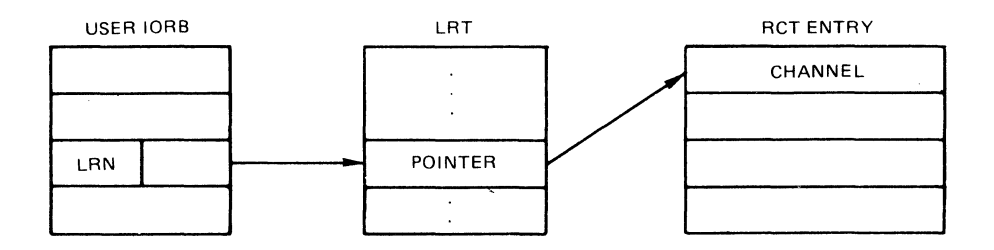

 $\frac{1}{2}$ 

Figure 6-2. LRN as Pointer to RCT

Thus, with the LRN, the driver can indirectly access the RCT entry which defines the particular device the calling task wishes to access.

The rest of the information needed to perform the I/O request is found in the IORB itself. The caller-supplied standard function code in I CT2 is mapped by each driver into one or more device functions required to perform the actual request (e.g., read function code from disk translated by the disk driver into a "seek" to the correct track, and a "read" of the correct physical sector).

Finally a timer is started in order to protect against a device fault prohibiting the sending of a completion interrupt to the central processor.

At the completion of any central processor-to-I/O instruction the driver can test the I/O flag in the indicator (I) register in order to tell if the central processor instruction was accepted by the device.

When the I/O operation terminates, the device interrupts the<br>al processor at the level of the driver. The device knows central processor at the level of the driver. which level to interrupt at since the corresponding driver transmitted the level value to the device itself prior to any I/O being performed. (Within the device ISA, the DEV field (see Figure 7-1) contains the channel number of the device and the interrupting level. Thus, the driver can explicitly tell which device is interrupting, and can perform the I/O completion processing.)

#### DEVICE DRIVERS

The remainder of this section discusses the device drivers in the following order:

- o Card reader/Card reader-punch driver
- o Printer driver
- o Disk driver
- o ASR/KSR driver
- o Magnetic tape driver

#### Card Reader/Card Reader-Punch Driver

The card reader and card reader-punch devices are serviced by a single driver. The driver uses only three function codes; i.e., read, write, and wait online. In addition, its IORB word I DVS can be coded to define the character code of the input; namely, ASCII or verbatim. These values are specified in the IORB as defined in Table 6-7.

The translation/mapping of these codes from punched card format, into memory on reading, is described below.

In addition to the standard driver functionality discussed earlier, this driver also:

- o Detects and discards unsolicited interrupts (\$B4=0 upon entry to driver).
- o Detects an end-of-file condition and sets the appropriate return status (ASCII GS character in column 1 of any  $card=EDF$ ).
- o Detects "device not ready" condition and sets appropriate error condition.

6-16 CB08

/

ASCII MODE

 $\big($ 

.~ )~

(

In this mode, punched cards are processed as shown in Figure 6-3. Each card column consisting of a 12-bit ASCII card code is converted into an 8-bit ASCII byte and stored in the main memory.

The ASCII card code table as specified in American National Standard X3.26 is given in Table 6-6. Note that no multiple punches in rows I through 7 are allowed and thus the l2-bit card code allows a maximum of 256 unique codes to be defined.

Translation is done by the card reader attachment which also provides a software-visible IORB status indicator that is set whenever an illegal ASCII card code is detected. This error condition is signaled by a 7 in Rl register if any card column read had a hole pattern which was not one of the legal hole patterns given in Table 6-6. The illegal card code causes an ASCII-EO (all 1's) code to be loaded in the main memory.

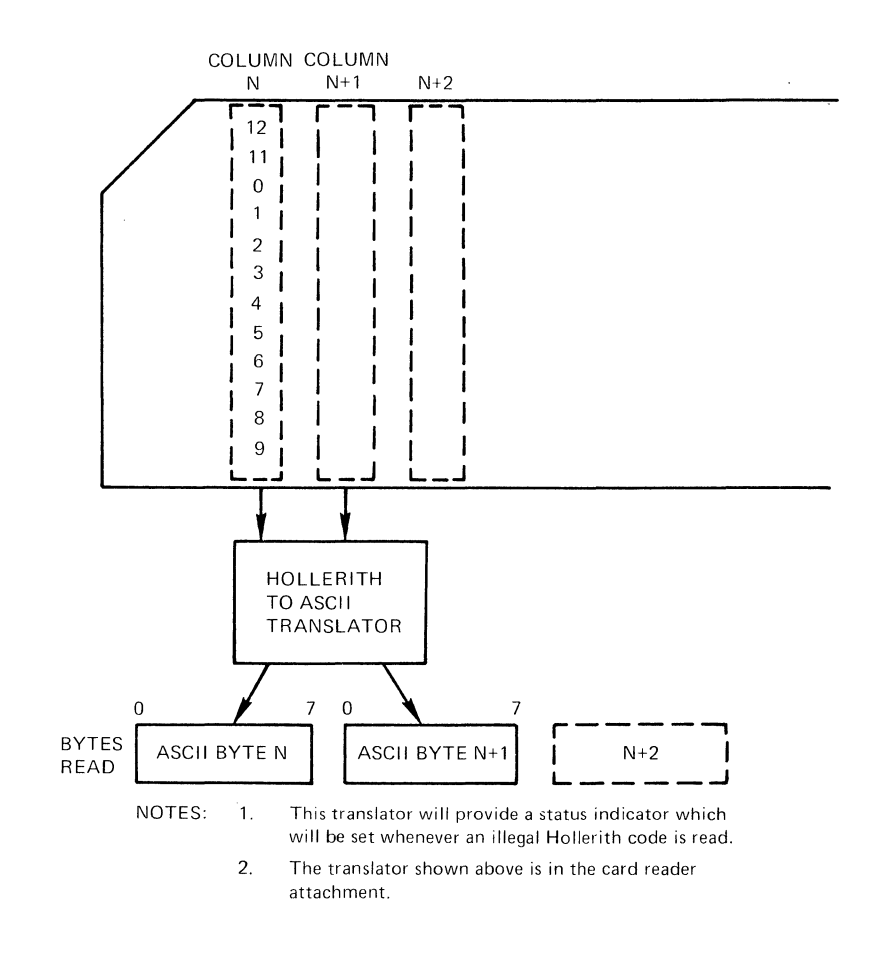

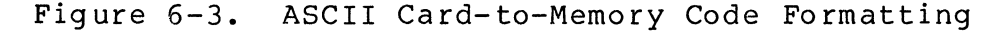

6-17 CB08

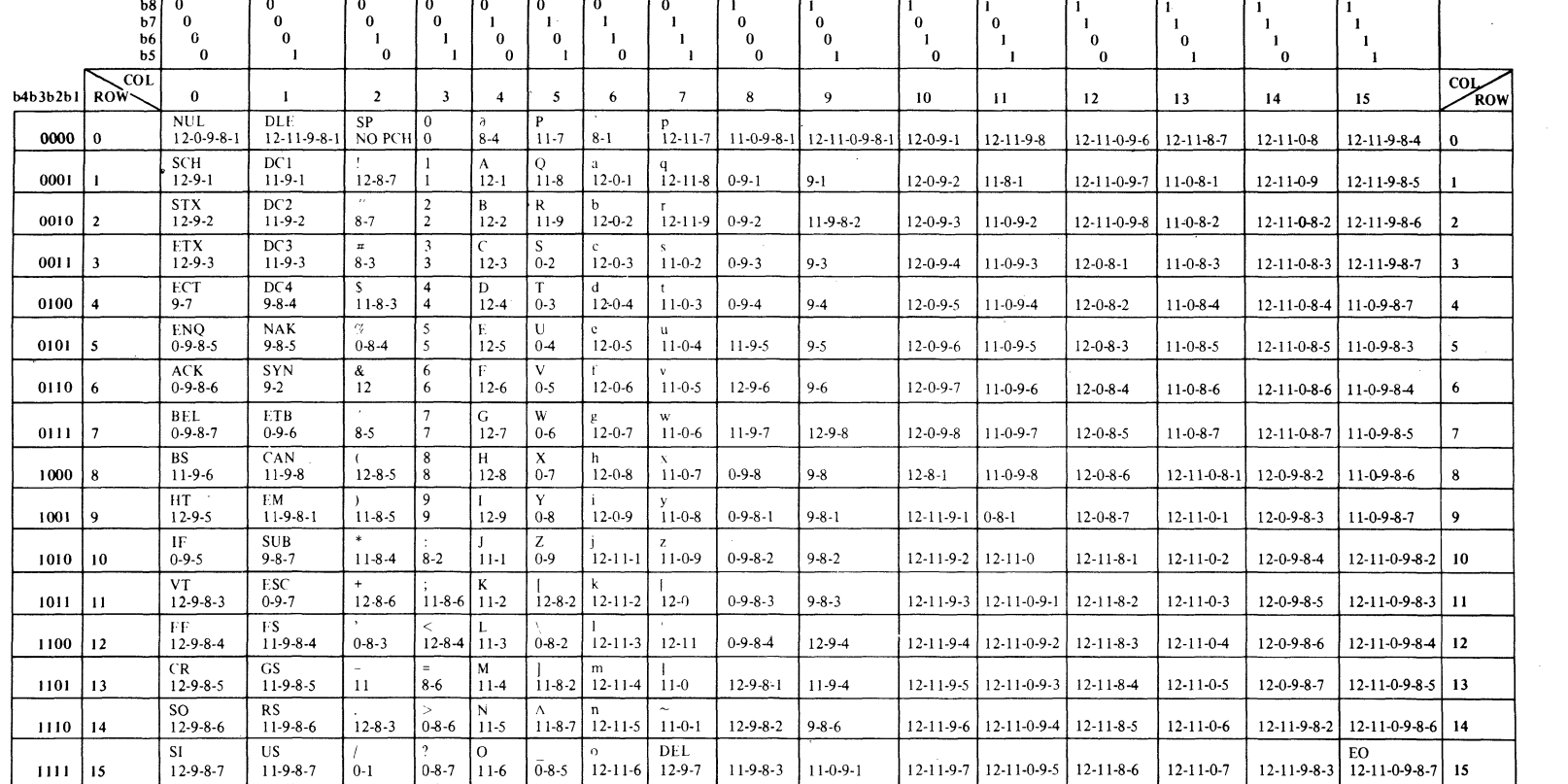

/

-

<sup>i</sup>'-. ) ,

Table 6-6. Hollerith-ASCII Code Table

., I \, "

 $\bigl(\bigl(\begin{smallmatrix} 1 & 1 & 1 \ 1 & 1 & 1 \ 1 & 1 & 1 \end{smallmatrix}\bigr)$ I

VERBATIM MODE

 $\big($ 

(

In this mode, punched cards are processed as shown in Figure 6-4. The card column pattern is stored in bits 4 through 15 of the main memory word with bits 0 through 3 set to zero. All<br>2 hole patterns will be valid during a verbatim mode operat hole patterns will be valid during a verbatim mode operation The device-specific fields in the IORB and RCT are given below.

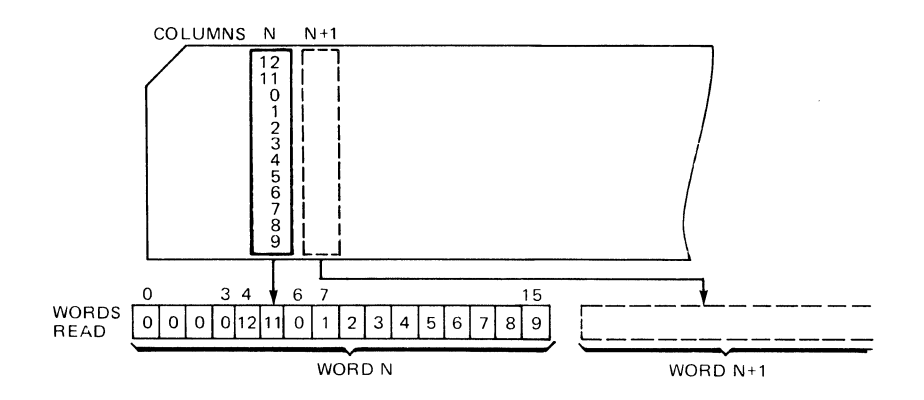

Figure 6-4. Verbatim Mode Formatting

CARD READER/CARD READER-PUNCH DEVICE-SPECIFIC IORB FIELDS

Table 6-7 defines the device-specific fields in the IORB not previously defined.

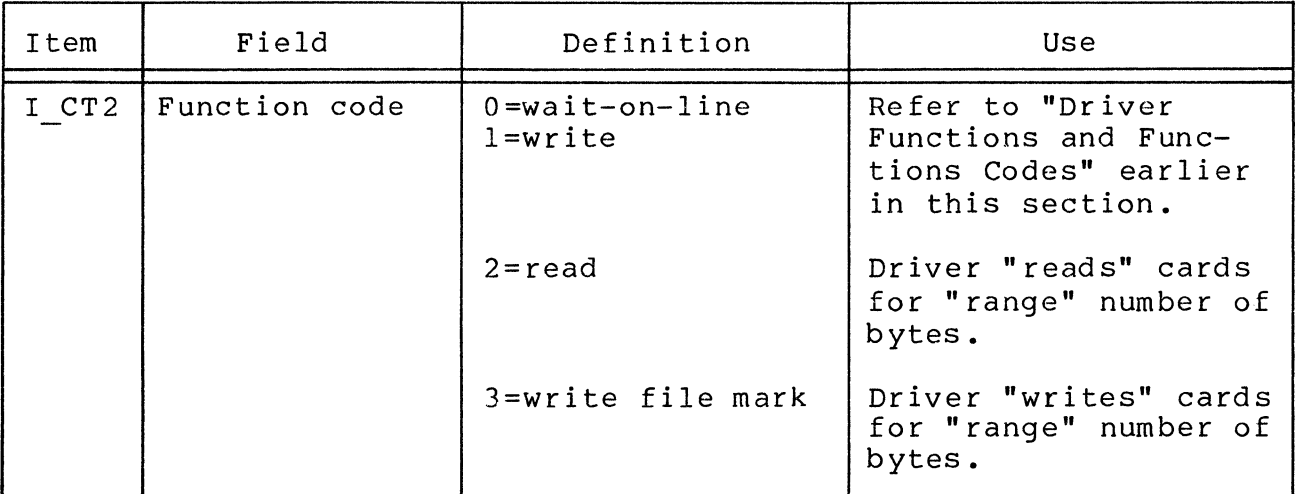

Table 6-7. Card Reader Card/Reader-Punch Device-Specific IORB Fields

#### Table 6-7 (cont). Card Reader/Card Reader-Punch Device-Specific IORS Fields

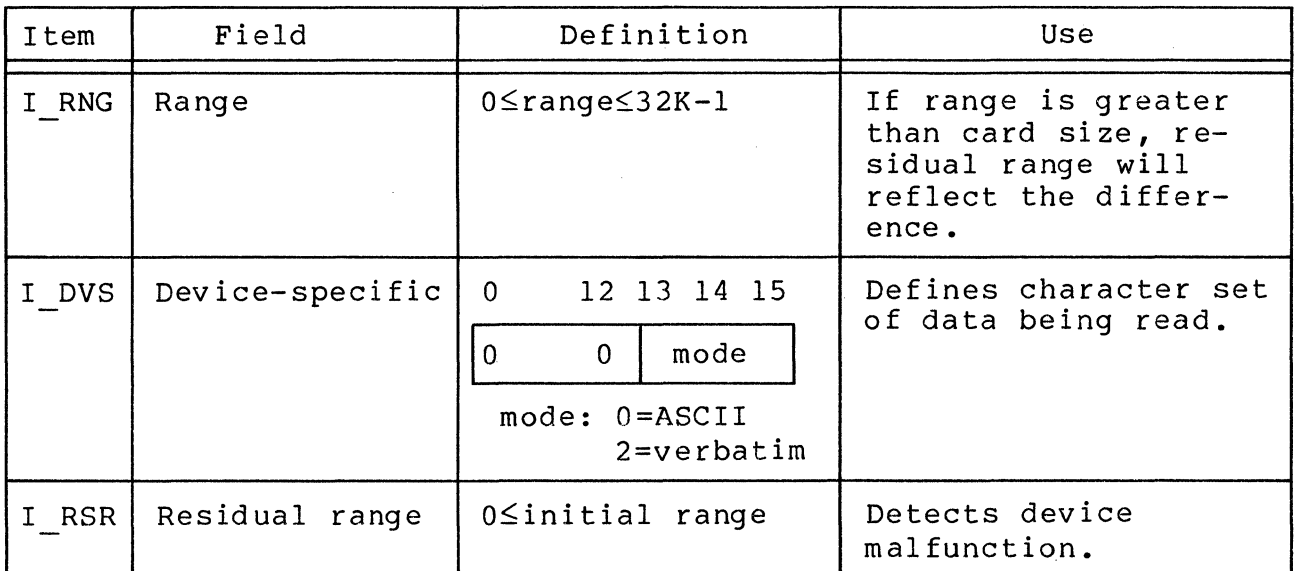

CARD READER/CARD READER-PUNCH DEVICE-SPECIFIC RCT FIELDS

The following RCT fields contains device-specific values for the card reader and card reader-punch.

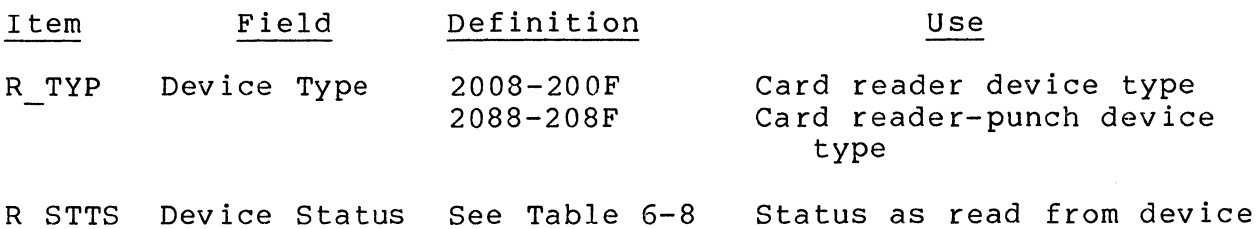

 $6 - 9$ .

CARD READER/CARD READER-PUNCH RCT/IORS STATUS CODE MAPPING

The card reader/card reader-punch controller returns to the driver various codes that are placed in the RCT. The status code is then made visible to the application by placing it in the IORS as shown in Tables 6-8 and 6-9.

/

 $\diagup$   $\diagup$ 

## Table 6-8. Card Reader IORB Hardware/Software Status Code Mapping

 $\left($ 

**. 11** 

 $\mathbf{C}$ 

 $\bar{z}$ 

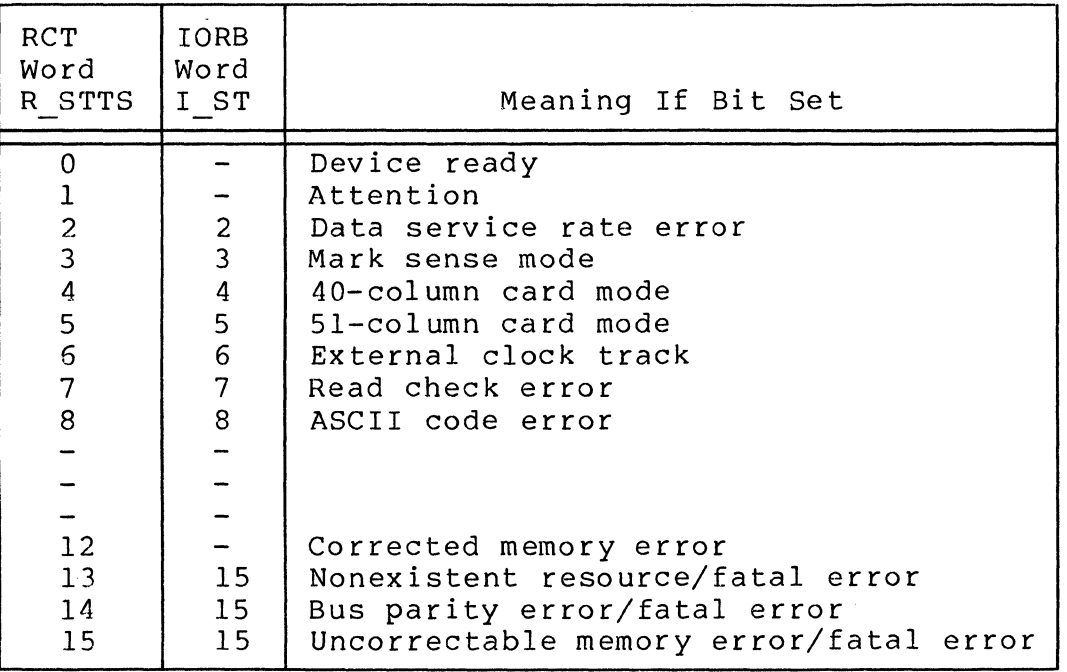

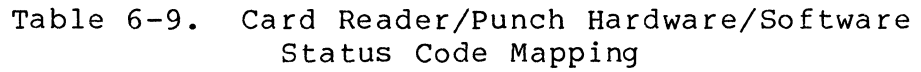

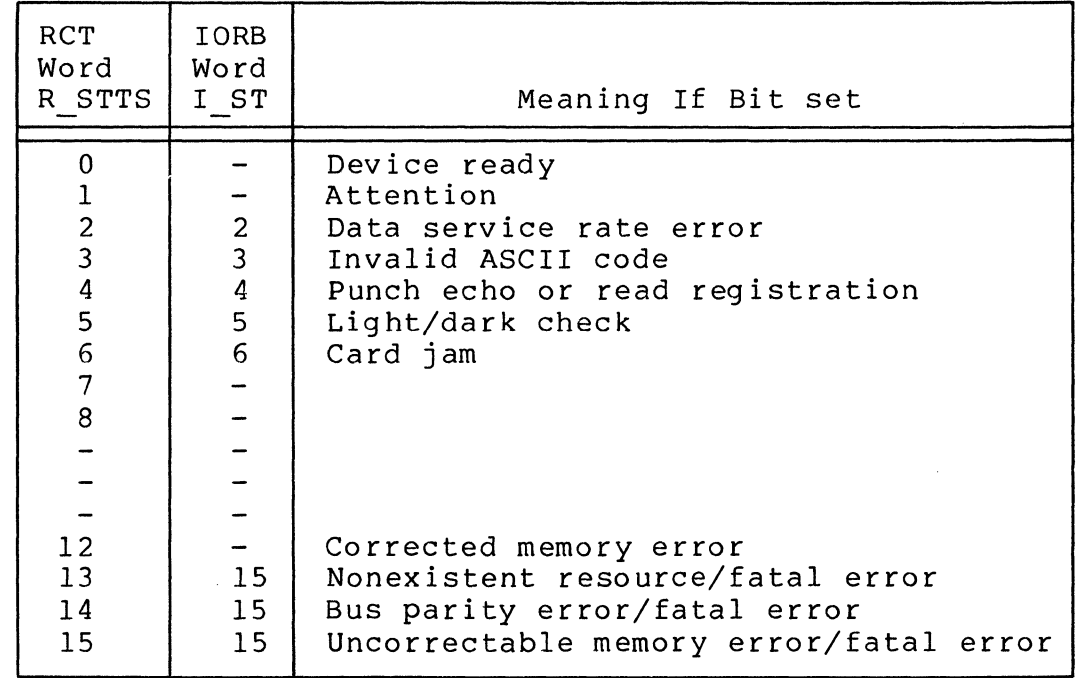

#### Printer Driver

The printer driver performs all data transfers to all line and serial printers as well as terminal print devices. control of printing is achieved by supplying a control byte as the first entry in a data buffer. Format

#### PRINT CONTROL BYTE

A print control byte can precede text data sent to output "print" devices (e.g., console, printer, VIP, etc.). This byte must be the first character in the data buffer and is included in the range count of the IORB for the request.

Forms control differs between printers (which uses prespace, then print format conventions), and consoles (terminals), (which use print, then postspace format conventions). These are indicated separately below.

The contents and meanings of the control byte are:

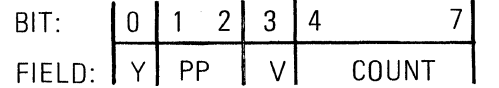

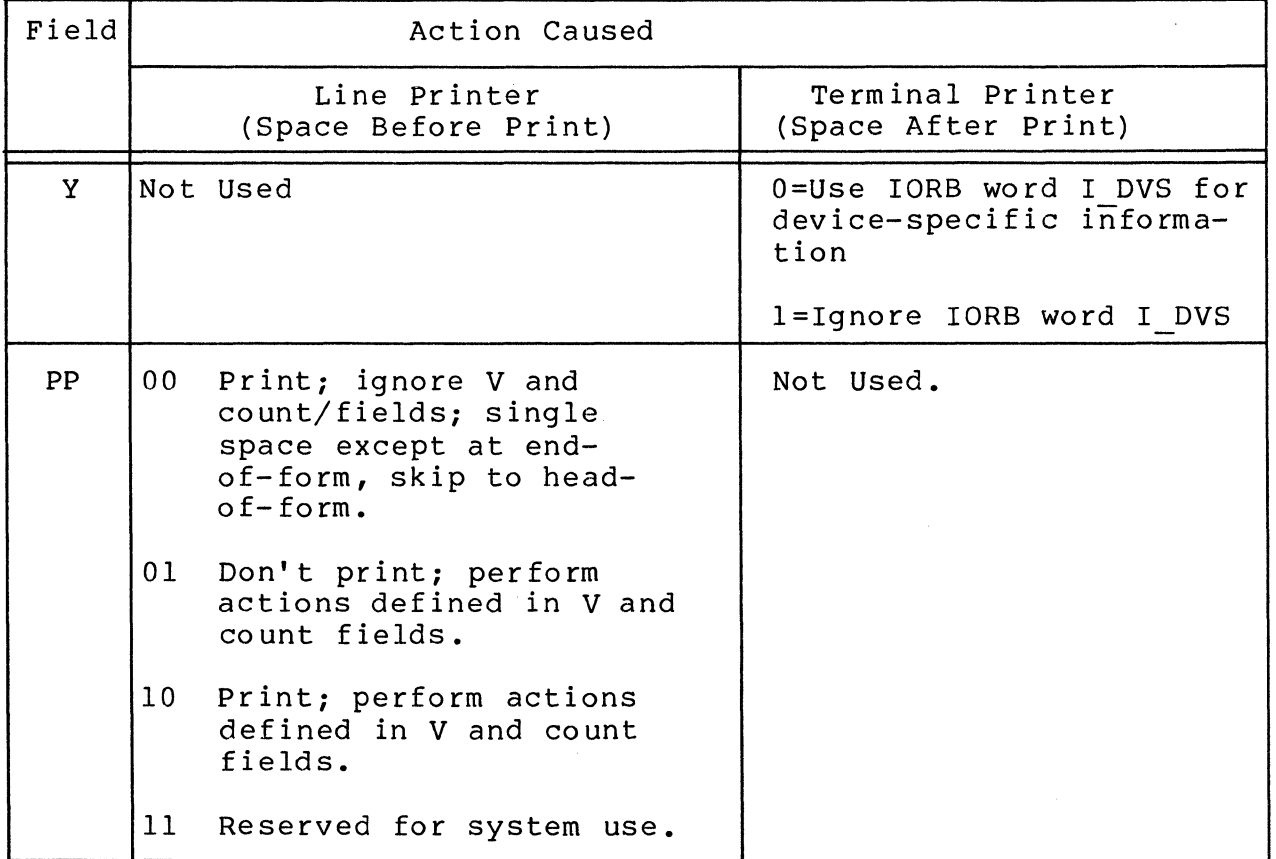

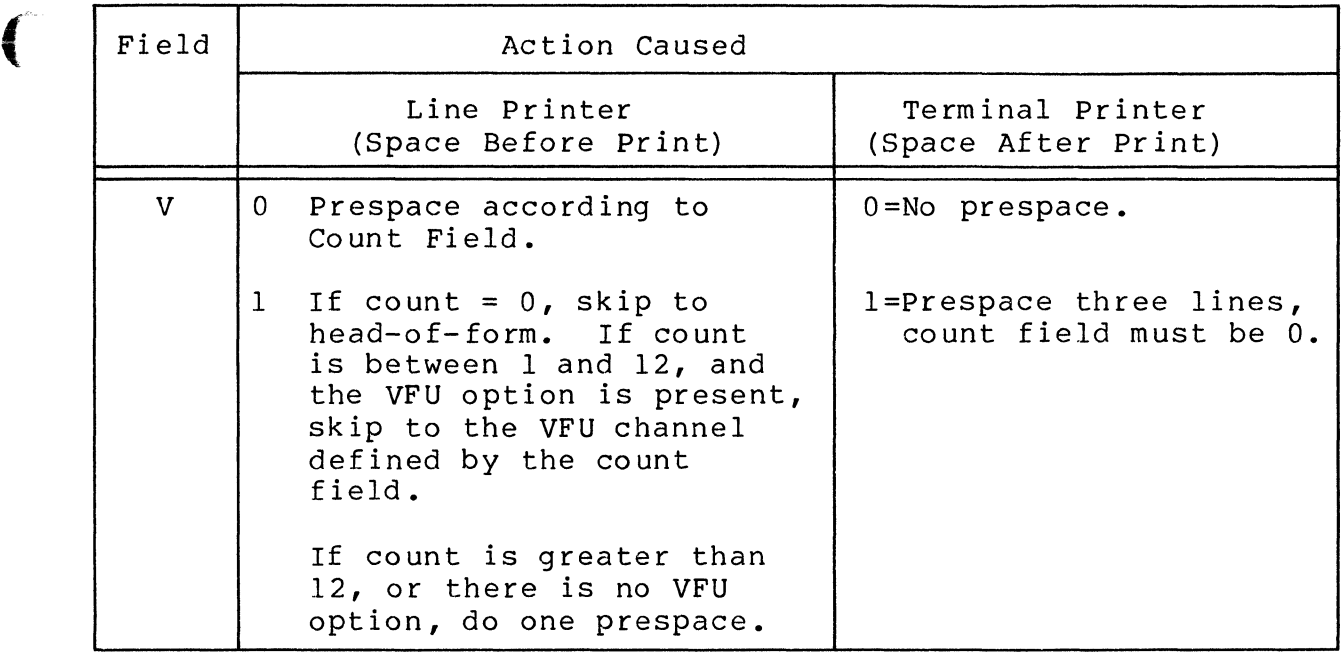

The control byte summary is as follows:

 $\mathcal{L}(\mathbb{R}^d)$  .

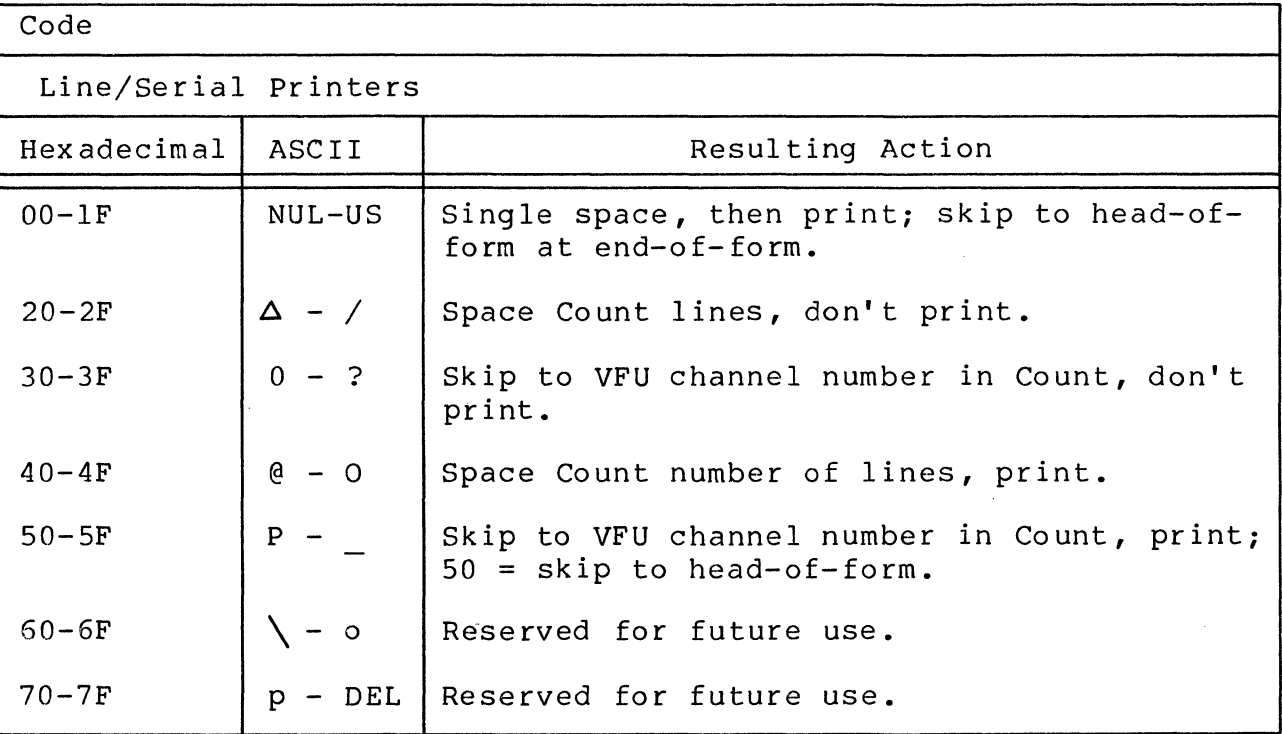
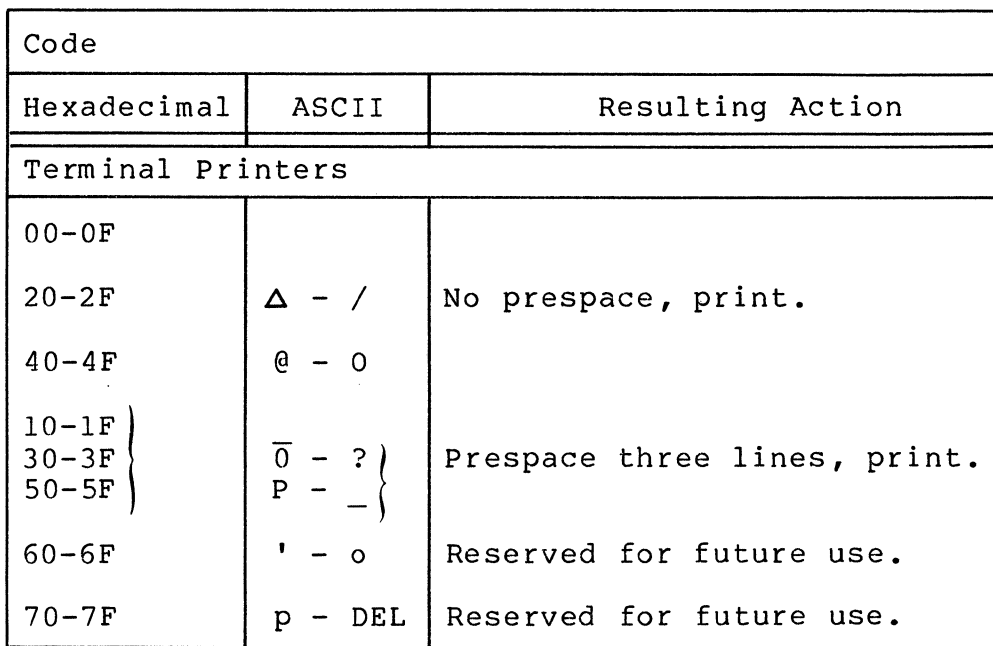

# PRINTER DEVICE-SPECIFIC IORS FIELDS

Table 6-10 defines the IORS fields whose contents are specific to the printer driver.

Table 6-10. Printer Device-Specific IORS Fields

| IORB Item | Field           | Definition                                                                                               | Use                                                                                                    |
|-----------|-----------------|----------------------------------------------------------------------------------------------------|----------------------------------------------------------------------------------------------------|
| I CT2     | Function code   | $0 = wait-on-line$<br>$1 =$ write                                                                        | See "Driver Function<br>and Function Codes."<br>Driver will "write"<br>from I ADR "range"<br>number of bytes.                                                          |
| I RNG     | Range           | $0 \leq$ range $\leq$ 32K-l                                                                              | If range is greater<br>than line size re-<br>sidual range will<br>reflect the<br>difference.                                                                           |
| I DVS     | Device-specific | $0 \t1 \t2 \t3$<br>$0 F 0 0 0 0 0 0 0$<br>$\Omega$<br>0<br>F:<br>control<br>All other bits must be zero. | 4 5 6 7 8 9 10 11 12 13 14 15<br>$\mathbf 0$<br>$\mathbf{0}$<br>$\Omega$<br>$\Omega$<br>$\Omega$<br>0=Assumes line printer format<br>1=Assumes terminal format control |

 $6-24$  CB08

TABLE 6-10 (cont). Printer Device-Specific lORB Fields

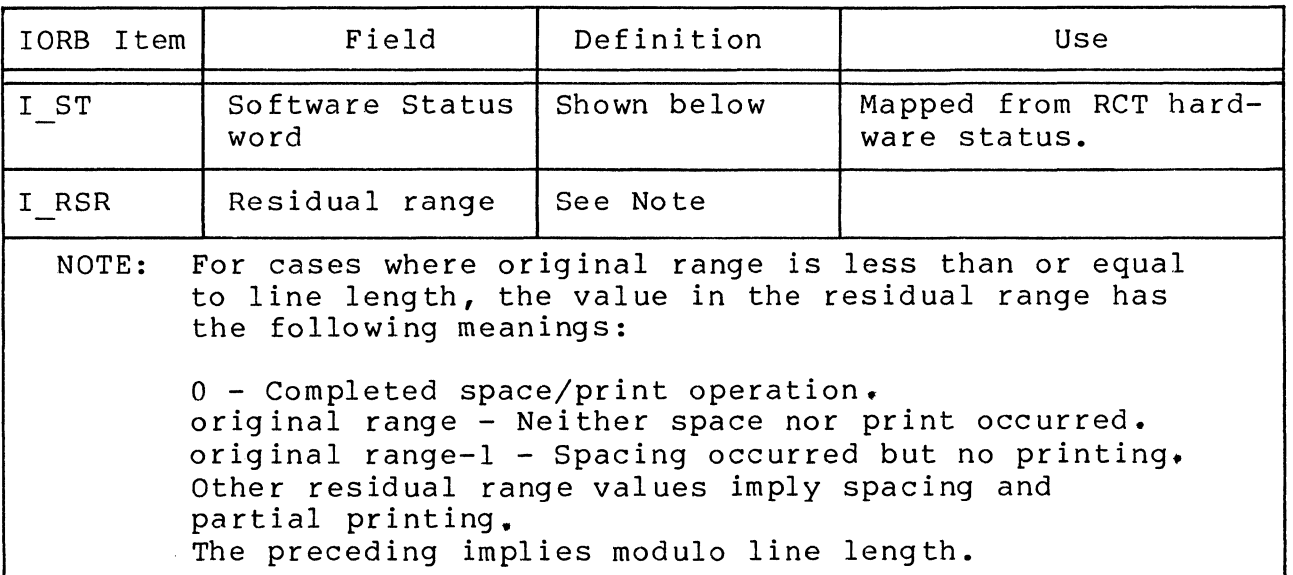

## PRINTER DEVICE-SPECIFIC RCT FIELDS

 $\left($ 

通道

(

The fields in Table 6-11 were not defined previously since they are device-dependent.

Table 6-11. Printer Device-Specific RCT Fields

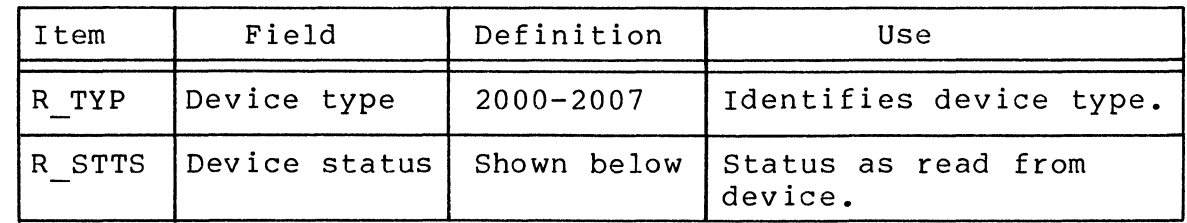

PRINTER RCT/IORB HARDWARE/SOFTWARE STATUS CODE MAPPING

Table 6-12 indicates the hardware/software status code mapping for printers.

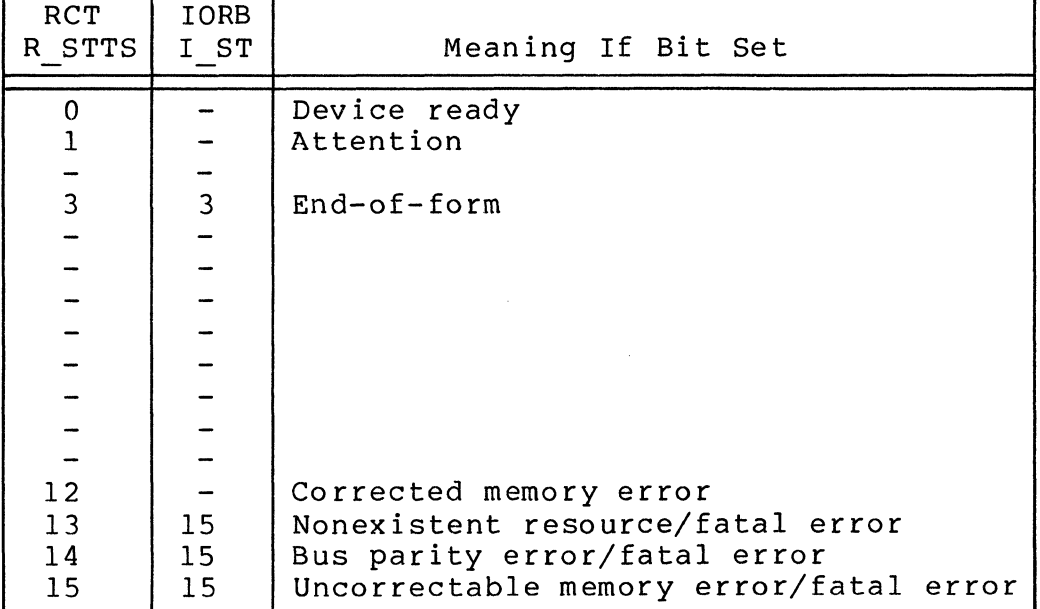

# Table 6-12. Printer RCT/lORS Hardware/Software Status Code Mapping

## Disk Driver

A single disk driver supports the following disk devices: diskette, cartridge disk, and mass storage unit.

DISK DRIVER PROCESSING FOR DISKETTE

Disk driver processing for diskette is as follows:

- o The driver does not explicitly reference the volume id of the diskette; therefore, you must ensure that volumes addressed are on the proper drives.
- o All sector addresses used in the lORS are relative to track O/sector O.
- o The driver converts the volume relative sector number, defined in the IORS, into physical track and sector numbers, which it then sends to the device to define the operation. It does this by dividing the sector number by 26, which is the number of sectors/track on a diskette.
- o The driver can support more than one diskette device, as long as each device is configured at a different level. The reason for this is that each device requires an RCT and there is only one RCT per level.

- o Note that a diskette sector is 128 bytes long. If range is less than 128 bytes, a write command will zero fill the rest of the sector. If range is greater than 128 bytes on either a read or a write, the driver will read/write multiple sectors including switching to the next adjacent track, if necessary. Thus, from a user point of view, a read or write request for "range" number of bytes will take place regardless of the number of physical sectors or track switches involved.
- o If hardware errors occur, the operation (seek or read/ write) will be retried up to eight times (four rereads and four rereads with recalibrate).
- o If the device is not ready, a return status of "device not ready" (5) will be returned.

Diskette Device-Specific IORS Fields

Table 6-13 defines diskette device specific IORS fields not previously defined. Other IORS fields are as already defined.

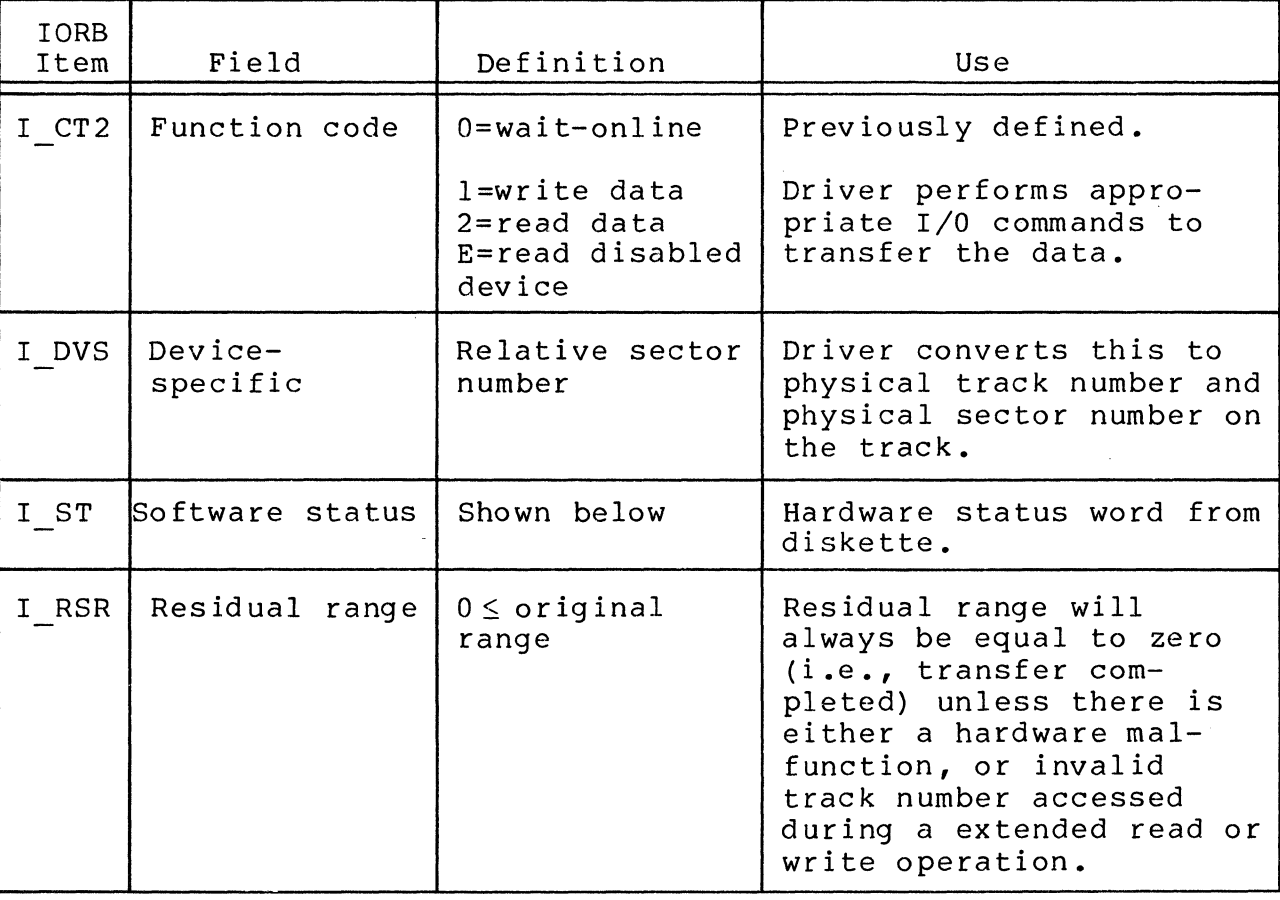

Table 6-13. Diskette Device-Specific IORS Fields

Diskette Device-Specific RCT Fields

The fields in Table 6-14 were not defined earlier due to their device-specific nature.

Table 6-14. Diskette Device-specific RCT Fields

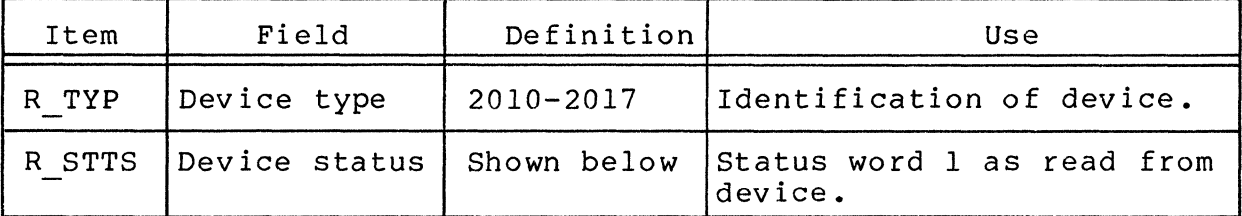

Diskette RCT/IORB Hardware/Software Status Code Mapping

Table 6-15 indicates the hardware/software status code mapping for diskette.

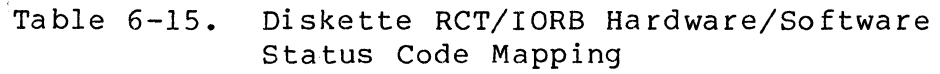

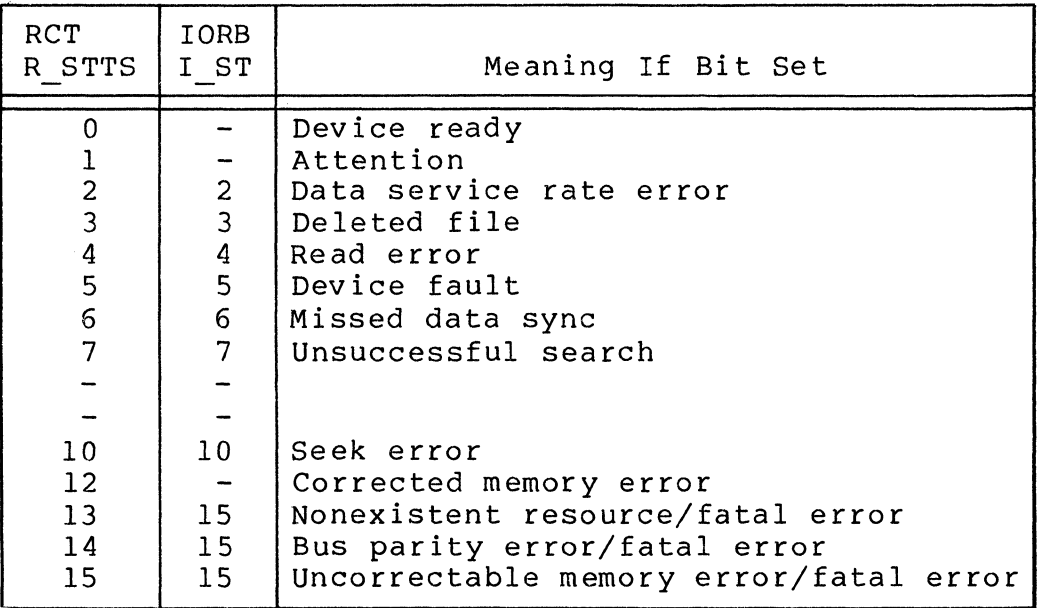

, ,

### DISK DRIVER PROCESSING FOR CARTRIDGE DISK

Disk driver processing for cartridge disk is as follows:

- o Sector size is 256 bytes.
- o The driver does not explicitly refer to the volume id of the disk; you must ensure that the volumes addressed are on the proper drives.
- o All sector addresses used in the IORB are relative to cylinder 0, track 0, sector O.
- o The driver converts the volume relative sector number, defined in the IORB, into physical cylinder, track, and sector numbers, which it then sends to the device to define the operation. It does this by dividing the sector number by 24, which is the number of sectors/track on the disk.
- o Cartridge disk requires two RCTs, one for the fixed and one for the removable platter; each platter has. its own LRN.
- o Cartridge disk driver logic combines seek and data transfer functions. When errors occur, eight attempts are made to correct an error, four seek/data transfers and four seek/data transfers with recalibrate.
- o Offset read (not write) capability is provided by specifying the desired displacement in the I RSR field of the IORB.
- o The offset read and offset write capabilities are not provided.
- o When the driver notes a change in the ready state, it -is disabled the device (by a software switch) and notifies the file manager, which executes the automatic volume recognition procedures.

See the Data File Organizations and Formats manual about data format on cartridge.

Cartridge Disk Device-Specific IORB Fields

The fields in Table 6-16 are specific to cartridge disk; all other fields are previously defined.

Table 6-16. Cartridge Disk Device-Specific IORB Fields

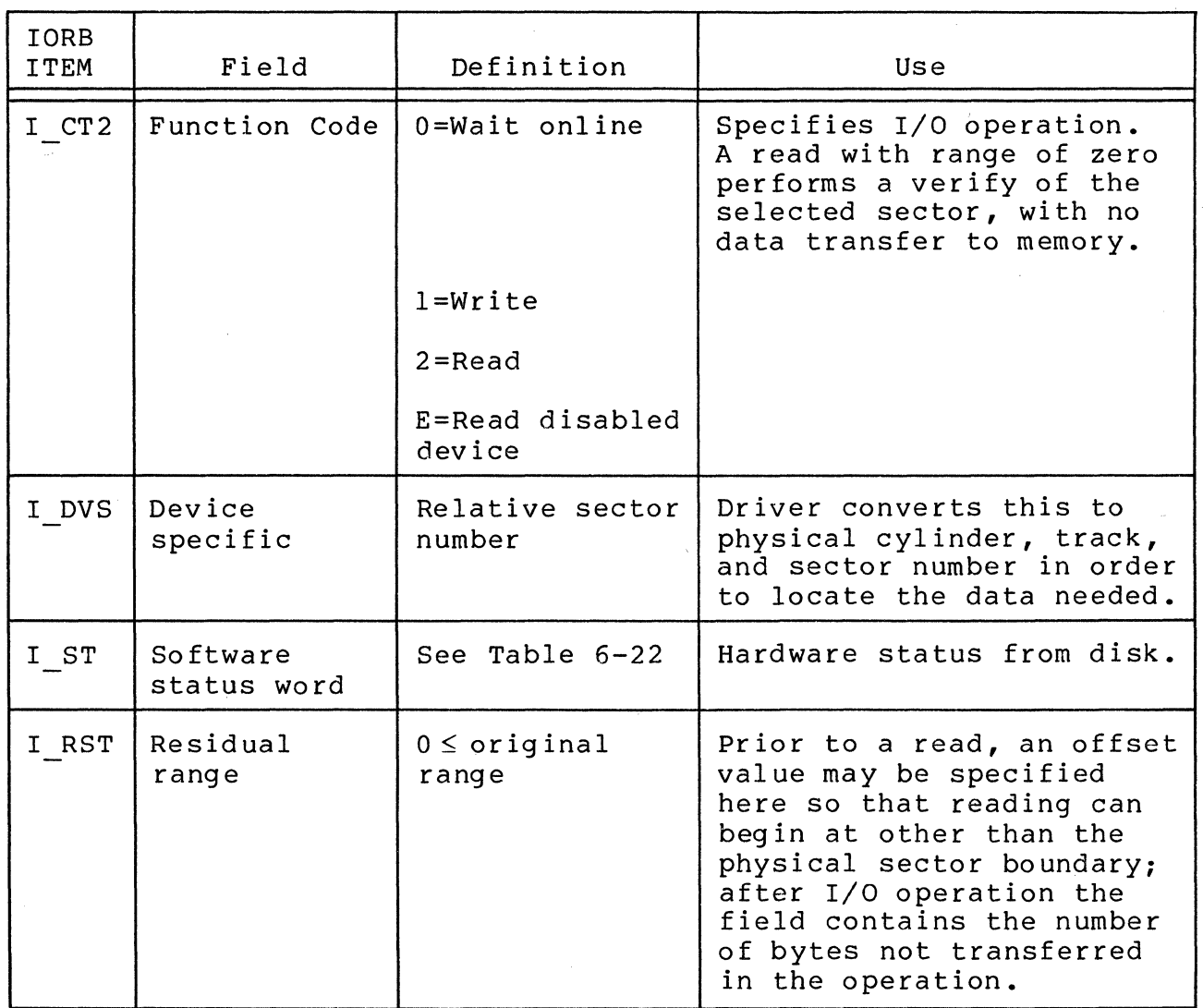

Cartridge Disk Device-Specific RCT Fields

Table 6-17 defines the RCT fields whose contents are specific to the online cartridge disk driver.

Table 6-17. Cartridge Disk Device-Specific RCT Fields

 $\sim 10^7$ 

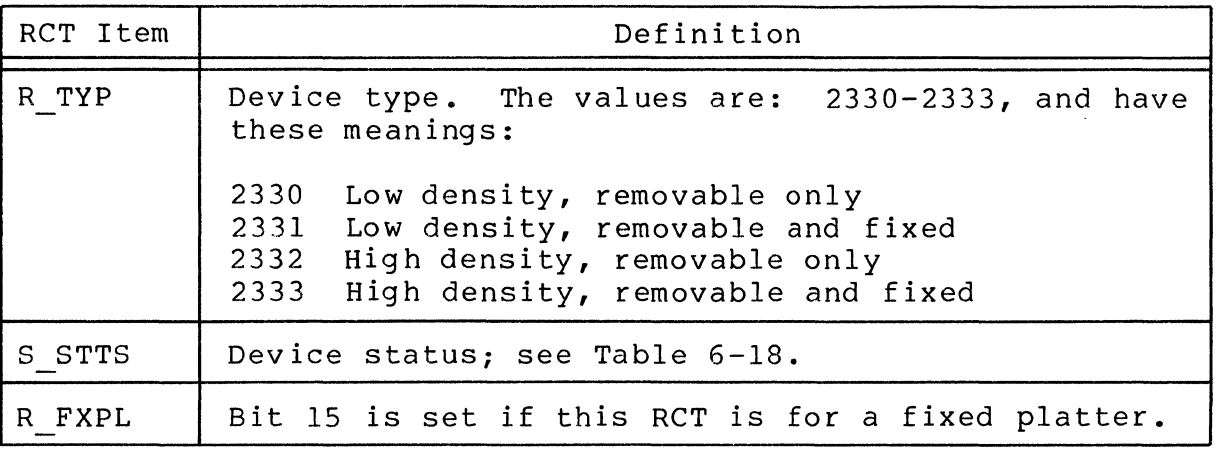

Cartridge Disk RCT/IORB Hardware/Software Status Code Mapping

.~'

Table 6-18 indicates the hardware/software status code mapping for cartridge disk.

> Table 6-18. Cartridge Disk RCT/IORB Hardware/ Software Status Code Mapping

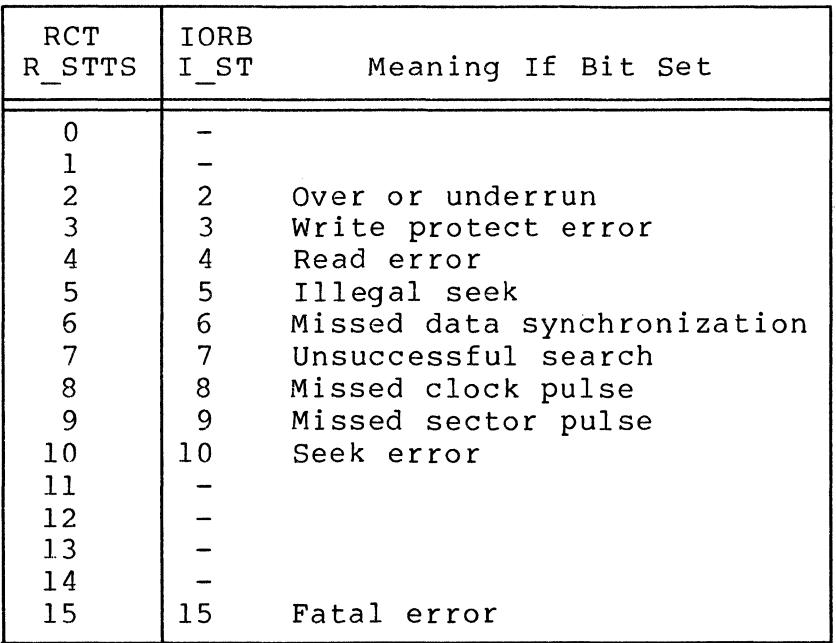

DISK DRIVER PROCESSING FOR MASS STORAGE UNIT

Disk driver processing for the mass storage unit is as follows:

- o Sector size is 256 bytes; there are 64 sectors per track.
- o The driver does not explicitly refer to the volume id of the disk pack, so you must ensure that the volumes addressed are on the correct drives.
- o All sector addresses in the OIRS are relative to cylinder 0, track 0, sector o. There are four models:

5 tracks per cylinder 411 cylinders 823 cylinders

19 tracks per cylinder 411 cylinders 823 cylinders

The driver converts the volume relative sector number, defined in the IORS, into physical cylinder, track, and sector numbers, which it then sends to the device to define the operation.

It does this by dividing the sector number by 64, i.e., the number of sectors/track on a disk.

- o The mass storage unit requires only one RCT, and one LRN.
- o The driver combines seek and data functions. When errors occur, eight attempts are made to correct the error, four seek/data transfers, and four seek/data transfers with recalibrate.
- o Offset read (not write) capability is provided by specifying the required displacement in the I\_RSR field of the IORS.
- o The offset read and offset write capabilities are not provided.
- o When the driver notes a change in the ready state, it disables the device (by a sofware switch) and notifies the file manager to execute the automatic volume recognition procedures.

See Data File Organizations and Formats manual about data formats on the mass storage unit.

 $\lambda_{\alpha}$  ,  $\lambda$ 

Mass Storage Unit Device-Specific IORB Fields

The fields in Table 6-19 are specific to the mass storage unit; all other fields are as previously defined.

Table 6-19. Mass Storage Unit Device-Specific IORS Fields

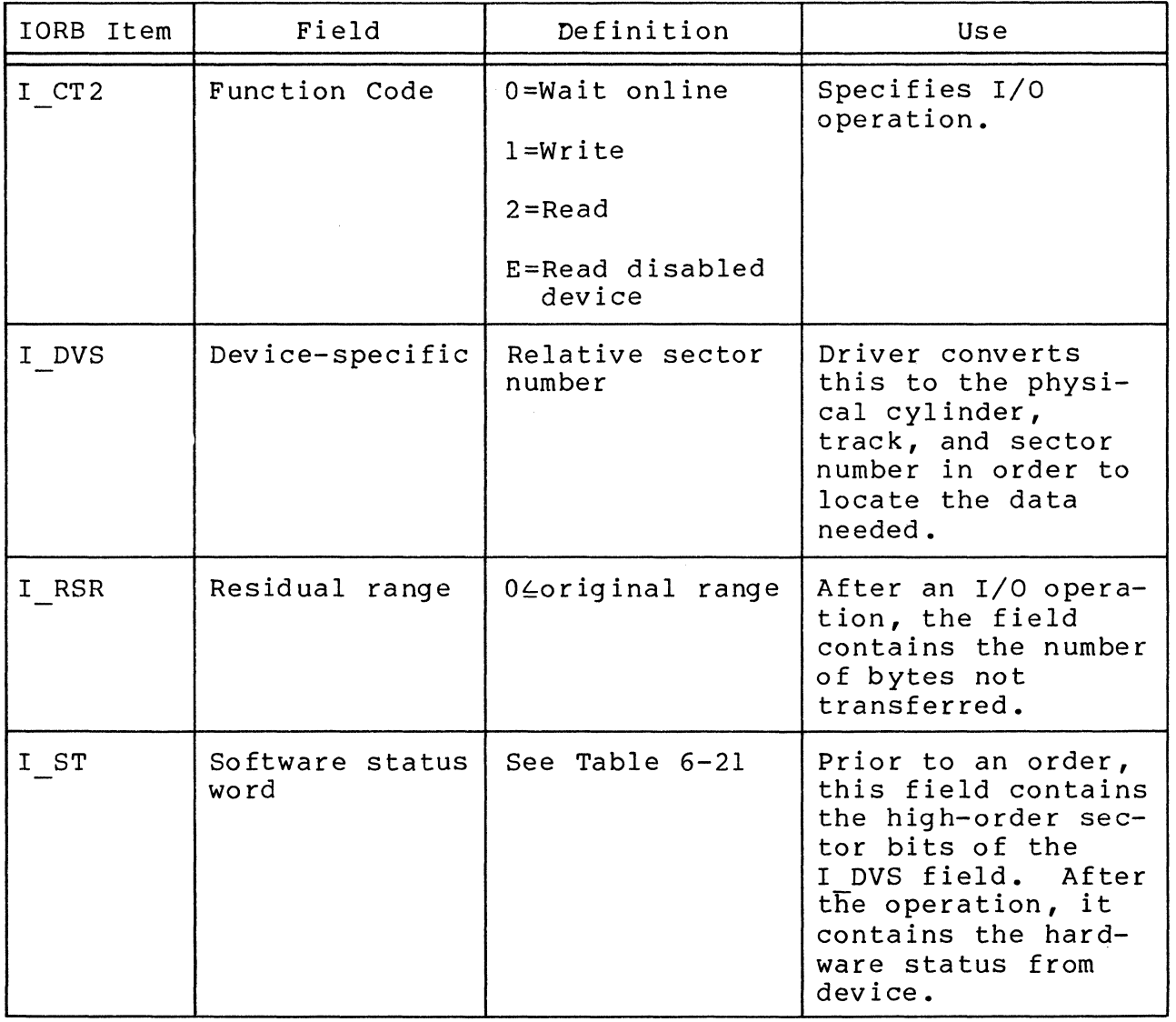

Mass Storage Unit Device-Specific RCT Fields

Í

Table 6-20 defines the RCT fields whose contents are specified to the disk driver for mass storage units.

Table 6-20. Mass Storage Unit Device-Specific RCT Fields

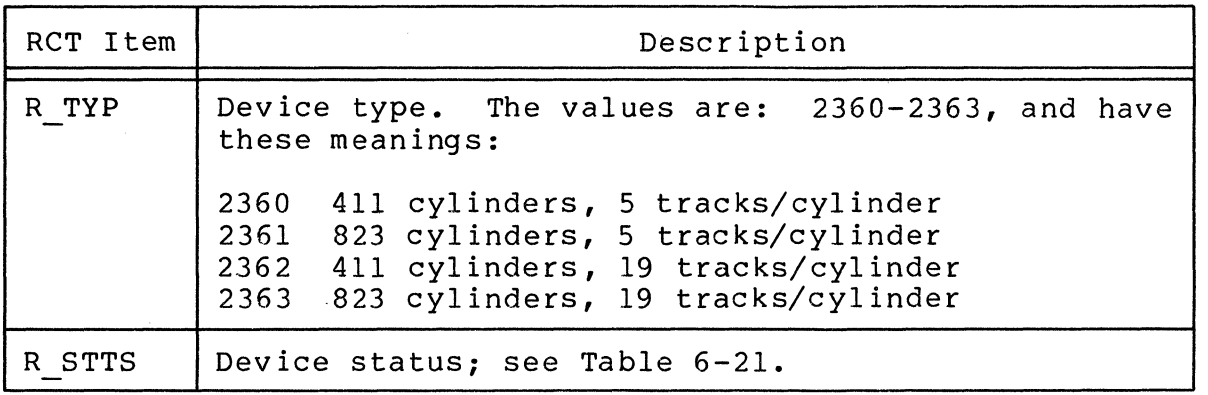

Mass Storage Unit RCT/IORB Hardware/Software Status Code Mapping

Table 6-21 indicates the hardware/software status code mapping for the mass storage unit.

Table 6-21. Mass Storage Unit Status Code Mapping

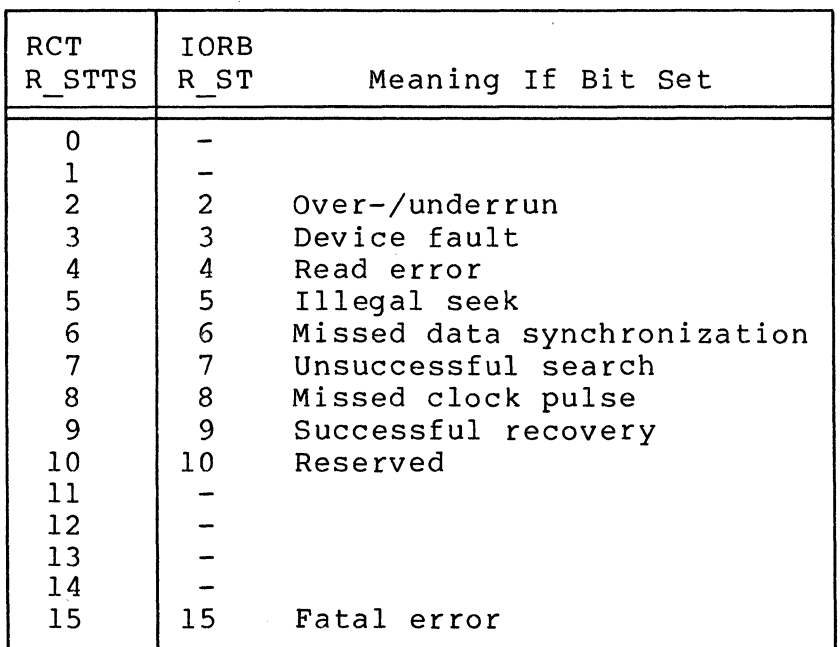

### ASK/KSR Drivers

The standard directive DEVICE is used at system building to configure a KSR or ASR terminal. The keyboard/printer functions of an ASR are supported; the paper tape reader/punch functions are not. Thus, the k-field within I DVS word (Table 6-22) must be zero.

To examine the first character of a message sent in single character mode (from a local KSR terminal) before the rest of the message is transmitted, proceed as follows:

- 1. Issue a single charactor asynchronous read with no echo to the terminal.
- 2. When the read is completed, examine the character; then if the rest of the message is wanted, write the charac*ter* to the terminal (with no carriage return *or* line feed) •
- 3. Issue a read for the rest of the message (with echo) •

Note that the operator terminal (keyboard/printer), when used, must be configured at LRN=O. For information about dialog with the operator's terminal, see the Operator's Guide.

Character codes, function codes, and device control available for the keyboard/printer *are* described below.

KEYBOARD INPUT

 $\big($ 

(-

- o Keyboard input is accepted until end-of-range, *or car*riage return, whichever occurs first. The carriage return character is not indicated as part of the input data.
- o Keyboard control (line feed, carriage return, etc.) is definable in the IORB.
- o Editing characters can control input:

@ Deletes the previous character entered.

(control X) (an ASCII CAN code)

- \ Deletes all the previous characters entered on the same input line.
- NOTE: Since CAN is a nonprinting character, the \*DEL\* *are* displayed on a separate line when CAN is struck. Further input may begin after completion of the DEL output.

Causes character immediately following (@, CAN, CR, and  $\langle$ ), to be treated as data input and not as editing characters; the back slash itself is not placed in *memory.* 

## PRINTER OUTPUT

- o Printer output is accepted until end-of-range.
- o Time-out period for keyboard/printer operation is 5 minutes.

## ASR/KSR DEVICE-SPECIFIC IORB FIELDS

Table 6-22 shows the values of device-specific fields for ASR/KSR devices.

Table 6-22. ASR/KSR Device-Specific IORB Fields

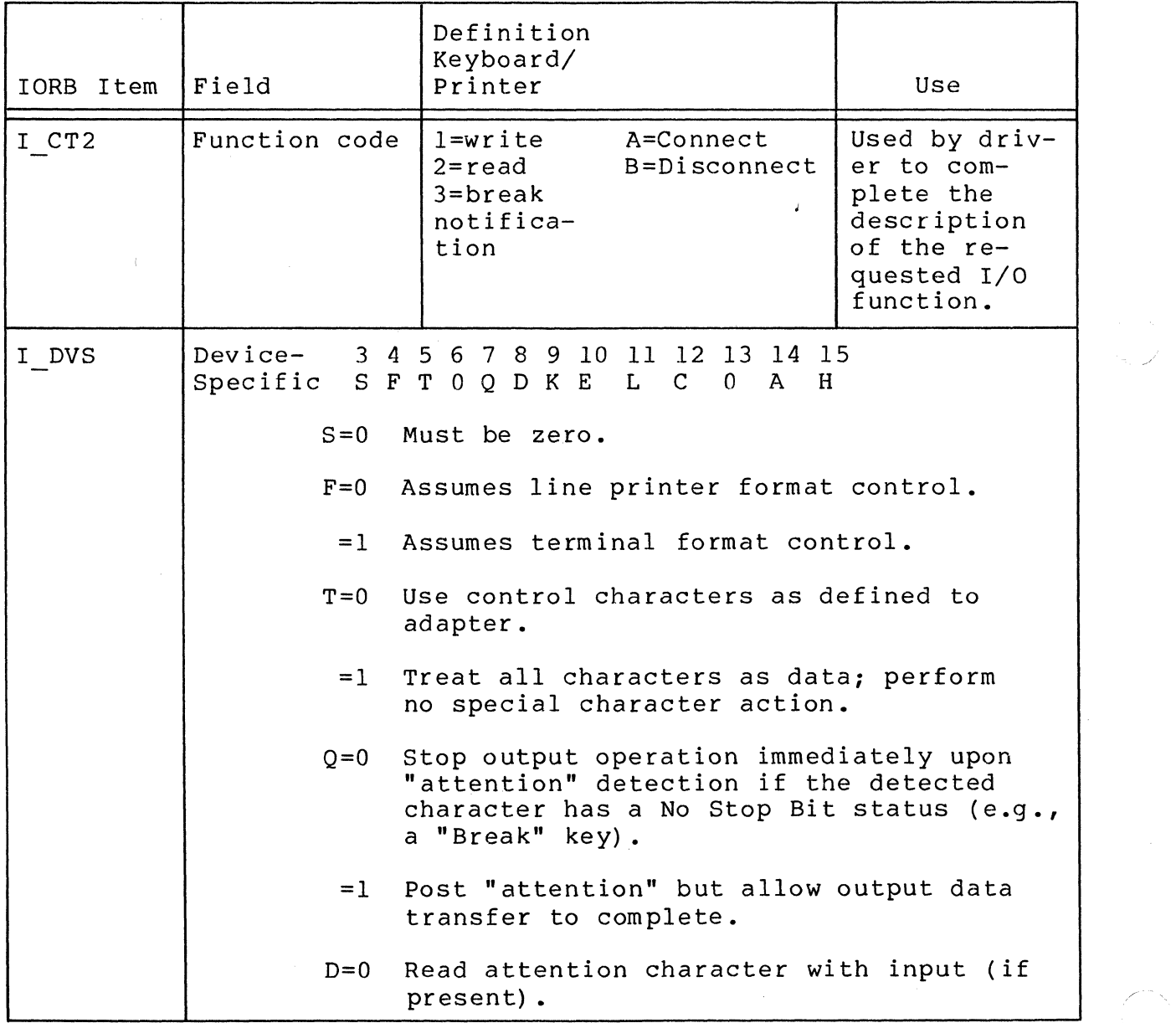

',-- ... /

~,

Table 6-22 (cont). ASR/KSR Device-Specific IORB Fields

 $\alpha$ 

 $\frac{1}{2}$ 

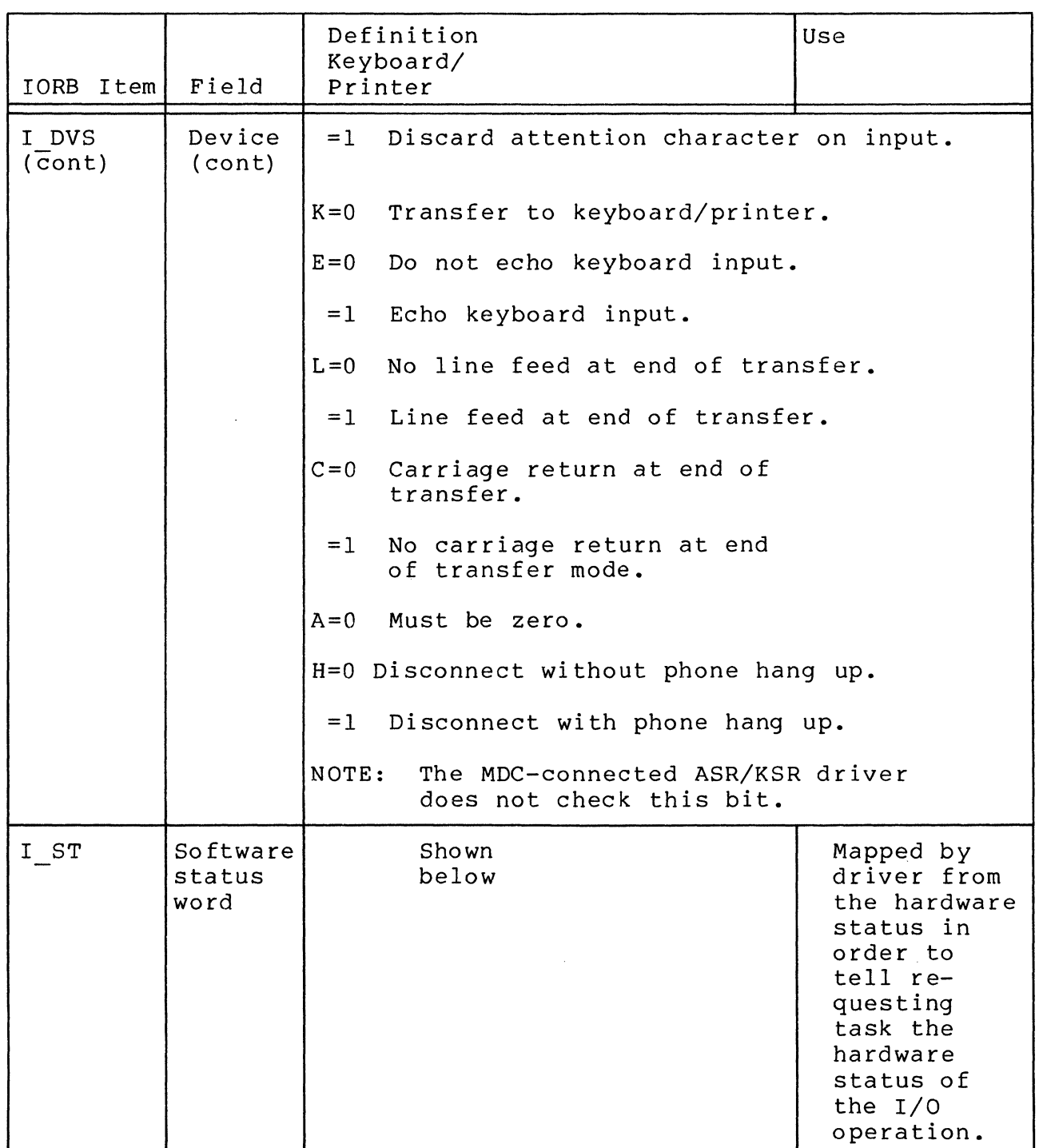

# ASR/KSR DEVICE-SPECIFIC RCT FIELDS

The fields in Table 6-23 were not defined earlier due to their device-specific nature.

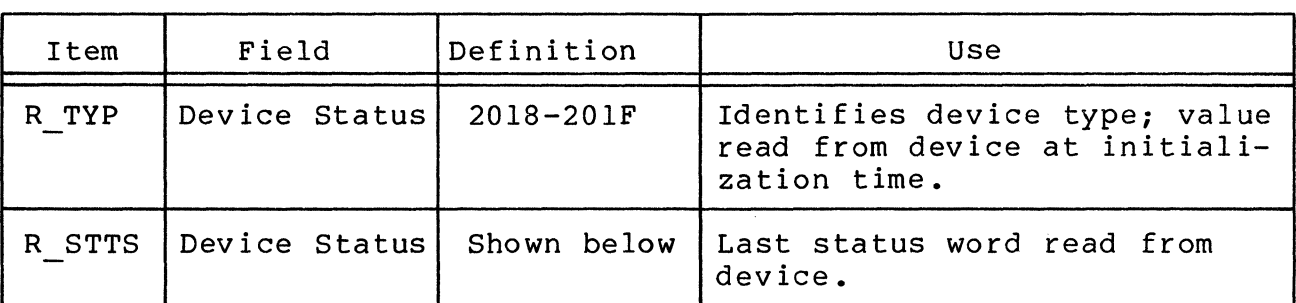

Table 6-23. ASR/KSR Device-Specific RCT Fields

The following kinds of processing data are kept in the RCT workspace for the terminal.

- o Configuration word A
- o Configuration word B
- o Identifier for last task to receive a "break" from this term inal

ASR/KSR RCT/IORB HARDWARE/SOFTWARE STATUS CODING MAPPING

Table 6-24 indicates the status code mapping for ASR/KSR devices.

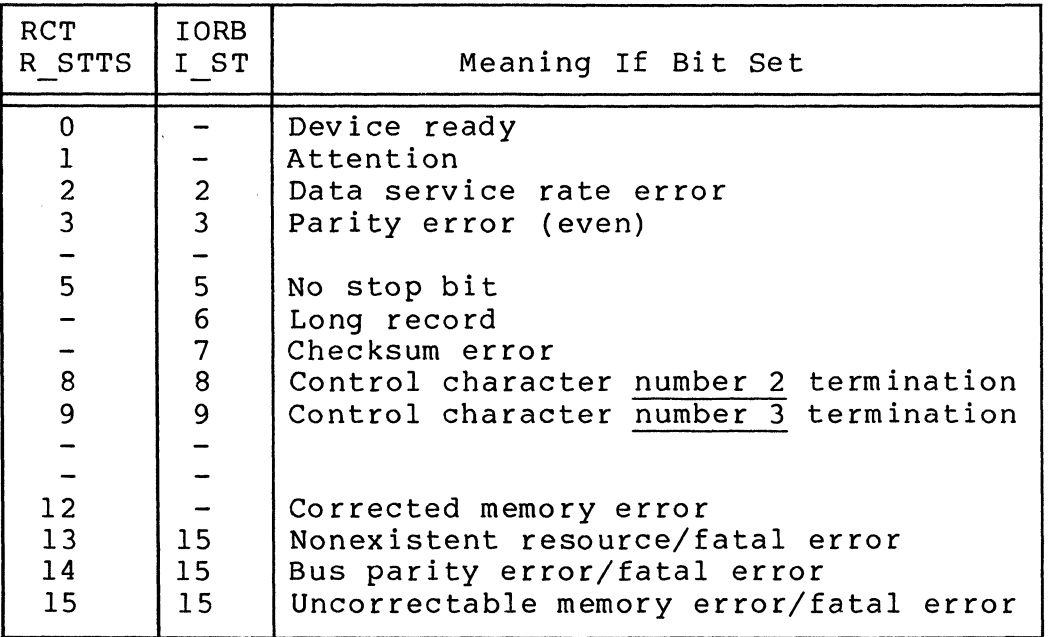

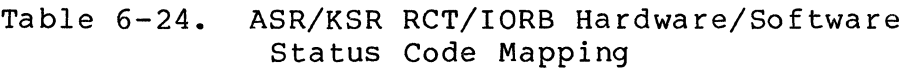

6-38 CB08

,.,,/

#### Magnetic Tape Driver

 $\mathcal{A}$ 

(

The magnetic tape driver manages all standard data transfer requests to and from 9-track phase encoded (PE), and 7- and 9-track nonreturn to zero inverted (NRZI) tape drives on one or more magnetic tape controllers. The tape drive characteristics supported by this tape driver are shown in Table 6-25.

Figure 6-5 illustrates 6-bit and packed modes on 7-track tape and in memory in the transfer of data between the tape device and memory.

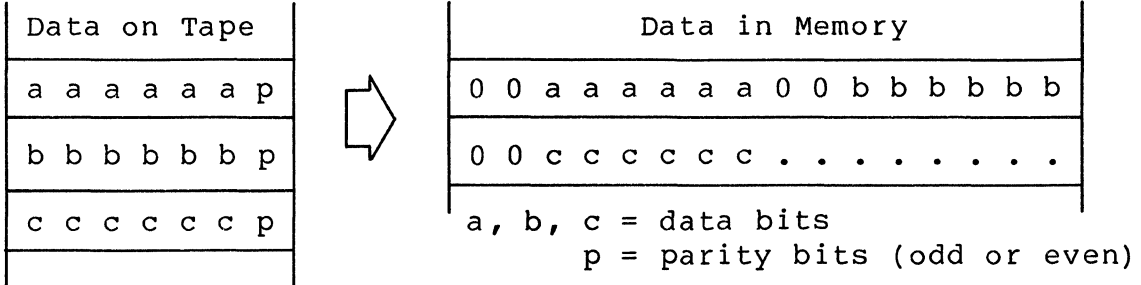

6-bit mode on 7-track (read tape into memory)

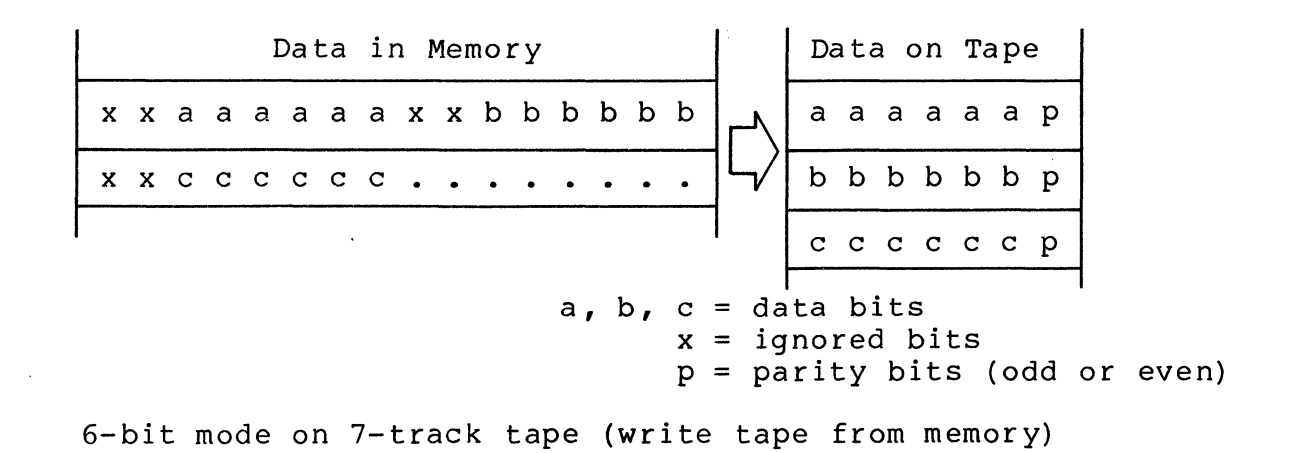

Figure 6-5. Packed and 6-Bit MOdes on 7-Track Tape

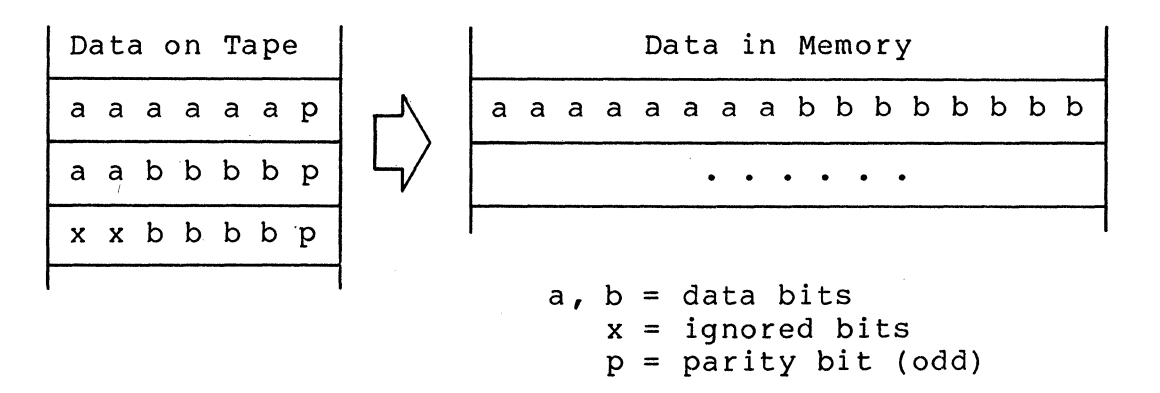

Packed mode on 7-track tape (read tape into memory)

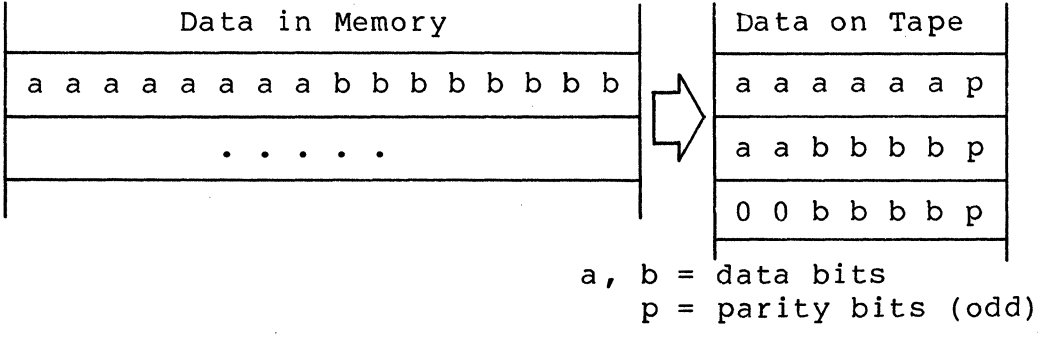

Packed mode on 7-track tape (write tape from memory) Figure 6-5 (cont). Packed and 6-Bit Modes on 7-Track Tape

Table 6-25. Characteristics Of Supported Tape Drives

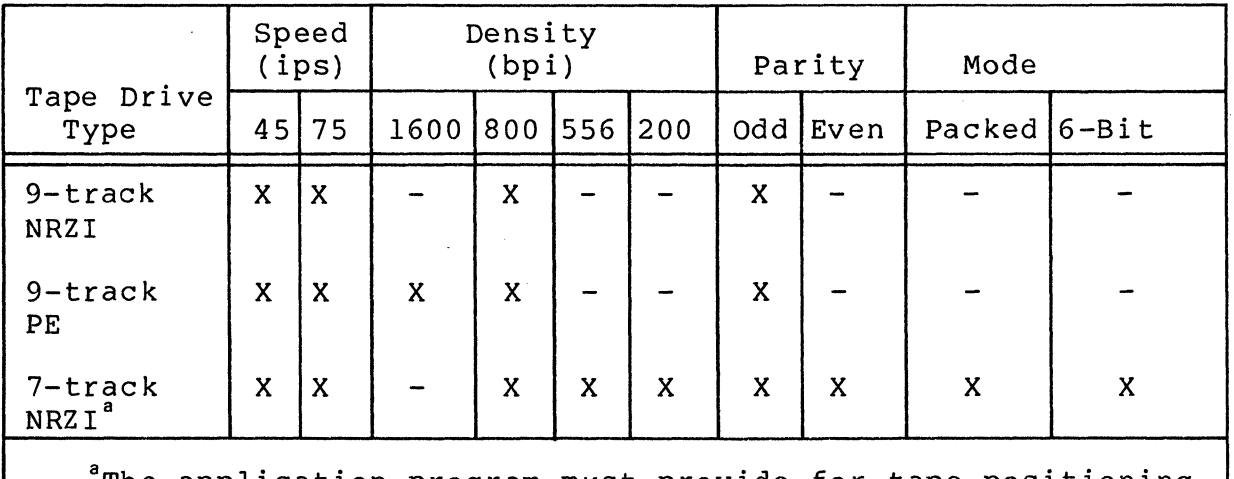

The application program must provide for tape positioning, creation and interpretation of labels, tape marks, control information, and data contents.

6-40 CB08

The driver provides the following callable functions:

- o Wait online
- o Wri te
- o Read (forward)
- o Position block (forward and backward)
- o position forward or backward by tape mark, rewind to beginning of tape (BOT), rewind to BOT and unload.

The driver operates in the following modes:

- o Odd parity (9-track tape only)
- o Odd parity 6-bit (7-track tape)
- o Even parity 6-bit (7-track tape)
- o Packed, always odd parity (7-track tape)
- o Minimum data block, MOB (American National Standard specifies 18 or more characters per block in write, 8 or more in read)
- o MOB-inhibited (If fewer than the specified number of characters must be read or written, this mode is requi red.)

If MOB mode is specified for a write and the range is less than 18 characters, a parameter error is reported. If MOB mode is specified for a read and the range is less than 12 characters, the user will receive the first portion (requested range) of the first valid block and an unequal length check. If a "short record" is detected, a corrected media error is reported in status word, I ST. If a record of less than 18 characters is written or less than 12 characters is read, the inhibit block size check bit (bit 12 of the device specific word, I\_DVS) must  $\frac{1}{2}$  check bid (bid iz of the device specific word,  $\frac{1}{2}$ 

Beginning of tape (BOT), end of tape (EOT), and end of file<br>conditions are reported for appropriate user action. If an  $EOF)$  conditions are reported for appropriate user action. error occurs in a case when the operation can be retried, the driver backspaces and reissues the order up to eight times before reporting a hardware error. If an error occurs and no retry is possible, the driver rewinds and forward spaces to the problem block and reissues the order once before reporting a hardware error. The driver does not check the tape volume identifier.

The EOT return status is not returned for read operations; only the EOT status word bit is set. It is assumed that appropriate application software conventions will prevent reads that would force the tape off the end of the reel.

The resident magnetic tape driver is interrupt driven and must execute with a resident Monitor and with the central processor in the privileged state. It can support, on an adapter, one data transfer simultaneously with one or more rewind/rewindunload orders.

#### MAGNETIC TAPE DEVICE-SPECIFIC IORS FIELDS

The IORS fields defined in Table 6-26 are specific to magnetic tape devices. All other IORS fields are defined in previous subsections.

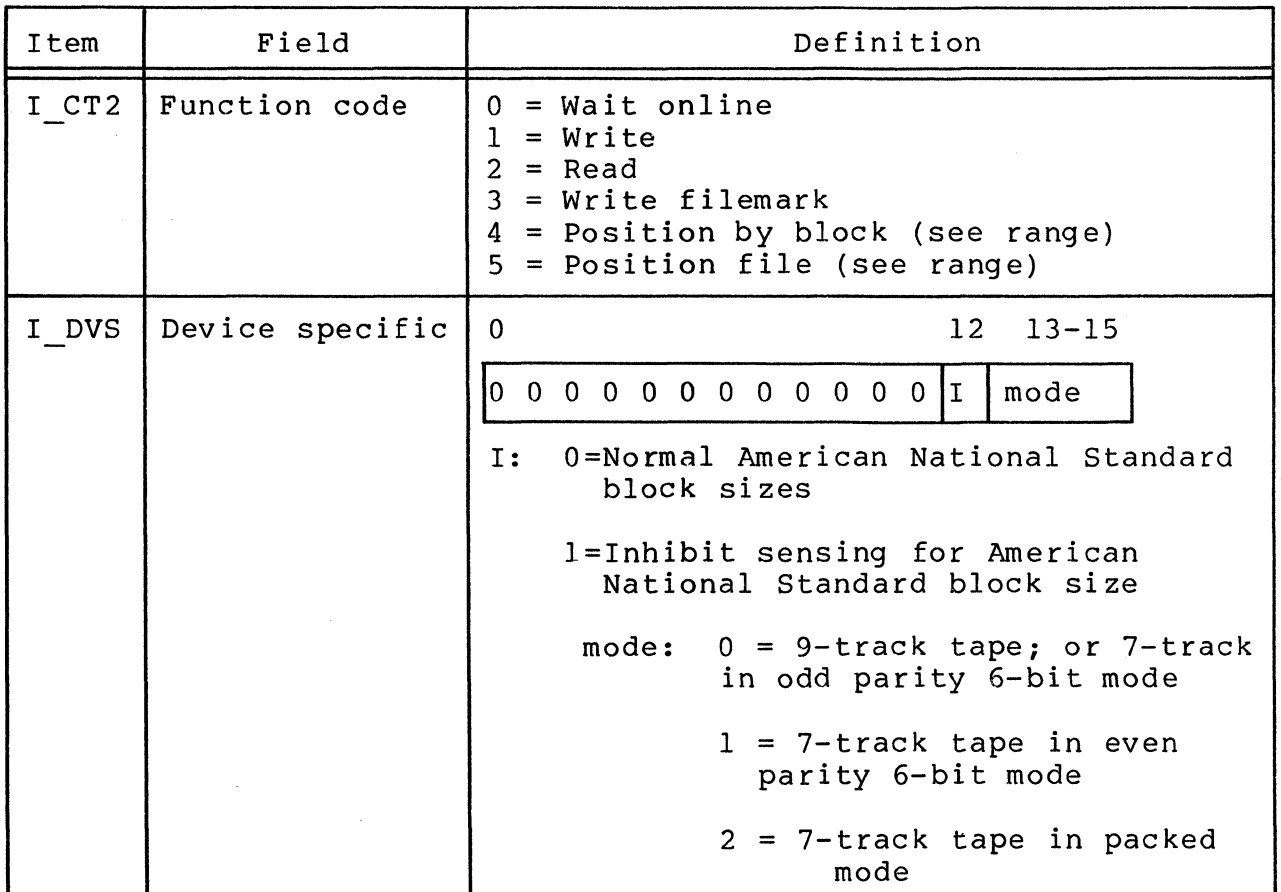

Table 6-26. Magnetic Tape Device-Specific IORS Fields

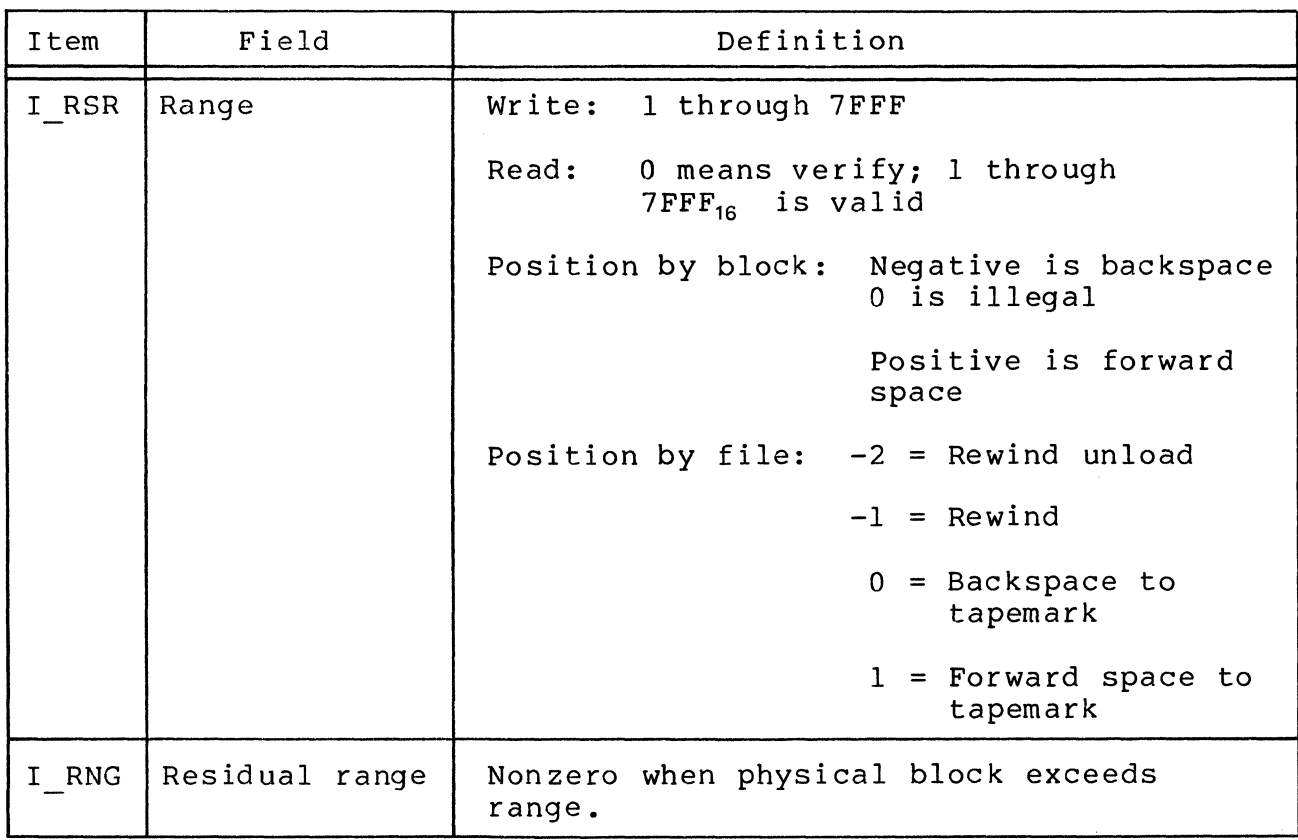

Table 6-26 (cont). Magnetic Tape Device-Specifiec IORB Fields

A read with a range of zero verifies the selected sector with no data transfer to memory.

MAGNETIC TAPE DEVICE-SPECIFIC RCT FIELDS

 $\big($ 

*.i*  i

The device-specific fields in an RCT for magnetic tape devices are given in Table 6-27.

Table 6-27. Magnetic Tape Device-Specific RCT Fields

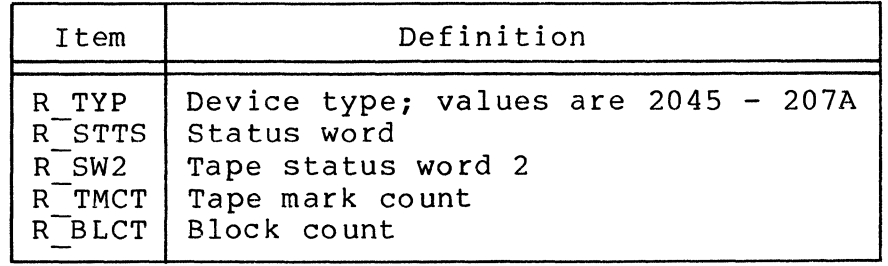

MAGNETIC TAPE RCT/IORB HARDWARE/SOFTWARE STATUS CODE MAPPING

The hardware/software status code mapping for magnetic tape devices is shown in Table 6-28.

# Table 6-28. Magnetic Tape RCT/IORB Hardware/Software Status Code Mapping

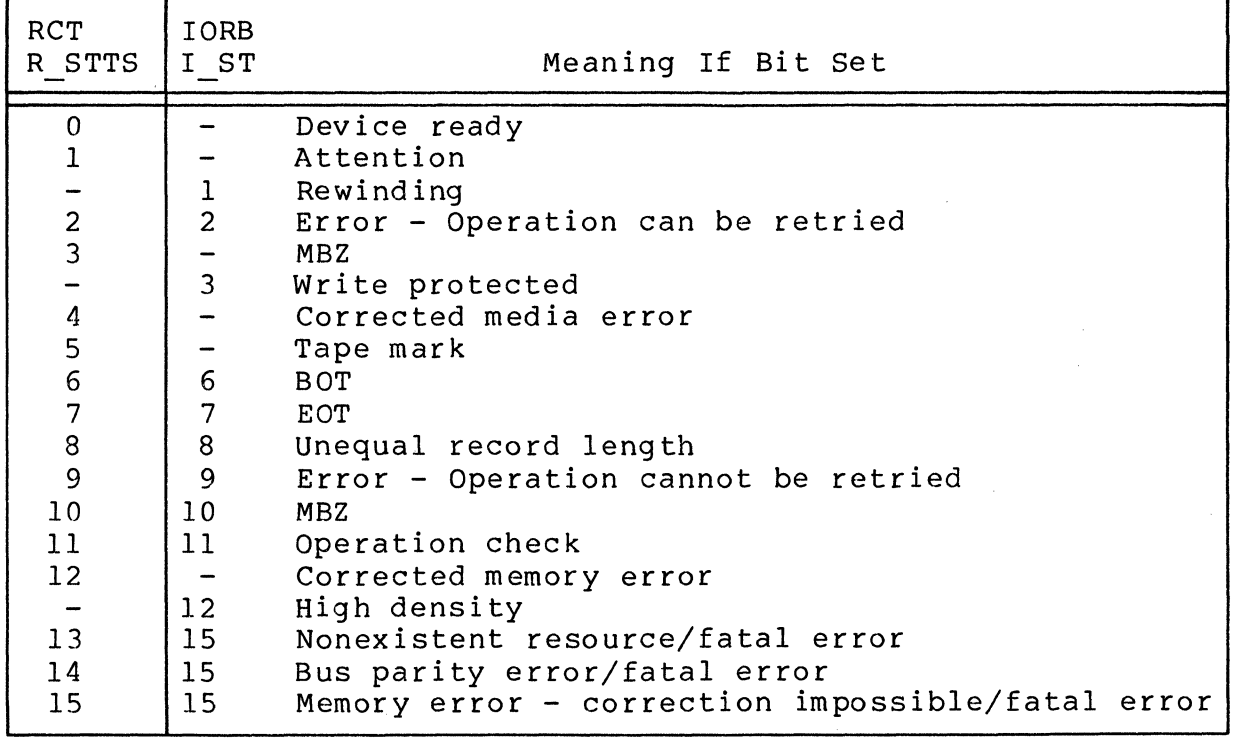

 $\hat{\mathbf{x}}$ 

6-44 CB08

#### SECTION 7

 $\big($ 

(

藩

#### TRAP HANDLING

A trap is a special software- or hardware-related condition<br>may occur during execution of a task. The Level 6 hardware/ that may occur during execution of a task. firmware responds to many trap conditions. The design of any application program should provide that when a trap occurs, the hardware/software response will include calling a dedicated software routine (a trap handler) to react to the trap. When trap handlers are provided, handling the trap is invisible to the task that caused the trap.

See the System Building manual for detailed information about the system building directives that are referred to below.

Using the trap facilities of Level 6 hardware/firmware and the Honeywell trap handlers (Floating-point and Scientific Branch Simulators) require that you:

- o Provide enough trap save areas (TSA's) in the system memory pool, by coding a value for the TSA parameter of the CLM directive SYS. The default value for this parameter results in six TSA's.
- o Include any Honeywell-supplied trap handlers, and any user-written generalized trap handling routine, in your configured software. These are the initial trap handlers.
- o Provide a generalized trap handling routine (see Table 7-1). The code for each task must identify this trap handler by providing its address in the \$TRPHD macro call.
- o On a task-by-task basis, enable all the trap numbers to be handled for the task, by including a \$ENTRP macro call in the code for each task.

### TRAP CONDITIONS DURING TASK EXECUTION

A trap handler that was configured at initialization time (by a SYS directive with an SSIP, CSIP, or DSIP argument, or by<br>an LDBU directive) will handle a trap as follows. If more than an LDBU directive) will handle a trap as follows. one trap handler is connected to the same trap, the order of their execution is: (1) LDBU-created trap handlers are executed first, in reverse order of their definition. (2) SYS directivecreated trap handlers are executed following execution of any LDBU-created trap handlers.

The trap may then be handled (i.e., passed along) by a series of trap handlers. If those trap handlers do not handle the trap, one of the following conditions (trap enabled or trap not enabled) occurs, according to whether the trap number of the trap condition was enabled by the task.

### Trap Enabled

\*

I

If the task's code contains the \$ENTRP macro call with the pertinent trap number for this condition, the trap handler is invoked to execute at the priority level of the task in which the<br>trap occurred. The trap handler responds to the trap, and exits The trap handler responds to the trap, and exits via an RTT instruction to return to the task's code at the next sequential instruction following the one that caused the trap. The trap handler always runs in privileged mode.

I Should another trap condition occur during the execution of the handler the sequence is repeated unless the nested traps are the same type, in which case the sequence is as described for traps that are not enabled.

### Trap Not Enabled

When a trap condition occurs in task code that has not enabled this particular trap, an error message is written to the error-out file; the delete bit in the task control block is reset, the task is terminated, but the task's resources (memory and peripherals) are not released. Thus, a memory dump can be taken so that the error condition can be examined.

The usual way to continue processing after a trap-notenabled condition is to issue a new process (NPROC) command against the group containing the terminated task.

#### CONTENTS OF TRAP-RELATED MEMORY AREAS

In examining a dump to determine the nature of a trap condition, check particularly the contents of the TSA. The trap handling mechanism is illustrated in Figure 7-1; the contents of the trap save area are described in the following pages.

'-.. .. /

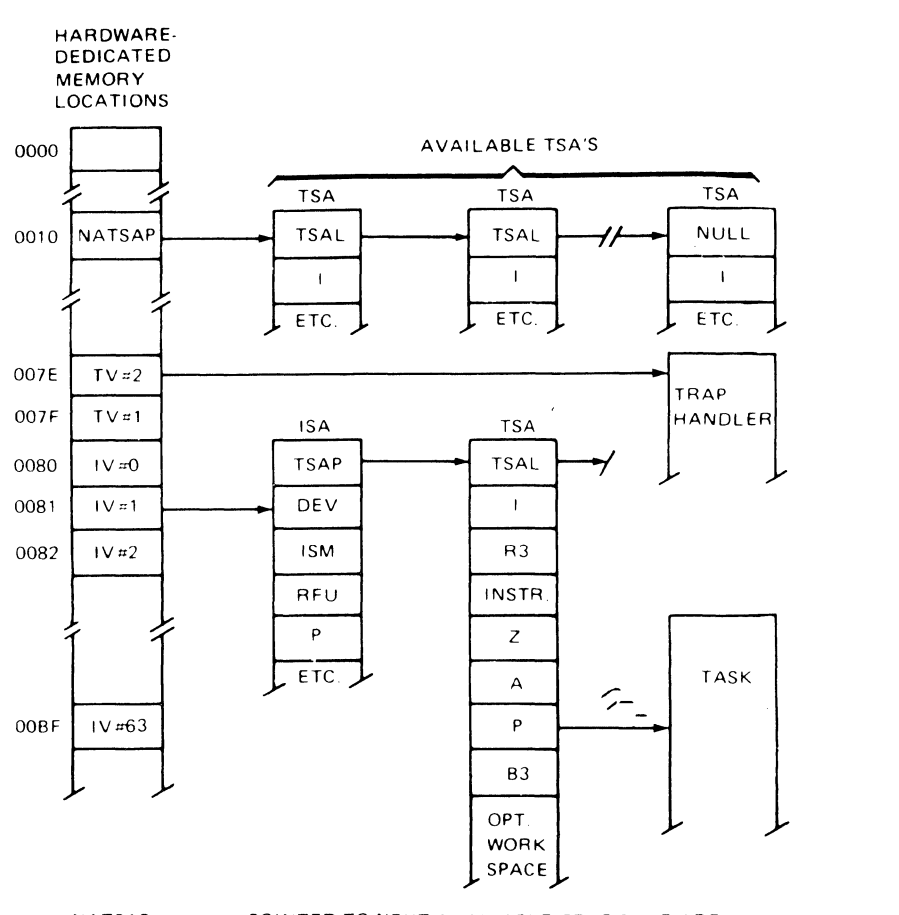

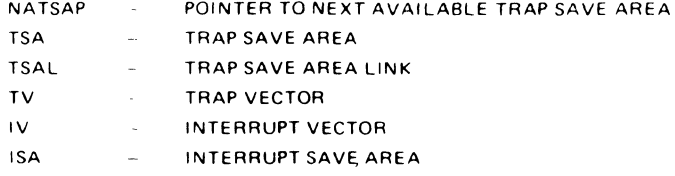

境

**Figure 7-1. Trap Handling Mechanism** 

**o Trap Save Area Link (TSAL) - When the trap save area resides in the "available" pool, TSAL points to the next trap save area in the pool; the TSAL of the last trap save area in the pool contains a null pointer. When the trap save area is in use (i.e., connected to an interrupt save area), TSAL contains a null pointer (if this is the only or last, trap save area connected to this interrupt save area) or it points to the next trap save area connected to this interrupt save area.** 

- I o I-Register - The contents of this register are saved by hardware/firmware when a trap occurs. This register is<br>then available for use by the trap handler. The highthen available for use by the trap handler. order byte contains the quantity  $(40_{16} -$  trap number). This byte is stored by. software on Models 33, 6/34, 6/36 central processors, and by firmware on Models 43 and 47 processors.
	- o R3-Register The contents of this register are saved by hardware/firmware when a trap occurs. This register is then available for use by the trap handler.
	- o Instruction The hardware/firmware stores the instruction associated with the trap. If a multiword instruction is involved, the first word is saved.
	- o Z-Word This word contains miscellaneous information relative to the trap. The format of this word is shown below:

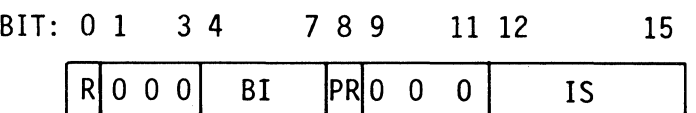

R

If R=O, the saved contents of the A-word are meaningful relative to this trap condition; if R=l, the saved contents of the A-word are not meaningful.

BI

4~bit field that is meaningful only when an indexed bit or byte instruction is associated with the trap. If an indexed bit instruction is involved BI indicates the four low-order bits of the associated index register; bit 7 of BI stores the least significant bit. If an indexed byte instruction is involved, bit 4 of BI indicates the least significant bit of the associated index register and bits 5 through 7 are zeros.

PR

The privilege state of the task was running when the trap occurred.  $0 = nonprivate$  state;  $l = privi$ leged state. The value is taken from the P-bit of the S-reg ister.

/

The length (in words) of the instruction associated with the trap. If a multiword instruction is involved and the trap occurs before the entire instruction has been fetched, IS indicates the number of words that were fetched, before the trap.

- o A-Word. In many cases, this word contains an address associated with the trap. (This word is not meaningful if bit 0 of the Z-word contains a 1.) The nature of the saved address is governed by the specific trap condition and the specific instruction associated with the trap. Details relative to each trap condition are in Table 7-1.
- o Program Counter The contents of the program counter are<br>saved by the hardware/firmware when a trap occurs. This saved by the hardware/firmware when a trap occurs. is the address to which a return is made when the trap handler completes. In most cases the program counter will point to the instruction or location following the instruction associated with the trap. However, when an input/output instruction is involved, the program counter may point to an address within the instruction; in this case, the trap handler must modify this word before issuing a return to "normal" task processing.
- o B3-Register The contents of this register are saved by hardware/firmware when a trap occurs. This register is then available for use by the trap handler; as the trap handler is entered, the B3-register points to the A-word in the trap save area.

Trap save areas (TSA's) are 64 words long in SAF mode, and 104 words in LAF mode. The discussions about memory dumps in the Program Execution and Checkout manual include discussions about optional work space used by trap handlers and about saving registers for a Monitor macro call.

#### Pointer to Next Available Trap Save Area (NATSAP)

Memory location  $0010_{16}$  (NATSAP in Figure 7-1) points to the first trap save area in the "available" pool. If there are no trap save areas in this pool, NATSAP contains a null pointer.

When a trap occurs, hardware/firmware examines the pointer in NATSAP to ascertain the address of the start of the trap save area in which information will be stored for use by the trap handler (if any) that reacts to the trap.

7-5 CB08

#### Trap Vector

A trap vector is a hardware-dedicated memory location that can be used to point to the entry address of a trap handler. Each trap vector is associated with a specific trap condition and can point to only one trap handler's entry address.

#### Trap Save Areas

Initially, when processing of an application begins, all trap save areas exist in a linked "pool", which is pointed to by memory location  $0010_{16}$  (NATSAP in Figure 7-1). All trap save areas remain in this pool until a trap condition occurs within a running task, at which point the hardware/firmware (1) stores information in the first available trap save area in the pool,<br>(2) links this trap save area to the interrupt save area for links this trap save area to the interrupt save area for the priority level of the task that was running when the trap occurred, and (3) unlinks this trap save area from the pool. Later, after the trap handler (if any) has completed its work, the trap save area is returned to the pool of available trap save<br>areas. Thus, at any time, a given trap save area is either in Thus, at any time, a given trap save area is either in the pool of available trap save areas or in use because of a trap condi tion

The trap save areas reside in the system pool.

#### Interrupt Vector

An interrupt vector is a hardware-dedicated memory location that (if "connected") points to the second entry of the interrupt save area for a specific priority level. (See Figure  $7-1$ , where interrupt vector I is pointing to an interrupt save area.)

#### Interrupt Save Area (ISA)

An interrupt save area is a block of memory in which hardware/firmware performs a context save when a interrupt occurs.

When a trap occurs, if the appropriate trap handler is available in the application, the first word (TSAP) of the interrupt save area (for the current priority level) is set to point to the link word (TSAL) of the trap save area in which hardware/ firmware has just stored information relative to the trap (see Figure 7-1). TSAP is subsequently used by the trap handler to gain access to the trap save area.

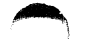

1 Monitor call;

Software trap

1

2

3

4 Unrecognized op

5

6

7 Scientific divide

8 Exponential overflow

hardware not in

operation not supported

overflow (with

by zero

system

system

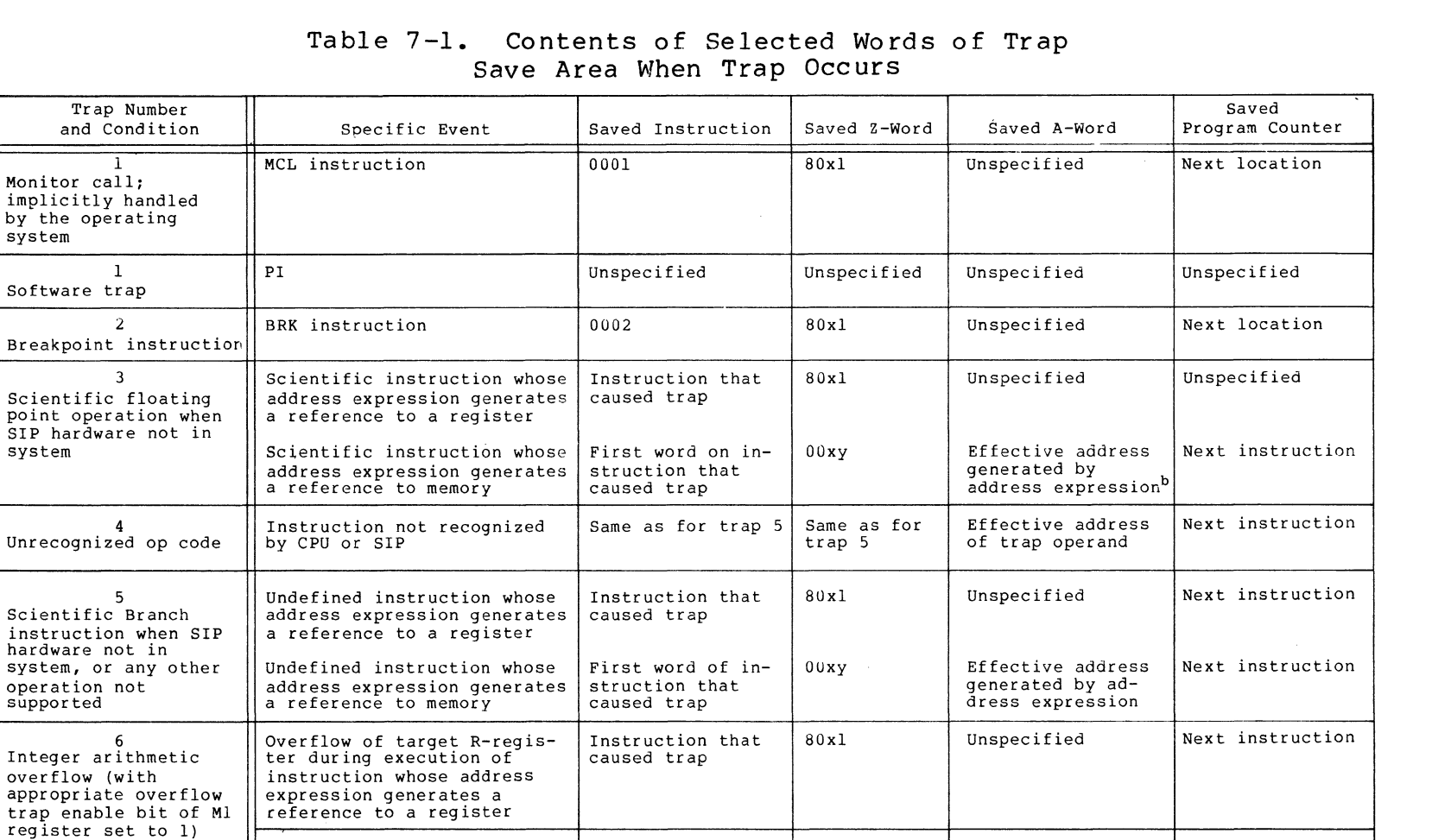

Overflow of target R-regis- First word of in- OOxy Effective address

A scientific divide (SDV) Unspecified Unspecified Pointer to scien-<br>instruction has a divisor

A scientific operation | Unspecified | Unspecified | Pointer to scien-<br>produces an exponent greater | Unspecified | Unspecified | tific instruction

that caused trap

Next instruction

Next CPU instruction

Next CPU instruction I

~,

that caused trap

ter during execution of struction that generated by

instruction whose address<br>expression generates a expression generates a reference to memory

instruction has a divisor<br>of zero

produces an exponent greater<br>than  $+63$ 

-7<br>7 - 7

CB08

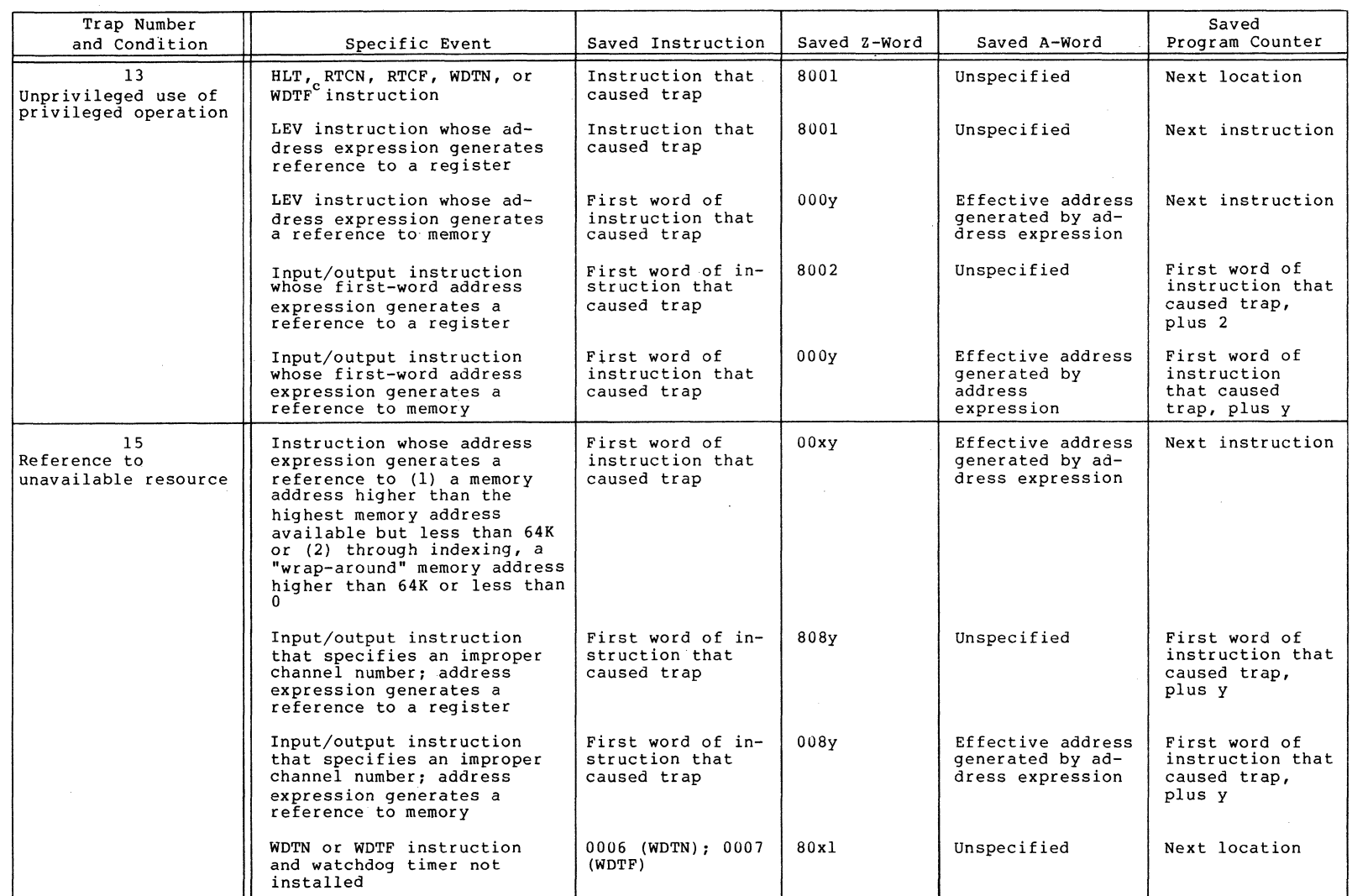

. The contract of the contract of the contract of the contract of the contract of the contract of the contract of the contract of the contract of the contract of the contract of the contract of the contract of the contrac

# **Table 7-1 (cont). Contents of Selected Words of Trap Save Area When Trap Occurs**

() tp o CO

 $\bar{\mathcal{A}}$ 

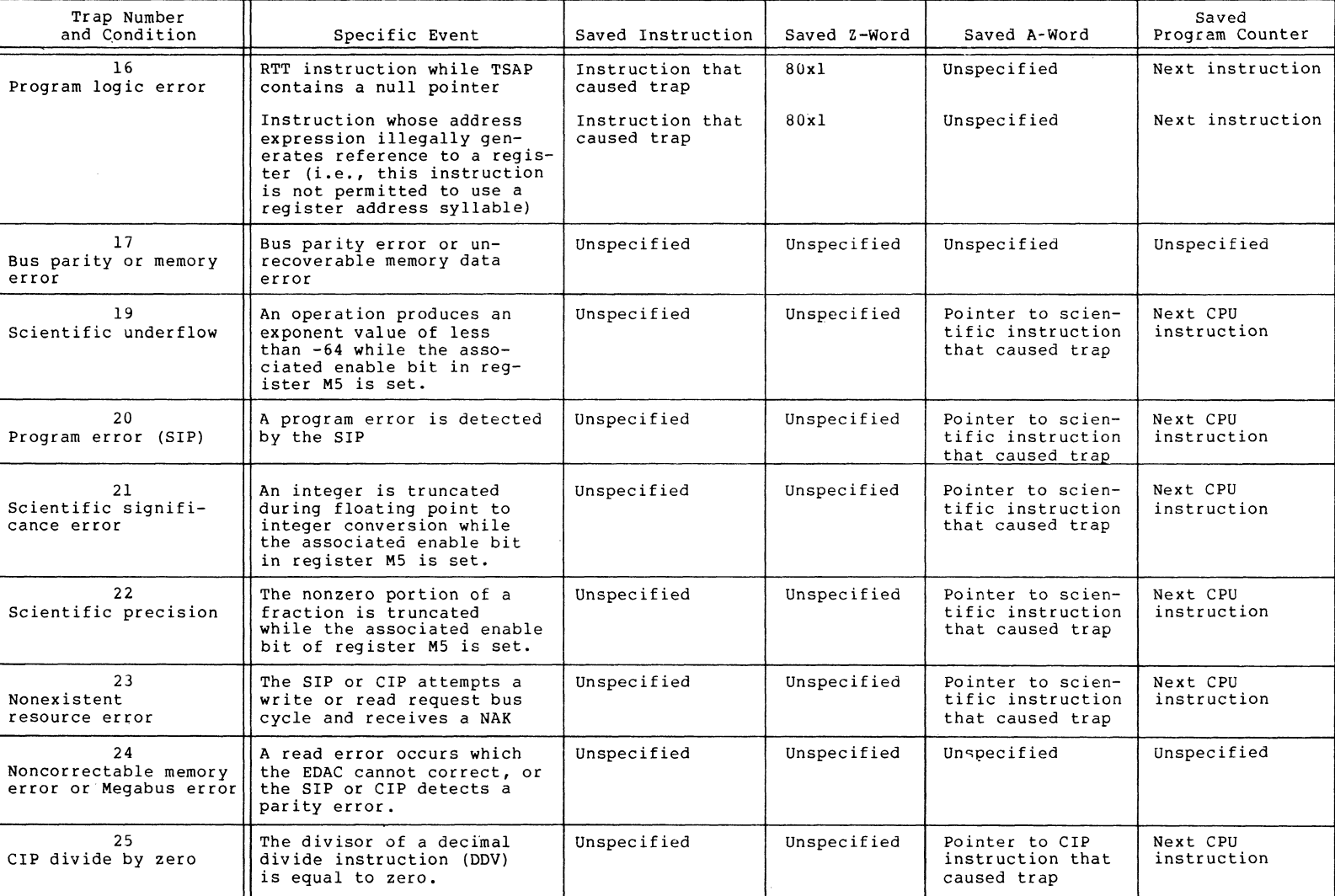

# **Table 7-1 (cont). Contents of Selected Words of Trap Save Area When Trap Occurs**

,~

. The contract of the contract of the contract of the contract of the contract of the contract of the contract of the contract of the contract of the contract of the contract of the contract of the contract of the contrac

 $\overline{ }$ 

 $\circ$ 00 a co  $\cdot$ 

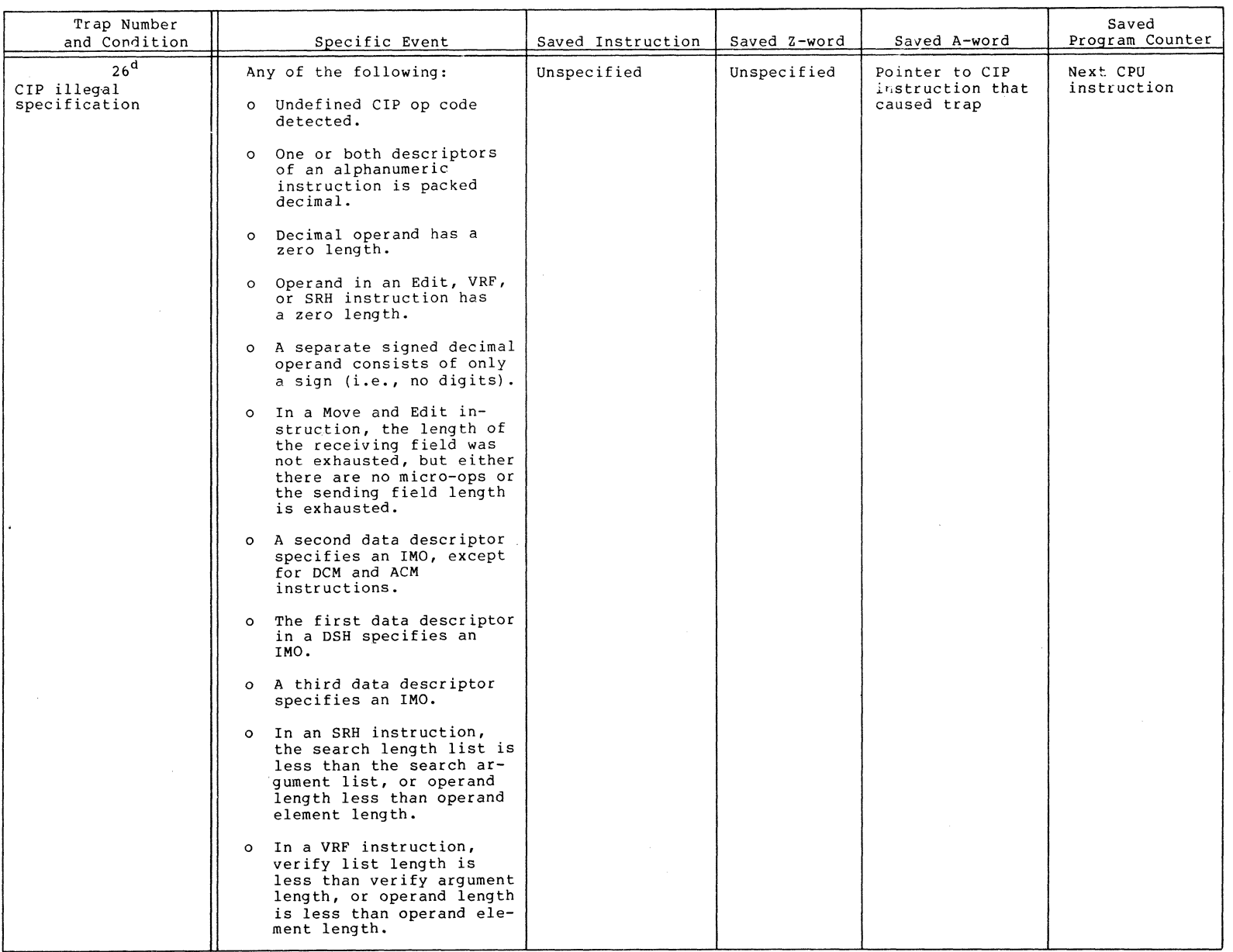

 $\,\propto\,$   $\,\times$ 

 $\bigwedge$ 

# **Table 7-1 (cont). Contents of Selected Words of Trap Save Area When Trap Occurs**

 $\ell \, \rightarrow \, \lambda$  $\lambda$ 

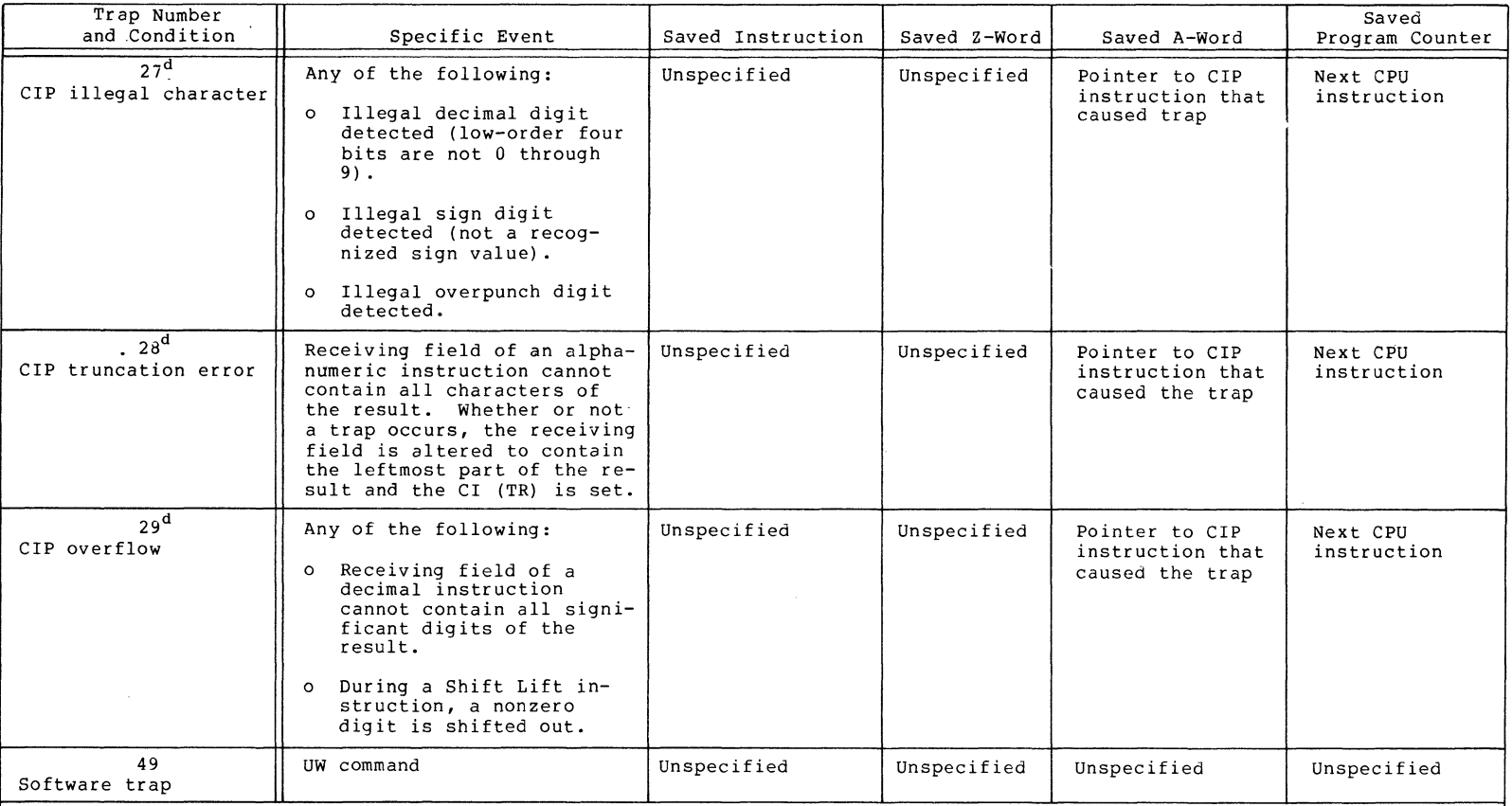

# **Table 7-1 (cont). Contents of Selected Words of Trap Save Area When Trap Occurs**

a<sub>The Z-word format is described earlier in this section.</sub>

 $^{\text{b}}$ This is the address of the high-order (leftmost) end of a two-word operand.

 $\rm ^{c}$ If the watchdog timer is not present, this instruction causes a trap to vector 15 regardless<br>of the privilege mode of the central processor.

d<sub>The Assembly Language Reference</sub> manual describes CIP trap handling in detail.

 $\cup$ OJ o 00 ~\

### HONEYWELL-SUPPLIED TRAP HANDLERS

I

The following software components provide trap handling facilities: Debug program, Commercial Simulator, and two versions of the Floating-Point Simulator and the Scientific Branch Simulator - one for single-precision and one for double-precision<br>operations. The double-precision versions represent full hard-The double-precision versions represent full hardware simulation. The simulators are used when the hardware feature for scientific instruction processing is not installed. The Assembly Language Reference manual describes commercial and scientific instructions.

## Trap Handling by the Debug Program

The Debug program operates as a unique task group identified by \$D. It is loaded by use of the spawn group (SG) command which also specifies the terminal from which the debug directives are<br>issued. (For a detailed description of the Debug program, see (For a detailed description of the Debug program, see the Program Execution and Checkout manual.) Once the Debug program is loaded, you may set, clear, or print breakpoints in the task code by use of Debug directives.

When the application program is executed, the Debug program is activated by trap number 2 which occurs each time a breakpoint is encountered. The action specified by the Debug directive (for that breakpoint) will then be executed. For example, designated memory locations may be printed out and execution of the application program continued without operator intervention. Alternatively, the Debug program may be placed in the interactive mode. In which case, you may use the Debug directives to display, change, and dump memory or registers. Information may be printed on a console or a line printer.

#### Commercial Simulator

The Commercial Simulator is the software component that simulates the capabilities of the Honeywell Commercial Central Processor Model on other models that do not have native commercial instructions.

The Commercial Simulator reacts to trap vector 5 (uninsta11 ed instructions). It permits Intermediate COBOL, RPG, and assembly language programs to simulate the use of commercial instructions.

The following programming considerations concern the Commercial Simulator:

o The SIP/CIP arguments of the system building SYS directive indicate existence of the Commercial Simulator.

o All other operation codes not handled by the Commercial Simulator are passed to the next trap handler for trap number 5.

# Floating-point Simulator

(-

,.

The Floating-Point Simulator reacts to trap number 3 (scientific operation not in hardware). Trap number 3 (i.e., a trap to trap vector 3) occurs each time the central processor encounters a scientific instruction during the processing of a task.

While processing scientific instructions, the simulator provides automatic alignment of the operand's hexadecimal mantissas. It achieves maximum available precision by requiring that mantissas have no leading zeros (i.e., all mantissas must be no rmal i zed) •

Note the following programming considerations relative to the simulator:

o The choice of the single-precision version (SSIP) or the double-precision version (DSIP) of the simulator is indicated in the SIP argument of the SYS directive for system building.

 $\frac{1}{3}$  For SSIP only:

o The simulator uses the R4 register, the R5 register, and the R7 register to simulate a scientific register. task that includes scientific instructions should dedicate these three registers to the simulator's use.

For SSIP and DSIP:

- o During its processing, the simulator may encounter an error condition specific to a scientific instruction: the following actions can occur:
	- The simulator will consult trap vector 5 if it encounters (1) a scientific instruction it does not support or (2) if a supported scientific instruction generates a reference to a register other than the simulated scientific register or the R6 register.
	- The simulator will consult trap vector 7 if an SDV (Scientific Divide) instruction has a divisor of o. The instruction will not be executed.
	- The simulator will consult trap vector 8 if execution of a scientific instruction produces exponential overflow. The instruction will have been executed.
- To use a 'software routine to react to any of these trap conditions, you must provide your own trap handler. The simulator will be invoked to handle traps caused by execution of scientific instructions only if the trap numbers have been enabled for the task executing those instructions.
- o No "overflow trap enable" bit of the M register should set to I as the simulator begins operation.

## Scientific Branch Simulator

The Scientific Branch Simulator reacts to traps to trap vector 5. It provides FORTRAN and assembly language programs with the means to simulate the use of the scientific branch instructions.

Note the following programming considerations relative to the simulator:

o The choice of the single-precision version (SSIP), or the double-precision (DSIP) of the simulator is indicated in the SIP argument of the system building SYS directive.

For SSIP only:

- o The simulator uses registers R4, R5, and R7 as scientific accumulator (Sl) for comparisons; it uses RI, R2, and R3 as work registers.
- o The simulator uses the G, L, and U bits of the I register to determine if the branch condition is true or false. When a normal return is made to the user program, the branch will be executed if the branch condition is true; otherwise, the next sequential instruction following the one that was trapped will be executed.

For both SSIP and DSIP:

o All other operation codes not handled by the Floating-Point Simulator or the Scientific Branch Simulator are passed to the trap handler for trap 5.

#### Software Generated Traps

The following trap numbers (see Table 7-1) supports the task interrupt (break) function on KSR and TTY type devices.

 $1$  - User typed in a PI response following the \*\*BREAK\*\* prompter message.

-,\_ . *.. \_/-1* 

- 48 The user pressed the break or interrupt key on a KSR or TTY device while trap 48 was enabled. The user will receive a software trap as well as the opportunity to respond to the \*\*BREAK\*\* message.
- 49 User typed in a UW response following a \*\*BREAK\*\* prompter message.

For a user program to receive one of these traps, it must have been enabled for the trap with the \$TRPHD and \$ENTRP macro calls. The A- and Z-words in the TSA are meaningless; all other words are the same as for a hardware trap.

#### USER-WRITTEN TRAP HANDLERS

The system allows traps to be serviced in two ways:

- 1. Trap handler connect (\$TRPHD) and enable user trap (\$ENTRP) macro calls.
- 2. Trap handler directly attached to trap vector.

The macro call approach requires that each task explicitly use the macro calls, and either include a user-supplied trap handler in its bound unit (trap handler is part of task group dynamic memory pool) or reference an entry (linked with an EDEF directive) of a Monitor extension trap handler (trap handler is part of resident system). The user-supplied handler receives the TSA and register context exactly as if it was directly connected to the trap vector, but the Monitor has intercepted and analyzed the trap.

The direct attachment approach requires a Monitor extension trap handler. This approach bypasses the Monitor overhead to analyze the trap, but requires the trap handler to be permanently memory resident and to be attached to the trap vector by user code.

In either approach, the trap handlers must handle situations described below under "Trap Handlers Designed as Program Extensions" and "Programming Considerations for User-Written Trap Handlers."

## Trap Handlers Designed as Monitor Extensions ,

It is assumed that all Honeywell and possibly some userwritten trap handlers attached to the vector can encounter situations which should be passed to the system default trap handler. Also, several handlers may process the same trap. To pass a trap in GCOS 6 from one handler attached to a trap vector to the next handler:

I
- 1. Load the trap handler, with an LDBU directive. The trap handler becomes a permanent part of the system and will allow privileged mode operation. The system, at system building, does implicit LDBU's for SIP/Commercial Simulator handlers if the hardware is not present, and SSIP and DSIP arguments were specified in a SYS directive.
- 2. Write the handler to include initialization subroutine table (IST) code that will execute when the LDBU load operation occurs and save the current address contents of the trap vector(s) to be simulated, inserting its own po inter (s) instead.
- 3. Code the user-written simulator to save the contents of all registers upon entry so that if the trap should be passed to the next trap handler, this handler can:
	- a. Restore all saved registers.
	- b. Execute a jump-indirect through the location containing the pointer of the next handler saved in step 2 above. The J-bit in the \$Ml register must be off when the jump-indirect is executed.

The rule is that each trap handler must get exactly the same information in registers and TSA that it would have received if it was the first trap handler accessed.

Directly attached handlers are assumed to run in privileged mode. All handlers must contain IST code to insure that the trap vector pointer is to an odd location so that privileged mode is established. This is especially important when handlers are "chained" together on the same trap vector, since privilege must be set for all trap handlers regardless of the order in which they are loaded.

\*

**Includes** 

I

PROGRAMMING CONSIDERATIONS FOR USER-WRITTEN TRAP HANDLERS

- o Any trap described in Table 7-1 can occur if the associated software- or hardware-related condition exists. As you are creating your application, you must consider which traps you wish to service with trap handlers.
- o A trap handler operates at the same priority level as the task whose execution caused the trap. The trap handler always executes in privileged mode.

When the trap handler has finished its work, the privilege mode for "normal" task processing is restored as follows: A logical AND operation is performed using (1) the current setting of the P-bit of the S-register and (2) the saved value of the privilege bit in the Z-word of the trap save area.

- o When a trap occurs, the hardware/firmware saves the task related contents of the I-register, the R3 register, and the 83 register in the trap save area. The trap handler is free to use these registers.
- o See Table 7-1 for a description of the contents of selected words in the trap save area when various traps occur.
- o Upon entry to the user trap handler, the J-bit in the MI register is arbitrarily turned off. Other bits in the MI register remain as they were when the trap occurred. Register 83 contains a pointer to the A word in the TSA. Register R3 contains the vector number of the trap.

\*

.~

(

- I  $\circ$ Traps that occur within the user trap handler abort the task if they are the same type as the trap currently<br>being processed. This is done to prevent all TSA's i This is done to prevent all TSA's from being tied up due to recursive traps, and to prevent traps within the MCL interface from going to the user trap handler.
	- $\mathbf{o}$ Every trap handler should be reentrant; i.e., it should not use an internal work area to store interim information, since this information could be lost if an interrupt occurs and, later, the same trap handler is called upon to execute at a different priority level.
	- o If you choose to define instructions of your own and have them interpreted by a trap handler connected to trap vector 5, you should limit the instructions to the userreserved subset of the generic instructions. The following diagram illustrates the memory format of generic instructions.

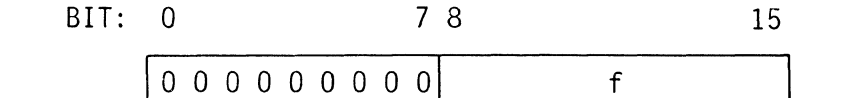

f - Function; the user-reserved range of values for f is 128<f<256 (decimal).

o When a trap handler has finished its work, it must issue an RTT (Return From Trap) instruction. The J-bit in the M1 reqister is not restored. This instruction uses the Ml register is not restored. current trap save area to restore the task-related contents of the I-register, the R3 register, the program counter, and the B3 register. Consequently, when the RTT instruction is executed, these elements of the trap save area should be "correct" (i.e., as saved when the trap occ urred) •

Note that in some cases, particularly when a trap condition is related to an input/output instruction, the saved value of the program counter (in the trap save area) will point to a memory location within the instruction itself. This is not a legitimate point of return to "normal" task processing. In this case, the trap handler must modify the saved value of the program counter before issuing an RTT instruction.

After the trap save area has been used to restore the registers indicated above, it is returned to the pool of available trap save areas pointed to by memory location  $0010_{16}$ .

- o System wide user-written trap handlers may be loaded into the system area by including them, when the system is built, on LDBU directives. Alternatively, the trap handler may be linked and made a part of the same bound unit as the task code whose traps it will handle. These handlers use the \$ENTRP and \$TRPHD macro calls to associate the handler to the system.
- o When a trap occurs, the contents of registers MI through M7 are not saved in the TSA. Particular attention is drawn to the RI through R7 overflow trap enable bits of register MI, which can be set by a privileged user. If the trap handler does not temporarily clear these bits during its execution, another user trap handler could be invoked erroneously on data register overflow. must be restored upon exit from the handler.

7-18 CB08

/'

#### APPENDIX A

#### DATA STRUCTURE FORMATS

This appendix describes the data structures referred to in Sections 2, 3, and 4. The following structures are described:

- o Clock request block (CRB)
- o File information block (FIB)<br>o Input/output request block (
- o Input/output request block (IORB)
- o Task request block (TRB)<br>o Parameter block
- Parameter block
- o Wait list

(

ŧ

- Semaphore request block (SRB)
- o Message group request blocks (MGCRB, MGIRB, MGRRB)

Any of the structures can be hand coded. The CRB, FIB, SRB, and TRB can also be generated by macro calls or defined by macro call templates. The parameter block, input/output request block, wait list and message group request blocks, can be generated by macro calls.

The first four items of the request blocks have an identical format (but slightly different contents, depending on the block type) as shown in Figure A-I. Later diagrams show the format of each block type; tables show the contents of the block entries.

The data structures described here are as they appear for short address format (SAF) central processors, namely, one word items; the same structures for long address format (LAF) equipment would be 2-word entries for all pointers. .

The first field  $(-\$AF$  or  $-1)$  of a request block need be present only when the request block pointer/semaphore name is needed.

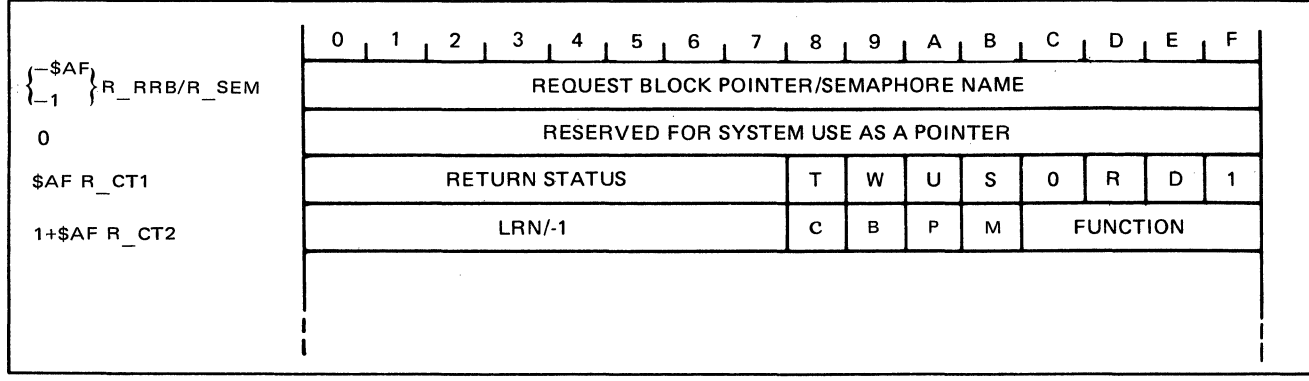

Figure A-I. First Four Items of Request Blocks

# CLOCK REQUEST BLOCK FORMAT

Figure A-2 shows the format of the clock request block; Table A-1 shows its contents.

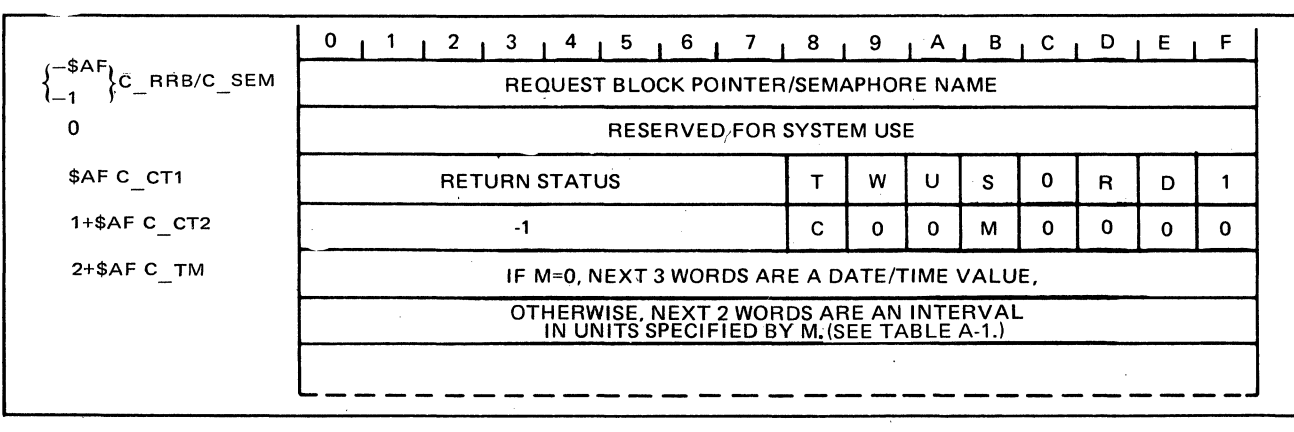

Figure A-2. Format of Clock Request Block

 $A-2$  CB08

/

# Table A-I. Contents of Clock Request Block

 $\mathcal{L}$ 

,  $\mathbf{f}^{\perp}$ 

 $\frac{1}{2}$ 

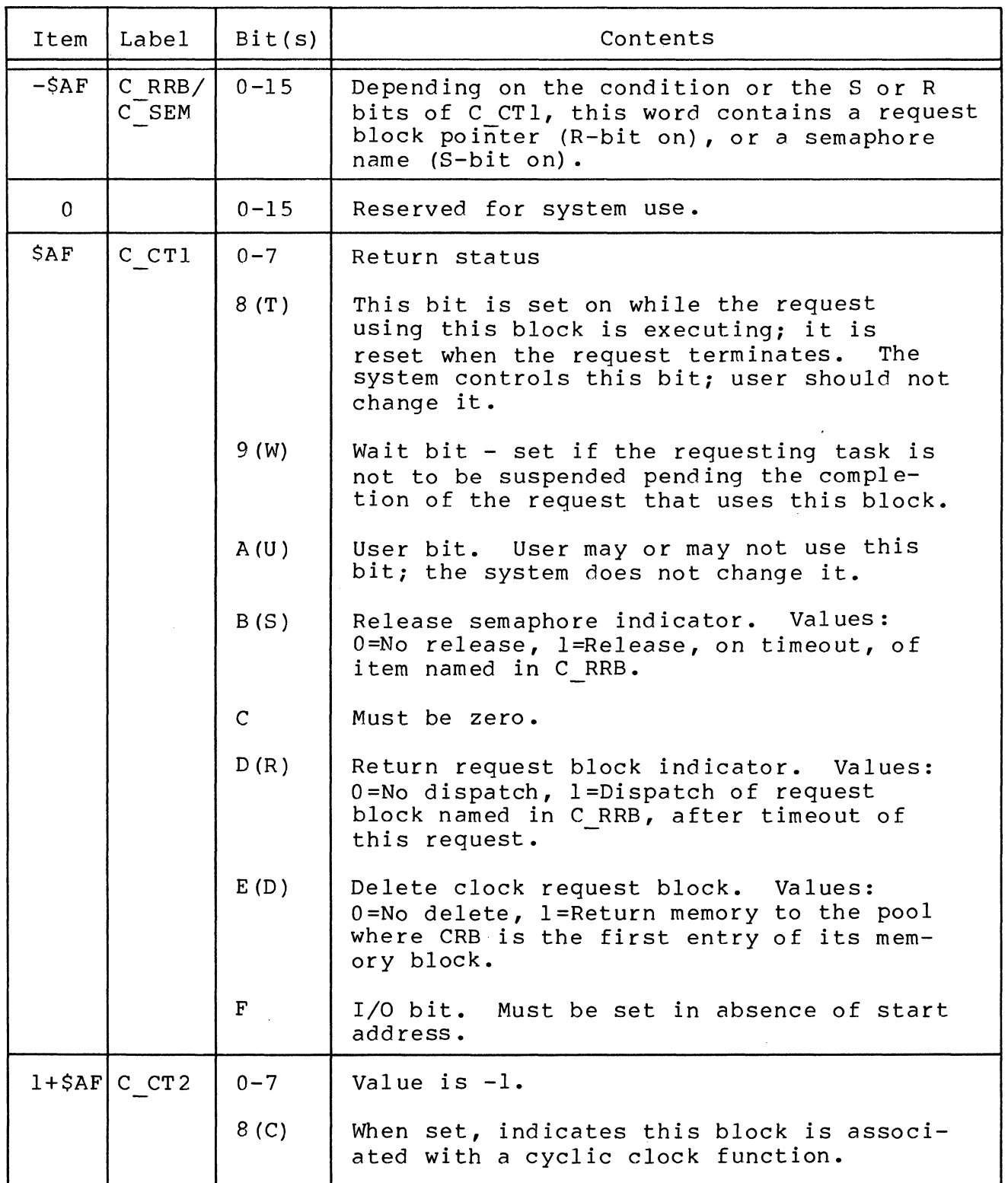

 $A-3$  CB08

Table A-I (cont). Contents of Clock Request Block

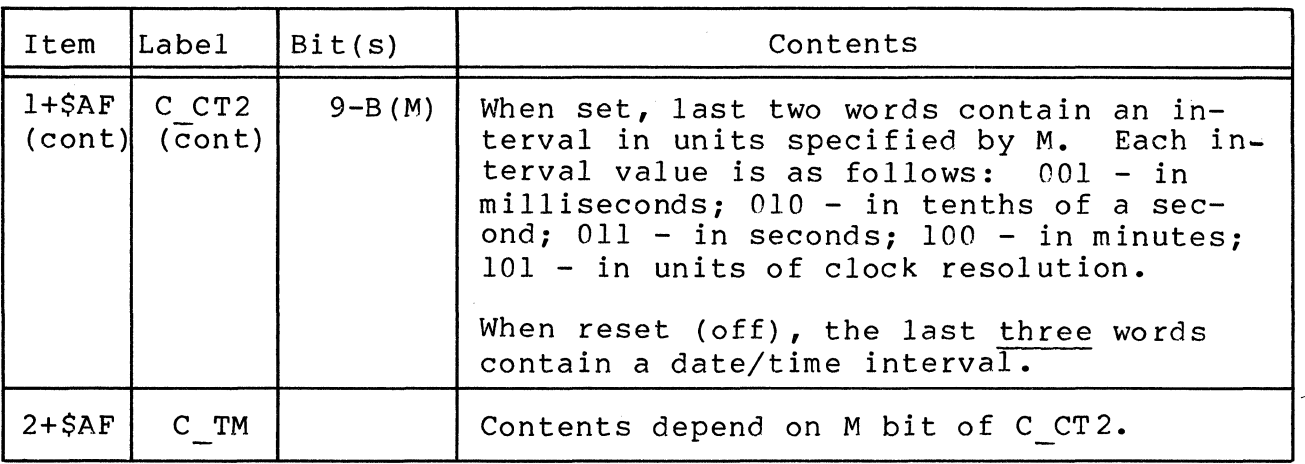

# FILE INFORMATION BLOCK FORMAT

Figure A-3 shows the format of the file information "block; Table A-2 shows its contents.

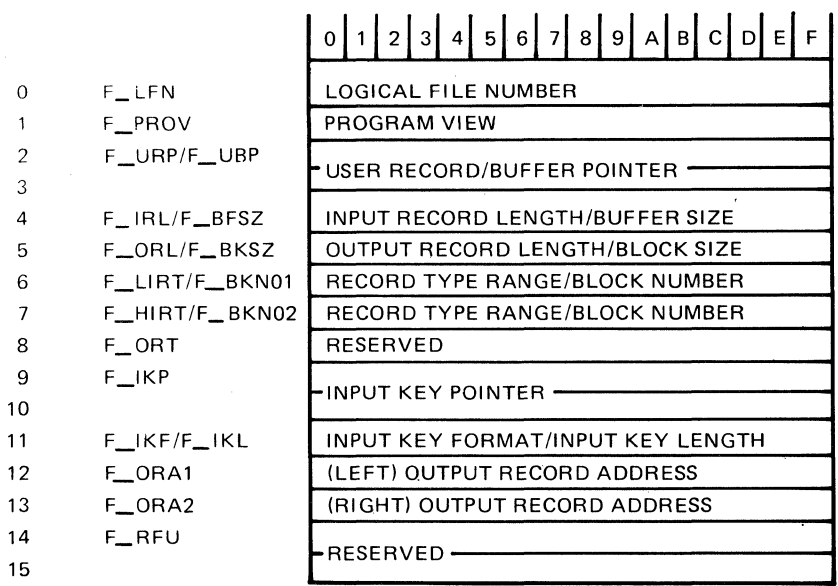

Figure A-3. Format of File Information Block (FIB)

# Table A-2. Contents of File Information Block (FIB)

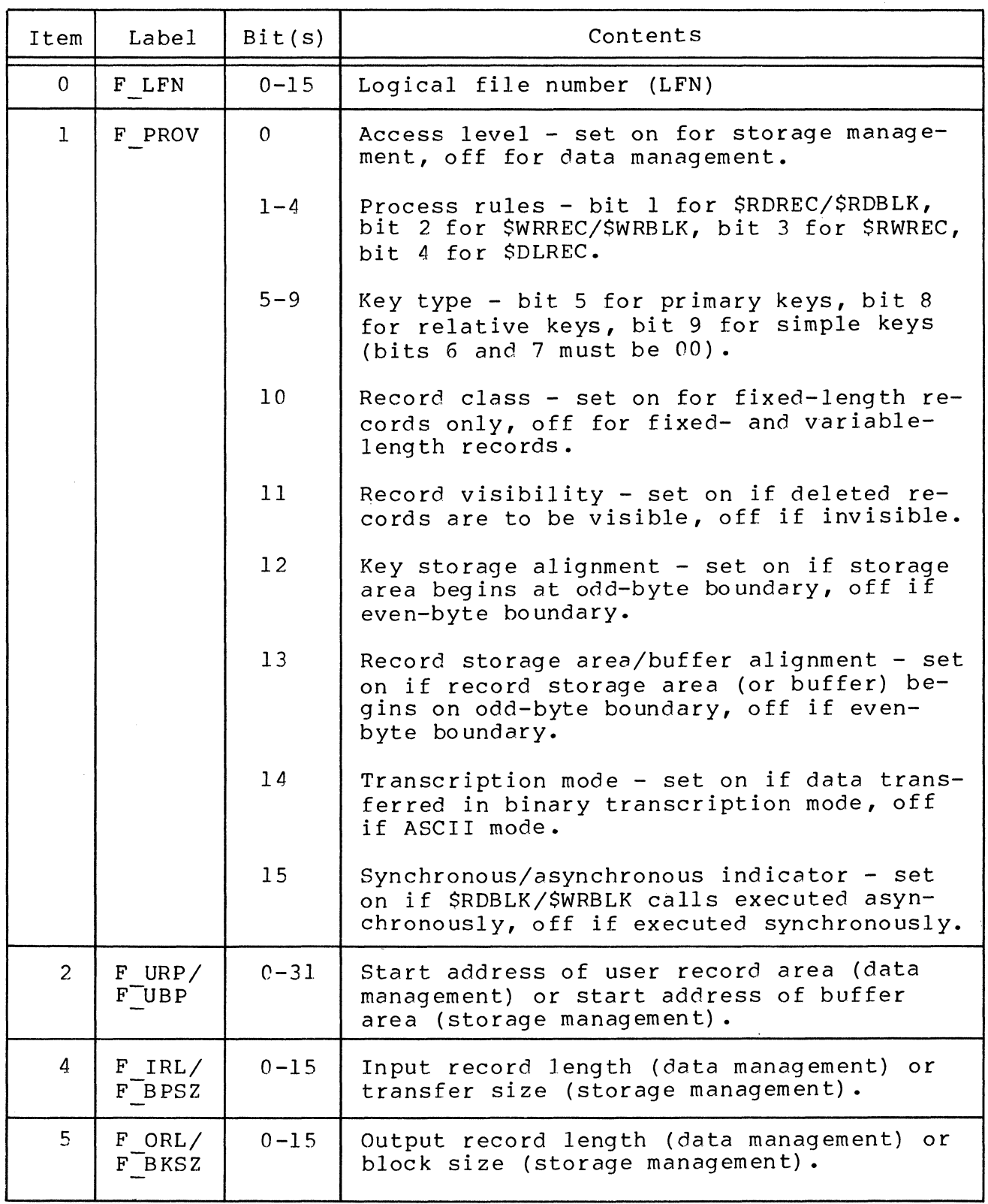

(

 $\big($ 

 $\mathcal{A}_{\mathcal{A}}$ 

Table A-2 (cont). Contents of File Information Block (FIB)

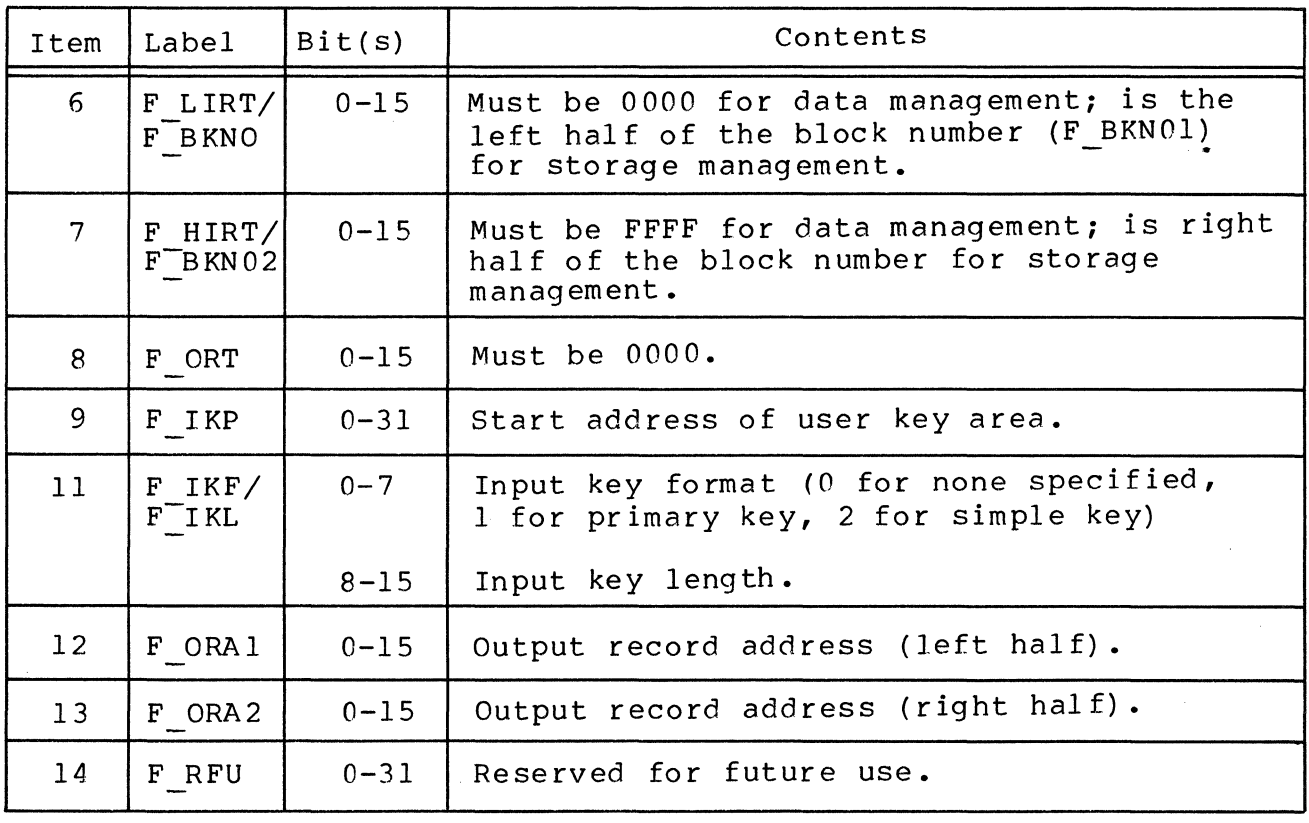

INPUT/OUTPUT REQUEST BLOCK FORMAT

 $\sim 10$ 

Figure A-4 shows the format of the input/output request block; Table A-3 shows the formulation the input output request IORB fields for the operator interface functions.

 $\mathscr{L} \times$  $\lambda^{\prime}$ 

|               |         | 0<br>1 2 1 3 1 4 1 5 1 6 1 7 1 8 1 9 1 A 1 B 1 C 1 D 1 E |   |   |              |   |                 |   |   |  |  |  |
|---------------|---------|----------------------------------------------------------|---|---|--------------|---|-----------------|---|---|--|--|--|
| RRB/I_SEM     |         | REQUEST BLOCK POINTER/SEMAPHORE NAME                     |   |   |              |   |                 |   |   |  |  |  |
| 0             |         | RESERVED FOR SYSTEM USE AS A POINTER                     |   |   |              |   |                 |   |   |  |  |  |
| \$AF          | $1$ CT1 | <b>RETURN STATUS</b>                                     | т | w | $\mathbf{U}$ | S | 0               | R | D |  |  |  |
| $1+SAF$       | ICT2    | LRN                                                      | с | B | P            | м | <b>FUNCTION</b> |   |   |  |  |  |
| $2+$AF$       | I ADR   | <b>BUFFER ADDRESS</b>                                    |   |   |              |   |                 |   |   |  |  |  |
| $2 + 2 * $AF$ | I RNG   | RANGE                                                    |   |   |              |   |                 |   |   |  |  |  |
| $3+2*3AF$     | I DVS   | <b>DEVICE SPECIFIC WORD</b>                              |   |   |              |   |                 |   |   |  |  |  |
| $4 + 2 * $AF$ | I RSR   | <b>RESIDUAL RANGE</b>                                    |   |   |              |   |                 |   |   |  |  |  |
| $5+2*3AF$     | $1$ ST  | STATUS WORD/HIGH-ORDER BITS OF WORD7 FOR STORAGE MODULE  |   |   |              |   |                 |   |   |  |  |  |

Figure A-4. Format of I/O Request Block

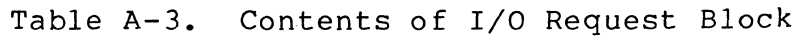

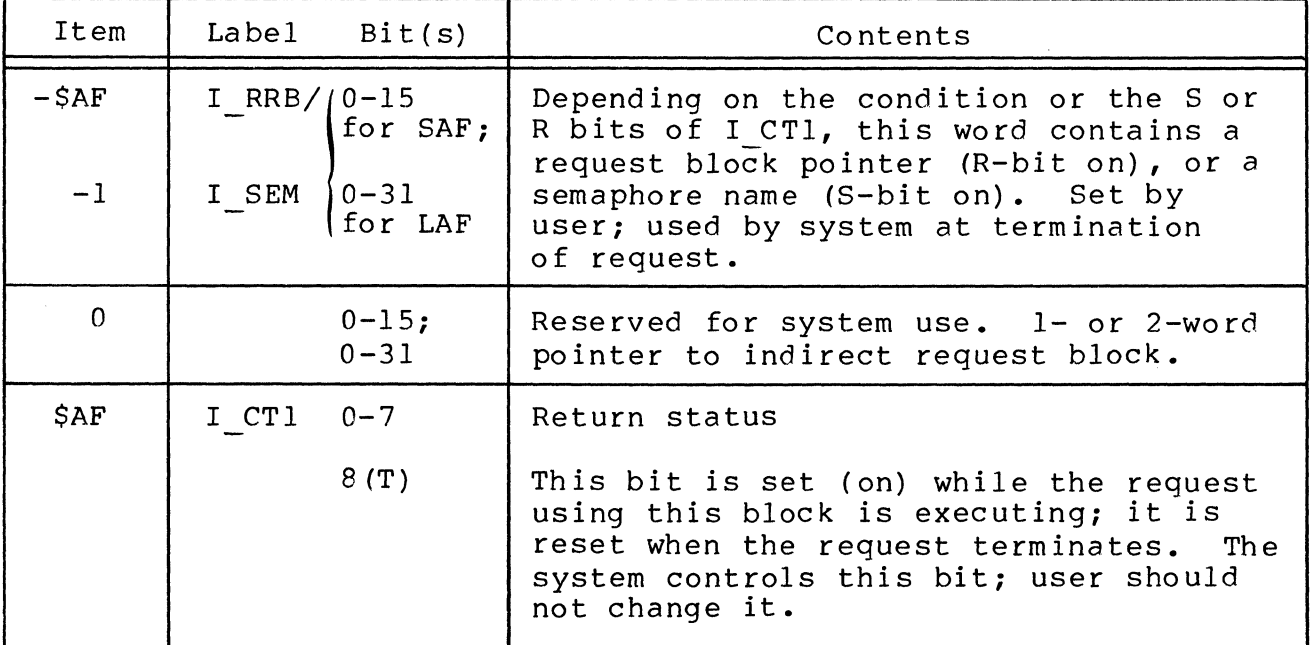

 $\sim$  $\sim 10^{11}$  km s  $^{-1}$ 

 $\big($ 

 $\frac{1}{2}$ 

Table A-3 (cont). Contents of I/O Request Block

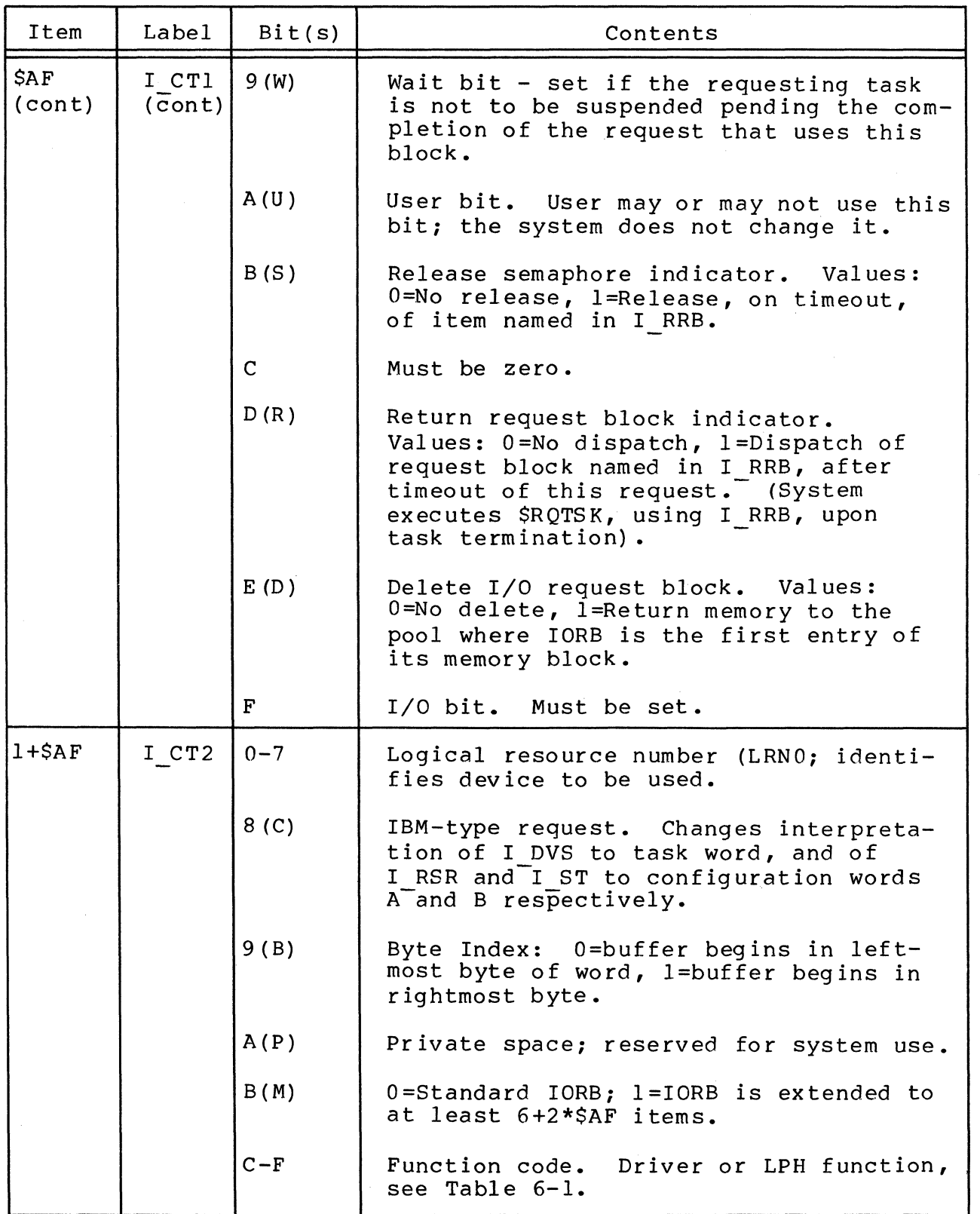

A-8 CB08

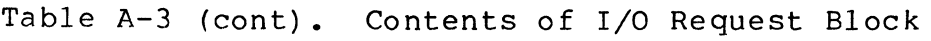

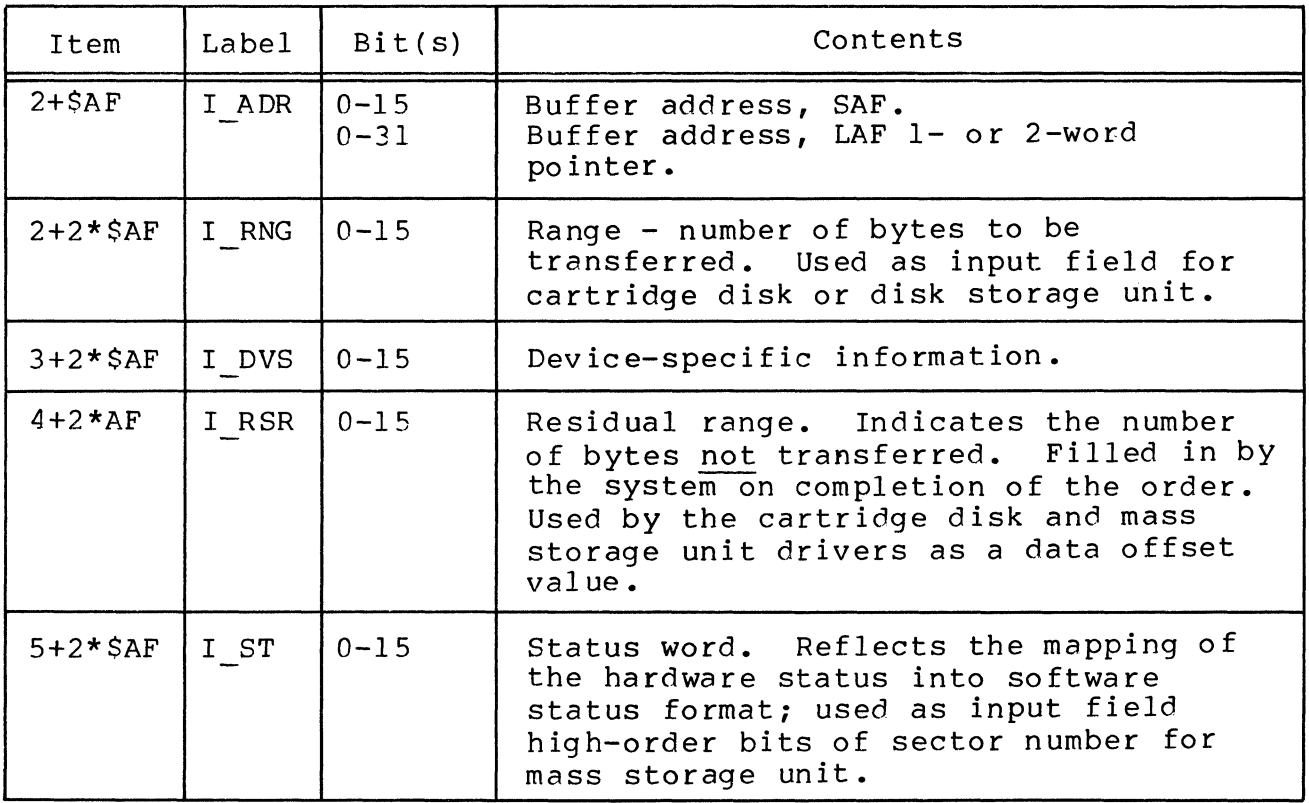

Table A-4. Summary of IORB Fields for Operator Interface

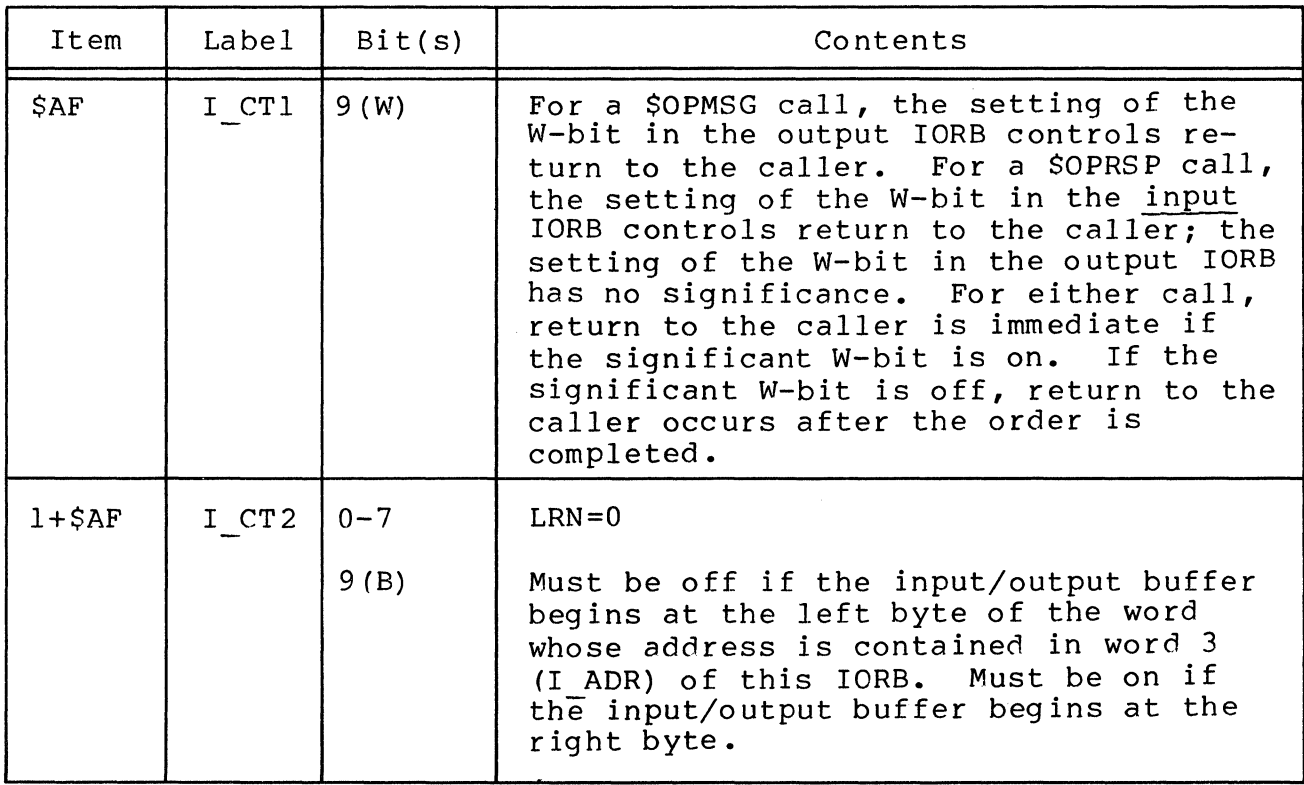

 $\big($ 

 $\mathcal{B}(\hat{\theta}) = \sum_{i=1}^n \theta_i \hat{\theta}_i$ 

 $\big($ 

# Table A-4 (cont). Summary of IORB Fields for Operator Interface

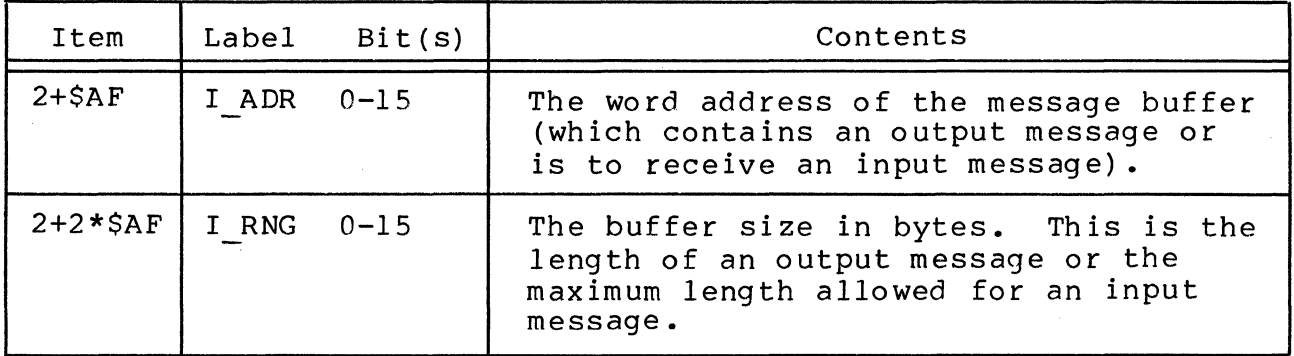

## SEMAPHORE REQUEST BLOCK FORMAT

Figure A-5 shows the format of the semaphore request block; Table A-5 shows its contents.

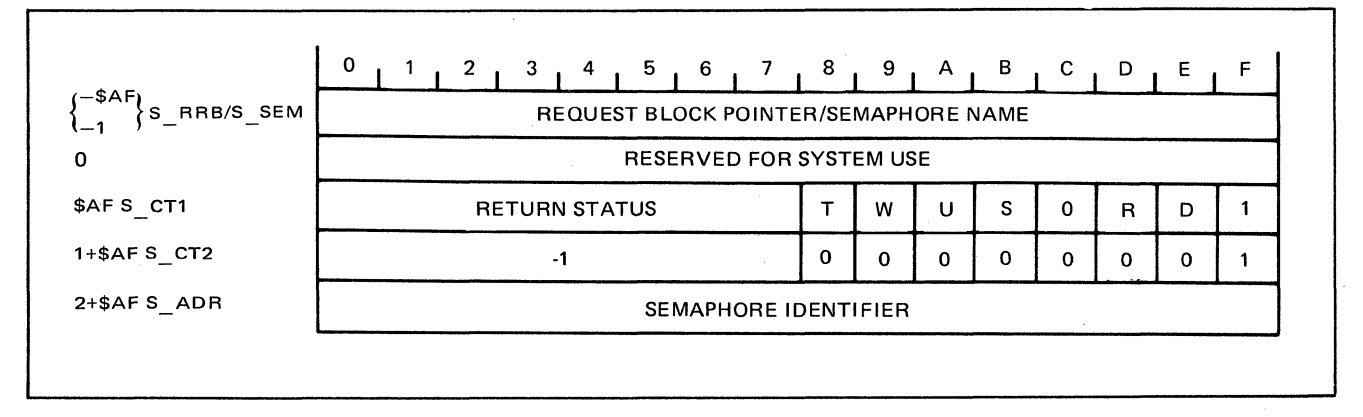

Figure A-5. Format of Semaphore Request Block

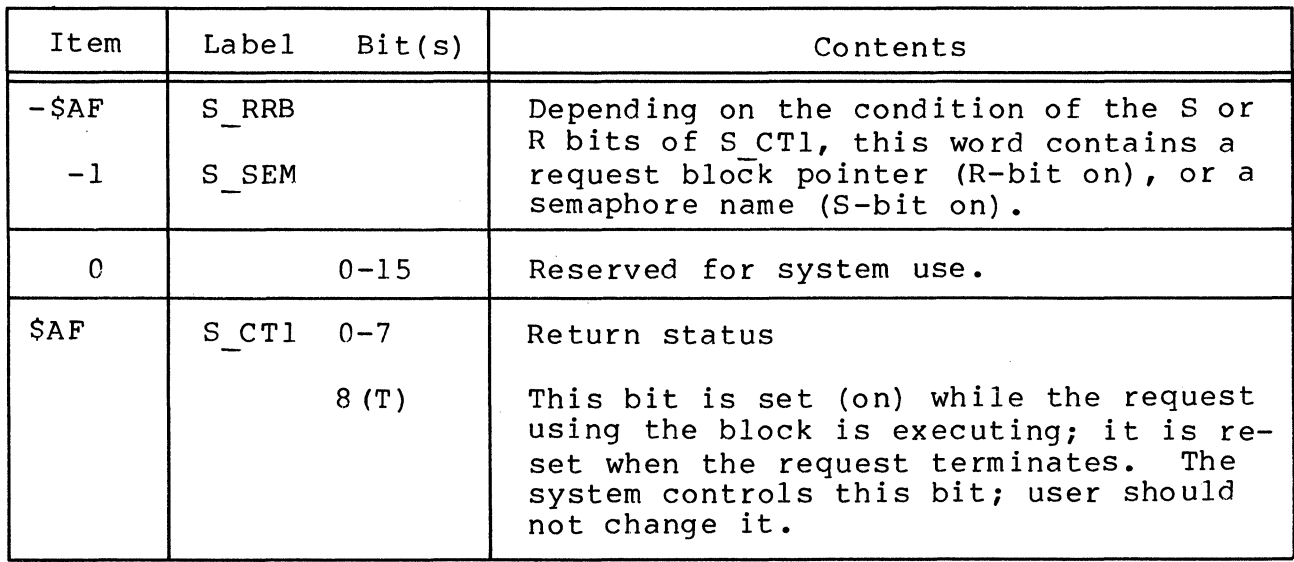

Table A-5. Contents of Semaphore Request Block

A-IO CB08

Table A-5 (cont). Contents of Semaphore Request Block

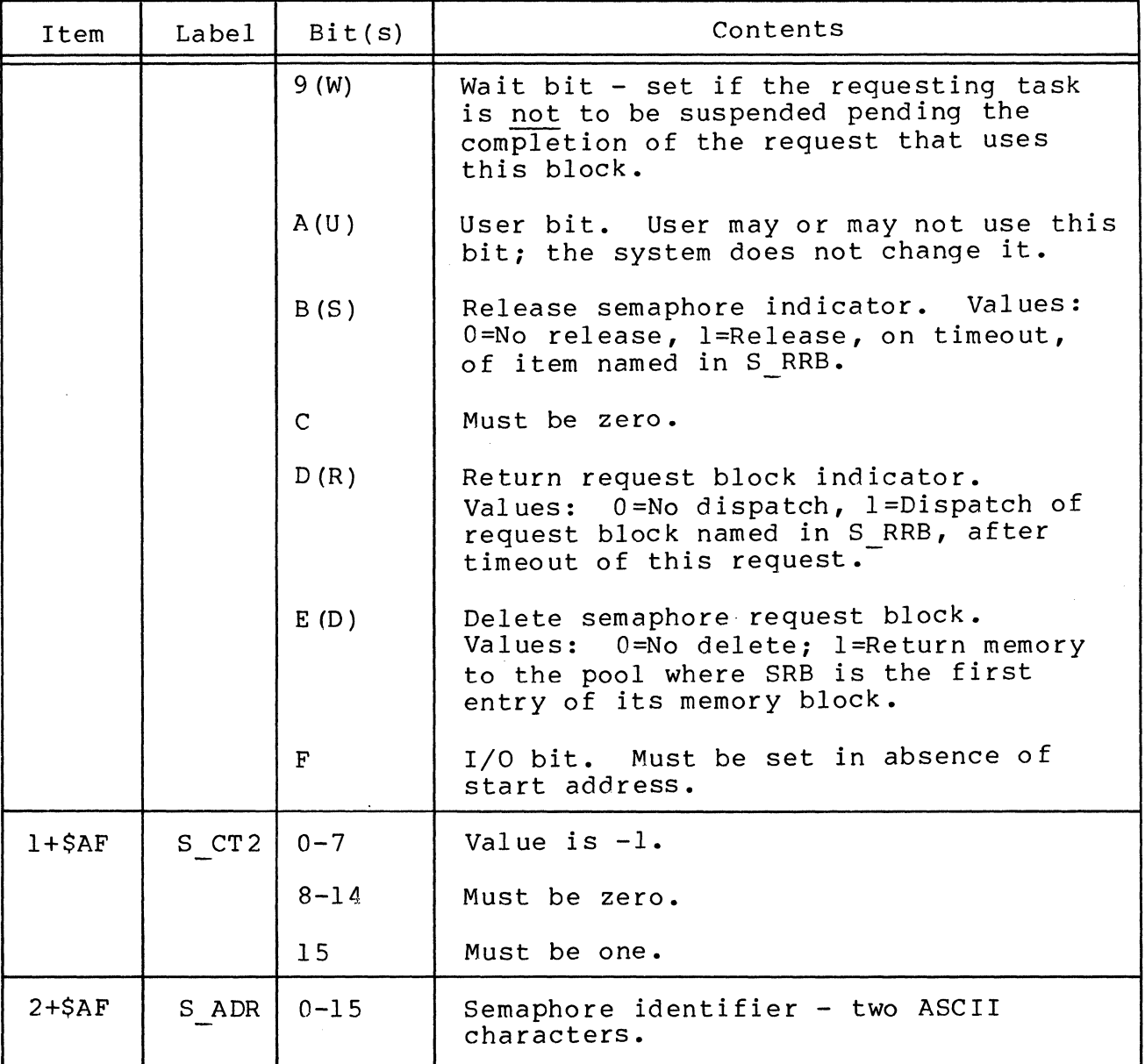

TASK REQUEST BLOCK FORMAT

Figure A-6 shows the format of the task request block; Table A-6 shows its contents.

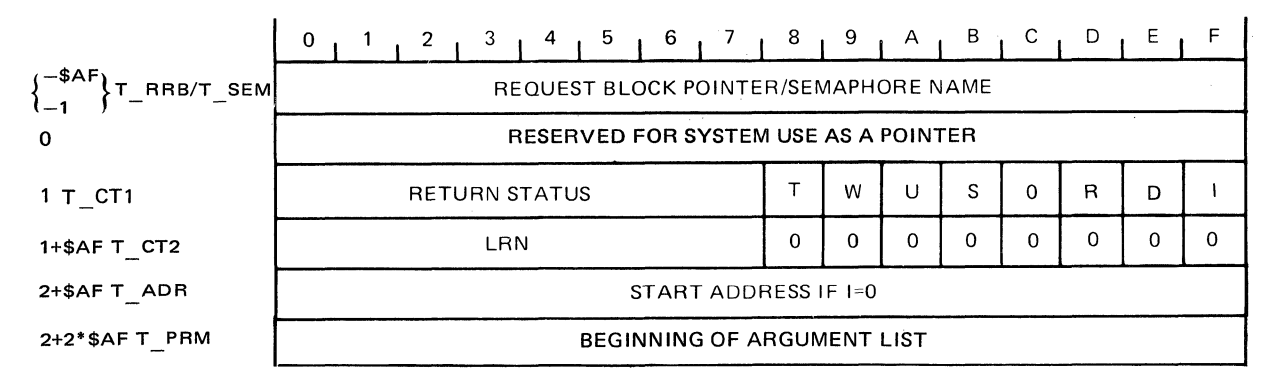

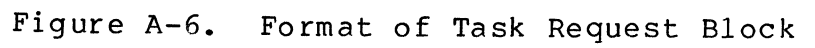

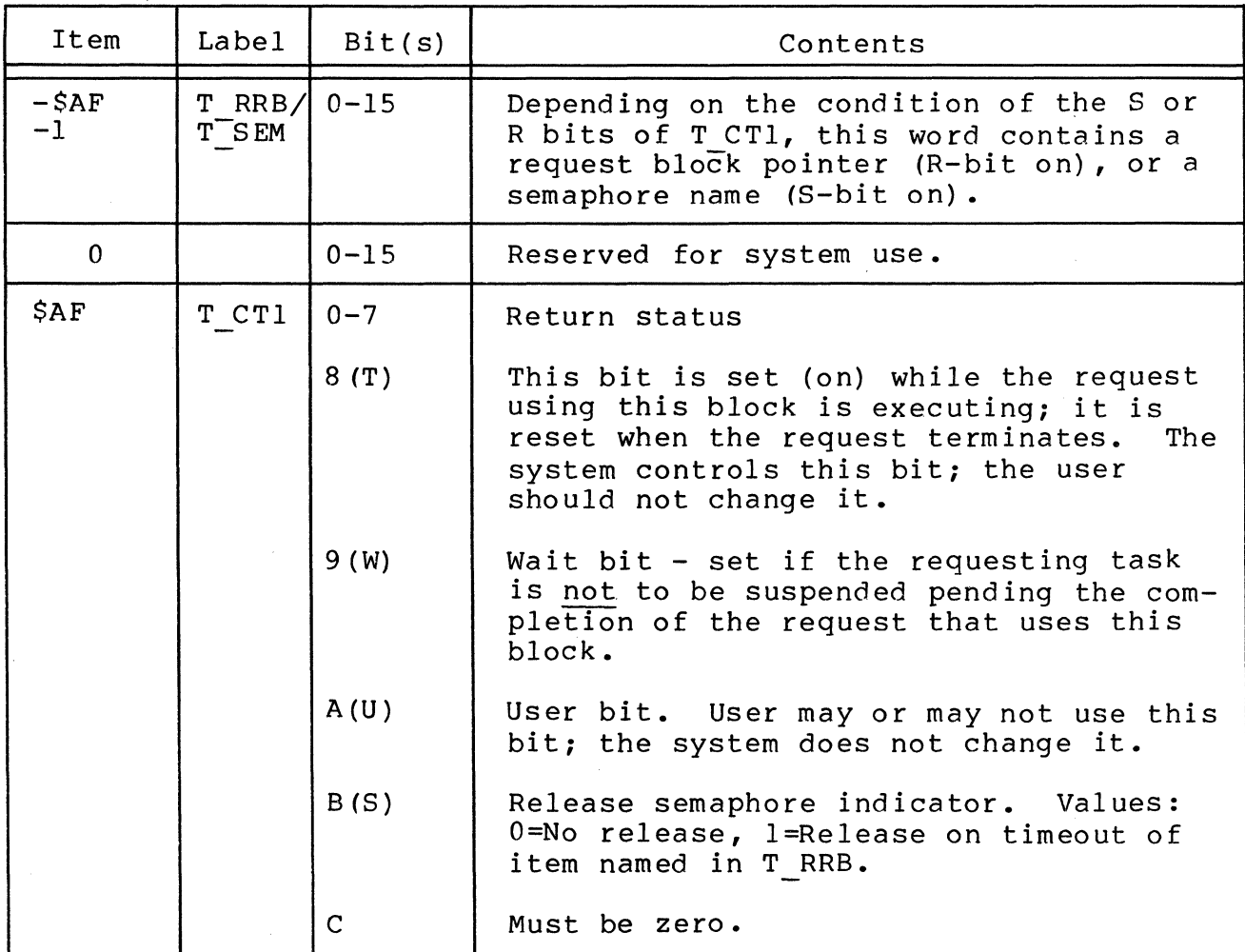

Table A-6. Contents of Task Request Block

Table A-6 (cont). Contents of Task Request Block

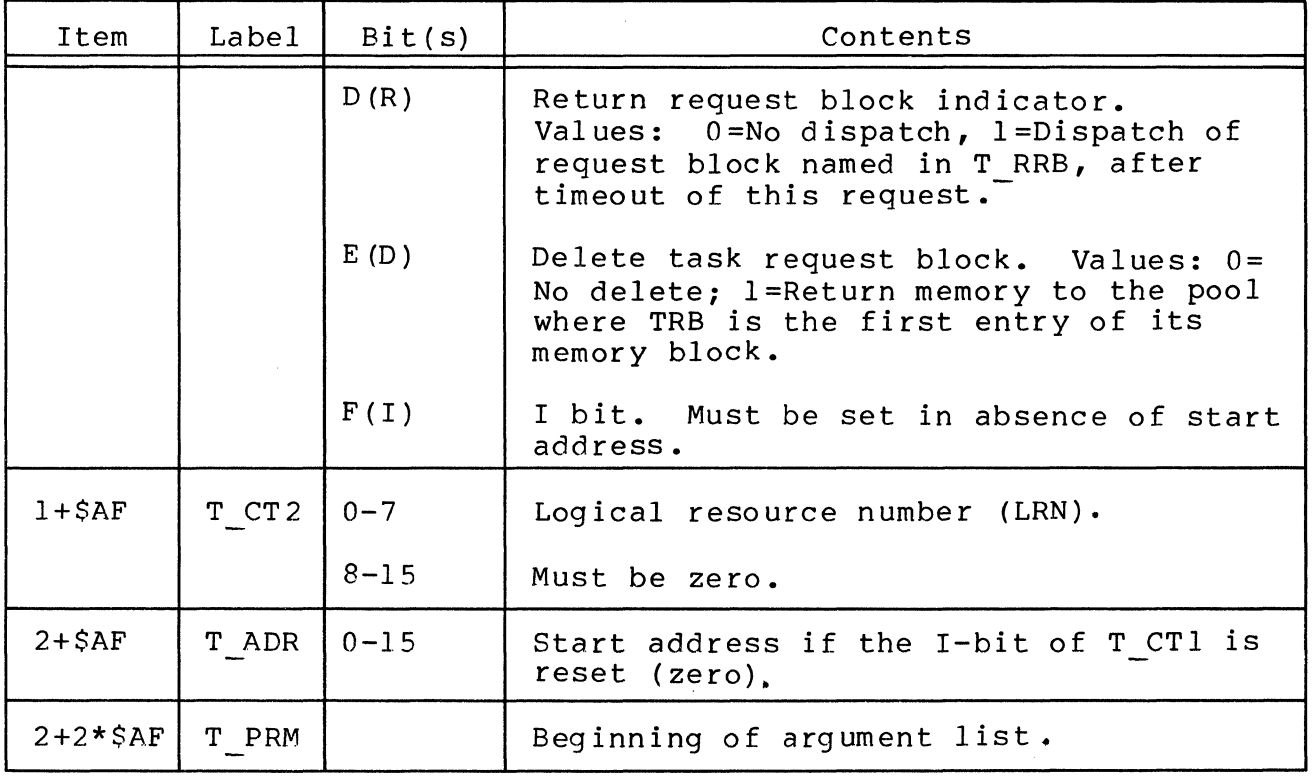

PARAMETER BLOCK FORMAT

 $\frac{1}{\frac{1+\alpha}{2\alpha}}$ 

Figure A-7 shows the format of the parameter block.

 $\sim 10^7$ 

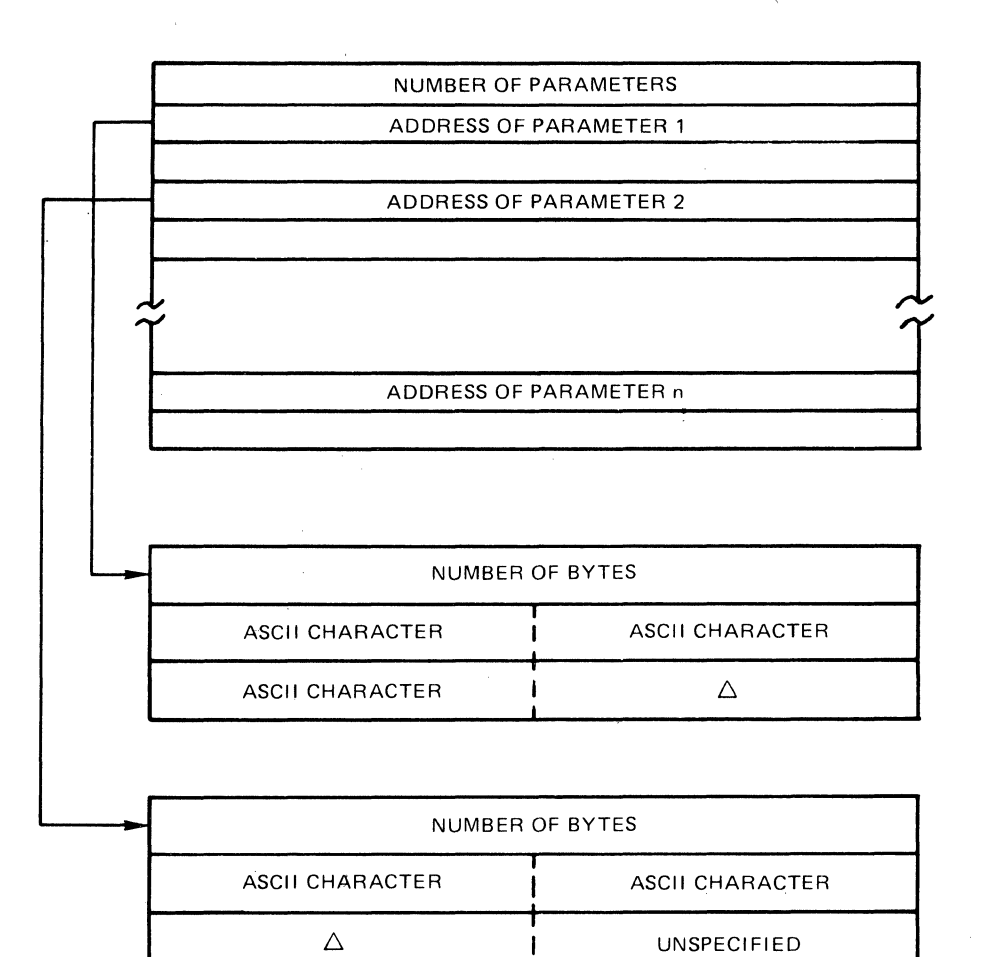

NOTE: The parameter value strings need not be contiguous with the address portion of the paramter block; if the block is system generated, each paramter will have a trailing blank that is not included in the byte co unt.

Figure A-7. Format of Parameter Biock

## WAIT LIST FORMAT

Figure A-8 shows the format of the wait list.

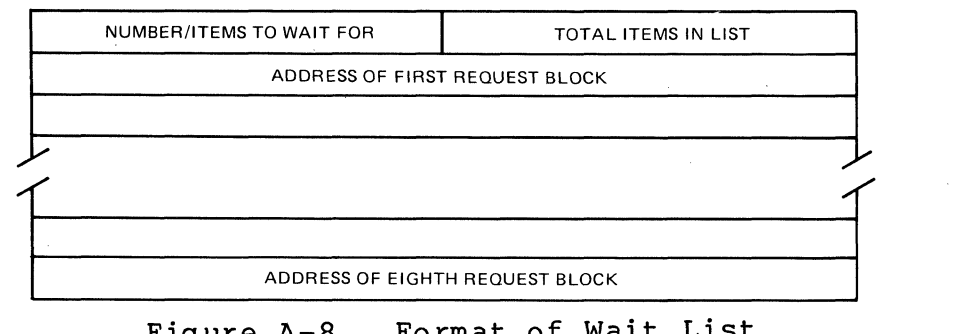

Figure A-8. Format of Wait List

A-14 *CBD8* 

 $\smash{\sim}$  ,  $\smash{\not}$  ,

# MESSAGE FACILITY MESSAGE GROUP REQUEST BLOCKS

,£

 $\big($ 

囖

Tables A-7, A-S, and A-9 respectively show the content of the following message facility message group request blocks:

- o Message group control request block (MGCRB)
- o Message group initialization request block (MGIRB)
- Message group recovery request block (MGRRB)

Templates for these request blocks are generated by the \$MGCRT, \$MGIRT, and \$MGRRT macro calls respectively.

The request blocks can be generated by the \$MGCRB, \$MGIRB, and \$MGRRB macro calls respectively.

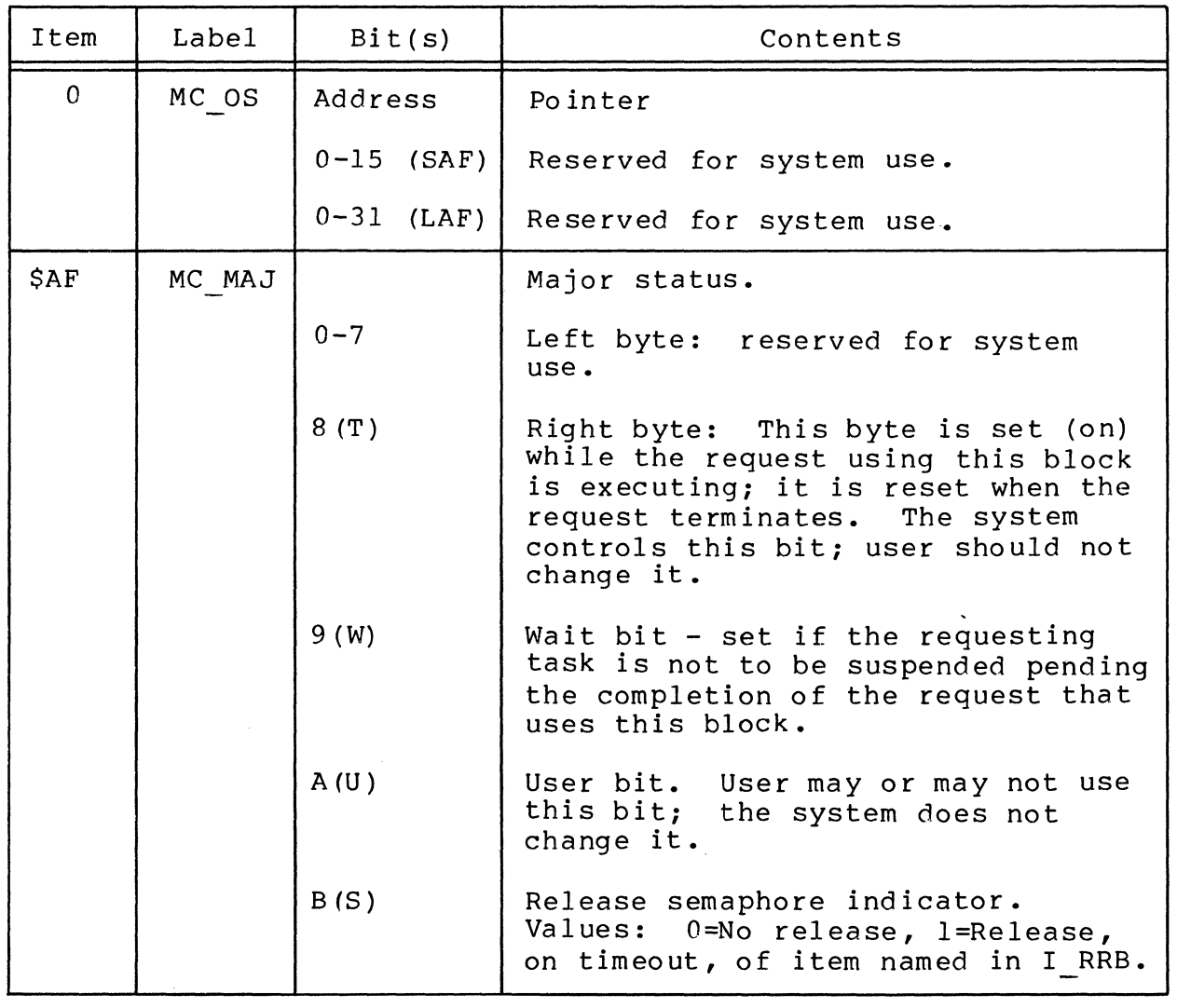

Table A-7. Message Group Control Request Block (MGCRB)

 $A-15$  CB08

Table A-7 (cont). Message Group Control Request Block (MGCRB)

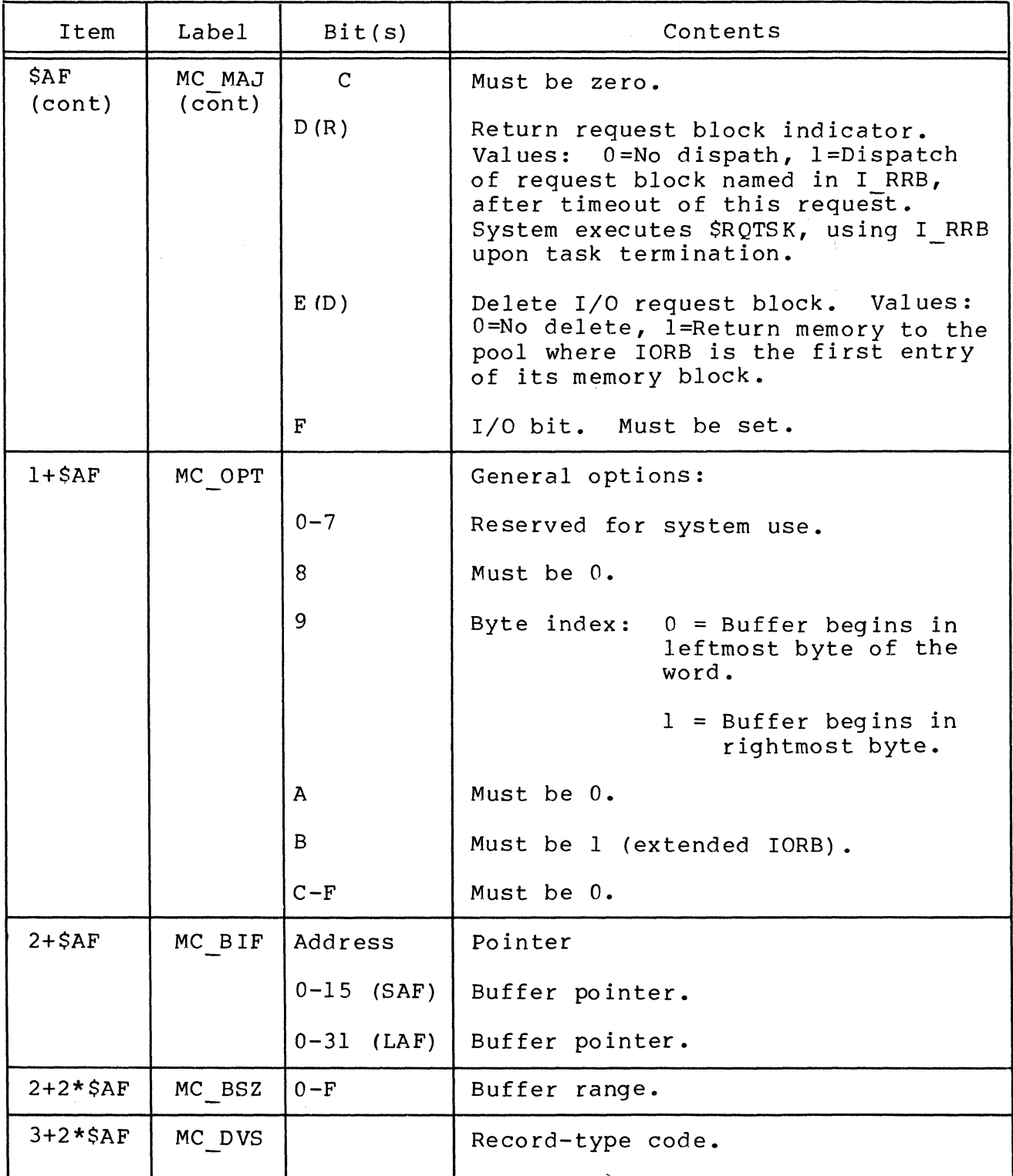

A-16 CB08

, /

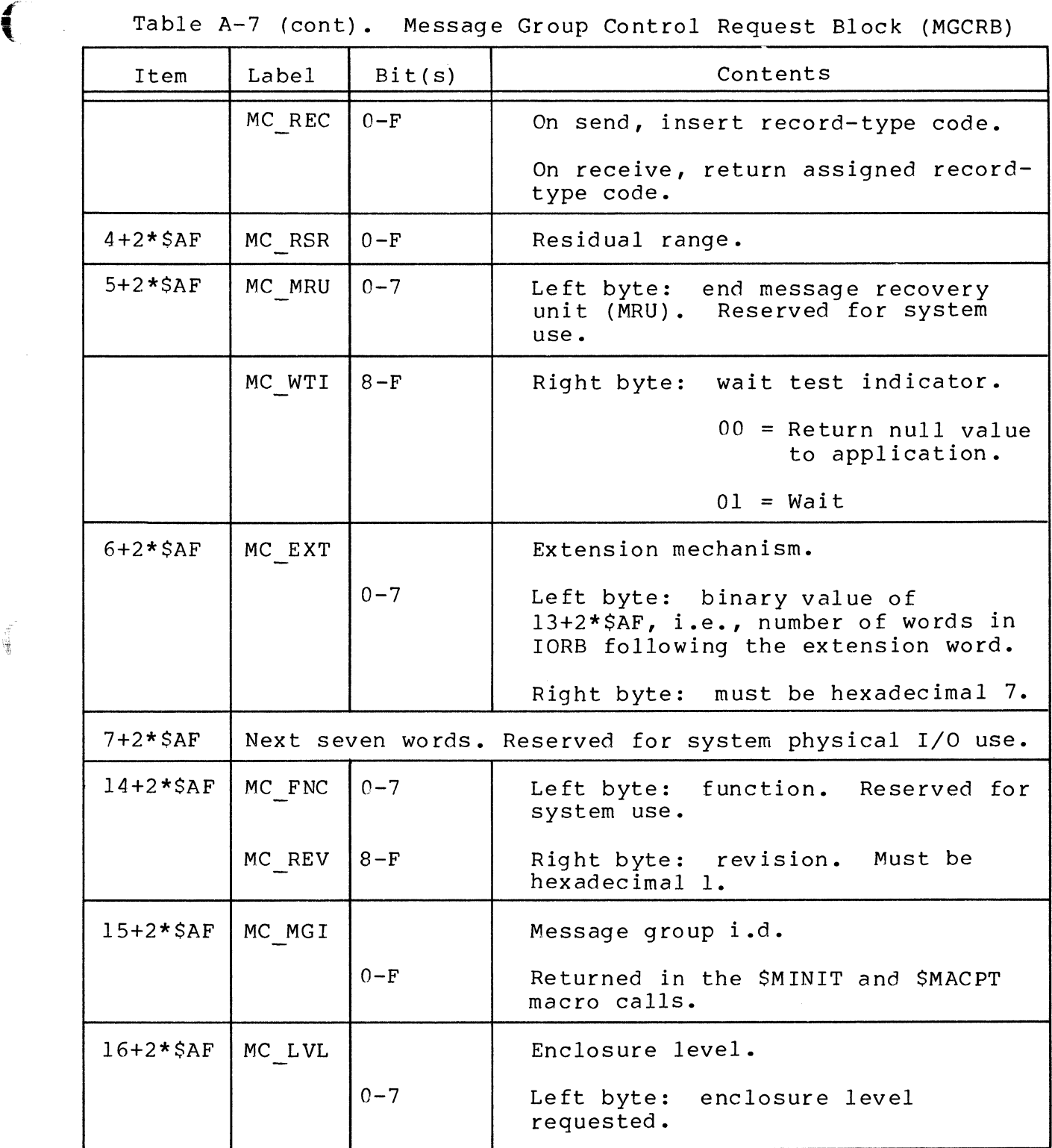

(

 $\sim$ 

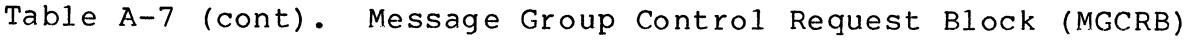

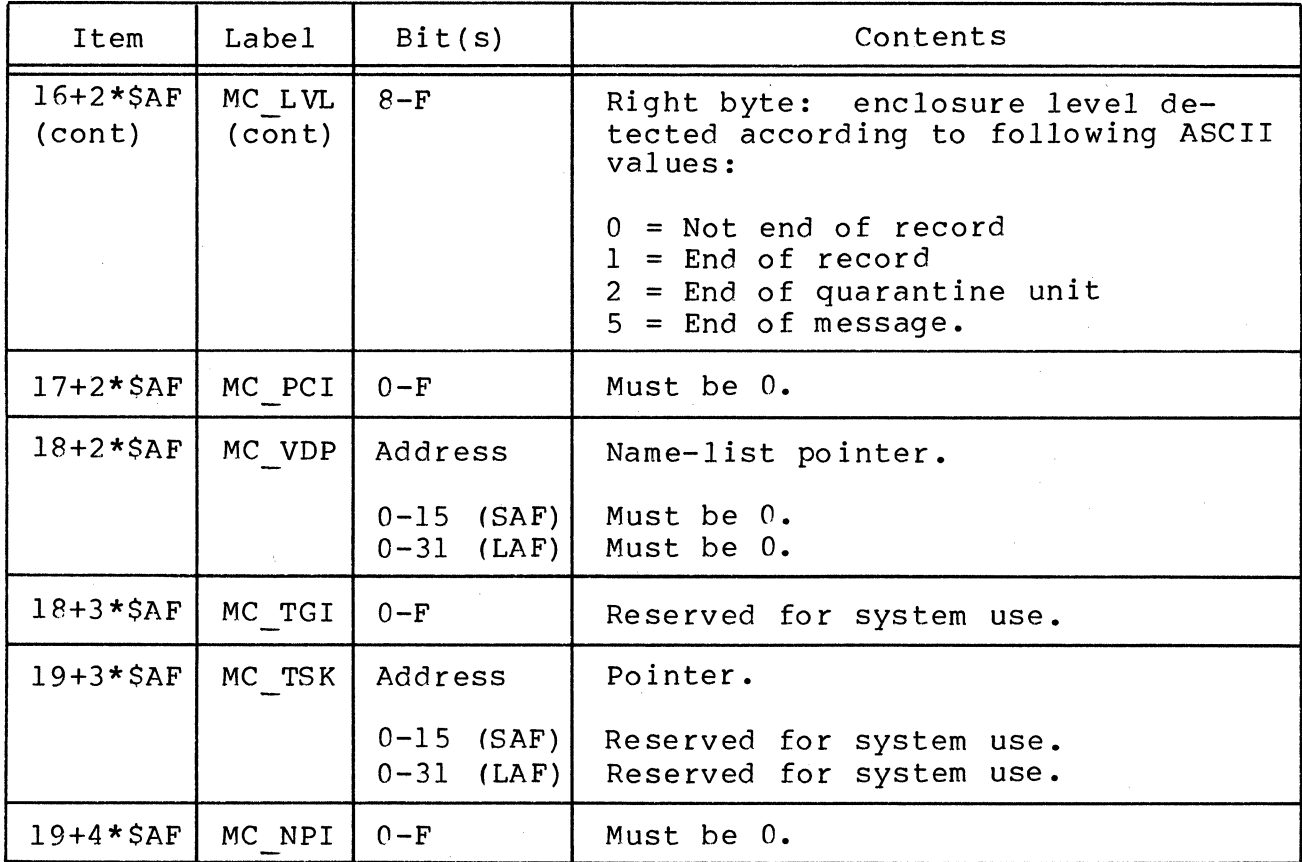

Table A-8. Message Group Initialization Request Block (MGIRB)

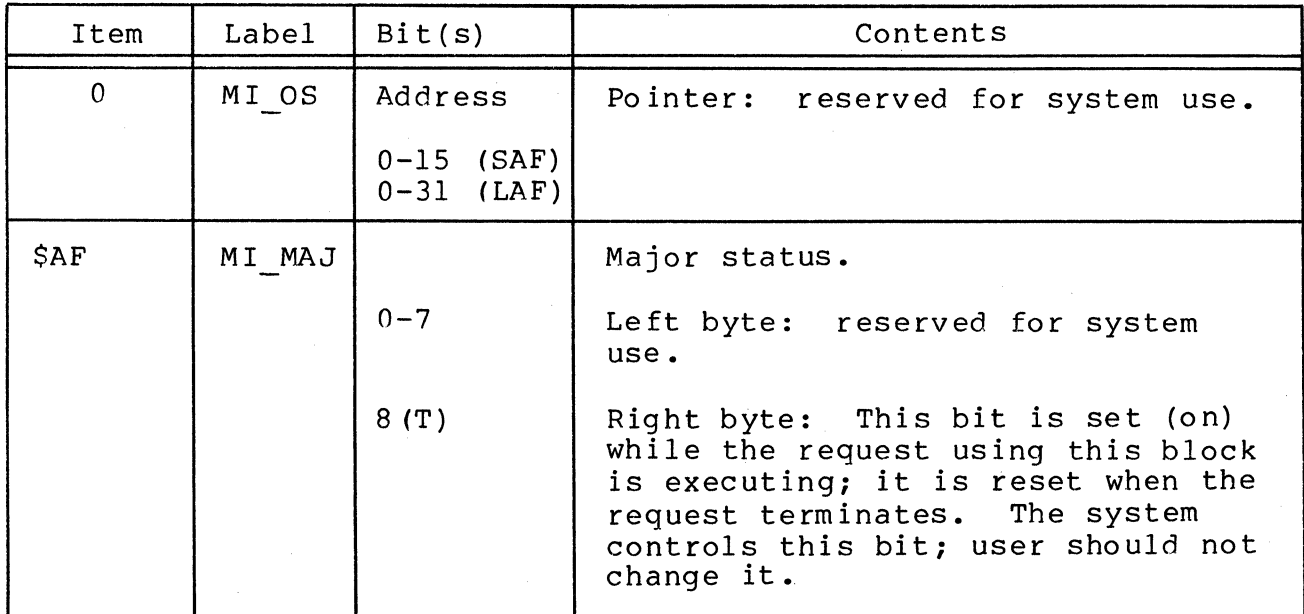

# Table A-8 (cont). Message Group Initialization Request Block (MGIRB)

 $\left($ 

 $\hat{\mathcal{A}}$ 

(

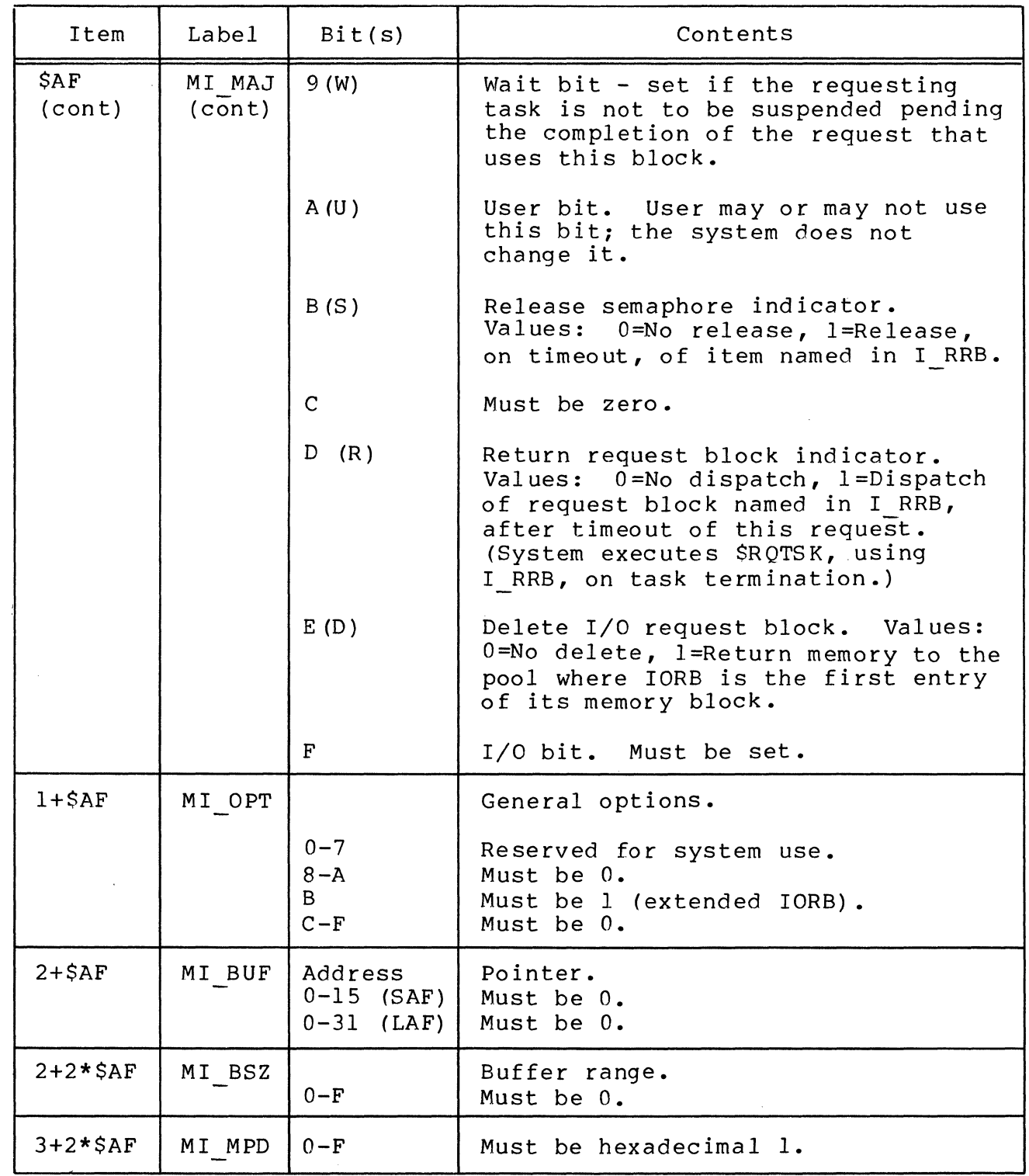

 $\chi \ll 1$ 

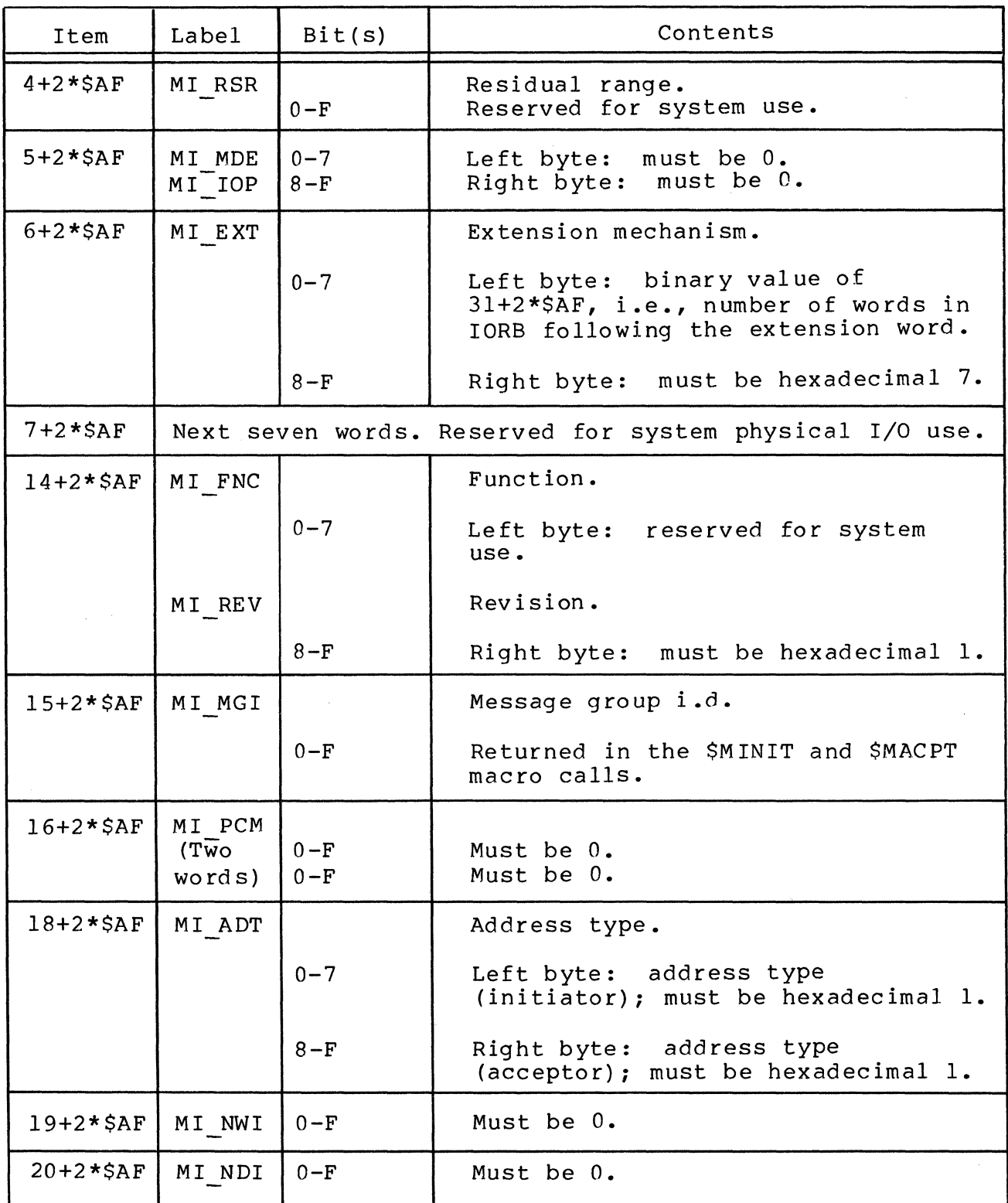

# Table A-8 (cont). Message Group Initialization Request Block (MGIRB)

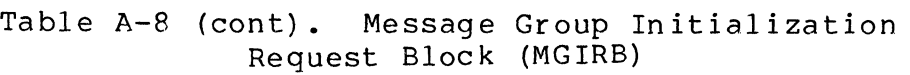

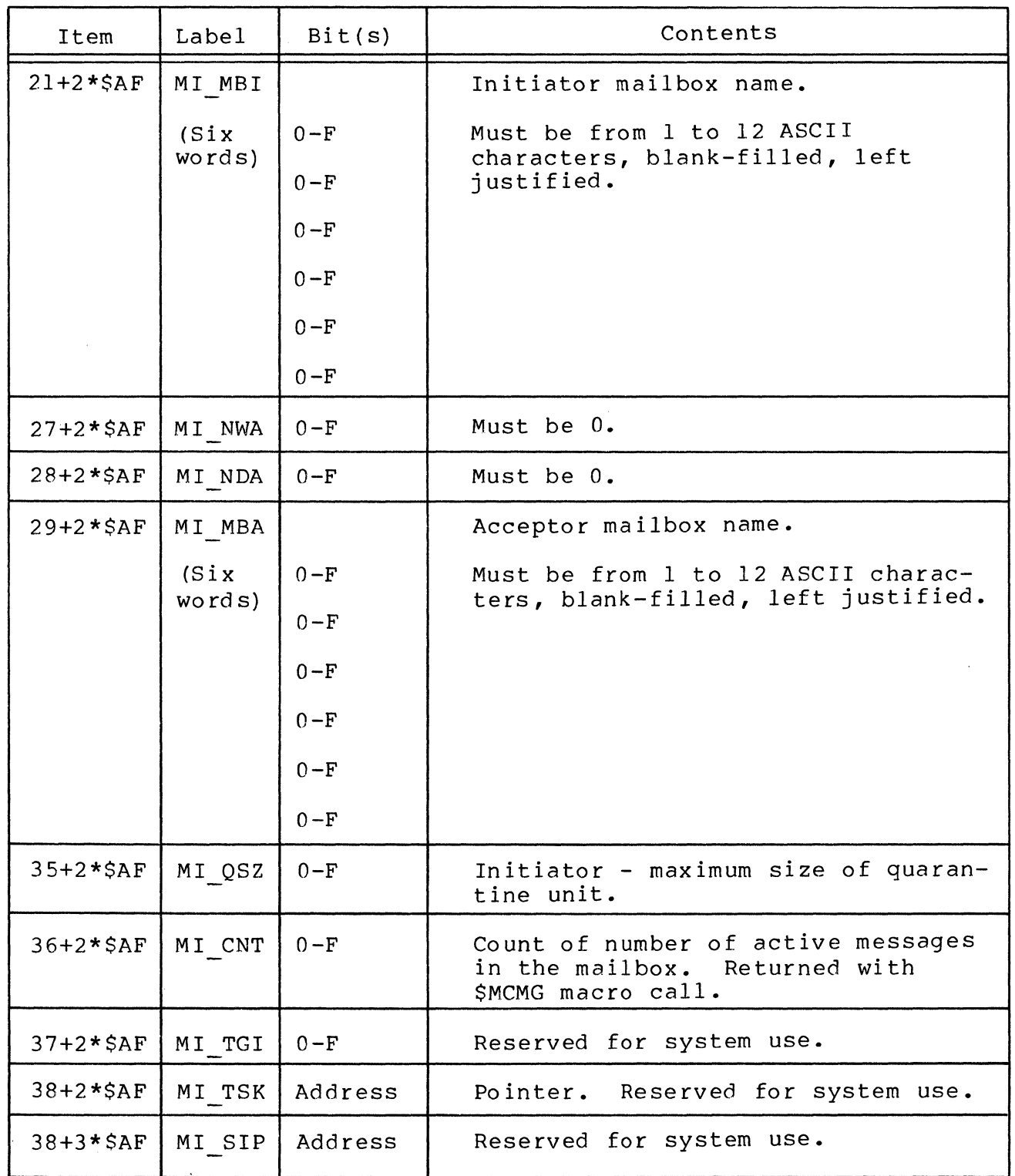

(

 $\left($ 

| Item         | Label  | Bit(s)                                      | Contents                                                                                                    |
|--------------|--------|---------------------------------------------|----------------------------------------------------------------------------------------------------|
| $\mathbf{0}$ | MR OS  | Address<br>$0 - 15$ (SAF)<br>$0 - 31$ (LAF) | Pointer.<br>Reserved for system use.<br>Reserved for system use.                                                                                                    |
| SAF          | MR MAJ |                                             | Major status.                                                                                                    |
|              |        | $0 - 7$                                     | Left byte: reserved for system<br>use.                                                                                                    |
|              |        | 8(T)                                        | Right byte: This bit is set (on)<br>while the request using this block<br>is executing; it is reset when the<br>request terminates. The system<br>controls this bit; user should not<br>change it. |
|              |        | 9(W)                                        | Wait bit - set if the requesting<br>task is not to be suspended pending<br>the completion of the request that<br>uses this block.                                                                  |
|              |        | A(U)                                        | User bit. User may or may not use<br>this bit; the system does not<br>change it.                                                                                                    |
|              |        | B(S)                                        | Release semaphore indicator.<br>Values: $0 = No$ release, l=Release,<br>on timeout, of item named in I RRB.                                                                                        |
|              |        | $\mathbf{C}$                                | Must be zero.                                                                                                    |
|              |        | D(R)                                        | Return request block indicator.<br>Values: $0 = No$ dispatch, l=Dispatch<br>of request block request. (System<br>executes \$RQTSK, using I RRB, upon<br>task termination.)                         |
|              |        | E(D)                                        | Delete I/O request block. Values:<br>$0 = No$ delete, l=Return memory to the<br>pool where IORB is the first entry<br>of its memory block.                                                         |
|              |        | F                                           | Must be set.<br>$I/O$ bit.                                                                                                    |

Table A-9. Message Group Recovery Request Block (MGRRB)

.<br>Roj

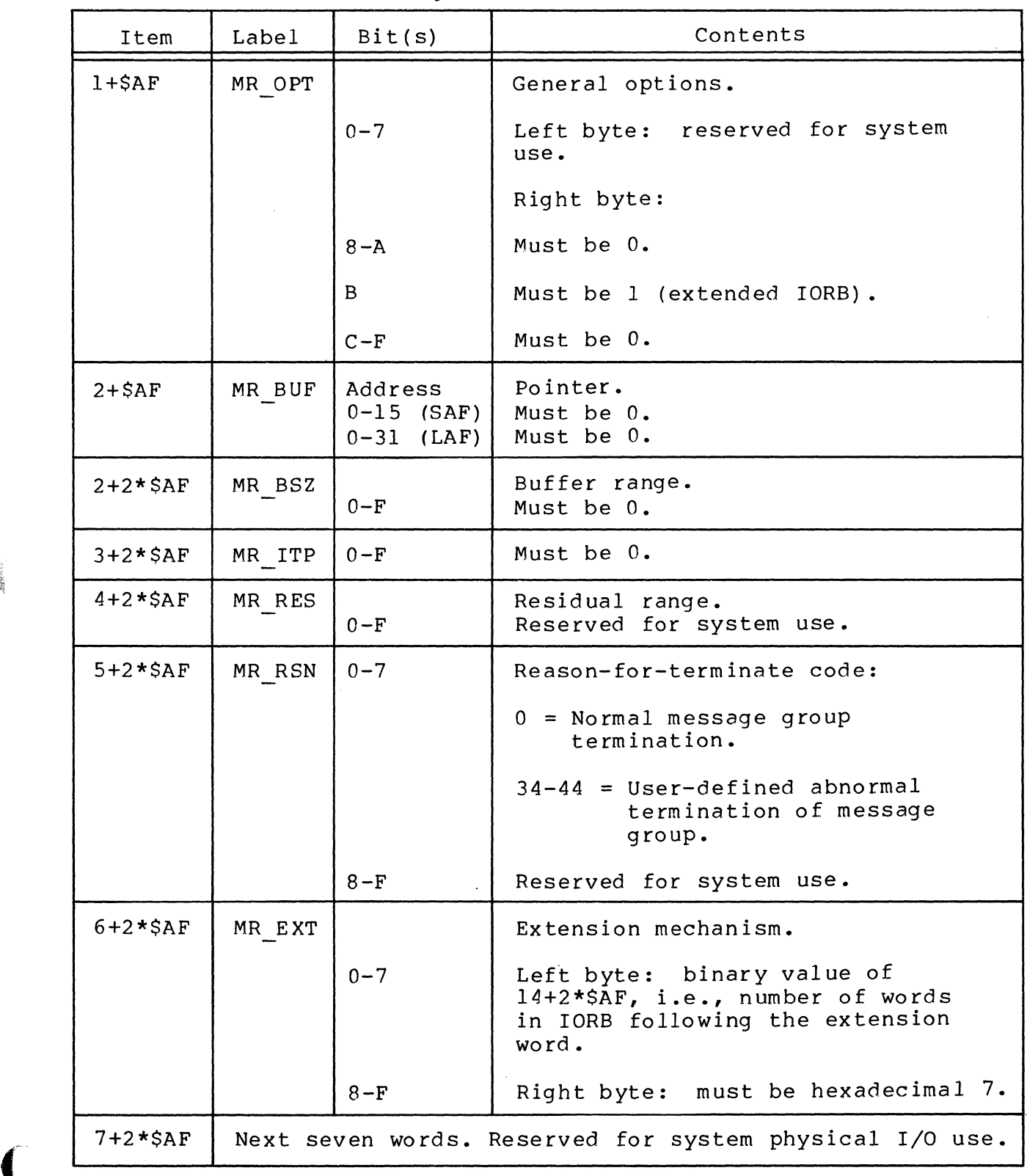

# Table A-9 (cont). Message Group Recovery Request Block (MGRRB)

 $\frac{1}{2} \left( Q_{\ell} \right) \sigma_{\ell}^{-1} \left( \tau \right)$ 

 $A-23$  CB08

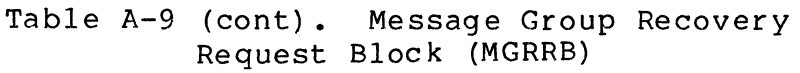

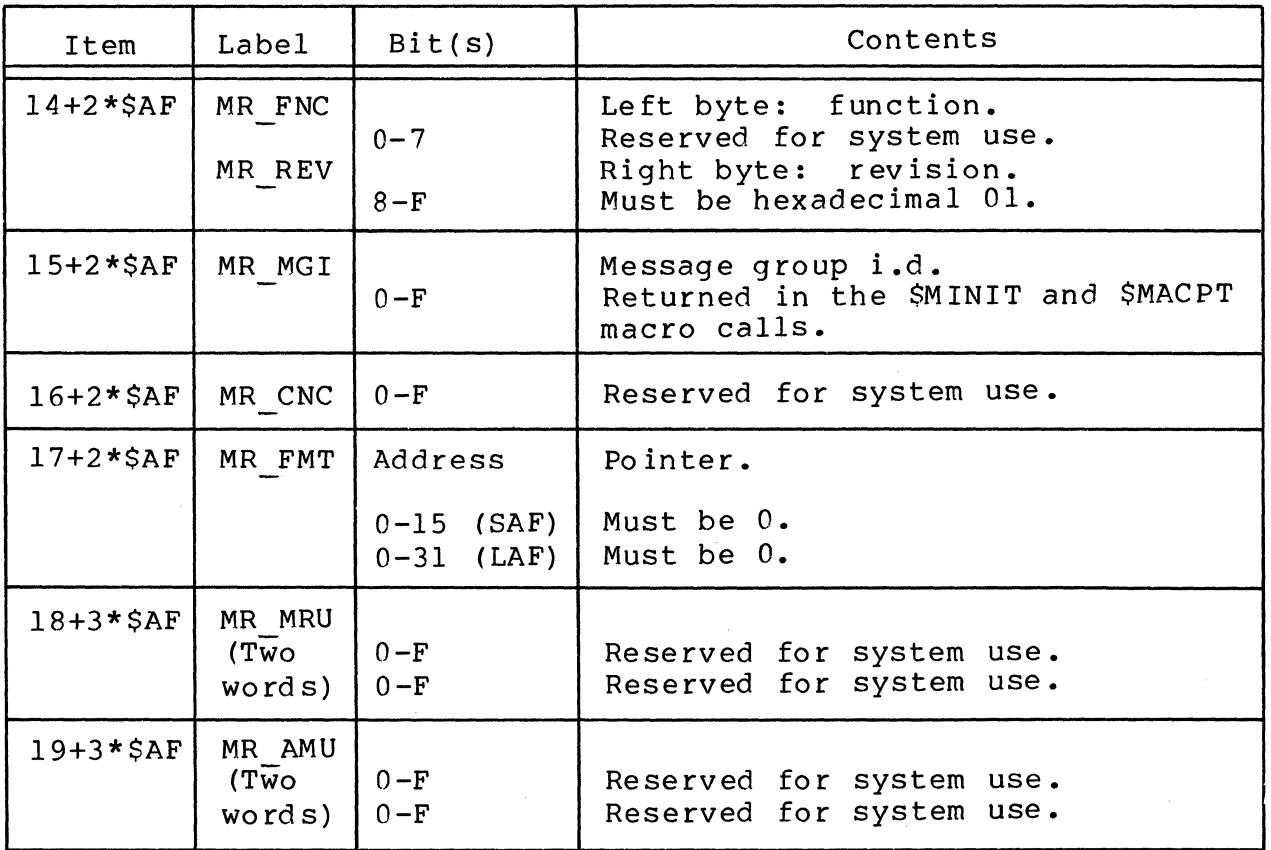

## APPENDIX B

#### WRITING A PERIPHERAL I/O DRIVER

To add a new function to a Honeywell-supplied driver, the user must modify its existing source code, then relink the system with the new driver (see Section 6).

To operate with a device that is not supported, the user must write his own driver. This appendix describes what the user must be aware of in writing a driver.

#### SYSTEM BUILDING CONSIDERATIONS IN WRITING A DRIVER

The system building process defines the driver and those data structures necessary for the driver to interface with the user and with the system. The driver can reference only two data structures, input/output request blocks (IORBs), and resource control tables (RCTs).

An RCT is generated by the DRIVER directive in system building (see "Driver Directive" in the GCOS 6 MOD 400 System Building manual). The RCT must be at lease three words, in both short address form (SAF) and long address form (LAF). Requirements for stack space are 22 words in SAF, and 40 words in LAF. RCT and stack sizes are specified by the left and right bytes, respectively, in the RCT size argument of the system building DRIVER<br>directive. The flags word R FLGS in the RCT must be set up du The flags word R FLGS in the RCT must be set up during driver intialization.

The user must link the driver as a separate bound unit. Any references to any system function routine (described under "Driver Usable System Functions" below), must be specified in an EDEF directive to the Linker.

#### Example:

(

L  $\mathbf{v}$ 

> The following system building DRIVER directive generates a fiveword RCT with 22 words of stack space:

> > DRIVER  $\sqrt{VOL1}$ >OWNDRIVER, 4, 9, X'1380', X'1605'

The user-written driver OWNDRIVER will be loaded from the volume major directory on volume VOL1. A task control block (TCB) is generated and will be fixed to level 9. A pointer in the LRN 4 position of the logical resource table (LRT) will be set up to point to the generated RCT. The device channel X'1380' will be The device channel X'1380' will be set up in the first word of RCT.

## DRIVER INTERFACE IN WRITING A DRIVER

The user interfaces with the driver by placing task requests against the driver via the \$RQIO macro. The system uses an LRNto-RCT-to-TCB (priority level) association to associate a request with a specified driver. When the driver is turned on to service a request, \$B4 will point to the IORB to be serviced. Since devices may interrupt to a specified level when an attention occurs, the user-written driver should first check \$84 for null to ascertain if a request or attention is being processed.

Drivers should not alter the first six entries of an IORB. IORB's should be generated as described in Section 6.

Drivers must terminate with an internal terminate as described under "Driver Usable System Functions."

### USER-WRITTEN DRIVER INITIALIZATION

On entry to the driver for the first request, the driver must locate the resource control table for the device, using the<br>LRN in the input/output request block (IORB). The driver must LRN in the input/output request block (IORB). set register \$B7 to point to a stack area, and must store in the stack a pointer to the RCT. Thus, when an attention occurs, the driver may locate the RCT by retrieving the RCT pointer from the stack. The following instructions sequence locates the RCT and sets the stack pointer:

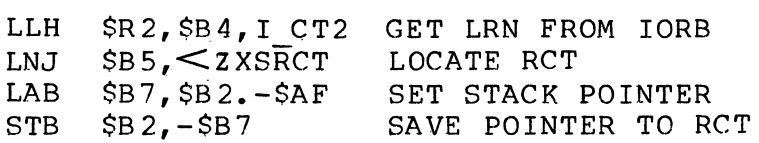

Driver initialization must also set up the flags word R FLGS in the RCT to reflect the characteristics of the device (see $^-$ Section 6),

Finally, the driver must set the device interrupt level, and read the device status. These functions may be accomplished by calling one of the subroutines described under "Driver Usable System Functions" below.

The driver may also set up the device type (R TYP) during initialization, with the I/O instruction with a function code "input device ID" (see the Honeywell Level 6 Minicomputer Handbook).

### DRIVER USABLE SYSTEM FUNCTIONS

To provide compatibility with the system, user-written drivers may call only the following system functions, using the format and register contents as shown for each function:

- o I/O subroutines (ZIOSUB)
- o Locate RCT for a device (ZXSRCT)
- o Terminate driver (ZXD\_TR)<br>o Output address and range
- Output address and range (ZIOLD)

#### I/O Subroutines (ZIOSUB) For User-Written Drivers

The common driver subroutines are called by executing the instruction: LNJ \$B5,<ZIOSUB with standard register contents as follows:

> Function code in SRI RCT address in \$B6 Current stack position in \$B7

 $\frac{3}{2}$  INITIALIZE FUNCTION (Code 0)

The initialize subroutine intializes the device interrupt level, removes the level from the first word of the RCT, and exits with the device status in R STTS of the RCT.

Input registers: Standard registers for I/O subroutines Return registers:

- 0 \$RI = Return status
	- $0 = Norma1$

(-

- A = Controller unavailable
- 0 \$R4 = Channel number
- 0 \$R2, \$R6 altered

WAIT ON LINE FUNCTION (Code 1)

If the attention flag in the RCT is 0, wait for the next online interrupt, or until five minutes have elapsed.

If the attention flag is 1, return with successful completion status if the device is ready; otherwise wait for the next online interrupt or until five minutes have elasped.

### Input registers:

o Standard registers for  $I/O$  subroutines<br>o SR4 = Channel number  $SR4 = Channel number$ 

#### Return registers:

- o \$R1 = Return status
	- $0 = Norma1$
	- $6$  = Five minutes elapsed; not yet online
	- -1 = Status of device could not be read following interrupt.
	- $A =$  Controller not available.
- o \$R5, \$R6, \$R7 altered

STOP I/O FUNCTION (Code 2)

Issue "Stop I/O" order to the device whose channel number is in the \$R4 register; call the Wait for Interrupt function.

Input registers: Same as Wait on Line function above.

Return registers:

o \$Rl = Return status

- $0 = Norma1$
- $6 =$  Time-out
- -1 = Negative acknowledgement to status request
- $\circ$  \$R5 = Modified status. Bits 0, 1, and 12 cleared to 0; bits 13 through 15 cleared and logical OR performed with the result placed into bit 15 (fatal error bit).
- o \$R6 = Status (same as R STTS in the RCT)
- o \$R7 = Residual range

 $\sim$ 

WAIT FOR INTERRUPT (Code 3)

Activate timer to time the number of seconds specified in \$R6; call the Read/Modify Status function.

#### Input registers:

o Standard registers for I/O subroutines<br>0 SR4 = Channel number  $$R4 = Channel number$ 

o \$R6 = Timer value, in seconds

### Return registers:

- $o$   $SR1 = Return status$
- o 6 = Timeout (same as Read/Modify Status if no time-out)
- $\circ$  \$R5 = Modified status. Bits  $0$ , 1, and 12 cleared to  $0$ ; bits 13 through 15 are cleared and logical OR performed with result placec into bit 15 (fatal error bit).
- o \$R6 = Status (same as R STTS in the RCT)
- o SR7 = Residual range

READ/MODIFY STATUS FUNCTION (Code 4)

#### Input registers:

o Standard registers for I/O subroutines  $\circ$   $SR4 = Channel number$ 

#### Return registers:

- o \$RI = Return status
	- -1 = Status request received negative acknowledgement
- o  $$R5$  = Modified status. Bits 12 through 15 cleared to  $0$ and logical OR performed with result placed into bit 15 (fatal error bit).

#### Locate RCT for Device (ZXSRCT)

This system function, to locate an RCT for a specific device is called with the instruction: LNJ \$B5,<ZXSRCT, with \$R2 containing the LRN for the device.

#### Input registers:

(

毒气

 $o$   $$R2 = LRN$  value

#### Return registers:

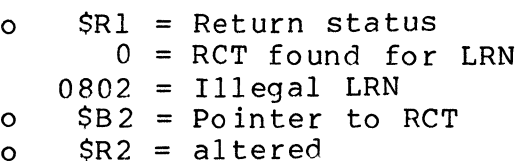

### Driver Terminate (ZXD\_TR)

The system function to terminate a driver is called with the instruction: LNJ \$B5<ZXD TR.

## Input registers:

o \$R2 = Return status for current request  $\circ$  \$B4 = Start address for next execution of driver o \$B7 = Current stack position.

## Output Address and Range (ZIOLD)

The system function to output the address and range for a data transfer is called with the instruction: LNJ SB5<ZIOLD. The ZIOLD subroutine adjusts any necessary change of address space and also performs the IOLD order.

## Input registers:

o \$B3 = Buffer address o \$R2 = Buffer byte offset  $\circ$   $$R3 = Range$ <br> $\circ$   $$R4 = Change$  $$R4 = Channel number.$ 

No registers are altered by ZIOLD.

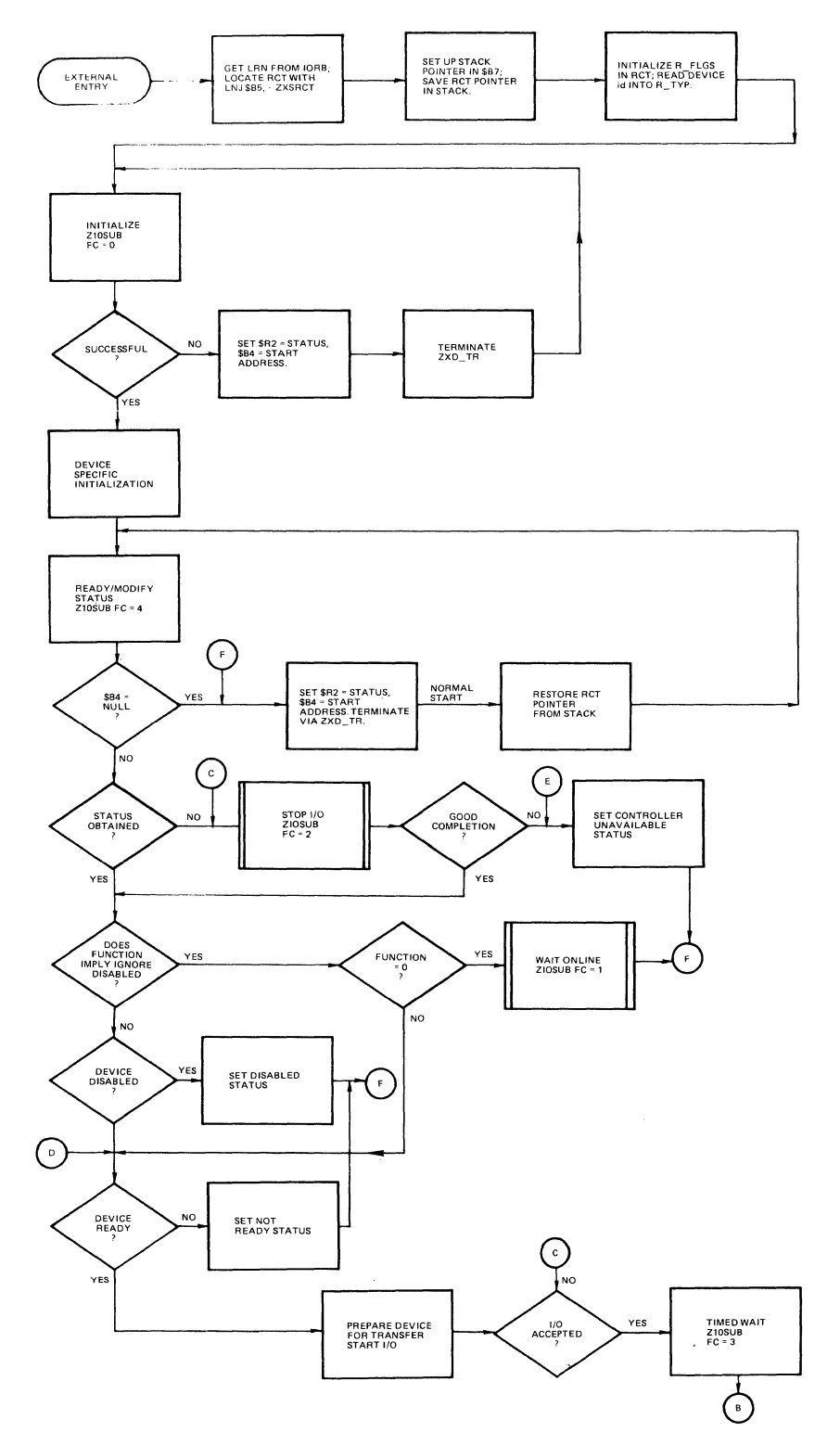

 $\overline{\mathcal{C}}$ I

深寂却。

Figure 8-1. Typical Device Driver

 $\mathcal{A}^{\mathcal{A}}$ 

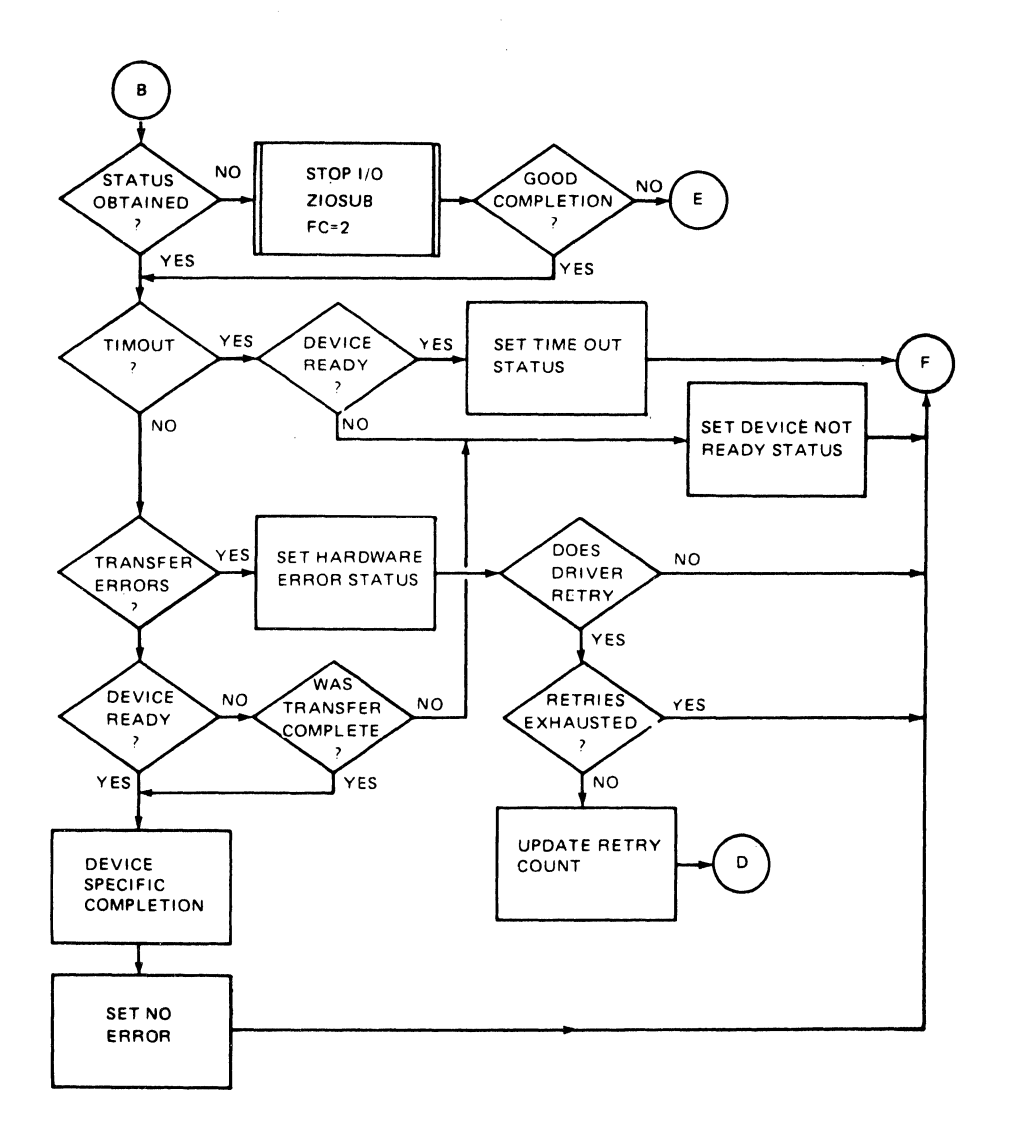

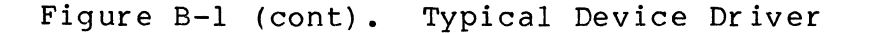

# GENERAL I/O REQUIREMENTS FOR USER DEVICE DRIVER

This subsection describes in general terms how to initiate an I/O operation. The central processor instructions that are designed to initialize the data for an I/O operation and to actually start the operation are:

o 10 o o IOLD IOH

For GCOS 6 system compatibility, the user should perform IOLD instructions by using the ZIOLD subroutine instead of directly executing IOLD.

 $\left($ 

(

These instructions, described in the Assembly Language manual and in the Honeywell Level 6 Minicomputer Handbook, can define all required information about an I/O operation. After I/O completion they can be used for input status to verify the results of the I/O operation. Some output and input functions that can be performed with these instructions are shown below.

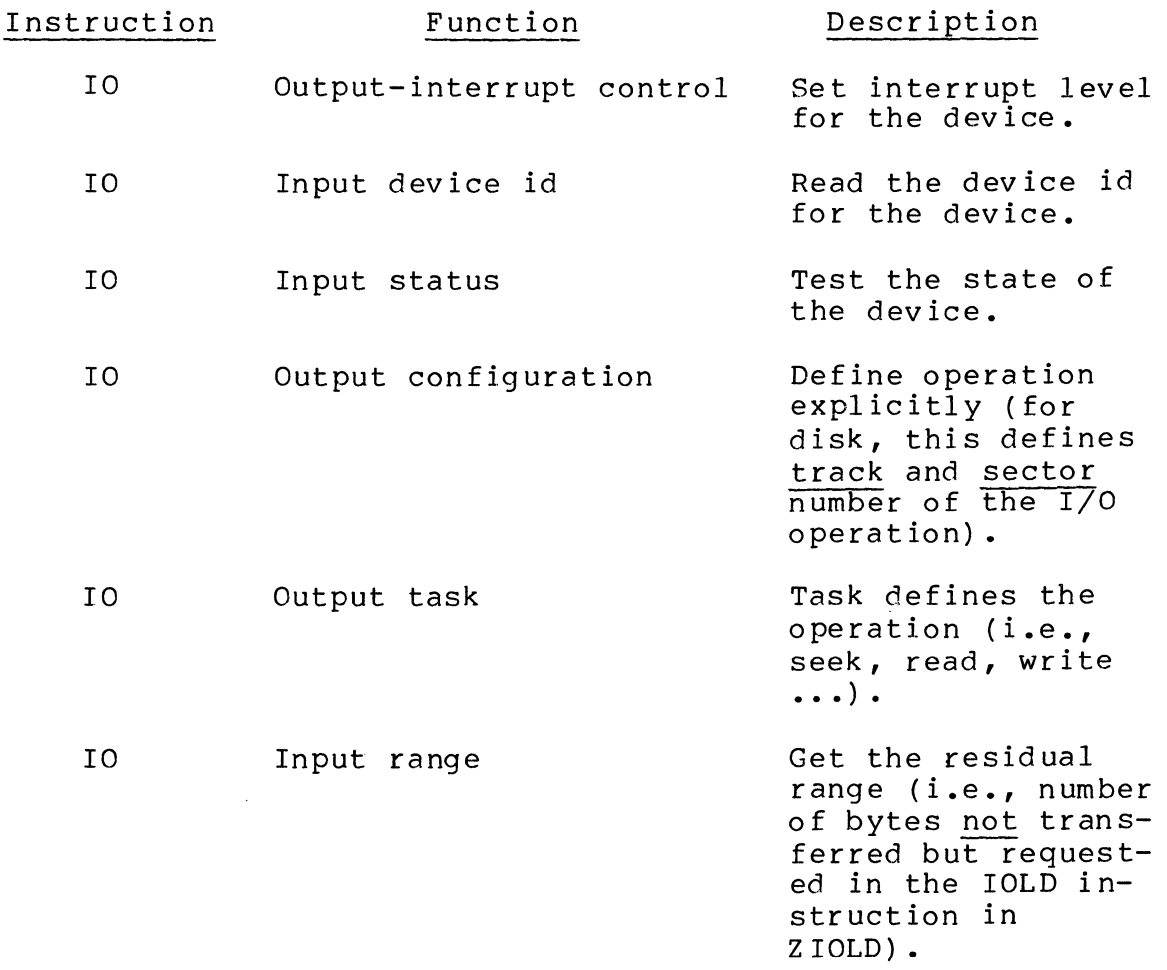

Note that every device type has different requirements as to functions are necessary to start an  $I/O$  operation. For which functions are necessary to start an I/O operation. example, the card reader has only one operation (i.e., read); so the IOLD (output address and range) actually initiates the I/O, and there is no I/O output task command.
To start a disk I/O operation, the sequence would be:

Output configuration Output address and range Output task Input status

(Define sector and track) (Use ZIOLD subroutine) (Define operation and start I/O) (Check results)

## APPENDIX C

SUMMARY OF REGISTER CONTENTS FOR SYSTEM SERVICE MACRO CALLS

Table C-l lists the register contents before and after execution of the system service macro calls. Since data structure macro calls do not affect registers, these are not listed.

The table is arranged in function code sequence.

 $\mathbf{C}$ 

(

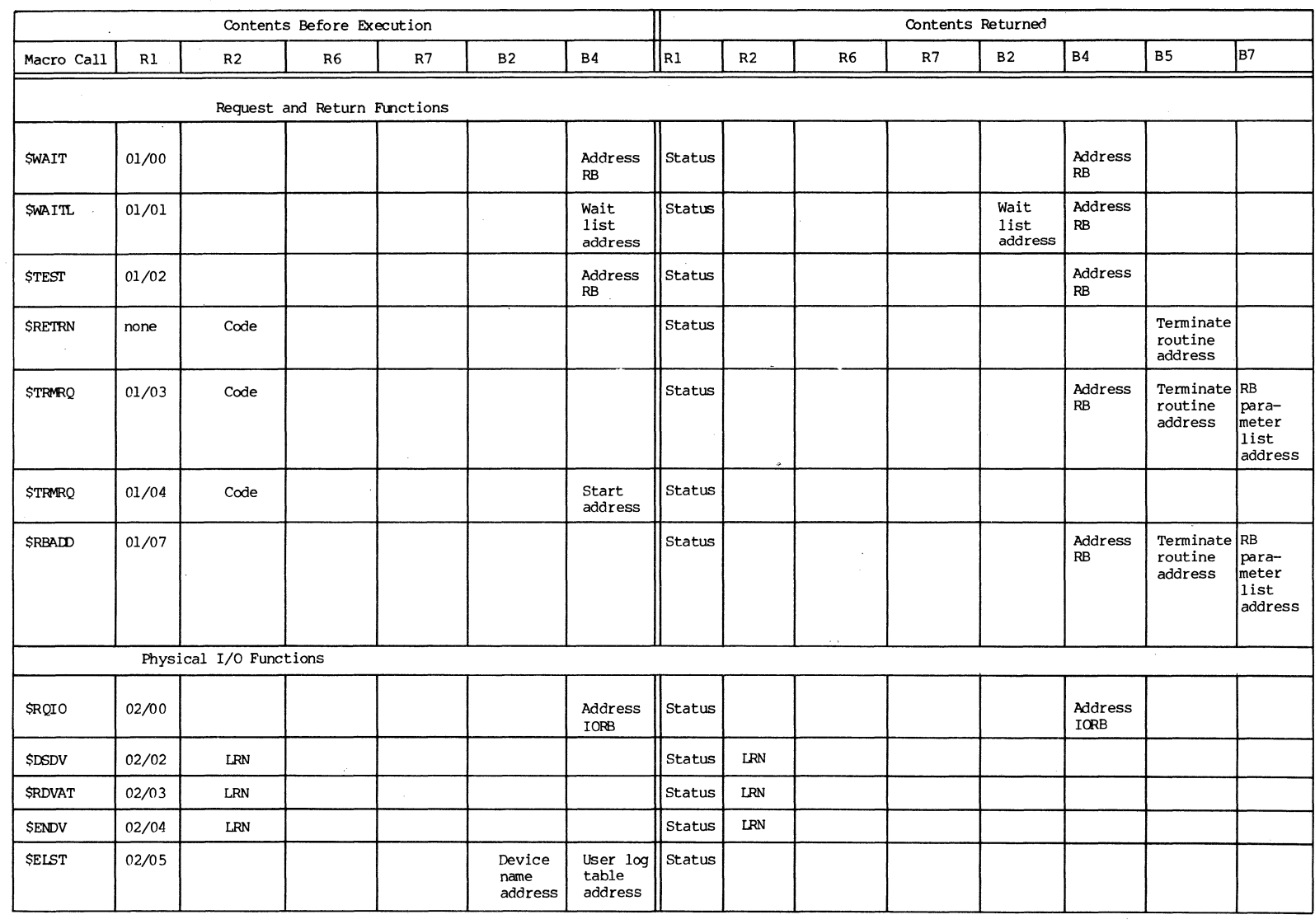

*r'* "

 $\mathcal{L} \subset \mathcal{L}$  , and the contract of the contract of the contract of the contract of the contract of the contract of the contract of the contract of the contract of the contract of the contract of the contract of the co

## Table C-l. Macro Calls, Function Codes, and Register Contents

;.f , "  $\mathcal{L}_{\mathcal{L}_{\mathcal{L}}}$ 

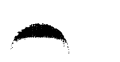

 $\sim$  -15  $\overline{\{p_{k_i}\}}$ 

 $\bullet$ 

#### **Table C-I (cant) . Macro Calls, and Register Function Codes, Contents**

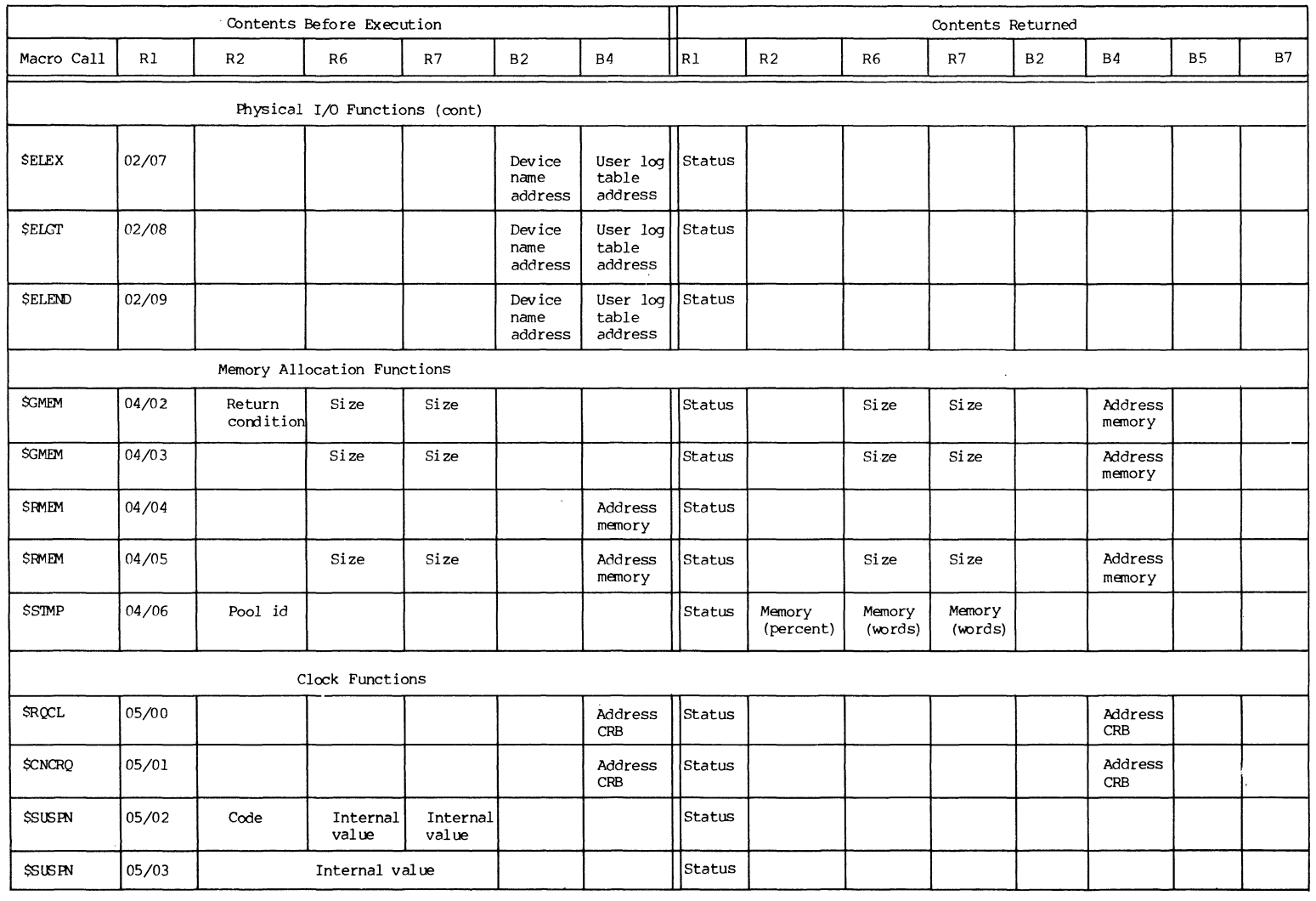

o I w

 $\star$ 

#### **Table C-I (cont) . Macro Calls, and Reg ister**  Function Codes, **Contents**

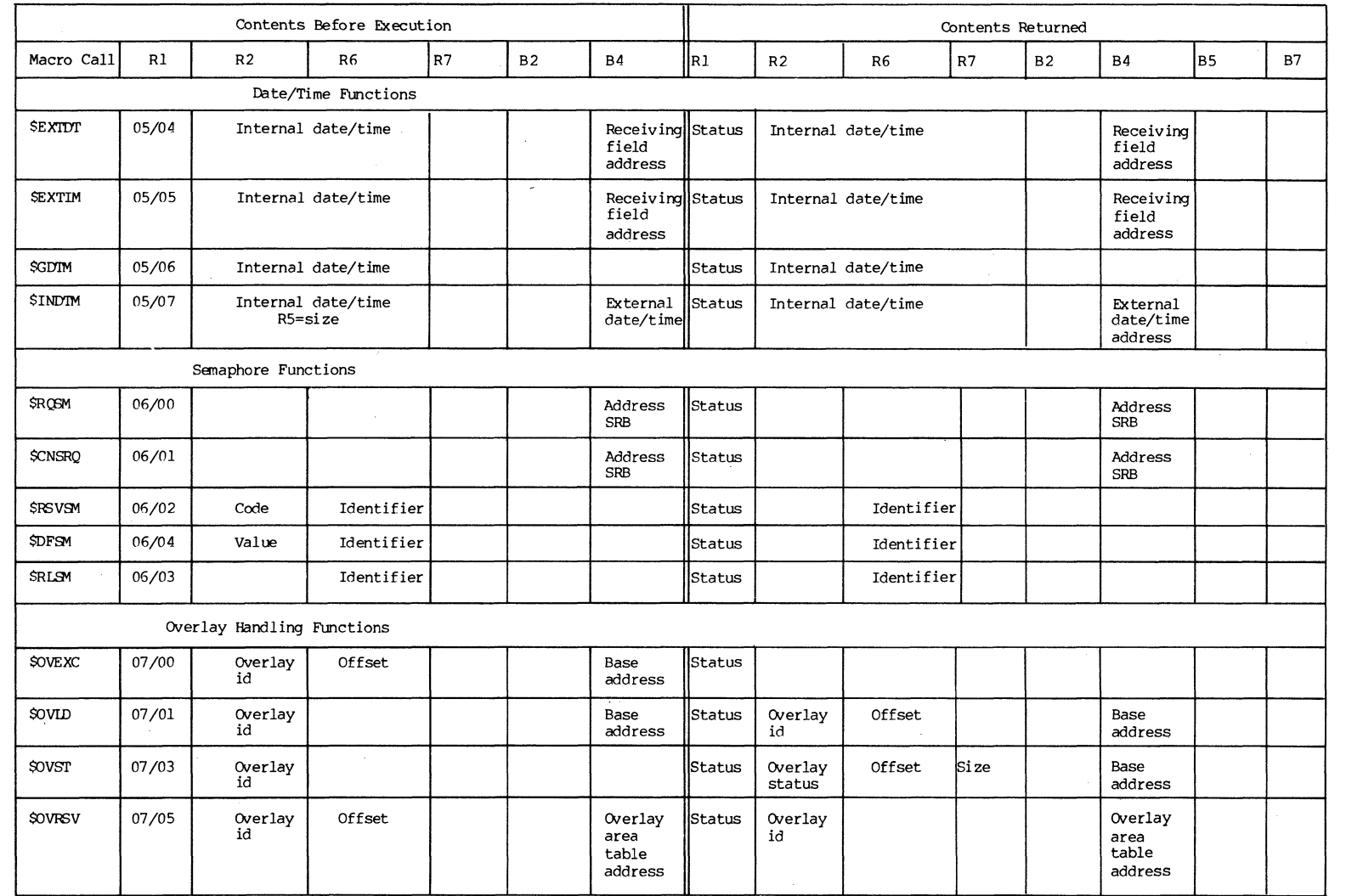

 $\sim$  ,  $\sim$ 

\,

#### **Table C-I (cont) • Macro Calls, and Reg i ster Function Codes, Contents**

, ....  $\mathbf{R}$ 

.......

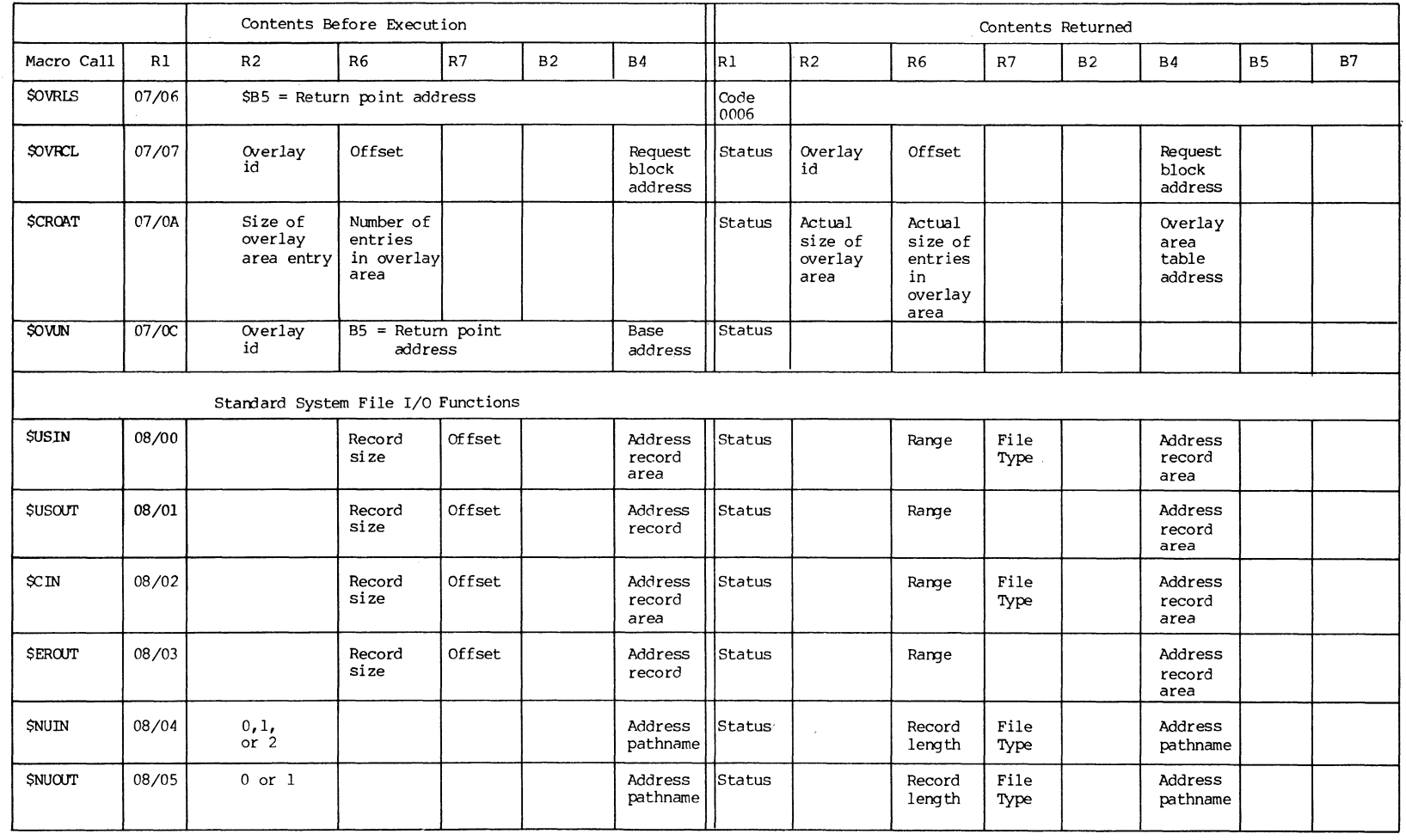

~

 $\sim$ 

#### **Table C-l (cont) • Macro Calls, and Register Function Codes, Contents**

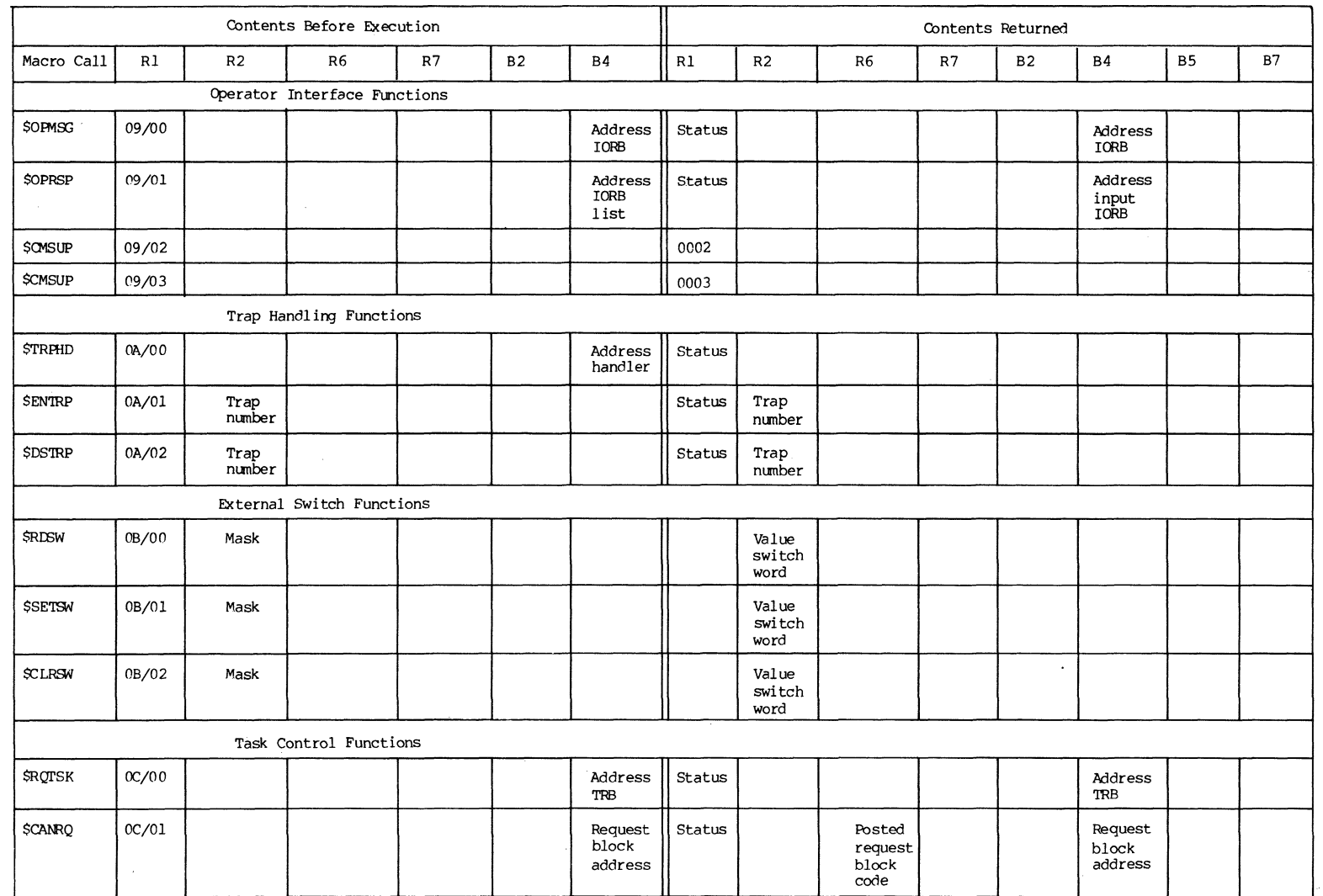

 $\mathcal{R}^{\text{out}}_{\text{out}}$ 

 $\bigodot$ 

 $\left(\begin{array}{c} \nearrow \\ \searrow \end{array}\right)$ 

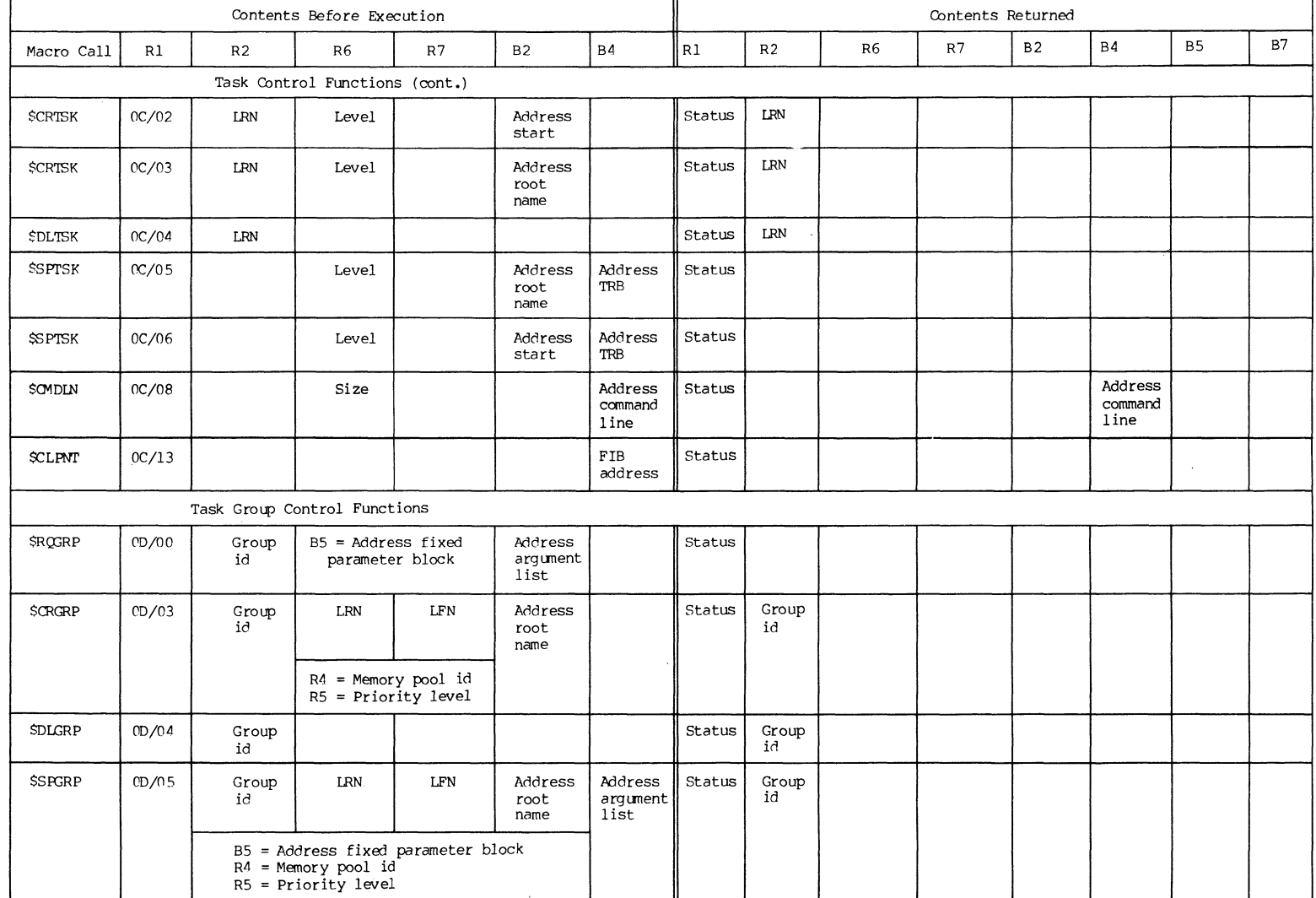

#### **Table C-I (cant) • Macro Calls, and Reg i ster Function Codes, Contents**

**.... ,** 

~

# Table C-1 (cont). Macro Calls, Function Codes,<br>and Register Contents

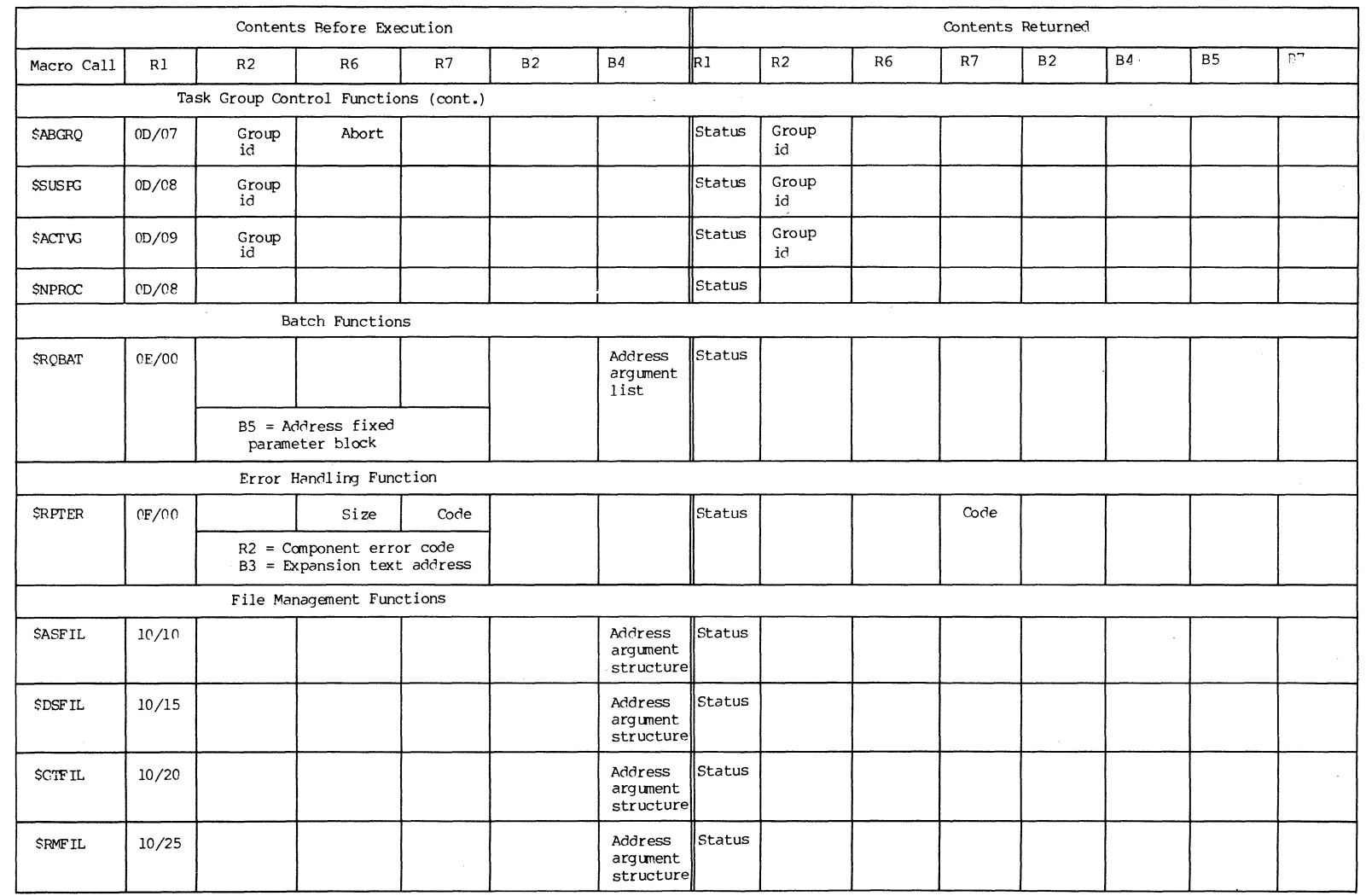

Na S

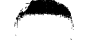

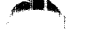

#### **Table C-I (cant) . Macro Calls, and Register Function Codes, Contents**

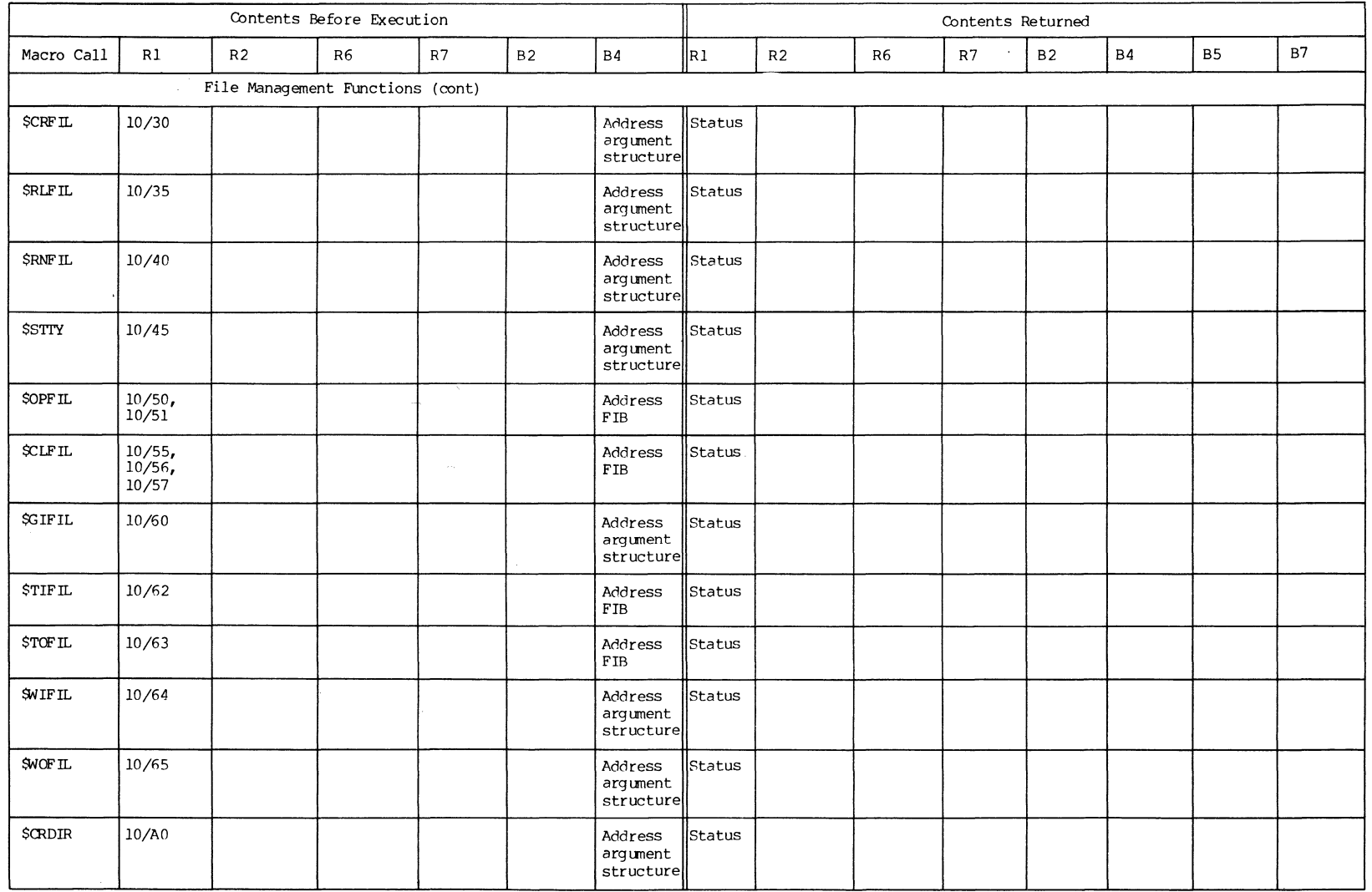

#### **Table C-I (cont) . Macro Calls, and Register Function Codes, Contents**

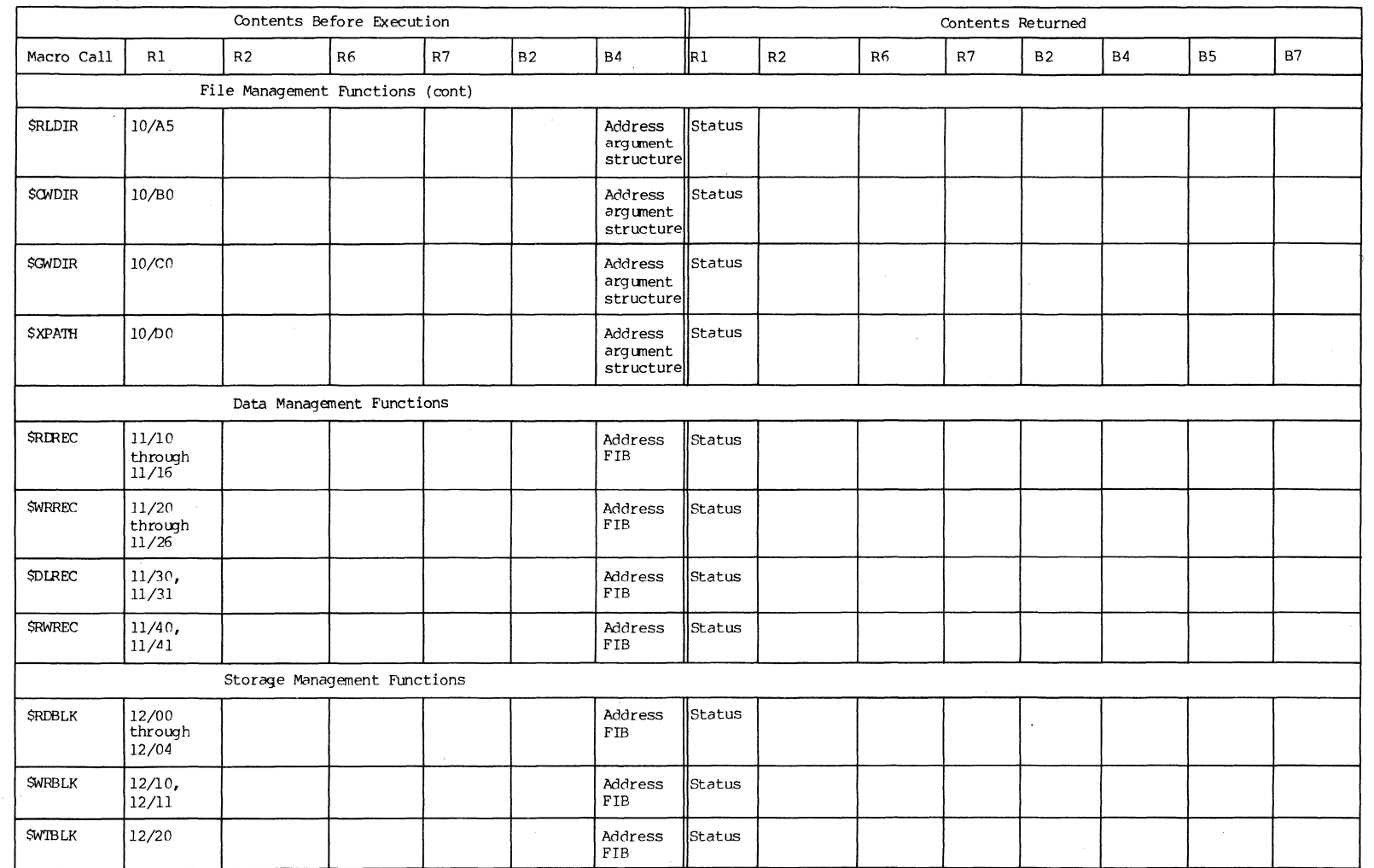

 $\bigcirc$ 

c<sub>B08</sub>

(

 $\epsilon$ 

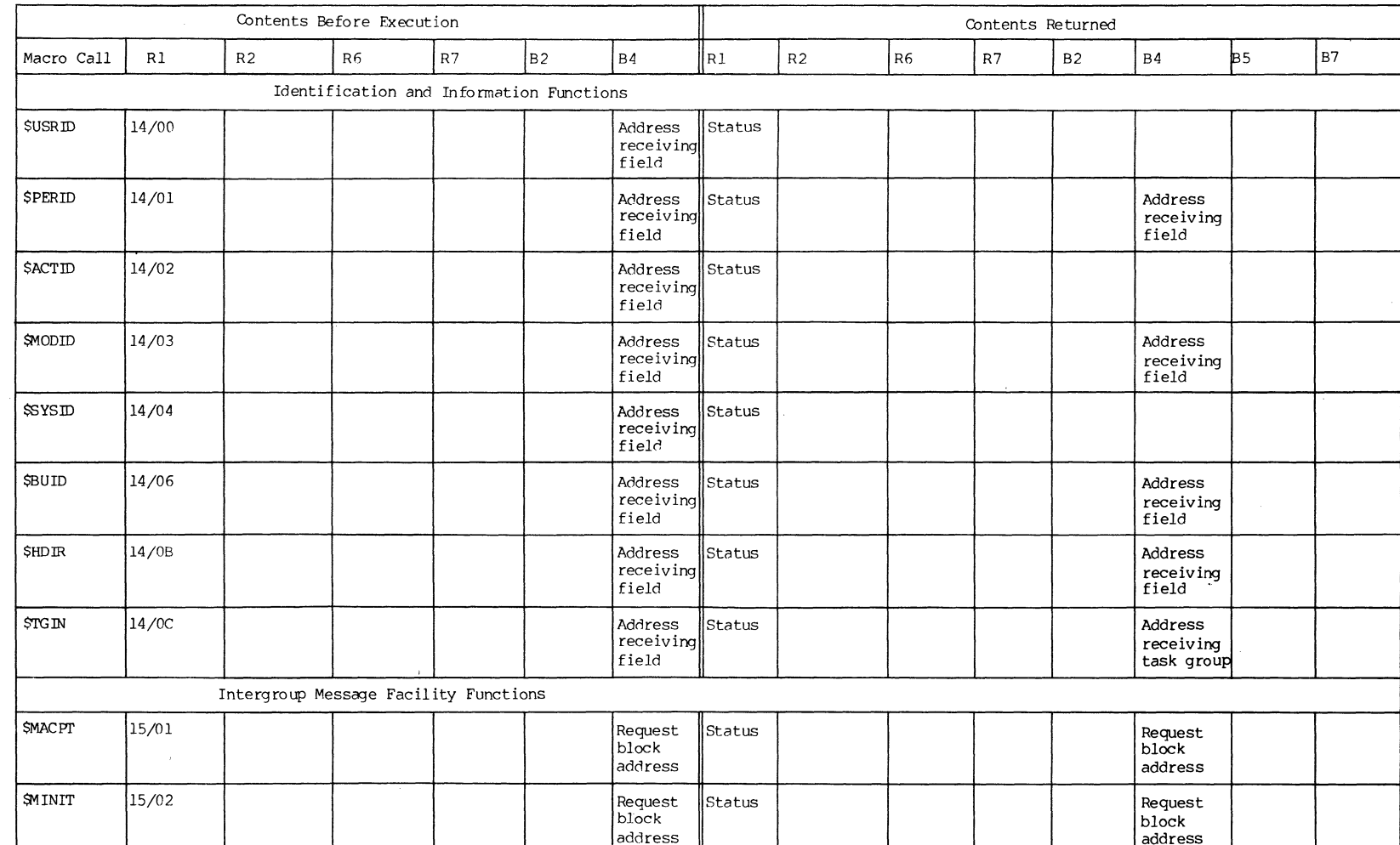

# Table C-1 (cont). Macro Calls, Function Codes,<br>and Register Contents

**CB08** 

#### **Table C-I (cont) . Macro Calls, and Reg ister Function Codes, Contents**

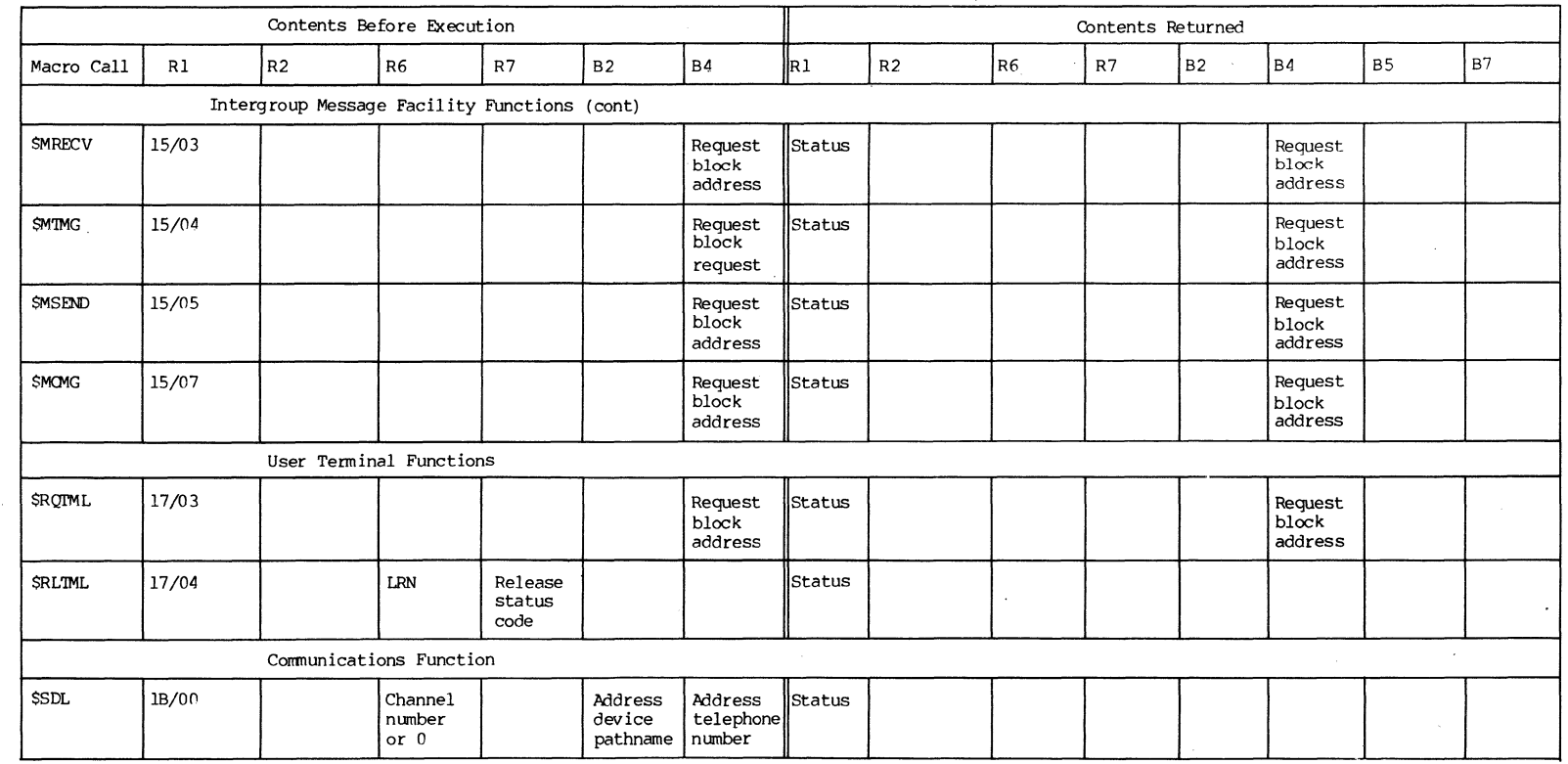

'" f

 $\mathscr{E} \rightarrow$  $\zeta \in \mathbb{R}$ 

## APPENDIX D

## ASCII AND EBCDIC CHARACTER SETS

Tables D-l and D-2 illustrate the ASCII and EBCDIC character sets, respectively. In addition to the ASCII characters, Table D-l shows the hexadecimal equivalents; Table D-2 shows the binary and hexadecimal equivalents of the EBCDIC character set.

Following are lists of the control characters and special graphic characters that appear in the two tables:

## CONTROL CHARACTERS

(

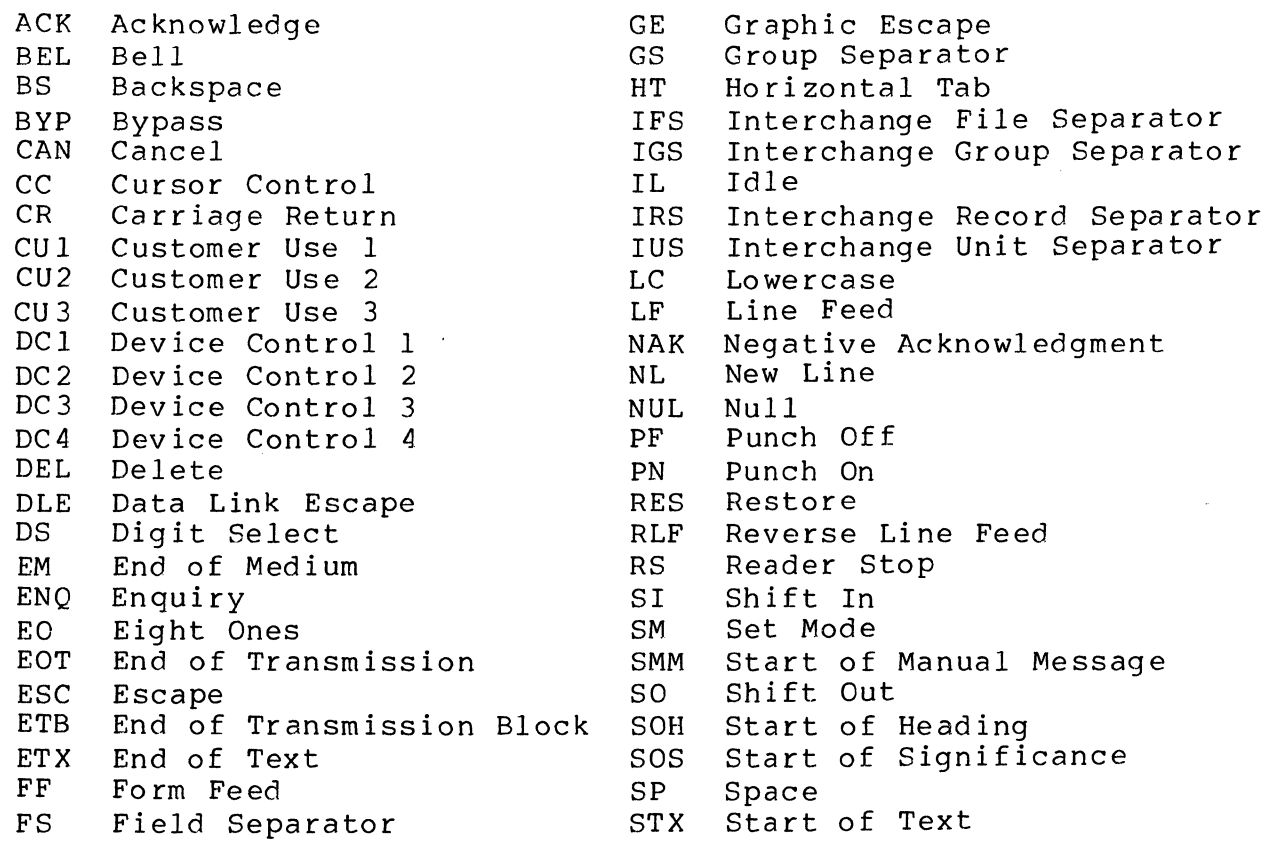

## CONTROL CHARACTERS (cont)

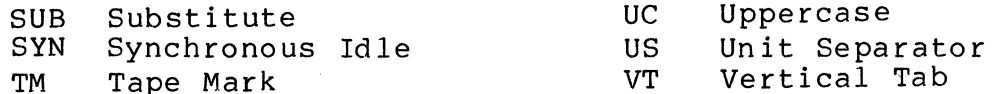

## SPECIAL GRAPHIC CHARACTERS

 $\mathbf 0$ 

 $\overline{1}$ 

 $\overline{2}$ 

 $\overline{3}$ 

 $\overline{4}$ 

 $\overline{5}$ 

 $\overline{6}$ 

 $\overline{7}$ 

 $\overline{8}$ 

 $\overline{9}$ 

 $\overline{A}$ 

 $\overline{B}$ 

 $\overline{c}$ 

 $\overline{D}$ 

 $\overline{E}$ 

 $\overline{F}$ 

 $\overline{\text{CR}}$ 

**SO** 

 $\overline{SI}$ 

 $\overline{\text{GS}}$ 

 $\overline{\text{RS}}$ 

 $\overline{US}$ 

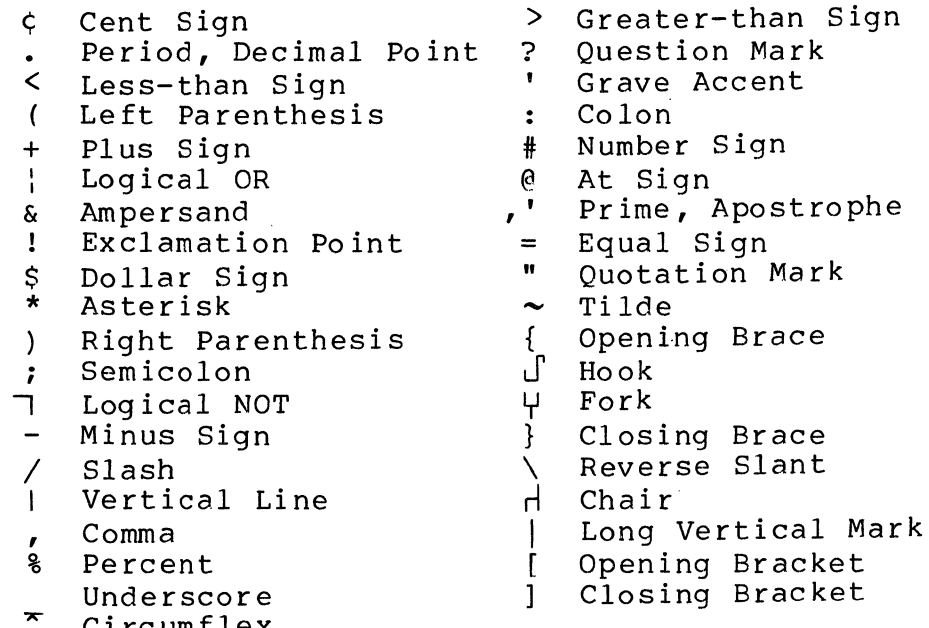

Circumflex  $H1$  $H2$  $\overline{2}$  $\overline{\mathbf{4}}$  $\overline{\mathbf{5}}$  $\boldsymbol{7}$  $\mathbf{1}$  $\overline{\mathbf{3}}$  $\mathbf{0}$ 6  $\mathbf{P}$ **DLE**  $SP$  $\Lambda$ **NUL**  $\mathbf{0}$  $(a^{\scriptscriptstyle \dagger}$  $\mathbf{p}$  $SOH$  $DC1$  $\overline{\mathbb{T}}$  $\overline{1}$  $\overline{A}$  $\overline{\mathfrak{0}}$  $\mathbf{a}$  $\mathbf{q}$  $STX$  $\overline{DC2}$  $\overline{''}$  $\overline{2}$  $\overline{B}$  $\overline{R}$  $\overline{b}$  $\overline{r}$  $ETX$  $\overline{DC3}$  $#$  $\overline{c}$  $\overline{s}$  $\overline{3}$  $\overline{c}$  $\overline{\mathbf{s}}$  $\overline{DC4}$  $\overline{T}$ **EOT**  $\overline{\mathcal{S}}$  $\overline{4}$  $\overline{D}$  $\overline{d}$  $\mathbf{t}$ **ENQ**  $NAK$  $\overline{E}$  $\overline{U}$  $\overline{\%}$  $\overline{5}$  $\overline{e}$  $\overline{u}$  $ACK$ SYN  $\overline{\mathcal{L}}$  $\overline{6}$  $\overline{F}$  $\overline{\mathbf{v}}$  $\overline{f}$  $\overline{v}$ 7  $\overline{7}$  $\overline{\mathsf{W}}$ **BEL ETB**  $\overline{G}$  $\mathbf{g}$  $\overline{w}$  $\overline{\text{BS}}$  $CAN$  $\overline{H}$  $\overline{\mathbf{X}}$  $8\phantom{.}$  $h$  $\bar{\mathbf{x}}$  $\left($  $\overline{HT}$  $EM$  $\overline{9}$  $\overline{\mathrm{T}}$  $\overline{\mathsf{Y}}$  $\overline{\mathbf{i}}$  $\overline{\phantom{a}}$  $\overline{y}$  $\overline{\phantom{a}}$  $\overline{z}$  $\overline{LF}$  $SUB$  $\overline{\cdot}$  $\overline{J}$  $j$  $\overline{z}$  $\overline{\mathbf{v}\mathbf{T}}$  $\overline{\text{ESC}}$  $\overline{\mathbf{K}}$  $\sqrt{ }$  $\bf k$  $\left\{\cdot\right\}$  $\pm$  $\ddot{\cdot}$  $\overline{FF}$  $\overline{<}$  $\frac{1}{1}$  $\overline{\text{FS}}$  $\overline{\text{L}}$  $\overline{1}$  $\Delta$  $\overline{\phantom{a}}$ 

## Table D-1. ASCII/Hexadecimal Equivalents

Brace

Brace Slant

Bracket Bracket

Ξ

 $\overline{\phantom{1}}$ 

 $\overline{?}$ 

 $\overline{M}$ 

 ${\bf N}$  $\wedge$ 

 $\overline{0}$ 

Ī

 $\overline{a}$ 

 $\overline{1}$ 

 $\sim$ 

**DEL** 

 $m$ 

 $\mathbf{n}$ 

 $\mathbf{o}$ 

 $\Box$ 

 $\mathcal{L}$ 

 $\sqrt{ }$ 

CB08

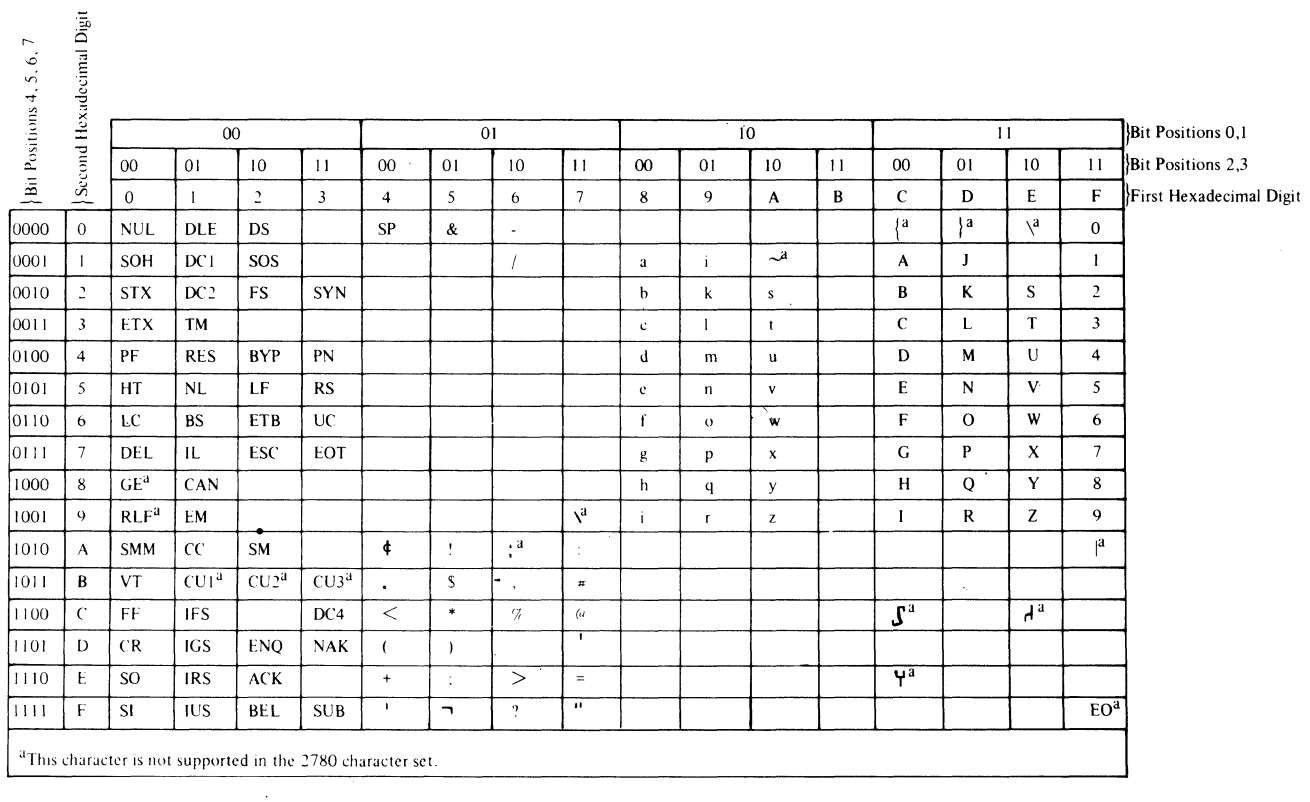

## Table D-2. EBCDIC/Hexadecimal/Binary Equivalents

 $\mathcal{L}^{\mathcal{L}}$ 

 $\mathbf{C}$ 

 $CB08$ 

 $\sim$ 

 $\overline{a}$ 

ABORT

ABORT GROUP REQUEST (\$ABGRQ) MACRO CALL, 5-4 ABORT GROUP (\$ABGRP) MACRO CALL, 5-2

## ACCEPT

MESSAGE GROUP ACCEPT (\$MACPT) MACRO CALL, 5-172

## ACCEPTOR

MESSAGE GROUP ACCEPTOR GROUP, 5-172, 5-189

### ACCOUNT

ACCOUNT IDENTIFICATION (\$ACTID) MACRO CALL, 5-6

#### ACTID

ACCOUNT IDENTIFICATION (\$ACTID) MACRO CALL 5-6

### **ACTIVATE**

ACTIVATE GROUP (\$ACTVG) MACRO CALL, 5-8

## ADDRESS

- RETURN REQUEST BLOCK ADDRESS (\$RBADD) MACRO CALL, 5-316 USER-DRIVER OUTPUT ADDRESS AND RANGE (ZIOLD) SUBROUTINE, B-6
- ADDRESSING ADDRESSING CONVENTIONS, 1-3

## ALLOCATE

- INITIALIZE, ALLOCATE GROUP DATA STRUCTURES, 5-57 INITIALIZE, ALLOCATE TASK DATA STRUCTURES, 5-64
- ALLOCATION, MEMORY MONITOR SERVICE FUNCTIONS, MEMORY ALLOCATION, 2-4
- APPEND CHARACTERS APPEND ASCII CHARACTERS TO PATHNAME, 5-133

## AREA

CONTENTS OF TRAP-RELATED MEMORY AREAS, 7-2 POINTER TO NEXT TRAP SAVE AREA  $(NATSAP)$ , 7-5 TRAP INTERRUPT SAVE AREA (ISA), 7-6 TRAP SAVE AREAS, 7-6

ARGUMENT VALUES FOR MESSAGE GROUP MACRO CALLS ARGUMENT VALUES FOR \$MGCRB MACRO CALL (TBL), 5-176 ARGUMENT VALUES FOR \$MGIRB MACRO CALL (TBL), 5-185

ARGUMENT VALUES FOR MESSAGE GROUP MACRO CALLS (CONT) ARGUMENT VALUES FOR \$MGRRB MACRO CALL (TBL), 5-197 MGCRB ARGUMENT VALUES FOR \$MRFCV MACRO CALL (TBL), 5-193 MGCRB ARGUMENT VALUES FOR \$MSEND MACRO CALL (TBL), 5-202 MGIRB ARGUMENT VALUES FOR \$MACPT MACRO CALL (TBL), 5-173 MGIRB ARGUMENT VALUES FOR \$MCMG MACRO CALL (TBL), 5-182 MGIRB ARGUMENT VALUES FOR \$MINIT MACRO CALL (TBL), 5-190 MGRRB ARGUMENT VALUES FOR \$MTMG MACRO CALL (TBL), 5-207 ASCII APPEND ASCII CHARACTERS TO PATHNAME, 5-133 ASCII AND EBCDIC CHARACTER SETS, D-1 CARD ASCII MADE, 6-17 ASCII/HEXADECIMAL ASCII/HEXADECIMAL EQUIVALENTS (TBL), D-2 ASR/KSR ASR/KSR DRIVERS, 6-34 ASR/KSR lORB FIELDS, 6-36 ASR/KSR KEYBOARD INPUT, 6-35 ASR/KSR PRINTER OUTPUT, 6-36 ASR/KSR RCT FIELDS, 6-37 ASR/KSR RCT/IORB HARDWARE/SOFTWARE STATUS MAPPING, 6-38 ATTENTION DISABLE DEVICE ON ATTENTION (\$DSDV) MACRO CALL, 5-78 RCT ATTENTION STATUS INDICATOR, 5-309 RESET DEVICE ATTENTION (\$RDVAT) MACRO CALL, 5-309 AUTODIAL (AUTO CALL UNIT) AUTODIAL TELEPHONE LIST, 5-324 BATCH MONITOR SERVICE FUNCTIONS, BATCH FUNCTIONS, 2-1 REQUEST BATCH (\$RQBAT) MACRO CALL, 5-285 BLOCK CLOCK REQUEST BLOCK FORMAT, A-2 CLOCK REQUEST BLOCK OFFSETS (\$CRBD) MACRO CALL, 5-31 CLOCK REQUEST BLOCK (CRB), 5-288 CLOCK REQUEST BLOCK (\$CRB) MACRO CALL, 5-28 DEVICE-DRIVER POSITION BLOCK FUNCTION  $(FC=4)$ , 6-6 FILE INFORMATION BLOCK FORMAT, A-4

BLOCK (CONT) FILE INFORMATION BLOCK OFFSETS (\$TFIB) MACRO CALL, 5-119 FILE INFORMATION BLOCK (FIB), 3-2, 4-5 FILE INFORMATION BLOCK (\$FIB) MACRO CALL, 5-111 FIRST FOUR ITEMS OF REQUEST BLOCK  $(FIG)$ ,  $A-2$ INPUT/OUTPUT REQUEST BLOCK, 6-7 INPUT/OUTPUT REQUEST BLOCK FORMAT, 6-8, A-6 INPUT/OUTPUT REQUEST BLOCK OFFSETS (\$IORBD) MACRO CALL, 5-168 INPUT/OUTPUT REQUEST BLOCK (\$IORB) MACRO CALL, 5-165 MESSAGE GROUP CONTROL REQUEST BLOCK (MGCRB), 5-17 9 MESSAGE GROUP CONTROL REQUEST BLOCK  $(MGCRB)$   $(TBL)$ ,  $A-15$ MESSAGE GROUP CONTROL REQUEST BLOCK (\$MGCRB)MACROCALL, 5-175 MESSAGE GROUP INITIALIZATION REQUEST BLOCK (MGIRB), 5-187 MESSAGE GROUP INITIALIZATION REQUEST BLOCK (MGIRB) (TBL) , A-18 MESSAGE GROUP RECOVERY REQUEST BLOCK (MGRRB), 5-199 MESSAGE GROUP RECOVERY REQUEST BLOCK (MGRRB) (TBL) , A-22 MESSAGE GROUP RECOVERY REQUEST BLOCK (\$MGRRB) MACRO CALL, 5-196 PARAMETER BLOCK AND WAIT LIST, 4-3 PARAMETER BLOCK FORMAT, A-13 PARAMETER BLOCK (\$PRBLK) MACRO CALL, 5-250 READ BLOCK (\$RDBLK) MACRO CALL, 5-254 REQUEST BLOCK OFFSETS, 4-4 REQUEST BLOCK TERMINATION STATUS, 5-365, 5-390 REQUEST BLOCK (RB), 1-17 RETURN REQUEST BLOCK ADDRESS (\$RBADD) MACRO CALL, 5-316 SEMAPHORE REQUEST BLOCK FORMAT A-I0 SEMAPHORE REQUEST BLOCK OFFSETS (\$SRBD) MACRO CALL, 5-323 SEMAPHORE REQUEST BLOCK (\$SRB) MACRO CALL, 5-321 SEMAPHORE REQUEST BLOCK (SRB), 5-322 TASK CONTROL BLOCK - DEFINITION,  $1 - 17$ TASK REQUEST BLOCK FORMAT, A-II TASK REQUEST BLOCK OFFSETS (\$TRBD) MACRO CALL, 5-361 TASK REQUEST BLOCK (\$TRB) MACRO CALL, 5-357 TASK REQUEST BLOCK (TRB) FUNCTIONS, 5-300, 5-360 WAIT BLOCK (\$WTBLK) MACRO CALL, 5-383

BLOCK (CONT) WRITE BLOCK (\$WRBLK) MACRO CALL, 5-393 BOUND UNIT IDENTIFICATION BOUND UNIT IDENTIFICATION (\$BUID) MACRO CALL, 5-13 BREAK DEVICE BREAK NOTIFICATION FUNCTION (FC 9), 6-6 BYTE, PRINT CONTROL PRINT CONTROL BYTE, 6-22 CALLS, MACRO MACRO CALLS FUNCTION CODES AND REGISTER CONTENTS (TBL) , C-2 REGISTER CONTENTS FOR SYSTEM SERVICE MACRO CALLS, C-l CANCEL CANCEL CLOCK REQUEST (\$CNCRQ) MACRO CALL, 5-15 CANCEL REQUEST (\$CANRQ) MACRO CALL, 5-17 CANCEL SEMAPHORE REQUEST (\$CNSRQ) MACRO CALL, 5-19 CARD CARD ASCII MODE, 6-17 CARD HOLLERITH-ASCII CODE TABLE  $(TBL)$ ,  $6-18$ CARD READER IORB HARDWARE/SOFTWARE STATUS MAPPING (TBL) , 6-21 CARD READER/CARD READER-PUNCH DRIVER, 6-16 CARD READER/CARD READER-PUNCH IORB FIELDS, 6-19 CARD READER/CARD READER-PUNCH RCT FIELDS, 6-20 CARD READER/CARD READER-PUNCH RCT/ IORB STATUS MAPPING, 6-20 CARD VERBATIM MODE, 6-19 CARD-TO-MEMORY CODE ASCII CARD-TO-MEMORY CODE FORMAT (FIG), 6-17 CARTRIDGE DISK CARTRIDGE DISK IORB FIRLDS, 6-29 CARTRIDGE DISK RCT FIELDS, 6-30 CARTRIDGE DISK RCT/IORB HARDWARE/SOFTWARE STATUS MAPPING, 6-31 DISK DRIVER PROCESSING FOR CARTRIDGE DISK, 6-29 **CHARACTERS** APPEND ASCII CHARACTERS TO PATHNAME, 5-133 CONTROL CHARACTERS, D-l SPECIAL GRAPHIC CHARACTERS, D-2

CLEAN POINT CLEAN POINT (\$CLPNT) MACRO CALL, 5-24 CLEAR CLEAR EXTERNAL SWITCHES (\$CLRSW) MACRO CALL, 5-26 CLOCK CANCEL CLOCK REQUEST (\$CNCRQ) MACRO CALL, 5-15 CLOCK REQUEST BLOCK FORMAT, A-2 CLOCK REQUEST BLOCK OFFSETS (\$CRBD) MACRO CALL, 5-31 CLOCK REQUEST BLOCK (CRB), 5-29 CLOCK REQUEST BLOCK (\$CRB) MACRO CALL, 5-28 MONITORS SERVICE FUNCTIONS, CLOCK FUNCTIONS, 2-2 REQUEST CLOCK (RQCL) MACRO CALL, 5-288 CLOSE FILE CLOSE FILE (\$CLFIL) MACRO CALL, 5-32 CODE ASCII CARD-TO-MEMORY CODE FORMAT (FIG), 6-17 CARD HOLLERITH-ASCII CODE TABLE (TBL), 6-13 CODE, FUNCTION INPUT/OUTPUT FUNCTION CODE (TBL) 6-3 USER DRIVER INITIALIZE FUNCTION .(CODE 0), B-3 USER DRIVER READ/MODIFY STATUS FUNCTION (CODE 4), B-5 USER DRIVER STOP I/O FUNCTION (CODE  $2)$ ,  $B-4$ USER DRIVER WAIT FOR INTERRUPT  $(CODE 3)$ ,  $B-4$ USER DRIVER WAIT ON LINE FUNCTION (CODE 1), B-3 CODES COMMUNICATIONS FUNCTION CODES, 6-6 DRIVER FUNCTIONS AND FUNCTION CODES, 6-2 MACRO CALLS FUNCTION CODES AND REGISTER CONTENTS (TBL), C-2 RETURN STATUS CODES IN \$R1 REGISTER, 1-6 RETURN STATUS CODES (TBL), 6-5 SYSTEM SERVICE MACRO CALLS AND FUNCTION CODES, 1-6 COMMAND COMMAND IN (\$CIN) MACRO CALL, 5-36 COMMAND LINE PROCESS (\$CMDLN) MACRO CALL, 5-39

 $\overline{(\ }$ 

 $\overline{C}$ 

COMMAND-IN FILE RETURN COMMAND-IN FILE PATHNAME, 5-355 COMMERCIAL SIMULATOR COMMERCIAL SIMULATOR TRAP, 7-12 COMMUNICATION, TASK TASK COMMUNICATION, 5-360 .COMMUNICATIONS COMMUNICATIONS FUNCTION CODES, 6-6 MONITOR SERVICE FUNCTIONS COMMUNICATIONS, 2-2 CONCURRENCY CONTROL ALTER CONCURRENCY CONTROL, 5-133 CONCURRENCY CONTROL, 5-125 CONDITION, ERROR REPORT ERROR CONDITION (\$RPTER) MACRO CALL, 5-282 CONNECT CONNECT FUNCTION (FC A), 6-7 TRAP HANDLER CONNECT (\$TRPHD) MACRO CALL, 5-370 USER WRITTEN TRAP HANDLER CONNECT, 5-370 CONNECTION, MESSAGE INITIATE MESSAGE CONNECTION, 5-189 CONSOLE MESSAGE CONSOLE MESSAGE SUPPRESSION (\$CMSUP) MACRO CALL, 5-42 CONTROL ALTER CONCURRENCY CONTROL, 5-133 CONCURRENCY CONTROL, 5-125 CONTROL CHARACTERS, D-1 MONITOR SERVICE FUNCTION, TASK CONTROL, 2-11 MONITOR SERVICE FUNCTION, TASK GROUP CONTROL, 2-12 PRINT CONTROL BYTE, 6-22 PRINTER FORMS CONTROL, 6-22 RECORD LOCKS CONTROL, 5-125 RESOURCE CONTROL TABLE DEFINITION,  $1-17$ RESOURCE CONTROL TABLE (RCT), 6-12 TASK CONTROL BLOCK DEFINITION,  $1 - 17$ CONVERT EXTERNAL DATE/TIME CONVERT TO (\$EXTDT) MACRO CALL, 5-105 EXTERNAL TIME CONVERT TO (\$EXTIM) MACRO CALL, 5-108 INTERNAL DATE/TIME CONVERT TO (\$INDTM) MACRO CALL, 5-169

COUNT MESSAGE GROUP MESSAGE GROUP COUNT (\$MCMG) MACRO CALL, 5-181 CREATE MACRO CALLS CREATE DIRECTORY (\$CRDIR) MACRO CALL, 5-44 CREATE FILE (\$CRFIL) MACRO CALL, 5-47 CREATE GROUP (\$CRGRP) MACRO CALL, 5-56 CREATE OVERLAY AREA TABLE (\$CROAT) MACRO CALL, 5-60. CREATE TASK (\$CRTSK) MACRO CALL, 5-63 DATA STRUCTURES DATA STRUCTURE FORMAT, A-I DATA STRUCTURE GENERATION, 4-1 DATA STRUCTURES, 6-7 FILE SYSTEM DATA STRUCTURES, 4-5 INITIALIZE, ALLOCATE GROUP DATA STRUCTURES, 5-57 INITIALIZE, ALLOCATE TASK DATA STRUCTURES, 5-64 MONITOR SERVICES DATA STRUCTURES,  $4 - 1$ REMOVE GROUP DATA STRUCTURES, 5-71 REMOVE TASK DATA STRUCTURES, 5-76 DATA MANAGEMENT DATA MANAGEMENT FUNCTIONS, 3-16 DATE/TIME EXTERNAL DATE/TIME CONVERT TO (\$EXTDT) MACRO CALL, 5-105 GET DATE/TIME (\$GDTM) MACRO CALL, 5-121 INTERNAL DATE/TIME CONVERT TO (\$INDTM) MACRO CALL, 5-169 MONITOR SERVICE FUNCTIONS, DATE/TIME FUNCTIONS, 2-3 DEFINE SEMAPHORE USER-WRITTEN DEVICE DRIVER, B-1 DEFINE SEMAPHORE (\$DFSM) MACRO CALL, 5-67 DEFINITIONS LOGICAL RESOURCE NUMBER (LRN),<br>1-16 LOGICAL RESOURCE TABLE (LRT) , 1-16 OFFSETS DEFINITION MACRO CALLS (TBL), 3-12 RESOURCE CONTROL TABLE (RCT)  $1 - 17$ TASK CONTROL BLOCK, 1-17 DEFINITION, OFFSETS FIB OFFSETS DEFINITIONS, 3-11 FILE SYSTEM OFFSETS DEFINITIONS, 4-5

DELETE DELETE A FILE, 5-269 DELETE GROUP (\$DLGRP) MACRO CALL, 5-71 DELETE RECORD ( \$DLREC), MACRO CALL, 5-73 DELETE TASK(\$DLTSK) MACRO CALL, 5-76 DEVICE DEVICE BREAK NOTIFICATION FUNCTION (FC 9), 6-6 DEVICE ERROR LOGGING, 5-94, 5-96 DEVICE DRIVER READ DISABLED DEVICE FUNCTION (FC E), 6-5 DISABLE DEVICE ON ATTENTION (\$DSDV) MACRO CALL, 5-78 ENABLE DEVICE (\$ENDV) MACRO CALL, 5-84 RESET DEVICE ATTENTION (\$RDVAT) MACRO CALL, 5-309 USER DRIVER, LOCATE RCT FOR DEVICE (ZXSRCT) SUBROUTINE, B-5 DEVICE DRIVER CALLER INTERFACE WITH DEVICE DRIVER, 6-14 DEVICE DRIVER CONVENTIONS, 6-2 DEVICE DRIVERS, 6-16 DEVICE DRIVER, POSITION BLOCK FUNCTION (FC 4), 6-6 DEVICE DRIVER, POSITION TAPE MARK FUNCTION  $(FC 6)$ , 6-6 DEVICE DRIVER, READ DISABLED DEVICE FUNCTION (FC E), 6-5 DEVICE DRIVER, READ FUNCTION (FC 2), 6-5 DEVICE DRIVER, WAIT ONLINE FUNCTION  $(FC 0)$ ,  $6-4$ DEVICE DRIVER, WRITE FUNCTION (FC 1), 6-4 DEVICE DRIVER, WRITE TAPE MARK FUNCTION (FC 3), 6-6 INPUT/OUTPUT DEVICE DRIVERS, 6-1 DIAL, SET SET DIAL (\$SDL) MACRO CALL, 5-324 DISABLE DISABLE DEVICE ON ATTENTION (\$DSDV) MACRO CALL, 5-78 DISABLE USER TRAP (\$DSTRP) MACRO CALL, 5-80 DISCONNECT FUNCTION DISCONNECT FUNCTION (FC B), 6-7 DISK CARTRIDGE DISK IORB FIELDS, 6-29 CARTRIDGE DISK RCT FIELDS, 6-30 CARTRIDGE DISK RCT/IORB HARDWARE/ SOFTWARE STATUS MAPPING, 6-31 DISK DRIVER, 6-26

 $\sim$  .

DISK (CONT) DISK DRIVER PROCESSING FOR CARTRIDGE DISK, 6-29 DISK DRIVER PROCESSING FOR DISKETTE, 6-26 DISK DRIVER PROCESSING FOR MASS STORAGE UNIT, 6-32 DISKETTE DISK DRIVER PROCESSING FOR DISKETTE, 6-26 DISKETTE IORB FIELDS, 6-27 DISKETTE RCT FIELDS, 6-28 DISKETTE RCT/IORB HARDWARE/SOFTWARE STATUS MAPPING, 6-28 DISSOCIATE DISSOCIATE FILE (\$DSFIL) MACRO CALL, 5-82 DRIVER ASR/KSR DRIVER, 6-34 CALLER INTERFACE WITH DEVICE DRIVER, 6-14 CARD READER/CARD READER-PUNCH DRIVER, 6-16 DEVICE DRIVER CONVENTIONS, 6-2 DISK DRIVER, 6-26 DISK DRIVER PROCESSING FOR CARTRIDGE DISK, 6-29 DISK DRIVER PROCESSING FOR DISKETTE, 6-26 DISK DRIVER PROCESSING FOR MASS STORAGE UNIT, 6-32 DRIVER FUNCTIONS AND FUNCTION CODES, 6-2 DRIVER INTERFACE IN WRITING A DRIVER, B-2 DRIVER USABLE SYSTEM FUNCTIONS, B-3 INPUT/OUTPUT DRIVER, 6-1 *1/0* REQUIREMENTS FOR USER DEVICE DRIVER, B-3 MAGNETIC TAPE DRIVER, 6-39 PRINTER DRIVER, 6-22 REQUEST DEVICE DRIVER, 6-2 SYSTEM BUILDING IN WRITING A DRIVER, B-1 USER-WRITTEN DRIVER, B-1 DRIVES, TAPE CHARACTERISTICS OF SUPPORTED TAPE DRIVES (TBL), 6-40 EBCDIC ASCII AND EBCDIC CHARACTER SETS, D-1 EBCDIC/HEXADECIMAL/BINARY EBCDIC/HEXADECIMAL/BINARY EQUIVALENTS (TBL), D-3

 $\overline{\mathcal{C}}$ 

ENABLE ENABLE DEVICE (\$ENDV) MACRO CALL, 5-84 ENABLE USER TRAP (\$ENTRP) MACRO CALL, 5-86 ENABLED, TRAP TRAP ENABLED, 7-2 TRAP NOT ENABLED, 7-2 ENCLOSURE, MESSAGE GROUP END MESSAGE GROUP ENCLOSURE LEVEL, 5-192, 5-202 ERROR LOGGING END (\$ELEND) MACRO CALL, 5-88 EQUIVALENTS, CHARACTER ASCII/HEXADEClMAL EQUICALENTS (TBL), D-2 EBCDIC/HEXADEClMAL/BINARY EQUIVALENTS (TBL), D-3 ERROR DEVICE ERROR LOGGING, 5-94, 5-96 ERROR LOGGING END (\$ELEND) MACRO CALL, 5-88 ERROR LOGGING INFORMATION EXCHANGE (\$ELEX) MACRO CALL, 5-90 ERROR LOGGING INFORMATION, GET (\$ELGT) MACRO CALL, 5-94 ERROR LOGGING START (\$ELST) MACRO CALL, 5-96 ERROR OUT (\$EROUT) MACRO CALL, 5-99 MONITOR SERVICE FUNCTIONS, ERROR HANDLING, 2-3 REPORT ERROR CONDITION (\$RPTER) MACRO CALL, 5-282 RESET ERROR LOGGING TABLE, 5-97 SAVE ERROR LOG VALUES, 5-90 SUMMARY ERROR LOG INFORMATION, 5-88 USER-GENERATED TABLE FOR ERROR LOGGING MACRO CALLS (TBL), 5-91 ERROR-OUT FILE ERROR-OUT FILE, 5-99 EXAMPLES FOR FILE SYSTEM MACRO CALLS ASSUMPTIONS FOR FILE SYSTEM EXAMPLES, 3-13 EXCHANGE ERROR LOGGING ERROR LOGGING INFORMATION EXCHANGE (\$ELEX) MACRO CALL, 5-90 EXECUTE EXECUTE LEAD TASK, 5-292 OVERLAY AREA RESERVE, AND EXECUTE OVERLAY ( \$OVRSV) MACRO CALL, 5-230

EXECUTE (CONT) OVERLAY EXECUTE (\$OVEXC) MACRO CALL, 5-234 EXPAND PATHNAME EXPAND PATHNAME (\$XPATH) MACRO CALL, 5-102 EXTERNAL CLEAR EXTERNAL SWITCHES (\$CLRSW) MACRO CALL, 5-26 EXTERNAL DATE/TlME,CONVERT TO (\$EXTDT) MACRO CALL, 5-105 EXTERNAL TIME,CONVERT TO (\$EXTIM) MACRO CALL, 5-108 MONITOR SERVICE FUNCTIONS EXTERNAL SWITCH FUNCTIONS, 2-3 READ EXTERNAL SWITCHES (\$RDSW) MACRO CALL, 5-258 SET EXTERNAL SWITCHES (\$SETSW) MACRO CALL, 5-328 FACILITY, MESSAGE MESSAGE FACILITY MESSAGE GROUP REQUEST BLOCKS, A-15 MONITOR SERVICE FUNCTIONS MESSAGE FACILITY, 2-5 FIB (FILE INFORMATION BLOCK) CONTENTS OF FILE INFORMATION BLOCK (FIB) (TBL) , 3-2, A-5 FIB OFFSETS DEFINITIONS, 3-11 FILE INFORMATION BLOCK (FIB),  $3-2$ ,  $4-5$ FILE INFORMATION BLOCK (\$FIB) MACRO CALL, 5-111 FORMAT OF FILE INFORMATION BLOCK (FIB) (FIG), A-4 PROGRAM VIEW ENTRY IN FIB, 3-6 FILE ASSOCIATE FILE (\$ASFIL) MACRO CALL, 5-10 ASSUMPTIONS FOR FILE SYSTEM EXAMPLES, 3-l3 CLOSE FILE (\$CLFIL) MACRO CALL, 5-32 CREATE FILE (\$CRFIL) MACRO CALL, 5-47 DELETE A FILE, 5-269 DISSOCIATE FILE (\$DSFIL) MACRO CALL, 5-82 ERROR-OUT FILE, 5-99 FILE INFORMATION BLOCK OFFSETS (\$TFIB) MACRO CALL, 5-119 FILE INFORMATION BLOCK (FIB) 3-2, 4-5, A-4 FILE INFORMATION BLOCK (\$FIB) MACRO CALL, 5-111 GET FILE INFORMATION (\$GIFIL) MACRO CALL, 5-143 GET FILE (\$GTFIL) MACRO CALL, 5-124

FILE (CONT) LIFE CYCLE OF A FILE (FIG), 3-17 LOCATE RESERVE FILE, 5-124 OPEN FILE (\$OPFIL) MACRO CALL, 5-215 READ USER-IN FILE, 5-376 RELEASE FILE (\$RLFIL) MACRO CALL, 5-269 REMOVE FILE (\$RMFIL) MACRO CALL, 5-276 RETURN COMMAND-IN FILE PATHNAME, 5-355 TERMINATE FILE PROCESSING, 5-32 TEST FILE (\$TOFIL) MACRO CALL, 5-367 TEST FILE (\$TIFIL) MACRO CALL, 5-367 USER-IN FILE, 5-211 USER-OUT FILE, 5-213 WAIT FILE (\$WIFIL) MACRO CALL, 5-385 WAIT FILE (\$WOFIL) MACRO CALL, 5-385 WRITE TO USER-OUT FILE, 5-378 FILE MANAGEMENT FILE MANAGEMENT FUNCTIONS, 3-14 FILE SYSTEM FILE SYSTEM DATA STRUCTURES, 4-5 FILE SYSTEM FUNCTIONS, 3-1 FILE SYSTEM OFFSETS DEFINITIONS, 4-5 FILE /RENAME RENAME FILE/RENAME DIRECTORY (\$RNFIL) MACRO CALL, 5-279 FUNCTION AND FUNCTION CODE COMMUNICATIONS FUNCTION CODES, 6-6 CONNECT FUNCTION (FC A), 6-7 DEVICE BREAK NOTIFICATION FUNCTION (FC 9), 6-6 DEVICE DRIVER, POSITION BLOCK FUNCTION (FC 4), 6-6 DEVICE DRIVER, POSITION TAPE MARK FUNCTION  $(FC_6)$ , 6-6 DEVICE DRIVER, READ DISABLED DEVICE FUNCTION (FC E), 6-5 DEVICE DRIVER, READ FUNCTION (FC 2), 6-5 DEVICE DRIVER, WAIT ONLINE FUNCTION  $(FC 0)$ ,  $6-4$ DEVICE DRIVER, WRITE FUNCTION (FC 1), 6-4 DEVICE DRIVER, WRITE TAPE MARK FUNCTION (FC 3), 6-6 DISCONNECT FUNCTION (FC B), 6-7 DRIVER FUNCTIONS AND FUNCTION CODES, 6-2 INPUT/OUTPUT FUNCTION CODE (TBL), 6-3

INDEX

FUNCTION AND FUNCTION CODE (CONT) MACRO CALLS, FUNCTION CODES, AND REGISTER CONTENTS (TBL) , C-2 SYSTEM SERVICE MACRO CALLS AND FUNCTION CODES, 1-6 USER DRIVER, INITIALIZE FUNCTION (CODE 0), 3-3 USER DRIVER, READ, MODIFY STATUS FUNCTION (CODE 4), B-5 USER DRIVER, STOP I/O FUNCTION (CODE 2),  $B-4$ USER DRIVER, WAIT ON LINE FUNCTION  $(CODE 1), B-3$ FUNCTIONS DATA MANAGEMENT FUNCTIONS, 3-16 DRIVER FUNCTIONS AND FUNCTION CODES, 6-2 DRIVER USABLE SYSTEM FUNCTIONS, B-3 FILE MANAGEMENT FUNCTIONS, 3-14 MONITOR SERVICE FUNCTIONS, BATCH FUNCTIONS, 2-1 MONITOR SERVICE FUNCTIONS CLOCK FUNCTIONS, 2-2 MONITOR SERVICE FUNCTIONS, DATE/TIME FUNCTIONS, 2-3 MONITOR SERVICE FUNCTIONS, EXTERNAL SWITCH FUNCTIONS, 2-3 MONITOR SERVICE FUNCTIONS, SECONDARY USER TERMINAL FUNCTIONS, 2-8 MONITOR SERVICE FUNCTIONS, SEMAPHORE FUNCTIONS, 2-9 MONITOR SERVICE FUNCTIONS, STANDARD SYSTEM FILE I/O FUNCTIONS, 2-10 \$RQIO MACRO CALL FOR I/O FUNCTIONS, 6-14 STORAGE MANAGEMENT FUNCTIONS, 3-18 GENERATE, WAIT LIST GET WAIT LIST GENERATE (\$WLIST) MACRO CALL, 5-388 ERROR LOGGING INFORMATION GET (\$ELGT) MACRO CALL, 5-94 GET DATE/TIME (\$GDTM) MACRO CALL, 5-121 GET FILE INFORMATION (\$GIFIL) MACRO CALL, 5-143 GET FILE (\$GTFIL) MACRO CALL, 5-124 GET MEMORY/GET AVAILABLE MEMORY (\$GMEM) MACRO CALL, 5-156 GET WORKING DIRECTORY (\$GWDIR) MACRO CALL, 5-161 .:;ROUP ABORT GROUP REQUEST (\$ABGRQ) MACRO CALL, 5-4 ABORT GROUP (\$ABGRP) MACRO CALL, 5-2

 $\left($ 

GROUP (CONT) ACTIVATE GROUP (\$ACTVG) MACRO CALL, 5-8 CREATE GROUP (\$CRGRP) MACRO CALL, 5-56 DELETE GROUP (\$DLGRP) MACRO CALL, 5-71 INITIALIZE, ALLOCATE GROUP DATA STRUCTURES, 5-57 MESSAGE GROUP ACCEPTOR GROUP, 5-172, 5-189 MESSAGE GROUP INITIATOR GROUP, 5-172, 5-189 MONITOR SERVICE FUNCTIONS, TASK GROUP CONTROL, 2-12 REACTIVATE SUSPENDED TASK GROUP, 5-8 REMOVE GROUP DATA STRUCTURES, 5-71 REQUEST GROUP (\$RQGRP) MACRO CALL, 5-290 SPAWN GROUP (\$SPGRP) MACRO CALL, 5-333 SUSPEND GROUP (\$SUSPG) MACRO CALL, 5-345 TASK GROUP INPUT (\$TGIN) MACRO CALL, 5-355 TASK GROUP USER IDENTIFICATION, 5-373 HOLLERITH-ASCII CODE CARD HOLLERITH-ASCII CODE TABLE (TBL), 6-18 HOME DIRECTORY HOME DIRECTORY (\$HDIR) MACRO CALL, 5-163 IDENTIFICATION ACCOUNT IDENTIFICATION (\$ACTID) MACRO CALL, 5-6 BOUND UNIT IDENTIFICATION (\$BUID) MACRO CALL, 5-13 MODE IDENTIFICATION (\$MODID) MACRO CALL, 5-208 MONITOR SERVICE FUNCTIONS IDENTIFICATION AND INFORMATION,  $2 - 4$ PERSON IDENTIFICATION (\$PERID) MACRO CALL, 5-252 SYSTEM IDENTIFICATION (\$SYSID) MACRO CALL, 5-353 TASK GROUP USER IDENTIFICATION, 5-373 USER IDENTIFICATION (\$USRID) MACRO CALL, 5-373 IDENTIFIER MESSAGE GROUP IDENTIFIER, 5-192 SEMAPHORE IDENTIFIER, 5-68 I ST IN IORB IORB SOFTWARE STATUS WORD (I\_ST)  $(TBL)$ ,  $6-11$ 

INFORMATION MONITOR SERVICE FUNCTIONS IDENTIFICATION AND INFORMATION  $2 - 4$ OPERATOR INFORMATION MESSAGE (\$OPMSG) MACRO CALL, 5-222 SUMMARY ERROR LOG INFORMATION, 5-88 INITIALIZATION MESSAGE GROUP INITIALIZATION REQUEST BLOCK (MGIRB), 5-187 MESSAGE GROUP INITIALIZATION REQUEST BLOCK (MGIRB) (TBL), A-18 USER-WRITTEN DRIVER INITIALIZATION, B-2 INITIALIZE INITIALIZE, ALLOCATE, GROUP DATA STRUCTURES, 5-57 INITIALIZE, ALLOCATE, TASK DATA STRUCTURES, 5-64 USER-DRIVER INITIALIZE FUNCTION (CODE 0), B-3 INITIATE INITIATE MESSAGE CONNECTION, 5-189 MESSAGE GROUP INITIATE (\$MINIT) MACRO CALL, 5-189 INITIATOR, MESSAGE GROUP MESSAGE. GROUP INITIATOR GROUP, 5-172, 5-189 INPUT ASR/KSR KDYBOARD INPUT, 6-35 NEW USER INPUT (\$NUIN) MACRO CALL, 5-211 TASK GROUP INPUT (\$TGIN) MACRO CALL, 5-355 USER INPUT (\$USIN) MACRO CALL, 5-375 INPUT/OUTPUT INPUT/OUTPUT DEVICE DRIVERS, 6-1 INPUT/OUTPUT DRIVERS, 6-1 INPUT/OUTPUT FUNCTION CODE (TBL), 6-3 INPUT/OUTPUT REQUEST BLOCK, 6-7 INPUT/OUTPUT REQUEST BLOCK FORMAT, A-6 INPUT/OUTPUT REQUEST BLOCK OFFSETS (\$IORBD) MACRO CALL, 5-168 INPUT/OUTPUT REQUEST BLOCK (\$IORE) MACRO CALL, 5-165 INTERNAL INTERNAL DATE/TIME, CONVERT TO (\$INDTM) MACRO CALL, 5-169 INTERRUPT

TRAP INTERRUPT SAVE AREA (ISA), 7-6

INTERRUPT (CONT) TRAP INTERRUPT VECTOR, 7-6 USER-DRIVER WAIT FOR INTERRUPT (CODE 3), B-4 INTERVAL, SUSPEND SUSPEND FOR INTERVAL (\$SUSPN) MACRO CALL, 5-347

## I ORB

ASR/KSR lORE FIELDS, 6-36 CARD READER CARD/READER-PUNCH IORB FIELDS (TBL), 6-19 CARD READER/CARD READER-PUNCH IORB FIELDS, 6-19 CARTRIDGE DISK IORB FIELDS, 6~29 DISKETTE lORE FIELDS, 6-27 INPUT/OUTPUT REQUEST BLOCK (\$IORE) MACRO CALL, 5-165 lORE IN I/O TRANSFER, 5-294 IORB SOFTWARE STATUS WORD (I ST)  $(TBL)$ , 6-11 MAGNETIC TAPE IORB FIELDS, 6-42 MASS STORAGE UNIT IORB FIELDS, 6-33 PRINTER IORB FIELDS, 6-24 SUMMARY OF IORB FIELDS FOR OPERATOR INTERFACE (TBL) , A-9

## I/O

FORMAT I/O REQUEST BLOCK (FIG), 6-8, A-7 lORE IN I/O TRANSFER, 5-294 I/O OPERATION SEQUENCE, 6-14 I/O REQUIREMENTS FOR USER DEVICE DRIVER, B-8 I/O SUBROUTINES (ZIOSUB) FOR USER-WRITTEN DRIVERS, B-3 MONITOR SERVICE FUNCTIONS, PHYSICAL  $I/O, 2-7$ MONITOR SERVICE FUNCTIONS, STANDARD SYSTEM FILE I/O FUNCTIONS, 2-10 REQUEST I/O (\$RQIO) MACRO CALL, 5-294 \$RQIO MACRO CALL FOR I/O FUNCTIONS, 6-14 USER-DRIVER, STOP I/O FUNCTION (CODE 2), B-4 WAIT FOR I/O COMPLETION, 5-385 WRITING PERIPHERAL I/O DRIVER, B-1 ISA TRAP INTERRUPT SAVE AREA (ISA) , 7-6 KEYBOARD INPUT ASR/KSR KEYBOARD INPUT, 6-35

LEAD TASK, EXECUTE EXECUTE LEAD TASK, 5-292

LEVEL, ENCLOSURE MESSAGE GROUP ENCLOSURE LEVEL, 5-192, 5-202

LIST AUTODIAL TELEPHONE LIST, 5-324 FORMAT OF WAIT LIST (FIG), A-14 PARAMETER BLOCK AND WAIT LIST, 4-3 WAIT LIST FORMAT, A-14 WAIT LIST, GENERATE (\$WLIST) MACRO CALL, 5-388 WAIT ON REQUEST LIST (\$WAITL) MACRO CALL, *5-390*  LOCATE LOCATE RESERVE FILE, 5-124 USER-DRIVER LOCATE RCT FOR DEVICE (ZXSRCT) SUBROUTINE, B-5 LOCKS LOG RECORD LOCKS, 5-24 RECORD LOCKS CONFLICT, 5-136 RECORD LOCKS CONTROL, 5-125 RECORD LOCKS OPERATION, 5-134 UNLOCK RECORD LOCKS, 5-24 SAVE ERROR LOG VALUES, *5-90*  SUMMARY ERROR LOG INFORMATION, 5-88 LOGGING LRN DEVICE ERROR LOGGING, 5-94, 5-96 ERROR LOGGING END (\$ELEND) MACRO CALL, 5-88 ERROR LOGGING INFORMATION EXCHANGE (\$ELEX) MACRO CALL, *5-90*  ERROR LOGGING INFORMATION, GET (\$ELGT) MACRO CALL, 5-94 ERROR LOGGING, START (\$ELST) MACRO CALL, 5-96 RESET ERROR LOGGING TABLE, 5-97 USER-GENERATED TABLE FOR ERROR LOGGING MACRO CALLS (TBL) , 5-91 LOGICAL RESOURCE NUMBER (LRN) DEFINITION, 1-16 LRN AS POINTER TO RCT (FIG), 6-15 MACRO LOCATION OF MACRO ROUTINES, 1-6 MACRO CALLS FUNCTION CODES AND REGISTER CONTENTS (TBL), C-2 MACRO ROUTINE/CALL, DESCRIPTIONS OF' MACRO CALLS, 5-1 REGISTER CONTENTS FOR SYSTEM SERVICE MACRO CALLS, C-1 MACRO CALL LIST, MACRO NAMES ABORT GROUP (\$ABGRP), 5-2 ABORT GROUP REQUEST (\$ABGRQ), 5-4 ACCOUNT IDENTIFICATION (\$ACTID), 5-6 ACTIVATE GROUP (\$ACTVG), 5-8<br>ASSOCIATE FILE (\$ASFIL), 5-10 ASSOCIATE FILE (\$ASFIL), BOUND UNIT IDENTIFICATION  $(BUID)$ , 5-13 CANCEL CLOCK REQUEST (\$CNCRQ), 5-15

 $\frac{1}{2}$ 

 $\overline{\mathbb{C}}$ 

MACRO CALL LIST, MACRO NAMES (CONT) CANCEL REQUEST (\$CANRQ), 5-17 CANCEL SEMAPHORE REQUEST (\$CNSRQ), 5-19 CHANGE WORKING DIRECTORY (\$CWDIR), 5-21 CLEAN POINT (\$CLPNT), 5-24 CLEAR EXTERNAL SWITCHES  $($  \$CLRSW), 5-26 CLOCK REQUEST BLOCK (\$CRB), 5-28 CLOCK REQUEST BLOCK OFFSETS (\$CRBD), 5-31 CLOSE FILE (\$CLFIL), 5-32 COMMAND IN (\$CIN), 5-36 COMMAND LINE PROCESS (\$CMDLN), 5-39 CONSOLE MESSAGE SUPPRESSION (\$CMSUP), 5-42 CREATE DIRECTORY (\$CRDIR), 5-44 CREATE FILE (\$CRFIL), 5-47 CREATE FILE PARAMETER STRUCTURE BLOCK - OFFSETS (\$CRPSB), 5-55 CREATE GROUP (\$CRGRP), 5-56 CREATE OVERLAY AREA TABLE (\$CROAT), *5-60*  CREATE TASK (\$CRTSK), 5-63 DEFINE SEMAPHORE (\$DFSM), 5-67 DELETE GROUP (\$DLGRP), 5-71 DELETE RECORD (\$DLREC), 5-73 DELETE TASK (\$DLTSK), 5-76 DISABLE DEVICE ON ATTENTION  $(3DSDV)$ , 5-78 DISABLE USER TRAP (\$DSTRP), 5-80 DISSOCIATE FILE (\$DSFIL), 5-82 ENABLE DEVICE (\$ENDV), 5-84 ENABLE USER TRAP (\$ENTRP), 5-86 ERROR LOGGING, END (\$ELEND), 5-88 ERROR LOGGING INFORMATION, EXCHANGE (\$ELEX), 5-90 ERROR LOGGING INFORMATION, GET (\$ELGT), 5-94 ERROR LOGGING, START (\$ELST), 5-96 ERROR OUT (\$EROUT), 5-99 EXPAND PATHNAME (\$XPATH), 5-102 EXTERNAL DATE/TIME, CONVERT TO (\$EXTDT), 5-105 EXTERNAL TIME, CONVERT TO (\$EXTIM), 5-108 FILE INFORMATION BLOCK (\$FIB), 5-111 FILE INFORMATION BLOCK OFFSETS (\$TFIB), 5-119 GET DATE/TIME (\$GDTM), 5~121 GET FILE (\$GTFIL), 5-124 GET FILE PARAMETER STRUCTURE BLOCK OFFSETS (\$GTPSB), 5-142 GET FILE INFORMATION (\$GIFIL), 5-143 GET FILE INFORMATION, FILE ATTRIBUTE BLOCK OFFSETS (\$GIFAB).5-153 GET FILE INFORMATION, KEY DESCRIPTORS BLOCK OFFSETS (\$GIKDB), 5-154 GET FILE INFORMATION, PARAMETER STRUCTURE BLOCK OFFSETS (\$GIPSB), 5-155 GET MEMORY/GET AVAILABLE MEMORY (\$GMEM), 5-156

## INDEX

MACRO CALL LIST, MACRO NAMES (CONT) GET WORKING DIRECTORY (\$GWDIR), 5-161 HOME DIRECTORY (\$HDIR), 5-163 INPUT/OUTPUT REQUEST BLOCK (\$IORB), 5-165 INPUT/OUTPUT REQUEST BLOCK OFFSETS (\$IORBD), 5-168 INTERNAL DATE/TIME, CONVERT TO (\$INDTM), 5-169 MESSAGE GROUP, ACCEPT (\$MACPT), 5-172 MESSAGE GROUP CONTROL REQUEST BLOCK (\$MGCRB), 5-175 MESSAGE GROUP CONTROL REQUEST BLOCK OFFSETS (\$MGCRT), 5-180 MESSAGE GROUP, COUNT (\$MCMG), 5-181 MESSAGE GROUP INITIALIZATION REQUEST BLOCK (\$MGIRB), 5-184 MESSAGE GROUP INITIALIZATION REQUEST BLOCK OFFSETS (\$MGIRT), 5-188 MESSAGE GROUP, INITIATE (\$MINIT), 5-189 MESSAGE GROUP, RECEIVE (\$MRECV), 5-192 MESSAGE GROUP RECOVERY REQUEST BLOCK (\$MGRRB), 5-196 MESSAGE GROUP RECOVERY REQUEST BLOCK OFFSETS (\$MGRRT), 5-200 MESSAGE GROUP, SEND (\$MSEND), 5-201 MESSAGE GROUP, TERMINATE (\$MTMG), 5-205 MODE IDENTIFICATION (\$MODID), 5-208 NEW PROCESS (\$NPROC), 5-210 NEW USER INPUT (\$NUIN), 5-211 NEW USER OUTPUT (\$NUOUT), OPEN FILE (\$OPFIL), 5-215 OPERATOR INFORMATION MESSAGE (\$OPMSG), 5-222 OPERATOR RESPONSE MESSAGE (\$OPRSP), 5-225 OVERLAY AREA, RELEASE ( \$OVRLS) , 5-228 OVERLAY AREA RESERVE, AND EXECUTE OVERLAY (\$OVRSV), 5-230 OVERLAY, EXECUTE (\$OVEXC), 5-234 OVERLAY, LOAD (\$OVLD), 5-237 OVERLAY RELEASE, WAIT, AND RECALL (\$OVRCL), 5-240 OVERLAY STATUS (\$OVST), 5-244 OVERLAY, UNLOAD (\$OVUN), 5-247 PARAMETER BLOCK (\$PRBLK), 5-250 PERSON IDENTIFICATION (\$PERID), 5-252 READ BLOCK (\$RDBLK), 5-254 READ EXTERNAL SWITCHES (\$RDSW),  $5 - 258$ READ RECORD (\$RDREC), 5-260 RELEASE DIRECTORY (\$RLDIR), 5-266 RELEASE FILE (\$RLFIL), 5-269 RELEASE SEMAPHORE (\$RLSM), 5-272 RELEASE TERMINAL (\$RLTML), 5-274 REMOVE FILE (\$RMFIL), 5-276

MACRO CALL LIST, MACRO NAMES (CONT) RENAME FILE/RENAME DIRECTORY (\$RNFIL), 5-279 REPORT ERROR CONDITION (\$RPTER), 5-282 REQUEST BATCH (\$RQBAT), 5-285 REQUEST CLOCK (\$RQCL), 5-288 REQUEST GROUP (\$RQGRP), 5-290 REQUEST I/O (\$RQIO), 5-294 REQUEST SEMAPHORE (\$RQSM), 5-297 REQUEST TASK (RQTSK), 5-300 REQUEST TERMINAL (\$RQTML), 5-303 RESERVE SEMAPHORE (\$RSVSM), 5-306 RESET DEVICE ATTENTION (\$RDVAT), 5-309 RETURN (\$RETRN), 5-311 RETURN MEMORY/RETURN PARTIAL BLOCK OF MEMORY (\$RMEM), 5-313 RETURN REQUEST BLOCK ADDRESS (\$RBADD), 5-316 REWRITE RECORD (\$RWREC), 5-318 SEMAPHORE REQUEST BLOCK (\$SRB), 5-321 SEMAPHORE REQUEST BLOCK OFFSETS (\$SRBD), 5-323 SET DIAL (\$SDL), 5-324 SET EXTERNAL SWITCHES (\$SETSW), 5-328 SET TERMINAL CHARACTERISTICS (\$STTY), 5-330 SPAWN GROUP (\$SPGRP), 5-333 SPAWN TASK (\$SPTSK), 5-339 STATUS MEMORY POOL (\$STMP), 5-343 SUSPEND GROUP (\$SUSPG), 5-345 SUSPEND FOR INTERVAL (\$SUSPN), 5-347 SUSPEND UNTIL TIME (\$SUSPN), 5-350 SYSTEM IDENTIFICATION (\$SYSID), 5-353 TASK GROUP INPUT (\$TGIN), 5-355 TASK REQUEST BLOCK (\$TRB) , 5-357 TASK REQUEST BLOCK OFFSETS (\$TRBD), 5-361 TERMINATE REQUEST (\$TRMRQ), 5-362 TEST COMPLETJON STATUS (\$TEST), 5-365 TEST FILE (\$TIFIL), 5-367 TEST FILE (\$TOFIL), 5-367 TRAP HANDLER CONNECT (\$TRPHD), 5-370 USER IDENTIFICATION (\$USRID), 5-373 USER INPUT (\$USIN), 5-375 USER OUTPUT (\$USOUT), 5-378 WAIT (\$WAIT), 5-381 WAIT BLOCK (\$WTBLK), 5-383 WAIT FILE (WIFIL), 5-385 WAIT FILE (\$WOFIL), 5-385 WAIT LIST, GENERATE (\$WLIST), 5-388 WAIT ON REQUEST LIST (\$WAITL), 5-390 WAIT BLOCK (\$WRBLK), 5-393 WAIT RECORD (\$WRREC), 5-397

CB08

MACRO CALLS OFFSETS DEFINITION MACRO CALLS<br>(TBL), 3-12 SYSTEM SERVICE MACRO CALLS AND FUNCTION CODES, 1-6 SYSTEM SERVICE MACRO CALLS (TBL), 1-7 MAGNETIC TAPE MAGNETIC TAPE DRIVER, 6-39 MAGNETIC TAPE FILE SEARCH RULES, 5-217 MAGNETIC TAPE IORB FIELDS, 6-42 MAGNETIC TAPE RCT FIELDS, 6-43 MAGNETIC TAPE RCT/IORB HARDWARE/SOFTWARE STATUS MAPPING, 6-43 MAILBOX MESSAGE QUEUE MAILBOX, 5-172 MARK, TAPE DEVICE-DRIVER, POSITION TAPE MARK FUNCTION (FC 6), 6-6 DEVICE-DRIVER, WRITE TAPE MARK FUNCTION (FC 3), 6-6 MASS STORAGE UNIT DISK DRIVER PROCESSING FOR MASS STORAGE UNIT, 6-32 MASS STORAGE UNIT IORB FIELDS, 6-33 MASS STORAGE UNIT RCT FIELDS, 6-33 MASS STORAGE UNIT RCT/IORB HARDWARE/SOFTWARE STATUS MAPPING, 6-34 MEMORY CONTENTS OF TRAP-RELATED MEMORY AREAS, 7-2 GET MEMORY/GET AVAILABLE MEMORY (\$GMEM) MACRO CALL, 5-156 MONITOR SERVICE FUNCTIONS, MEMORY ALLOCATION, 2-4 STATUS MEMORY POOL (\$STMP) MACRO CALL, 5-343 MESSAGE CONSOLE MESSAGE SUPPRESSION (\$CMSUP) MACRO CALL, 5-42 INITIATE MESSAGE CONNECTION, 5-189 MESSAGE FACILITY MESSAGE GROUP REQUEST BLOCKS, A-15 MESSAGE QUEUE MAILBOX, 5-172 MONITOR SERVICE FUNCTIONS, MESSAGE FACILITY, 2-5 OPERATOR INFORMATION MESSAGE (\$OPMSG) MACRO CALL, 5-222 OPERATOR RESPONSE MESSAGE (\$OPRSP) MACRO CALL, 5-225

MESSAGE GROUP MESSAGE FACILITY MESSAGE GROUP REQUEST BLOCKS, A-15 MESSAGE GROUP, ACCEPT (\$MACPT) MACRO CALL, 5-172 MESSAGE GROUP ACCEPTOR GROUP, 5-172, 5-189 MESSAGE GROUP CONTROL REQUEST BLOCK (MGCRB), 5-179 MESSAGE GROUP CONTROL REQUEST BLOCK (MGCRB) (TBL), A-IS MESSAGE GROUP CONTROL REQUEST BLOCK (\$MGCRB) MACRO CALL, 5-175 MESSAGE GROUP, COUNT (\$MCMG) MACRO CALL, 5-181 MESSAGE GROUP ENCLOSURE LEVEL, 5-192, 5-202 MESSAGE GROUP IDENTIFIER, 5-192 MESSAGE GROUP INITIALIZATION REQUEST BLOCK (MGIRB), 5-187 MESSAGE GROUP INITIALIZATION REQUEST BLOCK (MGIRB) (TBL), A-18 MESSAGE GROUP INITIATE (\$MINIT) MACRO CALL, 5-189 MESSAGE GROUP INITIATOR GROUP, 5-172, 5-189 MESSAGE GROUP QUARANTINE UNIT, 5-192, 5-201 MESSAGE GROUP RECEIVE (\$MRECV) MACRO CALL, 5-192 MESSAGE GROUP RECOVERY REQUEST BLOCK (MGRRB), 5-199 MESSAGE GROUP RECOVERY REQUEST BLOCK (MGRRB) (TBL), A-22 MESSAGE GROUP RECOVERY REQUEST BLOCK (\$MGRRB) MACRO CALL, 5-196 MESSAGE GROUP SEND (\$MSEND) MACRO CALL, 5-201 MESSAGE GROUP TERMINATE (\$MTMG) MACRO CALL, 5-205 TERMINATE MESSAGE GROUP, 5-203 MGCRB ARGUMENT VALUES FOR \$MGCRB MACRO CALL (TBL), 5-176 MESSAGE GROUP CONTROL REQUEST BLOCK (MGCRB), 5-179 MESSAGE GROUP CONTROL REQUEST BLOCK (MGCROB) (TBL), A-IS MGCRB ARGUMENT VALUES FOR \$MRECV MACRO CALL (TBL), 5-193 MGCRB ARGUMENT VALUES FOR \$MSEND MACRO CALL (TBL), 5-202 MGIRB ARGUMENT VALUES FOR \$MGIRB MACRO CALL (TBL), 5-185

MESSAGE GROUP INITIALIZATION REQUEST BLOCK (MGIRB), 5-187 MESSAGE GROUP INITIALIZATION REQUEST BLOCK (MGIRB) (TBL). A-18 MGIRB (CONT) MGIRB ARGUMENT VALUES FOR \$MACPT MACRO CALL (TBL), 5-173 MGIRB ARGUMENT VALUES FOR \$MCMG MACRO CALL (TBL), 5-182 MGIRB ARGUMENT VALUES FOR \$MINIT MACRO CALL (TBL), 5-190 MGRRB ARGUMENT VALUES FOR \$MGRRB MACRO CALL (TBL), 5-197 MESSAGE GROUP RECOVERY REQUEST BLOCK (MGRRB), 5-199 MESSAGE GROUP RECOVERY REQUEST BLOCK (MGRRB) (TBL), A-22 MGRRB ARGUMENT VALUES FOR \$MTMG MACRO CALL (TBL), 5-207 MODE CARD ASCII MODE, 6-17 CARD VERBATIM MODE, 6-19 CARD VERBATIM MODE FORMAT (FIG), 6-19 MODE IDENTIFICATION (\$MODID) MACRO CALL, 5-208 MONITOR SERVICE FUNCTIONS MONITOR SERVICE FUNCTIONS, 2-1 MONITOR SERVICE FUNCTIONS, BATCH  $2 - 1$ MONITOR SERVICE FUNCTIONS, CLOCK  $2 - 2$ MONITOR SERVICE FUNCTIONS, COMMUNICATIONS, 2-2 MONITOR SERVICE FUNCTIONS, DATE/TIME, 2-3 MONITOR SERVICE FUNCTIONS, ERROR HANDLING, 2-3 MONITOR SERVICE FUNCTIONS, EXTERNAL SWITCH, 2-3 MONITOR SERVICE FUNCTIONS, IDENTIFICATION AND INFORMATION,  $2 - 4$ MONITOR SERVICE FUNCTIONS, MESSAGE FACILITY, 2-5 MONITOR SERVICE FUNCTIONS, OPERATOR INTERFACE, 2-6 MONITOR SERVICE FUNCTIONS, OVERLAY HANDLING, 2-6 MONITOR SERVICE FUNCTIONS, PHYSICAL  $I/O, 2-7$ MONITOR SERVICE FUNCTIONS, REQUEST AND RETURN, 2-8 MONITOR SERVICE FUNCTIONS, -SECONDARY USER TERMINAL, 2-8 MONITOR SERVICE FUNCTIONS, STANDARD SYSTEM FILE I/O, 2-10 MONITOR SERVICE FUNCTIONS, TASK CONTROL, 2-11 MONITOR SERVICE FUNCTIONS, TASK GROUP CONTROL, 2-12 MONITOR SERVICE FUNCTIONS, TRAP HANDLING, 2-13

 $\mathbf{t}$ 

MONITOR SERVICES DATA STRUCTURES MONITOR SERVICES, DATA STRUCTURES, 4-1 NUMBER, LOGICAL RESOURCE LOGICAL RESOURCE NUMBER (LRN) DEFINITION, 1-16 OFFSETS CLOCK REQUEST BLOCK OFFSETS (\$CRBD) MACRO CALL, 5-31 FIB OFFSETS DEFINITIONS, 3-11 FILE INFORMATION BLOCK OFFSETS (\$TFIB) MACRO CALL, 5-119 FILE SYSTEM OFFSETS DEFINITIONS,  $4 - 5$ INPUT/OUTPUT REQUEST BLOCK OFFSETS (\$IORBD) MACRO CALL, 5-168 OFFSETS DEFINITION MACRO CALLS (TBL), 3-12 REQUEST BLOCK OFFSETS, 4-4 SEMAPHORE REQUEST BLOCK OFFSETS (\$SRBD) MACRO CALL, 5-323 TASK REQUEST BLOCK OFFSETS (\$TRBD) MACRO CALL, 5-361 OPEN FILE OPEN FILE (\$OPFIL) MACRO CALL, 5-215 OPERATOR MONITOR SERVICE FUNCTIONS, OPERATOR INTERFACE, 2-6 OPERATOR INFORMATION MESSAGE (\$OPMSG) MACRO CALL, 5-222 OPERATOR RESPONSE MESSAGE (\$OPRSP) MACRO CALL, 5-225 SUMMARY OF IORB FIELDS FOR OPERATOR INTERFACE (TBL), A-9 **OUTPUT** ASR/KSR PRINTER OUTPUT, 6-36 NEW USER OUTPUT (\$NUOUT) MACRO CALL, 5-213 USER OUTPUT (\$USOUT) MACRO CALL, 5-378 USER-DRIVER, OUTPUT ADDRESS AND RANGE (ZIOLD) SUBROUTINE, B-6 **OVERLAY** CREATE OVERLAY AREA TABLE (\$CROAT) MACRO CALL, 5-60 MONITOR SERVICE FUNCTIONS, OVERLAY HANDLING, 2-6

**CBOc** 

OVERLAY (CONT) OVERLAY AREA, RELEASE ( \$OVRLS) MACRO CALL, 5-228 OVERLAY AREA, RESERVE AND EXECUTE OVERLAY (\$OVRSV) MACRO CALL, 5-230 OVERLAY, EXECUTE (\$OVEXC) MACRO CALL, 5-234 OVERLAY, LOAD (\$OVLD) MACRO CALL, 5-237 OVERLAY, RELEASE, WAIT AND RECALL (\$OVRCL) MACRO CALL, 5-240 OVERLAY STATUS (\$OVST) MACRO CALL, 5-244 OVERLAY, UNLOAD (\$OVUN) MACRO CALL, 5-247 PACKED TAPE PACKED AND 6-BIT MODESON 7-TRACK TAPE (FIG), 6-39  $\neg$ PARAMETER

FORMAT OF PARAMETER BLOCK (FIG), A-14 PARAMETER BLOCK AND WAIT LIST, 4-3 PARAMETER BLOCK FORMAT, A-13 PARAMETER BLOCK (\$PRBLK) MACRO CALL, 5-250

PATHNAME APPEND ASCII CHARACTERS TO PATHNAME, 5-133 EXPAND PATHNAME (\$XPATH) MACRO CALL, 5-102 RETURN COMMAND-IN FILE PATHNAME, 5-355 RETURN WORKING DIRECTORY PATHNAME, 5-161

PERSON PERSON IDENTIFICATION (\$PERID) MACRO CALL, 5-252

PHYSICAL I/O FUNCTIONS PHYSICAL I/O, 2-7

P-OP

P-OP OPERATION, 5-306

P-TEST P-TEST OPERATION, 5-306

## POINT

CLEAN POINT (\$CLPNT) MACRO CALL, 5-24

POINTER

LRN AS POINTER TO RCT (FIG), 6-15 POINTER TO NEXT TRAP SAVE AREA (NATSAT), 7-5 READ POINTER, 5-263

POOL, MEMORY S'fATUS MEMORY POOL (\$STMP) MACRO CALL, 5-343 POSITION . DEVICE DRIVER, POSITION BLOCK FUNCTION (FC 4), 6-6 DEVICE DRIVER POSITION TAPE MARK FUNCTION (FC 6), 6-6 PRINT CONTROL PRINT CONTROL BYTE, 6-22 PRINTER ASR/KSR PRINTER OUTPUT, 6-36 PRINTER DRIVER, 6-22 PRINTER FORMS CONTROL, 6-22 PRINTER IORB FIELDS, 6-24 PRINTER RCT FIELDS, 6-25 PRINTER RCT/IORB HARDWARE/SOFTWARE STATUS MAPPING, 6-25 PROCESS COMMAND LINE PROCESS (\$CMDLN) MACRO CALL, 5-39 NEW PROCESS (\$NPROC) MACRO CALL, 5-210 PROCESSING DISK DRIVER PROCESSING FOR CARTRIDGE DISK, 6-29 DISK DRIVER PROCESSING FOR DISKETTE, 6-26 DISK DRIVER PROCESSING FOR MASS STORAGE UNIT, 6-32 TERMINATE FILE PROCESSING, 5-32 PROGRAM VIEW CONTENTS OF PROGRAM VIEW ENTRY IN FIB (TBL), 3-7 PROGRAM VIEW ENTRY IN FIB, 3-6 QUARANTINE UNIT MESSAGE GROUP QUARANTINE UNIT, 5-192, 5-201 **OUEUE** MESSAGE QUEUE MAILBOX, 5-172 REQUEST QUEUE, 1-17 TASK REQUEST QUEUE, 1-16, 1-17 \$R1 REGISTER RETURN STATUS CODES IN \$R1 REGISTER, 1-6 RANGE RESIDUAL RANGE, 6-13 USER-DRIVER OUTPUT ADDRESS AND RANGE (ZOILD) SUBROUTINE, B-6

RCT ASR/KSR RCT FIELDS, 6-37 CARD READER/CARD READER-PUNCH RCT FIELDS, 6-20 CARTRIDGE DISK RCT FIELDS, 6-30 DISKETTE RCT FIELDS, 6-28 LRN AS POINTER TO RCT (FIG), 6-15 MAGNETIC TAPE RCT FIELDS, 6-43 MASS STORAGE UNIT RCT FIELDS, 6-33 PRINTER RCT FIELDS, 6-25 RCT ATTENTION STATUS INDICATOR, 5-309 RESOURCE CONTROL TABLE (RCT), 6-12 USER-DRIVER LOCATE RCT FOR DEVICE (ZXSRCT) SUBROUTINE, B-5 REACTIVATE TASK GROUP REACTIVATE SUSPENDED TASK GROUP, 5-8 READ DEVICE DRIVER, READ DISABLED DEVICE FUNCTION (FC E), 6-5 DEVICE DRIVER, READ FUNCTION (FC 2), 6-5 READ BLOCK (\$RDBLK) MACRO CALL, 5-254 READ EXTERNAL SWITCHES (\$RDSW) MACRO CALL, 5-258 READ POINTER, 5-263 READ RECORD (\$RDREC) MACRO CALL, 5-260 READ USER-IN FILE, 5-376 READER-PUNCH CARD READER/CARD READER-PUNCH DRIVER, 6-16 CARD READER/CARD READER-PUNCH IORB FIELDS, 6-19 CARD READER/CARD READER-PUNCH RCT FIELDS, 6-20 CARD READER/CARD READER-PUNCH RCT/IORB STATUS MAPPING, 6-20 READ/MODIFY USER-DRIVER, READ/MODIFY STATUS FUNCTION (CODE 4), B-5 RECALL OVERLAY OVERLAY RELEASE, WAIT, AND RECALL (\$OVRCL) MACRO CALL, 5-240 RECEIVE MESSAGE GROUP MESSAGE GROUP RECEIVE (\$MRECV) MACRO CALL, 5-192 RECORD DELETE RECORD (\$DLREC) MACRO CALL, 5-73 READ RECORD (\$RDREC) MACRO CALL, 5-260 RECORD LOCKS, 5-24 RECORD LOCKS CONFLICT, 5-136

RECORD (CONT) RECORD LOCKS CONTROL, 5-125 RECORD LOCKS OPERATION, 5-134 REWRITE RECORD (\$RWREC) MACRO CALL, 5-318 UNLOCK RECORD LOCKS, 5-24, 5-136 WRITE RECORD (\$WRREC) MACRO CALL, 5-397 WRITE UPDATED RECORDS, 5-24 REGISTER MACRO CALLS FUNCTION CODES AND REGISTER CONTENTS (TBL), C-2 REGISTER CONTENTS AT TASK ACTIVATION, 1-5 REGISTER CONTENTS FOR SYSTEM SERVICE MACRO CALLS, C-1 REGISTER CONVENTIONS AND CONTENTS, 1-2 RETURN STATUS CODES IN \$R1 REGISTER, 1-6 RELEASE OVERLAY AREA, RELEASE (\$OVRSL) MACRO CALL, 5-228 OVERLAY, RELEASE, WAIT, AND RECALL (\$OVRCL) MACRO CALL, 5-240 RELEASE DIRECTORY (\$RLDIR) MACRO CALL, 5-266 RELEASE FILE (\$RLFIL) MACRO CALL, 5-269 RELEASE SEMAPHORE (\$RLSM) MACRO CALL, 5-272 RELEASE TERMINAL (\$RLTML) MACRO CALL, 5-274 RENAME FlLE/DIRECTORY RENAME FILE/RENAME DIRECTORY (\$RNFIL) MACRO CALL, 5-279 REPORT ERROR REPORT ERROR CONDITION (\$RPTER) MACRO CALL, 5-282 REQUEST ABORT GROUP REQUEST (\$ABGRQ) MACRO CALL, 5-4 CANCEL CLOCK REQUEST (\$CNCRQ) MACRO CALL, 5-15 CANCEL REQUEST (\$CANRQ) MACRO CALL, 5-17 CANCEL SEMAPHORE REQUEST (\$CNSRQ) MACRO CALL, 5-19 CLOCK REQUEST BLOCK OFFSETS (\$CRBD) MACRO CALL, 5-31 CLOCK REQUEST BLOCK (CRB) , 5-288,  $A-2$ CLOCK REQUEST BLOCK (\$CRB) MACRO CALL, 5-28 FIRST FOUR ITEMS OF REQUEST BLOCK (FIG), A-2 INPUT/OUTPUT REQUEST BLOCK, (IORB)  $6-7$ ,  $6-8$ ,  $A-6$ ,  $A-7$ 

 $\mathcal{L} \propto$ 

REQUEST (CONT) INPUT/OUTPUT REQUEST BLOCK OFFSETS (\$IORBD) MACRO CALL, 5-168 INPUT/OUTPUT REQUEST BLOCK (\$IORB) MACRO CALL, 5-165 MESSAGE GROUP REQUEST BLOCKS, A-15 MESSAGE GROUP CONTROL REQUEST BLOCK (MGCRB), 5-179, A-15 MESSAGE GROUP CONTROL REQUEST BLOCK (\$MGCRB) MACRO CALL, 5-175 MESSAGE GROUP INITIALIZATION REQUEST BLOCK (MGIRB), 5-187, A-18 MESSAGE GROUP RECOVERY REQUEST BLOCK (MGRRB), 5-199, A-22 MESSAGE GROUP RECOVERY REQUEST BLOCK (\$MGRRB) MACRO CALL, 5-196 MONITOR SERVICE FUNCTIONS, REQUEST AND RETURN, 2-8 REQUEST BATCH (\$RQBAT) MACRO CALL, 5-285 REQUEST BLOCK OFFSETS, 4-4 REQUEST BLOCK TERMINATION STATUS, 5-365, 5-390 REQUEST BLOCK (RB), 1-17, 4-1 REQUEST CLOCK (\$RQCL) MACRO CALL, 5-288 REQUEST DEVICE DRIVER, 6-2 REQUEST GROUP (\$RQGRP) MACRO CALL, 5-290 REQUEST I/O (\$RQIO) MACRO CALL, 5-294 REQUEST QUEUE, 1-17 REQUEST SEMAPHORE (\$RQSM) MACRO CALL, 5-297 REQUEST TASK (\$RQTSK) MACRO CALL, 5-300 REQUEST TERMINAL (\$RQTML) MACRO CALL, 5-303 RETURN REQUEST BLOCK ADDRESS (\$RBADD) MACRO CALL, 5-316 SEMAPHORE REQUEST BLOCK OFFSETS (\$SRBD) MACRO CALL, 5-323 SEMAPHORE REQUEST BLOCK (\$SRB) MACRO CALL, 5-321 SEMAPHORE REQUEST BLOCK (SRB), 5-322, A-I0 TASK REQUEST BLOCK, A-II, A-12 TASK REQUEST BLOCK OFFSETS (\$TRBD) MACRO CALL, 5-361 TASK REQUEST BLOCK (\$TRB) MACRO CALL, 5-357 TASK REQUEST BLOCK (TRB) FUNCTIONS, 5-300, 5-360 TASK REQUEST QUEUES, 1-16, 1-17 TERMINATE REQUEST (\$TRMRQ) MACRO CALL, 5-362 WAIT ON REQUEST LIST (\$WAITL) MACRO CALL, *5-390* 

 $\big($ 

RESERVE LOCATE AND RESERVE FILE, 5-124 OVERLAY AREA, RESERVE AND EXECUTE OVERLAY (\$OVRSV) MACRO CALL, *5-230*  RESERVE RESOURCE, 5-297 RESERVE SEMAPHORE (\$RSVSM) MACRO CALL, 5-306 RESET RESET DEVICE ATTENTION (\$RDVAT) MACRO CALL, 5-309 RESET ERROR LOGGING TABLE, 5-97 RESIDUAL RANGE RESIDUAL RANGE, 6-13 RESOURCE LOGICAL RESOURCE NUMBER (LRN) DEFINITION, 1-16 LOGICAL RESOURCE TABLE DEFINITION, 1-16 RESERVE RESOURCE, 5-297 RESOURCE CONTROL TABLE DEFINITION, 1-17 RESOURCE CONTROL TABLE (RCT), 6-12 RESPONSE, OPERATOR OPERATOR RESPONSE MESSAGE (\$OPRSP) MACRO CALL, 5-225 RETURN MONITOR SERVICE FUNCTIONS, REQUEST AND RETURN, 2-8 RETURN COMMAND-IN FILE PATHNAME, 5-355 RETURN REQUEST BLOCK ADDRESS (\$RBADD) MACRO CALL, 5-316 RETURN STATUS CODES IN \$Rl REGISTER, 1-6 RETURN STATUS CODES (TBL) , 6-5 RETURN WORKING DIRECTORY PATHNAME, 5-161 RETURN (\$RETRN) MACRO CALL, 5-311 STANDARD RETURN SEQUENCE, 5-311 REWRITE RECORD REWRITE RECORD (\$RWREC) MACRO CALL, 5-318 ROUTINES, MACRO LOCATION OF MACRO ROUTINES, 1-6 \$RQIO \$RQIO MACRO CALL FOR I/O FUNCTIONS, 6-14 RULES FOR TAPE FILE SEARCH TAPE FILE SEARCH RULES FOR \$OPFIL MACRO CALL (TBL), 5-217

**SAVE** CONTENTS TRAP SAVE AREA WHEN TRAP OCCURS (TBL), 7-7 POINTER TO NEXT TRAP SAVE AREA  $(NATSAP)$ , 7-5 SAVE ERROR LOG VALUES, 5-90 TRAP SAVE AREAS, 7-6 SCIENTIFIC BRANCH SIMULATOR SCIENTIFIC BRANCH SIMULATOR TRAP,  $7 - 14$ SEARCH RULES FOR TAPE FILES TAPE FILE SEARCH RULES FOR SOPFIL MACRO CALL (TBL), 5-217 **SEMAPHORE** CANCEL SEMAPHORE REOUEST (\$CNSR0) MACRO CALL, 5-19 DEFINE SEMAPHORE (\$DFSM) MACRO CALL, 5-67 MONITOR SERVICE FUNCTIONS, SEMAPHORE FUNCTIONS, 2-9 RELEASE SEMAPHORE (\$RLSM) MACRO CALL,  $5 - 272$ REQUEST SEMAPHORE (\$ROSM) MACRO CALL,  $5 - 297$ RESERVE SEMAPHORE (\$RSVSM) MACRO CALL, 5-306 SEMAPHORE IDENTIFIER, 5-68 SEMAPHORE REQUEST BLOCK OFFSETS (\$SRBD) MACRO CALL, 5-323 SEMAPHORE REQUEST BLOCK (\$SRB) MACRO CALL, 5-321 SEMAPHORE REQUEST BLOCK (SRB),  $5 - 322$ ,  $A - 10$ SEND MESSAGE GROUP MESSAGE GROUP, SEND (SMSEND) MACRO CALL, 5-201 **SEQUENCE** I/O OPERATION SEQUENCE, 6-14 STANDARD RETURN SEQUENCE, 5-311 **SET** SET DIAL (\$SDL) MACRO CALL, 5-324 SET EXTERNAL SWITCHES (\$SETSW) MACRO CALL, 5-328 SET TERMINAL CHARACTERISTICS  $(SSTTY)$  MACRO CALL,  $5-330$ SIMULATOR TRAP COMMERCIAL SIMULATOR TRAP, 7-12 FLOATING-POINT SIMULATOR TRAP,  $7 - 13$ SCIENTIFIC BRANCH SIMULATOR TRAP,  $7 - 14$ SPAWN SPAWN GROUP (\$SPGRP) MACRO CALL, 5-333

SPAWN (CONT) SPAWN TASK (\$SPTSK) MACRO CALL, 5-339 SPECIAL SPECIAL GRAPHIC CHARACTERS, D-2 SPGRP SPAWN GROUP (\$SPGRP) MACRO CALL, 5-333 **SPTSK** SPAWN TASK (\$SPTSK) MACRO CALL, 5-339 START ERROR LOGGING ERROR LOGGING START (SELST) MACRO CALL, 5-96 **STATUS** IORB SOFTWARE STATUS WORD (I ST)  $(TBL)$ , 6-11 OVERLAY STATUS (\$OVST) MACRO CALL, 5-224 RCT ATTENTION STATUS INDICATOR,  $5 - 309$ REOUEST BLOCK TERMINATION STATUS,  $5 - 365, 5 - 390$ RETURN STATUS CODES IN \$R1 REGISTER, 1-6 RETURN STATUS CODES (TBL), 6-5 STATUS MEMORY POOL (\$STMP) MACRO CALL, 5-343 TEST COMPLETION STATUS (\$TEST) MACRO CALL, 5-365 USER-DRIVER READ/MODIFY STATUS FUNCTION (CODE  $4$ ), B-5 STOP USER DRIVER, STOP I/O FUNCTION  $(CODE 2)$ , B-4 STORAGE MANAGEMENT STORAGE MANAGEMENT FUNCTIONS,  $3 - 18$ **STRUCTURE** DATA STRUCTURE FORMAT, A-1 DATA STRUCTURE GENERATION,  $4 - 1$ DATA STRUCTURES, 6-7 FILE SYSTEM DATA STRUCTURES.  $4 - 5$ INITIALIZE, ALLOCATE GROUP DATA STRUCTURES, 5-64 MONITOR SERVICES DATA STRUCTURES,  $4 - 1$ REMOVE GROUP DATA STRUCTURES, 5-71 REMOVE TASK DATA STRUCTURES, 5-76 SUPPRESSION, MESSAGE CONSOLE MESSAGE SUPPRESSION (\$CMSUP) MACRO CALL, 5-42

SUSPEND SUSPEND A TASK, 5-347, 5-350 SUSPEND FOR INTERVAL (\$SUSPN) MACRO CALL, 5-347 SUSPEND GROUP (\$SUSPG) MACRO CALL, 5-345 SUSPEND UNTIL TIME (\$SUSPN) MACRO CALL, 5-350 SUSPENDED GROUP, REACTIVATE REACTIVATE SUSPENDED TASK GROUP, 5-8 **SWITCHES** CLEAR EXTERNAL SWITCHES (\$CLRSW) MACRO CALL, 5-26 READ EXTERNAL SWITCHES (\$RDSW) MACRO CALL, 5-258 SET EXTERNAL SWITCHES (\$SETSW) MACRO CALL, 5-328 SYNTAX, MACRO CALL MACRO CALL SYNTAX, 1-1 **SYSTEM** DRIVER USABLE SYSTEM FUNCTIONS, B-3 MONITOR SERVICE FUNCTIONS, STANDARD SYSTEM FILE I/O FUNCTIONS, 2-10 REGISTER CONTENTS, SYSTEM SERVICE MACRO CALLS, C-l SYSTEM BUILDING IN WRITING A DRIVER,  $B-1$ SYSTEM IDENTIFICATION (\$SYSID) MACRO CALL, 5-353 SYSTEM SERVICE MACRO CALLS AND FUNCTION CODES, 1-6, 1-7 TAPE CHARACTERISTICS OF SUPPORTED TAPE DRIVES (TBL), 6-40 DEVICE DRIVER, POSITION TAPE MARK FUNCTION  $(FC 6)$ ,  $6-6$ DEVICE DRIVER, WRITE TAPE MARK FUNCTION (FC 3), 6-6 MAGNETIC TAPE DRIVER, 6-39 MAGNETIC TAPE IORB FIELDS, 6-42 MAGNETIC TAPE RCT FIELDS, 6-43 MAGNETIC TAPE RCT/IORB HARDWARE/SOFTWARE STATUS MAPPING, 6-43 PACKED AND 6-BIT MODES ON 7-TRACK TAPE (FIG), 6-39 TERMINATE TAPE FILE SEARCH RULES FOR \$OPFIL MACRO CALL (TBL), 5-217 TASK CREATE TASK (\$CRTSK) MACRO CALL, 5-63 DELETE TASK (\$DLTSK) MACRO CALL, 5-76

EXECUTE LEAD TASK, 5-292

TASK (CONT) INITIALIZE, ALLOCATE, TASK DATA STRUCTURES, 5-64 MONITOR SERVICE FUNCTIONS, TASK CONTROL, 2-11 MONITOR SERVICE FUNCTIONS, TASK GROUP CONTROL, 2-12 REACTIVATE SUSPENDED TASK GROUP,  $5 - 8$ REGISTER CONTENTS AT TASK ACTIVATION, 1-5 REMOVE TASK DATA STRUCTURES, 5-76 REQUEST TASK (\$RQTSK) MACRO CALL, 5-300 SPAWN TASK (\$SPTSK) MACRO CALL, 5-339 SUSPEND A TASK, 5-347, 5-350 TASK COMMUNICATION, 5-360 TASK CONTROL BLOCK DEFINITION, 1-17 TASK GROUP INPUT (\$TGIN) MACRO CALL, 5-355 TASK GROUP USER IDENTIFICATION, TASK REQUEST BLOCK (TRB), A-11, TASK REQUEST BLOCK OFFSETS (\$TRBD) MACRO CALL, 5-361 TASK REQUEST BLOCK (\$TRB) MACRO CALL, 5-357 TASK REQUEST BLOCK (TRB) FUNCTIONS, 5-300, 5-360 TASK REQUEST QUEUES, 1-16, 1-17 TRAP CONDITIONS DURING TASK EXECUTION, 7-2 TELEPHONE LIST, AUTODIAL AUTODIAL TELEPHONE LIST, 5-324 TERMINAL MONITOR SERVICE FUNCTIONS, SECONDARY USER TERMINAL FUNCTIONS,<br>2-8 RELEASE TERMINAL (\$RLTML) MACRO CALL, 5-274 REQUEST TERMINAL (\$RQTML) MACRO CALL, 5-303 SECONDARY USER TERMINAL, 5-274, 5-303 SET TERMINAL CHARACTERISTICS (\$STTY) MACRO CALL, 5-330 MESSAGE GROUP, TERMINATE (\$MTMG) MACRO CALL, 5-205 TERMINATE FILE PROCESSING, 5-32 TERMINATE MESSAGE GROUP, 5-203 TERMINATE REQUEST (\$TRMRQ) MACRO CALL, 5-362 USER DRIVER TERMINATE (ZXD\_TR) SUBROUTINE, B-6

TERMINATION STATUS REQUEST BLOCK TERMINATION STATUS, 5-365, 5-390 TEST TEST COMPLETION STATUS (\$TEST) MACRO CALL, 5-365 TEST FILE (\$TOFIL) MACRO CALL, 5-367 TEST FILE (\$TIFIL) MACRO CALL, 5-367 **TIME** EXTERNAL TIME, CONVERT TO (\$EXTIM) MACRO CALL, 5-108 SUSPEND UNTIL TIME (\$SUSPN) MACRO CALL, 5-350 TRAP COMMERCIAL SIMULATOR TRAP, 7-12 CONTENTS TRAP SAVE AREA WHEN TRAP OCCURS (TBL) , 7-7 DISABLE USER TRAP (\$DSTRP) MACRO CALL, 5-80 ENABLE USER TRAP (\$ENTRP) MACRO CALL, 5-86 FLOATING POINT SIMULATOR TRAP, 7-13 HONEYWELL SUPPLIED TRAP HANDLERS,  $7 - 12$ MONITOR SERVICE FUNCTIONS, TRAP HANDLING, 2-13 TRB POINTER TO NEXT TRAP SAVE AREA (NATSAP), 7-5 PROGRAMMING USER WRITTEN TRAP HANDLERS, 7-16 SCIENTIFIC BRANCH SIMULATOR TRAP,  $7 - 14$ SOFTWARE GENERATED TRAP, 7-14 TRAP CONDITIONS DURING TASK EXECUTION, 7-2 TRAP ENABLED, 7-2 TRAP HANDLERS AS MONITOR EXTENSIONS, 7-15 TRAP HANDLER CONNECT (\$TRPHD) MACRO CALL, 5-370 TRAP HANDLING BY DEBUG PROGRAM,  $7 - 12$ TRAP HANDLING, 7-1 TRAP INTERRUPT VECTOR, 7-0 TRAP NOT ENABLED,  $7-2$ TRAP SAVE AREAS, 7-6 TRAP VECTOR, 7-6 USER WRITTEN TRAP HANDLER CONNECT, 5-370 USER WRITTEN TRAP HANDERS, 7-15 TASK REQUEST BLOCK (TRB) FUNCTIONS, 5-300, 5-360 **UNTT** BOUND UNIT IDENTIFICATION (\$BUID) MACRO CALL, 5-13

UNLOAD OVERLAY, UNLOAD (\$OVUN) MACRO CALL, 5-247 UNLOCK RECORD UNLOCK RECORD LOCKS, 5-24 UNLOCK RECORDS, 5-136 UPDATED RECORDS WRITE UPDATED RECORDS, 5-24 USER DRIVER USER DRIVER, INITIALIZE FUNCTION (CODE 0), B-3 USER DRIVER, LOCATE RCT FOR DEVICE (ZXSRCT) SUBROUTINE, B-5 USER DRIVER, OUTPUT ADDRESS AND RANGE (ZIOLD) SUBROUTINE, B-6 USER DRIVER, READ/MODIFY STATUS FUNCTION (CODE 4), B-5 USER DRIVER, STOP I/O FUNCTION (CODE 2), B-4 USER DRIVER, TERMINATE (ZXD TR) SUBROUTINE, B-6 USER DRIVER, WAIT FOR INTERRUPT (CODE 3), B-4 USER DRIVER, WAIT ON LINE FUNCTION (CODE 1), B-3 USER-IN FILE READ USER-IN FILE, 5-376 USER-IN FILE, 5-211 USER-OUT FILE USER-OUT FULE, 5-213 WRITE TO USER-OUT FILE, 5-378 VALUES FOR MACRO CALL ARGUMENTS ARGUMENT VALUES FOR \$MGCRB MACRO CALL (TBL), 5-176 ARGUMENT VALUES FOR \$MGIRB MACRO CALL (TBL) , 5-185 ARGUMENT VALUES FOR \$MGRRB MACRO CALL (TBL), 5-197 MGCRB ARGUMENT VALUES FOR \$MRECV MACRO CALL (TBL) , 5-193 MGCRB ARGRMENT VALUES FOR \$MSEND MACRO CALL (TBL) , 5-202 MGIRB ARGUMENT VALUES FOR \$MACPT MACRO CALL (TBL) , 5-173 MGIRB ARGUMENT VALUES FOR \$MCMG MACRO CALL (TBL), 5-182 MGIRB ARGUMENT VALUES FOR \$MINIT MACRO CALL (TBL) , 5-190 MGRRB ARGUMENT VALUES FOR \$MTMG MACRO CALL (TBL) , 5-207 VECTOR, TRAP TRAP INTERRUPT VECTOR, 7-6 TRAP VECTOR, 7-6 VERBATIM CARD MODE

CARD VERBATIM MODE, 6-19

 $\lambda$ ~. VIEW, PROGRAM PROGRAM VIEW ENTRY IN FIB, 3-6 V-OP V-OP OPERATION, 5-272 WATT DEVICE DRIVER, WAIT ONLINE FUNCTION (FC  $0$ ),  $6-4$ FORMAT OF WAIT LIST (FIG), A-14 OVERLAY RELEASE, WAIT, AND RECALL (\$OVRCL) MACRO CALL, 5-240 PARAMETER BLOCK AND WAIT LIST, 4-3 USER DRIVER, WAIT FOR INTERRUPT (CODE 3), B-4 USER DRIVER, WAIT ON LINE FUNCTION (CODE 1),  $3-3$ WAIT BLOCK (\$WTBLK) MACRO CALL, 5-383 WAIT FILE (\$WIFIL) MACRO CALL, 5-385 WAIT FILE (\$WOFIL) MACRO CALL, 5-385 WAIT FOR I/O COMPLETION, 5-385 WAIT LIST FORMAT, A-14 WAIT LIST GENERATE (\$WLIST) MACRO CALL, 5-388 WAIT ON REQUEST LIST (\$WAITL) MACRO CALL, 5-390 WAIT (\$WAIT) MACRO CALL, 5-381 WORD, IORB SOFTWARE STATUS IORB SOFTWARE STATUS WORD (I ST) (TBL) , 6-11 WORKING DIRECTORY CHANGE WORKING DIRECTORY (\$CWDIR) MACRO CALL, 5-21 GET WORKING DIRECTORY (\$GWDIR) MACRO CALL, 5-161 RETURN WORKING DIRECTORY PATHNAME, 5-161 WRITE DEVICE DRIVER, WRITE FUNCTION (FC 1), 6-4 DEVICE DRIVER, WRITE TAPE MARK FUNCTION  $(FC 3)$ , 6-6 WRITE BLOCK (\$WRBLK) MACRO CALL, 5-393 WRITE RECORD (\$WRREC) MACRO CALL, 5-397 WRITE TO USER-OUT FULE, 5-378 WRITE UPDATED RECORDS, 5-24 WRITING DRIVER INTERFACE, WRITING A DRIVER, B-2 SYSTEM BUILDING, WRITING A DRIVER, B-1 WRITING PERIPHERAL I/O DRIVER,  $B-1$ 

 $\left($ 

ZIOLD SUBROUTINE USER DRIVER OUTPUT ADDRESS AND RANGE (ZIOLD) SUBROUTINE, B-6 ZIOSUB SUBROUTINES I/O SUBROUTINES (ZIOSUB) FOR USER-WRITTEN DRIVERS, B-3 ZXD TR SUBROUTINE USER DRIVER, TERMINATE (ZXD\_TR) SUBROUTINE, B-6 ZXSRCT SUBROUTINE USER DRIVER, LOCATE RCT FOR DEVICE (ZXSRCT) SUBROUTINE, B-5
$\label{eq:2.1} \frac{1}{\sqrt{2\pi}}\sum_{i=1}^n\frac{1}{\sqrt{2\pi}}\sum_{i=1}^n\frac{1}{\sqrt{2\pi}}\sum_{i=1}^n\frac{1}{\sqrt{2\pi}}\sum_{i=1}^n\frac{1}{\sqrt{2\pi}}\sum_{i=1}^n\frac{1}{\sqrt{2\pi}}\sum_{i=1}^n\frac{1}{\sqrt{2\pi}}\sum_{i=1}^n\frac{1}{\sqrt{2\pi}}\sum_{i=1}^n\frac{1}{\sqrt{2\pi}}\sum_{i=1}^n\frac{1}{\sqrt{2\pi}}\sum_{i=1}^n\$  $\label{eq:2.1} \frac{1}{\sqrt{2}}\int_{0}^{\infty}\frac{1}{\sqrt{2\pi}}\left(\frac{1}{\sqrt{2\pi}}\right)^{2\alpha} \frac{1}{\sqrt{2\pi}}\int_{0}^{\infty}\frac{1}{\sqrt{2\pi}}\left(\frac{1}{\sqrt{2\pi}}\right)^{\alpha} \frac{1}{\sqrt{2\pi}}\int_{0}^{\infty}\frac{1}{\sqrt{2\pi}}\frac{1}{\sqrt{2\pi}}\frac{1}{\sqrt{2\pi}}\frac{1}{\sqrt{2\pi}}\frac{1}{\sqrt{2\pi}}\frac{1}{\sqrt{2\pi}}\frac{1}{\sqrt{2\pi}}$  $\mathcal{S}^{\mathcal{S}}_{\mathcal{S}}(\mathbf{x})$  $\label{eq:1} \mathbf{v}_k = \mathbf{v}_k^T \mathbf{v}_k^T \mathbf{v}_k^T$  $\label{eq:2.1} \frac{1}{\sqrt{2}}\int_{\mathbb{R}^3}\frac{1}{\sqrt{2}}\left(\frac{1}{\sqrt{2}}\right)^2\frac{1}{\sqrt{2}}\left(\frac{1}{\sqrt{2}}\right)^2\frac{1}{\sqrt{2}}\left(\frac{1}{\sqrt{2}}\right)^2\frac{1}{\sqrt{2}}\left(\frac{1}{\sqrt{2}}\right)^2\frac{1}{\sqrt{2}}\left(\frac{1}{\sqrt{2}}\right)^2\frac{1}{\sqrt{2}}\frac{1}{\sqrt{2}}\frac{1}{\sqrt{2}}\frac{1}{\sqrt{2}}\frac{1}{\sqrt{2}}\frac{1}{\sqrt{2}}$ 

## **HONEYWELL INFORMATION SYSTEMS**

**Technical Publications Remarks Form** 

 $\left($ 

I I I I I J

 $\Xi^-$ 

CUT ALONC

 $\mathbf{f}$ 

I I I I I I I I

## SERIES 60 (LEVEL 6) **TITLE** GCOS 6 SYSTEM SERVICE MACRO CALLS

**ORDER NO.'** CB08, **REV. 1** 

**DATED** JULY 1978

## **ERRORS IN PUBLICATION**

**SUGGESTIONS FOR IMPROVEMENT TO PUBLICATION** 

Your comments will be promptly investigated by appropriate technical personnel and action will be taken **1 II** as required. If you require a written reply, check here and furnish complete mailing address below.

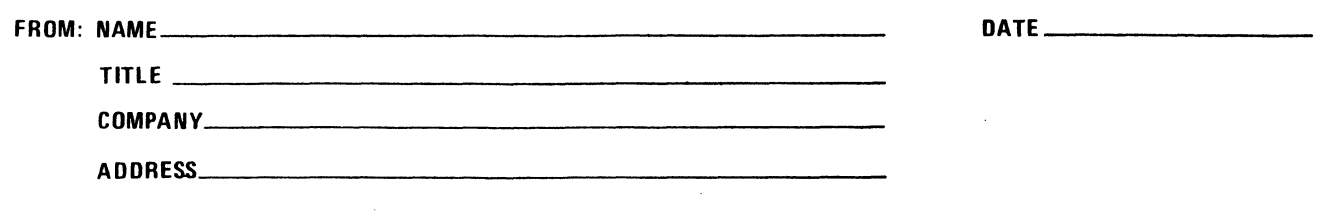

PLEASE FOLD AND TAPE -NOTE: U.S. Postal Service will not deliver stapled forms

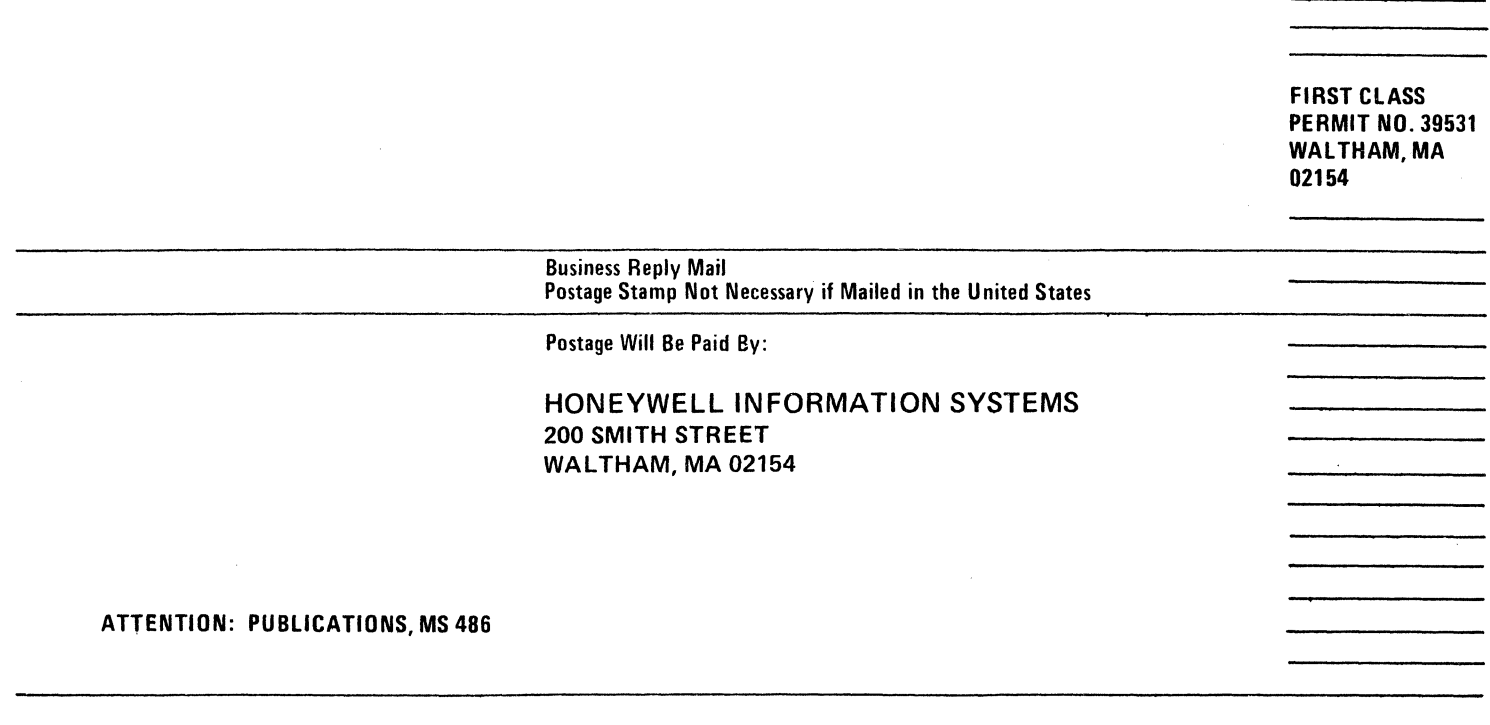

## Honeywell

.. CUT ALONG LIM

 $-\frac{1}{1}$ FOLD ALONG LINE

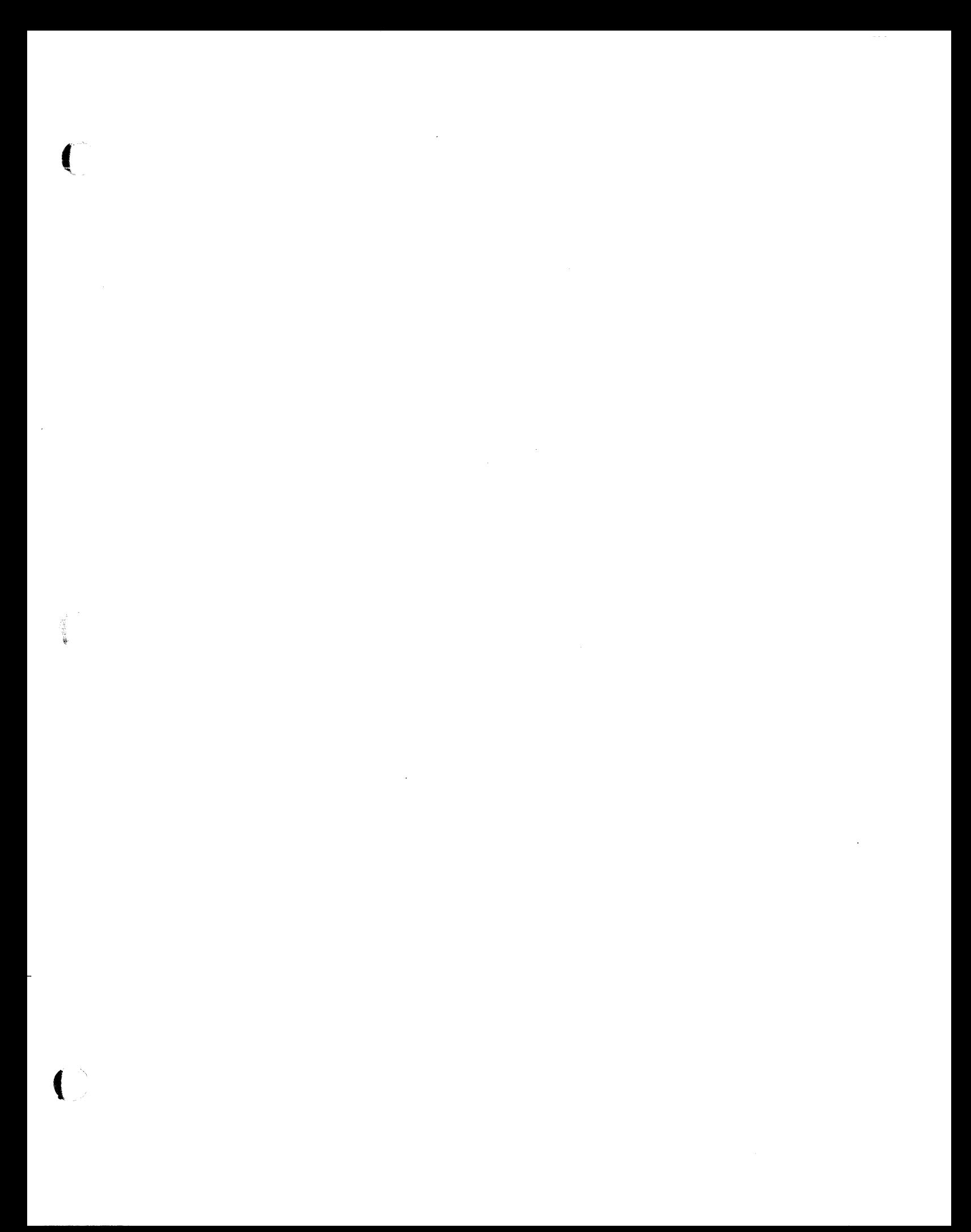

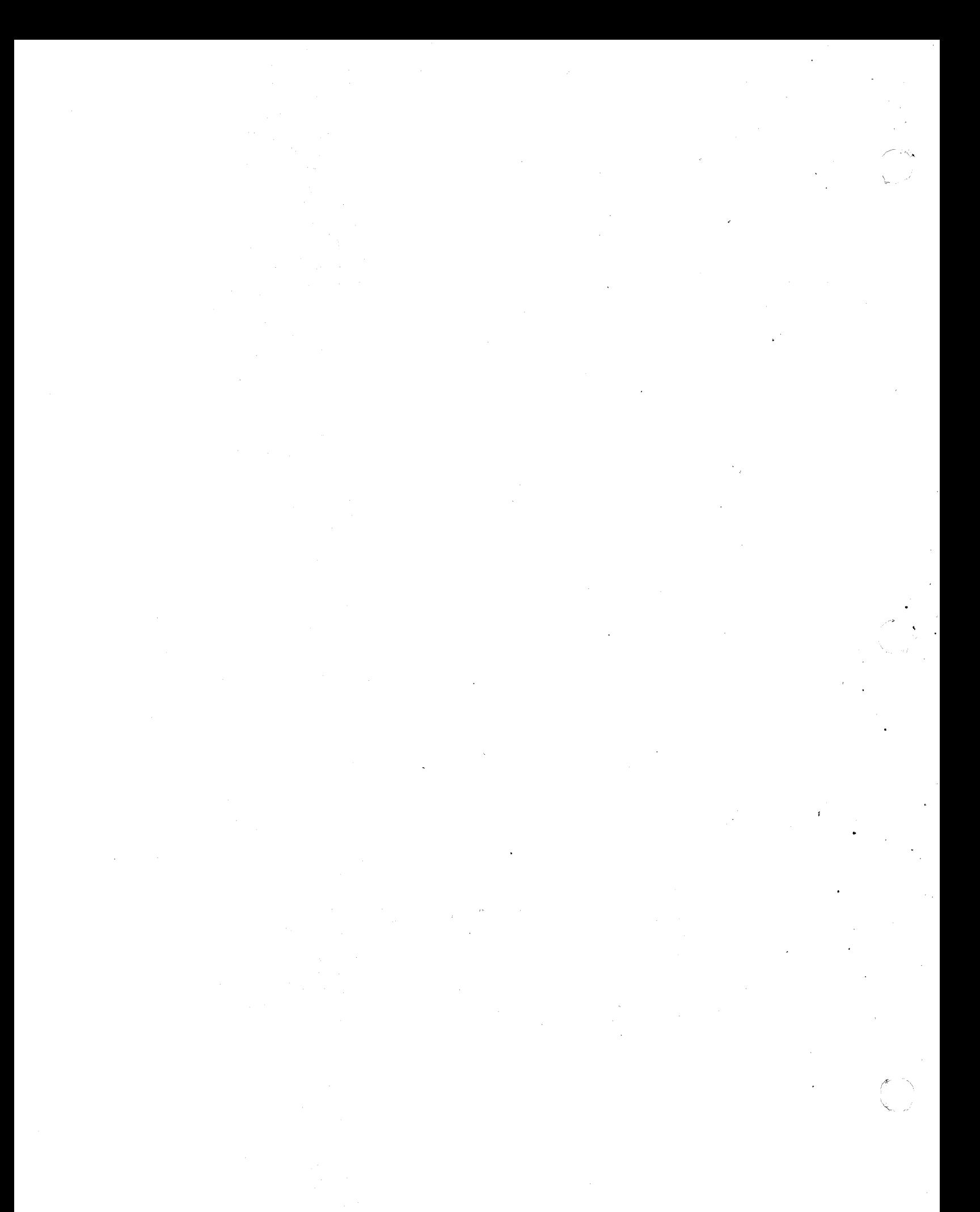

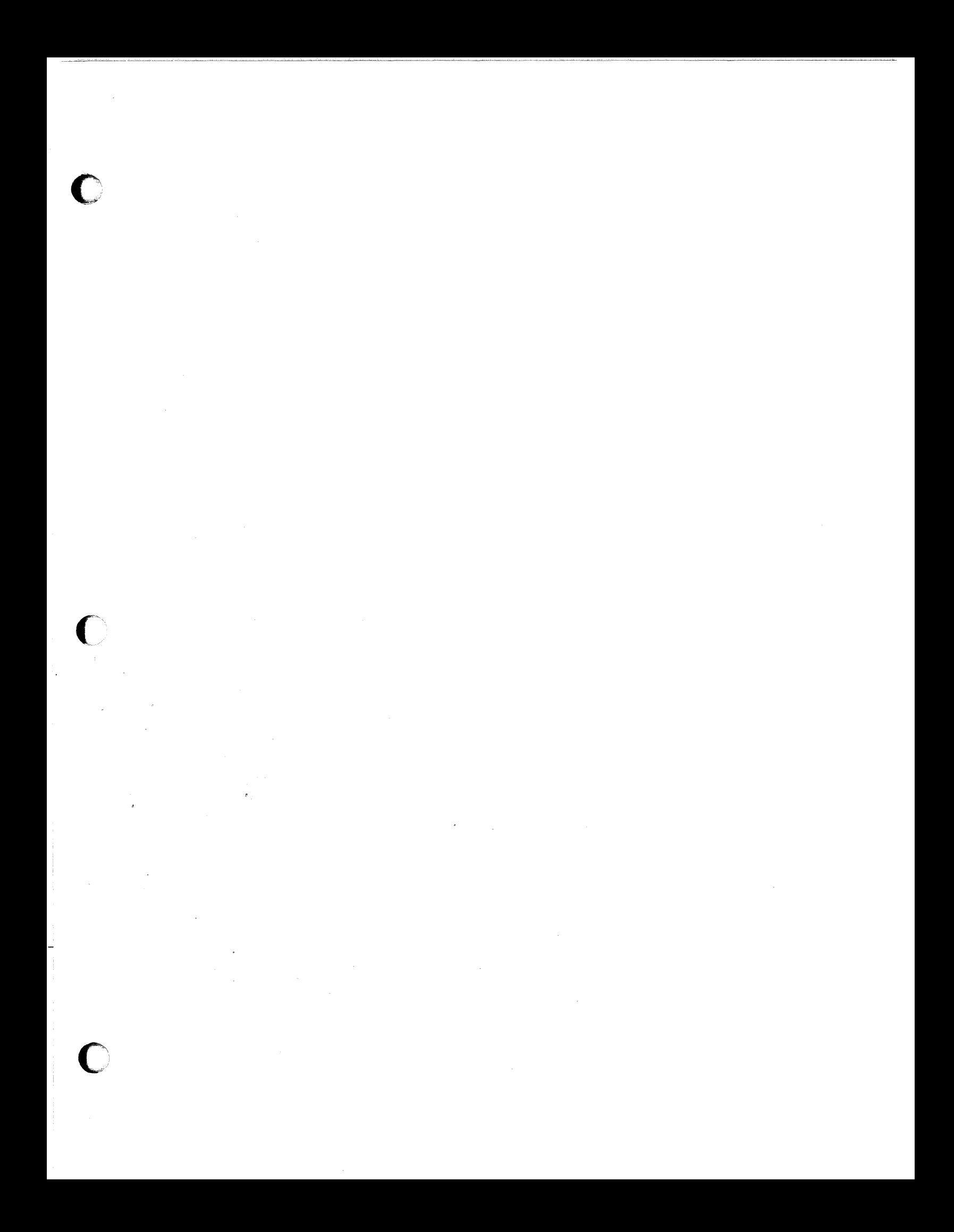

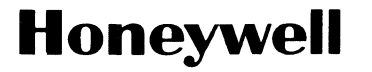

**Honeywell Information Systems**<br>In the U.S.A.: 200 Smith Street, MS 486, Waltham, Massachusetts 02154<br>In Canada: 2025 Sheppard Avenue East, Williowdaie, Ontario M2J iW5<br>In Mexico: Avenida Nuevo Leon 250, Mexico 11, D.F.

21415, 1.2778, Printed in U.S.A.

o

o